ISSN: 2528-7788

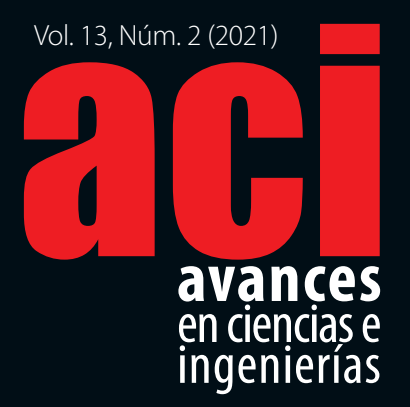

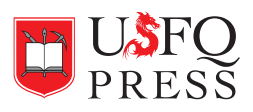

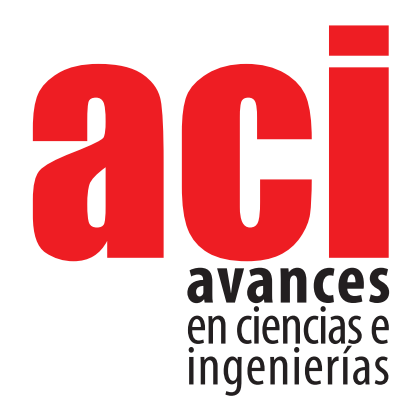

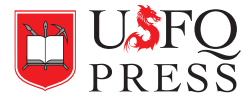

#### *ACI Avances en Ciencias e Ingenierías*

ISSN(e): 2528-7788 <http://avances.usfq.edu.ec/> Quito, Ecuador

15/12/2021 DOI: <https://doi.org/10.18272/aci.v13i2>

*ACI Avances en Ciencias e Ingenierías* es una revista científica con revisión por pares (*peer-reviewed*), de acceso abierto (*open access*), e indexada que publica trabajos en ciencias exactas, físicas, biológicas, ambientales, ingenierías, e investigaciones en el interfaz de estas disciplinas desarrollados por científicos de cualquier institución o país.

**ACI Avances en Ciencias e Ingenierías** es publicada por USFQ PRESS, casa editorial de la Universidad San Francisco de Quito USFQ y es parte<br>de las siguientes bases, catálogos e índices: MIAR, Latindex y Latindex 2.0, Arch

**Editora General:** Eva O.L. Lantsoght, Politécnico, Universidad San Francisco de Quito USFQ, Ecuador y Delft University of Technology, Delft, Países Bajos

#### **Editores asociados**

Daniela Almeida Streitwieser<sup>1, 3</sup> Elisa Bonaccorso<sup>2</sup> Diego F. Cisneros-Heredia<sup>2</sup> Oihane Fernández Blanco<sup>1</sup> Melissa Infusino René Parra Narváez<sup>1</sup> Diana Alexandra Pazmiño2 Esteban Suárez1 Lionel Trojman4 1 Politécnico, Universidad San Francisco de Quito USFQ, Ecuador 2 COCIBA, Universidad San Francisco de Quito USFQ, Ecuador 3 Reutlingen University, Alemania 4 Institut supérieur d'électronique de Paris, Francia

#### **Consejo editorial**

Andrea Arias, DuPont Pioneer, Johnston, IA, Estados Unidos Carlos Ventura, The University of British Columbia, Vancouver, BC, Canadá César Costa, Escuela Politécnica Nacional, Quito, Ecuador, Ecuador César Iván Álvarez-Mendoza, Universidad Politécnica Salesiana, Quito, Ecuador Janio Jardán, Universidad Tecnológica Indoamérica, Quito, Ecuador Johannio Marulanda Casas, Universidad del Valle, Cali, Colombia John Blake, University of Florida, Gainesville, FL, Estados Unidos Luis Rincón, Universidad de Los Andes, Mérida, República Bolivariana de Venezuela Nikolay Aguirre, Universidad Nacional de Loja, Loja, Ecuador Nora Oleas, Universidad Tecnológica Indoamérica, Quito, Ecuador Oswaldo Morales Nápoles, Delft University of Technology, Países Bajos Robert Cazar, Escuela Superior Politécnica de Chimborazo, Ecuador Ruth Mariela Alvarez, Universidad de Carabobo, República Bolivariana de Venezuela Salvador Godoy, Instituto Politécnico Nacional, México, México D.F. Santiago Ron, Pontificia Universidad Católica del Ecuador, Ecuador Yenisel Plasencia-Calaña, Maastricht University, Paises Bajos

#### **International Scientific Committee**

Paula Rojas, Universidad Adolfo Ibáñez, Santiago, Chile Gabriela Guevara, Unversidad Técnica de Berlín, Germany Patricia Conde Cespedes, ISEP - École d'ingénieurs du numérique, France Tiziano Perea, Universidad Autónoma Metropolitana, México Howard Ramirez-Malule, Universidad del Valle, Colombia Patrick Venail, Universidad de Ingeniería & Tecnología, Perú Victor Murray, Universidad de Ingeniería & Tecnología, Perú Julio Valdivia-Silva, Universidad de Ingeniería & Tecnología, Perú Luca Sorriso-Valvo, Consiglio Nazionale delle Ricerche, Rome, Italy

**Producción editorial:** USFQ PRESS **Corrección de estilo y ortotipográfica:** Reema Azar, Gabriel Ortiz Armas **Diseño general y de cubierta:** Krushenka Bayas Ramírez Fotografía de cubierta: [Bernard D](https://commons.wikimedia.org/wiki/File:Indigo_Snake_(Drymarchon_corais)_close-up_(14124598973).jpg#/media/File:Indigo_Snake_(Drymarchon_corais)_close-up_(14124598973).jpg)upont, wikimedia common **Webmaster y manejo de OJS:** Jaime Páez, Gabriel Ortiz Armas

Esta obra está bajo una licencia Creative Commons Attribution-NonCommercial 4.0 International (CC BY-NC 4.0) <https://creativecommons.org/licenses/by-nc/4.0/>

El uso de nombres descriptivos generales, nombres comerciales, marcas registradas, etcétera, en esta publicación no implica, incluso en ausencia de una declaración específica, que estos nombres están exentos de las leyes y reglamentos de protección pertinentes y, por tanto, libres para su uso general.

La información presentada en esta revista es de entera responsabilidad de sus autores. USFQ PRESS presume que la información es verdadera y exacta a la fecha de publicación. Ni la editorial, ni los editores, ni los autores dan una garantía, expresa o implícita, con respecto a los materiales contenidos en esta obra ni de los errores u omisiones que se hayan podido realizar.

#### **USFQ PRESS /** *ACI Avances en Ciencias e Ingenierías*

Att. Eva Lantsoght, editora Universidad San Francisco de Quito USFQ Calle Diego de Robles y Pampite. Campus Cumbayá Quito 170901, Ecuador. Correo electrónico: [avances@usfq.edu.ec](mailto:avances@usfq.edu.ec) - [usfqpress@usfq.edu.ec](mailto:usfqpress@usfq.edu.ec)

# **Contenido**

#### **Editorial: CARLA 2020 y** *ACI Avances en Ciencias e Ingenierías*

### **Sección A: Ciencias exactas y física**

### **[MHPM Solution to MHD Fluid Flow Through Porous Medium with an Exponentially](#page-7-0)  [Variable Permeability](#page-7-0)**

[Flujo de fluido MHD en medio poroso de permeabilidad exponencial resuelto mediante el método modificado de](#page-7-0)  [perturbación homotópica](#page-7-0)

[R. Silva-Zea, M. H. Hamdan, R. Erazo-Bone, F. Chuchuca-Aguilar, K. Escobar-Segovia](#page-7-0)

### **[Caracterización de suspensiones de nanopartículas de oro en presencia](#page-31-0)  [del copolímero poli \(N-isopropilacrilamida\)-co-poli \(3-acrilamidopropil](#page-31-0)  [trimetilamonio\). Influencia de la fuerza iónica y la temperatura](#page-31-0)**

[Characterization of gold nanoparticle suspensions in the presence of the poly \(N-isopropylacrylamide\) -co-poly](#page-31-0)  [\(3-acrylamidopropyl trimethylammonium\) copolymer. Influence of ionic strength and temperature](#page-31-0) [David Herrera, José Hernández](#page-31-0)

### **Sección B: Ciencias Biológicas y Ambientales**

### **[Evaluación de marcadores microsatélites \(SSRs\) heterólogos en](#page-49-0)** *Rubus niveus* **[para estudios de diversidad genética en las Islas Galápagos](#page-49-0)**

[Heterologous microsatellite markers assay in Rubus niveus for the study of its genetic diversity in the](#page-49-0)  [Galapagos Islands](#page-49-0)

[Pablo Alarcón, Gabriela Pozo, María P. Erazo-Garcia, Mayra Ortega, Estefanía Rojas, Noelia Barriga-Medina,](#page-49-0)  [Antonio Leon-Reyes, Maria de Lourdes Torres](#page-49-0)

### **[Seasonal-To-Interannual Variability of Sea-Surface Temperatures in the](#page-69-0) [Inter-Americas Seas: Pattern-Dependent Biases in the Regional Ocean](#page-69-0)  [Modeling System](#page-69-0)**

Variabilidad estacional e interanual de la temperatura superficial en los mares interamericanos: patrones de sesgo en el sistema regional de modelación del océano [Ana Lucía Caicedo-Laurido, Ángel G. Muñoz, Xandre Chourio, Cristian Andrés Tobar, Sadid Latandret](#page-69-0)

### **[Actualización de la distribución geográfica de la serpiente índigo](#page-89-0)** *Drymarchon corais* **[\(Boie, 1827\) en la Amazonía ecuatoriana](#page-89-0)**

[Update of the geographical distribution of the indigo snake Drymarchon corais \(Boie, 1827\)](#page-89-0)  [in the Ecuadorian Amazon](#page-89-0) [Manuel R. Dueñas, Jorge H. Valencia, Daniela Franco-Mena](#page-89-0)

### **[First record of partial erythrism in a species of poison-dart frog of the family](#page-103-0)  [Dendrobatidae: Mindo Poison Frog](#page-103-0)** *Epipedobates darwinwallacei* **Cisneros-Heredia [and Yánez-Muñoz, 2010](#page-103-0)**

[Primer registro de eritrismo parcial en una especie de rana venenosa de la familia Dendrobatidae:](#page-103-0)  [Epipedobates darwinwallacei Cisneros-Heredia y Yánez-Muñoz, 2010](#page-103-0) [Pedro Peñaherrera-R., Andrés Pinos-Sánchez](#page-103-0)

#### **[Natural products as a source of drugs on Ecuador's essential medicines list](#page-110-0)**

[Los productos naturales como fuente de fármacos en la lista de medicamentos esenciales de Ecuador](#page-110-0) [Rocío Cecibel Jiménez Paute, Amanda Sofía Cevallos Vallejo, Pablo Andrés Cisneros Pérez](#page-110-0)

### **Sección C: Ingenierías**

#### **[Study of solid biomass combustion modeling using OpenFoam](#page-122-0)**

[Estudio de modelado de la combustión de biomasa sólida usando Openfoam](#page-122-0) [Gabriel García, Jorge Chacón, Yesid Rueda, David Fuentes, Jairo Martínez](#page-122-0)

### **[Estudio de pre-factibilidad técnica y económica de la implementación de una](#page-132-0)  [biorrefinería para la conversión de residuos de cáscara de naranja](#page-132-0)**

Technical and economic pre-feasibility study of the implementation of a biorefinery for the conversion of orange peel waste

[Paola Alejandra Muñoz-Briones, Daniela Almeida-Streitwieser, Juan D Fonseca-Ashton, Jose F. Alvarez-Barreto](#page-132-0)

#### **[Low Energy Consumption on Post-Moore Platforms for HPC Research](#page-146-0)**

[Plataformas Post-Moore de Bajo Consumo Energético para la Investigación en HPC](#page-146-0) [Pablo Rojas,Carlos Barrios and Luiz Steffenel](#page-146-0)

### **[A high granularity approach to network packet processing for latency-tolerant](#page-163-0)  [applications with CUDA \(Corvyd\)](#page-163-0)**

[Estudio de alta granularidad para el procesamiento de paquetes de red en aplicaciones con tolerancia a la latencia](#page-163-0)  [en CUDA \(Corvyd\)](#page-163-0)

[Daniel Barrett, Maria Pantoja](#page-163-0)

# **[CyberColombia: a Regional Initiative to Teach HPC and Computational Sciences](#page-170-0)**

[Título en español](#page-170-0) [Esteban Hernandez, Carlos E. Alvarez, Carlos Alberto Varela, Juan Pablo Mallarino and Jose J. De Vega](#page-170-0)

### **[Primeras experiencias para construir la Red Colombiana de Computación](#page-179-0)  [Avanzada: LaRedCCA](#page-179-0)**

[First experiences to build the Advanced Computing Colombian Network: LaRedCCA](#page-179-0) [L. A. Torres, Arnold A. Lara, Carlos A. Ramírez Guzmán](#page-179-0)

### **[Relación cuantitativa estructura actividad del factor de bioconcentración de](#page-190-0)  [los bifenilos policlorados en especies de peces utilizando métodos basados en](#page-190-0)  [aprendizaje de máquina](#page-190-0)**

[Quantitative structure activity relationship of bioconcentration factor of polychlorinated biphenyls](#page-190-0)  [in fish species using machine learning](#page-190-0) [Martín Moreno, José R. Mora](#page-190-0)

### **[Análisis y evaluación de la eficiencia coseno de un colector cilindro](#page-209-0)  [parabólico polar: Aplicación en una región subtropical de Argentina](#page-209-0)**

[Analysis and evaluation of the cosine efficiency of a polar parabolic trough collector:](#page-209-0)  [Application in a subtropical region of Argentina](#page-209-0)  [Dario H. Panaroni, Luis C. Martorelli, Ana M. Castro Luna](#page-209-0)

### **[Simulación de la propagación de incendios forestales utilizando barreras](#page-224-0)  [cortafuegos en el Volcán Ilaló, Quito – Ecuador](#page-224-0)**

[Simulation of wildfire spread using firebreaks in Ilaló Volcano, Quito-Ecuador](#page-224-0) [Esteban Trujillo, Ral López, Juan Proaño](#page-224-0)

### **[Modeling and analysis of a prestressed girder bridge](#page-244-0) [prior to diagnostic load testing](#page-244-0)**

[Modelación y análisis de un puente de vigas preesforzadas previo a una prueba de carga de diagnóstico](#page-244-0) [Emilia A. Andrade Borges, Eva O. L. Lantsoght, Sebastián Castellanos-Toro, Johannio Marulanda Casas](#page-244-0)

### **[Fast Pyrolysis Biochar Flammability Behavior for Handling and Storage](#page-267-0)**

[Bernardo del Campo, Thomas Brumm and Nir Keren](#page-267-0) [Comportamiento de inflamabilidad de biocarbón de pirólisis rápida para transporte y almacenamiento](#page-267-0) 

### **[COVID-19 ResNet: Residual neural network for COVID-19 classification with](#page-290-0)  [three-step Bayesian optimization](#page-290-0)**

[COVID-19 ResNet: Red neural residual para la clasificación de la COVID-19 con optimización bayesiana](#page-290-0)  [de tres pasos](#page-290-0) [Javier Balseca, Martín Cruz, María Gabriela Baldeón](#page-290-0)

### **[Hacktech COVID-19: Caso de estudio de un hackathon virtual en Latinoamérica](#page-310-0)**

[Hacktech COVID-19: Case study of a virtual hackathon in Latin America](#page-310-0) [Ronny Cabrera, Carlos Calderón, Andrea Carrión](#page-310-0)

#### **[Automated Vigor Estimation on Vineyards](#page-324-0)**

[Estimación automatizada del vigor en viñedos](#page-310-0) [Maria Pantoja, Andres Honeyman Lucchini and David Guerrero-Pantoja](#page-324-0)

**[Proceso editorial](#page-339-0)**

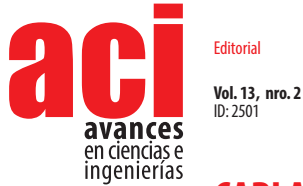

# **CARLA 2020 y** *ACI Avances en Ciencias e Ingenierías*

### **Dennis Cazar<sup>1</sup> \***

Editorial

1 Universidad San Francisco de Quito USFQ, Quito 170901, Ecuador \* Corresponding author/ Autor principal: [dcazar@usfq.edu.ec](mailto:dcazar%40usfq.edu.ec?subject=)

Este número de la revista *ACI Avances en Ciencias e Ingenierías* recopila algunos de los trabajos presentados en la Latin America High Performance Computing Conference CARLA 2020, organizada por CEDIA y llevada a cabo de forma virtual en septiembre 2020.

El objetivo de CARLA es ofrecer un espacio de interacción que impulse el crecimiento y el fortalecimiento de la comunidad latinoamericana que realiza actividades de investigación y desarrollo que implican el uso de recursos de Cómputo de Alto Rendimiento. CARLA se realiza desde 2014 y en estos pocos años se ha constituido como la más importante conferencia sobre estudios y aplicaciones de Cómputo de Alto Rendimiento en América Latina.

Esta edición de CARLA 2020 fue organizada porlal Corporación Ecuatoriana para el Desarrollo de la Investigación y la Academia, CEDIA Ecuador con el apoyo de RedCLARA y del Sistema de Cómputo Avanzado para América Latina y el Caribe, SCALAC. Por las circunstancias particulares que estamos viviendo, CARLA 2020 se llevó a cabo en modalidad virtual en septiembre de 2020. No obstante, la conferencia contó con una asistencia de más de 300 personas y la presentación de aproximadamente 30 trabajos entre artículos y posters, los cuales fueron revisados siguiendo las normativas de publicación más exigente.

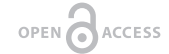

Licencia Creative Commons Atribución-NoComercial 4.0

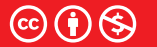

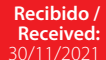

**1**

**Publicado en línea / Published online:**  15/12/2021

CARLA ofrece una variedad de actividades como Workshops, tutoriales, conferencias magistrales, entre otros. En particular, el volumen 13 número 2 de *ACI Avances en Ciencias e Ingenierías*, recoge los trabajos presentados en la sección de posters en formato de artículo científico.

Todos los trabajos muestran la inmensa capacidad de investigación y creatividad de los investigadores de la región, su capacidad para afrontar tanto problemas fundamentales para el desarrollo regional, así como contribuciones para resolver las problemáticas mundiales. Podemos decir que CARLA cumple con la finalidad de brindar un espacio de participación e interacción para los profesionales de América Latina en el ámbito del Cómputo de Alto Rendimiento.

<span id="page-7-0"></span>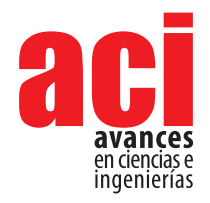

**Vol. 13, nro. 2**  $ID: 2259$ Artículo/Article Sección/Section A

# **MHPM Solution to MHD Fluid Flow Through Porous Medium with an Exponentially Variable Permeability**

### **R. Silva-Zea1 \*, M. H. Hamdan2 , R. Erazo-Bone3 , F. Chuchuca-Aguilar4 , K. Escobar-Segovia5**

1 Hidroingeniería S.A., Guayaquil, Ecuador.

 Dept. of Mathematics & Statistics, University of New Brunswick, Canada. Reservoir Simulation Lab, Universidad Estatal Península de Santa Elena, La Libertad, Ecuador. Reservoir Simulation Lab, Universidad Estatal Península de Santa La Libertad, Ecuador. Facultad de Ingeniería en Ciencias de la Tierra, Escuela Superior Politécnica del Litoral, Guayaquil, Ecuador.

\*Corresponding author/Autor para correspondencia: [roberto.silva.zea2@gmail.com](mailto:roberto.silva.zea2%40gmail.com%20?subject=)

# **Flujo de fluido MHD en medio poroso de permeabilidad exponencial resuelto mediante el método modificado de perturbación homotópica**

# **Abstract**

In this work, we study and analyze the fully developed flow of a magnetorheological fluid through an inhomogeneous porous medium of variable permeability under the influence of an external, uniform, and transversal magnetic field. Permeability is modelled as an exponential distribution function of the transverse direction. The Darcy-Lapwood-Brinkman-Lorentz equation, which governs this type of fluid flow in porous media, is solved under the no-slip boundary conditions by the Modified Homotopy Perturbation Method. Solutions, and results, are validated using the Numerical Shooting Method. Results are analyzed to better understand the influence of fluid and flow parameters on the velocity, volumetric flow rate, and wall shear stress. Analysis in this work shows that the two most important parameters are the Darcy number and the viscosity ratio. Low values of these parameters undermine Brinkman's viscous shear effects.

**Keywords:** Brinkman regime; Hartmann magnetic number; exponential permeability; magnetorheological fluid.

### **Resumen**

**1**

En este artículo se estudia y analiza el flujo completamente desarrollado de un fluido magneto-reológico a través de un medio poroso no isotrópico bajo el efecto de un campo magnético externo, uniforme y transversal. La permeabilidad se toma como una función de distribución exponencial de la dirección transversal. Para esto se ha utilizado la ecuación de Darcy-Brinkman-Lapwood-Lorentz para el flujo de fluidos en medios porosos y se ha resuelto en condiciones de límite antideslizantes mediante el método modificado de perturbación homotópica y los resultados fueron validados por el método numérico del disparo. El análisis de los resultados se ha realizado a través de las variables: velocidad, flujo volumétrico y esfuerzo de deformación en la pared. Estos demuestran que los parámetros más importantes son el número de Darcy y la

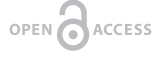

Licencia Creative Commons Atribución-NoComercial 4.0

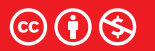

**Editado por / Edited by:** Eva O.L. Lantsoght

> **Recibido / Received:**  01/05/2021

**Aceptado / Accepted:** 07/07/2021

**Publicado en línea / Published online:**  15/12/2021

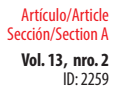

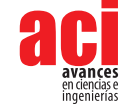

relación de viscosidad. Asimismo, se demuestra que valores bajos de estos parámetros minimizan los efectos de cizallamiento viscoso de Brinkman.

**Palabras clave:** Régimen de Brinkman; Número magnético de Hartmann; permeabilidad exponencial; fluido magneto-reológico.

# **INTRODUCTION**

Single- and multi-phase fluid flow through and over porous layers are encountered in the natural environment and have a host of practical applications in industry. In natural environments, groundwater flow, flow in channels and rivers over porous beds, flow of oil and gas in reservoirs, deep-bed filtration processes, the movement of nutrients into plants, and the flow of blood in human tissues are only a few examples of flow through naturally occurring porous layers. In industry, heat and mass transfer in porous layers continues to receive considerable attention due to its various applications, which span many aspects of human endeavor. These include applications in lubrication theory in mechanisms with porous lining, design of industrial filters and liquid-dust separators, design of heat exchangers, and membrane analysis. These, and many other applications, have been extensively reviewed by various authors (*cf.* Nield and Bejan, [1], Rudraiah, [2], and the references therein).

A special type of flow that is of particular interest to the current work is the magnetohydrodynamic (MHD) flow through variable permeability porous media. This flow has many industrial applications in fields that include power generation, oil industry, refining of crude oil, and polymer technology. Magnetohydrodynamic pumps and accelerators, aerodynamic heating, electrostatic precipitation, aerosols and sprays, biotechnology, medicine, optical modulators, tunable optical fiber filters, optical grating, optical switches, stretching of plastic sheets, and metallurgy are further areas of applications that underscore the importance of MHD flow in industrial settings. Further details on these and many other applications can be found in the works of Kuzhir et al. [3], Attia and Abdeen [4], Bárcena et al. [5], Mishra et al. [6], and Shehzad and Hayat [7].

The above and many other applications have given impetus to the explosive knowledge witnessed over the past eight decades in the area of porous media studies. Recent years, however, witnessed an escalation of interest in the study of fluid flow through porous media with variable porosity and permeability. This interest stems from two broad reasons, the first of which is that naturally occurring porous media does not possess constant porosity and permeability. The second is that accurate and realistic modelling of flow through porous media must take into account the porous microstructure of the flow domain, which influences the effective viscosity of the fluid in the porous medium and inevitably leads to the need for flow models with variable porosity and permeability [8]. Take, for example, the celebrated Brinkman's equation [9], which is the most recognized model of fluid flow through porous media in the presence of macroscopic boundary (*cf.* Hamdan & Kamel [10] and the references therein), due to its incorporation of a viscous shear term necessary to handle no-slip condition on a macroscopic, solid boundary.

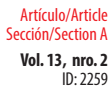

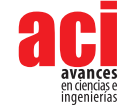

Various authors have discussed validity and limitations of Brinkman's equation (*cf.* Auriault [11], Nield and Bejan [1], and the references therein). Rudraiah [2], suggested that Brinkman's equation is the most appropriate model of flow through porous layers of finite depth, while Parvazinia et. al. [12] determined that when Brinkman's equation is used (depending on Darcy number, *Da*), three different flow regimes are obtained: a free flow regime *(Da* ≥ 1), a Brinkman regime ( 10-6 ≤ *Da* < 1), and a Darcy regime ( $Da < 10<sup>-6</sup>$ ). Nield [13] elegantly concluded that the use of Brinkman's viscous shear term requires a redefinition of the porosity near a solid boundary due to a process referred to as channeling. The above investigations underscore the need for variable permeability flow modelling in realistic applications of flow through porous media in the presence of solid boundaries. Sahraoui and Kaviany [14] and Kaviany [15] studied the case of flow through variable permeability media when using Brinkman's equation and emphasized the need for variable permeability near macroscopic boundaries, whether slip or no-slip conditions are applied. Lundgren [16] showed that the effective viscosity depends on the porosity of the medium and the viscosity of the base fluid, and formally proved the validity of the Brinkman equation for dilute concentration of particles.

Although permeability is a tensorial quantity in three-dimensional flow through naturally occurring and heterogeneous media, idealizations of flow through two space dimensions and unidirectional flow through porous layers have given rise to variable permeability modelling using algebraic functions of one of the space variables. A number of variable permeability models are available in the literature and serve a spectrum of flow situations and flow domains of specific industrial applications (*cf.* Cheng [17], Hamdan and Abu Zaytoon [18], Hamdan and Kamel [10], and the references therein). An important subset of the available variable permeability models that received the most attention in the literature is summarized in what follows.

Elaiw et al. [19], Hassanien [20], Hassanien et al. [21], and Jang and Chen [22] reduced the two-dimensional permeability model of Chandrasekhara et al. [23] to a one-dimensional model of the form: *K*(γ)=K (1 + de<sup>-y/γ</sup>), where *d* and γ are constants, *K*(y) is the permeability function and K<sub>∞</sub> is the value of permeability at the edge of the boundary layer. Other authors employed the two-dimension permeability model of Chandrasekhara et al. (*cf*. Chandrasekhara et al. [24] [25] [23] Goldstein et al. [26]). Other important models of one-dimensional permeability variation used in soil mechanics include those found in Schiffman and Gibson [27] and Mahmoud and Deresiewicz [28]. Cheng [17] used the model *K*(y)=K<sub>o</sub> (1 + βy\* )<sup>n</sup>, where β and η are parameters of curve fittings,  ${\mathsf d}$  is a characteristic length of geometry,  ${\mathsf K}_{_{\!0}}$  is the characteristic permeability of the medium, and  $y^* = y/d$ . The value normally used in the literature for  $\eta$  is 2.

Rees and Pop [29] studied the free convection in a vertical porous medium with the exponential model of permeability  $K = K_{\omega} + (K_{w} - K_{\omega}) e^{-y/d}$ , where is the permeability at the wall, is the permeability of the ambient medium, and *d* is the length scale over which the permeability varies. Additionally, they indicated when a porous medium is bounded by an impermeable surface, it is well known that the porosity and hence the permeability increase near that surface. Alloui *et al*. [30] investigated the natural convection in a porous layer with an exponentially variable permeability

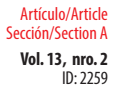

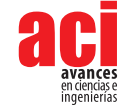

as a function of the thickness of the layer, of the form *K* = *K*<sup>0</sup> *ecy* where c is a fitting parameter and K<sub>0</sub> is an average permeability. Abu Zaytoon [24] analyzed the behavior of flow in a porous layer with exponential permeability variations using the permeability function  $K(y) = \frac{1}{2e} (e - e^y)$ . Choukairy and Bennacer [31] presented a numerical and analytical analysis of the thermo-solutal convection in a heterogeneous porous layer enclosed in a rectangular cavity with the permeability changing with depth, using the model *K*(*y*) = 1 + 4 (2*y*) n where *n* is a parameter.

A problem of interest, and the subject matter of this work, is the MHD flow between two parallel plates, known as Hartmann flow (*cf*. Hartmann and Lazarus [32], Jeffrey [33], Müller and Bühler [34], Rothmayer [35], and the references therein). In the absence of MHD effects, fluid flow through a porous channel bounded by two flat plates has received considerable attention in the literature due to the importance of this configuration in furthering our understanding of flow behaviour through porous channels (*cf.* Awartani and Hamdan [36], Fu et al. [37], Harwin [38], Kaviany [39], Liu et al. [40], and the references therein).

When magnetorheological effects are taken into account, Pillai et al. [41] offered a study of the steady flow of a magnetorheological fluid in an inclined channel over a porous bed with a decaying exponential permeability that depends on the depth of the porous bed, using the model  $K(y) = K_0 e^{-cy}$ , proposed by Sinha and Chadda [42]. Narasimha Murthy and Feyen [43] studied the influence of the variable permeability on the two MHD basic flows in porous media, using the variable permeability model  $K(y) = K_0(1 + \frac{y}{h})^2$ , where  $K_0$  is the permeability in the interior of the porous medium and *h* the porous layer thickness. Two other important variable permeability models in the study of MHD flow have been reported in the works of Mathew [44] and Srivastava and Deo [45]. Mathew [44] employed a periodic variable permeability model in the study of two-dimensional MHD convective heat transfer through a vertical porous channel using the permeability model  $K(y) = K_0 (1 + ε \cos(\pi y))^{-1}$ , while Srivastava and Deo [45] employed the variable permeability model  $K = K_0(1 - \varepsilon y)^2$ , where  $0 \le \varepsilon < 1$ , in their study of Couette and Poiseuille MHD plane flow in a porous channel.

The model of variable permeability employed by Alloui *et al*. [30], namely,  $K(y) = K_0 e^{cy}$ , is of interest in this current work, in which we investigate the fully developed MHD flow through a porous medium bounded by parallel plates. Interest in this model stems from the fact that permeability is exponentially increasing and places higher permeability in one of the regions of the infinite channel. The objective here is to provide insight into the effects of the flow and medium parameters (Darcy number, Hartmann number, and viscosity ratio) on the flow characteristics of velocity, flow rate, and wall shear stress. Furthermore, since a choice of variable permeability model influences our understanding of the intrinsic features of the flow, data obtained in this work is intended to provide a baseline and a benchmark for the sake of comparison when other variable permeability models are employed.

In using the model of Alloui *et al*. [30], this work provides a formulation of the MHD flow problem through a porous channel of infinite extent between two parallel, horizontal, and impermeable plates, and provides its solution by using the Modified Homotopy Perturbation Method (MHPM) of He [46]. The solution obtained using the currently

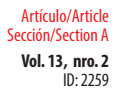

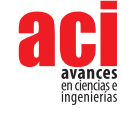

proposed method is compared with the numerical solution of the same problem using the Numerical Shooting Algorithm, in order to validate the results obtained.

Numerical calculations were performed using *Mathematica®* V 12.3 symbolic software.

# **MATHEMATICAL FORMULATION OF THE PROBLEM**

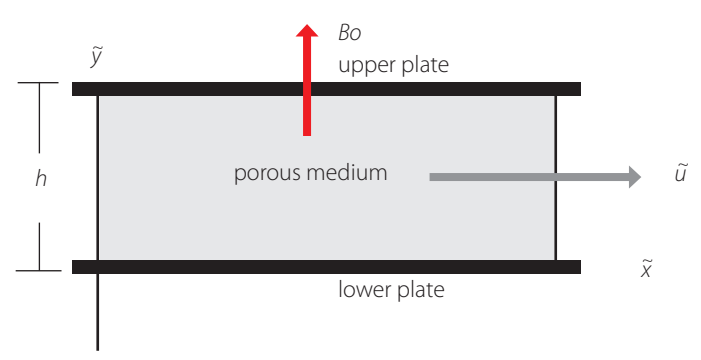

**FIGURE 1.** Sketch of the porous medium. The flow direction is the direction.

Consider the fully developed flow through the infinite porous channel depicted in Fig. 1, of a magnetorheological, incompressible, and electrically conducting fluid. The external magnetic field is transverse and uniform, without induced magnetic field inside the porous medium because of a very low Reynolds magnetic number. The electric field in the porous medium is very small or negligible. The pressure gradient is constant and drives the flow along the longitudinal axis. The permeability model of the porous medium is assumed to depend on the transverse direction and takes the following form:

$$
K(\tilde{y}) = K_0 e^{c\left(\frac{\tilde{y}}{h}\right)}\tag{1}
$$

where c is a positive number and  $K_{\!o}$  is the average permeability of the medium.

# **GOVERNING EQUATIONS**

Geindreau and Auriault [47] provided comprehensive analysis of MHD flow through porous media, which includes development of the full set of equations governing the flow. The momentum equation used in their analysis is the one obtained by Rudraiah [et.al](http://et.al). [48] through modification of Brinkman's equation and Darcy's law. This equation is used in the current work (in the form listed as equation (3), below).

The governing equations for the fluid flow in the porous medium are the following continuity and momentum equations, respectively:

$$
\nabla \cdot \widetilde{\bm{V}} = \bm{0},\tag{2}
$$

ID: 2259 Artículo/Article Sección/Section A

**Vol. 13, nro. 2** MHPM Solution to MHD Fluid Flow Through Porous Medium with an Exponentially Variable Permeability Silva-Zea / Hamdan / Erazo-Bone / Chuchuca-Aguilar / Escobar-Segovia (2021)

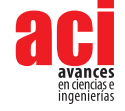

$$
\nabla \widetilde{p} = \widetilde{F_B} + \mu_e \nabla^2 \widetilde{V} - \frac{\mu}{K(\widetilde{y})} \widetilde{V},
$$
\n(3)

where,  $\widetilde{F_B}$  is the Lorentz body-force, which is:

$$
\widetilde{F_B} = \widetilde{J} \times \widetilde{B}
$$
 (4)

and  $\tilde{J}$ , the current density, is defined as:

$$
\tilde{\boldsymbol{J}} = \sigma \big( \tilde{\boldsymbol{V}} \times \tilde{\boldsymbol{B}} \big), \tag{5}
$$

where  $\widetilde{V}$  is the dimensional velocity field, in which is assumed that  $\widetilde{V}$  = ( $\widetilde{u}$ , 0,0). Additionally,  $K = (\tilde{y})$  is the dimensional permeability,  $\tilde{B} = (0, B_{0'} 0)$  the magnetic field intensity,  $\sigma$  the electrical conductivity of the fluid,  $\frac{\partial \tilde{p}}{\partial z}$  the pressure gradient,  $\mu_e$  the fluid viscosity, and the effective viscosity in the porous medium.

For fully developed flow along the *x*-axis, Eqs. (1) to (5) reduce to:

$$
\frac{\partial \tilde{u}}{\partial \tilde{x}} = 0 \tag{6}
$$

$$
\mu_e \frac{d^2 \tilde{u}}{d\tilde{y}^2} - \frac{\mu}{K_0 e^{c\left(\frac{\tilde{y}}{h}\right)}} \tilde{u} - \sigma B_o^2 \tilde{u} = \frac{d\tilde{p}}{d\tilde{x}} \tag{7}
$$

Equation (8) implies that  $\tilde{u} = \tilde{u}$  (y). The no-slip boundary conditions for Eq. (7), are thus given by:

$$
\widetilde{u}(0) = 0, \qquad \widetilde{u}(h) = 0 \tag{8}
$$

To convert Eq. (7) into a non-dimensional form, the following variables are used:

$$
y = \frac{\tilde{y}}{h}, \ x = \frac{\tilde{x}}{h}, \ u = \frac{\tilde{u}}{v}, \ Da = \frac{K_0}{h^2}, \ M^2 = \frac{\sigma B_0^2 h^2}{\tilde{\mu}},
$$
  

$$
\mu_r = \frac{\mu_e}{\mu}, \ \frac{\partial p}{\partial x} = \frac{h^2}{\mu U} \frac{\partial \tilde{p}}{\partial \tilde{x}} = -P,
$$
 (9)

where *U* is the characteristic velocity, *M* the Hartmann number, *Da* the Darcy number,  $\mu_r$  the viscosity ratio, and  $P(P > 0)$  the non-dimensional pressure gradient.

Using (9), Eq. (7) takes the following dimensionless form:

$$
\mu_r \frac{d^2 u}{dy^2} - \left[\frac{e^{-cy}}{Da} + M^2\right] u = -P \tag{10}
$$

Dimensionless boundary conditions, Eq. (10), take the form:

$$
u(0) = 0, \qquad u(1) = 0 \tag{11}
$$

The physical quantities to investigate in this work are the dimensionless volumetric flow rate, , and the dimensionless shear stress , defined, respectively, as:

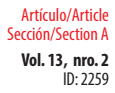

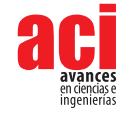

$$
Q = \int_0^1 u(y) dy \tag{12}
$$

$$
\tau_w = \frac{\partial u}{\partial y}\Big|_{y=0,1} \tag{13}
$$

where the subscripts 0 and 1 in Eq. (13) indicate the shear stress at the lower and upper walls, respectively.

# **METHOD OF SOLUTION**

If we try to solve Eq. (10) analytically by using the transformation  $z = e^{-cy}$ , we obtain the following differential equation:

$$
z^{2} \frac{d^{2} u(z)}{dz^{2}} + z \frac{du(z)}{dz} - \left[\frac{z}{Da\mu_{r}c^{2}} + \frac{M^{2}}{\mu_{r}c^{2}}\right] u(z) = -\frac{P}{\mu_{r}c^{2}}
$$
(14)

Equation (14) is a hyperbolic Bessel differential equation, which has the analytical solution:

$$
u(z) = C_1 l_v (2c^{-1}(Da\mu_r)^{-1/2} z^{0.5}) + C_2 K_v (2c^{-1}(Da\mu_r)^{-1/2} z^{0.5})
$$
  
+ 
$$
\frac{P}{\mu_r c^2} l_v (2c^{-1}(Da\mu_r)^{-1/2} z^{0.5}) \int \frac{K_v (2c^{-1}(Da\mu_r)^{-1/2} z^{0.5})}{W[l_v (2c^{-1}(Da\mu_r)^{-1/2} z^{0.5}), K_v (2c^{-1}(Da\mu_r)^{-1/2} z^{0.5})]} dz
$$
  
- 
$$
\frac{P}{\mu_r c^2} K_v (2c^{-1}(Da\mu_r)^{-1/2} z^{0.5}) \int \frac{K_v (2c^{-1}(Da\mu_r)^{-1/2} z^{0.5}) - I_v (2c^{-1}(Da\mu_r)^{-1/2} z^{0.5})}{W[l_v (2c^{-1}(Da\mu_r)^{-1/2} z^{0.5}), K_v (2c^{-1}(Da\mu_r)^{-1/2} z^{0.5})]} dz
$$
 (15)

where  $C_1$  and  $C_2$  are constants to be evaluated at boundary conditions,  $I_v$  and  $K_v$  are the modified Bessel functions of the first and second kind, respectively, *W* is the Wronskian of  $I_v(2c^{-1}(Da\mu_r)^{-1/2} z^{0.5})$  and  $K_v(2c^{-1}(Da\mu_r)^{-1/2} z^{0.5})$ , and is the order of the modified Bessel functions, which is equal to:

$$
\nu = \frac{2 M}{c \sqrt{\mu_r}}\tag{16}
$$

Therefore, the analytical solution of *u(y)* can be written as:

$$
u(y) = C_1 l_v (2c^{-1}(Da\mu_r e^{cy})^{-1/2}) + C_2 K_v (2c^{-1}(Da\mu_r e^{cy})^{-1/2})
$$
  
\n
$$
- \frac{P}{\mu_r c} l_v (2c^{-1}(Da\mu_r e^{cy})^{-1/2}) \int \frac{K_v (2c^{-1}(Da\mu_r e^{cy})^{-1/2})}{W[l_v (2c^{-1}(Da\mu_r e^{cy})^{-1/2}) K_v (2c^{-1}(Da\mu_r e^{cy})^{-1/2})} e^{-cy} dy
$$
\n
$$
+ c \frac{P}{\mu_r c} K_v (2c^{-1}(Da\mu_r e^{cy})^{-1/2}) \int \frac{l_v (2c^{-1}(Da\mu_r e^{cy})^{-1/2})}{W[l_v (2c^{-1}(Da\mu_r e^{cy})^{-1/2}) K_v (2c^{-1}(Da\mu_r e^{cy})^{-1/2})} e^{-cy} dy
$$
\n(17)

This result demonstrates the validity of the statement made by Merabet et al. [49] as they indicated that for the case of flow through porous media, as governed by the Darcy-Lapwood-Brinkman model, exact solutions are rare. It was reported that in some cases, it is possible to find exact solutions, but this requires special functions, such as the Airy's, Bessel or modified Bessel, or Nield-Kuznetsov functions (*cf*. Cheng [17], Abu Zaytoon et al. [50], Alzahrani et al. [3], and the references therein).

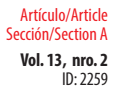

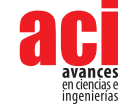

Equation (17) is hardly tractable, even though it possesses an analytical solution. Therefore, we seek to find a solution that can produce some results in order to provide some insight into the flow regime. To accomplish this, we base the current work on the work of Seyf and Rassoulinejad-Mousavi [51] who used the Homotopy Perturbation Method (HPM) technique to solve fluid flow and heat transfer problems in saturated porous media. However, the HPM technique is implemented here in a modified version introduced by He [46]. Using this modified version, we obtain an approximate solution of Eq. (10).

As a means of validating this modified version and the results obtained, we offer a comparison of the results with those that we obtain using a Numerical Shooting Method (NSM).

### **Analysis of Homotopy Perturbation Method (HPM)**

To illustrate the basic concept of [Homotopy](https://www.sciencedirect.com/topics/mathematics/homotopy) Perturbation Method (*cf.* He [52] [53] [54] [55] [56] [57] Jazbi and Moini [58], Usman et al. [59], and the references therein), we consider the following nonlinear functional equation:

$$
A(u) = f(r), \qquad r \in \Omega,
$$
\n<sup>(18)</sup>

with the boundary conditions

$$
B\left(u,\frac{\partial u}{\partial n}\right)=0, \qquad r \in \partial \Omega, \tag{19}
$$

where *A* is a general functional operator, *B* the boundary operator, *f*(*r*) the known analytic function, and the boundary of the domain .

$$
L(u) + N(u) - f(r) = 0, \quad r \in \Omega.
$$
 (20)

The operator *A* is decomposed into the sum of a linear and a nonlinear part, as *A(u)* = *L(u)* + *N(u)*, where *L* is the linear and *N* is the nonlinear part. Eq. (18) can thus be written as:

We construct a Homotopy *v*(*r*, *p*): Ω × [0, 1] → *R* satisfying:

$$
H(v,p) = (1-p)[L(v) - L(u_o)] + p[A(v) - f(v)] = 0, p[0,1],
$$
 (21)  

$$
r \in \Omega
$$

Hence

$$
H(v,p) = L(v) - L(u_o) + pL(u_o) + p[N(v) - f(v)] = 0,
$$
 (22)

where is an initial approximation for the solution of Eq. (20) that satisfies the boundary conditions, as:

$$
H(v,0) = L(v) - L(u_o) \qquad H(v,1) = A(v) - f(r), \qquad (23)
$$

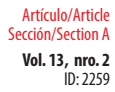

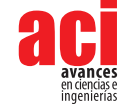

where  $p \in [0, 1]$  is the embedding parameter. This shows that  $H(v, p)$  continuously traces an implicitly defined curve from a starting point *H*(, 0) to a solution *H*(*v*, 1). The embedding parameter *p* increases monotonously from zero to one as the trivial linear part  $L(u) = 0$  deforms continuously to the original problem  $A(u) = f(r)$ . The embedding parameter *p* can be considered as an expanding parameter to obtain

$$
v = v_0 + pv_1 + p^2 v_2 + \cdots. \tag{24}
$$

The solution is obtained by taking the limit as *p* tends to 1 in Eq. (24), namely

$$
u = \lim_{p \to 1} v = v_0 + v_1 + v_2 + \cdots. \tag{25}
$$

### **He's Modified Homotopy Perturbation Method (MHPM)**

The method proposed by He [46] consists of the use of an initial approximation (or a trial function) of the form:

$$
u_o(y) = ay(1-y), \tag{26}
$$

where *a* is an unknown constant to be determined, and the trial function satisfies the boundary conditions. According to the initial approximation, a homotopy should be constructed such that:

$$
\frac{d^2u}{dy^2} + 2a + p\left(-\left[\frac{e^{-cy}}{\mu_r Da} + \frac{M^2}{\mu_r}\right]u + \frac{P}{\mu_r} - 2a\right) = 0, \tag{27}
$$

and, when  $p = 0$ , the solution of Eq. (27) is Eq. (26). When  $p = 1$ , we recover solution (25).

The solution procedure is similar to that of classical perturbation method. Using *p* as an expanding parameter, as one would in classic perturbation method, we obtain:

$$
\frac{d^2u_o}{dy^2} + 2a = 0, \qquad u_o(0) = u_o(1) = 0; \tag{28}
$$

$$
\frac{d^2u_1}{dy^2} - \frac{e^{-cy}u_o}{Da\mu_r} - \frac{M^2u_o}{\mu_r} - 2a + \frac{P}{\mu_r} = 0, u_1(0) = 0, u_1(1) = 0
$$

The optimal identification of the unknown parameter in the trial function is a method of weighted residuals, namely, the least squares method:

$$
\int_0^1 R(y) \frac{\partial R(y)}{\partial a} dy = 0, \tag{29}
$$

where *R* is the residual given by  $R(u(y)) = L(u) + N(u)$ .

Setting  $p = 1$ , we obtain the first-order approximate solution which reads:

$$
u(y) = u_o(y) + u_1(y)
$$
 (30)

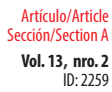

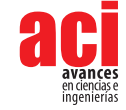

# **Numerical Shooting Method**

In order to provide validation for the results obtained using the Modified Homotopy Perturbation Method (MHPM), we provide a solution for obtained using the Numerical Shooting Method (NSM). Computations have been carried out using *Mathematica®* V 12.3 symbolic software. Comparisons are discussed in the section of Results and Analysis, using data in Tables 1 and 2.

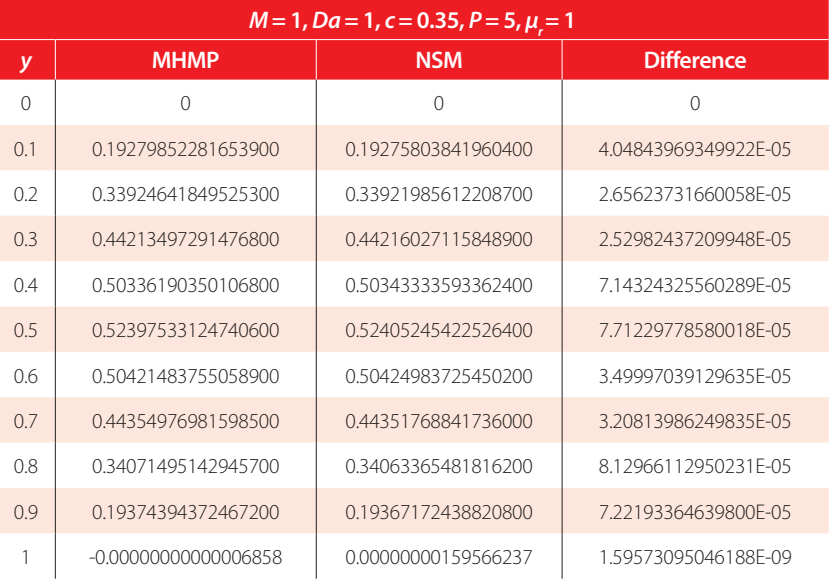

### **TABLE 1.** Comparison of *u*(*y*) obtained by MHPM and NSM

#### **TABLE 2.** Comparison of *u*(*y*) obtained by MHPM and NSM

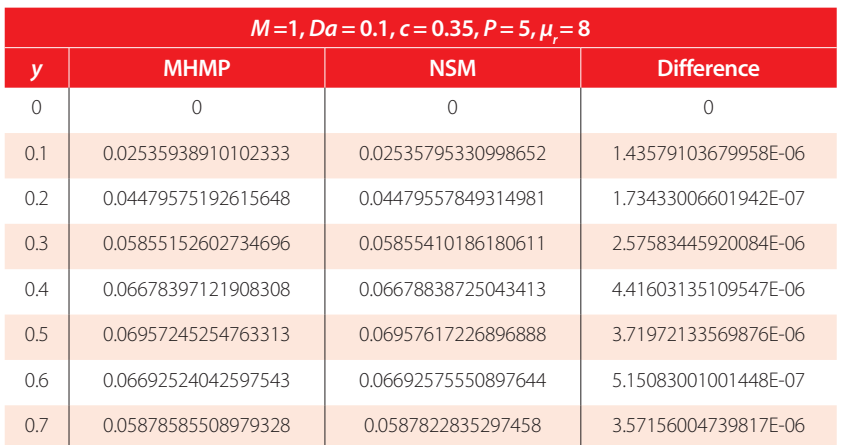

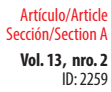

Silva-Zea / Hamdan / Erazo-Bone / Chuchuca-Aguilar / Escobar-Segovia (2021)

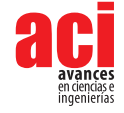

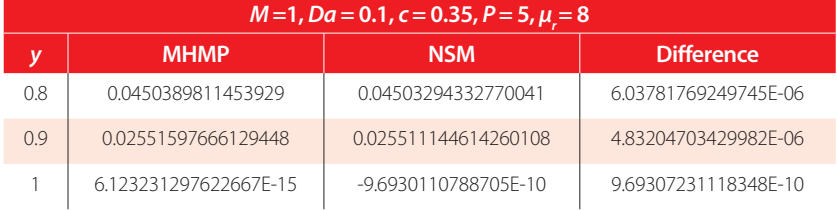

# **RESULTS AND ANALYSIS**

Solutions obtained by MHPM from Eqs. (26)-(30) are as follows:

$$
u(y) = ay(1-y) + \frac{1}{12c^4Da\mu_r}e^{-c-cy}(-72ae^c + 24ace^c + 72ae^{c+cy} - 24ace^{c+cy} - 48ace^c y + 12ac^2e^c y + 72ae^{cy} y + 24ace^{cy}y - 72ae^{c+cy}y + 24ace^{c+cy}y - ac^4Dae^{c+cy}M^2 y + 6c^4Dae^{c+cy}Py - 12ac^2e^cy^2 - 6c^4Dae^{c+cy}Py^2 + 2ac^4Dae^{c+cy}M^2y^3 - ac^4Dae^{c+cy}M^2y^4 - 12ac^4Dae^{c+cy}y\mu_r + 12ac^4Dae^{c+cy}y^2\mu_r)
$$

with parameter *a* given by:

$$
a = P \frac{\left[ -\frac{9}{8c^8Da^3\mu_r^4} + \frac{943}{648c^7Da^3\mu_r^4} - \frac{67}{108c^6Da^3\mu_r^4} + \frac{11}{108c^5Da^3\mu_r^4} - \cdots \right]}{\left[ \frac{9}{c^{11}Da^4\mu_r^4} - \frac{104}{9c^{10}Da^4\mu_r^4} + \frac{21289}{3456c^9Da^4\mu_r^4} - \frac{2729}{1728c^8Da^4\mu_r^4} + \cdots \right]}
$$
(32)

The dimensionless volumetric flow rate and the shear stress are given, respectively, by:

$$
Q = P \frac{[881798400(-1 + e^c)^3(1 + e^c(1 + 32DaM^2)) + \cdots]}{[60c^2\mu_r(9797760(-1 + e^c)^3(1 + e^c(1 + 16DaM^2)) + \cdots]}
$$
(33)

$$
\tau_{w} = \frac{e^{-cy}P[14696640e^{cy}(-1+e^{c})^{3}(1+e^{c}(1+32DaM^{2})) - \cdots}{[2c\mu_{r}(9797760(-1+e^{c})^{3}(1+e^{c}(1+16DaM^{2})) + \cdots}] \tag{34}
$$

In Tables 1 and 2 we provide validation of MHPM by comparing values of velocity obtained using MHPM with those obtained using NSM, for some chosen values of the parameters *M*, *Da*, *c*, *P* and  $\mu$ , Both Tables illustrate excellent agreement for all parameters tested, with computed values in agreement for at least six significant digits. Maximum absolute error in both Tables is less than 5×10-5.

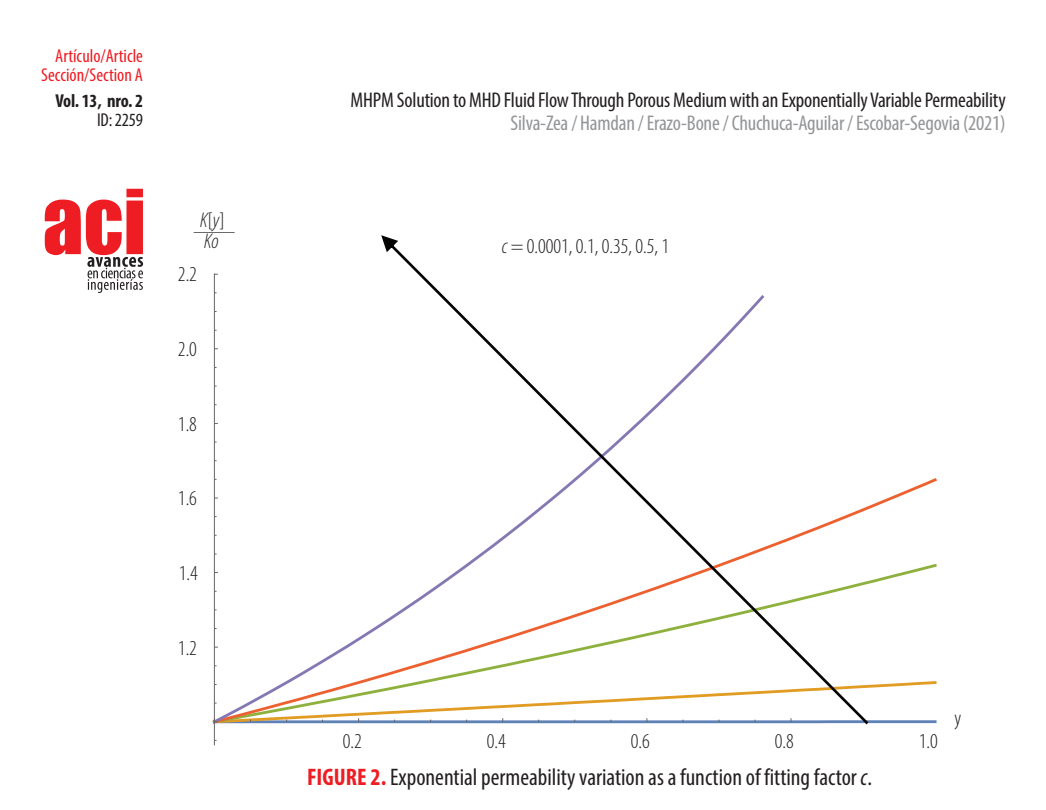

Fig. 2 illustrates the dimensionless permeability function, scaled by the average permeability, as a function of the fitting parameter. When the fitting parameter *c*  approaches zero, the permeability approaches a constant value. At higher values of *c,* higher values of the permeability function are obtained. This behaviour is expected in light of the exponential nature of the chosen permeability function. It also emphasizes the important role of the fitting parameter in controlling variations in permeability.

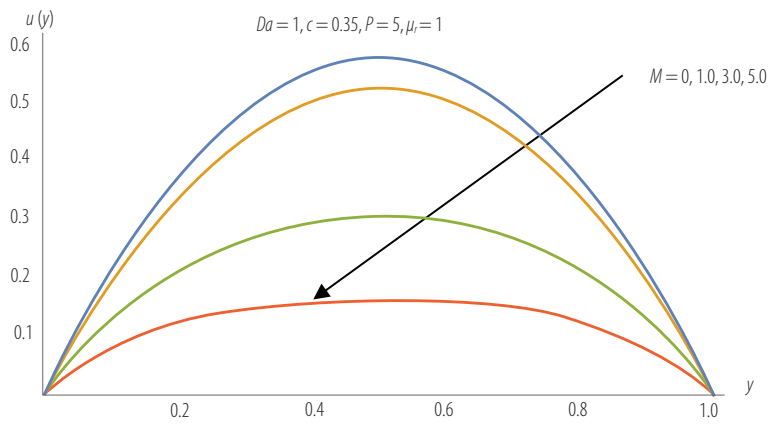

**FIGURE 3.** Velocity profile as a function of *M* and fixed values of *Da*, *c*, *P*, and  $\mu$ 

Fig. 3 illustrates the velocity as a function of Hartman number, *M*, and fixed values of *Da*, *c*, *P*, and *μ*, *When M* increases, the velocity decreases, thus indicating the slowing effect the magnetic number has on velocity.

**Vol. 13, nro. 2** MHPM Solution to MHD Fluid Flow Through Porous Medium with an Exponentially Variable Permeability  $IN: 2259$ Artículo/Article Sección/Section A Silva-Zea / Hamdan / Erazo-Bone / Chuchuca-Aguilar / Escobar-Segovia (2021) *Da* =0.001, 0.1, 1.0, 100 0.2 0.4 0.6 0.8 1.0 *y* 0.1  $0.2$ 0.3  $0.4$ 0.5 0.6 *u* (*y*)  $M = 1, c = 0.35, P = 5, \mu_r = 1$ 

**FIGURE 4.** Velocity profile as a function of *Da* and fixed values of *M*, *c*, *P*, and *µr*

Fig. 4 illustrates velocity as a function of Darcy number, *Da,* and fixed values of *M*, *c*, *P,* and *µr* . The effect of increasing Darcy number is of course to increase velocity due to the fact that permeability increases with Darcy number. For very low values of *Da*, the velocity becomes very small and starts approaching zero as we approach the solid. We point out here that Tables 1 and 2 do not show . This might be attributed to the fact that solid boundary is a computed quantity, hence computed within the error tolerance of the computation procedure, or machine zero.

The volumetric flow rate given by Eq. (12) is the area bounded by the velocity curves and the *y*-axis. Based on the velocity behavior in Fig. 3, Fig. 4, and Fig. 5, we conclude that this bounded area (hence the volumetric flow rate) increases with decreasing *M*, increases with increasing *Da*, and decreases with increasing .

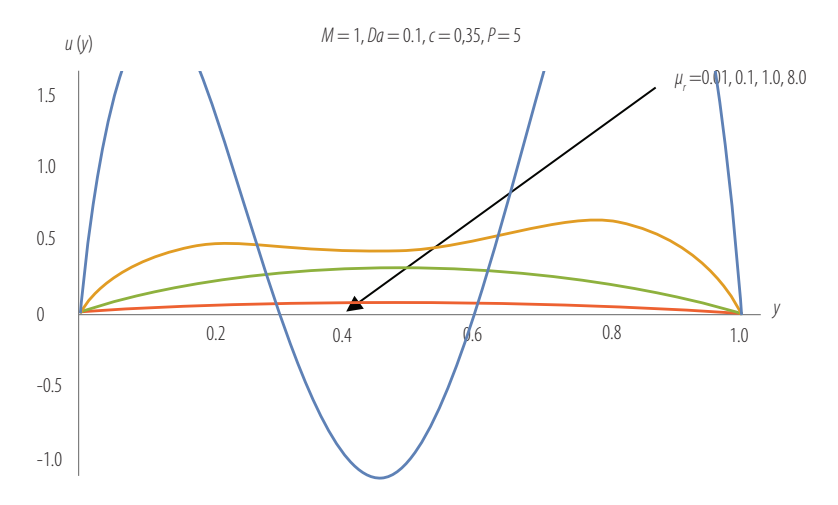

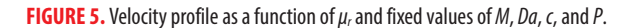

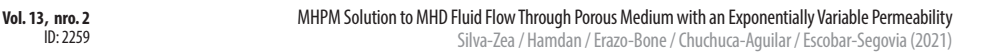

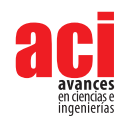

 $IN: 2259$ 

Artículo/Article Sección/Section A

> Fig. 5 illustrates velocity as a function of *µr*  and fixed values of *M*, *Da*, c, and *P.* With increasing *µr* , Fig. 5 shows that velocity decreases. This might be due to the increase in the shear term in Eq. (9). For low values of  $\mu_{r}$  the shear term becomes insignificant, and Eq. (7) behaves like a Darcy equation. According to the work of Ochoa-Tapia and Whitaker [60], the viscosity ratio is equal to the reciprocal of the porosity of the porous medium. A value of  $\mu_r = 0.01$  implies that porosity is 100% or unity. This is a physical impossibility since a porosity of unity implies the absence of a porous matrix and contradicts the Darcy-like behavior when  $\mu_{\text{r}}$  is small. On the other hand, Nield [61] indicated that the Brinkman equation cannot be rigorously justified except when the porosity is close to unity and the self-consistent formulation of Brinkman breaks down when the porosity is less than 0.6. This translates into the critical value of  $\mu_{\rm r}$  ≈1.67. For larger values of  $\mu$ , Fig. 5 shows that the velocity decreases drastically until it vanishes when this value is higher than 8. While the above indicates that , Givler and Altobelli [62] used a porosity value of  $\phi$  = 0.972 for water flow in a porous medium made of rigid foam, which corresponds to  $\mu_{\text{r}} \approx 1.03$ .

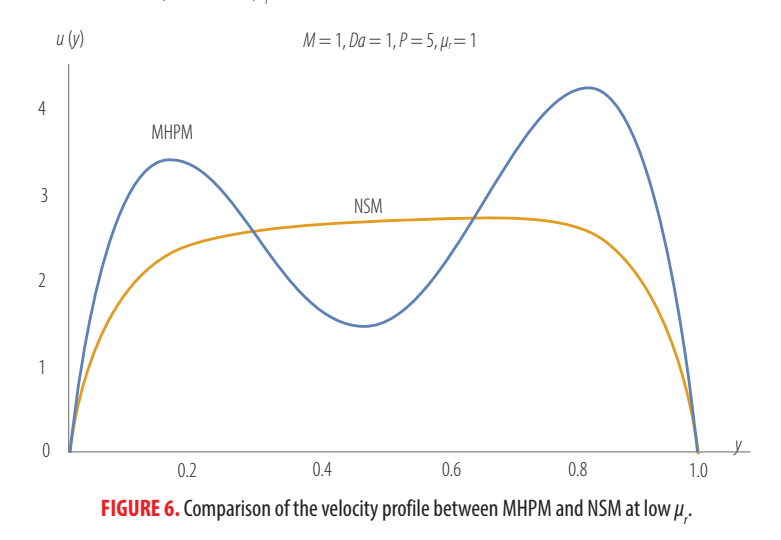

Fig. 6 supports the analysis obtained using Fig. 5 and provides a comparison of the velocity profiles obtained using the MHPM and the NSM. At viscosity ratio value of  $\mu_r$  = 0.01, the velocity profile obtained using MHPM loses its accuracy, which indicates that the velocity obtained by MHPM is valid for  $\mu_{_{\rm r}}$   $>$  0.01.

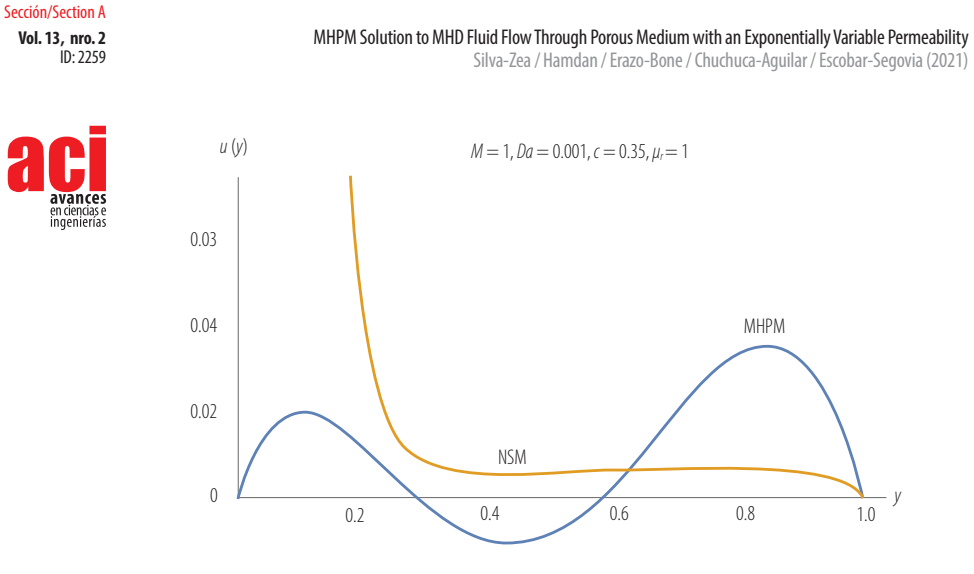

Artículo/Article

**FIGURE 7.** Comparison of the velocity profile between MHPM and NSM at low *Da*.

In Fig. 7 we observe that for low values of *Da,* (*Da* ˂ 0.001) the Brinkman model for the MHD fluid flow through a porous medium with exponentially variable permeability is not valid, by comparing the results of the two approximation methods used in this work. This might be due to the fact that for small values of *Da,* permeability is low, and the flow becomes Darcy-like, thus resulting in insignificant Brinkman effects.

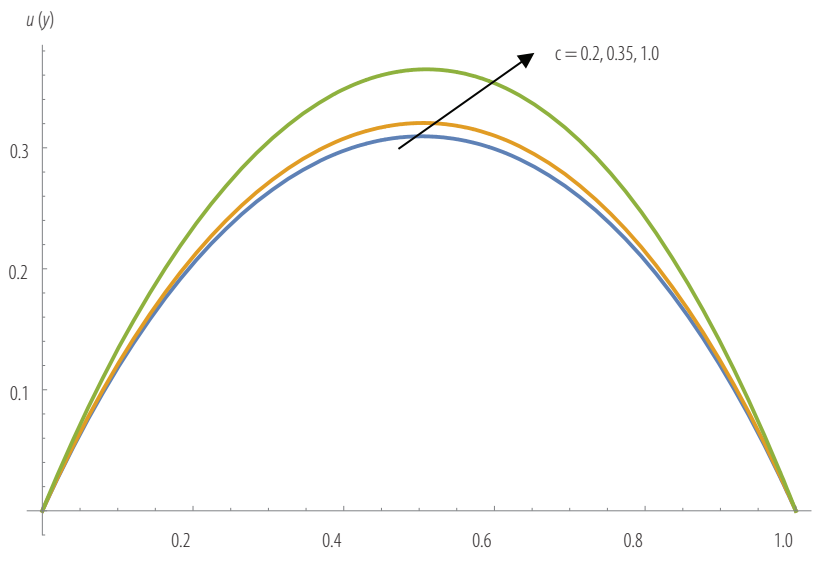

 $M = 1$ ,  $Da = 0.1$ ,  $P = 0.5$ 

**FIGURE 8.** Velocity profile as a function of c and fixed values of *M*, *Da*, *P*, and *µr*

Fig. 8 illustrates the velocity as a function of *c* for fixed values of *M*, *Da*, *P* and *µr.* Velocity increases with increasing values of fitting parameter,  $c$ , for  $c \ge 0.2$ . When  $c < 0.2$  the

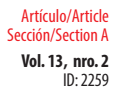

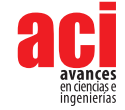

computed velocity is unreliable due to low permeability. Low permeability results in Darcy-like behavior, while the Brinkman effects become insignificant.

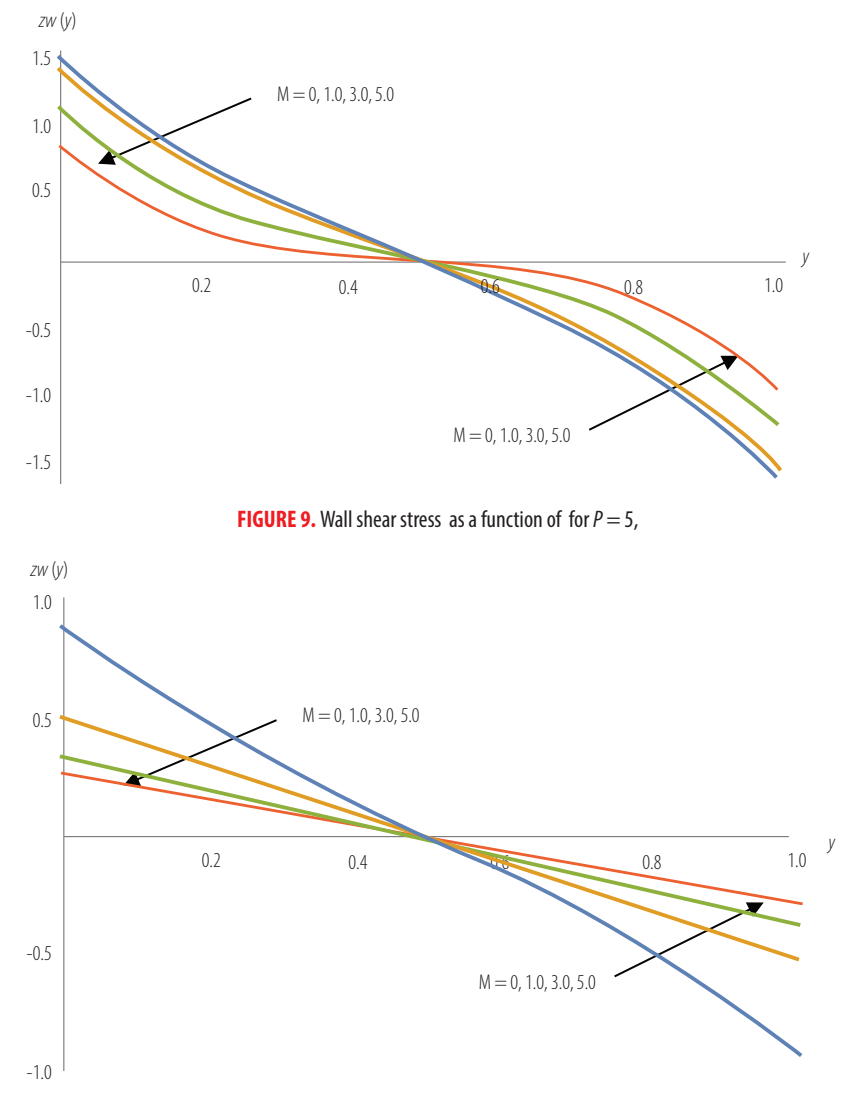

**FIGURE 10.** Dimensionless wall shear stress  $\tau_w$  (y) as a function of  $\mu_r$  for  $P = 5$ , Da  $= 1$ , M=1, and  $\epsilon = 0.35$ .

Fig. 9 and Fig. 10 illustrate the effects of M and  $\mu_{r}$  respectively, on wall shear stress, when the values of other parameters assume fixed values. In Fig. 9, when *M* increases, τ<sub>w</sub> decreases in the range 0 ≤ *y* <0.5 and increases in the range 0.5 < *y* ≤ 1. In Fig. 10, when μ*r* increases, τ*w* decreases in the range 0 ≤ *y* <0.5 and increases in the range 0.5 < *y* ≤ 1.

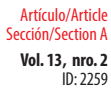

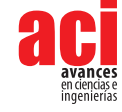

# **CONCLUSIONS AND RECOMMENDATIONS**

An analysis of the flow of MHD fluid through a porous medium of increasing exponential permeability has been carried out in order to provide a baseline study and a benchmark with which future analysis of flow through variable permeability media can be compared.

The MHPM was used to find the solution of the Darcy-Brinkman model, under the no-slip boundary condition. Effects of medium and flow parameters on the velocity distribution, volumetric flow rate and the wall shear stress have been analyzed.

Three parameters have been examined with special interest: *c*, *Da*, and *µr* . Part of the analysis is to define the limit of the viscosity ratio in the model of Darcy-Brinkman. Because of the foregoing, the validity of the modified Brinkman's equation for the MHD fluid flow through a porous medium with exponentially variable permeability should be further evaluated to confirm if indeed the viscosity ratio depends solely on porosity as stated by Ochoa-Tapia and Whitaker [60] or if other factors would be included such as tortuosity as indicated by other authors (*cf.* Liu and Masliyah [63] and the references therein).

Based on the results and analysis of this work, the following conclusions can be drawn:

- **1.** Of the three parameters, *c*, *Da*, and μ*<sup>r</sup>* , the two most critical parameters are *Da* and μ*r* . Low values of these parameters result in the Darcy-Brinkman equation behaving like a Darcy equation. Brinkman's viscous shear effects become insignificant.
- **2.** The permeability fitting parameter plays an important role in controlling variations in permeability.
- **3.** A wide range of  $0.01 < \mu$  < 1.67 has been suggested based on velocity profiles obtained in this work. Again, low values of μ*<sup>r</sup>* hamper the solutions obtained by the MHPM.
- **4.** Results obtained using MHPM have been validated using a Numerical Shooting Method. There is an agreement of up to six significant figures, and a maximum absolute error not exceeding  $5\times10^{-5}$ , between the velocity values computed using MHPM and NSM.
- **5.** As the magnetic number *M* increases, the velocity decreases, thus indicating the slowing effect the magnetic number has on velocity.
- **6.** Increasing Darcy number implies increasing permeability, which in turn results in increasing flow velocity.
- **7.** Volumetric flow rate increases with decreasing *M*, increases with increasing *Da*, and decreases with increasing μ*<sup>r</sup>* .
- **8.** When *M* increases,  $\tau_w$  decreases in the range  $0 \le y < 0.5$  and increases in the range 0.5 < *y* ≤ 1.

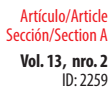

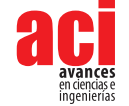

**9.** When  $\mu_r$  increases,  $\tau_w$  decreases in the range  $0 \le y < 0.5$  and increases in the range  $0.5 < v < 1$ .

Based on results and analysis of this work, and the conclusions drawn above, the following are recommendations that point to the need for future work in this area of research:

- **i.** Permeability distribution influences model equations' behavior and solution. It is imperative to provide further studies that employ other permeability functions for the sake of comparison.
- **ii.** Darcy number is of greatest influence on the flow quantities, for a given permeability distribution. Low values of *Da* render Brinkman's shear effects insignificant. It is imperative to determine, for a given permeability distribution, the range of values that *Da* can assume.
- **iii.** The need for a methodology to determine accurate values of μ*<sup>r</sup>* , rather than ranges, remains an outstanding research problem without consensus. Matters become more complicated when MHD effects are taken into account. It is therefore imperative for future work to consider a realistic method for estimating μ*<sup>r</sup>* .

# **DISCUSSION**

In this section, we provide insight on this work in light of state-of-the-art knowledge in the field.

At the outset, we wish to emphasize that while research work in MHD flow through porous media has received considerable attention for more than half a century, and continues to receive attention due to its important applications, most of the work in this field has been centered around flow through constant permeability porous media. However, impetus is being generated and focus is shifting towards flow through variable permeability media, as is witnessed by the current work. This might be due in part to recent developments in variable permeability models, as discussed in the introduction section of this work, where most of the available models have been documented.

## **Literature Survey**

In order to initiate this work, the authors have carried out a thorough literature survey in the areas of MHD flow, MHD flow through porous media, MHD flow through porous media with variable permeability and porosity, and variable permeability porous layers. The most relevant bibliographic data to the current work are listed in the references section.

The introduction section follows the historical interest of MHD flow between parallel plates from the inception of the problem with the works of Hartmann and Lazarus [32] and Jeffrey [33] of the mid-1930's to the work of Rudraiah [et.al](http://et.al). [48], mid-1970's work on MHD flow through porous media, to the 21<sup>st</sup> century work of Geindreau and Auriault [47],

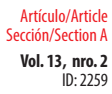

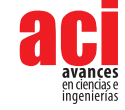

in which MHD equations of flow through porous media have been cast in their final and complete form.

The literature survey also included the most relevant and available models of variable permeability media and the specific MHD flow problems that have been considered in the literature. This culminated in a selection of a most relevant exponential permeability model that serves the objectives of this work.

# **Model Equations**

Governing equations used in this work are the state-of-the-art comprehensive model of MHD flow through porous media that was initiated by Rudraiah [et.al](http://et.al)*.* [48] and thoroughly analyzed and derived by Geindreau and Auriault [47]. These model equations were used in the formulation of the problem considered in this work, and an exponential permeability function has been incorporated in the model equations.

## **Solution to Model Equations**

Generally speaking, many problems in theoretical mechanics lend themselves to three types of solution methodologies: (i) Analytical solutions; (ii) Numerical solutions; and (iii) Special purpose methodologies.

The current problem is differential equations based. The authors are pleased to have been able to provide solutions using the three methodologies. An analytic solution has been provided in terms of Bessel functions. Alas, the complicated nature of these functions rendered the solution impractical and hardly tractable. A numerical solution based on Numerical Shooting Method (NSM) has also been provided to validate the solution obtained using the efficient technique of Modified Homotopy Perturbation Method (MHPM). Agreement between the NSM and MHPM methods has been discussed in this work and assured us of the correctness of solutions obtained.

### **Presentation of Results**

Clear graphs and tables have been used to present our findings in this work. We presented a thorough and accurate account of what the data told us. An objective of the work has been to study the effects of flow and medium parameters on velocity, volumetric flow rate, and wall shear stress. We believe, based on the conclusions drawn, that this objective has been achieved.

## **Interpretation of Findings**

Data obtained in this work supported some critical conclusions of the effects of the parameters and limitations of the methodologies used. Critical ranges of some parameters have been identified. They also point to the need for continuing efforts in this research area. We have searched for some partial answers, but now we must research in order to improve on the obtained solutions by considering further models that better predict a more accurate behavior, or else to provide methodologies that overcome some of the limitations that we have identified.

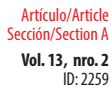

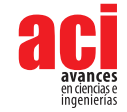

# **Overall Contribution and Significance**

We believe that our modest contribution is significant to the advancement of state-ofthe-art knowledge in the field and presents a baseline and a bench mark with which further contributions can be compared.

# **ACKNOWLEDGMENTS**

The authors wish to acknowledge with thanks the thoughtful suggestions, which enhanced readability and content of this manuscript, made by the reviewers of this work.

# **AUTHORS' CONTRIBUTIONS**

Silva-Zea: Statement of the problem, references, mathematical model, method of solution. Project administration. Hamdan: Introduction, mathematical analysis, reviewer of the text, discussion of results, conclusions, and references. Erazo-Bone: abstract, plots and tables. Chuchuca-Aguilar: Introduction, state of the art, references. Escobar-Segovia: Formatting the text, plots, sketch, and tables.

# **CONFLICTS OF INTEREST**

The authors declare that there is no conflict of interests regarding the publication of this paper.

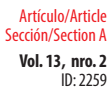

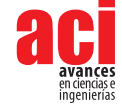

# **REFERENCES**

- [1] Nield, D. A., & Bejan, A. (2006). Mechanics of Fluid Flow Through Porous Media. In D. A. Nield, & A. Bejan, *Convection in Porous Media* (3 ed., pp. 14-16). USA: Springer.
- [2] Rudraiah, N. (1986). Flow past porous layers and their stability. In N. P. Cheremisinoff (Ed.), *Encyclopedia of Fluid Mechanics, Slurry Flow Technology* (Vol. 8, pp. 567-647). Houston, Texas, USA: Gulf Publishing. Retrieved from [https://](https://archive.org/details/in.ernet.dli.2015.148666/page/n3/mode/2up ) [archive.org/details/in.ernet.dli.2015.148666/page/n3/mode/2up](https://archive.org/details/in.ernet.dli.2015.148666/page/n3/mode/2up )
- [3] Alzahrani, S., Gadoura, I., & Hamdan, M. (2016, May-June). Nield- Kuznetsov Functions of the First- and Second Kind. *IOSR Journal of Applied Physics, 8*(3 Version III), 47-56. Retrieved from [http://www.iosrjournals.org/iosr-jap/papers/](http://www.iosrjournals.org/iosr-jap/papers/Vol8-issue3/Version-3/H0803034756.pdf ) [Vol8-issue3/Version-3/H0803034756.pdf](http://www.iosrjournals.org/iosr-jap/papers/Vol8-issue3/Version-3/H0803034756.pdf )
- [4] Attia, H., & Abdeen, M. (2012). Unsteady MHD Flow and Heat Transfer Between Parallel Porous Plates with Exponential Decaying Pressure Gradient. *Kragujevac Journal of Science*(34), 15-22. Retrieved from [https://www.pmf.](https://www.pmf.kg.ac.rs/KJS/images/volumes/vol34/kjs34attiaabdeen15revision.pdf ) [kg.ac.rs/KJS/images/volumes/vol34/kjs34attiaabdeen15revision.pdf](https://www.pmf.kg.ac.rs/KJS/images/volumes/vol34/kjs34attiaabdeen15revision.pdf )
- [5] Bárcena, C., Sra, A., & Gao, J. (2009). Applications of Magnetic Nanoparticles in Biomedicine. In J. Ping Liu, E. Fullerton, O. Gutfleisch, & D. Sellmyer (Eds.), *Nanoscale Magnetic Materials and Applications* (pp. 591-626). Springer. doi: [https://doi.org/10.1007/978-0-387-85600-1](https://doi.org/10.1007/978-0-387-85600-1 )
- [6] Mishra, S., Baag, S., Dash, G., & Acharya, M. (2019). Numerical approach to MHD flow of power-law fluid on a stretching sheet with non-uniform heat source. *Nonlinear Engineering, 9*(1), 81-93. doi: [https://doi.org/10.1515/](https://doi.org/10.1515/nleng-2018-0026) [nleng-2018-0026](https://doi.org/10.1515/nleng-2018-0026)
- [7] Shehzad, S., & Hayat, T. A. (2015). Influence of convective heat and mass conditions in MHD flow of nanofluid. *Bull. Polish Acad.Sci. Tech. Sci., 63*(2), 465–474. doi: [https://doi.org/10.1515/bpasts-2015-0053](https://doi.org/10.1515/bpasts-2015-0053 )
- [8] Hamdan, M., Kamel, M., & Siyyam, H. (2009). A permeability function for Brinkman's equation. *Proceedings of the 11th Conf. on Mathematical Methods, System Theory and Control* (pp. 198-205). WSEAS Publications. Retrieved from [https://pdfs.semanticscholar.org/b2b7/8e0741d09e511c6a461d3b22a01a5d4151e7.pdf](https://pdfs.semanticscholar.org/b2b7/8e0741d09e511c6a461d3b22a01a5d4151e7.pdf )
- [9] Brinkman, H. C. (1947). A Calculation of the viscous force exerted by a flowing fluid on a dense swarm of particles. *Appl. Scientific Res., A1*, 27-34. Retrieved from [http://citeseerx.ist.psu.edu/viewdoc/](http://citeseerx.ist.psu.edu/viewdoc/download?doi=10.1.1.454.3769&rep=rep1&type=pdf) [download?doi=10.1.1.454.3769&rep=rep1&type=pdf](http://citeseerx.ist.psu.edu/viewdoc/download?doi=10.1.1.454.3769&rep=rep1&type=pdf)
- [10] Hamdan, M., & Kamel, M. (2011). Flow through Variable Permeability Porous Layers. *Adv. Theor. Appl. Mech., 4*(3), 135 – 145. Retrieved from <http://m-hikari.com/atam/atam2011/atam1-4-2011/hamdanATAM1-4-2011-2.pdf>
- [11] Auriault, J.-L. (2009, September). On the Domain of Validity of Brinkman's Equation. *Transport in Porous Media, 79*(2), 215-223. doi: <https://doi.org/10.1007/s11242-008-9308-7>
- [12] Parvazinia, M., Nassehi, V., Wakeman, R. J., & Ghoreishy, M. H. (2006, April). Finite element modelling of flow through a porous medium between two parallel plates using the Brinkman equation. *Transport in Porous Media*(63), 71–90. doi:<https://doi.org/10.1007/s11242-005-2721-2>
- [13] Nield, D. A. (1991, September). The Limitations of the Brinkman-Forchheimer equation in modeling flow in a saturated porous medium and at an interface. *International Journal of Heat and Fluid Flow, 12*(3), 269-272. doi:[https://doi.org/10.1016/0142-727X\(91\)90062-Z](https://doi.org/10.1016/0142-727X(91)90062-Z )
- [14] Sahraoui, M., & Kaviany, M. (1992). Slip and no-slip velocity boundary conditions at interface of porous, plain media. *International Journal of Heat and Mass Transfer, 35*(4), 927-943. doi: [http://dx.doi.org/10.1016/0017-](http://dx.doi.org/10.1016/0017-9310(92)90258-T ) [9310\(92\)90258-T](http://dx.doi.org/10.1016/0017-9310(92)90258-T )
- [15] Kaviany, M. (1995). Part I Single Phase Flow. Fluid Mechanics. In M. Kaviany, *Principles of Heat Transfer in Porous Media* (2 ed., pp. 95-100). Spinger, Mechanical Engineering Series. doi: [https://doi.org/10.1007/978-1-4684-0412-8](https://doi.org/10.1007/978-1-4684-0412-8 )
- [16] Lundgren, T. S. (1972). Slow Flow Through Stationary Random Beds and Suspensions of Spheres. *Journal of Fluid Mechanics*(51), 273–299. doi[:http://dx.doi.org/10.1017/S002211207200120X](http://dx.doi.org/10.1017/S002211207200120X)
- [17] Cheng, A. H.-D. (1984, July). Darcy's Flow With Variable Permeability: A Boundary Integral Solution. (A. G. Union, Ed.) *Water Resources Research, 20*(7), 980-984. doi:<https://doi.org/10.1029/WR020i007p00980>

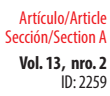

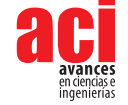

- [18] Hamdan, M. H., & Abu Zaytoon, M. S. (2017, May-June). Flow over a Finite Forchheimer Porous Layer with Variable Permeability. *IOSR Journal of Mechanical and Civil Engineering, 14*(3), 15-22. doi: [https://doi.org/10.9790/1684-](https://doi.org/10.9790/1684-1403041522 ) [1403041522](https://doi.org/10.9790/1684-1403041522 )
- [19] Elaiw, A., Ibrahim, F., & Bakr, A. (2009). Variable permeability and inertia effect on vortex instability of natural convection flow over horizontal permeable plates in porous media. *Commun Nonlinear Sci Numer Simulat, 14*, 2190– 2201. doi:<https://doi.org/10.1016/j.cnsns.2008.06.022>
- [20] Hassanien, I. (2003). Variable permeability effects on mixed convection along a vertical wedge embedded in a porous medium with variable surface heat flux. *Applied Mathematics and Computation, 138*, 41-59. doi: [https://doi.](https://doi.org/S0096-3003(02)00098-X ) [org/S0096-3003\(02\)00098-X](https://doi.org/S0096-3003(02)00098-X )
- [21] Hassanien, I., Salama, A., & Elaiw, A. (2003, December). Variable permeability effect on vortex instability of mixed convection flow in a semi-infinite porous medium bounded by a horizontal surface. *Applied Mathematics and Computation, 146*(2-3), 829-847. doi: [https://doi.org/10.1016/S0096-3003\(02\)00635-5](https://doi.org/10.1016/S0096-3003(02)00635-5 )
- [22] Jang, J.-Y., & Chen, J.-L. (1993). Variable porosity effect on vortex instability of a horizontal mixed convection flow in a saturated porous medium. *International Journal of Heat and Mass Transfer, 36*(6), 1573-1582. doi: [https://doi.](https://doi.org/10.1016) [org/10.1016](https://doi.org/10.1016) / s0017-9310 (05) 80066-3
- [23] Chandrasekhara, B., Namboodiri, P., & Hanumanthappa, A. (1984, March 01). Similarity solutions for buoyancy induced flows in a saturated porous medium adjacent to impermeable horizontal surfaces. *Wärme-und Stoffübertragung, 18*(1), 17-23. doi:<https://doi.org/10.1007/BF01461486>
- [24] Abu Zaytoon, M. (2015). *Flow through and over porous layers of variable thickness and permeability.* Canada: University of New Brunswick. Retrieved from<https://unbscholar.lib.unb.ca/islandora/object/unbscholar%3A7625>
- [25] Chandrasekhara, B., Hanumanthappa, A., & Chandranna, S. (1984). Influence of Variable Permeability on the Basic Flows in Porous Media. *Indian Journal of Technology, 22*(8), 281-283.
- [26] Goldstein, R., Ibele, W., Patankar, S., Simon, T., Kuehn, T., Strykowski, P., . . . Srinivasan, V. (2006). Heat transfer—A review of 2003 literature. *International Journal of Heat and Mass Transfer, 49*, 451–534. doi: [https://doi.org/10.1016/j.](https://doi.org/10.1016/j.ijheatmasstransfer.2005.11.001) [ijheatmasstransfer.2005.11.001](https://doi.org/10.1016/j.ijheatmasstransfer.2005.11.001)
- [27] Schiffman, R., & Gibson, R. (1964). Consolidation of Nonhomogeneous Clay Layers. *Journal of the Soil Mechanics and Foundations Division, 90*(5), 1-30. doi: <https://doi.org/10.1061/JSFEAQ.0000648>
- [28] Mahmoud, M. S., & Deresiewicz, H. (1980, January-March). Settlement of inhomogeneous consolidating soils—I: The single‐drained layer under confined compression. *International Journal for Numerical and Analytical Methods in Geomechanics, 4*(1), 57-72. doi: <https://doi.org/10.1002/nag.1610040105>
- [29] Rees, D. A., & Pop, I. (2000). Vertical free convection in a porous medium with variable permeability effects. *International Journal of Heat and Mass Transfer, 43*, 2565-2571. Retrieved from [https://people.bath.ac.uk/ensdasr/](https://people.bath.ac.uk/ensdasr/PAPERS/PAPERS.bho/paper51.pdf ) [PAPERS/PAPERS.bho/paper51.pdf](https://people.bath.ac.uk/ensdasr/PAPERS/PAPERS.bho/paper51.pdf )
- [30] Alloui, Z., Bennacer, R., & Vasseur, P. (2009, June). Variable permeability effect on convection in binary mixtures saturating a porous layer. *Heat and Mass Transfer, 45*(8), 1117-1127. doi: <https://doi.org/10.1007/s00231-009-0488-7>
- [31] Choukairy, K., & Bennacer, R. (2012). Numerical and Analytical Analysis of the Thermosolutal Convection in an Heterogeneous Porous Cavity. *FDMP-Fluid Dynamics & Materials Processing, 8*(2), 155-172. doi: [https://doi.](https://doi.org/10.3970/fdmp.2012.008.155) [org/10.3970/fdmp.2012.008.155](https://doi.org/10.3970/fdmp.2012.008.155)
- [32] Hartmann, J., & Lazarus, F. (1937). Experimental investigations on the flow of mercury in a homogeneous magnetic field. *Matematisk-fysiske meddelelser Kongelige Danske Videnskabernes Selskab, 15*(7), 1-45.
- [33] He, J.-H. (2003). Homotopy perturbation method: A new nonlinear analytical technique. *Applied Mathematics and Computation, 135*(1), 73-79. doi[:https://doi.org/10.1016/S0096-3003\(01\)00312-5](https://doi.org/10.1016/S0096-3003(01)00312-5)
- [34] Müller, U., & Bühler, L. (2001). Analytical solutions for MHD channel flow. In U. Müller, & L. Bühler, *Magnetofluiddynamics in Channels and Containers* (pp. 37-56). Berlin-Heidelberg, Germany: Springer. doi: [https://](https://doi.org/10.1007/978-3-662-04405-6_4) [doi.org/10.1007/978-3-662-04405-6\\_4](https://doi.org/10.1007/978-3-662-04405-6_4)
- [35] Rothmayer, A. P. (2014). Magnetohydrodynamic channel flows with weak transverse magnetic fields. *Phil. Trans. R. Soc. A.*(372), 1-12. doi:<https://doi.org/10.1098/rsta.2013.0344>

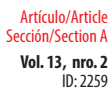

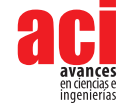

- [36] Awartani, M., & Hamdan, M. (2005, October). Fully developed flow through a porous channel bounded by flat plates. *Applied Mathematics and Computation, 2*(169), 749-757. doi:<https://doi.org/10.1016/j.amc.2004.09.087>
- [37] Fu, W.-S., Huang, H.-C., & Liou, W.-Y. (1996). Thermal enhancement in laminar channel flow with a porous block. *International Journal of Heat and Mass Transfer, 39*(10), 2165 2175. doi: [https://doi.org/10.1016/0017-](https://doi.org/10.1016/0017-9310(95)00208-1) [9310\(95\)00208-1](https://doi.org/10.1016/0017-9310(95)00208-1)
- [38] Harwin, D. A. (2007). *Flows in Porous Channels.* Bath, United Kingdom: University of Bath. Retrieved from [https://](https://people.bath.ac.uk/masjde/Theses/Thesis-Harwin.pdf ) [people.bath.ac.uk/masjde/Theses/Thesis-Harwin.pdf](https://people.bath.ac.uk/masjde/Theses/Thesis-Harwin.pdf )
- [39] Kaviany, M. (1985). Laminar flow through a porous channel bounded by isothermal parallel plates. *International Journal of Heat and Mass Transfer, 28*(4), 851-858. doi: [https://doi.org/10.1016/0017-9310\(85\)90234-0](https://doi.org/10.1016/0017-9310(85)90234-0)
- [40] Liu, S., Afacan, A., & Masliyah, J. (1994). Steady Incompressible Laminar Flow in Porous Media. *Chmdml Engineering Science*, 3565-3586. doi: [https://doi.org/10.1016/0009-2509\(94\)00168-5](https://doi.org/10.1016/0009-2509(94)00168-5)
- [41] Pillai, K., Varma, S., & Babu, M. S. (1987, August). Aligned magnetic effects through varying permeable bed. . *Proc. Indian Acad. Sci. (Math. Sci.), 96*(1), 61-69. Retrieved from [https://www.ias.ac.in/article/fulltext/pmsc/096/01/0061-](https://www.ias.ac.in/article/fulltext/pmsc/096/01/0061-0069 ) [0069](https://www.ias.ac.in/article/fulltext/pmsc/096/01/0061-0069 )
- [42] Sinha, A., & Chadda, G. (1984, September). Steady Laminar Viscous Flow Down an Open Inclined Channel with a Bed of Varying Permeability. *Indian J. Pure Appl. Math., 15*(9), 1004-1013. Retrieved from [https://insa.nic.in/](https://insa.nic.in/writereaddata/UpLoadedFiles/IJPAM/20005a6e_1004.pdf ) [writereaddata/UpLoadedFiles/IJPAM/20005a6e\\_1004.pdf](https://insa.nic.in/writereaddata/UpLoadedFiles/IJPAM/20005a6e_1004.pdf )
- [43] Narasimha Murthy, S., & Feyen, J. (1989). Influence of variable permeability on the dispersion of a chemically reacting solute in porous media. *International Journal of Engineering Science, 27*(12), 1661-1671. doi: [https://doi.](https://doi.org/10.1016/0020-7225(89)90159-6) [org/10.1016/0020-7225\(89\)90159-6](https://doi.org/10.1016/0020-7225(89)90159-6)
- [44] Mathew, S. (2005). Mathematical Analysis. In S. Mathew, *MHD Convective Heat Transfer Through a Porous Medium in a Vertical Channel with periodic permeability* (pp. 7-10). India: Sri Krishnadevaraya University Anantapur. Retrieved from [http://hdl.handle.net/10603/64940](http://hdl.handle.net/10603/64940 )
- [45] Srivastava, B., & Deo, S. (2013, May). Effect of magnetic field on the viscous fluid flow in a channel filled with porous medium of variable permeability. *Applied Mathematics and Computation, 219*(17), 8959-8964. doi: [https://doi.](https://doi.org/10.1016/j.amc.2013.03.065 ) [org/10.1016/j.amc.2013.03.065](https://doi.org/10.1016/j.amc.2013.03.065 )
- [46] He, J. H. (2008). Recent Development of the Homotopy Perturbation Method. *Topological Methods in Nonlinear Analysis, 31*, 205–209. Retrieved from [https://projecteuclid.org/download/pdf\\_1/euclid.tmna/1463150264](https://projecteuclid.org/download/pdf_1/euclid.tmna/1463150264)
- [47] Geindreau, C., & Auriault, J.-L. (2002, September). Magnetohydrodynamic flows in porous media. *Journal of Fluid Mechanics, 466*, 343-363. doi[:https://doi.org/10.1017/S0022112002001404](https://doi.org/10.1017/S0022112002001404)
- [48] Rudraiah, N., Ramaiah, B., & Rajasekhar, B. (1975, January). Hartmann flow over a permeable bed. *International Journal of Engineering Science, 13*(1), 1-24. doi: [https://doi.org/10.1016/0020-7225\(75\)90070-1](https://doi.org/10.1016/0020-7225(75)90070-1 )
- [49] Merabet, N., Siyyam, H., & Hamdan, M. (2008). Analytical approach to the Darcy–Lapwood–Brinkman equation. *Applied Mathematics and Computation, 196*, 679–685. doi: [https://doi.org/10.1016/j.amc.2007.07.003.](https://doi.org/10.1016/j.amc.2007.07.003)
- [50] Abu Zaytoon, M., Alderson, T., & Hamdan, M. (2016, June). Flow through a Layered Porous Configuration with Generalized Variable Permeability. *International. Journal of Enhanced Research in Science, Technology & Engineering, 5*(6), 1-21. Retrieved from [http://www.erpublications.com/uploaded\\_files/download/](http://www.erpublications.com/uploaded_files/download/download_05_06_2016_16_55_43.pdf) [download\\_05\\_06\\_2016\\_16\\_55\\_43.pdf](http://www.erpublications.com/uploaded_files/download/download_05_06_2016_16_55_43.pdf)
- [51] Seyf, H., & Rassoulinejad-Mousavi, S. (2011). He's Homotopy Method for Investigation of Flow and Heat Transfer in a Fluid Saturated Porous Medium. *World Applied Sciences Journal, 15*(12), 1791-1799. Retrieved from [http://www.](http://www.idosi.org/wasj/wasj15(12)11/21.pdf) [idosi.org/wasj/wasj15\(12\)11/21.pdf](http://www.idosi.org/wasj/wasj15(12)11/21.pdf)
- [52] He, J. H. (2006). New interpretation of homotopy perturbation. *International Journal of Modern Physics B, 20*(18), 2561–2568. Retrieved from [https://works.bepress.com/ji\\_huan\\_he/3/](https://works.bepress.com/ji_huan_he/3/)
- [53] He, J. H. (2006, April). Some Asymptotic Methods for Strongly Nonlinear Equations. *International Journal of Modern Physics B, 20*(10), 1141–1199. doi: <https://doi.org/10.1142/S0217979206033796>
- [54] He, J.-H. (1999, August). Homotopy perturbation technique. *Computer Methods in Applied Mechanics and Engineering, 178*(3–4), 257-262. doi: [https://doi.org/10.1016/S0045-7825\(99\)00018-3](https://doi.org/10.1016/S0045-7825(99)00018-3)

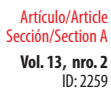

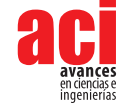

- [55] He, J.-H. (2000). A coupling method of a homotopy technique and a perturbation technique for non-linear problems. *International Journal of Non-Linear Mechanics, 35*(1), 37-43. doi: [https://doi.org/10.1016/S0020-7462\(98\)00085-7](https://doi.org/10.1016/S0020-7462(98)00085-7)
- [56] He, J.-H. (2003, February 15). Homotopy perturbation method: A new nonlinear analytical technique. *Applied Mathematics and Computation, 135*(1), 73-79. doi: [https://doi.org/10.1016/S0096-3003\(01\)00312-5](https://doi.org/10.1016/S0096-3003(01)00312-5)
- [57] He, J.-H. (2004, March 30). The homotopy perturbation method for non-linear oscillators with discontinuities. *Applied Mathematics and Computation, 151*(1), 287-292. doi: [https://doi.org/](https://doi.org/10.1016/S0096-3003(03)00341-2
)10.1016/S0096-3003(03)00341-2
- [58] Jazbi, B., & Moini, M. (2008, February). Application of He's homotopy perturbation method for Schrodinger equation. *Iranian Journal of Mathematical Sciences and Informatics, 3*(2), 13-19. doi: [https://doi.org/10.7058/](https://doi.org/10.7058/ijmsi.2008.02.002 ) [ijmsi.2008.02.002](https://doi.org/10.7058/ijmsi.2008.02.002 )
- [59] Usman, M., Naheed, Z., Nazir, A., & Mohyud-Din, S. (2014, July). On MHD flow of an incompressible viscous fluid. *Journal of the Egyptian Mathematical Society, 22*(2), 214-219. doi: <https://doi.org/10.1016/j.joems.2013.07.003>
- [60] Ochoa-Tapia, J. A., & Whitaker, S. (1995, September 1). Momentum transfer at the boundary between a porous medium and a homogeneous fluid — I. Theoretical development. *International Journal of Heat and Mass Transfer, 38*(14), 2635-2646. doi: [https://doi.org/10.1016/0017-9310\(94\)00346-W](https://doi.org/10.1016/0017-9310(94)00346-W)
- [61] Nield, D. (2000). Modelling Fluid Flow and Heat Transfer in a Saturated Porous Medium. *Journal of Applied Mathematics & Decision Sciences, 4*(2), 165-173. Retrieved from [http://www.kurims.kyoto-u.ac.jp/EMIS/journals/](http://www.kurims.kyoto-u.ac.jp/EMIS/journals/HOA/JAMDS/Volume4_2/173.pdf) [HOA/JAMDS/Volume4\\_2/173.pdf](http://www.kurims.kyoto-u.ac.jp/EMIS/journals/HOA/JAMDS/Volume4_2/173.pdf)
- [62] Givler, R., & Altobelli, S. (1994, January 10). A determination of the effective viscosity for the Brinkman–Forchheimer flow model. *Journal of Fluid Mechanics, 258,* 355-370. doi: <https://doi.org/10.1017/S0022112094003368>
- [63] Liu, S., & Masliyah, J. (2005). Dispersion in Porous Media. In K. Vafai (Ed.), *Handbook of Porous Media* (2 ed., pp. 110- 111). Boca Raton, Florida, USA: Taylor & Francis.

<span id="page-31-0"></span>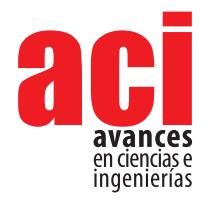

**Vol. 13, nro. 2** Artículo/Article Sección/Section A

ID: 2338

# **Caracterización de suspensiones de nanopartículas de oro en presencia del copolímero poli (N-isopropilacrilamida) co-poli (3-acrilamidopropil trimetilamonio). Influencia de la fuerza iónica y la temperatura**

**David Herrera1 \*, José Hernández1**

1 Dpto. Química Física, Facultad de Química, Universidad de Murcia, 30100 Murcia, España \*Autor para Correspondencia / Corresponding Author, e-mail: [dherrerarobalino1@gmail.com](mailto:dherrerarobalino1%40gmail.com?subject=)

**Characterization of gold nanoparticle suspensions in the presence of the poly (N-isopropylacrylamide) -co-poly (3-acrylamidopropyl trimethylammonium) copolymer. Influence of ionic strength and temperature**

# **Resumen**

El recubrimiento de nanopartículas metálicas con polímero es de interés para dotar de estabilidad a las suspensiones de dichas nanopartículas. Por otro lado, existen polímeros termosensibles que responden de acuerdo a la temperatura a las que son expuestos. Este estudio tiene como objetivo evaluar y caracterizar el sistema conformado por nanopartículas de oro y una versión del copolímero termosensible PNIPAAM<sub>40</sub>-co-PAMPTMA<sub>6</sub> (+). Para ello se utilizaron técnicas de dispersión dinámica de la luz, potencial zeta y espectroscopía ultravioleta-visible. El PNIPAAM<sub>48</sub>-co-PAMPTMA<sub>6</sub> (+) fue sometido a ensayos a distintas temperaturas en los que se confirmó que la temperatura crítica inferior de disolución del copolímero es de aproximadamente 35°C y que en presencia de un medio salino tiende a agregar independientemente de la temperatura. Por otra parte, el copolímero se mezcló con nanopartículas de oro para estudiar si es un buen agente de recubrimiento y evita la agregación de las nanopartículas a elevada fuerza iónica. Se encontró que el recubrimiento de las nanopartículas de oro por parte del polímero es efectivo ya que al variar la fuerza iónica entre 0 M y 0,75 M no se observó agregación de las mismas. Esto fue corroborado por el espectro UV-visible en donde los espectros del sistema (o nanocomposite) copolímero-nanopartícula a fuerzas iónicas entre 0 M y 0,75 M son prácticamente iguales, es decir, el pico del plasmón aparece en todos los casos a la misma longitud de onda de 520 nm lo que indica que las nanopartículas de oro no han agregado. Finalmente, se estudió la evolución del sistema copolímero-nanopartícula a distintas temperaturas y fuerzas iónicas. Se detectó que tanto la influencia de la temperatura como de la fuerza iónica provocan que el sistema conjunto de copolímero-nanopartícula aumente su tamaño. Sin embargo, las nanopartículas de oro en su interior permanecen sin agregarse.

**Palabras clave:** nanopartículas de oro, copolímero termosensible, agregación, dispersión dinámica de la luz, potencial zeta, espectroscopia UV-vis.

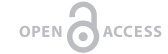

Licencia Creative Commons Atribución-NoComercial 4.0

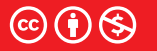

**Editado por / Edited by:** Daniela Almeida Streitwieser

> **Recibido / Received:**  07/08/2021

**Aceptado / Accepted:** 09/14/2021

**1**

**Publicado en línea / Published online:**  15/12/2021

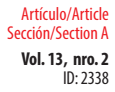

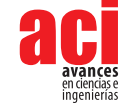

# **Abstract**

The use of polymer coating on metallic nanoparticles in order to provide great stability The use of polymer coating on metallic nanoparticles in order to provide great stability of the suspensions of nanoparticles is an important point of research. On the other hand, there are thermoresponsive polymers that respond according to the temperature to which they are exposed. This study is aimed to characterize the system made up of gold nanoparticles and a version of the thermoresponsive  $\mathsf{PNIPAAM}_{_{\mathsf{48}}}$ -b-PAMPTMA $_{_{\mathsf{6}}}$  (+) diblock copolymer. In this study, dynamic light scattering, zeta potential and ultraviolet-visible spectroscopy were used. PNIPAAM<sub>40</sub>-b-PAMPTMA, (+) was subjected to tests at different temperatures through which it was confirmed that the lower critical solution temperature of the copolymer is approximately 35ºC and that in the presence of a saline medium it tends to increase regardless of temperature. The copolymer was mixed with gold nanoparticles to study it as a good coating agent for gold nanoparticles to avoid their aggregation at high ionic strength. The research shows that by varying the ionic strength between 0 M and 0.75 M, the coating of the gold nanoparticles by the polymer is effective since no aggregation was observed. This was corroborated by the UV-visible spectrum where the spectra of the system (or nanocomposite) copolymer-nanoparticle at ionic strengths between 0 M and 0.75 M are practically the same, i.e., the plasmon peak appears in all cases at the same wavelength of 520 nm, which indicates no aggregation of the gold nanoparticles. Finally, the evolution of the copolymer-nanoparticle system was studied at different temperatures and ionic strengths. It was detected that both the influence of temperature and ionic strength cause the copolymer-nanoparticle nanocomposite to increase its size. However, the gold nanoparticles inside remained without aggregating.

**Keywords:** gold nanoparticles, thermoresponsive copolymer, aggregation, dynamic light scattering, zeta potential, UV-vis spectroscopy.

# **INTRODUCCIÓN**

En las últimas décadas, las nanopartículas de oro (AuNPs) han sido ampliamente estudiadas debido a que sus características físico-químicas las hacen aplicables en múltiples campos que van desde la biomedicina a la catálisis o la biodetección [1]. En este sentido, las AuNPs pueden ser utilizadas para el transporte selectivo de fármacos [2], para diagnóstico de enfermedades cancerígenas o para el tratamiento de tumores [3].

Para poder llevar a cabo todas esas aplicaciones es de interés el estudio de la formación de agregados de nanopartículas y de cómo prevenirlos. Esto es debido a que las soluciones coloidales son termodinámicamente inestables y tienden a flocular [4]. La comprensión adecuada del proceso de agregación de las AuNPs es fundamental, así como del proceso de estabilización. En principio, la estabilización se logra por dos mecanismos, la estabilización de carga y la estabilización estérica [5] y existen varios trabajos dedicados a tratar este tema [5-7].

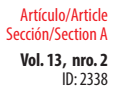

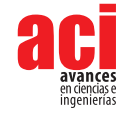

El objetivo de esta investigación es caracterizar la estabilización de las soluciones de AuNPs al estar recubiertas de un copolímero termosensible. Sistemas de nanopartículas en presencia de polímeros o copolímeros han sido estudiados previamente [4,8-10] con resultados que han servido de guía para este estudio. Específicamente, el sistema (copolímero-AuNPs) PNIPAAM<sub>34</sub>-b-PAMPTMA<sub>19</sub>(+) parecido al estudiado en este trabajo, ha sido caracterizado en estudios anteriores en los cuales se concluye que, concentraciones altas del copolímero permiten una mejor estabilización estérica y electrostática de las AuNPs [5].

Para el presente estudio se planteó primero la caracterización de AuNPs individuales a distintas fuerzas iónicas y temperaturas y a continuación se caracterizó la versión utilizada del copolímero poli(N-isopropilacrilamida)-co-poli((3-acrilamidopropil) trimetilamonio, PNIPAAM<sub>48</sub>-co-PAMPTMA<sub>6</sub> (+) que no ha sido estudiadas con anterioridad. La poli(Nisopropilacrilamida) o PNIPAAM es un polímero termosensible con una temperatura de disolución crítica inferior LCST (Lower Critical Solution Temperature) por encima de la cual las cadenas del copolímero se agregan formando estructuras micelares [11]. Esto es debido a que posee en su estructura grupos amida hidrofílicos y grupos isopropil hidrofóbicos. Temperaturas por debajo de LCST provocan un comportamiento hidrofílico del PNIPAAM mientras que temperaturas por encima de LCST provocan un comportamiento hidrofóbico pasando a formar micelas o glóbulos [12]. Así, cuando este polímero se encuentra en disolución acuosa se produce una separación de fases al calentarse por encima de su temperatura crítica LCST aproximadamente 32°C [12]. Considerando que el PNIPAAM es termosensible, la unión del mismo con las nanopartículas de oro podría influir en el comportamiento de cambio de fase provocado por la temperatura [13]. Se utilizó el copolímero PNIPAAM<sub>48</sub>-co-PAMPTMA<sub>6</sub> (+) derivado del PNIPAAM en lugar del anterior ya que el anclaje de este en las nanopartículas de oro es más fácil debido a que la carga positiva que adquiere el copolímero en disolución le permite interaccionar fácilmente con la superficie negativa de las nanopartículas de oro comerciales utilizadas [9].

Tras la caracterización de las AuNPs y del copolímero individualmente, se procedió a la caracterización del sistema formado por ambas entidades cuando se varía la fuerza iónica y la temperatura. Para ello se utilizaron las técnicas de espectroscopía UV-visible, dispersión dinámica de la luz y potencial zeta.

# **MATERIALES Y MÉTODOS**

## **Nanopartículas de oro**

En el transcurso de este estudio se han utilizado nanopartículas de oro comerciales con diámetro hidrodinámico nominal de 10 nm, aunque al ser utilizadas cuatro meses después de su compra las nanopartículas habían agregado algo y el diámetro real que determinamos mediante medidas de dispersión dinámica de luz era 20 nm. La concentración aproximada de la suspensión comercial era 6×10<sup>12</sup> partículas/ cm<sup>3</sup>. Las nanopartículas fueron adquiridas a Sigma-Aldrich (Ref. 741957-25ML). Estas nanopartículas están recubiertas con citrato, molécula que las estabiliza al dotar a su superficie de carga negativa lo que evita en alguna medida su agregación.

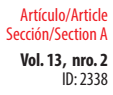

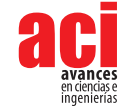

## **Copolímero**

La variante del copolímero poli(N-isopropilacrilamida)-co-poli((3-acrilamidopropil) trimetilamonio utilizada en este trabajo, PNIPAAM<sub>48</sub>-co-PAMPTMA<sub>6</sub> (+), fue sintetizada en el Grupo del Prof. Nyström de la Universidad de Oslo a partir de PNIPAAM [11]. La Fig. 1 ilustra la estructura general de este copolímero. En la versión empleada en

este trabajo, la parte correspondiente al PNIPAAM tiene una longitud de cadena n = 48 monómeros y la parte correspondiente al PAMPTMA(+) tiene una longitud de cadena m = 6 monómeros que fue sintetizada de forma exclusiva en el laboratorio del Prof. Nyström y utilizada en este trabajo por primera vez. Para abreviar la nomenclatura del copolímero a lo largo de este trabajo lo denominaremos P-48/6. El peso molecular promedio de este copolímero es 8190 g/mol.

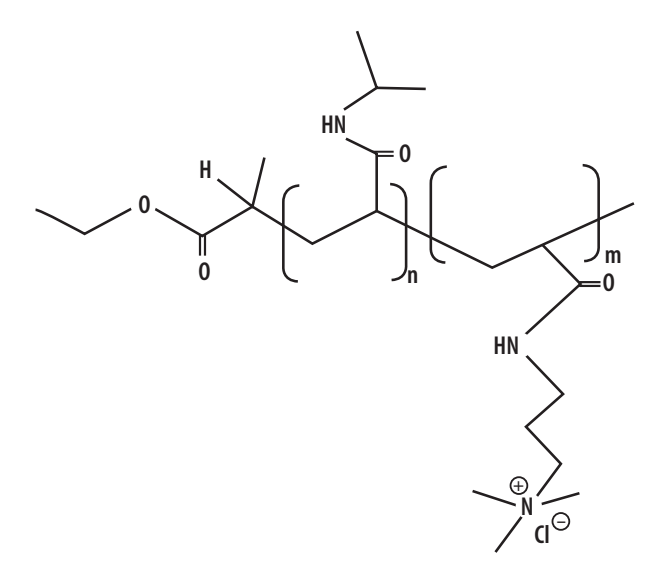

**Figura 1.** Estructura general del copolímero PNIPAAM<sub>n</sub>-co-PAMPTA<sub>m</sub> (+). En este trabajo n = 48 y m = 6

## **Disoluciones utilizadas**

Se preparó una disolución acuosa de P-48/6 de concentración de 0,1% en peso de forma que, al añadirla a la disolución de nanopartículas, la concentración en las condiciones de trabajo era 0,075% en peso con lo cual se logra un exceso con respecto a las AuNPs que asegura el recubrimiento de éstas [9].

Por otro lado, para variar la fuerza iónica del medio, se preparó una disolución de cloruro de sodio, NaCl, de concentración 2 M a partir de la cual se prepararon las disoluciones de trabajo mediante dilución. El NaCl fue adquirido a Panreac y tenía un 99% de pureza según las especificaciones del fabricante.

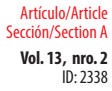

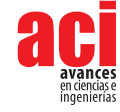

## **Técnicas de caracterización**

### **Espectroscopia ultravioleta-visible**

La espectroscopia UV-visible se basa en caracterizar las longitudes de onda (λ) en el rango ultravioleta-visible a las que absorbe radiación una molécula o partícula. En el caso de las nanopartículas metálicas, estas presentan un máximo de absorción característico, denominado pico de resonancia de plasmón superficial (SPR), que depende del tamaño de la nanopartícula. Para el caso de las AuNPs, este pico aparece en la región del visible entre el rojo y el verde.

Los espectros de absorción se realizaron con un espectrofotómetro ultravioleta-visible (UV-vis) T92+ de PG Instruments Ltd. en el cual se utilizó un rango de longitud de onda de barrido de 400 a 850 nm siendo el intervalo de barrido de 1 nm.

### **Dispersión dinámica de la luz (DLS)**

La técnica de la dispersión dinámica de la luz es utilizada para la determinación del tamaño de las partículas en suspensión o macromoléculas en disolución. Esta técnica se basa en analizar la fluctuación a lo largo del tiempo de la intensidad de luz dispersada por las partículas a un determinado ángulo y correlacionar la rapidez de la fluctuación con el tamaño de las partículas. Las fluctuaciones son debidas al movimiento browniano aleatorio de las partículas, fenómeno explicado por Albert Einstein cuya teoría permite escribir la siguiente relación entre el coeficiente de difusión de las partículas con movimiento browniano y su tamaño,

$$
D = \frac{K_{\rm B}T}{6\pi n_0 R_h} \tag{1}
$$

donde D es el coeficiente de difusión,  $\mathcal{K}_{_{\!\mathcal{B}}}$  es la constante de Boltzmann,  $\eta_{_{\scriptscriptstyle{0}}}$  la viscosidad del disolvente, T la temperatura absoluta y R<sub>h</sub> el radio hidrodinámico de las partículas.

Esta técnica fue ampliamente desarrollada por R Pecora [14]. Las mediciones de dispersión de luz se realizaron en un equipo ZetaSizer Nano ZS (Malvern Instruments Ltd. Malvern, Reino Unido) que posee una fuente de luz láser He/Ne de 4 mW que emite a una longitud de onda de 633 nm y detecta la intensidad dispersada a un ángulo de 173º. El análisis de los datos es realizado por el software del equipo (Malvern ZetaSizer Software 7.03) el cual lleva a cabo el análisis de la función de correlación procedente de las fluctuaciones en intensidad, obtiene el coeficiente de difusión D de las partículas en suspensión y a través de la ecuación (1) relaciona este con el tamaño o radio hidrodinámico de las mismas.

Además, dicho software es capaz de proporcionar la función de distribución del tamaño hidrodinámico. La función de distribución primaria que se obtiene de la técnica de dispersión de luz es la denominada función de distribución en intensidad. Esta función de distribución informa sobre los tamaños de partícula presentes en la disolución, pero no es indicativo de sus poblaciones relativas ya que las partículas grandes dispersan mucha más luz que las pequeñas, aunque su población sea menor. Cuando aparecen muchos picos en la distribución e interesa conocer qué tamaño tiene una mayor población de partículas, el software permite, conocidos ciertos parámetros característicos de las partículas, transformar la distribución en intensidad en la denominada distribución en
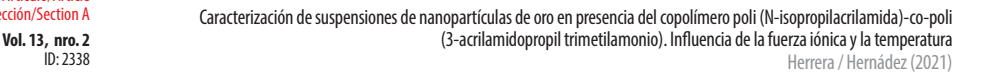

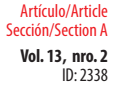

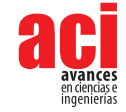

volumen donde la altura del pico es más proporcional a la población de partículas que presentan ese tamaño.

Aparte, en este estudio se corroboran las estimaciones del radio hidrodinámico extraídas del software mediante una aproximación con el radio de giro (Rg). Así, la ecuación (2) estima el Rg para polímero vinílicos flexibles con conformación de ovillo al azar [15],

$$
R_g = \sqrt{C_{\infty} * N_{c-c} * \frac{d_{cc}^2}{6}} \tag{2}
$$

donde C∞ es la razón característica (parámetro cuyo valor depende del grado de flexibilidad del polímero), Nc-c es el número de enlaces carbono-carbono, y dc-c es la longitud del enlace carbono-carbono.

De esta manera, en el caso de estudio, el número de enlaces C-C en el esqueleto del copolímero ( $n=48$  y m=6) es aproximadamente  $n + m$ , siendo la longitud de esos enlaces la típica del enlace simple C-C, dc-c = 0.154 nm. Como valor de C∞ se puede tomar como aproximación razonable C∞ = 10,6, que corresponde al C∞ del PNIPAAM [16], puesto que la mayor parte del copolímero corresponde a este tipo de polímero.

#### **Potencial zeta (ζ)**

El potencial zeta (ζ) es el potencial eléctrico a cierta distancia de la superficie de una partícula o macromolécula cargada en disolución y está relacionado con la carga superficial de dicha partícula. El valor del potencial zeta es útil para evaluar la estabilidad de la suspensión de las nanopartículas. Valores próximos a cero indican que la superficie posee poca carga eléctrica por lo que las partículas pueden aproximarse y agregarla. Valores grandes (en valor absoluto) son indicativos de la estabilidad de la suspensión. Así, si el potencial zeta (en valor absoluto) es mayor que 30 mV, la suspensión se considera estable.

El potencial zeta se midió en el mismo equipo que la dispersión de luz dinámica, es decir un equipo ZetaSizer Nano ZS (Malvern Instruments Ltd. Malvern, Reino Unido).

### **RESULTADOS Y DISCUSIÓN**

En esta investigación se caracterizaron tres sistemas: (1) AuNPs a distintas fuerzas iónicas (puesto que la fuerza iónica influye en su agregación), (2) copolímero termosensible P-48/6 a distintas temperaturas (puesto que la temperatura influye en su agregación y formación de micelas) y (3) mezcla del copolímero P-48/6 con AuNPs a diferentes fuerzas iónicas y temperaturas. El objetivo principal de los ensayos es observar la interacción de las AuNPs con el P-48/6 en un rango de temperatura y en presencia y ausencia de sal.

 $In. 2338$ Artículo/Article Sección/Section A

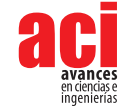

### **Caracterización de AuNPs a distintas fuerzas iónicas**

Las suspensiones coloidales son termodinámicamente inestables y tienden a flocular. En el caso de las AuNPs comerciales, para evitar su agregación, estas vienen recubiertas de citrato. Al añadir sal, el recubrimiento negativo de las AuNPs es apantallado y las nanopartículas se agregan. Así, mediante las técnicas de DLS y UV-visible, se caracterizó la extensión de esta agregación a distintas concentraciones de sal transcurridas 24 horas tras la adición de sal para asegurarse de que la reacción de agregación había evolucionado de forma suficiente. La temperatura de trabajo fue 25ºC.

La Fig. 2 representa la distribución de las AuNPs a distintas fuerzas iónicas entre 0 M y 1 M. A fuerzas iónicas bajas, comprendidas entre 0 M y 0,1 M la agregación se realiza de manera lenta y casi imperceptible por lo que el tamaño de las partículas formadas es similar al tamaño inicial de las AuNPs y el pico no cambia de posición. La concentración de NaCl utilizada no basta para apantallar la carga de la superficie de la nanopartícula permaneciendo estable largo tiempo. A fuerzas iónicas de 0,5 M se aprecia que las AuNPs experimentan agregación, desplazándose el pico de la función de distribución a un tamaño unas cuantas veces mayor del tamaño inicial. A fuerzas iónicas de 0,75 M y 1 M, el pico de la distribución de tamaño se desplaza a valores superiores a 100 nm, indicando una fuerte agregación. De hecho, a valores de fuerza iónica superiores a 0,75 M los agregados alcanzan un tamaño límite que hacen que precipiten rápidamente. Dicha precipitación se apreciaba claramente a fuerza iónica 1 M (a las 24 horas la mayoría de los agregados habían ya precipitado). En base a esto se eligió la fuerza iónica 0,75 M como límite en este estudio.

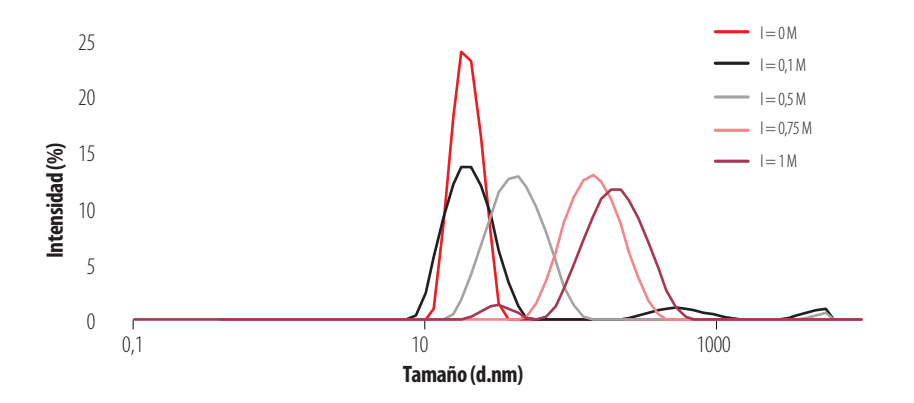

**Figura 2.** Distribución de tamaño de AuNPs a diferentes fuerzas iónicas a tiempo de 24 horas

En la Fig. 3 se muestra el análisis de UV-visible que confirma las conclusiones anteriores. A fuerzas iónicas bajas, 0 M y 0,1 M la longitud de onda correspondiente al máximo de absorbancia es siempre la misma y muy cercana a 520 nm, lo que corresponde a AuNPs con tamaños inferiores a 50 nm (cuyas suspensiones presentan un característico color rojo [17]). Este resultado indica que no existe agregación apreciable de las nanopartículas en ese rango de fuerza iónica. Por el contrario, a una fuerza iónica

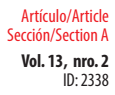

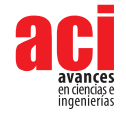

de 0,75 M se observa claramente el desplazamiento del pico del plasmón a valores mayores de longitud de onda, así como su ensanchamiento lo que es indicativo de que se han formado agregados de gran tamaño. Esto se evidencia en la pérdida de la coloración roja típica de las suspensiones de AuNPs de 20 nm, pasando la suspensión a una coloración más bien púrpura, indicador de que las nanopartículas han agregado aumentando de tamaño.

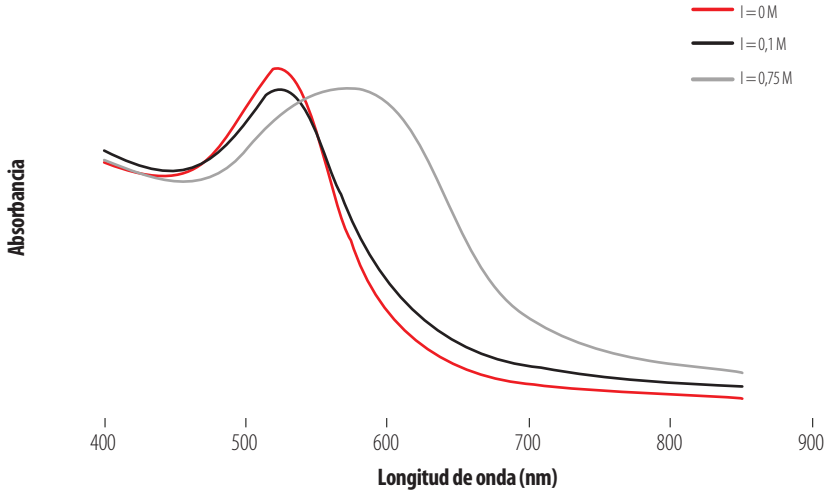

**Figura 3.** Espectro UV-visible para AuNPs a distintas fuerzas iónicas

#### **Caracterización del copolímero P-48/6 a distintas temperaturas**

LLa influencia que puede tener la temperatura en el comportamiento del copolímero es el objeto de estudio en este apartado. Para ello se preparó una disolución de copolímero P-48/6 de concentración 0,01% en peso sin sal añadida (fuerza iónica cero, I = 0 M). Para caracterizar el copolímero se utilizó una concentración pequeña (diez veces inferior a la concentración preparada inicialmente y utilizada luego para recubrir las nanopartículas) para evitar que las cadenas agreguen debido a las interacciones producidas por la elevada concentración y no simplemente por efecto de la temperatura. Así, una elevada concentración conlleva una excesiva turbidez cuando se alcanza la temperatura LCST que impide una buena medición de la intensidad de luz dispersada.

La evolución del tamaño del copolímero con la temperatura en un rango de temperaturas entre 25ºC y 55ºC se estudió mediante la técnica de dispersión de la luz. A pesar de la baja concentración utilizada para el copolímero (más pequeña no es posible porque no da buena señal), a cualquier temperatura se producen interacciones entre las cadenas y, por tanto, agregados, por lo que la distribución en intensidad presenta picos a muchos tamaños. Para dilucidar qué picos (qué tamaños) son realmente importantes a cada temperatura se ha representado la distribución en volumen (Fig. 4). Así, en la Fig. 4 se observa que a 25ºC y a 35ºC las cadenas de polímero están poco o nada agregadas, lo que significa que a estas temperaturas predomina el carácter hidrofílico del copolímero

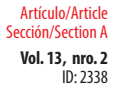

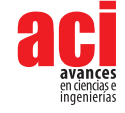

y ésta está bien disuelto. De hecho, los picos de la distribución aparecen en torno a 3 nm que corresponde al tamaño que tendrían las cadenas individuales del copolímero en disolución. Este valor se puede estimar considerando la ecuación (2) para el radio de giro Rg. Efectuando los cálculos se obtiene que el valor del  $\texttt{R}_{\texttt{g}}$  es de 1,5 nm, es decir, un diámetro (valor representado en Fig. 4) de 3 nm.

A partir de 35°C existe la presencia sólo de agregados (los picos de la Fig. 4 aparecen en torno a 500 nm). Esto es lógico puesto que a temperaturas superiores a la LCST en la cadena de copolímero predomina el carácter hidrofóbico, provocando la formación de redes o agregados de polímero debido a interacciones entre los segmentos hidrofóbicos.

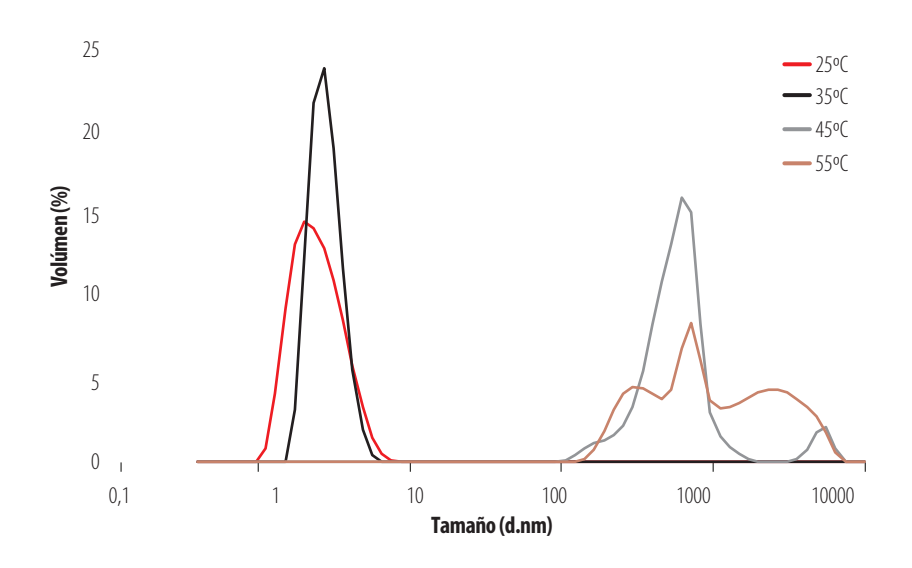

**Figura 4.** Distribución de tamaños en volumen del copolímero P-48/6 a distintas temperaturas con  $I = 0 M$ 

#### **Caracterización del nanocomposite (AuNPs + P-48/6) a distinta fuerza iónica**

Para lograr el recubrimiento de las AuNPs con el copolímero se mezclaron 0,5 ml de disolución comercial de AuNPs y 1,5 ml de disolución P-48/6 de 0,1% en peso con lo que la concentración de trabajo del copolímero fue 0,075% en peso. Esta disolución fue analizada por medio de las técnicas de DLS, UV-visible y potencial zeta.

Para facilitar la comparación de los tres sistemas estudiados, en la Fig. 5 se representan conjuntamente las funciones de distribución en volumen de las disoluciones iniciales de AuNPs, P-48/6, y nanocomposite (AuNPs + P-48/6) a la temperatura de 25ºC y en ausencia de sal añadida ( $I = 0$ ). Se aprecia el pico del P-48/6 en torno a 3 nm, el pico de las AuNPs originales en torno a 20 nm y el pico del nanocomposite a un tamaño algo mayor que el de las AuNPs individuales, en torno a 50 nm. Una interpretación

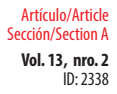

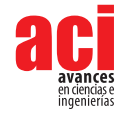

puede ser que las cadenas de copolímero interaccionan con las nanopartículas de oro y las recubren generando una estructura de mayor tamaño que la AuNPs individuales. También pueden existir pequeñas redes de copolímero que atrapen nanopartículas en su seno.

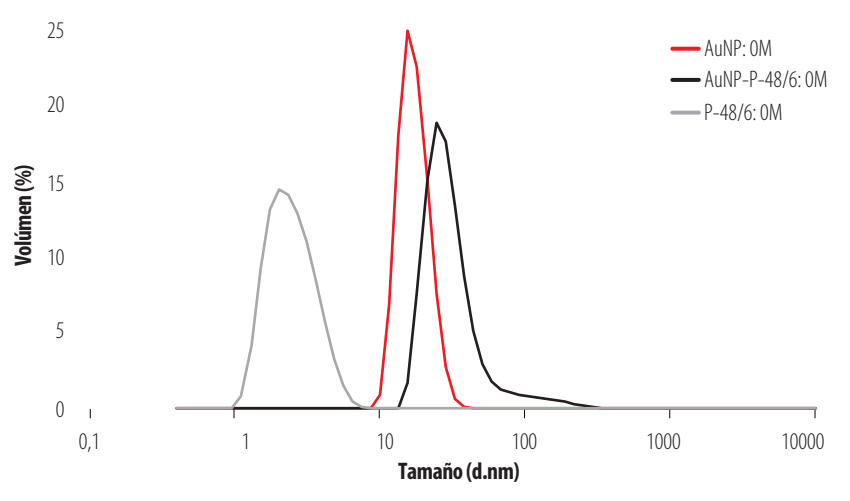

**Figura 5.** Comportamiento de AuNPs, (AuNPs. P-48/6) y P-48/6 a  $I = 0$  M y a 25 $\circ$ C

La Fig. 6 corresponde a las funciones de distribución en intensidad de las disoluciones de AuNPs, P-48/6 y del nanocomposite (AuNPs + P-48/6) a la fuerza iónica límite I = 0,75 M y a 25ºC. Como ya se vio en las Fig. 2 y 3, las AuNPs individuales agregan en presencia de sal, apareciendo tamaños en torno a 200 nm. Por otro lado, el copolímero a I = 0,75 M está principalmente en forma de agregados y no hay cadenas individuales (no aparece pico en torno a 3 nm). Aunque la temperatura es inferior a la LCST, la concentración de trabajo es elevada y la presencia de sal apantallando la carga del copolímero facilita que las cadenas de éste se asocien. Cuando se forma el nanocomposite, en el sistema AuNPs + P-48/6, estas redes de copolímero que se forman a elevada fuerza iónica, atrapan todas las AuNPs en su interior por lo que la función de distribución del sistema AuNPs + P-48/6 está formada por picos a partir de 100 nm (si hubiera AuNPs libres habría un pico a 20 nm en la función de distribución). El tamaño de estas redes de copolímero con AuNPs atrapadas es algo menor que las redes formadas solamente por P-48/6 solo. Esto se puede explicar porque las AuNPs atrapadas (carga negativa) producen un apantallamiento extra de la carga positiva de las cadenas de copolímero que forma la red con lo que la red puede encogerse algo más.

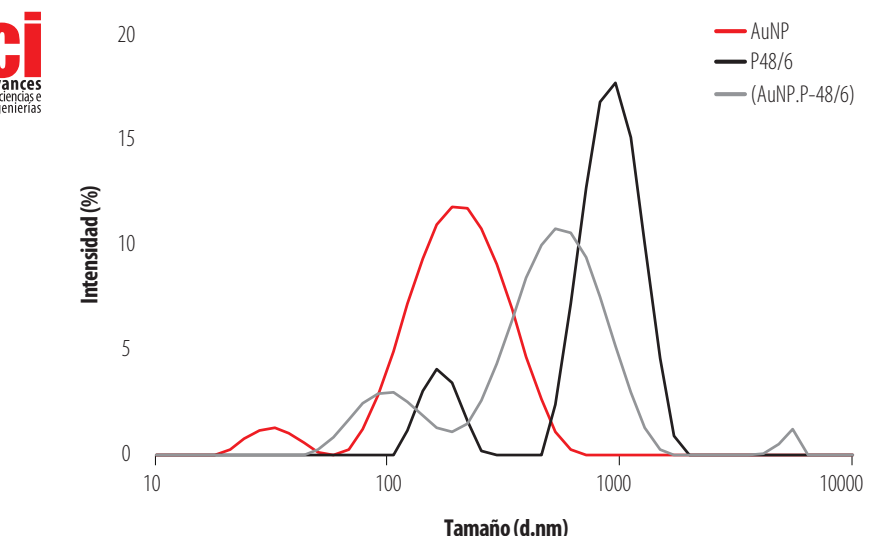

**Figura 6.** Distribución de intensidad de AuNPs, (AuNPs. P-48/6) y P-48/6 a I = 0,75M, 25°C

Finalmente, es importante determinar si las AuNPs que forman parte del nanocomposite se encuentran agregadas en presencia de sal. La Fig. 7 recoge los espectros UV-vis de las disoluciones de las AuNPs individuales y del nanocomposite tanto en presencia como en ausencia de sal. Se aprecia que la longitud de onda a la que aparece el pico de plasmón en el nanocomposite (AuNPs + P-48/6) tanto a fuerza iónica 0 M como 0,75 M es aproximadamente la misma e igual a la longitud de onda del pico de plasmón característico de las AuNPs sin agregar a I = 0 M, (el copolímero no da señal UV-visible), es decir aproximadamente 520 nm. De esta manera se puede afirmar que, si bien el copolímero agrega con la sal, las AuNPs permanecen sin formar agregados, atrapadas e inmovilizadas individualmente en la red de copolímero.

ID: 2338

Artículo/Article Sección/Section A

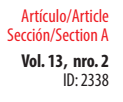

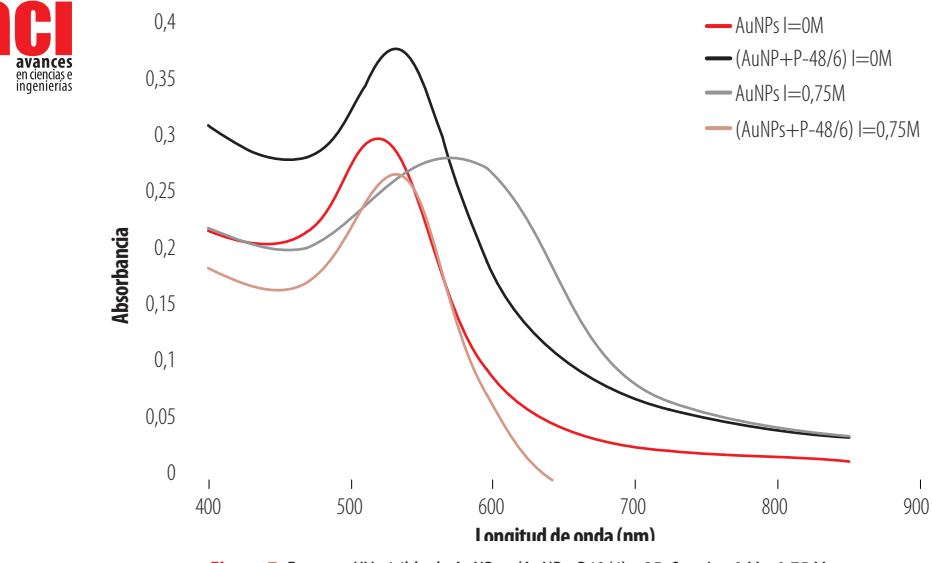

**Figura 7.** Espectro UV-visible de AuNPs y (AuNPs. P48/6) a 25°C y a I = 0 M y 0,75 M

Ciertamente, el pico del sistema (AuNPs + P-48/6) a I=0,75 M está ligeramente desplazado a longitudes de onda mayores respecto del pico de las AuNPs individuales, pero esto puede achacarse a que muchas de las nanopartículas atrapadas en la red polimérica se encuentran suficientemente próximas (sin llegar a agregar). La agregación de las AuNPs, por otro lado, es clara, como ya se puso de manifiesto en la Fig. 3, cuando se añade sal sin que esté el copolímero presente.

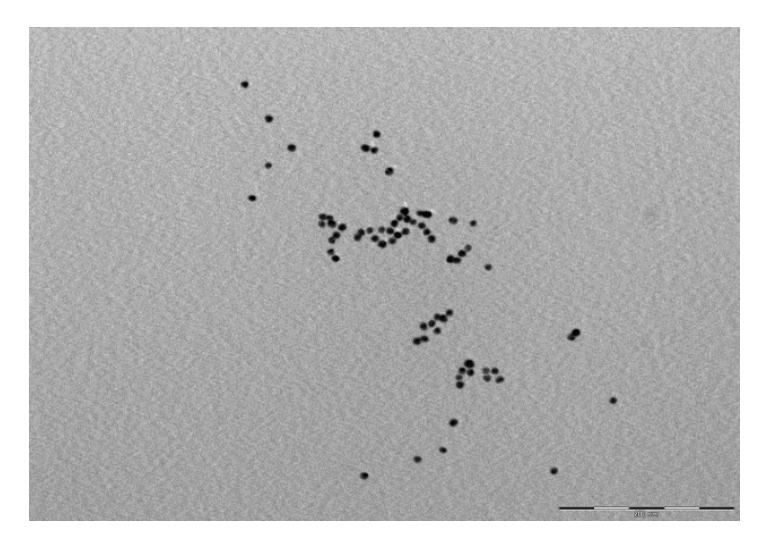

**Figura 8.** Imagen TEM del nanocomposite a I = 0 M. Escala de 200 nm

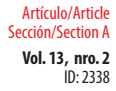

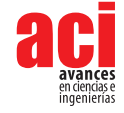

Las afirmaciones anteriores son apoyadas por imágenes de microscopía de transmisión de electrones TEM. estas arrojan luz sobre el comportamiento de las AuNPs dentro del copolímero. Las Fig 8 es una imagen TEM correspondiente a una fuerza iónica I=0 M. En ella se nota claramente que las AuNPs se encuentran en forma dispersa, asociadas en su mayoría a cadenas de polímero individuales.

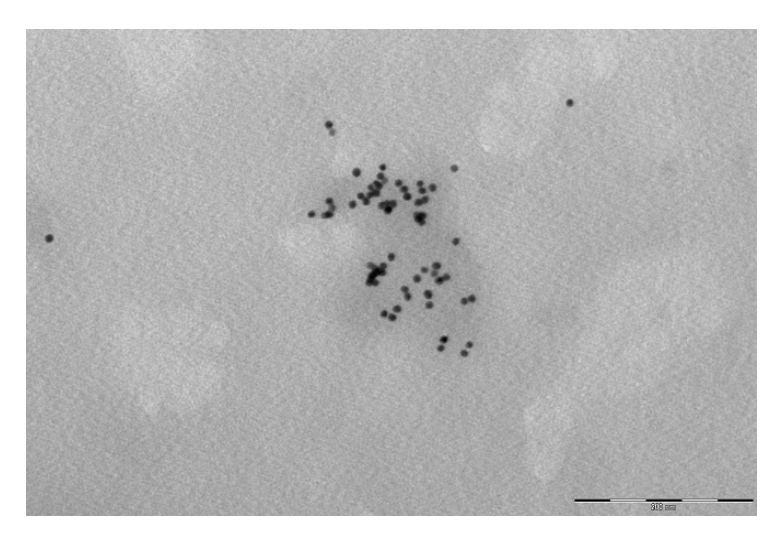

**Figura 9.** Imagen TEM del nanocomposite a I = 0,75 M. Escala de 200 nm

Cuando la fuerza iónica es I = 0,75 M, obtenemos la imagen TEM mostrada en la Fig 9 donde se aprecia que las AuNPs siguen sin agregar, aunque aparecen menos dispersas que anteriormente. Esto último puede explicarse debido a que el copolímero, al estar expuesto a una fuerza iónica elevada, se encuentra formando marañas compactas, razón por la cual en la imagen se observa que las AuNPs impregnadas en estas marañas se encuentran muy juntas entre sí, pero conservan su individualidad.

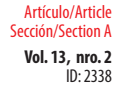

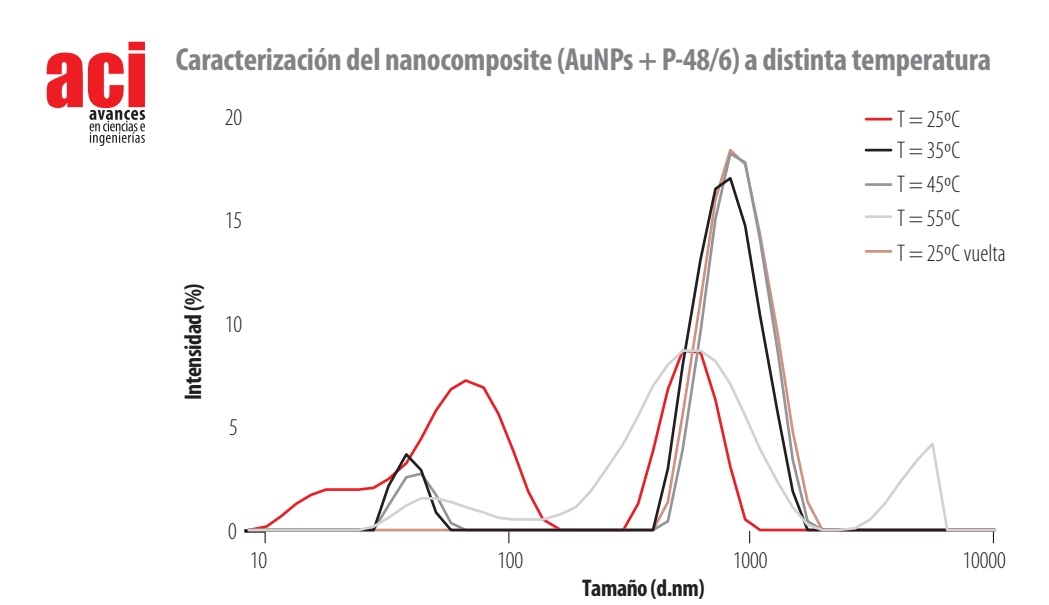

**Figura 10.** Distribución de tamaño del (AuNPs. P-48/6) a distintas temperaturas con fuerza iónica de 0,75 M

Ya que el copolímero es termosensible, se estudió el comportamiento del sistema (AuNPs + P48/6) al variar la temperatura entre 25ºC y 55ºC fijando la fuerza iónica en el valor límite de 0,75 M. En la Fig. 10 se representa la distribución en intensidad del tamaño del nanocomposite para las distintas temperaturas consideradas.

A 25°C la distribución es la misma que ya aparecía en la Fig. 6. Al aumentar la temperatura en el rango de 35°C a 55°C, se observa que la distribución se desplaza a tamaños mayores. Esto es coherente con la LCST confirmada en este estudio. Es decir, a temperaturas de 35℃ y 55℃ el copolímero adquiere un carácter hidrofóbico global y tiende agregar, aún más de lo que ya estaba debido a la fuerza iónica. Luego, al parecer, tanto la temperatura como la fuerza iónica influyen en el tamaño del nanocomposite, observando un mayor tamaño a  $I = 0.75$  M.

En la Fig. 10 también se ha representado la distribución obtenida a 25°C tras dejar enfriar la muestra (25ºC vuelta), aproximadamente una hora después de terminar con el ensayo a 55°C. Se observa que, al dejar pasar un cierto tiempo, el nanocomposite empieza a disminuir su tamaño (picos se desplazan a tamaños menores) lo cual indica que está ocurriendo un proceso de desagregación de los agregados formados entre las cadenas del copolímero por efecto de la temperatura.

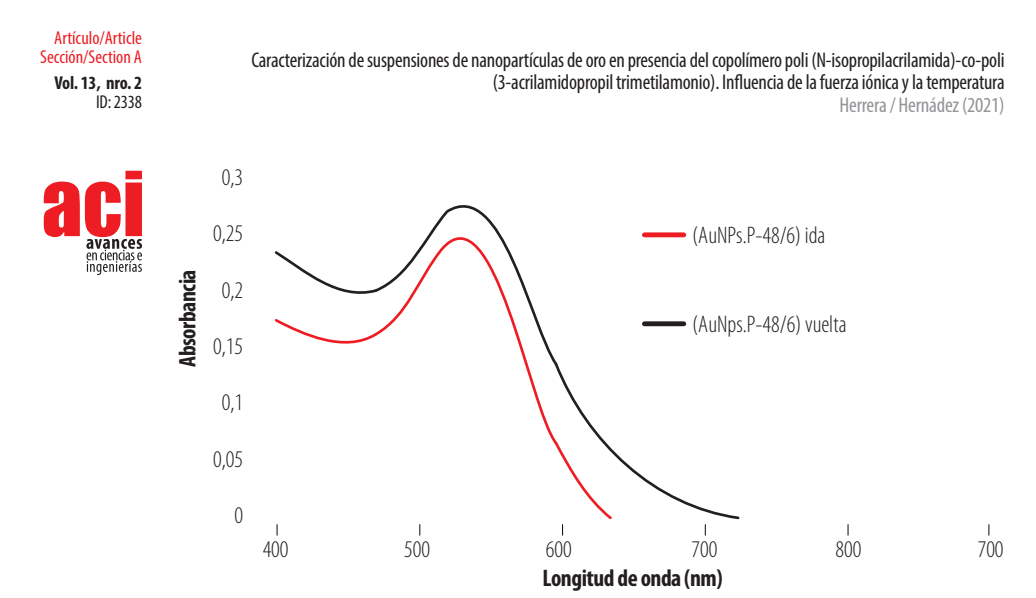

**Figura 11.** Espectro UV-visible de (AuNPs. P48/6) a temperaturas de 25°C en ida y vuelta con I = 0,75 M

Ahora bien, que el sistema (AuNPs + P-48/6) haya agregado a temperaturas superiores a la LCST no nos aclara lo sucedido con las AuNPs atrapadas en su interior. Ante la imposibilidad de llevar a cabo un análisis de UV-visible a distintas temperaturas con la instrumentación utilizada, se procedió a caracterizar el estado de las AuNPs a 25ºC tanto al inicio de la rampa de temperatura (ida) como tras el proceso de enfriamiento (vuelta). La Fig. 11 recoge los espectros obtenidos en ambas situaciones. Se aprecia que las AuNPs mantienen en todo momento su pico de plasmón a 520 nm aproximadamente, tanto antes de iniciarse la rampa de temperatura como después. Esto evidencia que las AuNPs no se encuentran agregadas sino simplemente atrapadas en las redes formadas por las cadenas del copolímero.

### **Estudio del potencial zeta (ζ)**

Se utilizó la medida del potencial zeta para determinar la estabilidad de las suspensiones de las AuNPs solas, del copolímero y del sistema (AuNPs + P-48/6). Las mediciones se realizaron a 25°C y a fuerzas iónicas nula y 0,05 M (la fuerza iónica ha de ser pequeña porque una fuerza iónica excesiva implica una elevada conductividad que estropea los electrodos de la celda de trabajo). Los experimentos se llevaron a cabo en el mismo equipo que se utilizó para las medidas de DLS.

Así, si el potencial zeta presenta valores muy positivos o muy negativos, las partículas coloidales tienden a repelerse y la suspensión es estable. Se asume que valores de potencial zeta por debajo de -30 mV y por encima de +30 mV confieren estabilidad a la suspensión coloidal. Si el potencial zeta se encuentra entre estos valores, las suspensiones coloidales serán inestables y tienden a agregarse.

En la Fig. 12 se representan en forma de diagrama de barras las medidas del potencial zeta llevadas a cabo para las AuNPs, el P-48/6 y el nanocompsite (AuNPs + P-48/6). En las AuNPs a fuerza iónica 0 M, el potencial zeta tiene valores de -30 mV, por tanto, se pone de manifiesto la estabilidad de las mismas. Por el contrario, si se aumenta la fuerza iónica a 0,05 M, el potencial zeta tiende hacia cero con lo que las AuNPs serán menos estables y empezarán a agregar. Estos valores son consecuentes con lo observado en el DLS y UV-visible para las AuNPs.

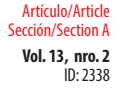

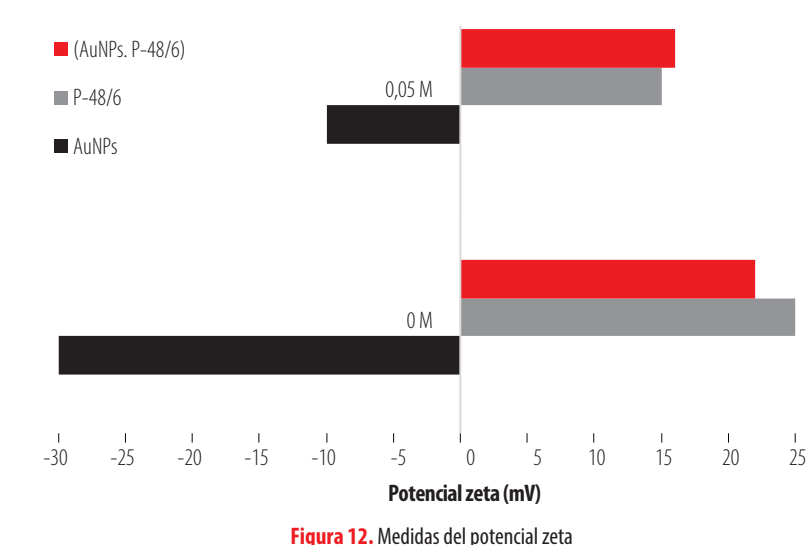

El P-48/6, que es de naturaleza catiónica, tiene un potencial zeta positivo de 25 mV a  $I = 0$  M, lo que implica una relativa estabilidad del copolímero al ser el potencial muy cercano a 30 mV. En cambio, al aumentar la fuerza iónica, el potencial zeta disminuye con lo que aumenta la tendencia del copolímero a formar agregados. Esto es coherente con el comportamiento observado en los experimentos de DLS.

Finalmente, los valores del potencial zeta para el nanocomposite (AuNPs + P-48/6) son perfectamente coherentes con los resultados procedentes de las medidas de DLS y UVvisible. A  $I = 0$  M va se tiene un valor menor que 30 mV, es decir el nanocomposite tiene cierta inestabilidad como se evidenció en la Fig. 6 donde se pone de manifiesto la presencia de agregados (aunque son agregados de copolímero, no de nanopartículas como se discutió anteriormente). Por otro lado, al aumentar la fuerza iónica, como se esperaba por los análisis previos, el nanocomposite (AuNPs + P-48/6) pierde estabilidad formando agregados mayores.

### **CONCLUSIONES**

Las nanopartículas de oro tienden a perder su estabilidad y agregarse al aumentar la fuerza iónica de la suspensión en la que se encuentran. La distribución de tamaño y el desplazamiento del pico de plasmón obtenidos a través de las técnicas DLS y UV-visible ponen de manifiesto este fenómeno de agregación. Se pudo determinar que a fuerzas iónicas mayores de 0,75 M (utilizando como electrolito de NaCl) la suspensión pierde su estabilidad en un tiempo inferior a un día y las nanopartículas agregadas precipitan.

La temperatura LCST del copolímero PNIPAAM<sub>48</sub>-co-PAMPTMA<sub>6</sub> (+), o P-48/6, es aproximadamente 35°C. Por encima de esa temperatura, las funciones de distribución de tamaño obtenidas mediante DLS se desplazan a tamaños mayores que los correspondientes a cadenas individuales. Esto es debido al aumento del carácter

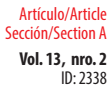

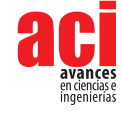

hidrofóbico del segmento de PNIPAAM que provoca la agregación de las cadenas. Además, en presencia de sal, el copolímero P-48/6 tiende a formar redes. Esto implica que, aún a temperaturas inferiores a la LCST, cuando el carácter hidrofílico predomina, el copolímero agrega. Así que, el copolímero no sólo es termosensible sino también susceptible a la fuerza iónica.

En el nanocomposite (AuNPs + P-48/6) a fuerza iónica 0,75 M, las nanopartículas permanecen sin agregar, atrapadas en el interior de una red formada por diversas cadenas de copolímero como pone de manifiesto la utilización conjunta de las técnicas de DLS y espectroscopia UV-visible. Al aumentar la temperatura de la disolución, el copolímero adquiere carácter hidrofóbico a temperaturas superiores a 35°C, favoreciéndose las interacciones copolímero-copolímero y el consecuente desplazamiento de la función de distribución a tamaños mayores. Sin embargo, el pico de plasmón permanece en el mismo valor de longitud de onda correspondiente a las AuNPs originales (520 nm). Por tanto, tras aumentar la temperatura y la fuerza iónica en el nanocomposite (AuNPs + P-48/6), las AuNPs permanecen en forma individual atrapadas y protegidas por la red de copolímero.

Finalmente, en principio, el copolímero PNIPAAM<sub>48</sub>-co-PAMPTMA<sub>6</sub> (+) podría ser utilizado para recubrir y estabilizar otro tipo de nanopartículas metálicas debido a que cualquier nanopartícula con carga superficial negativa es susceptible de interaccionar con el copolímero de carga positiva.

### **AGRADECIMIENTOS**

JGHC quiere agradecer al Prof. B. Nyström de la Universidad de Oslo el suministro del copolímero utilizado y a la Fundación Séneca de la CARM (España) la concesión del proyecto 20933/PI/18.

## **CONTRIBUCIÓN DE LOS AUTORES**

David Herrera Robalino: concepción de la investigación, diseño de la metodología, curación de datos para la investigación, análisis e interpretación de datos, redacción del manuscrito

José Ginés Hernández Cifre: concepción de la investigación, diseño de la metodología, curación de datos para la investigación, análisis e interpretación de datos, redacción del manuscrito, revisión crítica del contenido intelectual del manuscrito.

## **CONFLICTO DE INTERÉS**

Los autores declaran no tener ningún conflicto de intereses. Los patrocinadores no tuvieron ningún papel en el diseño del estudio; en la recopilación, análisis o interpretación de datos; en la redacción del manuscrito o en la decisión de publicar los resultados.

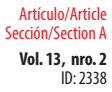

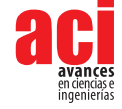

### **REFERENCIAS**

- [1] Dondapati, S. K., Sau, T. K., Hrelescu, C., Klar, T. A., Stefani, F. D., & Feldmann, J. (2010). Label-free Biosensing Based on Single Gold Nanostars as Plasmonic Transducers. *ACS Nano*, *4*(11), 6318-6322. doi: [https://doi.org/10.1021/](https://doi.org/10.1021/nn100760f) [nn100760f](https://doi.org/10.1021/nn100760f)
- [2] Rastogi, L., Kora, A. J., & Arunachalam, J. (2012). Highly stable, protein capped gold nanoparticles as effective drug delivery vehicles for amino-glycosidic antibiotics. *Materials Science and Engineering C*, *32*(6), 1571-1577. doi: [https://](https://doi.org/10.1016/j.msec.2012.04.044) [doi.org/10.1016/j.msec.2012.04.044](https://doi.org/10.1016/j.msec.2012.04.044)
- [3] Zhang, X. (2015). Gold Nanoparticles: Recent Advances in the Biomedical Applications. *Cell Biochemistry and Biophysics*, *72*(3), 771-775. doi:<https://doi.org/10.1007/s12013-015-0529-4>
- [4] Pamies, Ramón, Cifre, J. G. H., Espín, V. F., Collado-González, M., Baños, F. G. D., & De La Torre, J. G. (2014). Aggregation behaviour of gold nanoparticles in saline aqueous media. *Journal of Nanoparticle Research*, *16*(4). doi: [https://doi.](https://doi.org/10.1007/s11051-014-2376-4) [org/10.1007/s11051-014-2376-4](https://doi.org/10.1007/s11051-014-2376-4)
- [5] Pamies, Ramón, Zhu, K., Volden, S., Kjøniksen, A. L., Karlsson, G., Glomm, W. R., & Nyström, B. (2010). Temperatureinduced flocculation of gold particles with an adsorbed thermoresponsive cationic copolymer. *Journal of Physical Chemistry C*, *114*(50), 21960-21968. doi:<https://doi.org/10.1021/jp106520k>
- [6] Napper, D. H., & Netschey, A. (1971). Studies of the Steric Stabilization of Colloidal Particles. *Journal of Colloid and Interface Science*, *37*(3), 528-535. doi: [https://doi.org/10.1016/0021-9797\(71\)90330-4](https://doi.org/10.1016/0021-9797(71)90330-4)
- [7] Yavuz, M. S., Cheng, Y., Chen, J., Cobley, C. M., Zhang, Q., Rycenga, M., Xie, J., Kim, C., Song, K. H., Schwartz, A. G., Wang, L. V, & Xia, Y. (2009). Gold nanocages covered by smart polymers for controlled release with near-infrared light. *Nature Materials*, *8*(12), 935-939. doi: <https://doi.org/10.1038/nmat2564>
- [8] Collado-González, M., Fernández Espín, V., Montalbán, M. G., Pamies, R., Hernández Cifre, J. G., Díaz Baños, F. G., Víllora, G., & García de la Torre, J. (2015). Aggregation behaviour of gold nanoparticles in presence of chitosan. *Journal of Nanoparticle Research*, *17*(6). doi:<https://doi.org/10.1007/s11051-015-3069-3>
- [9] Fernandez Espin, V. (2017). *Técnicas instrumentales y computacionales para la caracterización de sistemas de macromoléculas y nanopartículas. Implementación y aplicaciones* [Tesis de Doctorado]. En Universidad de Murcia. doi: <https://doi.org/10.13140/RG.2.1.2171.2482>
- [10] Zhu, K., Jin, H., Kjøniksen, A. L., & Nyström, B. (2007). Anomalous transition in aqueous solutions of a thermoresponsive amphiphilic diblock copolymer. *Journal of Physical Chemistry B, 111*(37), 10862-10870. doi: <https://doi.org/10.1021/jp074163m>
- [11] Bayati, S., Zhu, K., Trinh, L. T. T., Kjøniksen, A. L., & Nyström, B. (2012). Effects of temperature and salt addition on the association behavior of charged amphiphilic diblock copolymers in aqueous solution. *Journal of Physical Chemistry B*, *116*(36), 11386-11395. doi:<https://doi.org/10.1021/jp306833x>
- [12] Schild, H. G. (2003). Poly(N-isopropylacrylamide): experiment, theory and application. *Progress in Polymer Science*, *17*(2), 163-249. doi: [https://doi.org/10.1016/0079-6700\(92\)90023-r](https://doi.org/10.1016/0079-6700(92)90023-r)
- [13] Zhu, M. Q., Wang, L. Q., Exarhos, G. J., & Li, A. D. Q. (2004). Thermosensitive Gold Nanoparticles. *Journal of the American Chemical Society*, *126*(9), 2656-2657. doi: <https://doi.org/10.1021/ja038544z>
- [14] Pecora, R. (1964). Doppler shifts in light scattering from pure liquids and polymer solutions. *The Journal of Chemical Physics*, *40*(6), 1604-1614. doi: <https://doi.org/10.1063/1.1725368>
- [15] Pamies, R, Cifre, J. G. H., & De La Torre, J. G. (2007). Brownian dynamics simulation of polyelectrolyte dilute solutions under shear flow. *Journal of Polymer Science, Part B: Polymer Physics*, *45*(1), 1-9. doi: [https://doi.org/10.1002/](https://doi.org/10.1002/polb.20994) [polb.20994](https://doi.org/10.1002/polb.20994)
- [16] Zeng, F., Tong, Z., & Sato, T. (1999). Molecular chain properties of poly (N-isopropyl acrylamide). *Science in China, Series B: Chemistry*, *42*(3), 290-297. doi: <https://doi.org/10.1007/BF02874245>
- [17] Sztandera, K., & Gorzkiewicz Michałand Klajnert-Maculewicz, B. (2018). *Gold Nanoparticles in Cancer Treatment*. doi: <https://doi.org/10.1021/acs.molpharmaceut.8b00810>

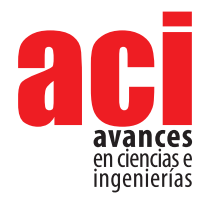

**Vol. 13, nro. 2** Artículo/Article Sección/Section B

ID: 2293

# **Evaluación de marcadores microsatélites (SSRs) heterólogos en** *Rubus niveus* **para estudios de diversidad genética en las Islas Galápagos**

#### Pablo Alarcón<sup>1</sup>\*, Gabriela Pozo<sup>1</sup>, María P. Erazo-Garcia<sup>1</sup>, Mayra Ortega<sup>1</sup>, Estefanía Rojas<sup>1</sup>, Noelia Barriga-Medina<sup>2</sup>, Antonio Leon-Reyes<sup>2,3</sup>, Maria de Lourdes Torres<sup>1, 3</sup>

1 Laboratorio de Biotecnología Vegetal, Ingeniería en Biotecnología, Colegio de Ciencias Biológicas y Ambientales, Universidad San Francisco de Quito USFQ, Campus Cumbayá, Diego de Robles y Vía Interoceánica, 17-1200-841, Quito 170901, Ecuador.

2 Laboratorio de Biotecnología Agrícola y de Alimentos, Ingeniería en Agronomía, Colegio de Ciencias e Ingenierías, Universidad San Francisco de Quito USFQ, Campus Cumbayá, Diego de Robles y Vía Interoceánica, 17-1200-841, Quito 170901, Ecuador.

3 Galapagos Science Center, Universidad San Francisco de Quito and University of North Carolina at Chapel Hill, Alsacio Northia s/n, Isla San Cristóbal 200150, Galápagos, Ecuador

\*Autor para Correspondencia / Corresponding Author, e-mail: [bioteclab@usfq.edu.ec](mailto:bioteclab%40usfq.edu.ec?subject=)

## **Heterologous microsatellite markers assay in**  *Rubus niveus* **for the study of its genetic diversity in the Galapagos Islands**

#### **Resumen**

*Rubus niveus* o mora es una especie originaria de Asia. Esta planta se ha dispersado por varios continentes por sus usos antropogénicos y sus características biológicas. La alta adaptabilidad que presenta le ha permitido establecerse en nuevos ambientes y volverse invasora, como es el caso de las Islas Galápagos, Ecuador. Desde su llegada a estas islas, la mora ha ido desplazando plantas nativas y hasta el momento ninguno de los métodos de control utilizados ha resultado efectivo. Estudiar la diversidad genética de esta planta usando marcadores moleculares podría servir para explicar el éxito de su invasión y para desarrollar medidas de control efectivas. Por lo expuesto, en el presente estudio se evaluó la viabilidad de marcadores microsatélites heterólogos para el análisis de la diversidad genética de esta especie en las Islas Galápagos. Para ello se colectaron y analizaron 68 muestras de diferentes localidades de las islas Santa Cruz, San Cristóbal, Isabela y Floreana, y 10 muestras del Ecuador continental. Se escogieron 15 marcadores microsatélites y todos amplificaron exitosamente, demostrando transferibilidad de una especie a otra. Los 15 loci resultaron monomórficos para las muestras amplificadas de las Islas Galápagos y Ecuador continental. Estos resultados no permitieron determinar la diversidad genética de la mora en las muestras estudiadas. Nuestro estudio con microsatélites y otros similares en especies del género *Rubus*, encontraron loci monomórficos. Por lo tanto, sugerimos llevar a cabo el secuenciamiento del genoma de la mora y así utilizar otros marcadores moleculares como los polimorfismos de nucleótido simple para dilucidar el nivel de diversidad genética de esta especie.

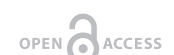

Licencia Creative Commons Atribución-NoComercial 4.0

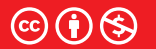

**Editado por / Edited by:** Elisa Bonaccorso

> **Recibido / Received:**  05/14/2021

**Aceptado / Accepted:** 09/09/2021

**1**

**Publicado en línea / Published online:**  15/12/2021

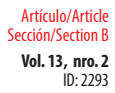

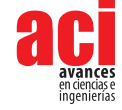

**Palabras clave:** *Rubus niveus,* especie invasora, Islas Galápagos, marcadores microsatélite, diversidad genética, monomorfismo.

#### **Abstract**

*Rubus niveus* is a species that originated in Asia. This plant has spread over several continents due to its anthropogenic uses and biological characteristics. It presents high adaptability, which has allowed it to establish in new environments and invade them, as is the case of the Galapagos Islands, Ecuador. Since it arrived in the archipelago, *R. niveus* has displaced native plants. Existing control methods have so far been ineffective. Understanding this plant's genetic diversity using molecular markers could explain its invasive success, and aid in developing efficient control strategies. Therefore, in this study, we carried out a preliminary analysis of the transferability of heterologous microsatellite markers for the study of genetic diversity of *R. niveus* in the Galapagos Islands. For this purpose, we collected and analyzed 68 samples from different locations within Santa Cruz, San Cristóbal, Isabela, and Floreana islands, and 10 samples from continental Ecuador. We chose 15 microsatellite markers for this study, all of which amplified successfully, demonstrating transferability from one species to another. However, all 15 loci were monomorphic in every amplified sample from the Galapagos Islands and continental Ecuador; therefore, we were unable to determine the genetic diversity of *R. niveus* in our samples. Our research with microsatellite markers and similar studies with species in the *Rubus* genus found monomorphic loci. Therefore, we suggest that a better strategy would be to sequence *R. niveus*' genome and explore other molecular markers such as Single Nucleotide Polymorphisms to determine the genetic diversity levels of this species.

**Keywords:** *Rubus niveus*, invasive species, Galapagos Islands, microsatellite markers, genetic diversity, monomorphism.

# **INTRODUCCIÓN**

*Rubus niveus* (Thunb.), comúnmente conocida como "mora" en el Ecuador, es un arbusto perenne perteneciente a la familia Rosaceae. Esta especie es originaria de Asia, específicamente de las zonas templadas del sistema de los Himalayas [1]. Su fruto es altamente apetecible por su sabor agradable y alto contenido nutricional [2], razón por la cual se comenzó a comercializar aproximadamente en la década de 1930 desde la India hacia el resto del mundo [3]. Actualmente, se encuentra distribuida en varios continentes como Asia, Oceanía, América y África [3, 4].

Las semillas de esta especie son altamente viables y tienen un desarrollo rápido [3]. Por esta razón, la mora se puede encontrar en varios ambientes, incluyendo bordes de carreteras, campos abiertos, bosques no perturbados [5] y áreas urbanas [6]. Además, tiene una alta capacidad competitiva por recursos naturales, rápida madurez y

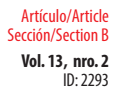

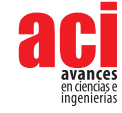

múltiples modos de reproducción [7,8]. Estas características han convertido a la mora en un gran problema en distintos archipiélagos [3], tales como Hawái y Galápagos, donde es considerada como una especie invasora [1].

El archipiélago de Galápagos es una región que presenta un alto grado de endemismo en varios grupos taxonómicos [9]. Esta región es vulnerable a plantas invasoras por su clima variado, su tipo de suelo y sus distintos rangos altitudinales [10]. Varios estudios indican que la amplia cobertura que existe de la mora en las Islas Galápagos se debe a su propagación vegetativa y la fácil dispersión de sus semillas [1,3,11]. Es así como *Rubus niveus* ha proliferado en el archipiélago y se encuentra distribuida en varias islas como San Cristóbal, Santa Cruz, Floreana, Santiago e Isabela [1], desplazando a especies nativas como *Miconia robinsoniana, Cyathea weatherbyana* y *Scalesia pedunculata* [1,4]. Desde una perspectiva de manejo y para controlar el impacto que puede tener esta especie en la ecología de las Islas Galápagos, se ha tratado de mantener la cobertura de la mora por debajo del 60% [12]. Para lograr este objetivo, se han implementado distintos métodos que combinan, tanto el control manual como el químico [12,13]. Sin embargo, hasta el momento, ninguno de estos métodos ha sido efectivo para controlar la población de la mora en las Islas Galápagos [4].

La genética y la ecología de poblaciones están vinculadas con los eventos de invasiones biológicas, ya que a menudo las especies invasoras enfrentan importantes desafíos de adaptación a nuevos entornos y condiciones ecológicas, que pueden ser distintas a las encontradas en su rango de distribución nativo [14]. En este contexto, el uso de marcadores moleculares permitiría estudiar procesos ecológicos, como la colonización, dispersión y las interacciones ecológicas dentro de una comunidad [14]. Además, estos marcadores pueden proveer evidencia de la ocurrencia de múltiples introducciones, proporcionar información sobre el patrón espacial de invasión, permitir identificar la población o poblaciones de origen, e identificar la variación genética perdida por cuellos de botella durante sucesos de colonización [15]. En estudios de diversidad genética y estructura poblacional, el análisis de marcadores moleculares contribuiría a entender la dinámica poblacional de *Rubus niveus*. Además, permitirían inferir los posibles eventos de colonización en las diferentes islas y se podrían plantear alternativas de control y manejo adecuadas para esta especie [1,16].

Se han reportado algunos estudios sobre la diversidad genética de especies del género *Rubus*. En *R. idaeus* se utilizaron *Random Amplified Polymorphic DNA* (RAPDs) para detectar diversidad genética, mientras que en *R. glaucus* se utilizaron *Amplified Fragment Length Polymorphism* (AFLPs) con el mismo propósito [17,18]. Estos dos tipos de marcadores también han sido empleados para analizar el grado de similitud y diversidad genética de varias especies de *Rubus* [17-21]. Por otra parte, los marcadores *Inter Simple Sequence Repeats* (ISSRs) y microsatélites o *Simple Sequence Repeats* (SSRs), han sido utilizados para la caracterización de germoplasma y programas de fitomejoramiento en *R. chamaemorus*, *R. coreanus*, *R. occidentalis* y *R. glaucus* [22-25]. ISSRs, AFLPs y espaciadores intergénicos fueron empleados en *R. phoenicolasius*, *R. takesimensis* y *R. aceifolius* para el estudio de la diversidad genética de especies de *Rubus* invasoras de ecosistemas forestales e insulares [26-28]. A pesar de contar con toda esta información, hasta el momento no se ha analizado a nivel molecular, la diversidad genética de *R. niveus* en las Islas Galápagos.

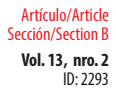

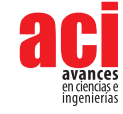

El estudio de la diversidad genética de una especie invasora puede servir para explicar su éxito ecológico, la capacidad de las poblaciones para adaptarse a condiciones ambientales nuevas o cambiantes y para diseñar planes de manejo efectivos [7,15,16]. Los SSRs han demostrado ser polimórficos y transferibles entre múltiples especies de *Rubus*, por lo que han sido útiles para el estudio de la diversidad genética, estructura poblacional y relaciones evolutivas [23,25,29,30]. Por esta razón, el objetivo de este estudio fue evaluar la viabilidad de uso de marcadores SSRs heterólogos para el análisis preliminar de la diversidad genética de esta especie en las Islas Galápagos.

### **MATERIALES Y MÉTODOS**

#### **Recolección de muestras**

Se recolectaron 68 muestras de hojas jóvenes y sanas de *Rubus niveus* en cuatro islas: San Cristóbal (SCR), Santa Cruz (STX), Isabela (ISA) y Floreana (FLO) (Tabla 1). Se tomaron de cinco a siete foliolos por planta. Todas las muestras fueron recolectadas al borde de caminos, carreteras y vías principales, excepto las muestras de Floreana que fueron recolectadas en el área del Parque Nacional Galápagos (PNG), al igual que cuatro muestras en San Cristóbal (El Junco) y tres muestras en Santa Cruz (Los Gemelos) (Fig. 1). Las muestras fueron almacenadas en bolsas plásticas con cierre hermético que contenían gel de sílice. Posteriormente, se trasladaron al Galapagos Science Center (GSC) en San Cristóbal y se mantuvieron a temperatura ambiente hasta ser trasladadas al Laboratorio de Biotecnología Vegetal de la Universidad San Francisco de Quito (USFQ) en Quito, Ecuador.

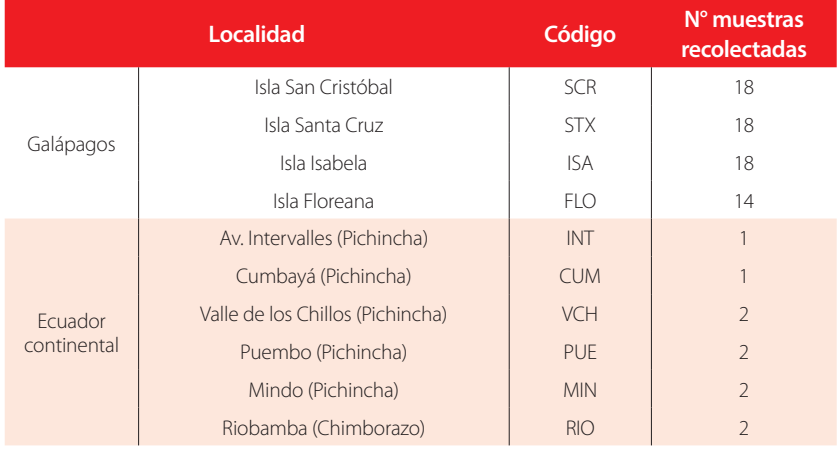

**Tabla 1.** Número de muestras de *Rubus niveus* recolectadas por localidad en las Islas Galápagos y el Ecuador continental, y códigos utilizados para identificar localidades.

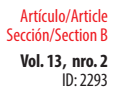

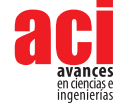

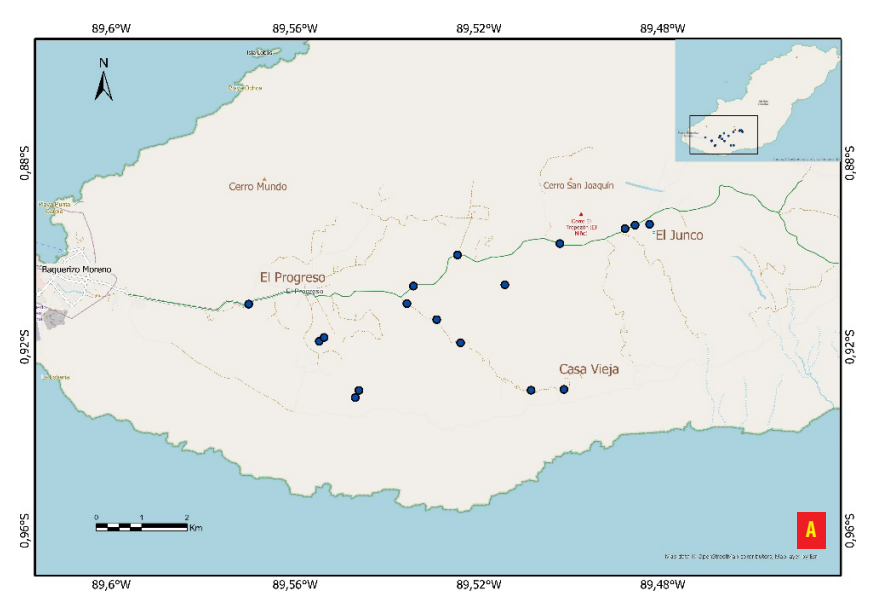

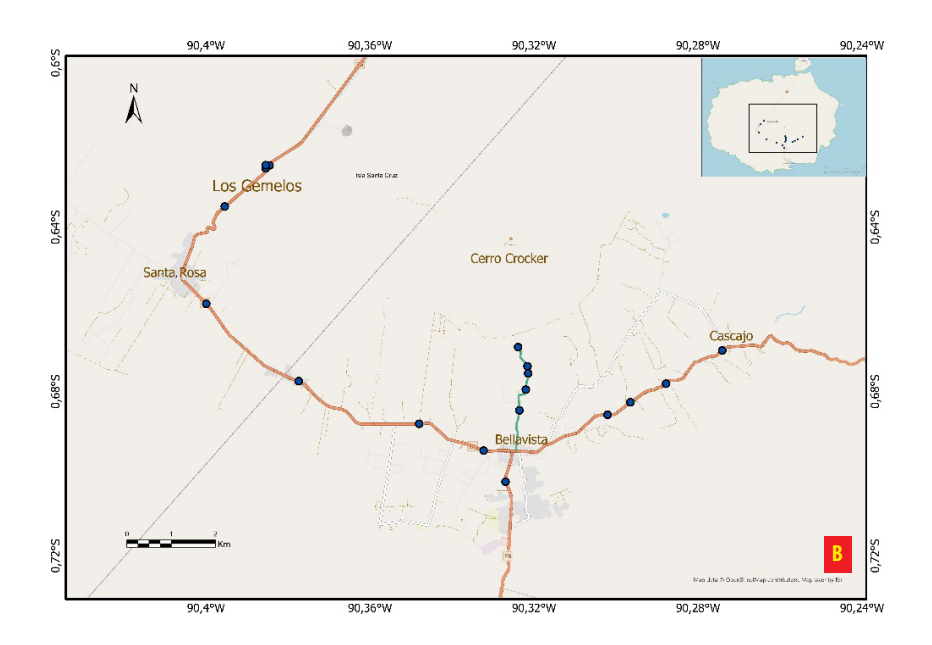

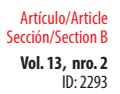

avances<br>en ciencias e<br>ingenierías

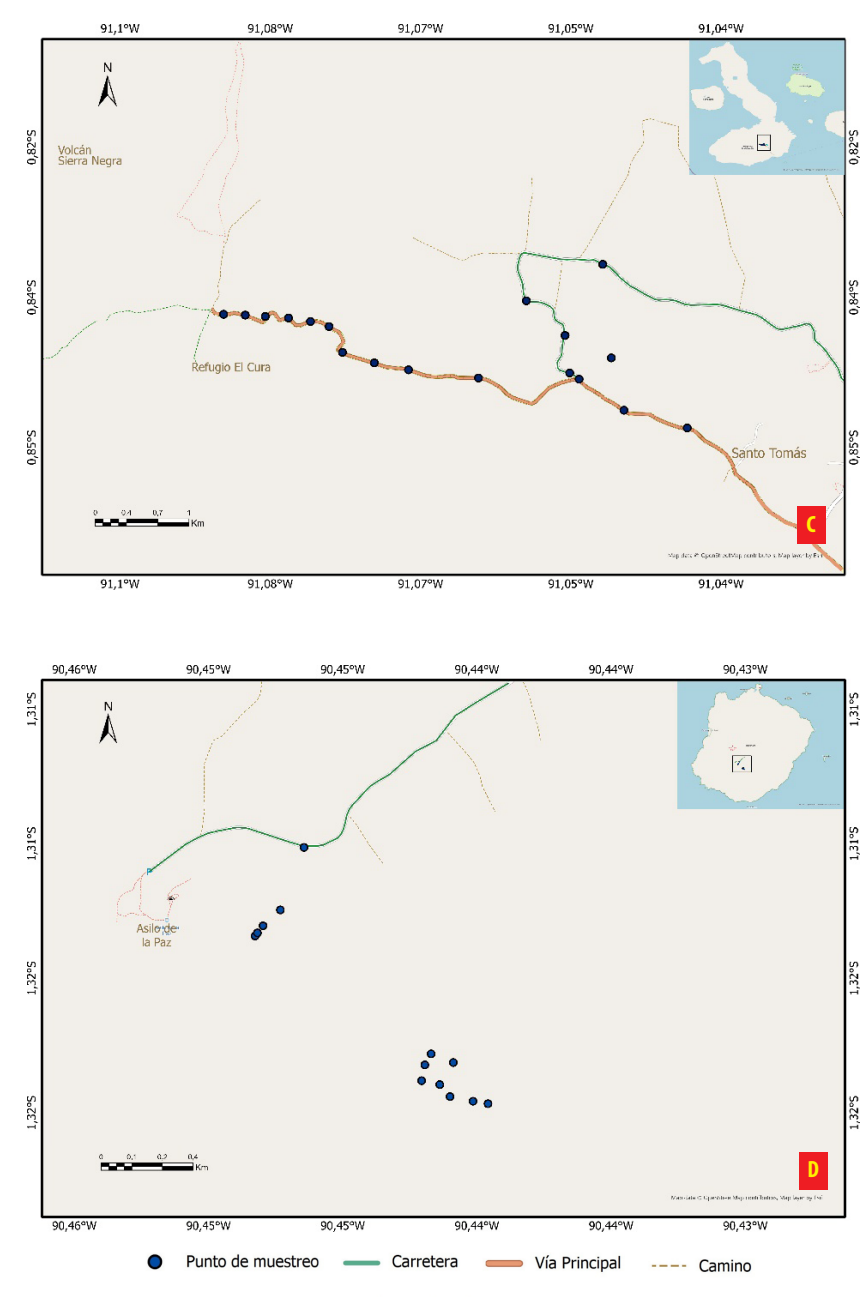

Sistema de coordenadas: GCS WGS84

**Figura 1.** Mapa de los sitios de muestreo de hojas de *Rubus niveus* en cuatro islas del archipiélago de Galápagos. (1A) Isla San Cristóbal, (1B) Isla Santa Cruz, (1C) Isla Isabela, (1D) Isla Floreana. Mapa realizado con ArcGIS Pro 2.7.0 Esri Inc. (2020).

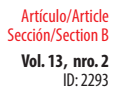

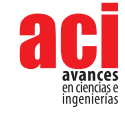

Por otra parte, se recolectaron 10 muestras de hojas sanas de *Rubus niveus* dentro de Ecuador continental (Tabla 1). Estas fueron recolectadas al borde de las carreteras (Fig. 2) y almacenadas en bolsas plásticas con cierre hermético que contenían gel de sílice, para ser trasladadas al Laboratorio de Biotecnología Vegetal de la Universidad San Francisco de Quito (USFQ) en Quito, Ecuador.

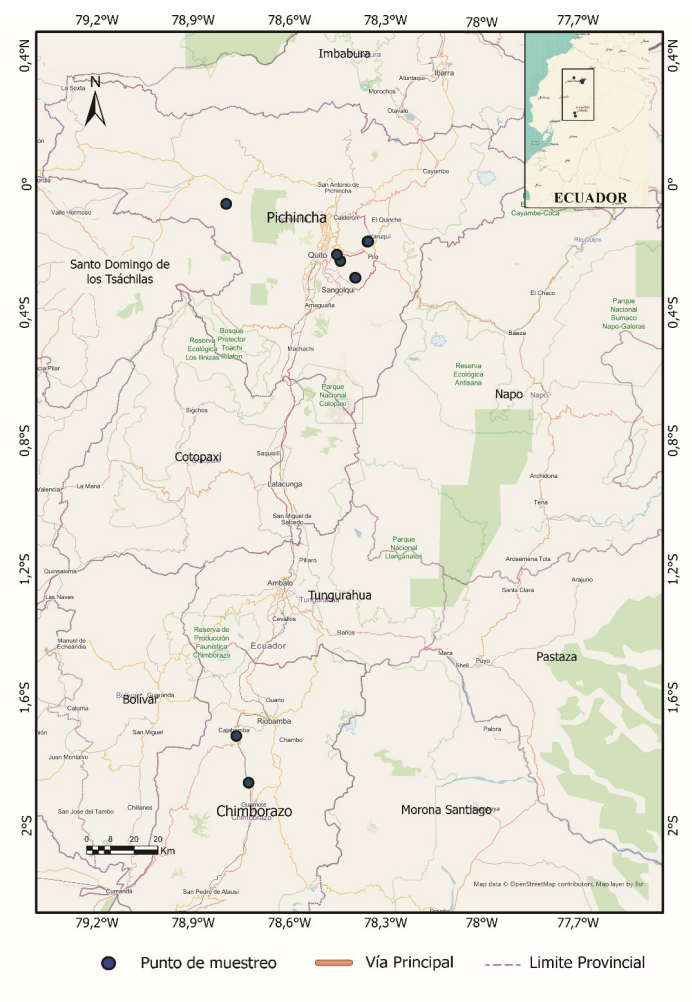

Sistema de coordenadas: GCS WGS84

**Figura 2.** Mapa de los sitios de muestreo de hojas de *Rubus niveus* en dos provincias de Ecuador continental: Pichincha y Chimborazo. Mapa realizado con ArcGIS Pro 2.7.0 Esri Inc. (2020).

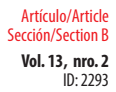

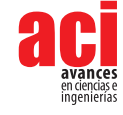

La recolección de muestras y las actividades de esta investigación se realizaron bajo el Contrato Marco MAE-DNB-CM-2016-0041, firmado entre la USFQ y el Ministerio del Ambiente del Ecuador.

#### **Extracción ADN**

El ADN se extrajo siguiendo el protocolo de CTAB *(Cetrimonium Bromide)* para aislamiento de ADN vegetal de alto peso molecular [31]. El gel fue revelado mediante el software Image Lab™ del sistema Gel Doc XR+ (Bio-Rad Laboratories, Inc.). El ADN extraído se cuantificó por medio de un espectrofotómetro de UV visible Nanodrop 2000™ de Thermo Scientific™. La calidad del ADN genómico se confirmó mediante un gel de agarosa al 1% (p/p) teñido con SYBR Safe (Invitrogen). Las muestras de ADN se diluyeron en agua ultrapura a concentraciones de aproximadamente 20 ng/µl.

#### **Elección de marcadores SSRs**

Se utilizaron 15 marcadores SSRs diseñados para las especies *Rubus idaeus, R. glaucus, R. alceifolius* y el híbrido Marion blackberry. Los marcadores SSRs escogidos han reportado previamente un alto polimorfismo y alta transferibilidad [25,32,33]. Con el fin de facilitar el trabajo en laboratorio, se renombró los 15 marcadores SSRs con un nuevo código de tres caracteres (R01- R15). El detalle de los marcadores SSRs escogidos se indica en la Tabla 2.

**Tabla 2.** Información de los marcadores SSRs heterólogos escogidos para la amplificación en *Rubus niveus*. En negrita se encuentran los SSRs compuestos.

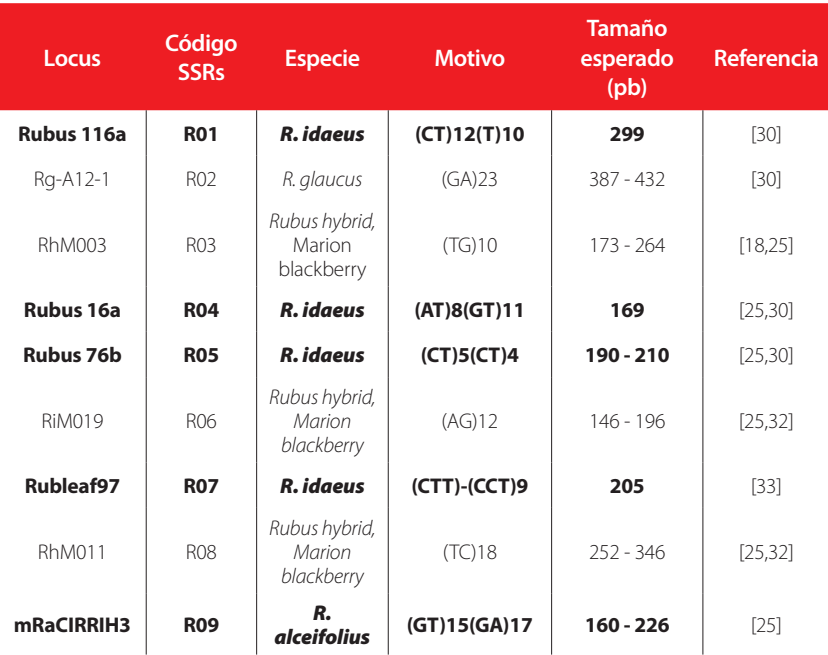

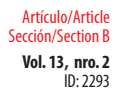

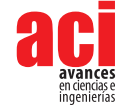

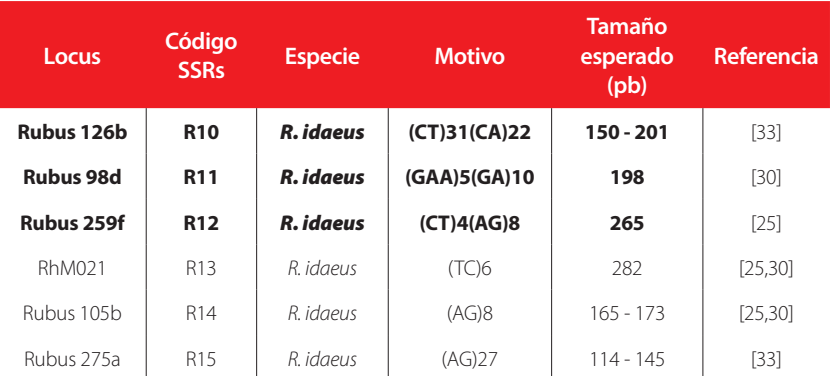

#### **Estandarización primers heterólogos**

Para la amplificación de los marcadores SSRs, se utilizó la metodología descrita por [34], la misma que consiste en el uso de tres *primers*: un *primer* universal marcado con un fluoróforo (6-FAM, VIC, NED, PET), un *primer forward* modificado con una secuencia corta adicional complementaria a la del *primer* universal y un *primer reverse* [34]. Este protocolo ha sido estandarizado previamente en el Laboratorio de Biotecnología Vegetal de la USFQ.

Para la amplificación de 15 SSRs en *R. niveus*, las concentraciones de los reactivos de la PCR fueron: 1X de Buffer (Invitrogen), 0,04 mg/ml de BSA, 0,32 mM de dNTPs (Invitrogen), 0,5 µM de *primer reverse*, 0,15 µM de *primer forward*, 0,5 µM del *primer*  forward universal marcado con un fluoróforo y 1 U de Taq platinum. En el caso de MgCl<sub>2</sub> las concentraciones variaron de acuerdo al *primer* utilizado. La concentración final de ADN utilizada fue de 20 ng/ul para la mayoría de los *primers*, excepto para los *primers* R04 y R12 donde se utilizaron 40 ng/ul (Tabla 3). El volumen final de la reacción fue de 25 µl. El programa de termociclado consistió en una desnaturalización inicial a 94ºC por 5 min, seguido de 35 ciclos de desnaturalización a 94ºC por 30 s, *annealing* durante 45 s según la temperatura estandarizada para cada *primer* (Tabla 3) y una extensión a 72ºC por 45 s. La etapa final fue una extensión a 72ºC durante 10 min. Finalmente, los amplicones obtenidos se visualizaron en un gel de agarosa al 1,5% p/p, con el fotodocumentador Gel Doc XR+ (Bio-Rad Laboratories, Inc.).

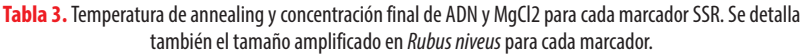

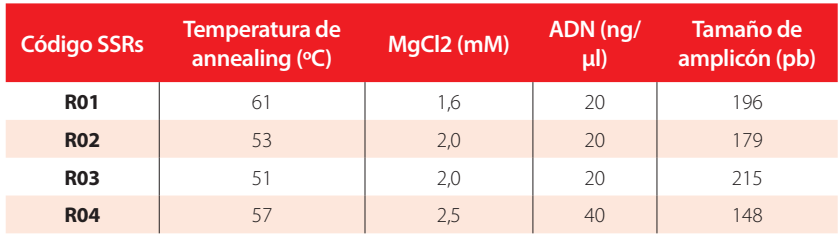

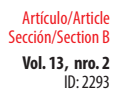

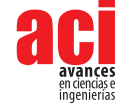

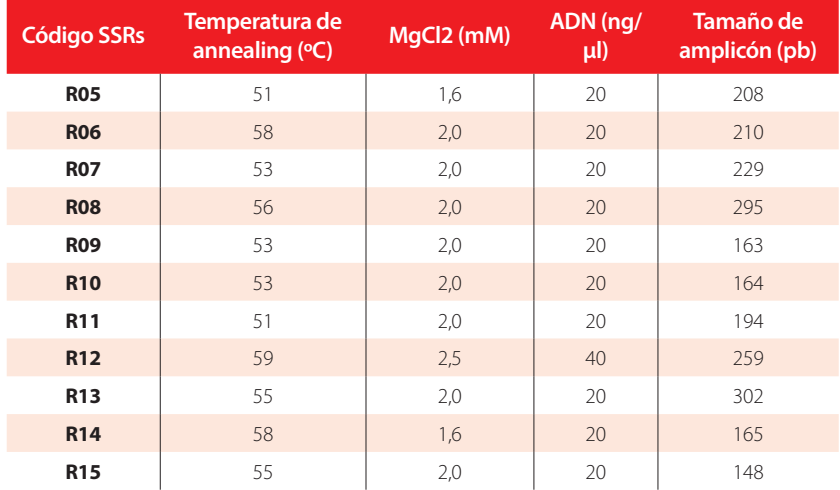

#### **Genotipado**

Se enviaron tres series de placas MicroAmp<sup>TM</sup> Optical de Applied Biosystems<sup>TM</sup> de los amplicones obtenidos de las muestras de mora analizadas a Macrogen Inc., Corea. El primer envío fue de las 68 muestras de las Islas Galápagos amplificadas con los *primers* R01, R02, R03 y R04 (Tabla 2). En una segunda placa, se enviaron los 11 *primers* restantes (R05-R15) (Tabla 2) para un número de muestras representativo de las Islas Galápagos (15 muestras): tres de Floreana (FLO001, FLO002 y FLO013), cuatro de Isabela (ISA001, ISA005, ISA011 e ISA018), cuatro de Santa Cruz (STX005, STX011, STX015 y STX021) y cuatro de San Cristóbal (SCR001, SCR005, SCR024 y SCR029). Finalmente, el tercer envío fue de las 10 muestras del Ecuador continental amplificadas con los 15 marcadores SSRs (Datos S1).

El genotipado de los SSRs se realizó mediante una electroforesis capilar utilizando un secuenciador Applied Biosystems ABI 3130xl y el marcador de referencia de tamaño 500 LIZ (Humanizing Genomics Macrogen). Los resultados de Macrogen, Inc. se analizaron con el software GeneMarker de SoftGenetics LLC. (2012). Con este programa se identificaron los alelos de cada locus en base a su tamaño y al patrón de fluorescencia de mayor intensidad en el electroferograma. Se usaron como referencia el tamaño y el motivo de los loci, reportados en la literatura (Tabla 2).

### **RESULTADOS**

#### **Extracción de ADN**

La extracción de ADN genómico de las 78 muestras de mora provenientes de las Islas Galápagos y del Ecuador continental fue exitosa. La concentración promedio de ADN genómico fue de 1.316,6 ng/µl. Los índices de absorbancia  $A_{260}/A_{280}$  y  $A_{260}/A_{230}$  promedio fueron de 1,9 y 1,7 respectivamente, lo que indica que se obtuvo un ADN de buena

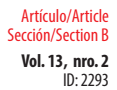

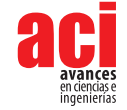

calidad [35,36]. Se obtuvo una banda de alto peso molecular en el gel de agarosa, lo que confirmó la buena calidad del ADN (Fig. 3).

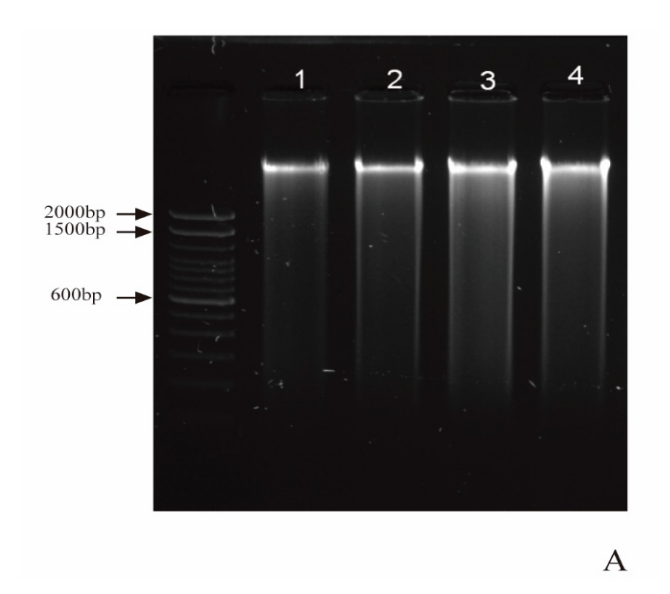

**Figura 3.** Calidad del ADN genómico extraído de hojas de *Rubus niveus* visto en un gel de agarosa al 1% (p/p).

#### **Estandarización de primers heterólogos y amplificación de SSRs**

Los 15 marcadores SSRs amplificaron exitosamente en las muestras colectadas en las Islas Galápagos y en el Ecuador continental. Trece marcadores mostraron una banda clara y solo los loci R07 y R10 presentaron bandas tenues. Un ejemplo de la amplificación de uno de los loci de microsatélite probados puede observarse en la Fig. 4.

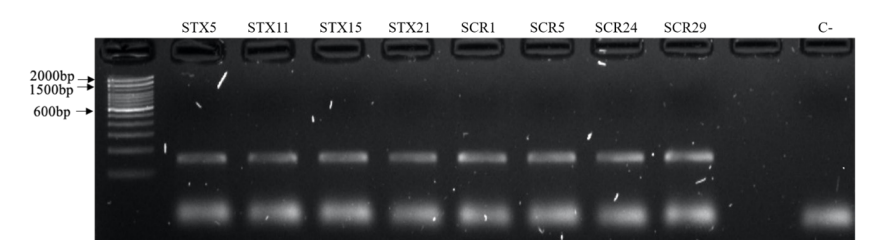

**Figura 4.** Electroforesis en gel de agarosa al 1,5% (p/p) de los productos de amplificación con el marcador SSR R14, en ocho muestras de *Rubus niveus* de las islas Santa Cruz (STX) y San Cristóbal (SCR).

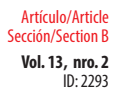

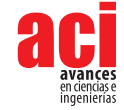

### **Genotipado**

El tamaño de los alelos encontrados para cada locus tuvo concordancia con el reportado en la literatura (Tabla 3), tanto para las muestras de las Islas Galápagos como para las del Ecuador continental. Las 68 muestras de las Islas Galápagos fueron amplificadas y genotipadas con los *primers* R01-R04 y resultaron monomórficos, ya que se observó un solo alelo para todas las muestras con estos marcadores. Los SSRs R05-R15 que se genotiparon con 15 muestras representativas de las Islas Galápagos también resultaron monomórficos. Finalmente, las 10 muestras del Ecuador continental se amplificaron y se genotiparon con los *primers* R01–R015, obteniéndose nuevamente un solo alelo en todas las muestras estudiadas. Los electroferogramas representativos para cada locus microsatélite se observan en la Fig. 5. Un ejemplo del monomorfismo observado para los loci se observa en la Fig. 6, en donde se han sobrelapado los electroferogramas obtenidos para las muestras de Ecuador continental y se distingue únicamente un alelo para cada locus en las muestras analizadas. Debido a que todos los loci analizados resultaron ser monomórficos, no fue posible realizar análisis estadísticos de la diversidad genética.

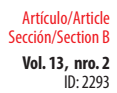

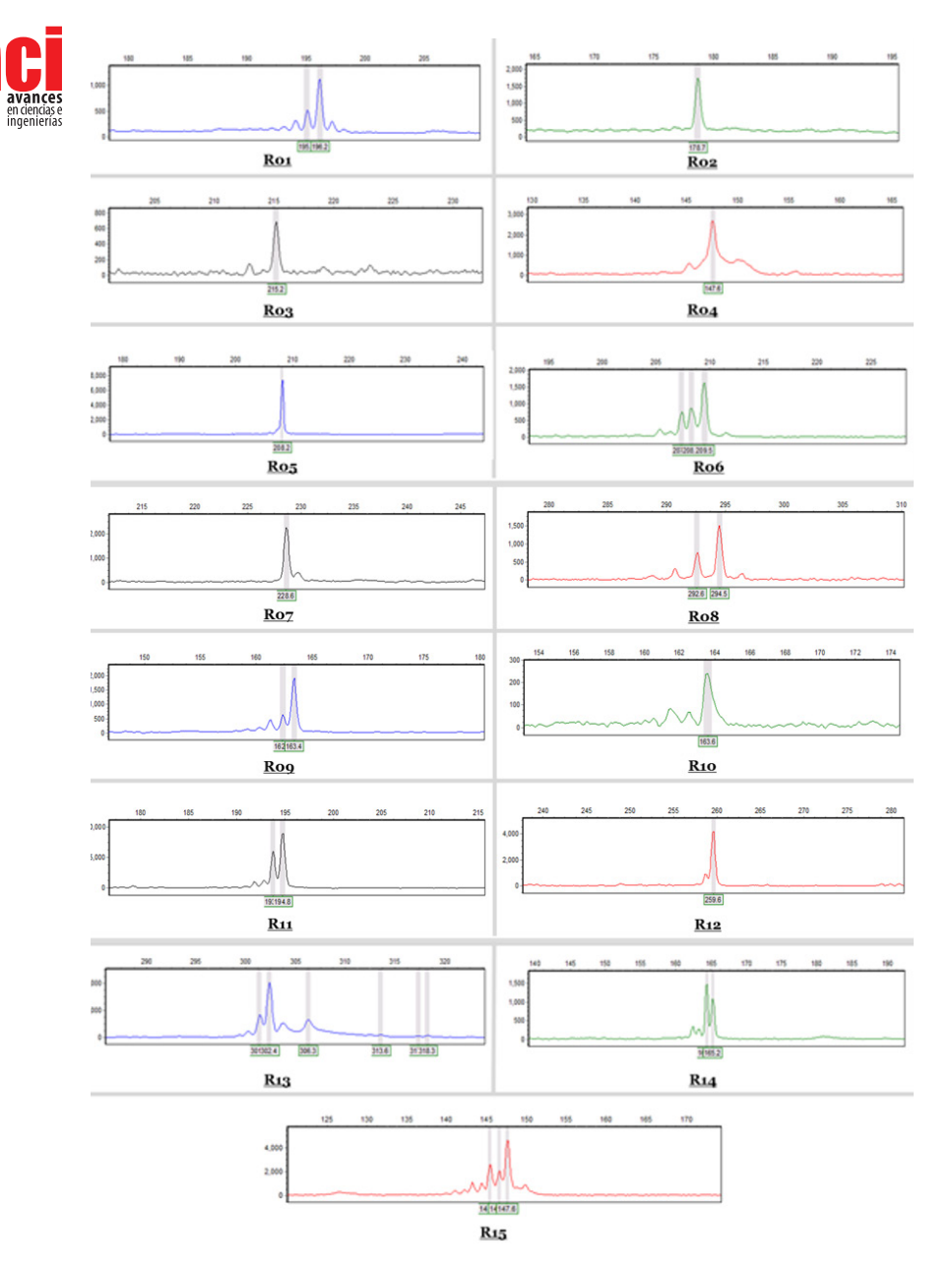

**Figura 5.** Electroferogramas obtenidos de los 15 loci SSRs utilizados en este estudio.

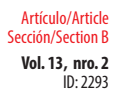

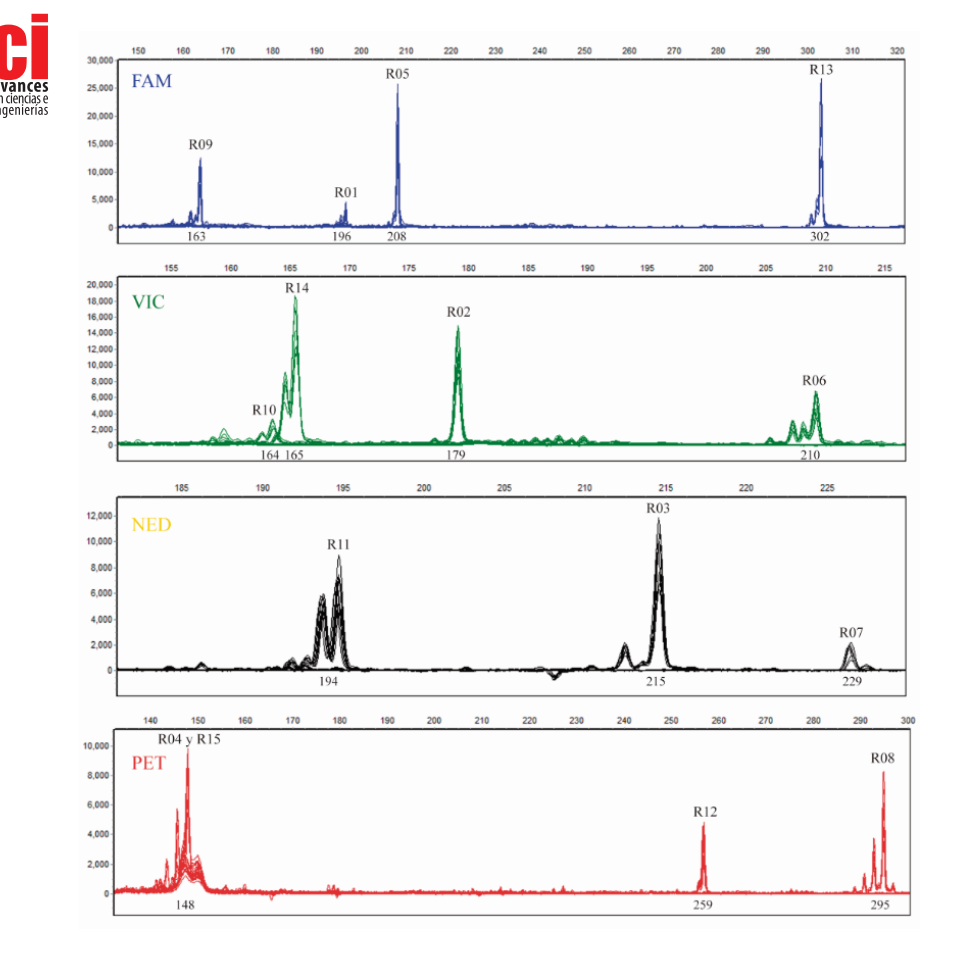

**Figura 6.** Superposición de los electroferogramas de siete muestras de Ecuador continental, amplificadas con cada uno de los marcadores SSRs utilizados en este estudio.

### **DISCUSIÓN**

La concentración y calidad del ADN fueron adecuadas para llevar a cabo los análisis moleculares. El valor A<sub>260</sub>/A<sub>280</sub> se encontró dentro del rango que indica un ADN libre de contaminantes como proteínas y polisacáridos. La absorbancia en el rango  $A_{260}/A_{230}$  fue cercana al valor ideal  $(-1,8)$  [35].

Los 15 marcadores SSRs probados amplificaron y el tamaño de estas bandas tuvo concordancia con el reportado en la literatura [25,32,33,37]. Por otra parte, el genotipado reveló alelos monomórficos en cada uno de los 15 loci analizados, tanto en las poblaciones de las Islas Galápagos (68 muestras) como en la de Ecuador continental

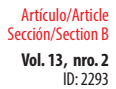

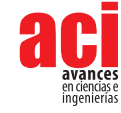

(10 muestras), siendo este resultado totalmente contrario al previsto, pues se esperaba encontrar polimorfismos como los reportados en varios estudios de los que se tomaron los *primers* utilizados en esta investigación [25,32,33,37]. Adicionalmente, se esperaba encontrar individuos heterocigotos debido a que *Rubus niveus* es una especie diploide [38,39]. Los resultados obtenidos con los marcadores SSRs heterólogos utilizados no fueron informativos y, por lo tanto, no se pudieron realizar los análisis de diversidad genética previstos. Una posibilidad para superar esta limitación encontrada podría ser el desarrollo de marcadores SSRs específicos para *R. niveus*.

Es importante señalar que esta no es la única investigación en la que se han reportado alelos monomórficos en el género *Rubus*. En el estudio de [23] se analizaron 97 SSRs para evaluar su transferibilidad en seis especies de *Rubus*, y solo 29 fueron polimórficos. En dos estudios que utilizaron los *primers* R04, R08 y R13, que también fueron utilizados en nuestra investigación, los autores indican que el genotipado con estos *primers* de algunas especies del género *Rubus,* como *R. occidentalis,* pueden dar como resultado alelos monomórficos [20,40]. Esta información es relevante, ya que *R. niveus* y *R. occidentalis* pertenecen al mismo subgénero que *R. idaeus* (*Idaeobatus*), la especie para la que fueron diseñados [41]. Esto sugiere que, incluso en especies estrechamente relacionadas con la especie de donde provienen los *primers*, se pueden encontrar loci monomórficos. Estos resultados apoyarían la idea que los SSRs no son marcadores genéticos muy informativos en ciertas especies del género *Rubus*, entre ellas *R. niveus*.

Es importante tomar en cuenta que, en los SSRs, obtener alelos de un mismo tamaño no siempre significa que la secuencia de ADN de los alelos sea la misma. En ocasiones, el tamaño de los SSRs no resulta de la repetición perfecta de sus motivos. También se forman por la repetición de más de un motivo y con secuencias cortas intercaladas entre motivos [42]. Es así que se ha reportado que los SSRs tienen cierta cantidad de homoplasia molecular, es decir, que presentan alelos con un mismo tamaño, pero con secuencia distinta [43]. Esto es común sobre todo en SSRs compuestos, es decir, formados por más de un motivo [43,44]. Ocho de los 15 SSRs utilizados en el presente estudio son compuestos (Tabla 2) por lo que los resultados obtenidos podrían estar relacionados con esta característica.

Una alternativa para el análisis de homoplasia molecular en SSRs es la metodología *High-Resolution Melting* (HRM) [40]. Esta técnica consiste en añadir un paso de desnaturalización luego de la extensión final en el programa de termociclado de la PCR. Se usa un tinte intercalante para visualizar curvas de fluorescencia generadas por diferentes temperaturas de *melting* (Tm) de los amplicones, pues diferentes Tm podrían indicar diferencias en las secuencias [45]. Esta técnica ha sido usada previamente en el género *Rubus* con la especie *R. occidentalis* cuando se encontraron marcadores SSRs monomórficos [40]. En el estudio citado, se pudieron detectar diferentes Tm en las secuencias con la técnica HRM en algunos loci. Luego de secuenciar estos alelos se pudo concluir que, efectivamente, existen diferencias en las secuencias de los alelos del mismo tamaño [40]. Esto indicaría que la técnica del HRM podría dilucidar que, a pesar de encontrar un mismo tamaño de alelo, la secuencia no es necesariamente la misma.

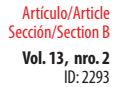

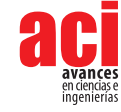

Sin embargo, considerando la tecnología disponible actualmente, una mejor estrategia podría ser la secuenciación del genoma (WGS, *Whole Genome Sequencing*) de *Rubus niveus*, lo que aportaría con información amplia de esta especie y un número alto de marcadores moleculares, como se evidencia en otras especies de *Rubus* de importancia económica que han sido secuenciadas [41]. La técnica de WGS es cada vez menos costosa y más accesible, además de ser la herramienta más completa para estudios de variabilidad y diversidad genética [46]. El secuenciamiento ha servido para diseñar nuevos marcadores, como los polimorfismos de un solo nucleótido (SNPs), que ya han presentado buenos resultados en la determinación de variabilidad genética en otras especies del género *Rubus* [47-49]. Por lo tanto, esta alternativa podría ser eficiente para determinar la diversidad genética de *R. niveus* en las Islas Galápagos.

Conocer sobre la diversidad genética de una especie invasora como se mencionó previamente puede ser una herramienta para explorar posibles estrategias de control biológico como se ha planteado para otras especies invasoras como *Rubus alceifolius, Macfadyena unguis-cati* y *Jatropha gossypiifolia* [16,50]. Una diversidad genética baja en una población invasora podría sugerir, por ejemplo, que un agente de control biológico eficaz para un individuo de la especie, probablemente lo será para toda la población [51]. Encontrar los mismos haplotipos entre poblaciones invasoras y poblaciones nativas, puede dar indicios de cómo se puede controlar la población invasora, por ejemplo, utilizando herbívoros de la región nativa que afecten estos haplotipos [16]. Sin embargo, para poder determinar la diversidad genética se debe primero encontrar el marcador molecular ideal. Por esto, para el caso de la mora en las Islas Galápagos, en el futuro se espera tener acceso a marcadores más informativos y así poder contribuir al manejo de esta especie invasora.

### **AGRADECIMIENTOS**

Los autores agradecen a los miembros del Laboratorio de Biotecnología Vegetal por su apoyo a la realización de esta investigación. También agradecemos a la asistente de investigación Karol Molina, que forma parte del Laboratorio de Biotecnología Agrícola, por su colaboración en la recolección de muestras. Esta investigación es parte del proyecto "Análisis de la diversidad genética de la mora en las Islas Galápagos", liderado por María de Lourdes Torres y Antonio Leon-Reyes y que fue financiado por la Universidad San Francisco de Quito (USFQ) a través de los "Fondos COCIBA".

## **CONTRIBUCIONES DE LOS AUTORES**

María de Lourdes Torres y Antonio Leon-Reyes concibieron la investigación; María de Lourdes Torres y Estefanía Rojas diseñaron la metodología y curación de datos; Noelia Barriga, Pablo Alarcón, María P. Erazo-García, Mayra Ortega, Antonio Leon-Reyes se encargaron de la adquisición, análisis o interpretación de los datos, incluyendo las labores de campo, laboratorio, experimentales, estadísticas, o el soporte técnico; María de Lourdes Torres, Gabriela Pozo y Estefanía Rojas supervisaron y fueron las tutoras; María de Lourdes Torres, Gabriela Pozo y María P. Erazo-García validaron y verificaron los

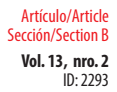

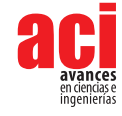

resultados; Pablo Alarcón, Gabriela Pozo, María P. Erazo-García, Mayra Ortega, Estefanía Rojas, Noelia Barriga redactaron el manuscrito; María de Lourdes Torres y Antonio Leon-Reyes realizaron la revisión crítica del contenido intelectual del manuscrito; Pablo Alarcón, María P. Erazo-García, Noelia Barriga, Mayra Ortega se encargaron de la producción de tablas figuras y material complementario.

### **CONFLICTO DE INTERÉS**

Los autores declaran que no existen conflictos de intereses en el presente trabajo.

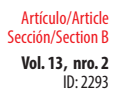

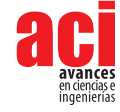

### **REFERENCIAS**

- [1] Quinton St., J. M., Fay, M. F., Ingrouille, M., & Faull, J. (2011). Characterisation of *Rubus niveus:* A prerequisite to its biological control in oceanic islands. *Biocontrol Science and Technology*, *21*(6), 733–752. doi: [https://doi.org/10.1080/](https://doi.org/10.1080/09583157.2011.570429) [09583157.2011.570429](https://doi.org/10.1080/09583157.2011.570429)
- [2] Caidan, R., Cairang, L., & Yourui, S. (2013). Simultaneous analysis of fatty acids in *Rubus niveus* Thunb. Fruits by HPLC-MS/MS. *Asian Journal of Chemistry, 25*(4), 1866–1870. doi: <https://doi.org/10.14233/ajchem.2013.13204>
- [3] Centre for Agricultural Bioscience International. (2019). *Rubus niveus* (Mysore raspberry)*.* Recuperado de [https://web.](https://web.archive.org/web/20210506091150/https://www.cabi.org/isc/datasheet/107939) [archive.org/web/20210506091150/https://www.cabi.org/isc/datasheet/107939](https://web.archive.org/web/20210506091150/https://www.cabi.org/isc/datasheet/107939)
- [4] Global Invasive Species Database. (2021). Species profile: *Rubus niveus*. Recuperado de [http://www.iucngisd.org/](http://www.iucngisd.org/gisd/species.php?sc=1232) [gisd/species.php?sc=1232](http://www.iucngisd.org/gisd/species.php?sc=1232)
- [5] Big Island Invasive Species Committee. (2013). Family: *Rubus glaucus* Mysore Raspberry *Rubus niveus* Thimbleberry *Rubus rosifolius* Koster's Curse*Clidemia hirta* Glory Bush *Tibouchina herbacea*Lasiandra*Tibouchina urvilleana.* Article*.* Recuperado de: https://web.archive.org/web/20210514222533/http://www.hear.org/operationmiconia/BIISC [WEEDS\\_01-15.pdf](https://web.archive.org/web/20210514222533/http://www.hear.org/operationmiconia/BIISC_WEEDS_01-15.pdf)
- [6] Starr, F., Starr, K., & Loope, L. (2003). *Rubus niveus* f.a Hill or mysore raspberry Rosaceae*.* Recuperado de [http://www.](http://www.hear.org/PIER/pdf/pohreports/rubus_niveus_f_a.pdf) [hear.org/PIER/pdf/pohreports/rubus\\_niveus\\_f\\_a.pdf](http://www.hear.org/PIER/pdf/pohreports/rubus_niveus_f_a.pdf)
- [7] Renteria, J. L., Gardener, M. R., Panetta, F. D., & Crawley, M. J. (2012). Management of the Invasive Hill Raspberry (*Rubus niveus*) on Santiago Island, Galapagos: Eradication or Indefinite Control? *Invasive Plant Science and Management, 5*(1), 37–46. doi:<https://doi.org/10.1614/ipsm-d-11-00043.1>
- [8] Rentería, J. L., Gardener, M. R., Panetta, F. D., Atkinson, R., & Crawley, M. J. (2012). Possible Impacts of the Invasive Plant *Rubus niveus* on the Native Vegetation of the Scalesia Forest in the Galapagos Islands. *PLoS ONE, 7*(10), 1–9. doi: <https://doi.org/10.1371/journal.pone.0048106>
- [9] Malanson, G., & Walsh, S. (2013). A Geographical Approach to Optimization of Response to Invasive Species. En S. Walsh & C. Mena (Eds.), *Social and Ecological Interactions in the Galapagos Islands* (pp.199-215). Springer Science+Business Media, LLC 2013. doi: [http://dx.doi.org/10.1007/978-1-4614-5794-7\\_12](http://dx.doi.org/10.1007/978-1-4614-5794-7_12)
- [10] Moity, N & Rivas, G. (2018). Ecosistemas. En P. Araujo, H. Arnal, B. Delgado, P. Díaz, A. Izurieta, G. Jiménez-Uzcátegui, J. R. Marín, N. Moity, J. Ramírez, M. Schuiteman (Eds.), *Atlas de Galápagos, Ecuador: Especies Nativas e Invasoras* (pp. 36). Quito: Fundación Charles Darwin y WWF-Ecuador.
- [11] Lawesson, J., & Ortiz, L. (1994). Plantas introducidas en las Islas Galápagos. En A. Carrasco & H. Valdebenito (Eds.), *Investigación Botánica y Manejo en Galápagos: Memorias (Versión en Español) Taller sobre Investigación Botánica y Manejo en Galápagos Abril 11-18 de 1987* (pp. 224–235). Quito: USAID.
- [12] Jäger, H., Buchholz, S., Cimadom, A., Tebbich, S., Rodriguez, J., Barrera, D., … Causton, C. E. (2017). Restoration of the blackberry-invaded Scalesia forest: Impacts on the vegetation, invertebrates, and birds. *Galapagos Report 2015-2016*, 142–148.
- [13] Ministerio del Ambiente. (2009). Términos de referencia para la prestación de servicios para realizar monitoreo, delimitación y control de mora (*Rubus niveus*) en la isla Santiago y la isla Floreana. Santa Cruz, Ecuador.
- [14] Lawson, L. J., Estoup, A., Evans, D. M., Thomas, C. E., Lombaert, E., Facon, B., … Roy, H. E. (2011). Ecological genetics of invasive alien species. *BioControl, 56*(4), 409–428. doi:<https://doi.org/10.1007/s10526-011-9386-2>
- [15] Sakai, A. K., Allendorf, F. W., Holt, J. S., Lodge, D. M., Molofsky, J., With, K. A., ... Weller, S. G. (2001). The Population Biology of Invasive Species. *Annual Review of Ecology and Systematics, 32*(1), 305–332. doi: [https://doi.org/10.1146/](https://doi.org/10.1146/annurev.ecolsys.32.081501.114037) [annurev.ecolsys.32.081501.114037](https://doi.org/10.1146/annurev.ecolsys.32.081501.114037)
- [16] Prentis, P. J., Sigg, D. P., Raghu, S., Dhileepan, K., Pavasovic, A., & Lowe, A. J. (2009). Understanding invasion history: Genetic structure and diversity of two globally invasive plants and implications for their management. *Diversity and Distributions, 15*(5), 822–830. doi:<https://doi.org/10.1111/j.1472-4642.2009.00592.x>
- [17] Graham, J., Squire, G. R., Marshall, B., & Harrison, R. E. (2003). Spatially dependent genetic diversity within and between colonies of wild raspberry *Rubus idaeus* detected using RAPD markers. *Molecular Ecology, 6*(11), 1001–1008. doi:<https://doi.org/10.1046/j.1365-294X.1997.00272.x>

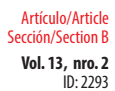

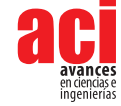

- [18] Garrido, P., Morillo, E., & Vásquez-Castillo, W. (2020). Genetic diversity of the Andean blackberry (*Rubus glaucus*  Benth.) in Ecuador assessed by AFLP markers. *Plant Genetic Resources: Characterisation and Utilisation*, 18(4), 1–8. doi:<https://doi.org/10.1017/S1479262120000283>
- [19] Miyashita, T., Kunitake, H., Yotsukura, N., & Hoshino, Y. (2015). Assessment of genetic relationships among cultivated and wild *Rubus* accessions using AFLP markers. *Scientia Horticulturae, 193*, 165–173. doi: [https://doi.org/10.1016/j.](https://doi.org/10.1016/j.scienta.2015.07.004) [scienta.2015.07.004](https://doi.org/10.1016/j.scienta.2015.07.004)
- [20] Marulanda, M. L., López, A. M., & Aguilar, S. B. (2007). Genetic diversity of wild and cultivated *Rubus* species in Colombia using AFLP and SSR markers. *Crop Breeding and Applied Biotechnology, 7*, 242–252.
- [21] Graham, J., & McNicol, R. J. (1995). An examination of the ability of RAPD markers to determine the relationships within and between *Rubus* species. *Theoretical and Applied Genetics, 90*(7–8), 1128–1132. doi: [https://doi.](https://doi.org/10.1007/BF00222932) [org/10.1007/BF00222932](https://doi.org/10.1007/BF00222932)
- [22] Debnath, S. C. (2007). Inter-simple sequence repeat (ISSR)-PCR analysis to assess genetic diversity in a collection of wild cloudberry (*Rubus chamaemorus* L.) clones. *Journal of Horticultural Science and Biotechnology*, 82(5), 727–732. doi:<https://doi.org/10.1080/14620316.2007.11512297>
- [23] Lee, G. A., Song, J. Y., Choi, H. R., Chung, J. W., Jeon, Y. A., Lee, J. R., ... Lee, M. C. (2015). Novel microsatellite markers acquired from *Rubus coreanus* miq. and cross-amplification in other *Rubus* species. *Molecules*, *20*(4), 6432–6442. doi:<https://doi.org/10.3390/molecules20046432>
- [24] Dossett, M., Bassil, N. V., Lewers, K. S., & Finn, C. E. (2012). Genetic diversity in wild and cultivated black raspberry (*Rubus occidentalis* L.) evaluated by simple sequence repeat markers. *Genetic Resources and Crop Evolution,59*(8), 1849–1865. doi:<https://doi.org/10.1007/s10722-012-9808-8>
- [25] Marulanda, M., López, A. M., & Uribe, M. (2012). Molecular characterization of the Andean blackberry, *Rubus glaucus*, using SSR markers. *Genetics and molecular research: GMR*, *11*(1), 322–331. doi: [https://doi.org/10.4238/2012.](https://doi.org/10.4238/2012.February.10.3) [February.10.3](https://doi.org/10.4238/2012.February.10.3)
- [26] Innis, A. F., Forseth, I. N., Whigham, D. F., & McCormick, M. K. (2011). Genetic diversity in the invasive *Rubus phoenicolasius* as compared to the native *Rubus argutus* using inter-simple sequence repeat (ISSR) markers. *Biological Invasions*, *13*(8), 1735–1738. doi:<https://doi.org/10.1007/s10530-011-0012-0>
- [27] Yang, J., Pak, J.-H., Maki, M., & Kim, S.-C. (2019). Multiple origins and the population genetic structure of *Rubus takesimensis* (Rosaceae) on Ulleung Island: Implications for the genetic consequences of anagenetic speciation. *PLoS ONE,14*(9), e0222707. doi:<https://doi.org/10.1371/journal.pone.0222707>
- [28] Amsellem, L., Dutech, C., & Billotte, N. (2001). Isolation and characterization of polymorphic microsatellite loci in *Rubus alceifolius* Poir. (Rosaceae), an invasive weed in la Réunion island. *Molecular Ecology Notes*, *1*(1–2), 33–35. doi: <https://doi.org/10.1046/j.1471-8278.2000.00013.x>
- [29] Lee, K. J., Lee, G.-A., Kang, H.-K., Lee, J.-R., Raveendar, S., Shin, M.-J., ... Ma, K.-H. (2016). Genetic Diversity and Population Structure of *Rubus* Accessions Using Simple Sequence Repeat Markers. *Plant Breeding and Biotechnology*, *4*(3), 345–351. doi:<https://doi.org/10.9787/pbb.2016.4.3.345>
- [30] Marulanda, M., López, A., & Uribe, M. (2012). Genetic Diversity and Transferability of *Rubus* Microsatellite Markers to South American *Rubus* Species. *The Molecular Basis of Plant Genetic Diversity*, 151–164. doi: [https://doi.](https://doi.org/10.5772/32838) [org/10.5772/32838](https://doi.org/10.5772/32838)
- [31] Murray, M. & Thompson, W. (1980). Rapid isolation of high molecular weight plant DNA. *Nucleic Acids Research*, 8(19), 4321–4326. doi:<https://doi.org/10.1093/nar/8.19.4321>
- [32] Castillo, N. R. F., Reed, B. M., Graham, J., Fernández-Fernández, F., & Bassil, N. V. (2010). Microsatellite markers for raspberry and blackberry. *Journal of the American Society for Horticultural Science*, *135*(3), 271–278. doi: [https://doi.](https://doi.org/10.21273/jashs.135.3.271) [org/10.21273/jashs.135.3.271](https://doi.org/10.21273/jashs.135.3.271)
- [33] Graham, J., Smith, K., MacKenzie, K., Jorgenson, L., Hackett, C., & Powell, W. (2004). The construction of a genetic linkage map of red raspberry (*Rubus idaeus* subsp. *idaeus*) based on AFLPs, genomic-SSR and EST-SSR markers. *Theoretical and Applied Genetics*, *109*(4), 740–749. doi:<https://doi.org/10.1007/s00122-004-1687-8>
- [34] Blacket, M. J., Robin, C., Good, R. T., Lee, S. F., & Miller, A. D. (2012). Universal primers for fluorescent labelling of PCR fragments-an efficient and cost-effective approach to genotyping by fluorescence. *Molecular Ecology Resources*, *12*(3), 456–463. doi: <https://doi.org/10.1111/j.1755-0998.2011.03104.x>

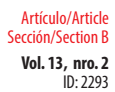

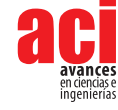

- [35] Matlock, B. (2015). Assessment of Nucleic Acid Purity. Recuperado de: [https://assets.thermofisher.com/TFS-Assets/](https://assets.thermofisher.com/TFS-Assets/CAD/Product-Bulletins/TN52646-E-0215M-NucleicAcid.pdf) [CAD/Product-Bulletins/TN52646-E-0215M-NucleicAcid.pdf](https://assets.thermofisher.com/TFS-Assets/CAD/Product-Bulletins/TN52646-E-0215M-NucleicAcid.pdf)
- [36] Thermo Fisher Scientific Inc. (2009). NanoDrop 2000 / 2000c Spectrophotometer V1.0 User Manual, 97*.* Recuperado de: <https://assets.thermofisher.com/TFS-Assets/CAD/manuals/NanoDrop-2000-User-Manual-EN.pdf>
- [37] Álvarez, M. (2016). *Evaluación de la variabilidad genética en cinco especies de mora (Rubus spp) mediante marcadores microsatélites SSR* (Tesis de pregrado). Universidad San Francisco de Quito USFQ, Quito. Recuperado de [http://](http://repositorio.usfq.edu.ec/bitstream/23000/5695/1/126382.pdf) [repositorio.usfq.edu.ec/bitstream/23000/5695/1/126382.pdf](http://repositorio.usfq.edu.ec/bitstream/23000/5695/1/126382.pdf)
- [38] Meng, R., & Finn, C. (2002). Determining ploidy level and nuclear DNA content in *Rubus* by flow cytometry. *Journal of the American Society for Horticultural Science*, *127*(5), 767–775. doi:<https://doi.org/10.21273/jashs.127.5.767>
- [39] Thompson, M. M. (1995). Chromosome numbers of *Rubus* species at the national clonal germplasm repository. *HortScience*, *30*(7), 1447–1452. doi:<https://doi.org/10.21273/hortsci.30.7.1447>
- [40] Dossett, M., Bassil, N. V., & Finn, C. E. (2012). High resolution melting detects sequence polymorphism in *Rubus occidentalis* monomorphic microsatellite markers. *Acta Horticulturae, 926*, 91–96. doi: [https://doi.org/10.17660/](https://doi.org/10.17660/actahortic.2012.926.11) [actahortic.2012.926.11](https://doi.org/10.17660/actahortic.2012.926.11)
- [41] Foster, T. M., Bassil, N. V., Dossett, M., Leigh Worthington, M., & Graham, J. (2019). Genetic and genomic resources for *Rubus* breeding: a roadmap for the future. *Horticulture Research*, *6*(1). doi: [https://doi.org/10.1038/s41438-019-](https://doi.org/10.1038/s41438-019-0199-2) [0199-2](https://doi.org/10.1038/s41438-019-0199-2)
- [42] Vieira, M. L. C., Santini, L., Diniz, A. L., & Munhoz, C. de F. (2016). Microsatellite markers: What they mean and why they are so useful. *Genetics and Molecular Biology*, *39*(3), 312–328. doi: [https://doi.org/10.1590/1678-4685-](https://doi.org/10.1590/1678-4685-GMB-2016-0027) [GMB-2016-0027](https://doi.org/10.1590/1678-4685-GMB-2016-0027)
- [43] Aranguren-Méndez, J. A., Román-Bravo, R., Isea, W., Villasmil, Y., & Jordana, J. (2005). Los microsatélites (STR´s), marcadores moleculares de ADN por excelencia para programas de conservación: una revisión Microsatellites (STR's), ADN Molecular Markers for Excellency for conservation programs: A review. *Arch. Latinoam. Prod. Anim.*, *13*(11), 30–42.
- [44] Tautz, D., & Schlötterer, C. (1994). Simple sequences. *Current Opinion in Genetics and Development*, *4*(6), 832–837. doi: [https://doi.org/10.1016/0959-437X\(94\)90067-1](https://doi.org/10.1016/0959-437X(94)90067-1)
- [45] Palais, R., & Wittwer, C. T. (2009). Chapter 13 Mathematical Algorithms for High-Resolution DNA Melting Analysis. En M. Johnson, & L. Brand (Eds.), *Methods in Enzymology* (pp. 323-332). Vol. 454. Elsevier Inc. doi: [https://doi.](https://doi.org/10.1016/S0076-6879(08)03813-5) [org/10.1016/S0076-6879\(08\)03813-5](https://doi.org/10.1016/S0076-6879(08)03813-5)
- [46] Ng, P. C., & Kirkness, E. F. (2010). Whole Genome Sequencing. *Genetic Variation,* 215–226. doi: [https://doi.](https://doi.org/10.1007/978-1-60327-367-1_12) [org/10.1007/978-1-60327-367-1\\_12](https://doi.org/10.1007/978-1-60327-367-1_12)
- [47] Ward, J. A., Bhangoo, J., Fernández-Fernández, F., Moore, P., Swanson, J. D., Viola, R., ... Sargent, D. J. (2013). Saturated linkage map construction in *Rubus idaeus* using genotyping by sequencing and genome-independent imputation. *BMC Genomics*, *14*(1), 1–14. doi: <https://doi.org/10.1186/1471-2164-14-2>
- [48] Ryu, J., Kim, W. J., Im, J., Kim, S. H., Lee, K. S., Jo, H. J., ... Ha, B. K. (2018). Genotyping-by-sequencing based single nucleotide polymorphisms enabled Kompetitive Allele Specific PCR marker development in mutant *Rubus* genotypes. *Electronic Journal of Biotechnology*, *35*, 57–62. doi:<https://doi.org/10.1016/j.ejbt.2018.08.001>
- [49] Escobedo López, D., & Núñez Colín, C. (2015). Variabilidad genética de una población segregante de mora mexicana (*Morus celtidifolia* Kunth) determinada por marcadores ISSR. *Acta Agrícola y Pecuaria*, *1*(3), 93–98.
- [50] Amsellem, L., Noyer, J. L., Bourgeois, T. L. E., & Hossaert-Mckey, M. (2000). Comparison of genetic diversity of the invasive weed *Rubus alceifolius* Poir. (Rosaceae) in its native range and in areas of introduction, using amplified fragment length polymorphism (AFLP) markers. *Molecular Ecology*, *9*(4), 443–455. doi: [https://doi.org/10.1046/](https://doi.org/10.1046/j.1365-294X.2000.00876.x) [j.1365-294X.2000.00876.x](https://doi.org/10.1046/j.1365-294X.2000.00876.x)
- [51] Le Bourgeois, T., Baret, S., & de Chenon, R. D. (2011). Biological Control of *Rubus alceifolius* (Rosaceae) in La Réunion Island (Indian Ocean): From Investigations on the Plant to the Release of the Biological Control Agent *Cibdela janthina* (Argidae). En Y. Wu, T. Johnson, S. Sing, S. Raghu, G. Wheeler, P. Pratt, K. Warner, T. Center, J. Goolsby, & R. Reardon (Eds.), *Proceedings of the XIII International Symposium on Biological Control of Weeds: Session 4 Target and Agent Selection* (pp. 153-160), Waikoloa, Hawái, Estados Unidos: U.S. Forest Service.

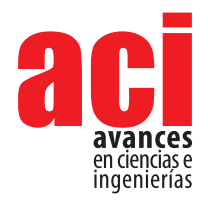

**Vol. 13, nro. 2** ID: 2046 Artículo/Article Sección/Section B

# **Seasonal-To-Interannual Variability of Sea-Surface Temperatures in the Inter-Americas Seas: Pattern-Dependent Biases in the Regional Ocean Modeling System**

Ana Lucía Caicedo-Laurido<sup>1\*</sup>, Ángel G. Muñoz<sup>2</sup>, Xandre Chourio<sup>2</sup>, Cristian Andrés Tobar<sup>1</sup>, Sadid Latandret<sup>1</sup>

1 Dirección General Marítima de Colombia (Dimar) Centro de Investigaciones Oceanográficas e Hidrográficas del Pacífico (CCCP) Vía El Morro, Capitanía de Puerto San Andrés de Tumaco, Nariño, Colombia. 2 International Research Institute for Climate and Society. The Earth Institute at Columbia University. Lamont Campus, 61 Route 9W, Palisades, NY 10964, USA. \* Corresponding author/ Autor principal: [acaicedo@dimar.mil.co](mailto:acaicedo@dimar.mil.co)

## **Variabilidad estacional e interanual de la temperatura superficial en los mares interamericanos: patrones de sesgo en el sistema regional de modelación del océano**

#### **Abstract**

The Inter-Americas Seas (IAS), involving the Gulf of Mexico, the Caribbean and a section of the eastern tropical Pacific Ocean bordering Central America, Colombia and Ecuador, exhibits very active ocean-land-atmosphere interactions that impact socioeconomic activities within and beyond the region, and that are still not well understood or represented in state-of-the-art models. On seasonal-to-interannual timescales, the main source of variability of this geographical area is related to interactions between the Pacific and the Atlantic oceans, involving anomalous sea-surface temperature (SST) patterns like El Niño-Southern Oscillation (ENSO), and regional features in the Caribbean linked to the bi-modal seasonality of the Caribbean Low-Level Jet. This study investigates seasonal-to-interannual IAS surface-temperature anomalies in observations, and their representation in an eddy-permitting,  $1/9^{\circ}$  (or 0.11°; approximately 10 km) resolution simulation using the Regional Ocean Modeling System (ROMS), interannually-forced by the Climate Forecast System Reanalysis for the study period 1999-2008. Here, rather than analyzing model biases locally (i.e., gridbox-by-gridbox), a non-local SST patternbased diagnostic was conducted via a principal component analysis. Regarding spatial resolution, the results of this study suggest that even at eddy-permitting resolutions of 0.11° several biases remain, which contrast with the general consensus in the literature. The approach permitted the identification of magnitude, variance and spatial systematic errors in SST patterns related to the Western Hemisphere Warm Pool, ENSO, the Inter-Americas Seas Dipole, and several other variability modes. These biases are mainly related to errors in surface heat fluxes, misrepresentation of air-sea interactions impacting surface latent cooling in the Caribbean, and too strong sub-surface thermal stratification, mostly off the coast of Ecuador and northern Peru.

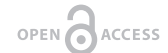

Licencia Creative Commons Atribución-NoComercial 4.0

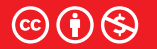

**Editado por / Edited by:** René Parra

> **Recibido / Received:** 30/10/2020

**Aceptado / Accepted:** 13/07/2021

**Publicado en línea / Published online:**  15/12/2021

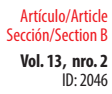

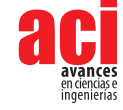

**Keywords:** El Niño-Southern Oscillation (ENSO); Ocean-land-atmosphere interactions; Sea Surface Temperature; Variability modes

#### **Resumen**

Los mares interamericanos (IAS), que se extienden desde el Golfo de México, el Caribe y la parte trópico-oriental del Océano Pacífico que limita con América Central, Colombia y Ecuador; presentan interacciones muy activas entre el océano, el suelo y la atmósfera, que influyen en las actividades socioeconómicas dentro y fuera de la región. Estas interacciones aún no se comprenden en su totalidad y no se representan adecuadamente, inclusive en modelos de última generación. En escalas de tiempo estacionales e interanuales, la principal fuente de variabilidad en esta zona geográfica, se relaciona con las interacciones entre los océanos Pacífico y Atlántico, incluyendo patrones anómalos de la temperatura en la superficie del mar (SST), como El Niño-Oscilación del Sur (ENSO), y otras características regionales relacionadas con la estacionalidad bimodal del chorro de bajo nivel del Caribe. Este estudio investiga las anomalías estacionales e interanuales de los registros de la temperatura en superficie en los mares interamericanos, y de los resultados simulados con una resolución a una escala de remolino, de  $1/9^{\circ}$  (0,11°, aproximadamente 10 km), generados por el Sistema Regional de Modelado del Océano (ROMS), y en base del Reanálisis del Sistema de Pronóstico del Clima para el período 1999-2008. En lugar de analizar los sesgos de los resultados del modelo de manera local (cuadrícula por cuadrícula), se realizó un diagnóstico no local, en base de la identificación de patrones de la SST, mediante un análisis de componentes principales. Los resultados indican que incluso con resoluciones a escala de remolino, y a diferencia del consenso de la literatura, persisten varios sesgos. El enfoque permitió cuantificar la magnitud, la varianza y los errores sistemáticos de los patrones espaciales de la SST, relacionados con la piscina cálida del hemisferio occidental, ENSO, el Dipolo de los mares interamericanos y otros componentes de variabilidad. Estos sesgos se relacionan principalmente con errores la cuantificación de los flujos de calor en la superficie, una inadecuada representación de las interacciones entre el mar y la atmósfera, componentes que afectan el enfriamiento latente en superficie en la zona del Caribe y genera una estratificación térmica subterránea excesiva, principalmente frente a la costa de Ecuador y el norte de Perú.

**Palabras clave:** mares interamericanos, Sistema Regional de Modelización del Océano (ROMS), evaluación de modelos en base de patrones.

### **INTRODUCTION**

Sea-surface temperatures (SST) are key to understanding physical mechanisms regulating regional and global climate at multiple timescales. In the Inter-Americas Seas (IAS), normally referred to as "Intra-Americas Seas," a region involving the Eastern Tropical Pacific, the Gulf of Mexico and the Caribbean, SST patterns are subject to large spatial and temporal biases in state-of-the-art modeling systems, especially in

Seasonal-to-interannual variability of sea-surface temperatures in the inter-americas seas: **Vol. 13, nro. 2** pattern-dependent biases in the regional ocean modeling system Caicedo-Laurido / Muñoz / Chourio / Tobar / Latandret (2021)

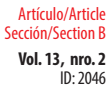

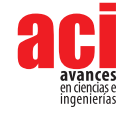

boreal summer and fall. Several reasons have been suggested for these biases [1-6], including a misrepresentation of the observed area, magnitude and location of the Western Hemisphere and the Atlantic Warm Pool (WHWP and AWP, respectively); model underestimation of latent heat and downwelling shortwave fluxes, but overestimation of sensible heat fluxes in the region; and inadequate representation of interactions between air-sea turbulent fluxes with the low-level easterlies, in turn connected [1-2] to the variability of the North Atlantic Subtropical High (NASH). With significant Global Climate Models (GCMs) biases prevalent in surface fluxes and ocean circulation over the region, it is not surprising to note such large SST model errors over the IAS, and the related misrepresentation of rainfall fields [6].

The availability of quality observational datasets is key to further understanding the physical mechanisms that need to be better represented in the models, and the IAS is one of the most poorly observed regions in the world [7]. Among the first oceanographic studies in the Eastern Tropical Pacific are those of the ASKOY expedition in 1941 [8], involving a cruise that navigated the Panama Bight, integrated by the maritime jurisdictional areas of Panama, Colombia and Ecuador. Years later, in 1965, a description of the oceanographic conditions in this region was conducted, including physical, chemical and biological parameters obtained on board the Colombian Navy's vessel Bocas de Ceniza, through the Augmented Colombian El Niño-Tuna Oceanographic expedition, ACENTO [9].

By 1976, this type of oceanographic research activities was consolidated within the framework of the Estudio Regional del Fenómeno de El Niño (Regional Study of the El Niño Phenomenon, or ERFEN by its initials in Spanish) as one of the commitments that Colombia acquired as member of the Permanent Commission of the South Pacific (CPPS). To date, fifty-nine scientific expeditions have been conducted, whose records have allowed to further the knowledge of the oceanic and atmospheric dynamics in the region, which has helped characterize anomalies associated with the occurrence of El Niño-Southern Oscillation (ENSO) events [10]. Frequently unknown to the wider scientific community, these expeditions have produced different technical publications, some of which have been compiled in reports by the Centro de Investigaciones Oceanográficas e Hidrográficas del Pacífico Colombiano (Center for Oceanographic and Hydrographic Research of the Pacific, or CCCP). Another more recent example is the Colombian Atlas of Oceanographic Data [11], which presents climatologies of temperature, salinity and density at different standard depths. Although these investigations have furthered the understanding of oceanographic conditions in the area, the low temporal resolution available due to the small number of oceanographic cruises carried out per year (two at best) limits the full characterization of the dynamics at interannual and seasonal timescales.

One way of palliating the existing regional limitations in the availability of this kind of data is through the use of the numerical ocean models. Although several model simulations exist, few evaluations exist of how well these products represent key oceanic features in this complex region.

Among the numerical models used in the study of ocean circulation processes at regional level, the Regional Ocean Modeling System (ROMS) stands out [12-13]. This
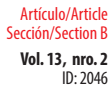

Seasonal-to-interannual variability of sea-surface temperatures in the inter-americas seas: **Vol. 13, nro. 2** pattern-dependent biases in the regional ocean modeling system Caicedo-Laurido / Muñoz / Chourio / Tobar / Latandret (2021)

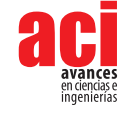

model solves the hydrostatic, incomprehensible fluid primitive equations using "terrainfollowing" curvilinear vertical coordinates [14]. ROMS has been used by the Colombian Navy since 2012 following the operational forecast configuration of the Latin American Observatory for Climate Events [15], but this is the first report of the formal evaluation conducted on the model.

The main objective of this study is to identify how well oceanic conditions, specifically sea-surface temperature patterns, are represented in a realistically-forced interannual simulation in ROMS in the IAS. To accomplish this goal, a pattern-based evaluation approach is reported, focusing on the analysis of observed and simulated key modes of SST variability along the year. In the following section the region of study is described. Data and methods are introduced in Section 3, followed by the main results in Section 4. The overall discussion of the results is presented in Section 5, and the concluding remarks are summarized in Section 6.

### **STUDY AREA: THE INTER-AMERICAS SEAS**

The Inter-Americas Seas is part of the WHWP, defined as a broad area including the Gulf of Mexico, southern United States, Mexico, the Caribbean Sea with its islands, Central America, northern South America, and the ocean off the west coast of Central America and Colombia (Fig. 1).

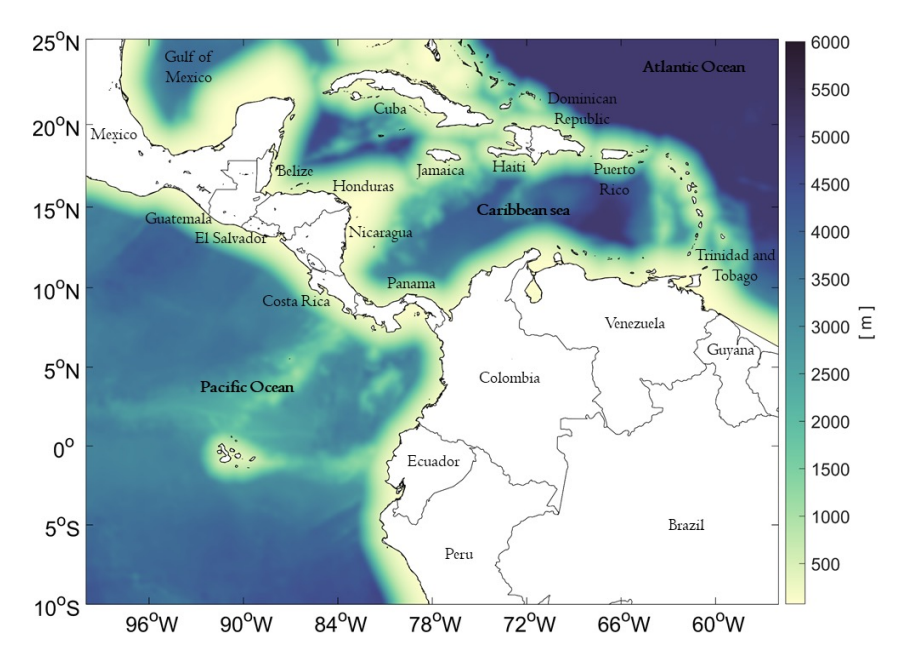

**FIGURE 1.** Geographical area of study in the Inter-Americas Seas. Colors represent depth in meters below mean sea level.

 $IN: 2046$ Artículo/Article Sección/Section B

Seasonal-to-interannual variability of sea-surface temperatures in the inter-americas seas: **Vol. 13, nro. 2** pattern-dependent biases in the regional ocean modeling system Caicedo-Laurido / Muñoz / Chourio / Tobar / Latandret (2021)

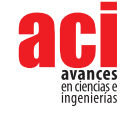

According to some authors, the WHWP is related to the genesis of the warm and cold phases of ENSO [16-17]. Between the boreal summer and autumn, the WHWP exhibits a peak in SST [18-19] that dominates most of the eastern tropical Pacific region [20- 21], crossing Central America to encompass areas of the Caribbean and the Central Atlantic Ocean.

During winter (December to February, DJF), the Inter-Tropical Convergence Zone (ITCZ) is at its most southern position, and the northeastern trade winds intensify in the region [22]. The difference in atmospheric pressure between the Gulf of Mexico and the Caribbean, as well as in the Tropical Pacific Ocean (TPO), is related to the presence of the Caribbean Low-Level Jet (CLLJ, [23-24]) and the bi-annual incursion of NASH in the region of interest [25], with intense winds that cross the mountainous area of Central America and interact with other low-level jets in the gulfs of Tehuantepec, Papagayo and Panama [26-27]. The Papagayo Jet crosses the depression of Lake Nicaragua and rises on the Pacific coast, about 70 km north of the Gulf of Papagayo, near San Juan del Sur, Nicaragua. The Panama Jet extends from the coastal area of the Gulf of Panama, centered around 79°W, to the Ecuadorian maritime territory. As a result of the interaction of these jets with the upper ocean layer, there is a coastal upwelling (Ekman positive pumping) that generates a zonal gradient in the SST in the Panama Bight region, as well as in the maritime territory of Mexico and Nicaragua in the Pacific Ocean [23-24, 28]. In general, the SST isotherms over the Caribbean and the eastern tropical Pacific are mostly zonally distributed.

### **DATA AND METHODS**

#### **Interannual simulation using the Regional Ocean Modeling System (ROMS)**

In the present simulation, the lateral boundary conditions used were taken from the Simple Ocean Data Assimilation (SODA) dataset [29]. The surface forcing of the model was carried out with data from the National Center for Environmental Prediction - Climate Forecast System Reanalysis (NCEP-CFSR), which provides global atmospheric conditions from 1979 to 2010 [30]. These data have a spatial resolution of approximately 38 km (T382), with global coverage and 64 pressure levels.

The Extended Reconstructed Sea-Surface Temperature dataset version 5 (ERSSTv5) provides sea-surface temperature fields at 2 degrees and monthly resolutions for the entire planet, from January 1854 to present [31].

ROMS is a high-resolution model that uses curvilinear coordinates that follow the bathymetry and solves the primitive equations in a rotating reference system (the Earth), based on the Boussinesq approximation and considering hydrostatic [32]. In this study, version 3.0 of ROMS AGRIF was adopted, with which an interannual experiment was carried out through a 12-year period. This model has been implemented previously for the studies in the Southeast Pacific, analyzing the mean circulation, the seasonal cycle, and the mesoscale dynamics of the Peru Current System (PCS; [13]), exhibiting a good representation of the predominant ocean features in this sector. Nonetheless, a pattern-based evaluation of the representation by ROMS of SST patterns in the IAS region has not been conducted until now.

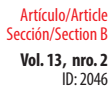

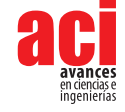

#### **Model configuration**

In the implementation of the model, a computational mesh was configured that frames a section of the IAS included in the region defined by 100°W to 56°W, and 10°S to 25°S. The bathymetric information has a resolution of two (2) arc-minutes and was obtained from the global ETOPO2 dataset, which uses observations of depth sounding and satellite altimetry [33].

Although ROMS has terrain-following coordinates that allow for a more realistic representation of the bathymetry, a smoothing of the terrain slopes is used to avoid errors in the pressure gradient [34]. This smoothing is controlled in the model via the *rtarget* parameter [35]*,* which, after some sensitivity experiments, was assigned a value of 0.15.

The resolution of the simulation is 1/9° (or 0.11°; approximately 10 km) for the construction of the horizontal grid, and 32 levels of depth for the vertical sigma coordinate. For the distribution of the vertical layers, values of surface stretching and bottom stretching, respectively,  $\theta_{\rm s}$  = 6 and  $\theta_{\rm B}$  = 0 were used, corresponding, respectively, to the coordinate parameters for the surface and bottom levels.

A total of 12 years were simulated, from January 1997 to December 2008. By the end of the second simulated year, the volume-averaged kinetic energy reached an asymptotic value. Hence, the first two years were discarded due to the model's spin-up period, and the remaining 1999-2008 period was used in the analysis. Two simulation years have also been reported by previous studies (e.g., [36, 13]) as a typical time for model stabilization.

#### **Data processing and analysis**

The mean seasonal cycle was first subtracted from the sea-surface temperature fields for each non-concurrent season of interest in the period 1999-2008: DJF, MAM, JJA and SON (respectively periods of every three months, December to February, March to May, June to August and September to November). Then a Principal Component Analysis (PCA) was conducted on the sea-surface temperature anomalies, SSTa, for each season using the International Research Institute for Climate and Society's Climate Predictability Tool (CPTv16; [37]), which computes the Empirical Orthogonal Functions via a singular-value decomposition. The first three Empirical Orthogonal Functions (EOFs) were used for the analysis, typically explaining 73-90% of the total observed variance, depending on the season.

Since the sample size for the PCA is relatively short, a comparison was conducted between the observed EOFs obtained when using the same 10-year period of the simulation (1999-2008), and a 20-year (1994-2014) and a 30-year (1984-2014) period, which included strong El Niño and La Niña events. No major differences were obtained (not shown) in the observed patterns or the explained variance associated with each EOF in any of the seasons, and hence the selected 10-year period was considered enough for the analysis.

Because the spatial horizontal resolution of the simulation does not match the horizontal resolution of the ERSSTv5 dataset, the latter was interpolated from ~0.11° to

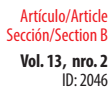

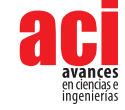

2<sup>o</sup>. Nonetheless, to avoid losing spatial features when computing the PCA, the analysis was also conducted using the original model resolution.

Spatial patterns in the simulation (with and without interpolation) were compared against the observed EOFs for each season, and whenever major differences arose, model biases were related to concrete physical modes of variability and misrepresentation of physical mechanisms in the region.

#### **SEASONAL AND INTERANNUAL VARIABILITY OF SEA-SURFACE TEMPERATURE ANOMALIES IN THE IAS**

This section presents the main results of the pattern-based diagnostic analysis, in conjunction with the identification of biases in ROMS based on an extensive literature review for discussion.

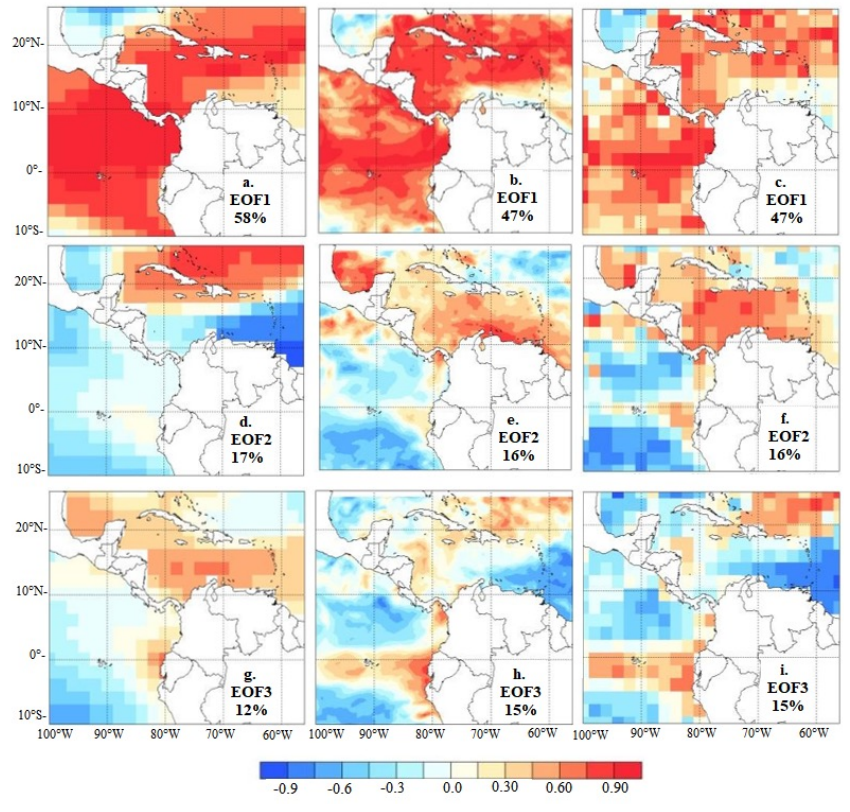

#### **DJF season**

**FIGURE 2.** Spatial distribution of the first three modes (rows) of SSTa variability for the DJF season for ERSSTv5 (a, d and g), ROMS (b, e and h) and ROMS interpolated at a resolution of 2° (c, f and i). Each panel displays the explained variance associated with each EOF.

 $IN: 2046$ Artículo/Article Sección/Section B

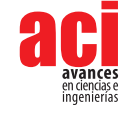

The SSTa spatial pattern identified via the first Empirical Orthogonal Function (EOF1; Fig. 2a) sketches the seasonal imprint of the WHWP covering most of the analysis domain, consistent with the so-called Meridional-Wind Mode [38]. The EOF1 is related to northerly wind anomalies linked to below-normal SST in the Caribbean, and at the same time southeasterly wind anomalies over the Gulf of Mexico, coupled with abovenormal SST there (Figs. 2a-c). This pattern is also associated with frequency variations of the high-latitude cold air-mass intrusion [39-40]. In this season, ROMS largely captures the main spatial features of the observed pattern (Fig. 2b, c), although the explained variance exhibited by the simulated pattern is ~11% less than the observed one.

The EOF2 (Fig. 2d) exhibits a meridional dipolar structure in the Caribbean region, known as the IAS Dipole, that is mostly driven by changes in the air-sea heat fluxes [17]. A weak structure appears mainly in the maritime zone of Ecuador in the observed EOF2, contrasting with the rest of the eastern Pacific. Contrary to the performance exhibited by ROMS on reproducing the main features of the WHWP seasonal pattern (EOF1), the model erroneously interchanges EOF2 and EOF3 (see middle and bottom rows in Fig. 2), assigning slightly more  $(-4%)$  explained variance than it should to the third observed EOF. Furthermore, the simulated EOF3 (cfr. Fig. 2d, h-i) shows biases both in the magnitudes and geographical extension of the IAS Dipole, confining it to the northeastern sector of the domain, showing just a weak signal over and to the west of Cuba.

In addition, ROMS overdoes the observed SSTa pattern over the equatorial Pacific (cfr. Fig. 2d, h-i), suggesting a warm bias related to a misrepresentation of the weak sub-surface thermal stratification ("thermostad") observed in the region [41] and reported in certain ROMS configurations [42]. The higher spatial resolution of ROMS allows resolving the effects on SSTa of the Tehuantepec, Papagayo and Panama Low-Level Jets in the Pacific Ocean region in the observed EOF2, an influence that is also observed in EOF3, especially in the case of the Panama Jet. Nonetheless, their impact on SST fields cannot be formally evaluated in this work, as ERSSTv5 does not resolve them adequately. This topic deserves further analysis and will be discussed in a future study.

The Caribbean section of the observed EOF3 (Fig. 2g) is related to the seasonal intensification of the CLLJ, bringing cooler-than-average SSTa off the coast of northern South America (Fig. 2e, f), in part contributing to rainfall inhibition during this season. Except for the fact that ROMS confused EOF2 and EOF3, the magnitudes and spatial patterns are represented by the model, although the SSTa pattern off the coast of Ecuador is stronger than it should be, suggesting again model biases related to subsurface thermal stratification.

The actual difference in the explained variance of the simulated EOF2 and EOF3 is  $\sim$ 1% (cfr. Fig. 2e, h), explaining the inversion in the ordering of the simulated EOFs. Nonetheless, the same difference in the ERSSTv5 dataset is ~5% (Fig. 2d, g). Even when these differences can be considered small, they are important when analyzing the modes of variability that most contribute to explain the SSTa variance and indicate biases in the physical processes represented in the model.

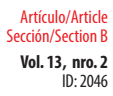

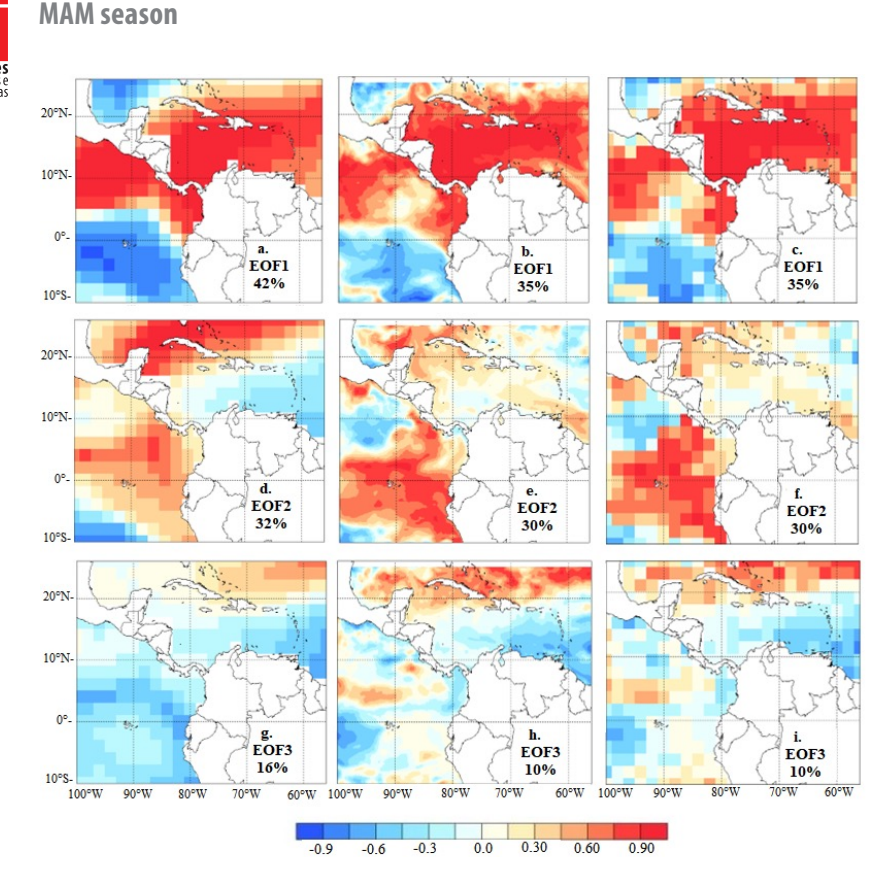

**FIGURE 3.** Spatial distribution of the first three modes (rows) of SSTa variability for the MAM season for ERSSTv5 (a, d and g), ROMS (b, e and h) and ROMS interpolated at a resolution of 2° (c, f and i). Each panel displays the explained variance associated with each EOF.

In this season, the first observed spatial pattern explaining most of the SSTa variance (EOF1, Fig. 3a) is consistent with the WHWP SST distribution in both the Pacific and the Caribbean. Although ROMS assigns a lower explained variance (~7% less than the observed one; cfr. Fig. 3a-c) to this mode of variability, it tends to reproduce the largescale features observed, related to a homogeneous pattern of SST between 27°C and 28°C present in the Caribbean Sea during the season [43].

EOF2 (Fig. 3d) shows a spatial distribution associated with an IAS [17, 38], which is characterized by late-winter and early-spring positive SSTa in the Caribbean Sea and negative SSTa in the Gulf of Mexico. This dipole pattern is not really present in the ROMS simulation (Fig. 3e-f), suggesting biases related to the representation of surface heat fluxes over the Caribbean and the Gulf of Mexico. Nonetheless, the simulation assigns to this mode a value of the explained variance that is similar to the one observed (a difference of  $\sim$ 2%). This relatively high explained variance in the simulation is related to the model assigning a

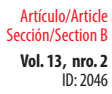

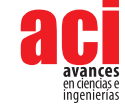

large statistical charge to the spatial pattern in the eastern tropical Pacific, related to ENSO, which otherwise exhibits a similar spatial distribution to the ERSSTv5 (Fig. 2d-f).

The observed EOF3 (Fig. 3g) corresponds to the "Transition Mode" [38], exhibiting a dipolar pattern in the Caribbean but contrasting with the IAS Dipole (EOF2) because the signal is almost absent in the Gulf of Mexico, and does not extend into the Pacific, which shows a mostly homogeneous spatial distribution of SST. Compared to the observed EOF3, ROMS exhibits in the Pacific a zonally-distributed SSTs pattern of opposite sign along 5°N and also a noisy SSTa region off the coast of Ecuador and northern Peru; similarly, the simulation shows a dipolar structure too strong and extending farther west into the Gulf of Mexico, compared to the observed pattern (Fig. 3h, i). Furthermore, ROMS underestimates the explained variance for this mode of variability in ~6%.

In summary, in the boreal spring ROMS tends to represent well the spatial features of the ENSO peak season in the Pacific, and the WHWP in the IAS, but there are important biases regarding the representation of the IAS Dipole.

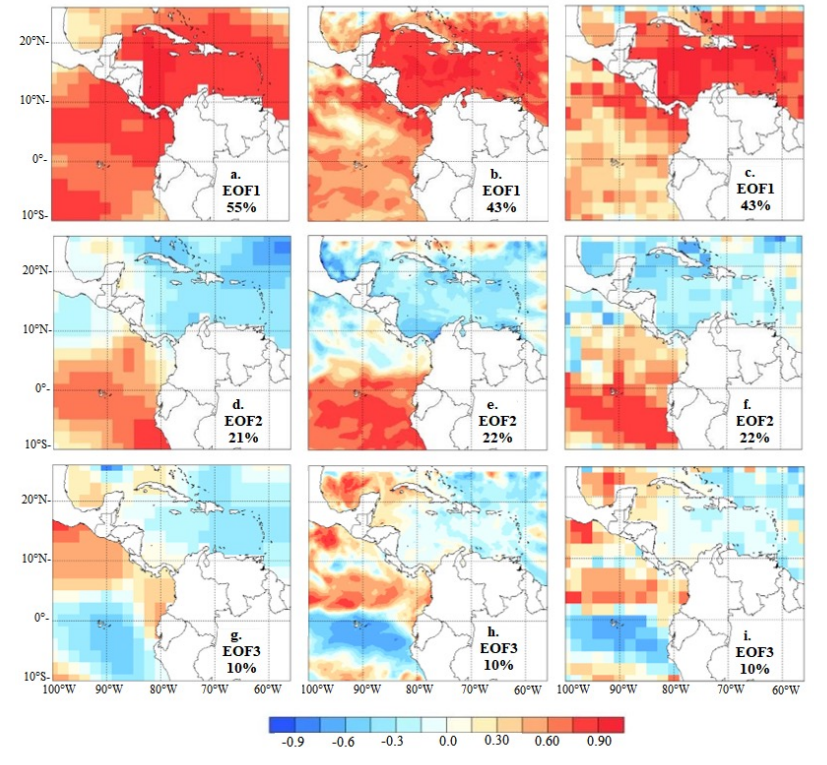

#### **JJA season**

**FIGURE 4.** Spatial distribution of the first three modes (rows) of SSTa variability for the JJA season for ERSSTv5 (a, d and g), ROMS (b, e and h) and ROMS interpolated at a resolution of 2° (c, f and i). Each panel displays the explained variance associated with each EOF.

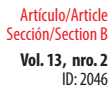

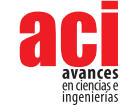

During the JJA season, the WHWP (EOF1; Fig. 4a) pattern has expanded, covering a larger extension than in the previous season in both the Caribbean and the Pacific [18, 44- 45]. The WHWP normally transitions into the AWP in June and shows a peak typically in early September [1]. This spatial pattern is better represented by ROMS (Fig. 4b, c) in the Caribbean than in the Pacific. Although similar patterns appear in both ERSSTv5 and ROMS off the Pacific coast of Central America, in ROMS the pattern is noisier than the one observed for the rest of the Pacific region (Fig. 4b, c). The difference in explained variance between the observed and simulated EOF1 is ~12%.

Most of the signal in the observed and simulated EOF2 (Fig. 4d-f ) appears in the Pacific region, which exhibits a pattern associated with ENSO-like SSTa [46-48]. The simulation and observed explained variances for this mode are basically the same (difference of  $\sim$ 1%), indicating ROMS tends to reproduce adequately the mechanisms related to the spatial distribution of SSTa variability during the mature season of ENSO.

The EOF3 (Fig. 4g-i) resembles the signature of the so-called eastern Pacific SST Cooling Mode [49], with its narrow zonal SSTa pattern extending off the coast of Ecuador and northern Peru. This mode, which ROMS reproduces with the same explained variance as in ERSSTv5 and with a slightly more equatorially confined pattern—probably due to the higher resolution of the simulation—is reported to be related to global warming [49] via a strengthening of the zonal SST gradient in the region, enhancing the trade winds, promoting stronger upwelling and thus creating a positive feedback that reinforces the SST contrast. A homogeneous SSTa pattern is observed in both the observed and simulated EOF3 for most of the Caribbean, with an opposite signal in the Gulf of Mexico.

In summary, in the boreal summer the model has a fair representation of the large-scale spatial features of the modes analyzed, and the total explained variances the EOF2 and EOF3, except for the considerably less homogenous signal of the WHWP in the Pacific in EOF1, which consistently exhibits less variance in ROMS than in ERSSTv5.

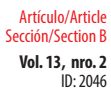

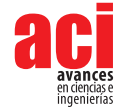

**SON season**

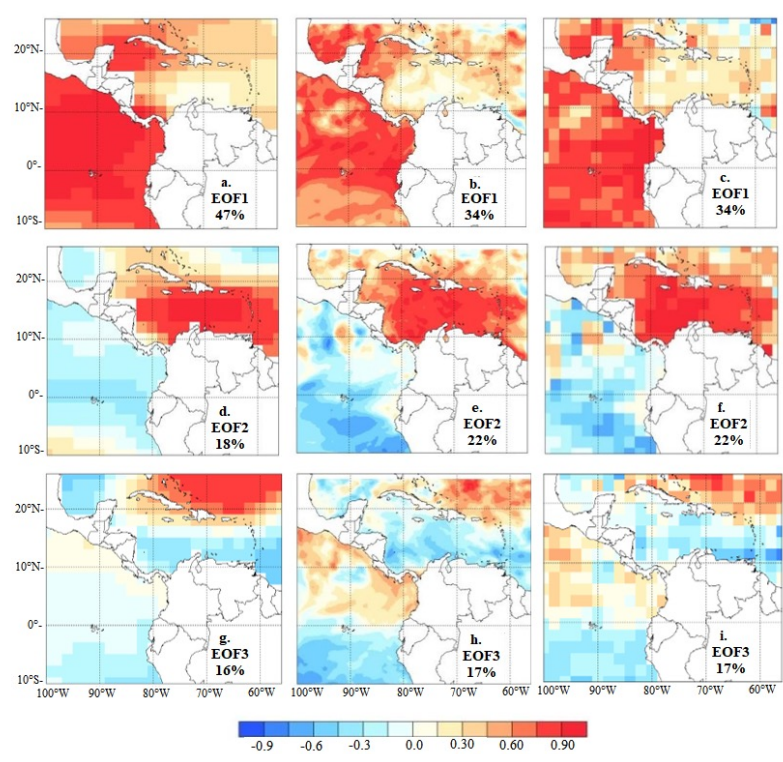

**FIGURE 5.** Spatial distribution of the first three modes (rows) of SSTa variability for the SON season for ERSSTv5 (a, d and g), ROMS (b, e and h) and ROMS interpolated at a resolution of 2° (c, f and i). Each panel displays the explained variance associated with each EOF.

As with the other seasons, most of the observed explained variance (~47%) is associated with the WHWP (EOF1, Fig. 5a), which exhibits very low SSTa variability in the Caribbean off the coast of Venezuela and Colombia during the SON season [18], and during November involves the AWP demise phase [1]. Although ROMS does capture most of the spatial features (Fig. 5b-c), especially after interpolating at 2°, it assigns an explained variance which is ~13% lower than the observed one.

The second EOF (Fig. 5d-f) corresponds to the Interocean Mode [38, 1] and is related to southwesterly winds that contribute to the formation of the inter-basin dipolar configuration. The pattern also has a contribution related to the second annual weakening of the CLLJ, which favors an increase in positive SSTa [24] between ~12°N-17°N and 80°W-70°W. The Interocean Mode tends to be enhanced during ENSO events, which modulate the strength of the CLLJ, reinforcing the SSTa dipolar configuration [38, 50]. The main observed spatial feature of the SON EOF2 in the tropical Pacific region resembles an ENSO-type configuration, consistent with previous studies (e.g. [51]). ROMS captures the main spatial features of the inter-basin dipole, but the explained variance is ~4% higher

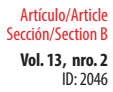

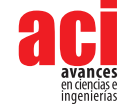

than that of the observed EOF2. Part of this extra variance can be related to the fact that ROMS tends to represent high-resolution features, like the Papagayo Jet (southwest off the coast of Nicaragua), which are less notorious in the ERSSTv5 dataset (Fig. 5d-f). Other differences are related to a local pattern off the coast of Ecuador in the simulation, that is not really visible in ERSSTv5; and a mostly inverted signal, and noisier north of 20°N than the observed pattern, in the Caribbean (Fig. 5d-f).

The Caribbean part of the EOF3, both in ERSSTv5 and ROMS (Fig. 5g-i), resembles the IAS Dipole discussed in the analysis for the DJF season (section 4.1). EOF3 is considered here a precursor of the IAS Dipole, related to the so-called Meridional-Wind Mode [38]. Although the difference in explained variance between the ERSSTv5 and ROMS in this EOF is ~1%, the simulation tends to amplify both in magnitude and areal extension the observed SSTa configuration along the Pacific coast of Central America.

In summary, in the boreal fall the main model spatial-pattern biases are related to a noisy SSTa field north of 20°N (EOF2), and a too strong and too wide SSTa signal in the Pacific, north of the Equator and south of the Central American coast (EOF3).

#### **Main patterns and biases in ROMS**

The most common approach when evaluating model biases is to report a variety of statistical metrics to quantify the differences between model output and ERSSTv5. Although this approach is deemed very useful by the scientific community, a drawback is that it tends to lack a direct physical interpretation of the reported errors. For example, frequently used metrics like Pearson's correlation or Root Mean Square Error can be very useful to quantify how in-phase two variables are, or an average measure of how different the magnitudes of those variables are, respectively, but in and of themselves these metrics do not provide information about which physical processes are not being well represented in the model universe.

Furthermore, the most common approach evaluates biases on a gridbox-by-gridbox (or local) basis, thus making it difficult to assess if particular observed spatio-temporal patterns are being represented in the model. These patterns can in general be shifted, rotated, deformed, rescaled or actually not represented at all in the model world [52].

An alternative approach, used in this study, focuses on the evaluation of the model representation of the most important observed modes of variability of the field of interest—SST in this case—and that helps identify problems in the representation of key physical processes. In brief, a pattern-based evaluation approach permits understanding when the model reproduces the right processes for the right reasons and adds value for both scientific and operational purposes.

Using a Principal Component Analysis to conduct the model pattern-based evaluation has the additional advantage of being able to use a Principal Component Regression (PCR) and other EOF-based methods (see [53]) as bias-correction approaches, also known as calibration or Model Output Statistics [54]. To make the case, consider PCR:

$$
Y_i = \sum_{j=1}^{m} (a_{ij} \, EOFx_j) + \beta i \tag{1}
$$

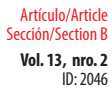

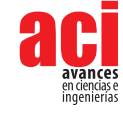

Equation (1) builds a linear regression model for the value *Yi* of the variable of interest (SST in this case), for each gridbox *i*, where m counts for the maximum number of the model patterns--*EOFx<sub>j</sub>*--considered (e.g., *m*=3 in this study),  $a_{ij}$  is the slope regression coefficient for the gridbox *i* and--*EOFx<sub>j</sub>--*, and is the corresponding intercept value. In other words, a PCR is a multiple linear regression which uses the model EOFs as predictors rather than each gridbox's value of the variable under consideration.

Hence, analyzing how well the observed patterns are reproduced by a model also helps to better understand how much of the total bias is associated with each pattern, assessed, for example, via the explained variance reported by each EOF. This is the approach followed in this study, and the EOF analysis and associated variances were described in the previous section.

The simulated patterns do not need to be perfect to be able to conduct a bias-correction through these EOF-based methods. If the most important observed modes of variability are simulated, even with biases that shift their location or rotate them, these methods are in principle able to extract useful information from the model. The Model Output Statistics approach is especially useful when interested in prediction (for an example considering the IAS, see [6]). Although this study does not directly deal with calibration and prediction, these topics underscore the importance of the analysis conducted here regarding better understanding of model biases in the main patterns of variability in ROMS, at least for SSTa in the IAS region.

Overall, the main biases are summarized in Table 1. ROMS tends to correctly reproduce the main mode of variability (EOF1) in IAS, characterized by the WHWP signature, in all seasons but the boreal summer. Coincidentally, the second and third modes of variability tend to exhibit different errors in different seasons, but these tend to be less pronounced in the boreal summer. As indicated in the Introduction, most state-of-theart global models tend to show their largest biases in boreal summer and fall [1-5].

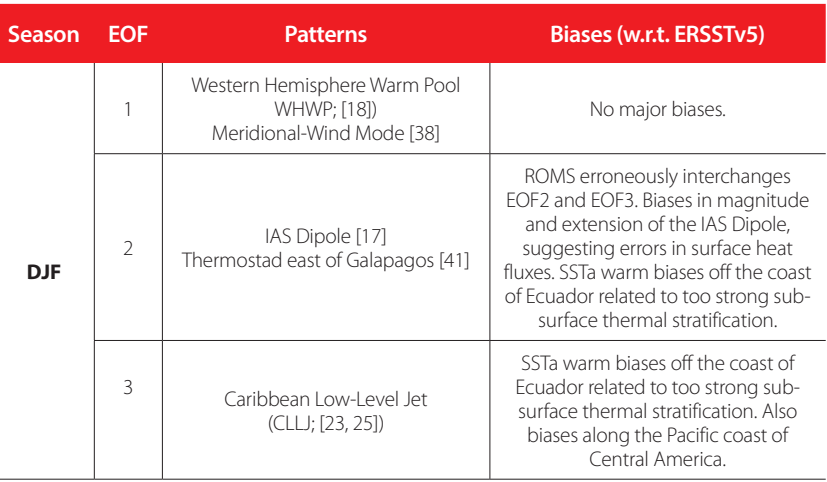

#### **TABLE 1.** Main patterns and biases in ROMS.

 $IN: 2046$ Artículo/Article Sección/Section B

Seasonal-to-interannual variability of sea-surface temperatures in the inter-americas seas: **Vol. 13, nro. 2** pattern-dependent biases in the regional ocean modeling system Caicedo-Laurido / Muñoz / Chourio / Tobar / Latandret (2021)

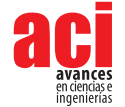

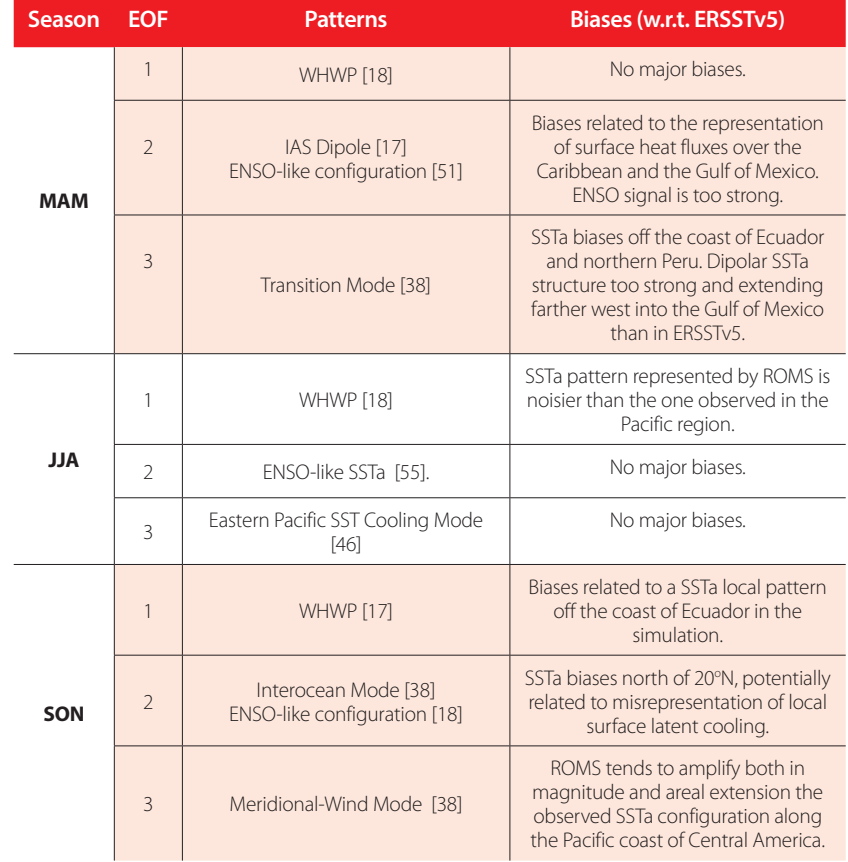

Generally speaking, ENSO-like and Pacific SSTa configurations—although sometimes too strong—tend to be better represented than some patterns in the Caribbean and Gulf of Mexico, with some key biases in the IAS Dipole between boreal winter and spring, and SSTa patterns off the coast of Ecuador and northern Peru (winter), and alongshore the Pacific coast of Central America (fall and winter). Consistent with previous studies [1], these errors are suggested here to be related to biases in surface heat fluxes, misrepresentation of the impact of westerly anomalies on surface latent cooling in regions of the Caribbean, and warm biases related to too strong sub-surface thermal stratification. Is it also possible that a component of the biases is related to the assimilation of initial and boundary conditions, as reported by some authors (e.g., [42]).

Regarding spatial resolution, the results of this study suggest that even at eddypermitting resolutions of 0.11° several biases remain, which contrast with the general consensus in the literature [1, 55-56]. It is also true that some spatial features cannot be adequately evaluated using ERSSTv5 due to the relatively low-resolution of the dataset,

 $IN: 2046$ Artículo/Article Sección/Section B

Seasonal-to-interannual variability of sea-surface temperatures in the inter-americas seas: **Vol. 13, nro. 2** pattern-dependent biases in the regional ocean modeling system Caicedo-Laurido / Muñoz / Chourio / Tobar / Latandret (2021)

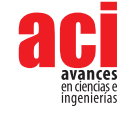

such as the effects of the Tehuantepec, Papagayo and Panama low-level jets in the Pacific Ocean region. This is another reason why a process-based model evaluation approach is an important complement, as more traditional bias assessment between model and ERSSTv5 when the horizontal resolution is very different can be misleading, even after interpolation to a common horizontal resolution.

### **CONCLUDING REMARKS**

This study investigated variance and spatial biases in sea-surface temperature patterns in the Inter-Americas Seas, represented by a 0.11° resolution, interannually-forced simulation using the Regional Ocean Modeling System. Rather than using a variety of statistical metrics to assess local (i.e., gridbox-by-gridbox) differences between the simulation and data based on observations (ERSSTv5), the study focused on analyzing if the sea-surface temperature patterns that explain most of the total observed variance are present in the simulation, and, if so, which are the main biases exhibited by each pattern. Furthermore, the study analyzed the most likely physical processes involved in those pattern-dependent biases.

The large-scale spatial features and variances related to the Western Hemisphere Warm Pool and ENSO-like patterns tend to be well represented in the model in most but not all seasons. Overall, spatial biases are more frequently present in the Caribbean and Gulf of Mexico than in the eastern Pacific region under study, with magnitude, variance and areal extension biases related to the Inter-Americas Seas Dipole (boreal winter and spring), and the Transition (spring), Interocean and Meridional-Wind (fall) modes. The analysis suggests that model biases are mainly related to errors in surface heat fluxes, misrepresentation of air-sea interactions impacting surface latent cooling in the Caribbean, and too strong sub-surface thermal stratification, typically off the coast of Ecuador and northern Peru.

The fact that several pattern-dependent biases exist in the eddy-permitting, relatively high-resolution simulation conducted suggests that important errors remain even in configurations running at high horizontal resolution and that additional work is needed to improve model representation of physical processes and adequate assimilation of initial and boundary conditions.

### **ACKNOWLEDGEMENTS**

This study is part of ALCL's PhD thesis work at Jorge Tadeo Lozano University (Colombia).

### **FUNDING DECLARATION**

ÁGM and XC were partially supported by the NOAA Award NA18OAR4310275

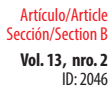

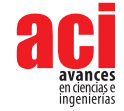

# **CONFLICTS OF INTEREST**

The authors declare no conflict of interests.

# **AVAILABILITY OF DATA AND MATERIAL**

All data is available upon request to the corresponding author.

# **CODE AVAILABILITY**

The Climate Predictability Tool software is available here:<https://iri.columbia.edu/cpt>

### **AUTHORS' CONTRIBUTIONS**

ALCL and ÁGM designed the study, analyzed the results and drafted the manuscript. ALCL conducted and analyzed the model simulations. XC and SL provided support for running the model and post-processing its output. All co-authors reviewed and approved the manuscript.

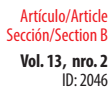

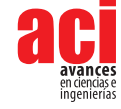

### **REFERENCES**

- [1] Misra, V. (2020) Regionalizing Global Climate Variations: A Study of the Southeastern US Regional Climate. Elsevier Science. doi:<https://doi.org/10.1016/C2019-0-04147-7>
- [2] Misra, V., & Chan, S. (2009) Seasonal predictability of the Atlantic Warm Pool in the NCEP CFS. Geophysics Research Letter 36: L16708. doi:<https://doi.org/10.1029/2009GL039762>
- [3] Kozar, M., & Misra, V. (2013) Evaluation of twentieth-century Atlantic Warm Pool simulations in historical CMIP5 runs. Climate Dynamics 41:2375-2391. doi:<https://doi.org/10.1007/s00382-012-1604-9>
- [4] Liu, Y., Lee, S.K., Muhling, B.A., Lamkin, J.T., & Enfield, D.B. (2012) Significant reduction of the Loop Current in the 21st century and its impact on the Gulf of Mexico. Journal of Geophysical Research 117C05039. [https://doi.](https://doi.org/10.1029/2011JC007555
) [org/10.1029/2011JC007555](https://doi.org/10.1029/2011JC007555
)
- [5] Ryu, J.H., & Hayhoe, K. (2014). Understanding the sources of Caribbean precipitation biases in CMIP3 and CMIP5 simulations. Clim Dyn 42, 3233–3252. doi:<https://doi.org/10.1007/s00382-013-1801-1>
- [6] Krishnamurthy, L., Muñoz, A., Vecchi, G., Msadek, R., Wittenberg, B., & Gudgel, F. (2018) Assessment of summer rainfall forecast skill in the Intra-Americas in GFDL high and low-resolution models. Climate Dynamics 52:1965–1982. doi:<https://doi.org/10.1007/s00382-018-4234-z>
- [7] IASCLIP (2005). A prospectus for an Intra-Americas Study of Climate Processes (IASCLIP). Report prepared by the VAMOS panel. doi:<https://doi.org/10.1029/2002JD002089>
- [8] Wooster, W.S. (1959) Oceanographic Observations in the Panamá Bight, ''ASKOY" expedition, 1941. New York: Bulletin of the American Museum of Natural History. Volume 118:117-151.
- [9] Forsbergh, E. (1969) SEstudio Sobre la Climatología, Oceanografía y Pesquerías del Panamá Bight, IATTC, 14 (2).
- [10] Caicedo, A. L., Muñoz, C. C., Iriarte, J. D., Gutiérrez, M. A., Rojas, E. J., & Quintero, K. D. (2020). Capitulo III Aproximación a la variabilidad estacional e interanual de las condiciones oceanográficas en la Cuenca Pacífica Colombiana. En Compilación Oceanográfica de la Cuenca Pacífica Colombiana II. (Pp. 100-133). Dirección General Marítima. Bogotá, D. C. Editorial Dimar.
- [11] Andrade, C., Rangel, O., Herrera, E. (2015). Atlas de los Datos Oceanográficos de Colombia 1922-2013 Temperatura, Salinidad, Densidad, Velocidad. Dirección General Marítima-Ecopetrol S.A. Ed. Dimar. Bogotá, Colombia. doi: [https://](https://doi.org/10.26640/9789585897809.2015) [doi.org/10.26640/9789585897809.2015](https://doi.org/10.26640/9789585897809.2015)
- [12] Melsom, A., Lien, V., & Budgell., W. (2009) Using the Regional Ocean Modeling System (ROMS) to improve the ocean circulation from a GCM 20th century simulation. Ocean Dynamics. doi:<https://doi.org/10.1007/s10236-009-0222-5>
- [13] Penven, P., Echevin, V., Pasapera, J., Colas, F., & Tam, J. (2005) Average circulation, seasonal cycle, and mesoscale dynamics of the Peru Current System: A modeling approach. Journal Geophysical Research. doi: [https://doi.](https://doi.org/10.1029/2005JC002945) [org/10.1029/2005JC002945](https://doi.org/10.1029/2005JC002945)
- [14] Penven, P., Cambon, G., & Tan, T. (2010) ROMS AGRIF / ROMSTOOLS. User Guide. Institut de Recherche pour le Developpement (IRD)
- [15] Muñoz, A.G., López, P., Velásquez, R., Monterrey, L., León, G., Ruiz, F., Recalde, C., Cadena, J., Mejía, R., Paredes, M., Bazo, J., Reyes, C., Carrasco, G., Castellón, Y., Villarroel, C., Quintana, J., & Urdaneta, A. (2010b). An Environmental Watch System for the Andean Countries: El Observatorio Andino. Bulletin of the American Meteorological Society 91(12): 1645-1652. doi:<https://doi.org/10.1175/2010BAMS2958.1>
- [16] Park, J., Kug, J., Li, T., & Behera, S.K. (2018). Predicting El Niño Beyond 1-year Lead: Effect of the Western Hemisphere Warm Pool. Scientific Reports. doi:<https://doi.org/10.1038/s41598-018-33191-7>
- [17] Muñoz, E., Wang, C., & Enfield, D. (2010). The Intra-Americas Springtime Sea Surface Temperature Anomaly Dipole as Fingerprint of Remote Influences. Journal of Climate. doi: <https://doi.org/10.1175/2009JCLI3006.1>
- [18] Wang C, Enfiel, DB (2001) The Tropical Western Hemisphere Warm Pool. Geophysical Research Letters. doi: [https://doi.](https://doi:10.1029/2000GL011763) [org/10.1029/2000GL011763](https://doi:10.1029/2000GL011763)
- [19] Wang, C., Fiedler, P. (2006). ENSO variability in the eastern tropical Pacific: A review. Progress in Oceanography 69:239- 266. doi: <https://doi.org/10.1016/j.pocean.2006.03.004>

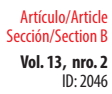

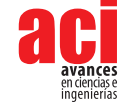

- [20] Da Silva, A.M., Young, C., & Levitus, S. (1994) Atlas of Surface Marine Data 1994, vol. 1, Algorithms and Procedures. NOAA Atlas NESDIS 6, US Department of Commerce, NOAA, NESDIS, USA, 74pp
- [21] Magaña, V., Amador, J.A., & Medina, S. (1999). The midsummer drought over Mexico and Central America. Journal Climate 12:1577–1588. doi: [http://dx.doi.org/10.1175/1520-0442\(1999\)012<1577:TMDOMA>2.0.CO;2](http://dx.doi.org/10.1175/1520-0442(1999)012%3c1577:TMDOMA%3e2.0.CO;2)
- [22] Srinivasan, J., & Smith, G. (1996). Meridional migration of tropical convergence zones. Journal of Applied Meteorology 35:1189-1202. doi: [https://doi.org/10.1175/1520-0450\(1996\)035<1189:MMOTCZ>2.0.CO;2](https://doi.org/10.1175/1520-0450(1996)035%3c1189:MMOTCZ%3e2.0.CO;2)
- [23] Amador, J.A., Alfaro, E.J., Lizano, O.G., & Magaña, V.O. (2006). Atmospheric forcing of the eastern tropical Pacific: A review. Progress in Oceanography 69: 101-142. doi:<https://doi.org/10.1016/j.pocean.2006.03.007>
- [24] Amador, J.A. (2008). The Intra-Americas sea low level jet: overview and future research. Ann N Y Acad Sci 1146:153-88. doi: [https://doi.org/10.1196/annals.1446.012](https://doi:10.1196/annals.1446.012)
- [25] Wang, C. (2007). Variability of the Caribbean Low-Level Jet and its relations to climate. Climate Dynamics 29:411-422. doi:<https://doi.org/10.1007%2Fs00382-007-0243-z>
- [26] Chelton, D.B., Freilich, M.H., & Esbensen, S.K. (2000). Satellite observations of the wind jets off the Pacific coast of Central America. Part I: Case studies and statistical characteristics. Monthly Weather Review. doi: [https://doi.](https://doi.org/10.1175/1520-0493(2000)128%3c1993:SOOTWJ%3e2.0.CO;2) [org/10.1175/1520-0493\(2000\)128<1993:SOOTWJ>2.0.CO;2](https://doi.org/10.1175/1520-0493(2000)128%3c1993:SOOTWJ%3e2.0.CO;2)
- [27] Chelton, D.B., Esbensen, S.K., Schlax, M.G., Thum, N., & Freilich, M.H., Wentzb, F.J., Gentemannb, C.L., McPhaden, M.J., & Schopf, P.S. (2001). Observations of Coupling between Surface Wind Stress and Sea Surface Temperature in the Eastern Tropical Pacific. Journal of Climate 14(7):1479-1498. doi: [https://doi.org/10.1175/1520-0442\(2001\)014<1479:OOCB](https://doi.org/10.1175/1520-0442(2001)014%3c1479:OOCBSW%3e2.0.CO;2) [SW>2.0.CO;2](https://doi.org/10.1175/1520-0442(2001)014%3c1479:OOCBSW%3e2.0.CO;2).
- [28] Lizano, O.G. (2016). Distribución espacio-temporal de la temperatura, salinidad y oxígeno disuelto alrededor del Domo Térmico de Costa Rica. Revista de Biología Tropical. doi: <https://doi.org/10.15517/rbt.v64i1.23422>
- [29] Carton, J., Giese, B., & Grodsky, S. (2005). Sea level rise and the warming of the oceans in the Simple Ocean Data Assimilation (SODA) ocean reanalysis. Journal of Geophysical Research 110:C09006. doi: [https://doi.](https://doi.org/10.1029/2004JC002817) [org/10.1029/2004JC002817](https://doi.org/10.1029/2004JC002817)
- [30] Saha, S., Shrinivas, M., Pan, H., Wu, X., Wang, J., Nadiga, S., Tripp, P., Kistler, R., Woollen, J., Behringer, D., Liu, H., Stokes, D., Grumbine, R., Gayno, G., Wang, J., Hou, Y., Chuang, H.,Juang, H., Sela, J., Iredell, M., Treadon, R., Kleist, D., Delst, P., Keyser, D., Derber, J., Michael, E., Meng, J., Wei, H., Yang, R., Lord, S., Dool, H., Kumar, A., Wang, W., Long, C., Chelliah, M., Xue, Y., Huang, B., Schemm, J., Ebisuzaki, W., Lin, R, Xie, P., Chen, M., Zhou, S., Higgins, W., Zou, C., Liu, Q., Chen, Y., Han, Y., Cucurull, L., Reynolds, R.W., Rutledge, G., & Goldberg, M. (2010). The NCEP Climate Forecast System Reanalysis. Bulletin of the American Meteorological Society 91(8):1015–1057. doi: <https://doi.org/10.1175/2010BAMS3001.1>
- [31] Huang, B., Thorne, P.W., Banzon, V.F., Boyer, T., Chepurin, G., Lawrimore, J.H., Menne, M.J., Smith, T.M., Vose, R.S., & Zhang, H.M. (2017). Extended Reconstructed Sea Surface Temperature version 5 (ERSSTv5), Upgrades, validations, and intercomparisons. J. Climate, doi: <https://doi.org/10.1175/JCLI-D-16-0836.1>
- [32] Shchepetkin, A.F., & McWilliams, J.C. (2005). The regional oceanic modeling system (ROMS): A split-explicit, free-surface, topography-following-coordinate oceanic model. Ocean Modelling 9:347–404. doi: [https://doi.](https://doi.org/10.1016/j.ocemod.2004.08.002) [org/10.1016/j.ocemod.2004.08.002](https://doi.org/10.1016/j.ocemod.2004.08.002)
- [33] Smith, W., & Sandwell, D. (1997). Global seafloor topography from satellite altimetry and ship depth soundings. Science 277:1956-1962. doi: [https://doi.org/10.1126/science.277.5334.1956](https://doi:10.1126/science.277.5334.1956)
- [34] Haney, R. (1991). On the pressure force over steep topography in sigma coordinate ocean models. Journal of Physical Oceanography 21: 610-619. doi: [https://doi.org/10.1175/1520-0485\(1991\)021<0610:OTPGFO>2.0.CO;2](https://doi.org/10.1175/1520-0485(1991)021%3c0610:OTPGFO%3e2.0.CO;2)
- [35] Beckmann, A., & Haidvogel, D.B. (1993). Numerical simulation of flow around a tall isolated seamount, Part I, Problem formulation and model accuracy. Journal of Physical Oceanography 23:1736-1753. doi: [https://doi.org/10.1175/1520-](https://doi.org/10.1175/1520-0485(1993)023%3c1736:NSOFAA%3e2.0.CO;2) [0485\(1993\)023<1736:NSOFAA>2.0.CO;2](https://doi.org/10.1175/1520-0485(1993)023%3c1736:NSOFAA%3e2.0.CO;2)
- [36] Marchesiello, P., McWilliams, J.C., & Shchepetkin, A. (2003). Equilibrium Structure and Dynamics of the California Current System. Journal Physical Oceanography. doi: [https://doi.org/10.1175/1520-0485\(2003\)33<753:ESADOT>2](https://doi.org/10.1175/1520-0485(2003)33%3c753:ESADOT%3e2.0.CO;2) [.0.CO;2](https://doi.org/10.1175/1520-0485(2003)33%3c753:ESADOT%3e2.0.CO;2)
- [37] Mason, S., Tippet, M., Song, L., & Muñoz, A.G. (2020). Climate Predictability Tool version 16.5.2. Columbia University Academic Commons. doi: <https://doi.org/10.7916/d8-z7qf-4z45>.

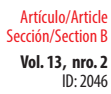

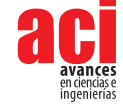

- [38] Rodriguez, G., Romero, R., Castro, C., & Castro, V. (2019). Coupled Interannual Variability of Wind and Sea Surface Temperature in the Caribbean Sea and the Gulf of Mexico. Journal of Climate 32:4263-4279. doi: [https://doi.](https://doi.org/10.1175/JCLI-D-18-0573.1) [org/10.1175/JCLI-D-18-0573.1](https://doi.org/10.1175/JCLI-D-18-0573.1)
- [39] Legeckis, R. (1988). Upwelling off the Gulfs of Panama and Papagayo in the tropical Pacific during March 1985. Journal of Geophysical Research. doi:<https://doi.org/10.1029/jc093ic12p15485>
- [40] Zárate, E. (2013). Climatología de masas invernales de aire frío que alcanzan Centroamérica y el Caribe y su relación con algunos índices Árticos. Tópicos Meteorológicos y Oceanográficos 12:35-55.
- [41] Kessler, W. (2006). The circulation of the eastern tropical Pacific: A review, Prog. Oceanogr., 69, 181–217. doi: [https://](https://doi.org/10.1016/j.pocean.2006.03.009) [doi.org/10.1016/j.pocean.2006.03.009](https://doi.org/10.1016/j.pocean.2006.03.009)
- [42] Echevin, V., Colas, F., Chaigneau, A., & Penven, P. (2011). Sensitivity of the Northern Humboldt Current System nearshore modeled circulation to initial and boundary conditions, Journal of Geophysical Research: Oceans. Blackwell Publishing Ltd, 116(7), p. C07002. doi: <https://doi.org/10.1029/2010JC006684>
- [43] Martínez, C., Goddard, L., Kushnir, Y., & Ting, M. (2019). Seasonal climatology and dynamical mechanisms of rainfall in the Caribbean 53: 825-846. Climate Dynamics. doi: [https://doi.org/10.1007/s00382-019-04616-4.](https://doi.org/10.1007/s00382-019-04616-4)
- [44] Misra, V., Li, H., Kozar, M. (2014). The precursors in the Intra‐Americas seas to seasonal climate variations over North America. Journal Geophysical Research (Oceans) 119(5): 2938-2948. doi:<https://doi.org/10.1002/2014JC009911>
- [45] Cruz, D.C. (2018). Estructura Dinámica y Termodinámica del Calentamiento Atmosférico en la Climatología de Colombia. Disertación. Universidad Nacional de Colombia.
- [46] L'Heureux, M.L., Collins, D.C., & Hu, Z.Z. (2013). Linear trends in sea surface temperature of the tropical Pacific Ocean and implications for the El Niño–Southern Oscillation. Climate Dynamics 40:1223-1236. doi: [https://doi.org/10.1007/](https://doi.org/10.1007/s00382-012-1331-2) [s00382-012-1331-2.](https://doi.org/10.1007/s00382-012-1331-2)
- [47] Hoerling, M.P., & Kumar, A. (2003) The perfect ocean for drought. Science 299: 691-694. doi: [https://doi.org/10.1126/](https://doi.org/10.1126/science.1079053) [science.1079053](https://doi.org/10.1126/science.1079053)
- [48] Rodgers, K.B., Friederichs, P., & Latif, M. (2004). Tropical Pacific decadal variability and its relation to decadal modulation of ENSO. Journal Climate 17:3761–3774. doi: [https://doi.org/10.1175/1520-0442\(2004\)017<3761:TPDV](https://doi.org/10.1175/1520-0442(2004)017%3c3761:TPDVAI%3e2.0.CO;2)  $Al > 2.0$ . $CO:2$
- [49] Zhang, W., Li, J., Zhao, X. (2010). Sea surface temperature cooling mode in the Pacific cold tongue. Journal of Geophysical Research 115:C12042. doi: [https://doi.org/10.1029/2010JC.](https://doi.org/10.1029/2010JC)
- [50] Serna, L., Arias, P., & Vieira, S. (2018). The Choco and Caribbean low-level jets during El Niño and El Modoki events. Revista de la Academia Colombiana de Ciencias Exactas, Físicas y Naturales. doi: [http://dx.doi.org/10.18257/](http://dx.doi.org/10.18257/raccefyn.705) [raccefyn.705](http://dx.doi.org/10.18257/raccefyn.705)
- [51] Deser, C., Alexander, M., Xie, S., & Phillips, A. (2010). Sea Surface Temperature Variability: Patterns and Mechanisms 2:115-145. Annual Review of Marine Science. doi:<https://doi.org/10.1146/annurev-marine-120408-151453>
- [52] Muñoz, A.G., Yang, X., Vecchi, G., Robertson, A., & Cooke, W. (2017). A Weather-type based Cross-Timescale Diagnostic Framework for Coupled Circulation Models. Journal of Climate 30:8951-8972. doi: [https://doi.org/10.1175/](https://doi.org/10.1175/JCLI-D-17-0115.1) [JCLI-D-17-0115.1](https://doi.org/10.1175/JCLI-D-17-0115.1)
- [53] Tippett, M., DelSole, T., Mason, S., & Barnston, A. (2008). Regression-based methods for finding coupled patterns. Journal of Climate 21(17):4384–4398. doi:<https://doi.org/10.1175/2008JCLI2150.1>
- [54] Wilks, D. S., (2006). Statistical Methods in the Atmospheric Sciences. 2nd ed. Elsevier, 627 pp.
- [55] Misra, V., & Mishra, A. (2016). The oceanic influence on the rainy season of Peninsular Florida. Journal Geophysical Research:Atmosphere 121:7691-7709. doi: <https://doi.org/10.1002/2016JD024824>
- [56] Chérubin, L.M., Sturges, W., & Chassignet, E.P. (2005). Deep flow variability in the vicinity of the Yucatan Straits from a high-resolution MICOM simulation. Journal Geophysical Research. doi:<https://doi.org/10.1029/2004JC002280>

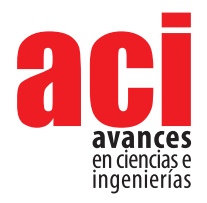

**Vol. 13, nro. 2** ID: 2170 Artículo/Article Sección/Section C

# **serpiente índigo** *Drymarchon corais* **(Boie, 1827) en la Amazonía ecuatoriana**

#### **Manuel R. Dueñas1\*, Jorge H. Valencia2,3, Daniela Franco-Mena4**

1 Instituto Nacional de Biodiversidad, Museo Ecuatoriano de Ciencias Naturales, División de Herpetología, Rumipamba 341 y Av. de los Shyris. Casilla 17-07-8976, Quito, Ecuador. 2 Laboratorio de Anfibios y Reptiles, Fundación Herpetológica Gustavo Orcés, Quito, Ecuador. 3 Red de Biología y Conservación de Vertebrados, Instituto de Ecología, carretera antigua a Coatepec, 91070, Xalapa, Veracruz, México.

4 Laboratorio de Biología Evolutiva, Instituto Biósfera, Colegio de Ciencias Biológicas y Ambientales, Universidad San Francisco de Quito USFQ, Quito, Ecuador..

**\*** Autor para correspondencia/Corresponding author: [duenastmanuel@hotmail.com.](mailto:duenastmanuel@hotmail.com)

# **Update of the geographical distribution of the indigo snake** *Drymarchon corais* **(Boie, 1827) in the Ecuadorian Amazon**

#### **Resumen**

**Actualización de la distribución geográfica de la sepiente indígo Drymancho crais (Boie, 1827)**<br> **En la Amazonia eculation crais (Boie, 1827)**<br> **Manuel R. Dueias", Joye H. Valenda<sup>24</sup>, Daniela France Ment<br>
Internation bec** Se presenta la actualización de la distribución geográfica de la serpiente índigo *Drymarchon corais* en la Amazonía ecuatoriana. Los datos presentados fueron obtenidos de la revisión de registros históricos, colección de especímenes en campo, revisión de especímenes en colecciones zoológicas, información de investigadores de campo y revisión de bases de datos de libre acceso. El estudio evidencia la presencia de la especie en localidades y rangos altitudinales que anteriormente eran desconocidos. Además, se presentan datos de historia natural que permiten ampliar el conocimiento sobre la ecología de especie.

**Palabras clave:** Distribución geográfica, serpiente índigo, *Drymarchon*, Amazonía, Ecuador.

#### **Abstract**

**1**

This article presents an update of the geographic distribution of the indigo snake *Drymarchon corais* in the Ecuadorian Amazon. The data presented was obtained from the review of historical records, collection of specimens in the field, review of specimens in zoological collections, information from field researchers, and review of open access databases. The study shows the presence of the species in localities and in altitudinal ranges that were previously unknown. In addition, the article presents natural history data that expands the knowledge about the species' ecology.

**Keywords:** Geographical distribution, indigo snake, *Drymarchon*, Amazon, Ecuador.

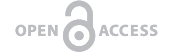

Licencia Creative Commons Atribución-NoComercial 4.0

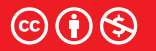

**Editado por / Edited by: Elisa Bonaccorso** 

> **Recibido / Received:**  01/17/2021

**Aceptado / Accepted:** 07/07/2021

**Publicado en línea / Published online:**  15/12/2021

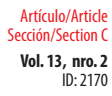

# **INTRODUCCIÓN**

En el mundo, los bosques neotropicales albergan la mayor cantidad de especies [1,2]. Dentro de estos, en Sudamérica, la Amazonía constituye una de las regiones biogeográficas más grandes del planeta y en Ecuador representa la región de mayor extensión con aproximadamente 120.000 Km<sup>2</sup> [3]. En este país, tan solo el Bosque Húmedo Tropical Amazónico agrupa el 31,57% de la riqueza de especies de reptiles (156 especies) [4]. Las investigaciones herpetológicas desarrolladas en la Amazonía ecuatoriana en los últimos años han generado la descripción de nuevas especies (e.g., [5,6,7]), extensiones de rango de distribución [8] y nuevos registros para el país [9,10,11]. Lo expuesto señala la importancia de investigar y presentar la actualización de los patrones de distribución de especies que, posteriormente, permitirán plantear estrategias de conservación.

Las serpientes neotropicales del género *Drymarchon* (Fitzinger, 1843) comprenden serpientes medianas a grandes que alcanzan una longitud total de 327 cm [12] y presentan un cuerpo predominantemente robusto [13]. Las especies de este género tienen hábitos terrestres y una dieta generalista que incluye anfibios, saurios, serpientes, aves, huevos y pequeños mamíferos como roedores y marsupiales [14-17]. Se ha documentado que los procesos de alimentación de estas especies se desarrollan de manera activa durante el día en ambientes abiertos y boscosos [16,18]. El rango de distribución del género *Drymarchon* se extiende desde el Sureste de los Estados Unidos hasta el Norte de Argentina, incluida gran parte de México y América Central [13-20].

Actualmente, las cinco especies descritas en el género son: *Drymarchon caudomaculatus*, *D. corais*, *D. couperi*, *D. margaritae* y *D. melanurus* [21]. *D. corais* se distribuye desde México hasta Paraguay; incluyendo Guyana, Venezuela, Colombia, Ecuador, Perú, Bolivia y Brasil [13,21]. En Ecuador, los escasos registros de *D. Corais* señalan que está presente al Este de los Andes en los ecosistemas de tierras bajas amazónicas [4]. Previamente, esta especie se ha reportado en las provincias de Orellana, Napo y Morona Santiago [4,22,23,24], a pesar de que varios autores la reportan de manera general en la región Amazónica [25-32], y que ha sido introducida accidentalmente en la provincia de Pichincha [33]. En este contexto, el objetivo de este trabajo es presentar una actualización de la distribución geográfica y elevacional de *Drymarchon corais* en la Amazonía ecuatoriana.

### **MATERIALES Y MÉTODOS**

Los registros de localidades de presencia de *Drymarchon corais* se obtuvieron de varias fuentes: 1) especímenes depositados en los Museos de la Escuela Politécnica Nacional del Ecuador (MEPN), Quito, Ecuador; Laboratorio de Anfibios y Reptiles, Fundación Herpetológica Gustavo Orcés (FHGO), Quito, Ecuador; 2) especímenes del American Museum of Natural History (AMNH), Los Ángeles County Museum (LACM), Museum Comparative of Zoology (MCZ), University of Kansas (KU), a través de las plataformas digitales GBIF, Vernet and iNaturalist; 3) observaciones de campo y registros fotográficos de varios investigadores. Todos los registros fueron georreferenciados, las coordenadas fueron transformadas a grados, minutos y segundos en la plataforma virtual Google Earth (versión 7.3.2). El mapa de localidades fue elaborado en el software ArcMap (versión 10.4) en una escala de 1: 1.000.000.

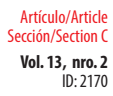

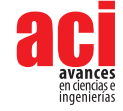

# **RESULTADOS**

Se compiló un total de 33 registros de individuos de *Drymarchon corais* (Tabla 1), los cuales corresponden a 22 diferentes localidades, 18 de los cuales son nuevas para la Amazonía ecuatoriana (Fig. 1). Diez de estos registros fueron obtenidos de la literatura y bases de datos digitales (i.e., [4,18,21,22,23,24,27,28,29,30,34]), nueve de información de especímenes depositados en museos de historia natural y los restantes de información proporcionada por diferentes investigadores.

**Tabla 1.** Registros históricos y nuevos de la serpiente índigo *Drymarchon corais* (Boie, 1827) en la Amazonía ecuatoriana (\*Registros históricos; †Registro fotográfico de la especie; NA, no aplica porque no tiene un espécimen asociado depositado en museos).

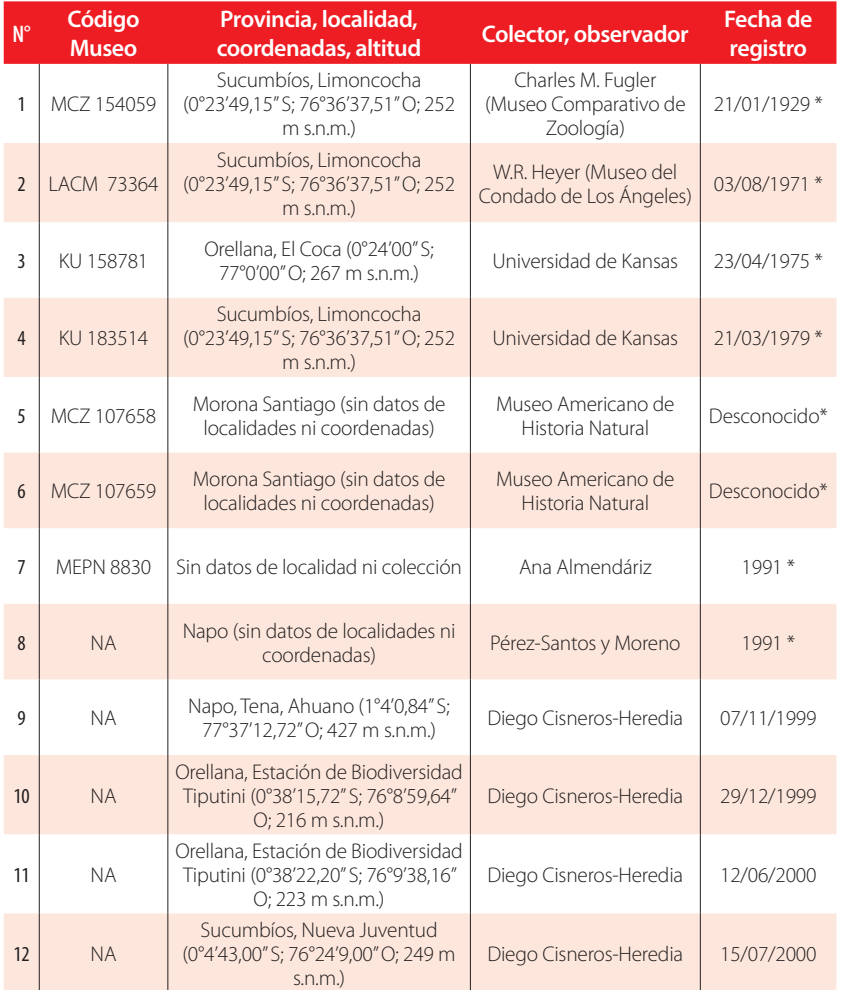

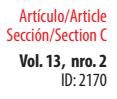

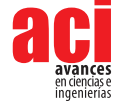

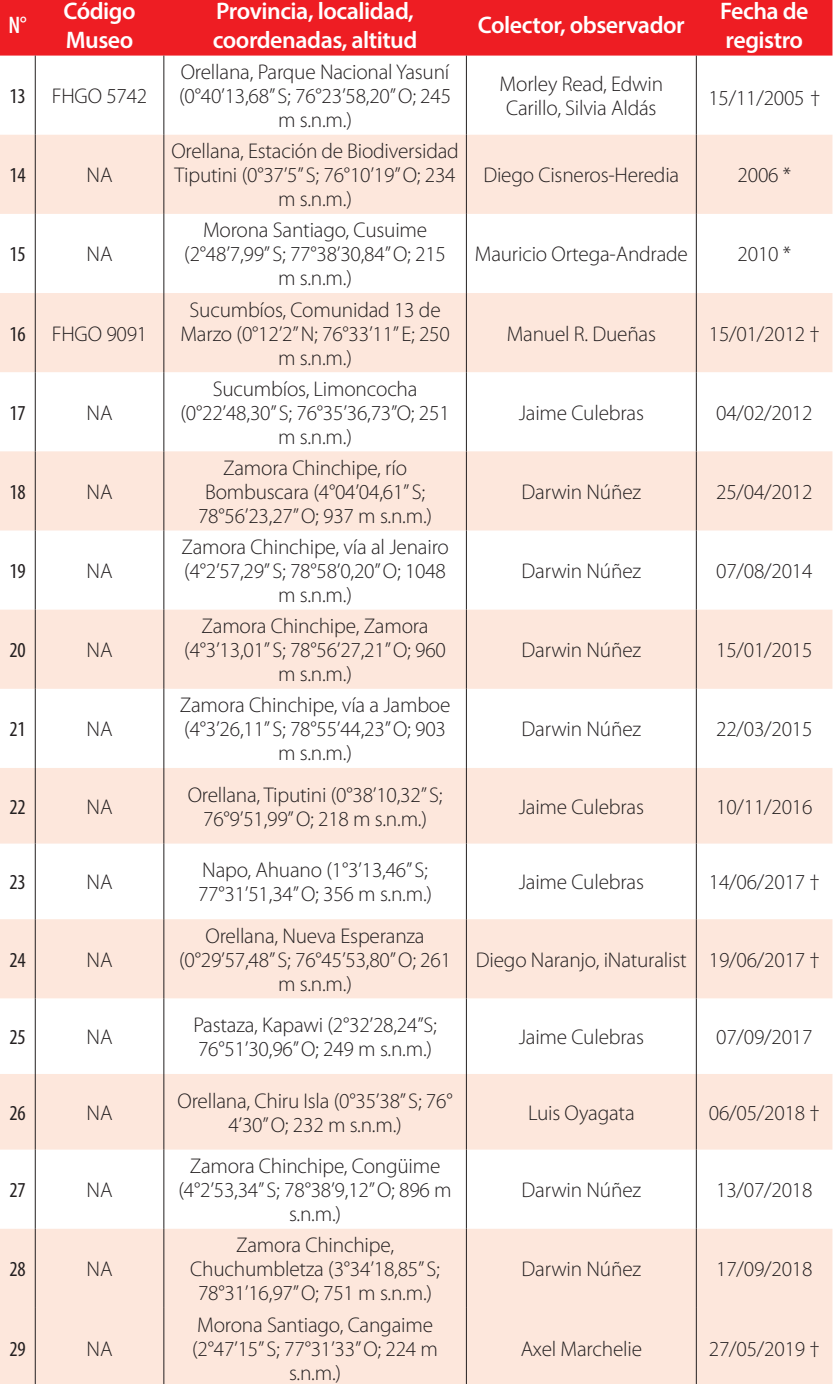

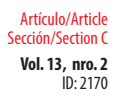

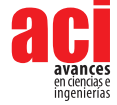

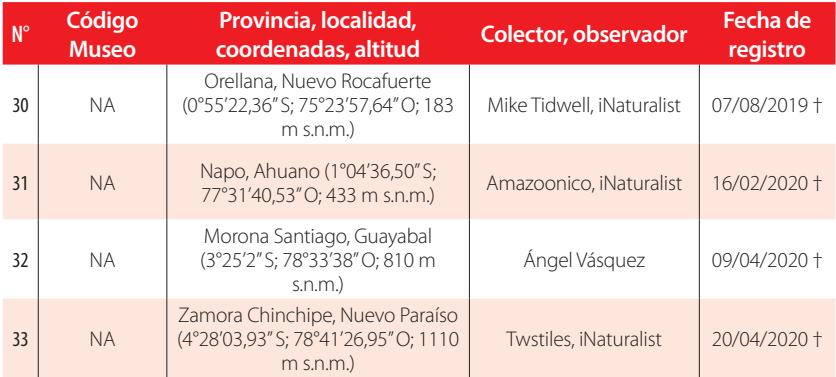

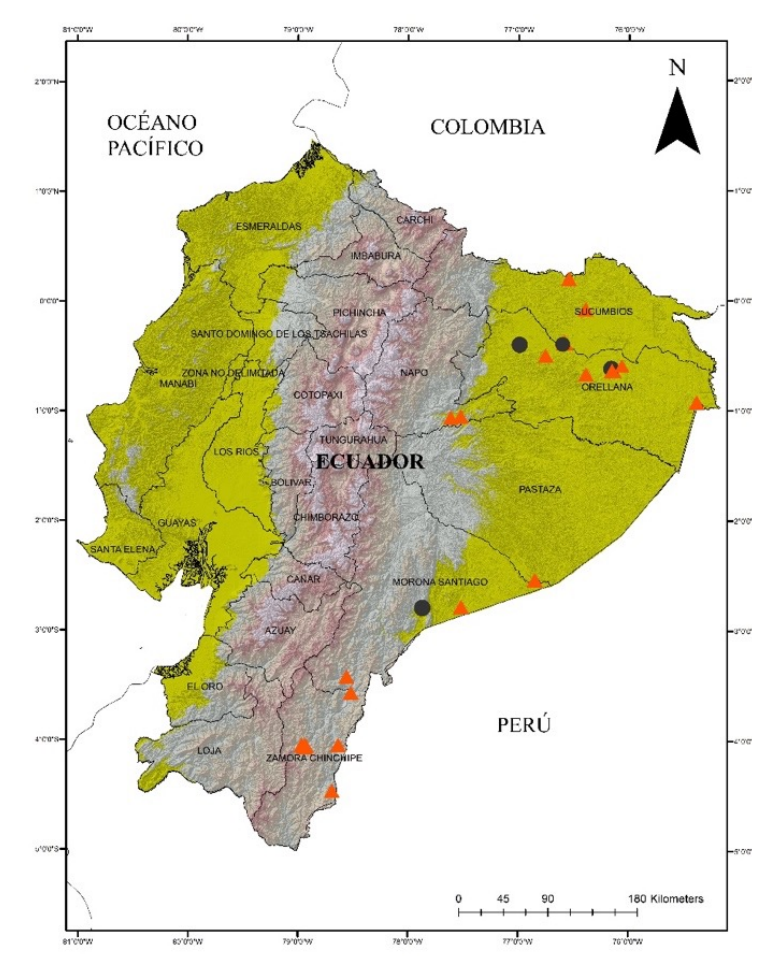

**Figura 1.** Registros de la serpiente índigo *Drymarchon corais* en la Amazonía ecuatoriana. Círculos negros: registros históricos, Triángulos anaranjados: nuevos registros.

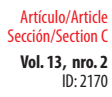

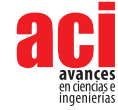

# **REGISTROS HISTÓRICOS**

Tres especímenes (MCZ 154059, LACM 73364, KU 183514) fueron encontrados en los alrededores de laguna de Limoncocha (0°23'49,15" S; 76°36'37,51" W; 229 m s.n.m.), cantón Shushufindi, provincia de Sucumbíos. Estos fueron recolectados el 21 de enero de 1929 por Charles M. Fugler, el 21 de marzo de 1979 por Ronald Heyer y 23 de abril de 1975 por William Duellman, respectivamente. Un espécimen (KU 158781) fue identificado en la ciudad de El Coca (i.e., Puerto Francisco de Orellana, provincia de Orellana) (0°24'00" S; 77°0'00" W; 267 m s.n.m.) el 23 de abril de 1975. Dos especímenes adicionales (AMNH 107658, 107659) fueron colectados en la provincia de Morona Santiago sin localidad específica. Finalmente, un espécimen (MEPN 8830), sin localidad fue colectado en la Amazonía de Ecuador.

Algunos autores reportan a *Drymarchon corais* en la Amazonía de Ecuador [4,22,23,24,26], aunque sus registros no están respaldados por material voucher (especímenes o fotografías). Por ejemplo, Cisneros-Heredia [22] reportó un individuo en la Estación de Biodiversidad Tiputini (EBT), provincia de Orellana, pero no reporta evidencia fotográfica o información de especímenes. M. Ortega [24] reportó un individuo en el sector de Cusuime, provincia de Morona Santiago sin evidencia fotográfica ni colección de un espécimen voucher. La información acerca de la distribución de *Drymarchon corais* señala que es una especie que se distribuye en la Amazonía ecuatoriana [4,18,22,23,26,32] y que accidentalmente ha sido introducida en la provincia de Pichincha [33]. En la lista reptiles de Ecuador, Almendáriz [30] reporta a *Drymarchon corais* en la Amazonía de Ecuador (sin detalle de localidad). Del mismo modo, Pérez-Santos y Moreno [23] en su monografía de Serpientes de Ecuador mencionan que la especie está presente en la provincia de Napo, sin mayor detalle de localidades.

### **NUEVOS REGISTROS**

Un espécimen joven de *Drymarchon corais* (FHGO 5742) fue colectado por Morley Read, Edwin Carrillo y Silvia Aldás (Fig. 2A, 2B) el 15 de noviembre de 2005 en el Parque Nacional Yasuní, vía a CPF (0°40'13,68" S; 76°23'58,20" O; 245 m s.n.m.), cantón Aguarico, provincia de Orellana. Otro espécimen (FHGO 9091) hembra adulta (Fig. 2C, 2D), fue colectado por Manuel R. Dueñas el 15 de enero de 2012, a las 09:32 h en la localidad 13 de Marzo (0°12'2'' N; 76°33'11" W; 250 m s.n.m.), cantón Pacayacu, provincia de Sucumbíos (Fig. 1). Ambos especímenes (FHGO 5742, 9091) fueron encontrados muertos. El primero atropellado en la carretera, y el segundo después del ataque de pobladores locales. Adicionalmente, se encontró que el espécimen FHGO 9091, contenía en su estómago restos de un sapo de la caña *Rhinella marina* (Fig. 3A).

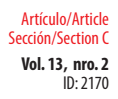

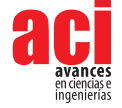

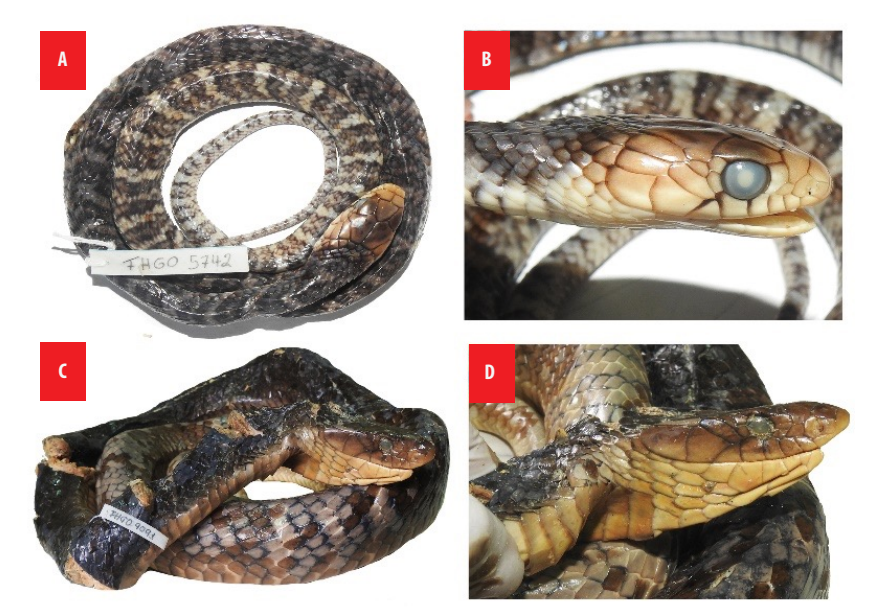

**Figura 2.** Especímenes de *Drymarchon corais* preservados. FHGO 5742 A: cuerpo vista dorsal, B: cabeza vista lateral. FHGO 9091 C: cuerpo vista lateral, D: cabeza vista lateral.

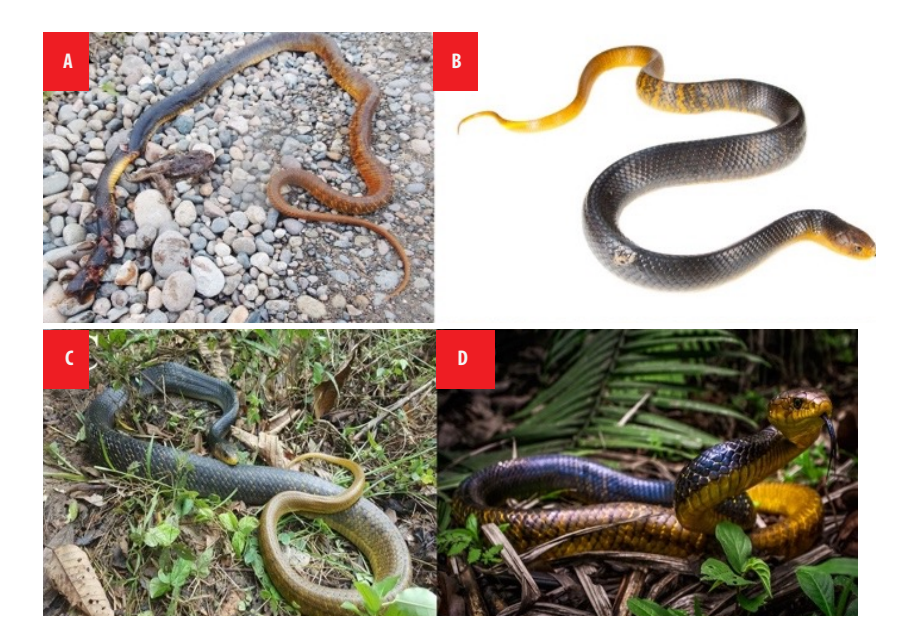

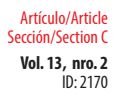

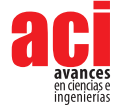

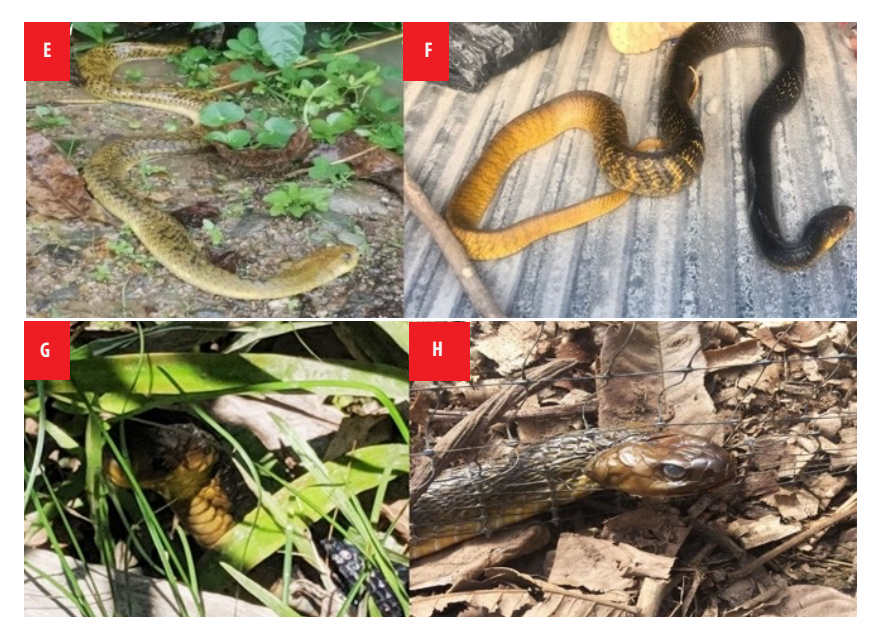

**Figura 3.** Registros fotográficos de la historia natural y nuevas localidades de *Drymarchon corais* en la Amazonía ecuatoriana. **A**: predación de *Rhinella marina* Sucumbíos, comunidad 13 de Marzo **B**: Napo, Ahuano. **C**: Orellana, Chiru Isla. **D**: Morona Santiago, Cangaime. **E**: Morona Santiago, Guayabal. **F**: Orellana, Nueva Esperanza. **G**: Orellana, Nuevo Rocafuerte. **H**: Zamora Chinchipe, Nuevo Paraíso.

Los dos especímenes colectados (FHGO 5742 y FHGO 9091) y depositados en el museo de Anfibios y Reptiles de la Fundación Herpetológica Gustavo Orcés fueron identificados como *Drymarchon corais* por concordar con los siguientes caracteres propuestos por Wüster et al. [13], Boie [35]; Pérez-Santos y Moreno [23]: "(1) menor tamaño que *D. melanurus*; (2) mancha de gran tamaño con tres ramificaciones negras debajo del ojo presente; (3) 19-17-15 dorsales; (4)188-216 ventrales; (5) 66-81 subcaudales; (6) cambio de color a lo largo del dorso de los adultos, más oscuro anteriormente y pálido posteriormente; (7) marca oblicua negra al lado del cuello ausente; (8) color uniforme y pálido a lo largo de la región ventral y la cola; (9) subcaudales oscuras o pálidas ausentes".

Observaciones adicionales reportan una hembra adulta enrollada sobre un talud al borde de la carretera, entre los helechos, a la entrada de la Estación Científica de la Fundación Jatun Sacha (1°4'0,84'' S; 77°37'12,72'' O; 427 m s.n.m.), parroquia Ahuano, cantón Tena, provincia de Napo, el 07 de noviembre de 1999. Dos individuos adultos fueron observados en la Estación de Biodiversidad Tiputini, cantón Aguarico, provincia de Orellana. El primero el 29 de diciembre de 1999, moviéndose durante el día entre las ramas de un árbol a 5 m del borde del río Tiputini (0°38'15,72'' S; 76°8'59,64'' O; 216 m s.n.m.) y el segundo el 12 de junio de 2000 mientras se movía entre las raíces tabulares de un ceibo (0°38'22,20'' S; 76°9'38,16'' O; 223 m s.n.m.). Un cuarto individuo adulto fue observado en el suelo cerca a la comunidad Nueva Juventud (0°4'43,00'' S; 76°24'9,00'' O; 249 m s.n.m.), parroquia Tarapoa, cantón Cuyabeno, provincia de Sucumbíos el 15 de julio de 2000 (D. Cisneros-Heredia *in litt.* 2020).

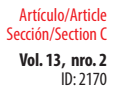

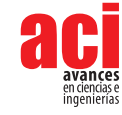

Cuatro ejemplares de *Drymarchon corais* (J. Culebras *in litt.* 2020) fueron reportados con los siguientes datos: (1) un individuo adulto activo a las 12:00 h, el 04 de febrero de 2012, en un día soleado en un bosque conservado en el sector de Limoncocha (0°22'48,30'' S; 76°35'36,73'' O; 251 m s.n.m.), provincia de Sucumbíos; (2) un individuo activo a las 11:30 h, el 10 de noviembre de 2016 en la Estación de Biodiversidad Tiputini (0°38'10,32'' S; 76°9'51,99'' O: 218 m s.n.m.), provincia de Orellana; (3) un individuo capturado y fotografiado el 14 de junio de 2017 en un área alterada en el sector de Ahuano (1°3'13,46'' S; 77°31'51,34'' O; 356 m s.n.m.), provincia de Napo (Fig. 3B); (4) un individuo activo a las 10:00 h en un día soleado en Kapawi (2°32'28,24'' S; 76°51'30,96'' O; 249 m s.n.m.), provincia de Pastaza.

Seis individuos de *D. corais* fueron reportados en el cantón Zamora, provincia de Zamora Chinchipe por D. Núñez con los siguientes datos: (1) el 25 de abril de 2012 a las 13:35 h un individuo cruzando una vía cercana al río Bombuscaro en dirección al Parque Nacional Podocarpus (4°04'04,61'' S; 78°56'23,27'' O; 937 m s.n.m.); (2) el 07 de agosto de 2014 un individuo durmiendo en un árbol a 1.80 m del suelo en una franja de bosque intervenido en la vía a Jenairo (4°2'57,29'' S; 78°58'0,20'' O; 1048 m s.n.m.); (3) el 15 de enero de 2015, observó un individuo a las 10:15 h cruzando una vía de segundo orden en un parche de bosque intervenido junto al estadio municipal Reina del Cisne (4°3'13,01'' S; 78°56'27,21'' O; 960 m s.n.m.); (4) el 22 de marzo de 2015 a 15:15 h, un individuo muerto en una vía de segundo orden que dirige al sector de Jamboe (4°3'26,11'' S; 78°55'44,23'' O; 903 m s.n.m.); (5) el 13 de julio de 2018 a las 09:55 h un individuo muerto en una vía colindante con una zona de potrero en el cantón Nangaritza, parroquia Congüime (4°2'53,34'' S; 78°38'9,12'' O; 896 m s.n.m.) y (6) el 17 de noviembre de 2018, un individuo durmiendo en un árbol a 2 m del suelo junto al río Chuchumbletza (3°34'18,85'' S; 78°31'16,97'' O; 751 m s.n.m.), vía a Tundayme, cantón El Pangui en el límite entre las provincias de Zamora Chinchipe y Morona Santiago.

Un individuo adulto, con longitud total de 270 cm, fue capturado y fotografiado en la zona de amortiguamiento del Parque Nacional Yasuní cerca al río Huarmi Yuturi en el sector de Chiru Isla (0°35'38" S; 76° 4'30' 'O; 232 m s.n.m.), cantón Aguarico, provincia de Orellana (Fig. 3C), el 06 de mayo de 2018 a las 10:48 h. El individuo fue observado desplazándose sobre un pantano en un área intervenida compuesta por bosque en regeneración, áreas abiertas y abundante vegetación herbácea (L. Oyagata *in litt.* 2019).

Otro individuo adulto con una longitud aproximada de 200 cm fue observado y fotografiado en una comunidad Shuar cercana al río Cangaime (2°47'15" S; 77°31'33" O; 224 m s.n.m.), sector Puerto Morona, cantón Tiwintza, provincia de Morona Santiago (Fig. 3D), el 27 de mayo de 2019 por Axel Marchelie. El individuo fue encontrado a las 08:00 h tomando el sol sobre el suelo de un pastizal a 20 m de un pequeño arroyo. Inicialmente, el individuo intentó huir lentamente hacia un agujero debajo de las raíces de un árbol de chonta (*Bactris gasipaes*). En el intento de captura la serpiente se mostró muy agresiva intimidando con la boca abierta e intentando morder por dos ocasiones a la altura de las rodillas.

Un individuo adicional, de aproximadamente 250 cm fue observado y fotografiado en el sector de Guayabal (3°25'29'' S; 78°33'38'' O; 810 m s.n.m.), aproximadamente a 3 km de Gualaquiza, provincia de Morona Santiago (Fig. 3E), el 09 de abril de 2020 a las 07:23 h por

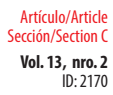

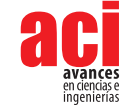

Ángel Vásquez. El individuo fue observado mientras se desplazaba entre la vegetación herbácea de una pequeña poza en medio de una zona de pastizal en una finca.

La información contemplada en la plataforma digital iNaturalist señala que; (1) *Drymarchon corais* es una especie reportada por Diego Naranjo el 19 de junio de 2017 en la parroquia de Nueva Esperanza (0°29'57,48'' S; 76°45'53,80'' O; 261 m s.n.m.), provincia de Orellana (Fig. 3F); (2) el 07 de agosto de 2019 reportada por Mike Tidwell en la parroquia de Nuevo Rocafuerte, cantón Aguarico, provincia de Orellana (0°55'22,36'' S; 75°23'57,64'' O; 183 m s.n.m.) (Fig. 3G); (3) el 16 de febrero de 2020 en la parroquia Ahuano, cantón Tena, provincia de Napo (1°04'36,50'' S; 77°31'40,53'' O; 433 m s.n.m.); y (4) el 20 de abril de 2020 reportado un individuo muerto en la parroquia Nuevo Paraíso, cantón Nangaritza, provincia de Zamora Chinchipe (4°28'03,93'' S; 78°41'26,95'' O; 1110 m s.n.m.) (Fig. 3H).

# **DISCUSIÓN**

Los registros de las nuevas localidades presentadas para la serpiente índigo *Drymarchon corais* en las provincias de Sucumbíos, Pastaza, Morona Santiago y Zamora Chinchipe son los primeros oficialmente documentados y reportados en la Amazonía ecuatoriana. Nuestros registros incluyen latitudinalmente los puntos más cercanos y conocidos de la especie hacia las fronteras con Colombia (al Norte) y Perú (al Sur). Estos registros amplían el rango de distribución geográfica conocida de la especie en aproximadamente 65 km hacia el Norte y 511 km hacia el Sur desde sus localidades previamente conocidas [4,18,22] dando un área total de ocupación de la especie de 28.940,81 km<sup>2</sup>. Además, reportamos individuos observados, fotografiados e identificados sobre los 1110 m s.n.m. en la provincia de Zamora Chinchipe, siendo estos los registros más altos para esta especie ampliando el rango altitudinal conocido previamente en la Amazonía ecuatoriana de 0–230 m a 0–1100 m s.n.m. [4,18,22].

Los datos de historia natural de *Drymarchon corais* indican alta tolerancia hacia ambientes antrópicos en concordancia con varios autores [14,16,27,29,36,37]. Basados en nuestros registros reconfirmamos en parte lo expuesto por Wüster et al. [13]; Bernade y Abe [14]; Da Costa et al. [16]; McCranie, [27] quienes mencionan que la especie es diurna, con un forrajeo activo en el estrato terrestre y con alta afinidad hacia los cuerpos de agua [27]. Por otra parte, el registro de varios individuos de *D. corais* en el estrato arbóreo incrementaría la lista de especies que erróneamente han sido identificadas únicamente con hábitos terrestres [38]. Adicionalmente, identificamos que *D. corais* presenta un comportamiento agresivo y territorial cuando tiene encuentros ocasionales con las personas. Es probable que esta agresividad y su gran tamaño signifiquen un factor adverso para su conservación ya que estas características tienden a producir mayor temor en la gente [39,40].

Estudios históricos desarrollados en otros países determinaron que *D. corais* era abundante en áreas protegidas con buen hábitat [41]. Sin embargo, a partir de la década de los 90 se evidenció el declive de sus poblaciones [42]. Una situación similar ocurre en la Amazonía ecuatoriana, donde por años, se han realizado diversos estudios que han incluido colecciones científicas, pero al parecer la especie es bastante esquiva a

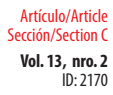

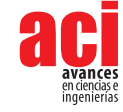

los muestreos además de poco abundante [24,43]. Lo señalado concordaría con las categorías de la IUCN [44], donde globalmente *Drymarchon corais* está categorizada con Preocupación menor (LC) y localmente, en Ecuador, en Datos insuficientes (DD) [45]. Los nuevos registros de la especie presentados para todas las provincias de la Amazonía ecuatoriana, sugerirían que su estado poblacional es estable. Sin embargo, es necesario focalizar estudios y esfuerzos conjuntos de conservación para identificar las principales amenazas de la especie y determinar el estado real de sus poblaciones. Finalmente, y no menos importante, se considera que una campaña agresiva de educación ambiental sería una estrategia de conservación vital que permitiría generar una mayor oportunidad de supervivencia de la especie.

### **AGRADECIMIENTOS**

A Tashkin Meza por la logística y ayuda en el trabajo de campo. A Katty Garzón-Tello (FHGO) por permitirnos el acceso a sus colecciones. A Mónica Guerra (MEPN) por compartirnos la información de la colección a su cargo. A Mario H. Yánez-Muñoz y los dos revisores anónimos por los acertados comentarios que permitieron mejorar el manuscrito. A Diego Cisneros-Heredia, Jaime Culebras, Axel Marchelie, Luis Oyagata, Darwin Núñez y Ángel Vásquez por facilitarnos la información de sus registros y fotografías de los especímenes.

# **CONTRIBUCIONES DE LOS AUTORES**

Manuel R. Dueñas: diseño de la metodología en campo, toma de datos, colección de espécimen, revisión de material colectado, diseño de la investigación, revisión de literatura, redacción del manuscrito, respuesta de observaciones. Jorge H. Valencia: diseño de la investigación, revisión de literatura, redacción del manuscrito. Daniela Franco-Mena: búsqueda de información, revisión de literatura y redacción del manuscrito.

# **CONFLICTO DE INTERÉS**

Los autores declaramos no tener ningún conflicto de intereses en el desarrollo de la presente investigación.

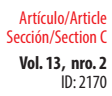

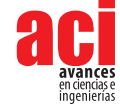

### **REFERENCIAS**

- [1] Brown, J. H. (2014). Why are there so many species in the tropics? *Journal of Biogeography,* 41:8–22. doi: [https://](https://doi.org/10.1111/jbi.12228 ) [doi.org/10.1111/jbi.12228](https://doi.org/10.1111/jbi.12228 )
- [2] Andresen, E., Arroyo-Rodríguez, V., & Escobar, F. (2018). Tropical biodiversity: the importance of biotic interactions for its origin, main-tenance, function, and conservation. In: Dáttilo, W., Rico-Gray, V. (Eds) *Ecological networks in the tropics. Springer, Cham,* 1–13. doi: [https://doi.org/10.1007/978-3-319-68228-0\\_1](https://doi.org/10.1007/978-3-319-68228-0_1)
- [3] Varela, L. A., & Ron, S. R. (2018). Geografía y clima del Ecuador. BIOWEB. Pontificia Universidad Católica del Ecuador. Disponible en<https://bioweb.bio/geoclima/>Consulta: 18 de junio de 2021.
- [4] Torres-Carvajal, O., Pazmiño-Otamendi, G., & Salazar-Valenzuela, D. (2020). 19 de junio de 2021. Reptiles del Ecuador. Versión 2020.0. Museo de Zoología, Pontificia Universidad Católica del Ecuador. [https://bioweb.bio/](https://bioweb.bio/faunaweb/reptiliaweb ) [faunaweb/reptiliaweb](https://bioweb.bio/faunaweb/reptiliaweb )
- [5] Yánez-Muñoz, M. H., Bejarano-Muñoz, P., Brito, J., & Batallas, D. (2014). Ranas terrestres de los Andes Surorientales de Ecuador II: Una nueva especie de *Pristimantis* verde espinosa de los bosques montanos del Parque Nacional Sangay (Anura: Craugastoridae). *Avances en Ciencias e Ingenierías,* 6(2), 63–77. doi: [https://doi.org/10.18272/aci.](https://doi.org/10.18272/aci.v6i2.180) [v6i2.180](https://doi.org/10.18272/aci.v6i2.180)
- [6] Valencia, J. H., Dueñas, M. R., Székely, P., Batallas, D., Pulliquitín, F.& Ron, S. (2017). A new species of directdeveloping frog of the genus *Pristimantis*(Anura: Terrarana: Craugastoridae) from Cordillera del Cóndor, Ecuador with comments on threats to the anuran fauna of the region*. Zootaxa,* 4353(3), 447–466. doi: [https://doi.org/10.11646/](https://doi.org/10.11646/zootaxa.4353.3.3) [zootaxa.4353.3.3](https://doi.org/10.11646/zootaxa.4353.3.3)
- [7] Valencia, J. H., Valladares-Suntasig, F., Tipantiza-Tuguminago, L., & Dueñas, M. R. (2019). A new species of terrestrialbreeding frog of the genus *Pristimantis* (Anura: Terrarana: Craugastoridae) from the eastern Andean slopes of the southern Ecuador. *Zootaxa*, 4658(3), 509–525. doi:<https://doi.org/10.11646/zootaxa.4658.3.4>
- [8] Dueñas, M. R., Valencia, J. H., Yánez-Muñoz, M. H., & Eguiguren, J. S. (2018). Primer registro de la salamanquesa asiática *Hemidactylus frenatus* Duméril & Bribon, 1834 (Sauria: Gekkonidae) en la Cordillera del Cóndor, Zamora Chinchipe, Ecuador. *Cuadernos de herpetología,* 32(1).
- [9] Ortega-Andrade, H. M., & Valencia, J. H. (2010). First country records of *Pristimantis luscombei* (Duellman and Mendelson) and *Syncope tridactyla* (Duellman and Mendelson) in eastern lowlands of Ecuador (Amphibia: Anura: Strabomantidae, Microhylidae). *Herpetology Notes,* 3, 251–256.
- [10] Yánez-Muñoz, M. H., Toral-Contreras, E., Meza-Ramos, P., Reyes-Puig, J. P., Bejarano-Muñoz, E. P., Mueses-Cisneros, J. J., & Paucar, D. (2012). New country records for five species of *Pristimantis* Jiménez de la Espada, 1870 from Ecuador. *Check List,* 8(2), 286–290. doi:<https://doi.org/10.15560/8.2.286>
- [11] Tipantiza-Tuguminago, L., Auqui, E., Dueñas, M. R., & Valencia, J. H. (2018). First record of *Pristimantis rufioculis* (Duellman y Pramuk, 1999), from Ecuador*. Herpetozoa,* 31, 1–2.
- [12] França, F. G. R., & Araújo, A. F. (2006). The conservation status of snakes in central Brazil. *South American Journal of Herpetology,* 1(1), 25–30. doi: [https://doi.org/10.2994/1808-9798\(2006\)1\[](https://doi.org/10.2994/1808-9798(2006)1)25:TCSOSI]2.0.CO;2
- [13] Wuster, W., Yrausquin, J. L., & Mijares-Urrutia, A. (2011). A new species of indigo snake from north-western Venezuela (Serpentes: Colubridae: *Drymarchon*). *Herpetological Journal,* 11(4), 157–166.
- [14] Bernarde, P. S., & Abe, A. S. (2006). A snake community at Espigão do Oeste, Rondônia, southwestern Amazon, Brazil*. South American Journal of Herpetology,* 1(2), 102–113. doi: [https://doi.org/10.2994/1808-](https://doi.org/10.2994/1808-9798(2006)1[102:ASCAED]2.0.CO;2) [9798\(2006\)1](https://doi.org/10.2994/1808-9798(2006)1[102:ASCAED]2.0.CO;2)[102:ASCAED]2.0.CO;2
- [15] Campos, V. A., Oda, F. H., Curcino, A., F., & Curcino, A. (2010). An unusual prey item for the yellow tail cribo *Drymarchon corais* Boie 1827, in the Brazilian Savannah. *Herpetology Notes*, 3, 229–231.
- [16] Costa-Prudente, A. L., Costa Mensk, A., Magalhães da Silva, F., & Maschio, G. F. (2014). "Diet and reproduction of the Western Indigo Snake *Drymarchon corais* (Serpentes: Colubridae) from the Brazilian Amazon". *Herpetological Notes*, 7, 99–108.

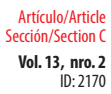

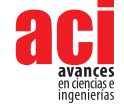

- [17] Pelegrini, J. S., Venâncio, N. M., & Kuniy, A. (2019). Note on an event of double predation: *Leptodeira annulata*  (LINNAEUS, 1758) (Serpentes: Dipsadidae) being predated by *Drymarchon corais* BOIE, 1827 (Serpentes: Colubridae), being predated in turn by *Bothrops atrox* (LINNAEUS, 1758) (Serpentes: Viperidae). *Herpetology Notes,* 12, 1193–1195. doi:<https://www.jstor.org/stable/24530016>
- [18] Rodríguez-Guerra, A., & Mármol-Guijarro, A. (2019). *Drymarchon corais* En: Torres-Carvajal, O., Pazmiño-Otamendi, G. & Salazar-Valenzuela, D. (2019). Reptiles del Ecuador. Versión 2019.0., acceso Jueves, 30 de Julio de 2020 Museo de Zoología, Pontificia Universidad Católica del Ecuador. [https://bioweb.bio/faunaweb/reptiliaweb/FichaEspecie/](https://bioweb.bio/faunaweb/reptiliaweb/FichaEspecie/Drymarchon%20corais) [Drymarchon%20corais](https://bioweb.bio/faunaweb/reptiliaweb/FichaEspecie/Drymarchon%20corais).
- [19] Leynaud, G. C., & Bucher, H. (1999). La fauna de serpientes del Chaco sudamericano: diversidad, distribución geográfica y estado de conservación. Vol. 98. Córdoba: *Academia Nacional de Ciencias.*
- [20] Wallach, V. K., Williams, L., & Boundy, J. (2014). Snakes of the world: *a catalogue of living and extinct species*. CRC press.
- [21] Uetz, P., Freed, P, Aguilar, R. & Hošek, J. (eds.) (2021) The Reptile Database, <http://www.reptile-database.org>, accessed on 08 June 2021.
- [22] Cisneros-Heredia, D. F. (2006). La herpetofauna de la Estación de Biodiversidad Tiputini, Ecuador. Diss. BS Thesis. Quito, Ecuador: *Universidad San Francisco de Quito.*
- [23] Pérez-Santos, C., Moreno, A. G. (1991). Serpientes de Ecuador. Vol. 11. *Museo Reg. Scienze Nat*. Torino.
- [24] Ortega-Andrade, H. M. (2010). Diversidad de la Herpetofauna en la Centro Amazonía del Ecuador (Doctoral dissertation, Tesis para obtener el grado de Maestro en Ciencias. Biología y Conservación de Vertebrados. Xalapa, Veracruz, México. Instituto de Ecología AC). 1–150.
- [25] Amaral, A. (1929). "Estudos sobre ofídios neotrópicos. XXI. Revisão do gênero *Drymarchon* Fitzinger" *Memorias do Instituto Butantan,* 4, 323–330
- [26] Smith, H., M. (1941). A review of the subspecies of the indigo snake (*Drymarchon corais*). *Journal of the Washington Academy of Sciences*, 31(11), 466–481.
- [27] McCranie, J., R. (1980). *Drymarchon* Fitzinger Indigo snake. *Catalogue of American Amphibians and Reptiles*, 267,  $1 - 4$ .
- [28] Parker, H. W. (1938). LI.—The vertical distribution of some reptiles and Amphibians in Southern Ecuador" *Annals and Magazine of Natural History,* 2(11), 438–450. doi:<https://doi.org/10.1080/00222933808526872>
- [29] Miyata, K. (1982). A check list of the amphibians and reptiles of Ecuador with a bibliography of Ecuadorian herpetology. *Smithsonian Herpetological Information Service.* doi:<https://doi.org/10.5479/si.23317515.54.1>
- [30] Almendáriz, A. "Lista de vertebrados del Ecuador. Anfibios y reptiles" 1991
- [31] Valencia, J. H., Toral, E., Morales, M., Betancourt-Yépez, R. & Barahona, A. (2008). Guía de campo reptiles del Ecuador. *Fundación Herpetológica Gustavo Orcés, Simbioe Quito, Ecuador*. 236 pp.
- [32] Ines Hladki, A., Ramírez Pinilla, M., Renjifo, J., Urbina, N., Nogueira, C., Gonzales, L., Catenazzi, A., Cisneros-Heredia, D.F., Hoogmoed, M., Schargel, W., Rivas, G. & Murphy, J. 2019. Drymarchon corais. The IUCN Red List of Threatened Species 2019: e.T62234A3110201. doi: <https://dx.doi.org/10.2305/IUCN.UK.2019-3.RLTS.T62234A3110201.en>. Downloaded on 05 January 2020.
- [33] Valencia, J. H., Garzón-Tello, K., Tipantiza-Tuguminago, L., Pulliquitín, F., Barragán-Paladines, & Noboa, G. (2017). Serpientes del Distrito Metropolitano Quito (DMQ), Ecuador, con comentarios sobre su rango geográfico y altitudinal y conservación. *Avances en ciencias e ingenierías*, 9(15), 19–60. doi:<http://dx.doi.org/10.18272/aci.v9i15.305>
- [34] [GBIF.org](http://GBIF.org) (13 July 2020) GBIF Occurrence Download. doi: <https://doi.org/10.15468/dl.v85t3c>
- [35] Boie, F. von. (1827) "Bemerkungen über Merrem's Versuch eines Systems der Amphibien, 1. Lieferung: Ophidier." Isis van Oken, 20, 508–566.
- [36] Hoogmoed, M. S., Dixon, J. R., & Soini, P. (1986) The reptiles of the upper Amazon basin, Iquitos region, Peru, I-VII. Milwaukee Public Museum. *Amphibia-Reptilia,* 9(3), 315–317.
- [37] Simmons, J. E. (2002). Herpetological collecting and collections management. Salt Lake eUtah Utah: *Society for the Study of Amphibians and Reptiles.*

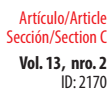

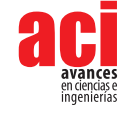

- [38] Dueñas, M. R., & Valencia, J. H. (2018). *Bothrocophias microphthalmus* (Small-eyed Toad-headed Pitviper). Habitat Use and Diet. *Herpetological Review*, 49(3), 542.
- [39] Greene, H. W., & Campbell, J. A. (1992). The future of pitvipers. *Biology of the Pitvipers*, 421–427.
- [40] Lynch, J. D. (2012). El contexto de las serpientes de Colombia con un análisis de las amenazas en contra de su conservación. Revista de la Academia Colombiana de Ciencias Exactas, Físicas y Naturales, 36(140), 435–449.
- [41] U. S Fish and Wildlife Service. (1982). Eastern indigo snake recovery plan. *U.S Fish and Wildlife Service*, Atlanta, GA.
- [42] Hallam, C. O., Wheaton, K., & Fischer, R. A. (1998). Species Profile: Eastern Indigo Snake (*Drymarchon corais couperi*) on Military Installations in the Southeastern United States. *Strategic Environmental Research and Development Program.*
- [43] Duellman, W. E. (1978). The biology of an equatorial herpetofauna in Amazonian Ecuador. *Miscellaneous Publications of the University of Kansas*, 65, 1–352.
- [44] IUCN, 2020. The IUCN Red List of Threatened Species. Version 2020-1. [cited 14 March 2020] [https://www.iucnredlist.](https://www.iucnredlist.org) [org.](https://www.iucnredlist.org) (March 2020).
- [45] Carrillo, E., Aldás, S., Altamirano-Benavides, M. A., Ayala-Varela, F., Cisneros-Heredia, D. F., Endara, A., Márquez, C., Morales, M., Nogales-Sornosa, F., Salvador, P., Torresm M. L., Valencia, J., Villamarín-Jurado, F., Yánez-Muñoz, M. H. & Zárate, P. (2005). Lista roja de los reptiles del Ecuador. *Fundación Novum Milenium, UICN-Sur, UICN Comité Ecuatoriano, Ministerio de Educación y Cultura, Serie Proyecto Peepe, Quito, Ecuador*, 1–46.

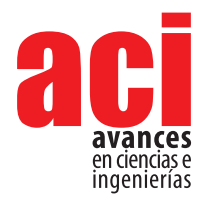

**Vol. 13, nro. 2** Artículo/Article Sección/Section B

 $ID: 2287$ 

# **First record of partial erythrism in a species of poisondart frog of the family Dendrobatidae: Mindo Poison Frog**  *Epipedobates darwinwallacei* **Cisneros-Heredia and Yánez-Muñoz, 2010**

#### **Pedro Peñaherrera-R.1,2\*, Andrés Pinos-Sánchez1,2**

1 Colegio de Ciencias Biológicas y Ambientales COCIBA, Universidad San Francisco de Quito USFQ, Quito 170901, Ecuador

2 Museo de Zoología & Laboratorio de Zoología Terrestre, Instituto iBIOTROP, Universidad San Francisco de Quito USFQ, Quito, Ecuador

\*Autor para correspondencia / Corresponding author: [pedropjpr5380@gmail.com](mailto:pedropjpr5380%40gmail.com?subject=)

# **Primer registro de eritrismo parcial en una especie de rana venenosa de la familia Dendrobatidae:** *Epipedobates darwinwallacei* **Cisneros-Heredia y Yánez-Muñoz, 2010**

### **Abstract**

We report the first recorded case of partial erythrism in a frog belonging to the family Dendrobatidae, the Mindo Poison Frog *Epipedobates darwinwallacei* Cisneros-Heredia and Yánez-Muñoz, 2010. In February 2019, we found an individual in the valley of Mindo, province of Pichincha, Ecuador, showing dorsal surfaces uniformly orange, throat and posterior surfaces of legs black, and ventral surfaces yellow. Despite the atypic colouration, its external morphology coincides with *E. darwinwallacei*, and individuals with typical colouration for the species were abundant syntopically. We include photographs comparing the erythristic individual and a typical colouration frog from the same area. We provide a brief review of chromatic atypic colourations reported in Dendrobatoidea.

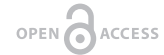

Licencia Creative Commons Atribución-NoComercial 4.0

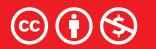

**Editado por / Edited by:** Elisa Bonaccorso

> **Recibido / Received:**  05/12/2021

**Aceptado / Accepted:** 08/10/2021

**1**

**Publicado en línea / Published online:**  15/12/2021

**Keywords:** Atypical colouration, Anura, Dendrobatoidea, Chromatic anomaly

#### **Resumen**

Reportamos el primer caso de eritrismo parcial para la familia Dendrobatidae; *Epipedobates darwinwallacei* Cisneros-Heredia y Yánez-Muñoz, 2010, encontrado en el valle de Mindo, 2019, provincia de Pichincha, Ecuador. Este individuo presenta una coloración anaranjada uniforme en el dorso, garganta y superficies posteriores de las piernas negras, y superficies ventrales amarillas. A pesar de presentar una coloración atípica, su morfología externa coincide con la de *E. darwinwallacei*, e individuos con la coloración típica fueron abundantes en sintopía. Incluimos un breve resumen de los reportes de coloración cromática atípica de Dendrobatoidea y evidencia fotográfica comparando el individuo con eritrismo y uno con coloración normal de la misma localidad.

**Palabras clave:** Coloración atípica, Coloración, Anura, Anomalía cromática

First record of partial erythrism in a species of poison-dart frog of the family Dendrobatidae: **Vol. 13, nro. 2** Mindo Poison Frog *Epipedobates darwinwallacei* Cisneros-Heredia and Yánez-Muñoz, 2010 Peñaherrera-R / Pinos-Sánchez (2021)

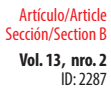

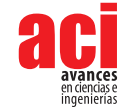

One of the families with the highest rate of variation in aposematic colouration is Dendrobatidae [1]. Variation in colours and patterns in dendrobatids is usually related to warning visually oriented predators of their potential toxicity [1]. Even within populations of Dendrobatidae species, variation rates are high on colour hue and pattern. Myers & Daly [2][3] and Brown and collaborators [4] remarked that intrapopulation variation in Dendrobatidae is strongly impacted by geographic distribution and migration. Mutations and atypical colourations could occur more frequently due to the exchange of genetic information from different geographical lineages as a result of migration [2-3]. Studies in *Oophaga pumilio* have evidenced that genetic drift may impact the expression of new colour phenotypes [4].

Different colouration anomalies have been reported in anurans, such as melanism, albinism and leucism [5]. Selective expression of pigments not related with these three anomalies previously mentioned are even more rare to see in wild populations (e.g., xanthism, erythrism, and axanthism) [6][7]. Unlike the variation in the colour pattern, which is caused by environmental pressures (e.g., visually oriented predators, body size and camouflage on heterogeneous backgrounds) over the fitness of individuals that forces more variable phenotypes, it is suggested that the expression and loss of specific pigmentations associate with morphological conditions, random mutations and immunological abnormalities [1][5][8-11].

*Epipedobates* is a genus of poison-dart frogs of the family Dendrobatidae with seven species in northern South America [12]. Mindo Poison Frog *Epipedobates darwinwallacei* Cisneros-Heredia and Yánez-Muñoz, 2010 is endemic to cloud forests on the Cordillera Occidental of the Andes in north-western Ecuador, at an altitude between 1250 and 1390 m.a.s.l. This species inhabits near swamps and slow streams in primary and secondary forests [13-15]. *E. darwinwallacei* is a small frog characterised by having a black to dark brown dorsum with orange to bright yellow spots, pale yellow oblique longitudinal lateral stripe on flanks, dark throat and dark venter with large orange or yellow spots [13-15].

Several colouration anomalies have been reported in wild populations of Dendrobatoidea, including partial leucism in *Epipedobates anthonyi* [16], partial leucism in *Allobates femoralis* [5], leucism in *Dendrobates truncatus* [17], partial leucism in *Anomaloglossus stepheni* [18], albinism in froglets and tadpoles of *Mannophryne trinitatis* [19], and creamy pigmented eggs and tadpoles of *D. auratus* [20]. All reported cases are related to the expression of iridophores and melanophores. Herein, we present the first report of partial erythrism in a species from Dendrobatidae. Erythrism is the overexpression of xanthophores that provide yellow-orange and red-orange hues due to carotenoid and pteridine pigments [7].

First record of partial erythrism in a species of poison-dart frog of the family Dendrobatidae: **Vol. 13, nro. 2** Mindo Poison Frog *Epipedobates darwinwallacei* Cisneros-Heredia and Yánez-Muñoz, 2010 Peñaherrera-R / Pinos-Sánchez (2021)

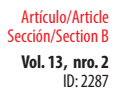

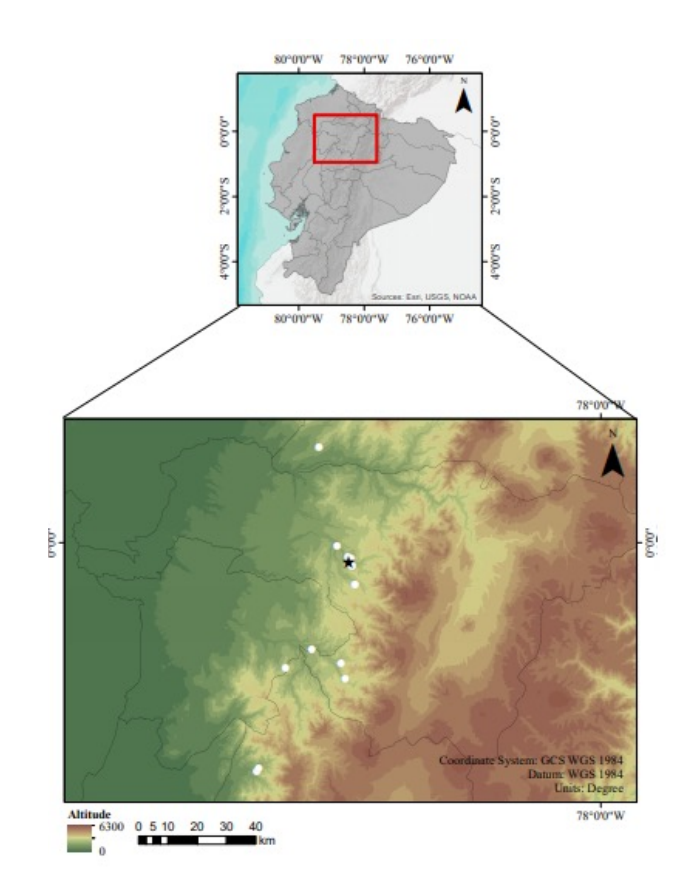

**FIGURE 1:** Occurrences (white spots) of E. *darwinwallacei* and locality (black star) where the partial erythristic individual of E. *darwinwallacei* was found in the valley of Mindo, province of Pichincha, Ecuador.

During an expedition in February 2019, an adult male with partial erythrism (unvouchered specimen) identified as *Epipedobates darwinwallacei* by its straight and weakly curved tarsal keel [13] was found next to a temporary creek in a ravine near the River Mindo, province of Pichincha, Ecuador (0.059713 S, 78.774013 W, 1288 m.a.s.l.), active at 22:00 p.m. (Fig. 1). The erythristic individual shows a uniformly dark orange colouration in the dorsal and yellow ventral surfaces (Fig. 2). Flanks are dark orange with a yellow oblique stripe and a black tympanic membrane. Axilla and folds from posterior and anterior legs are black. It still has a dark throat with a yellow spot near the mouth (Fig. 2 D). It does not present the common dorsal pattern of the species—reticulated, uniformly dispersed spots and medial line forms [13]—nor the ventral mottled pattern that is generally present in most species of Dendrobatidae. The erythristic dorsal pattern and colouration are similar to the uniform brown to reddish-brown dorsal colouration presented by some populations of *E. boulengeri* [21], a species not found in sympatry. Possibly, this similarity shows that the colour pattern of these two species could be regulated by the same genes, which mutated in the case of the erythristic *E. darwinwallacei*.

First record of partial erythrism in a species of poison-dart frog of the family Dendrobatidae: **Vol. 13, nro. 2** Mindo Poison Frog *Epipedobates darwinwallacei* Cisneros-Heredia and Yánez-Muñoz, 2010 Peñaherrera-R / Pinos-Sánchez (2021)

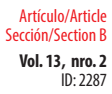

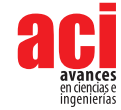

Compared to the size range of adult males' snout-vent length (SVL) 16.5–18.0 mm of *E. darwinwallacei* [14], the partial erythristic individual SVL measures 19.2 mm. Thus, it is larger than males of *E. darwinwallacei* and closer to the higher limit size of females (SVL: 13.0–19.5 mm) [15]. This type of chromatic anomaly may be related to growth factors present at the larval stage. Cabrera-Guzmán and collaborators [22] suggested that growth factors could be related to a higher pigment concentration diet, the presence of metals and nutrient sources. For example, some authors have hypothesized that high iron concentrations could be associated with the saturated pigmentation in erythristic *Pelobates fuscus* [23][24]. Tadpoles developing on high iron concentrations media could produce negative developmental, morphological, genetic and biochemical effects during its development [22]. More reports of chromatic abnormalities in Dendrobatoidea are needed in order to use them as background information for developing extensive research that relates predation and environment over the survival and fitness of these atypically coloured individuals in wild populations.

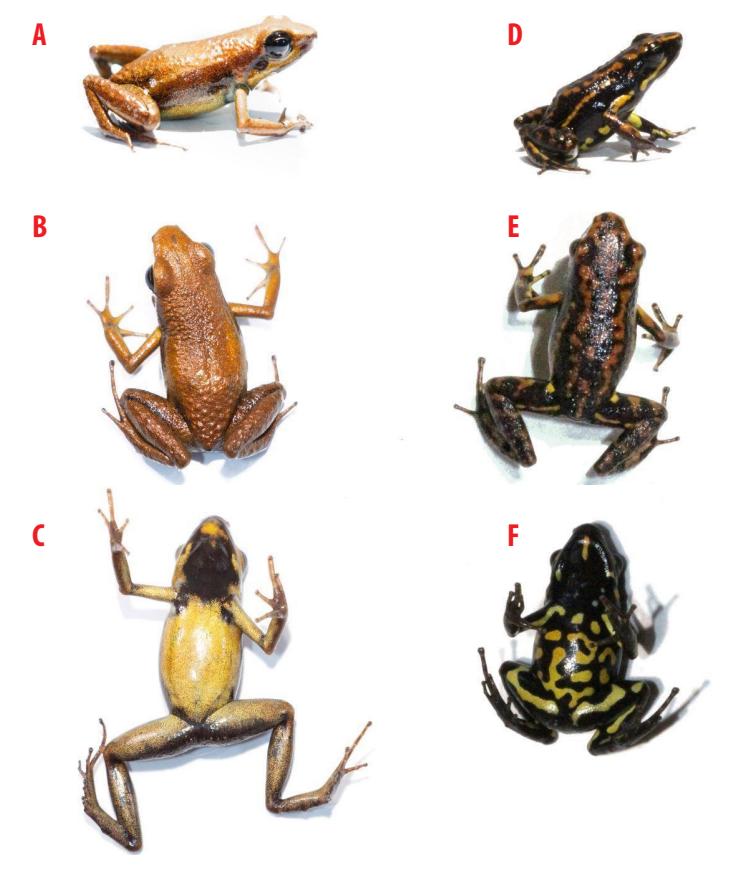

**FIGURE 2.** Photographs of erythristic (A–C) and typical colouration in *Epipedobates darwinwallacei* (unvouchered specimen): (A) Dorsolateral, (B) dorsal and (C) ventral views of erythristic individual (SVL: 19.2 mm); (D) Dorsolateral, (E) dorsal and (F) ventral views of individual (unvouchered specimen) with typical colouration (SVL: 16.5 mm). Photographs by Pedro Peñaherrera-R.

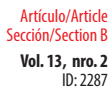

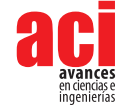

# **ACKNOWLEDGEMENTS**

We thank Diego Cisneros-Heredia for his unwavering support and commentaries while we wrote this article; Emilia Peñaherrera-Romero for helping us create Figure 1; members of Universidad San Francisco de Quito USFQ, iBIOTROP institute, Museo de Zoología USFQ and Laboratorio de Zoología Terrestre for their support, guidance and access to lab facilities; and Ana Paula Vásconez, Martina Bautista, Jose Granizo and Ariel Guerrero who participated in the fieldwork carried out in 2019.

### **AUTHORS' CONTRIBUTIONS**

Writing of the manuscript: Pedro Peñaherrera-R. and Andrés Pinos-Sánchez Production of figures: Pedro Peñaherrera-R. Analysis and interpretation of data from field work: Pedro Peñaherrera-R. Supervision: Pedro Peñaherrera-R.

# **CONFLICTS OF INTEREST**

Both authors declare that they have no conflicts of interest.
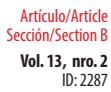

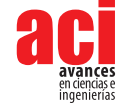

# **REFERENCES**

- [1] Barnett, J. B., Michalis, C., Scott-Samuel, N. E., & Cuthill, I. C. (2018). Distance-dependent defensive coloration in the poison frog *Dendrobates tinctorius*, Dendrobatidae. *Proceedings of the National Academy of Sciences*, 115(25), 6416- 6421. doi:<https://doi.org/10.1073/pnas.1800826115>
- [2] Myers, C. W., & Daly, J. W. (1976). Preliminary evaluation of skin toxins and vocalizations in taxonomic and evolutionary studies of poison-dart frogs (Dendrobatidae). *Bulletin of the AMNH*, 157(2), 173-262. Retrieved from [http://hdl.](http://hdl.handle.net/2246/622) [handle.net/2246/622](http://hdl.handle.net/2246/622)
- [3] Myers, C. W., & Daly, J. W, (1983). Dart-poison frogs. *Scientific American*, 248(2), 120-133. [https://www.jstor.org/](https://www.jstor.org/stable/24968834) [stable/24968834](https://www.jstor.org/stable/24968834)
- [4] Brown, J.L., Maan, M.E., Cummings, M.E. and Summers, K. (2010), Evidence for selection on coloration in a Panamanian poison frog: a coalescent-based approach. *Journal of Biogeography*, 37, 891-901. doi: [https://doi.org/10.1111/j.1365-](https://doi.org/10.1111/j.1365-2699.2009.02260.x) [2699.2009.02260.x](https://doi.org/10.1111/j.1365-2699.2009.02260.x)
- [5] Tavares-Pinheiro, R., Costa-Campos, C. E., & Kaefer, I. L. (2020). A leucistic brilliant-thighed poison frog *Allobates femoralis* (Dendrobatoidea). *Herpetology Notes*, 13, 321-323.
- [6] Sanabria, E. A., Quiroga, L. B., & Laspiur, A. (2010). First record of partial albinism and scoliosis in *Odontophrynus occidentalis* tadpoles (Anura: Cycloramphidae). *Brazilian Archives of Biology and Technology*, 53(3), 641-642. doi: <https://doi.org/10.1590/S1516-89132010000300019>
- [7] Rivera, X., Arribas, O., Martí, F. (2001). Revisión de anomalías pigmentarias en los anfibios de la península Ibérica y de Europa. *Bulletí de la Societat Catalana d´Herpetología*, 15, 59-75.
- [8] Hagman, M., & Forsman, A. (2003). Correlated evolution of conspicuous coloration and body size in poison frogs (Dendrobatidae). *Evolution*, 57(12), 2904-2910. doi: <https://doi.org/10.1111/j.0014-3820.2003.tb01531.x>
- [9] Espanha, J., Vasconcelos, M., & Eterovick, P. (2016). The role of tadpole coloration against visually oriented predators. *Behavioral Ecology and Sociobiology*, 70, 255-267. doi:<https://doi.org/10.1007/s00265-015-2044-4>
- [10] Kang, C., Kim, Y. E., & Yikweon, J. (2016). Colour and pattern change against visually heterogeneous backgrounds in the tree frog *Hyla japonica. Scientific Reports*, 6, 22601. doi: <https://doi.org/10.1038/srep22601>
- [11] Bókony, V., Verebélyi, V., Ujhegyi, N., Mikó, Z., Nemesházi, E., Szederkényi, M., Orf, S., Vitányi, E., & Móricz, Á. M. (2020). Effects of two little-studied environmental pollutants on early development in anurans. *Environmental Pollution*, 260, 114078. doi: <https://doi.org/10.1016/j.envpol.2020.114078>
- [12] Grant, T., Frost, D. R., Caldwell, J. P., Gagliardo, R., Haddad, C. F. B., Kok, P. J. R., Means, D. B., Noonan, B. P., Schargel, W. E., & Wheeler, W. C. (2006). Phylogenetic systematics of dart-poison frogs and their relatives (Amphibia: Athesphatanura: Dendrobatidae). *Bulletin of the American Museum of Natural History*, 299, 1–262. doi: [https://doi.org/10.1206/0003-](https://doi.org/10.1206/0003-0090(2006)299%5B1:PSODFA%5D2.0.CO;2) [0090\(2006\)299\[1:PSODFA\]2.0.CO;2](https://doi.org/10.1206/0003-0090(2006)299%5B1:PSODFA%5D2.0.CO;2)
- [13] Cisneros-Heredia, D. F., & Yánez-Muñoz, M. H. (2010). Una nueva rana venenosa del género *Epipedobates* (Dendrobatoidea: Dendrobatidae) desde los Andes del noroeste de Ecuador. *ACI Avances En Ciencias E Ingenierías*, 2(3). doi:<https://doi.org/10.18272/aci.v2i3.49>
- [14] Cisneros-Heredia, D. F. (2016) Mindo Poison frog *Epipedobates darwinwallacei* Cisneros-Heredia and Yánez-Muñoz 2011. In: Kahn, T.R., La Marca, E., Lötters, S., Brown, J. L., Towmey, E., Amézquita, A. Aposematic Poison Frogs (Dendrobatidae) of the Andean Countries: Bolivia, Colombia, Ecuador, Perú and Venezuela. Arlington, *Conservation International Tropical Field Guide Series*.
- [15] Ron, S. R., Merino-Viteri, & A. Ortiz, D. A. (2019). *Anfibios del Ecuador. Versión 2019.0*. Museo de Zoología, Pontificia Universidad Católica del Ecuador. Retrieved May 12, 2021, from: [https://bioweb.bio/faunaweb/amphibiaweb el](https://bioweb.bio/faunaweb/amphibiaweb el 02/05/2020) [02/05/2020](https://bioweb.bio/faunaweb/amphibiaweb el 02/05/2020)
- [16] Brito-Zapata, D. (2021). First report of partial leucism in the poison frog *Epipedobates anthonyi* (Anura: Dendrobatidae) in El Oro, Ecuador. *Neotropical Biodiversity*, 7(1), 1-4. doi: <https://doi.org/10.1080/23766808.2020.1870256>
- [17] Rivera-Prieto, D. A., & Marín-C, D. (2017). Atypical coloration in the yellow-striped poisonous frog, *Dendrobates truncatus* (Cope, 1861), in the Colombian Magdalena river valley. *Cuadernos de Herpetología*, 31(1), 33-35.

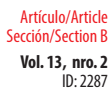

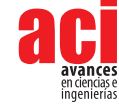

- [18] Moraes, L.J.C.L., Kaefer, I.l. (2015). Leucism in the Amazonian diurnal frog *Anomalogrossus stepheni* (Martins, 1989) (Anura: Aromobatiade). Herpetology Notes, 8, 179-181.
- [19] Jowers, M. J., & Downie, J. R. (2004). Distribution of the frog *Mannophryne trinitatis* (Anura: Dendrobatidae) in Trinidad, West Indies. Living World, *Journal of the Trinidad and Tobago Field Naturalists´ Club*, 2004, 17-19.
- [20] Flores, E. E., Moore, A. J., & Blount, J. D. (2012). Unusual whitish eggs in the poison frog *Dendrobates auratus* Girard, 1855. *Tropical Zoology*, 25(2), 67-73. doi:<https://doi.org/10.1080/03946975.2012.696401>
- [21] Cisneros-Heredia, D. F. & Kahn, T. R.(2016) Marbled Poison Frog *Epipedobates boulengeri* Barbour 1909. In: Kahn, T.R., La Marca, E., Lötters, S., Brown, J. L., Towmey, E., Amézquita, A. Aposematic poison frogs (Dendrobatidae) of the Andean countries: Bolivia, Colombia, Ecuador, Perú and Venezuela. Arlington, *Conservation International Tropical Field Guide Series*.
- [22] Cabrera-Guzmán, E., Díaz-Paniagua, C., & Gomez-Mestre, I. (2020). Differential effect of natural and pigmentsupplemented diets on larval development and phenotype of anurans. *Journal of Zoology*. doi: [https://doi.](https://doi.org/10.1111/jzo.12827) [org/10.1111/jzo.12827](https://doi.org/10.1111/jzo.12827)
- [23] Kolenda, K., B. Najbar, A. Najbar, P. Kaczmarek, M. Kaczmarski, and T. Skawiński. (2017). Rare colour aberrations and anomalies of amphibians and reptiles from Poland. *Herpetology Notes*, 10, 103-109.
- [24] McAlpine, D. F., & Gilhen, J. (2018). Erythrism in Spring Peeper (*Pseudacris crucifer*) in Maritime Canada. *The Canadian Field-Naturalist*, 132(1), 43-45. doi:<https://doi.org/10.22621/cfn.v132i4.2012>

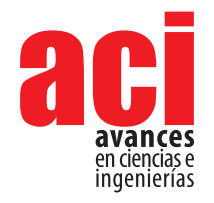

**Vol. 13, nro. 2** ID: 2110 Artículo/Article Sección/Section B

# **Natural products as a source of drugs on Ecuador´s essential medicines list**

**Rocío Cecibel Jiménez Paute,1 Amanda Sofía Cevallos Vallejo2 , Pablo Andrés Cisneros Pérez1 \***

1 Facultad de Ciencias de la Vida, Universidad Regional Amazónica Ikiam, Tena, Ecuador, 2 [Escuela de Ciencia](mailto:pablo.cisneros@ikiam.edu.ec)s Químicas, Facultad de Ciencias Exactas y Naturales, Pontificia Universidad Católica del Ecuador, Quito.

\*Autor para Correspondencia / Corresponding Author, e-mail: pabcis@gmail.com

# **Los productos naturales como fuente de fármacos en la lista de medicamentos esenciales de Ecuador**

## **Abstract**

This paper presents the analysis of the origin of 391 active ingredients of the 9<sup>th</sup> list of essential medicines of Ecuador, using the system proposed by Newman and Cragg with certain modifications in order to highlight the contribution of natural products in the discovery and development of the drugs used in the Ecuadorian public health system. The active ingredients of natural origin represent 54.2% of the list and have greater importance in the categories H, R and B of the Anatomical, Therapeutic and Chemical classification system for pharmacological substances and medicines. In addition, the influence of natural products was analyzed in the categories with the highest number of active ingredients J, L and N, as well as in category C, which is associated with the main cause of death in Ecuador.

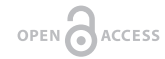

**Keywords:** active ingredients, classification, metabolites, public health, source

Licencia Creative Commons Atribución-NoComercial 4.0

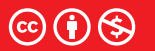

**Editado por / Edited by:** Daniela Almeida Streitwieser

> **Recibido / Received:**  03/12/2020

**Aceptado / Accepted:** 12/10/2021

**1**

**Publicado en línea / Published online:**  15/12/2021

#### **Resumen**

En este trabajo se presenta el análisis del origen de 391 ingredientes activos de la 9<sup>na</sup> lista de medicinas esenciales de Ecuador, utilizando el sistema propuesto por Newman y Cragg con ciertas modificaciones con el propósito de destacar la contribución de los productos naturales en el descubrimiento y desarrollo de los fármacos utilizados en el sistema de salud pública ecuatoriana. Los ingredientes activos de origen natural representan el 54,2% de la lista y tienen mayor importancia en las categorías H, R y B del sistema de clasificación Anatómica, Terapéutica y Química para sustancias farmacológicas y medicamentos. Además, se analizó la influencia de los productos naturales en las categorías con el mayor número de ingredientes activos J, L y N, así como también en la categoría C la cual está asociada a la principal causa de muerte en Ecuador.

**Palabras clave:** ingredientes activos, clasificación, metabolitos, salud pública, fuente

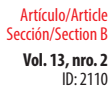

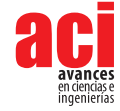

# **INTRODUCTION**

The use of natural products as lead compounds in the process of drug discovery has been revitalized[1]. This is due to three factors: 1) the technology based on synthetic molecules being less efficient than desired [2], 2) the evaluation of natural products in new biological targets [1], [3] 3) the great diversity of molecular scaffolds found in the living organisms [4]. Between 2003 and 2012, Newman and Cragg ([5]–[7]) categorized 1,355 drugs approved by the U.S. Food and Drug Administration (FDA) in the period of 1981-2010, according to their source. They pointed out the importance of natural products (NP) in the discovery and development of drugs, not only as lead compounds or as drugs properly, but as inspiration for the design of new ones. Furthermore, they identified that NP have influence mainly on the drugs used for treatment of cancer and infectious diseases. Following the methodology proposed by Newman and Cragg, Jones [8] analyzed the influence of NP on the World Health Organization Essential Medicines List, 13<sup>th</sup> Revision, which has nearly 300 drugs. In that work the 210 small-molecule therapeutic agents were classified, and among them 139 have a direct influence by NP. In addition, Tao [2] used the Newman and Cragg's methodology to determine the NPrelated drugs named by them as NP lead of drugs (NPLDs); in a list of 749 pre-2013 FDA approved and 263 clinical trial molecule drugs, these made up 442. Based on the previous information, Tao's group [2] generated and evaluated distribution patterns in the chemical space represented by the molecular scaffold and fingerprints of 137,836 non-redundant natural products.

On the other hand, the Essential Medicines List (EML) is an inventory, which defines the most relevant drugs for a country, according to the prevalence and prevention of diseases in the population, drug efficiency, marketing, etc. In the case of Ecuador, the drugs of the Essential Medicines List are classified according to the ATC (Anatomical, Therapeutic, Chemical classification system) code established by the WHO [9]. However, none of the drugs on the Ecuadorian Essential Medicines List (EEML) have been classified according to their origin. In this work, the origin of drugs on the EEML was determined using Newman and Cragg methodology to evaluate the contribution of NP in each category of ATC code. Besides, the origin of some drugs was described with the goal of highlighting the contribution of natural products on the discovery and development of the drugs used for the treatment of prevalent diseases in Ecuador.

# **MATERIALS AND METHODS**

The active ingredients (AIs) of the  $9<sup>th</sup>$  Ecuadorian Essential Medicines List [10] were classified according to the categories proposed by Newman and Cragg [7]. The category "M" was added to gather the inorganic compounds. In addition, the category B was divided into two, following the criteria of Tao's group [2].

#### **Categories**

"B\*" Human biologics include peptides, nucleic acids, proteins, and antibodies.

"B" Nonhuman biologics include peptides, nucleic acids, proteins, and antibodies.

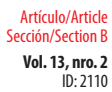

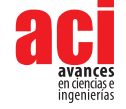

"M" Minerals.

"N" Natural product.

"NB" Natural product "Botanical".

"ND" Derived from a natural product and is usually a semisynthetic modification.

"S" Totally synthetic drug, often found by random screening/modification of an existing agent.

"S\*" Made by total synthesis, but the pharmacophore is/ was from a natural product.

"V" Vaccine.

**Subcategory:** "NM" Natural product mimic.

First, a search of the compounds previously classified was carried out in the books and articles that follow:

D. J. Newman and G. M. Cragg, "Natural Products as Sources of New Drugs over the 30 Years from 1981 to 2010," *J. Nat. Prod.*, vol. 75, no. 3, pp. 311–335, 2012.

L. Tao *et al.*, "Clustered Distribution of Natural Product Leads of Drugs in the Chemical Space as Influenced by the Privileged Target-Sites," *Sci. Rep.*, vol. 5, 2015.

W. P. Jones, Y. Chin, and A. D. Kinghorn, "The role of pharmacognosy in modern medicine and pharmacy," *Curr. Drug Targets*, vol. 7, no. 3, pp. 247–264, 2006.

R. S. Vardanyan and V. J. Hruby, *Synthesis of Essential Drugs*, First. Amsterdam, The Netherlands: Elsevier B.V., 2006.

T. L. Lemke, D. A. Williams, V. F. Roche, and W. Zito, Foye's Principles of Medicinal Chemistry, 6th ed., Philadelphia: Lippincott Williams & Wilkins, 2008.

W. Sneader. *Drug Discovery A History.* Chichester. John Wiley & Sons Ltd., 2005.

The AIs not found in these references were assigned according to the information found in scientific articles or web pages. The list of all AIs with their corresponding references is described in Supporting Material 1.

## **RESULTS AND DISCUSSION**

391 Als were determined in the 9<sup>th</sup> Ecuadorian Essential Medicines List [10]. Ortiz-Prado [9] determined 397 AIs in 533 pharmaceutical forms and 725 different concentrations. This discrepancy could be attributed to the fact that in this work, products like rehydration salts, multivitamins and vitamin combinations were not considered as AIs. Nevertheless, the components of these mixtures were considered, such as vitamin

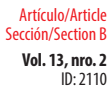

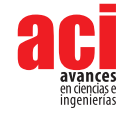

A, ascorbic acid, and sodium chloride. Trace elements, Zinc products, and hypertonic solutions were considered as one AI each and categorized in the group M. In addition, the multi-enzymes and gelatin agents were considered as Ais and assigned to the categories B\* and B, respectively. In the product electrolytes with carbohydrates, only dextrose was considered and assigned to the category N. Also, for the product Ringer lactate, only the component sodium lactate was considered as AI and assigned to the category ND. Each vaccine was considered as AI.

The determination of the AIs' sources is summarized in Figure 1. For all 391 Ais, there are two principal sources with 108 (27.6%) and 96 (24.6%) corresponding to the groups S and ND, respectively. The third group in importance is N (69, 17.6%). These three groups have AIs in all categories of ATC code. Considering all synthetic-type groups (included the minerals) as only one and the others grouped as natural-type, 179 (45.8%) AIs occupy the non-natural category. It is evident that the majority of AIs of EEML have a natural origin. To evaluate the contribution of natural products in EEML more precisely, only the small molecules were considered. In other words, the EEML was analyzed without the groups V, M, B and B\* due to its high molecular weight or to its inorganic origin. Overall, 324 AIs were considered as small molecules. The natural-type ones (165, 50.9%) have a slightly higher contribution than synthetic-ones (159, 49,1%) (Figure 2). These results are in accordance with those reported by Newman and Cragg [7].

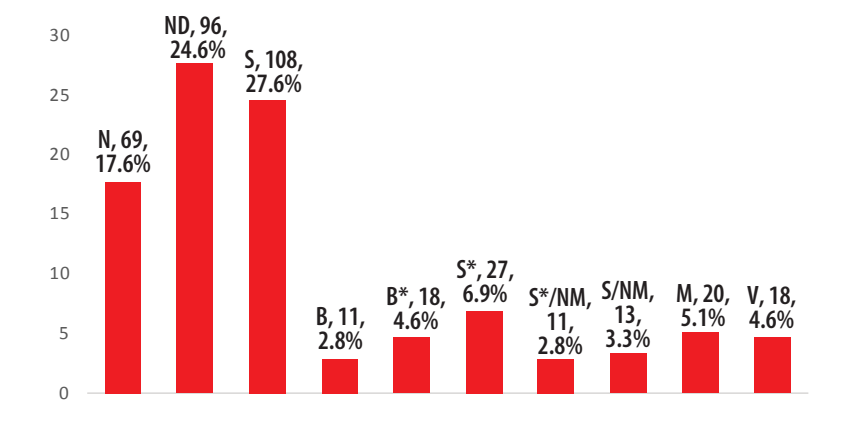

#### **Figure 1.** AIs in the EEML

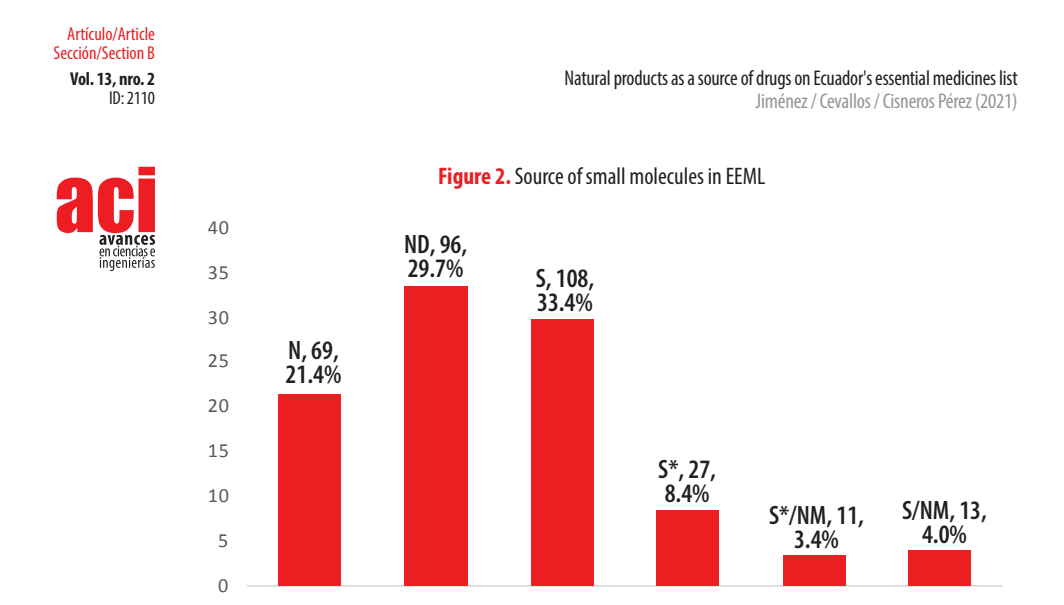

The origin of AIs of EEML can be analyzed by each group of the ATC code. It is important to consider that some AIs are used for more than one treatment in the ATC code (15 are repeated twice and 2 three times). For this reason, the total number of AIs used increased from 391 to 412. The results are summarized in the Tables 1 and 2.

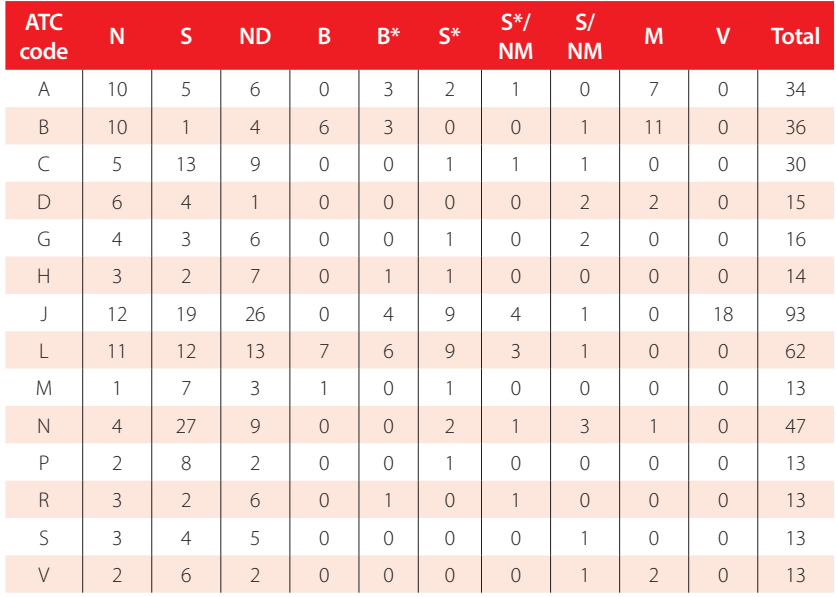

#### **Table 1.** Distribution of AIs in the EEML by group of ATC code

A=Alimentary tract and metabolism; B=Blood and blood forming organs; C=Cardiovascular system; D=Dermatological<br>drugs; G=Genitourinary system and reproductive hormones; H=Systemic hormonal preparations, excluding reproducti hormones and insulins; J=Antiinfectives for systemic use; L=Antineoplastic and immunomodulating agents; M=<br>Musculoskeletal system; N=Nervous system; P=Antiparasitic products, insecticides and repellents; R=Respiratory sys

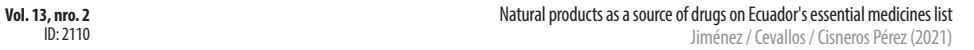

 $\overline{\phantom{a}}$ 

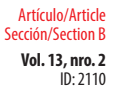

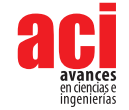

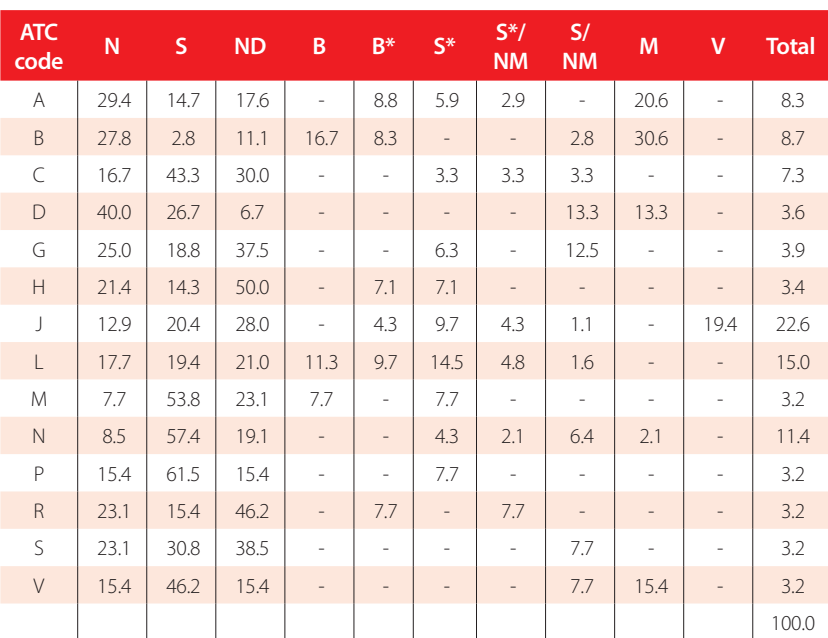

#### **Table 2.** Distribution of AIs in the EEML by group of ATC code in percentages

**A**=Alimentary tract and metabolism; **B**=Blood and blood forming organs; **C**=Cardiovascular system; **D**=Dermatological drugs; **G**=Genitourinary system and reproductive hormones; **H**=Systemic hormonal preparations, excluding reproductive hormones and insulins; **J**=Antiinfectives for systemic use; **L**=Antineoplastic and immunomodulating agents; **M**= Musculoskeletal system; **N**=Nervous system; **P**=Antiparasitic products, insecticides and repellents; **R**=Respiratory system; **S**=Sensory organs; **V**=Various ATC structures.

For a clearer notion concerning the source of AIs in the groups of ATC code, two principal categories were set: the natural-type (N, ND, B,  $B^*$  and V) and the synthetictype (S, S\*, S/NM, S\*/NM and M). Figure 3 shows the differences between the mean value of overall EEML and the number of AIs inside of each group or ATC code. Also, the analysis only for small molecules was made (Figure 4), where the positive values mean a major natural contribution while the negative values a major synthetic contribution. The categorization of these groups as natural or synthetic-type does not mean that within the group there are not important natural-type AIs or vice versa. In addition, the structure of the small molecules can be envisioned according to the classification by origin and ATC's category in Supporting Material 2.

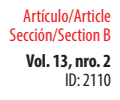

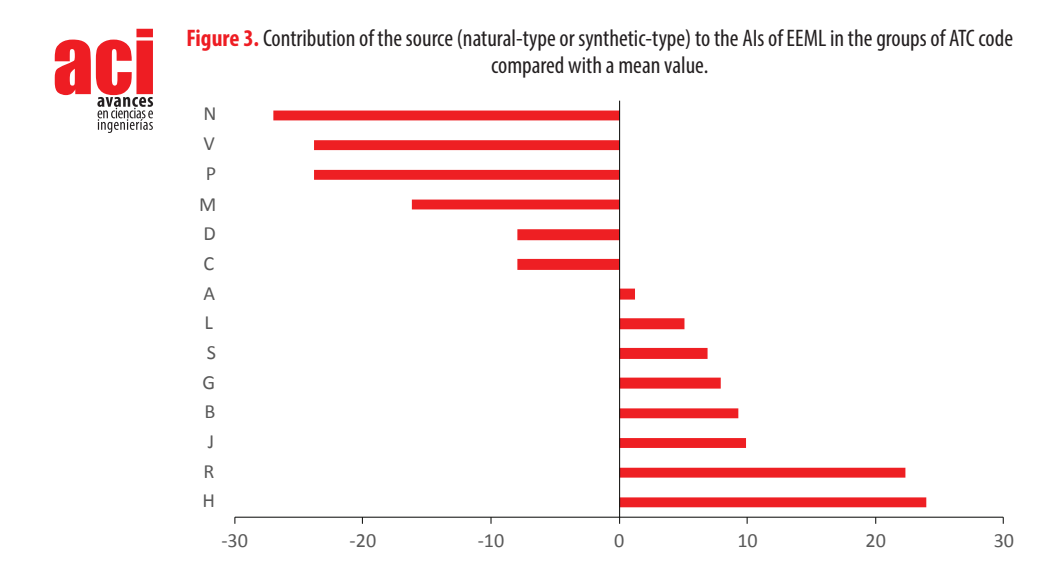

In the EENL, the group of the ATC code with majority of AIs is the J group (93, 22,6%) (Tables 1 and 2). This group is related to anti-infective drugs for systemic use. It is important to recognize the significance of the vaccines for this group. Basically, it is the only group where the category V appears (Table 1). The main category within this group is the ND. Only the category M is not present in this group. When strictly considering the synthetic drugs assigned to the S category, it was observed that 20.2% of AIs in this group do not have any "natural" influence (Table 2). Moreover, when only the small molecules are considered, the J group has a slightly larger synthetic-type component compared to the mean value (Figure 4).

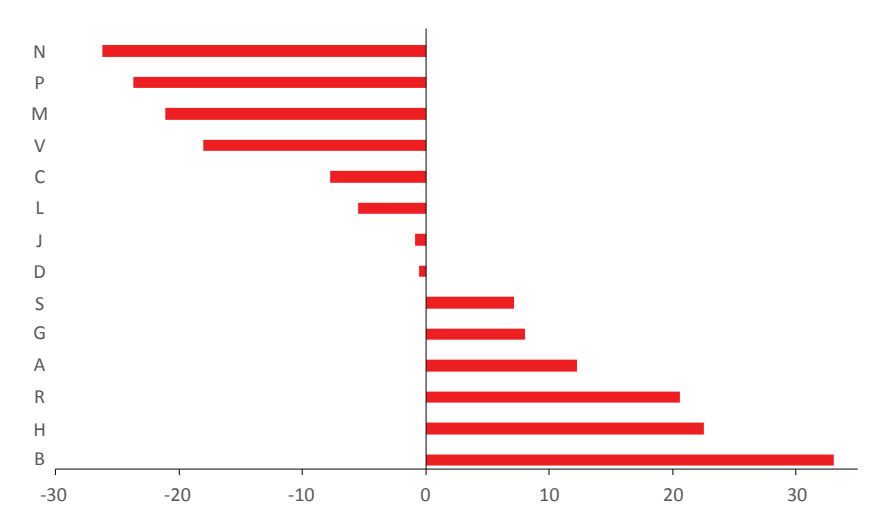

**Figure 4.** Contribution of the source (natural-type or synthetic-type) to the small molecules of EEML in the groups of ATC code compared with a mean value.

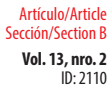

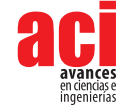

For visualizing the impact of the origin of AIs in infectious diseases, bronchitis, one of the lower respiratory infections, was considered. These infections have been recognized as the main cause of death [11]regional, and national health policies. In the Global Burden of Disease Study 2013 (GBD 2013 during the period of 1990-2013 in Ecuador. The drugs in EEML for the treatment of bronchitis are: Ampicillin (ND), Cotrimoxazole, which have two AIs Sulfamethoxazole (S) and Trimethoprim (S\*), Clarithromycin (ND) and Levofloxacin (S\*). Only one of these AIs has a totally synthetic origin—Sulfamethoxazole. The Ampicillin is synthetized from (+)-6-aminopenicillanic acid, which is produced from a brew of the *Penicillium* mold [12]. Clarithromycin is a macrolide antibiotic which was obtained for the first time in 1990 (Morimoto, et al., 1990) from a derivative of Erythromycin synthetized by Flyn [13]. The Erythromycin is an antibiotic which was isolated in 1952 from a strain of *Streptomyces erythreus*, present in a soil sample from the Philippines [13]. This short example is useful to remark that most antibiotic drugs have an origin in microorganisms. Also, it helps to target most antibiotics with new molecular skeletons fight against the resistant strains, which is a serious public health problem [14]. It is envisioned that a bigger effort should be made in the screening of secondary metabolites from microorganisms, especially in areas of rich biological diversity which exist in tropical countries like Ecuador. On the other hand, Trimethoprim has a synthetic origin and is a strong dihydrofolate reductase inhibitor. Trimethoprim has a diaminopyrimidine fragment in its structure. This structural factor is similar to the pteridine ring of folic acid [15]. The activity of this drug could be attributed to the high affinity of the diaminopyrimidine fragment with the bacterial dihydrofolate reductases. Therefore, it can be intuited that Trimethoprim was inspired by folic acid. Levofloxacim is an antibiotic drug of the fluoroquinolones group with a synthetic origin. All quinolones have their origin in the nalixidic acid, a by-product in the synthesis of natural product chloroquine [16]. Therefore, quinolones were inspired by quinine. Quinine was isolated from *Cinchona officialis*, a native tree from South America. This plant was intensely exploited during the 17<sup>th</sup> and 18<sup>th</sup> centuries in Loia, Ecuador because it was one of the few remedies for malaria at that time. The use of this plant was common between the natives before Europeans arrived to the New World [17].

The second largest group of AIs is the L group (62, 15.0%) related to antineoplastic and immunomodulation agents. ND is the main category within this group. It is remarkable that in this group only the categories M and V are not present. The relevance of the AIs of category  $B^*$  in this group is greater than in other groups. This group is mostly composed of natural-type AIs (Figure 4). Newman and Cragg [7] found that most anti-cancer drugs approved by the FDA in the period of 1940-2010 had natural-type origin. According to official data [18], neoplastic causes were the second leading cause of deaths in Ecuador in 2016. The deadliest kind of neoplastic illness was stomach cancer, around 17.2% of overall neoplastic illnesses. According to EEML, the AIs used in the treatment of this kind of cancer are Docetaxel (ND) and Mitomycin (N). Docetaxel is obtained by the semi-synthesis of 10-deacetylbaccatine III, commonly known as 10-DAB, from the ubiquitous *Taxus baccata*, or English yew. It is a well-known case about the importance of pharmacognosy in the discovery and development of new drugs. Two facts are remarkable: The first one is the discovery of paclitaxel from the extracts of the bark of the Pacific yew (*Taxus brevifolia*). This compound showed great anti-tumor activity for some types of cancer [19]. The main issue for using paclitaxel as a therapeutic agent lies on the fact that the old yews were the unique source of this drug. The harvesting of

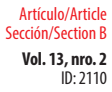

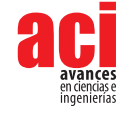

the bark kills the tree. The age for the maximum yield by tree was too high to consider this idea as practical. The complex structure of paclitaxel represents a big challenge for synthetic chemists. But, the solution was found in *Taxus baccata.* The molecule 10-DAB (the most complex residue of paclitaxel) is produced in the needles of this yew. Using 10-DAB as starting material, the efficient semi-synthesis was achieved by the scientists of Bristol-Myers Squibb Company in 1994 [20]

The third largest group of AIs is the N group (47, 11.4%), which is related to nervous system drugs. This group has a great synthetic component, more than all other groups. However, there is an AI from natural source with great importance to treat the deadliest disease of this group in Ecuador, which is Alzheimer's disease [18]. This compound is Galanthamine. The isolation and evaluation of the biological activity of this AI was inspired by ethnomedical reports [21]. Galanthamine was isolated from *Galanthus nivalis*, a specie from the Amaryllidaceae family which is richly represented in the tropics and has pronounced centers of diversity in South Africa and the Andean region. Some genera are also found in the Mediterranean area and temperate regions of Asia. In addition, in Iberoamerica there is vigorous research about the determination of the ability of the Amaryllidaceae species to produce Galanthamine in good yield to satisfy the market necessities [22].

In 2016 the main cause of death in Ecuador was associated with the cardiovascular system [18], group C according to the ATC code. This group is mainly composed of synthetic-type AIs. However, the natural-type AIs are relevant in this group. Simvastatin is a compound used to lower cholesterol levels. It was obtained by the synthetic modification from lovastatin, which was isolated from the fungus strain of *Aspergillus terreus* [23]. The discovery of statins in fungi and their mechanism of action (inhibition of 3-hydroxy-3-methyl-glutaryl-coenzyme A reductase, or HMG-CoA) constitute a clear example of drug research and development. In addition, another relevant and classic example is Digitoxin, a natural compound isolated from *Digitalis purpurea*.

A remarkable example (which is not present in the EEML) of a natural source of a medicine found in Ecuador is the FulyzaqTM. The AI is Crofelemer, a purified oligomeric proanthocyanidin from the latex of *Croton lechleri* Müll.Arg. locally known as "Dragon's blood" and used in the treatment of wounds [24]. This botanical drug has been approved by the FDA as the first anti-diarrheal drug for HIV/AIDS patients [25]. In the author's opinion, the inclusion of botanical drugs in the market means an opportunity for research in the search for active ingredients of drugs in countries with great biodiversity such as Ecuador. As it has been pointed out, the role of natural products as sources of medicine is indispensable. Either by its structure, by its activity, or by serendipity, the research of natural products is of great importance in drug discovery and development.

## **CONCLUSIONS**

The EEML has been categorized according to the drug origin. The natural-type AIs were found to be slightly more abundant and to have a greater influence on the H, R and B categories of the ATC code, even when the small-molecule criterion was considered. In

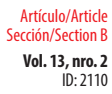

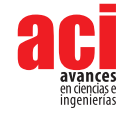

addition, the group M was created to group AIs of mineral or inorganic origin. This work is an example of the contribution of natural products on the public health of a nation.

# **ACKNOWLEDGMENTS**

In the framework of the project "I+P+I: Investigación de Excelencia, Posgrado e Igualdad" financed by European Union through the Agencia Española de Desarrollo Español (AECID), under supervision of the expedient No. 2018/SPE/0000400194

# **CONFLICTS OF INTERESTS**

All authors declare that they have no conflicts of interest.

# **AUTHORS' CONTRIBUTION**

Rocío Cecibel Paute Jiménez contributed with the collection and analysis of data, and the elaboration of Supporting Information 2. Amanda Sofía Cevallos Vallejo contributed with the collection and analysis of data. Pablo A. Cisneros Pérez contributed with the collection and analysis of data, the redaction of the manuscript, and the elaboration of Supporting Information 1.

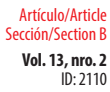

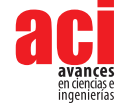

# **REFERENCES**

- [1] Carter, G. T. (2011). Natural products and Pharma 2011: Strategic changes spur new opportunities. *Natural Product Reports,* 28(11), 1783–1789. doi:<https://doi.org/10.1039/c1np00033k>
- [2] Tao, L., Zhu, F., Qin, C., Zhang, C., Chen, S., Zhang, P., … Chen, Y. Z. (2015). Clustered Distribution of Natural Product Leads of Drugs in the Chemical Space as Influenced by the Privileged Target-Sites. *Scientific Reports*, 5. doi: [https://](https://doi.org/10.1038/srep09325) [doi.org/10.1038/srep09325](https://doi.org/10.1038/srep09325)
- [3] Cragg, G. M., Grothaus, P. G., & Newman, D. J. (2014). New horizons for old drugs and drug leads. *Journal of Natural Products*, 77(3), 703–723. doi:<https://doi.org/10.1021/np5000796>
- [4] Buss, Antohy D. and Buttler, M. S. (Eds.). (2009). *Natural Product Chemistry for Drug Discovery (First).* Cambridge, England: Royal Society of Chemistry. doi:<https://doi.org/10.1039/9781847559890>
- [5] Newman, D.J, Cragg, G., & Snader, K. (2003). Natural Products as sources of New Drugs over the Period 1981 2002. *Journal of Natural Products*, 66(7), 1022–1037. doi:<https://doi.org/10.1021/np200906s>
- [6] Newman, David J, Cragg, G. M., Newman, D. J., & Cragg, G. M. (2007). Natural Products as Sources of New Drugs over the Last 25 Years. *Journal of Natural Products*, 70(February), 461–477. doi:<https://doi.org/10.1021/np068054v>
- [7] Newman, D J, & Cragg, G. M. (2012). Natural Products as Sources of New Drugs over the 30 Years. *Journal of Natural Products*, 75(3), 311–335. doi:<https://doi.org/10.1021/np200906s>
- [8] Jones, W. P., Chin, Y., & Kinghorn, A. D. (2006). The role of pharmacognosy in modern medicine and pharmacy. *Current Drug Targets*, 7(3), 247–264. doi:<https://doi.org/10.2174/138945006776054915>
- [9] Ortiz-Prado, E., Galarza, C., León, F. C., & Ponce, J. (2014). Acceso a medicamentos y situación del mercado farmacéutico en Ecuador, *Revista Panamericana de Salud Pública,* 36(1), 57–62. Retrieved from [https://www.](https://www.scielosp.org/article/rpsp/2014.v36n1/57-62/es/#) [scielosp.org/article/rpsp/2014.v36n1/57-62/es/#:](https://www.scielosp.org/article/rpsp/2014.v36n1/57-62/es/#)~:text=En%20Ecuador%2C%20del%20total%20de,solo%20 10%25%20a%20nivel%20rural
- [10] Consejo Nacional de Salud. (2014). *Cuadro Nacional de Medicamentos Básicos y Registro Terapéutico* [PDF archive]. Retrieved from<http://apps.who.int/medicinedocs/documents/s19429es/s19429es.pdf>
- [11] Naghavi, M., Wang, H., Lozano, R., Davis, A., Liang, X., Zhou, M., … Temesgen, A. M. (2015). Global, regional, and national age-sex specific all-cause and cause-specific mortality for 240 causes of death, 1990-2013: A systematic analysis for the Global Burden of Disease Study 2013.*The Lancet*, 385(9963), 117–171. doi: [https://doi.org/10.1016/](https://doi.org/10.1016/S0140-6736(14)61682-2) [S0140-6736\(14\)61682-2](https://doi.org/10.1016/S0140-6736(14)61682-2)
- [12] Batchelor, F. R., Doyle, F. P., Naylet, J. H. C., & Rolison, G. N. (1959). Synthesis of Penicillin: 6-Aminopenicillanic Acid in Penicillin Fermentations. *Nature,* 183, 257. doi:<http://dx.doi.org/10.1038/183257b0>
- [13] Mcguire, J. M., Bunch, R. L., Anderson, R. C., Boaz, H. E., Flynn, E. H., Powell, H. M., & Smith, J. W. (1952). Ilotycin, a new antibiotic. *Antibiotics & Chemotherapy* (*Northfield, Ill*.), 2(6), 281—283. [http://europepmc.org/abstract/](http://europepmc.org/abstract/MED/24541924) [MED/24541924](http://europepmc.org/abstract/MED/24541924)
- [14] Amann, S., Neef, K., & Kohl, S. (2019). Antimicrobial resistance (AMR). *European Journal of Hospital Pharmacy*, 26(3), 175–177. doi: <http://dx.doi.org/10.1136/ejhpharm-2018-001820>
- [15] Vardanyan, R. S., & Hruby, V. J. (2006). *Synthesis of Essential Drugs (First).* Amsterdam, The Netherlands: Elsevier B.V. doi: [https://](https://doi.org/http)[dx.doi.org/10.1016/B978-044452166-8/50003-0](http://dx.doi.org/10.1016/B978-044452166-8/50003-0)
- [16] Emmerson, A. M., & Jones, A. M. (2003b). The quinolones: decades of development and use. *Journal of Antimicrobial Chemotherapy,* 51(suppl\_1), 13–20. doi: <https://doi.org/10.1093/jac/dkg208>
- [17] Kaufman, T. S., & Rúveda, E. A. (2005). The quest for quinine: Those who won the battles and those who won the war. *Angewandte Chemie - International Edition,* 44(6), 854–885. doi:<https://doi.org/10.1002/anie.200400663>
- [18] Instituto Nacional de Estadísticas y Censos. (2016). *Estadísticas Vitales* [PDF archive]. Retrieved from [https://www.](https://www.ecuadorencifras.gob.ec/documentos/web-inec/Poblacion_y_Demografia/Nacimientos_Defunciones/2016/Presentacion_Nacimientos_y_Defunciones_2016.pdf) [ecuadorencifras.gob.ec/documentos/web-inec/Poblacion\\_y\\_Demografia/Nacimientos\\_Defunciones/2016/](https://www.ecuadorencifras.gob.ec/documentos/web-inec/Poblacion_y_Demografia/Nacimientos_Defunciones/2016/Presentacion_Nacimientos_y_Defunciones_2016.pdf) [Presentacion\\_Nacimientos\\_y\\_Defunciones\\_2016.pdf](https://www.ecuadorencifras.gob.ec/documentos/web-inec/Poblacion_y_Demografia/Nacimientos_Defunciones/2016/Presentacion_Nacimientos_y_Defunciones_2016.pdf)

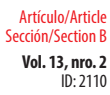

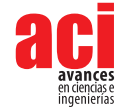

- [19] Wani, M. C., Taylor, H. L., Wall, M. E., Coggon, P., & McPhail, A. T. (1971). Plant antitumor agents. VI. Isolation and structure of taxol, a novel antileukemic and antitumor agent from Taxus brevifolia. *Journal of the American Chemical Society,* 93(9), 2325–2327. doi: <https://doi.org/10.1021/ja00738a045>
- [20] Poss, M. A., Moniiot, J. L., Trifunovich, I. D., Kucera, D. J., Thottathil, J. K., Chen, S. H., & Wei, J. (1994) Novel sidechainbearing taxanes and intermediates thereof. W.O. patent 9119787. Retrieved from [https://patents.google.com/](https://patents.google.com/patent/WO1994014787A1/en) [patent/WO1994014787A1/en](https://patents.google.com/patent/WO1994014787A1/en)
- [21] Heinrich, M., & Teoh, H. L. (2004). Galanthamine from snowdrop the development of a modern drug against Alzheimer's disease from local Caucasian knowledge. Journal of Ethnopharmacology, 92, 147–162. doi: [https://doi.](https://doi.org/10.1016/j.jep.2004.02.012) [org/10.1016/j.jep.2004.02.012](https://doi.org/10.1016/j.jep.2004.02.012)
- [22] CYTED. (2018). *Detalles de la Red 416RT0511 La Biodiversidad Iberoamericana Como Fuente de Recursos Naturales Para Su Explotación Sostenible (BIFRENES).* September 19, 2018. Retrieved from [http://www.cyted.org/?q=es/](http://www.cyted.org/?q=es/detalle_proyecto&un=909) [detalle\\_proyecto&un=909](http://www.cyted.org/?q=es/detalle_proyecto&un=909)
- [23] Endo, A. (2010). Review A historical perspective on the discovery of statins. *The Proceedings of the Japan Academy, Series B*, 86, 484–493. doi:<https://doi.org/10.2183/pjab.86.484>
- [24] Namjoyan, F., Kiashi, F., Moosavi, Z. B., Saffari, F., & Makhmalzadeh, B. S. (2016). Efficacy of Dragon's blood cream on wound healing: A randomized, double-blind, placebo-controlled clinical trial. *Journal of Traditional and Complementary Medicine*, 6(1), 37–40. doi:<https://doi.org/10.1016/j.jtcme.2014.11.029>
- [25] Georgiev, M. I. (2014). Natural products utilization. *Phytochemistry Reviews*, 13, 339–341. doi: [https://doi.](https://doi.org/10.1007/s11101-014-9363-3) [org/10.1007/s11101-014-9363-3](https://doi.org/10.1007/s11101-014-9363-3)

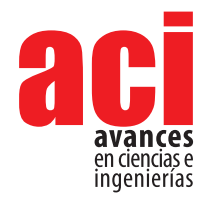

**Vol. 13, nro. 2** ID: 2082 Artículo/Article Sección/Section C

# **Study of solid biomass combustion modeling using OpenFoam**

**Gabriel García1 \*, Jorge Chacón1 , Yesid Rueda1 , David Fuentes1 , Jairo Martínez2**

1 Grupo de Investigación en Energía y Medio Ambiente (GIEMA), Escuela de Ingeniería Mecánica, Universidad Industrial de Santander

2 Centro Nacional de Investigaciones para la Agroindustrialización de Especies Vegetales Aromáticas y Medicinales Tropicales (CENIVAM), Escuela de Química, Universidad Industrial de Santander.

\*Autor para correspondencia / Corresponding Author: [g.garciasanchez@yahoo.es](mailto:g.garciasanchez%40yahoo.es?subject=)

### w **Estudio de modelado de la combustión de biomasa sólida usando OpenFoam**

## **Abstract**

Biomass is an important renewable energy source that has great potential as a substitute for fossil fuels in the short and medium-term, which has led to the development of various methods for its energy conversion, of which combustion is the most widely used. This process has several environmental advantages compared to traditional energy sources, however, there is still a long way to go in terms of process efficiency and emission reduction. In this context, CFD computational models are a powerful tool that enables the study and improvement the performance of combustion systems in a safe, fast and economical way, compared to experimental studies. OpenFoam is one of the most important CFD software currently available, yet there are few works that use it to simulate the combustion of solid biomass. In this work, an application of the software in modeling of a biomass boiler fueled by grape marc is reported, this model allows for the prediction of important parameters like CO, H2O and velocity fields in a 2D domain.

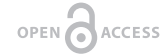

Licencia Creative Commons Atribución-NoComercial 4.0

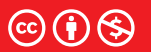

**Editado por / Edited by:** Dennis Cazar

> **Recibido / Received:**  17/11/2020

**Aceptado / Accepted:** 16/04/2021

**Publicado en línea / Published online:**  15/12/2021

**Keywords:** Solid Biomass, Combustion, Simulation, Modeling, OpenFoam.

#### **Resumen**

La biomasa es una importante fuente de energía renovable que tiene un gran potencial como sustituta de los combustibles fósiles en el corto y mediano plazo, lo cual ha llevado al desarrollo de varios métodos para su conversión energética, de los cuales la combustión es el más utilizado. Este proceso, llevado a cabo con biomasa, tiene varias ventajas medioambientales comparadas con el mismo al utilizar fuentes de energía tradicionales, sin embargo, todavía hay un camino largo por recorrer en términos de mejora de la eficiencia del proceso y la reducción de emisiones. En este contexto, los modelos computacionales CFD son una herramienta poderosa que permite estudiar y mejorar el desempeño de sistemas de combustión de una manera segura, rápida y económica, en comparación con estudios experimentales. OpenFoam es uno de los softwares CFD más importantes disponibles en la actualidad, no obstante, hay pocos trabajos que lo utilicen para simular la combustión de biomasa sólida. En este trabajo se reporta una aplicación de dicho software en el modelado de la combustión en una caldera alimentada con

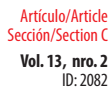

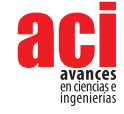

orujo de uva, este modelo permite predecir parámetros importantes como el campo de velocidades y las emisiones de CO y H2O en un dominio 2D.

**Palabras clave:** Biomasa sólida, Combustión, Simulación, Modelado, OpenFoam.

# **INTRODUCTION**

To overcome the serious environmental problems of global warming and poor air quality, it is necessary to develop clean energy sources and reduce society's energy consumption. Studies have been carried out around the world in order to find and improve renewable energy sources that can replace fossil fuels. Biomass is one of the most important; it is considered the most promising energy source to mitigate greenhouse emissions in the short and medium-term [1]. The use of biomass-derived power has increased during the last few decades [2], becoming the fourth largest energy source worldwide, after coal, oil, and natural gas [3] [4] [5]. However, there remain challenges associated with optimizing and applying biomass technologies which make biomass energy conversion seemingly too inefficient to be an environmentally and commercially viable alternative to traditional finite fuels [2].

Over time, various processes have been developed for the transformation of biomass into energy, framed within thermochemical, biochemical and chemical conversion routes. Of these, combustion is the most used as it is the most suitable from the economic point of view [6] [1]. Nevertheless, there remain problems in current biomass combustion furnaces, such as slagging, instability of heat load, and low thermal efficiency [7] [8]. These present a necessity in terms of research to improve the performance of these devices and to reduce pollutants, as the increase in efficiency leads to a significant decrease in emissions and fuel consumption; analysis has shown that a 1% increase in the efficiency of biomass power plants causes a 3% reduction in their CO2 emissions [1]. Another area of improvement needed in the research is the biomass characterization in terms of its physico-chemical properties, which is imperative to understanding biomass combustion. Traditionally the most commonly used solid is wood but, in order to improve energy utilization, an increase of the use of other types of biomass is expected, including a diversity of agricultural residues and biogenic waste [9]. These will require the study of their properties and transformation processes to achieve maximum energy performance.

Computational models are a valuable tool to improve the performance of biomass combustion systems since - the design and operating conditions of these systems can be improved without incurring the economic and environmental costs of the experimental studies[10] [11]. This has motivated the development of Computational fluid dynamics (CFD) models in recent decades. A full review of this topic is presented in the works of Dernbecher et al. [6], Karim and Naser [12], Bhuiyan et al. [1], and Khodaei et al. [2]. This is an issue that is still under development due to the complexity of the combustion process, which requires various submodels for the thermo-chemical conversion of the biomass and sufficient computational resources for the simulation [9]. OpenFoam is a powerful open-source engineering tool, which has been successfully used in numerous applications. It has the advantages of being a free and open source, being constantly under development, and including solvers for many applications [13]. Despite these

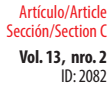

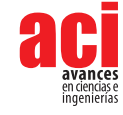

factors, there are relatively few works that use it to simulate the combustion of solid biomass. In order to guide researchers interested in the use of OpenFoam for this type of applications, this document provides a 2D simulation of combustion in a boiler fed with grape marc employing OpenFoam [14] [15] [16]. This is a simple model that predicts CO and  $H_2O$  profiles of velocity and temperature over the freeboard.

# **METHODOLOGY**

In this work, the combustion in a biomass boiler with dimensions 8 m wide and 15 m high in a 12.5 MWel combined heat and power plant was simulated. The system was already analyzed in the work of Cordiner et al. [17] [18], but the novelty of our study lies in the simplicity of the model, which requires relatively few computational resources. The furnace operating conditions are presented in table 1. A squared mesh with a grid size of approximately 20 was used, the computational grid was done with the blockMesh utility (see figure 1). The characteristics of the biomass used are shown in table 2, which were also taken from the work of Cordiner et al. [18]. The volatilization kinetic parameters were taken from the work of Fiori [19].

#### **Table 1.** Furnace operating conditions [18].

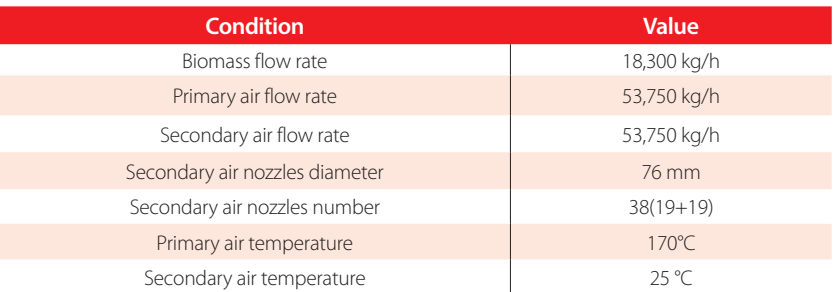

#### **Table 2.** Fuel characteristics [18].

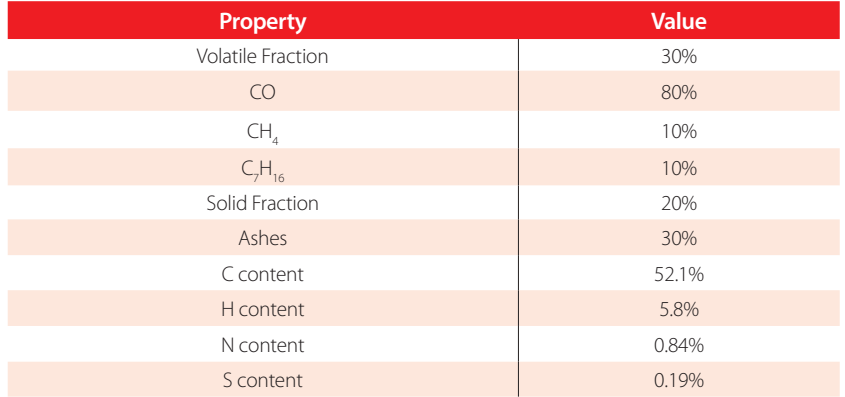

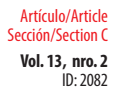

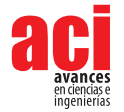

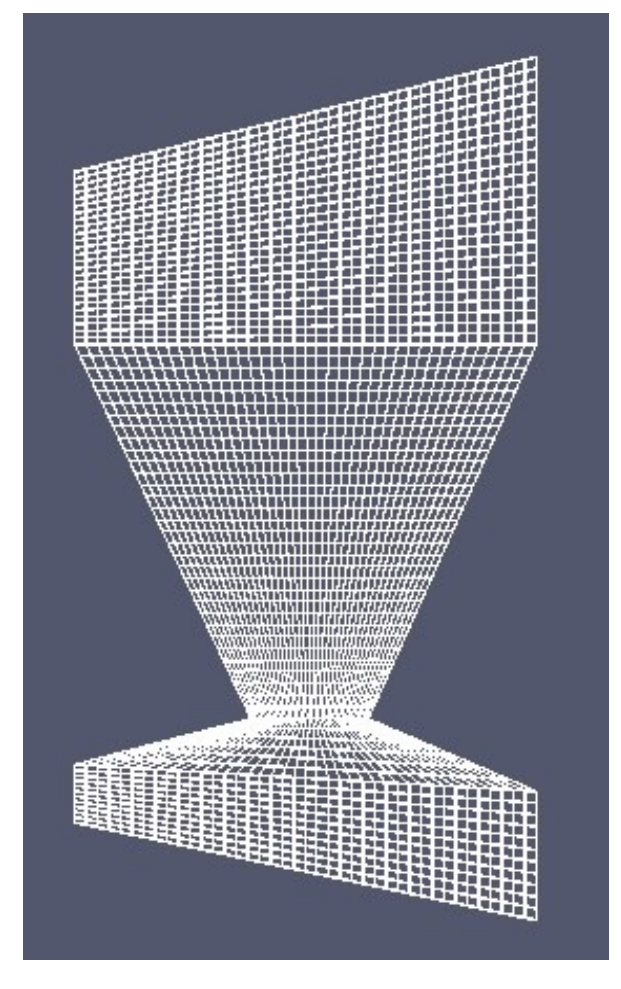

**Figure 1.** Computational Domain

The simulation was under the following main assumptions:

- **•** The fuel (biomass) is supplied to the combustion chamber following a predefined path.
- **•** Solid particles are not moved by gas action (drag and gravity forces are neglected) but gas phase movement is affected by bed particles.
- **•** The Equations of continuity, energy and momentum of the gas are solved taking into account chemical reactions and interactions with the solid phase.

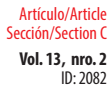

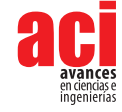

An empirical 2D model implemented in OpenFoam was used, utilizing the coalChemistyFoam solver. To model the turbulence/chemistry interaction in the combustion process the k-ε model and the Partially Stirred Reactor (PaSR) combustion model were employed, in the latter, the computational cells are divided into two zones, one in which all reactions occur and the other in which no reactions occur so that the composition changes due to the mass exchange with the reaction zone. The governing equations used in the gas phase are presented below:

**•** Continuity equation:

$$
\frac{\partial(\rho_g)}{\partial t} + \nabla \cdot (\rho_g \mathbf{U}_g) = \text{Sm}
$$
 (1)

**•** Energy transpor equationt

$$
\frac{\partial (\rho_g h)}{\partial t} + \frac{\partial (\rho_g \mathbf{K})}{\partial t} + \nabla \cdot (\rho_g \mathbf{U}_g h) + \nabla \cdot (\rho_g \mathbf{U}_g K) - \nabla \cdot \left( \alpha_{efj} \nabla(h) \right) = -\nabla p + \rho_g \mathbf{U} \mathbf{g} \cdot \mathbf{g} + S_h \quad (2)
$$

**•** Momentum equation:

$$
\frac{\partial (\rho_g \mathbf{U}_g)}{\partial t} + \nabla \cdot (\rho_g \mathbf{U}_g \mathbf{U}_g) - \nabla \cdot (\tau_g) - \nabla \cdot (\rho_g \mathbf{R}_g) = -\nabla p + \rho + \mathbf{g} + S_{\mathbf{u}} \tag{3}
$$

**•** Species transport equation:

$$
\frac{\partial (\rho_g Y_i)}{\partial t} + \nabla \cdot (\rho_g \mathbf{U}_g \mathbf{Y}_i) - \nabla \cdot (D_{eff} \nabla (\rho + Y3)) = S_i
$$
\n(4)

h is the enthalpy, S is the source terms, K is kinetic energy, Rg is Ronald stress term, Yi is the mass fraction of the species, and αeff and Deff are the effective thermal and mass. The freeboard reaction mechanism used was proposed by Gómez et al. [20], which consists of the reactions summarized in table 3. The system was simulated in a computational cluster of the "Universidad Industrial de Santander" , named GUANE, that consists in 16 ProLiant SL390s-G7 computing nodes such as shown in Table 4 [21] [22].

#### **Table 3.** Combustion reactions [21].

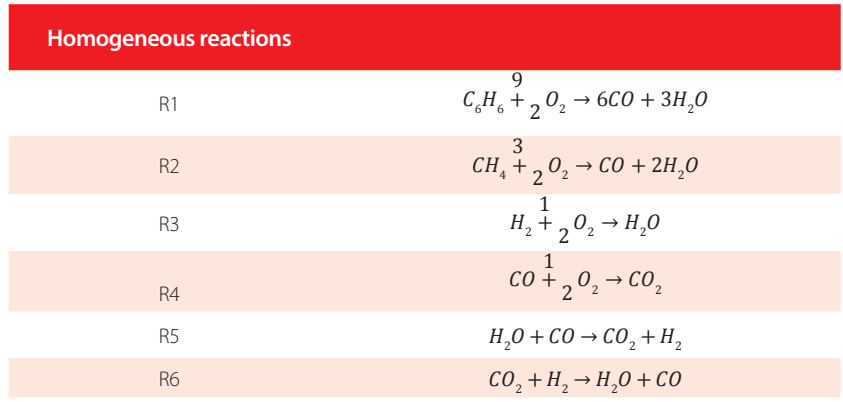

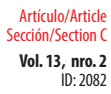

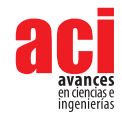

#### **Table 4.** Setting GUANE Cluster Nodes [21]

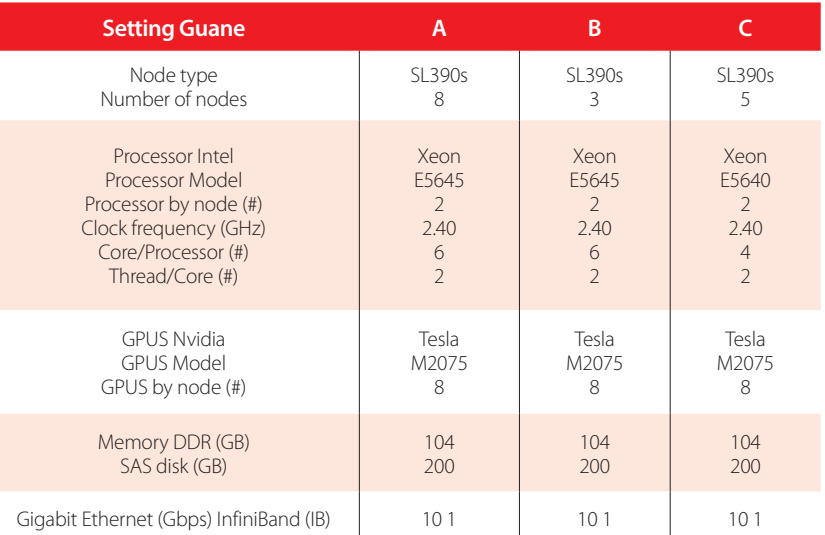

## **RESULTS**

The furnace was simulated under steady state conditions, CO, H2O and velocity fields obtained are reported in figure 2. The results are similar to those obtained by[18], who simulated the same type of boiler. Although this model does not simulate NOx emissions, its value is that it achieves good results in a simple way with low computational resources. The calculated temperature closer to the outlet section equal to 1300 K, which can be compared with the experimental one, that is equal to 1,270±15 K [18]. Also, the CO, H2O and velocity values at the outlet of the chamber, evaluated in this study and taken from the literature [18], were compared; which can be seen in table 5. The difference between results is less than 6%, which shows the capacity of the model to predict the behavior of the combustion of solid biomass. Therefore, the model developed is useful to study the feasibility of the use of new biomass fuels.

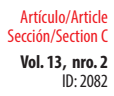

#### **Study of Solid Biomass Combustion Modeling Using Openfoam**

García / Chacón / Rueda / Fuentes / Martínez (2021)

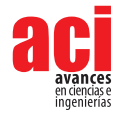

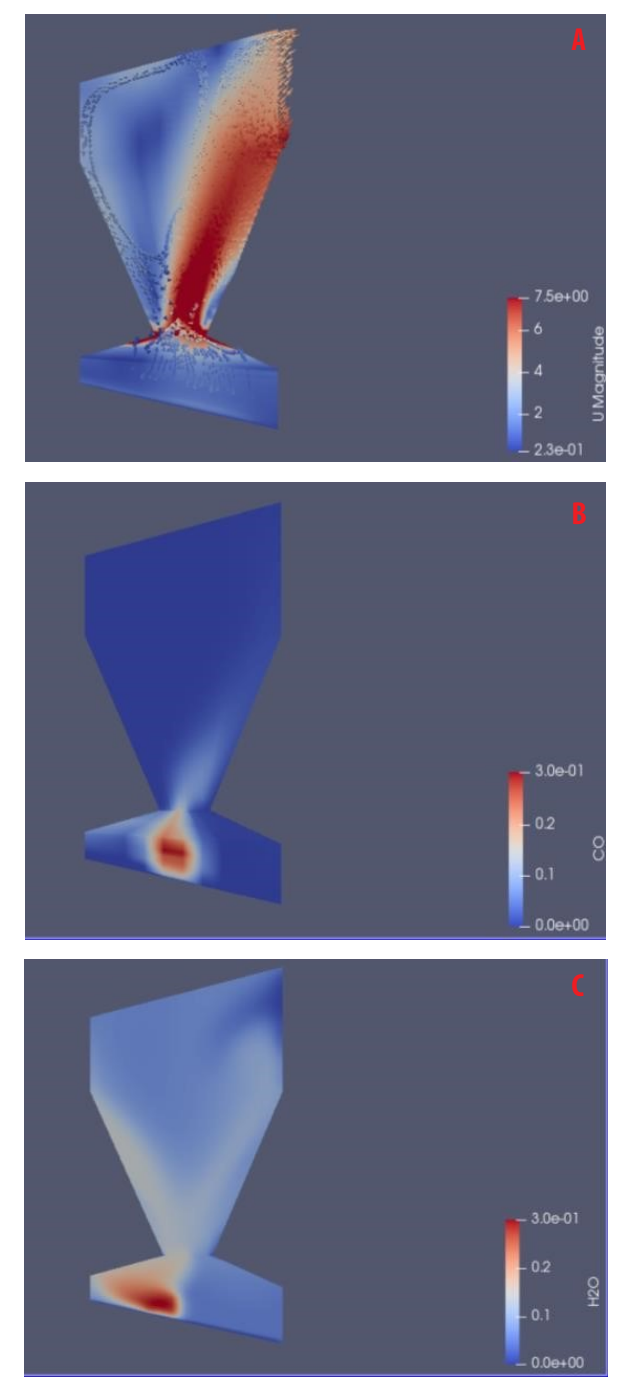

 **Figure 2.** Simulation results. **A**) Velocity magnitude field [m/s]. **B**) CO mass fraction. **C**) H2O mass

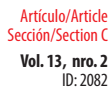

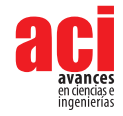

**Table 5.** Comparison between data obtained from the literature and data obtained in this work.

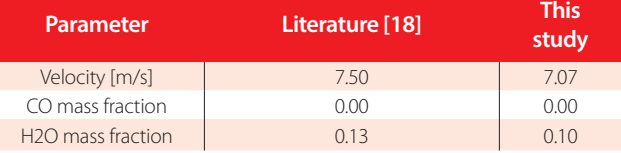

## **CONCLUSION**

A 2D model for biomass furnace is reported in this paper, the model represents the evolution during thermal decomposition in the combustion chamber with a relatively low computational cost. The model is capable of predicting the CO and H2O concentration and velocity, and temperature, profiles evolution over the freeboard. The results present an overall satisfactory behavior showing good agreement with literature data.

## **ACKNOWLEDGMENT**

Agradecimientos a Colciencias, Ministerio de Educación Nacional, Ministerio de Industria, Comercio y Turismo e ICETEX, Convocatoria Ecosistema Científico - Colombia Científica. Fondo Francisco José de Caldas, Contrato RC-FP44842-212-2018.

## **AUTHORS' CONTRIBUTIONS**

Gabriel Fernando García Sánchez: Conceptualization, Methodology, Writing- Original draft preparation; Jorge Luis Chacón Velasco: Supervision, Project administration; Yesid Javier Rueda Ordóñez: Supervision; David Alfredo Fuentes Díaz: Supervision; Jairo René Martínez Morales: Supervision, Project administration, Funding acquisition.

# **CONFLICTS OF INTEREST**

The authors declare that they have no known competing financial interests or personal relationships that could have appeared to influence the work reported in this paper.

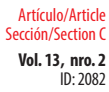

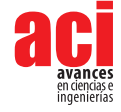

# **REFERENCES**

- [1] Bhuiyan, A. A., Karim, Md. R., & Naser, J. (2016). Chapter 11—Modeling of Solid and Bio-Fuel Combustion Technologies. En M. M. K. Khan & N. M. S. Hassan (Eds.), *Thermofluid Modeling for Energy Efficiency Applications* (pp. 259-309). Academic Press. doi: [https://doi.org/10.1016/B978-0-12-802397-](https://doi.org/10.1016/B978-0-12-802397-  )
- [2] Khodaei, H., Al-Abdeli, Y. M., Guzzomi, F., & Yeoh, G. H. (2015). An overview of processes and considerations in the modelling of fixed-bed biomass combustion. *Energy, 88*, 946-972. doi: [https://doi.org/10.1016/j.energy.2015.05.099](https://doi.org/10.1016/j.energy.2015.05.099 )
- [3] Kanniche, M., Gros-Bonnivard, R., Jaud, P., Valle-Marcos, J., Amann, J.-M., & Bouallou, C. (2010). Precombustion, post-combustion and oxy-combustion in thermal power plant for CO2 capture. *Applied Thermal Engineering, 30*(1), 53-62. doi:<https://doi.org/10.1016/j.applthermaleng.2009.05.005>
- [4] Noussan, M., Cerino Abdin, G., Poggio, A., & Roberto, R. (2014). Biomass-fired CHP and heat storage system simulations in existing district heating systems. *Applied Thermal Engineering, 71*(2), 729-735. doi: [https://doi.](https://doi.org/10.1016/j.applthermaleng.2013.11.021  ) [org/10.1016/j.applthermaleng.2013.11.021](https://doi.org/10.1016/j.applthermaleng.2013.11.021  )
- [5] Yin, C., Rosendahl, L. A., & Kær, S. K. (2008). Grate-firing of biomass for heat and power production. *Progress in Energy and Combustion Science, 34*(6), 725-754. doi:<https://doi.org/10.1016/j.pecs.2008.05.002>
- [6] Bhuiyan, A. A., & Naser, J. (2015). CFD modelling of co-firing of biomass with coal under oxy-fuel combustion in a large-scale power plant. *Fuel, 159*, 150-168. doi:<https://doi.org/10.1016/j.fuel.2015.06.058>
- [7] Szemmelveisz, K., Szűcs, I., Palotás, Á. B., Winkler, L., & Eddings, E. G. (2009). Examination of the combustion conditions of herbaceous biomass. *Fuel Processing. Technology, 90*(6), 839-847. doi: [https://doi.org/10.1016/j.](https://doi.org/10.1016/j.fuproc.2009.03.001  ) [fuproc.2009.03.001](https://doi.org/10.1016/j.fuproc.2009.03.001  )
- [8] Yang, Y. B., Sharifi, V. N., & Swithenbank, J. (2004). Effect of air flow rate and fuel moisture on the burning behaviours of biomass and simulated municipal solid wastes in packed beds. *Fuel, 83*(11), 1553-1562.doi: [https://doi.](https://doi.org/10.1016/j.fuel.2004.01.016  ) [org/10.1016/j.fuel.2004.01.016](https://doi.org/10.1016/j.fuel.2004.01.016  )
- [9] Dernbecher, A., Dieguez-Alonso, A., Ortwein, A., & Tabet, F. (2019). Review on modelling approaches based on computational fluid dynamics for biomass combustion systems. *Biomass Conversion and Biorefinery, 9*(1), 129-182. doi: [https://doi.org/10.1007/s13399-019-00370-z](https://doi.org/10.1007/s13399-019-00370-z )
- [10] García Sánchez, G. F., Chacón Velasco, J. L., & Chaves Guerrero, A. (2013). Modelado de la combustión en motores Diésel: Revisión del estado del arte. *REVISTA ION, 26*(1). [http://revistas.uis.edu.co/index.php/revistaion/article/](http://revistas.uis.edu.co/index.php/revistaion/article/view/3506) [view/3506](http://revistas.uis.edu.co/index.php/revistaion/article/view/3506)
- [11] Versteeg, H., & Malalasekera, W. (2007). *An Introduction to Computational Fluid Dynamics: The Finite Volume Method*  (Edición: 2nd rev. ed). Prentice Hall.
- [12] Karim, Md. R., & Naser, J. (2014, diciembre 8). *Progress in Numerical Modelling of Packed Bed Biomass Combustion.* 19th Aust. Fluid Mech. Conf., Melbourne.
- [13] Kasper, R. (2017). *Particle Simulation with OpenFOAM®*. German OpenFoam User meetiNg 2017, Haus der Wissenschaften, Braunschweig, Germany. [https://www.foamacademy.com/wpcontent/uploads/2016/11/](https://www.foamacademy.com/wpcontent/uploads/2016/11/GOFUN2017_ParticleSimulations_slides.pdf) [GOFUN2017\\_ParticleSimulations\\_slides.pdf](https://www.foamacademy.com/wpcontent/uploads/2016/11/GOFUN2017_ParticleSimulations_slides.pdf)
- [14] Chen, G., Xiong, Q., Morris, P. J., Paterson, E. G., Sergeev, A., & Wang, Y. C. (2014). OpenFOAM for computational fluid dynamics. *Notices of the American Mathematical Society, 61*(4), 354-363. doi: [https://doi.org/10.1090/noti1095](https://doi.org/10.1090/noti1095 )
- [15] Jasak, H. (2009). OpenFOAM: Open source CFD in research and industry. *International Journal of Naval Architecture and Ocean Engineering, 1*(2), 89-94.[doi: https://doi.org/10.2478/IJNAOE-2013-0011]( https://doi.org/10.2478/IJNAOE-2013-0011)
- [16] Jasak, H., Jemcov, A., & Kingdom, U. (2007). OpenFOAM: A C++ Library for Complex Physics Simulations. *International Workshop on Coupled Methods in Numerical Dynamics, IUC*, 1–20.
- [17] Cordiner, S., Manni, A., Mulone, V., & Rocco, V. (2014). A Detailed Study of a Multi-MW Biomass Combustor by Numerical Analysis: Evaluation of Fuel Characteristics Impact. *Energy Procedia, 61*, 751-755. doi: [https://doi.](https://doi.org/10.1016/j.egypro.2014.11.958) [org/10.1016/j.egypro.2014.11.958](https://doi.org/10.1016/j.egypro.2014.11.958)
- [18] Cordiner, S., Mulone, V., Manni, A., & Rocco, V. (2016). Biomass furnace study via 3D numerical modeling. *International Journal of Numerical Methods for Heat & Fluid Flow, 26*(2), 515-533[.doi: https://doi.org/10.1108/HFF-03-2015-0089]( https://doi.org/10.1108/HFF-03-2015-0089)

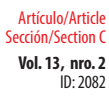

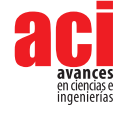

- [19] Fiori, L., Valbusa, M., Lorenzi, D., & Fambri, L. (2012). Modeling of the devolatilization kinetics during pyrolysis of grape residues. *Bioresource Technology, 103*(1), 389-397. doi: <https://doi.org/10.1016/j.biortech.2011.09.113>
- [20] Gómez, M. A., Porteiro, J., Patiño, D., & Míguez, J. L. (2014). CFD modelling of thermal conversion and packed bed compaction in biomass combustion. *Fuel, 117*, 716-732. doi: <https://doi.org/10.1016/j.fuel.2013.08.0786.00016-6>
- [21] García Henao, J. A., Martínez Abanunza, V. E., Alexandre Navaux, P. O., & Barrios Hernandez, C. J. (2015, agosto). *EGPU for Monitoring Performance and Power Consumption on Multi-GPUs*. Conference: Workshop de Processamento Paralelo e Distribuído, Porto Alegre. [https://www.researchgate.net/publication/296699959\\_eGPU\\_for\\_](https://www.researchgate.net/publication/296699959_eGPU_for_Monitoring_Performance_and_Power _Consumption_on_Multi-GPUs ) [Monitoring\\_Performance\\_and\\_Power \\_Consumption\\_on\\_Multi-GPUs](https://www.researchgate.net/publication/296699959_eGPU_for_Monitoring_Performance_and_Power _Consumption_on_Multi-GPUs )
- [22] UIS, U. I. de S. (s. f.). *Cluster Guane—Supercomputación y Cálculo Científico UIS*. Recuperado 25 de agosto de 2020, de [http://wiki.sc3.uis.edu.co/index.php/Cluster\\_Guane](http://wiki.sc3.uis.edu.co/index.php/Cluster_Guane)

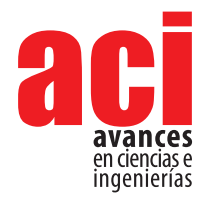

**Vol. 13, nro. 2** ID: 2289 Artículo/Article Sección/Section C

# **Estudio de pre-factibilidad técnica y económica de la implementación de una biorrefinería para la conversión de residuos de cáscara de naranja**

**Paola Alejandra Muñoz-Briones1 , Daniela Almeida-Streitwieser2 , Juan D Fonseca-Ashton3 , Jose F. Alvarez-Barreto4 .** 

Instituto para el Desarrollo de Energías y Materiales Alternativos, IDEMA. Departamento de Ingeniería Química. Universidad San Francisco de Quito **\*** Autor para correspondencia/Corresponding author: [jalvarezb@usfq.edu.ec](mailto:jalvarezb%40usfq.edu.ec%20?subject=)

# **Technical and economic pre-feasibility study of the implementation of a biorefinery for the conversion of orange peel waste**

#### **Resumen**

La cáscara de naranja es un residuo orgánico abundante en el Ecuador que puede ser aprovechado y transformado en productos de alto valor agregado. Por ello, el presente artículo analiza la pre-factibilidad técnico-económica de una biorrefinería a partir de cáscara de naranja para la obtención de aceite esencial, pectina y/o bioetanol. Primero, se compararon varios escenarios alrededor de la combinación de productos a ser obtenidos, y se estableció que el más conveniente sería la obtención de aceite esencial y pectina, con una producción anual de 8,7 y 44,4 toneladas, respectivamente. A continuación, se diseñó un proceso para esta biorrefinería que consiste en 3 secciones: el pretratamiento de la materia prima, la extracción del aceite y la extracción de la pectina. Se realizaron los balances de materia y energía del proceso, y posteriormente, se seleccionaron y dimensionaron los equipos de acuerdo a metodologías específicas. El proceso consideró la recuperación y recirculación de etanol empleado en la sección de extracción de pectina para reducir los costos de producción. Finalmente, se realizó un análisis económico a partir de las estimaciones de costos teóricos y un análisis de costos de catálogo. Se encontró que el proyecto es rentable y que el tiempo de recuperación de la inversión estaría entre 5 y 6 años. Por lo tanto, la implementación de la biorrefinería generaría un impacto positivo a nivel económico, ambiental y social en el país.

**Palabras clave:** análisis técnico-económico, valorización de desecho, aceite esencial, pectina, destilación de arrastre de vapor, hidrólisis ácida.

#### **Recibido / Received:** 13/5/2021

**Aceptado / Accepted:** 8/7/2021

**Editado por / Edited by:** Eva O.L. Lantsoght

Licencia Creative Commons Atribución-NoComercial 4.0

 $(i)$ 

ACCESS

OPEN O

**Publicado en línea / Published online:**  15/12/2021

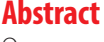

Orange peel is an abundant organic waste in Ecuador that can be used and transformed into products of high added value. This work analyzes the technical-economic pre-feasibility of a biorefinery from orange peel to obtain essential oil, pectin, and/or bioethanol. First, several scenarios were compared around the combination of products to be obtained and it was established that the most convenient one would be obtaining essential oil and pectin, with an annual production of 8.7 and 44.4 tons, respectively. Next, a process was

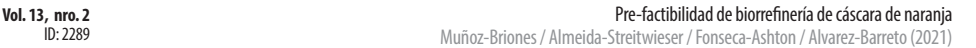

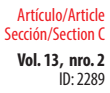

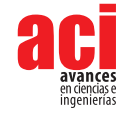

designed for this biorefinery that consists of 3 sections: the pretreatment of raw material, extraction of the oil, and the extraction of pectin. Material and energy balances of the process were carried out, and later, the equipment was selected and sized according to specific methodologies. The process considered the recovery and recirculation of ethanol used in the pectin extraction section to reduce production costs. Finally, an economic analysis was carried out based on the theoretical cost estimates and a catalog cost analysis. It was found that the project is profitable, and that the payback time for the investment would be between 5 and 6 years. Therefore, the implementation of the biorefinery would generate a positive economic, environmental and social impact in the country.

**Keywords:** technical-economic analysis, waste recovery, essential oil, pectin, steam distillation, acid hydrolysis

# **INTRODUCCIÓN**

La naranja (*Citrus sinensis*) es una de las frutas más cultivadas en el mundo, con una producción de más de 52 millones de toneladas anuales [1]; en el Ecuador, su producción anual bordea las 142 mil toneladas [2]. Debido a su alto contenido de vitaminas y minerales, el principal uso de la naranja es el consumo alimenticio ya sea como fruta, jugo o mermeladas, entre otros [3]. Sin embargo, las aplicaciones de la naranja no son únicamente como alimento; también sus desechos pueden ser transformados en productos naturales de alto valor agregado como aceite esencial, pectina, harinas cítricas, bioetanol, y biogás, entre otros [4-6]. Una de las tecnologías que permiten obtener estos productos a través de residuos como la cáscara de naranja son las biorrefinerías [7]. Por ello, el proyecto propone la implementación de una biorrefinería para la obtención de aceite esencial, pectina y/o bioetanol como productos a partir de cáscara de naranja para su aplicación en la industria cosmética y alimenticia.

La necesidad de disminuir y revalorizar los desechos de naranja surge de la gran cantidad producida anualmente. Sólo alrededor del 50% en peso de la naranja es aprovechada, mientras que el otro 50% constituye el residuo, lo que implica una generación de desechos de aproximadamente 71 mil toneladas anuales en el Ecuador. Una alternativa para el uso de este residuo constituye el compostaje de la cáscara; no obstante, este presenta un tiempo de descomposición largo debido a sus características fisicoquímicas intrínsecas [8]. Por este motivo, se requiere encontrar mejores formas de aprovechar los residuos de la naranja, tal como su conversión a una variedad de productos que son requeridos en el mercado ecuatoriano.

El aceite esencial de la naranja es un líquido aromático conformado por varias sustancias como el limoneno, su principal componente. Este es ampliamente utilizado en la industria cosmética y del cuidado personal para la fabricación de cremas, aceites corporales y desodorantes, entre otros productos [9]. En cuanto a la pectina, esta es un polisacárido de ácido galacturónico que es empleada en la industria alimenticia como aditivo gelificante, espesante y estabilizante [10]. Por otro lado, el bioetanol es altamente requerido para los protocolos de bioseguridad y desinfección de ambas industrias [11]. De esta manera, la

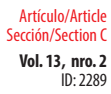

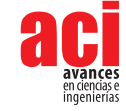

cáscara de naranja es un desecho orgánico del cual se puede generar un sinnúmero de productos y permiten satisfacer las necesidades de la industria cosmética y alimenticia.

Ecuador es un país exportador de aceites esenciales, por lo que ya existe una infraestructura para su obtención y comercialización. Asimismo, en la actualidad, hay una creciente demanda de etanol para protocolos de seguridad y para combustibles, lo cual muestran la necesidad de aumentar la producción de bioetanol. Sin embargo, también hay el caso de productos como la pectina, de la cual actualmente no existe producción nacional; por esta razón se importa alrededor de 50 toneladas al año desde países como Brasil, Dinamarca y México, lo cual representa más de 1 millón de dólares [12]. Además, estos productos pueden ser utilizados en diversas aplicaciones dentro de las industrias cosmética y alimenticia.

Estudios previos han evaluado la factibilidad técnica y económica de la biorrefinería de cáscara de naranja para la producción de pectina y biogás en Colombia, pero ha sido destacada la poca factibilidad económica de su uso en la generación de biogás [5].

En vista de esto, el objetivo del trabajo es evaluar la prefactibilidad técnico-económica de una planta para la valorización de la cáscara de naranja a través de una biorrefinería para la obtención de productos con aplicación en las industrias cosmética y alimenticia en el Ecuador. Para alcanzar este objetivo, se plantea establecer los bioproductos más adecuados a ser obtenidos por medio de la biorrefinería y, en base a esto, definir el proceso a implementar, realizar el diseño conceptual de la planta, abarcando la selección de los equipos y su dimensionamiento, y finalmente realizar un análisis económico de la planta para evaluar la rentabilidad de su implementación.

# **MATERIALES Y MÉTODOS**

Para definir los productos de la biorrefinería se tomaron en cuenta diferentes criterios de importancia, tales como: la disponibilidad y costo de la materia prima, costos y pertinencia de los productos, y la complejidad del proceso. El diseño de la biorrefinería y sus equipos dependen del producto que se desea obtener; por ello, se plantearon tres alternativas de producción de la biorrefinería: 1. Aceite esencial, pectina y bioetanol; 2. Aceite esencial y pectina; 3. Aceite esencial y bioetanol.

La alternativa 1 debe ser descartada debido a que la cantidad de reactivo requerida para el proceso de extracción de pectina (etanol) es mayor a la producción de bioetanol, de acuerdo a cálculos basados en trabajos previos [13-14]. Además, cabe mencionar que la producción de bioetanol a partir de cáscara de naranja, a diferencia de la obtención a partir de caña de azúcar, si bien es posible, presenta bajos rendimientos; a partir de la cáscara de naranja se obtienen alrededor de 18 L etanol/ton [15], en comparación a 75 L etanol/ ton de caña de azúcar [16], lo que implica una gran desventaja al tratarse de un producto altamente demandado, y la mayor disponibilidad de la materia prima de caña de azúcar, pues en Ecuador se cuenta con alrededor de 110 mil hectáreas de caña de azúcar [17].

Por esta razón, no se considera la alternativa 1 que incluye la producción de bioetanol. Por otro lado, como se señala en la introducción, los crecientes mercados del aceite

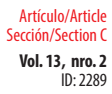

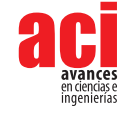

esencial y la pectina, es decir, su creciente demanda junto con sus elevados costos justifica la explotación de la cáscara de naranja para su extracción. Finalmente, se estableció que la biorrefinería para la producción de aceite esencial y pectina (alternativa 2) es más conveniente que la alternativa 3. Una vez seleccionados los productos de la biorrefinería, se identificaron los subprocesos a definir para la extracción de aceite esencial y la extracción de pectina.

#### **Diseño del proceso de producción de aceite esencial de naranja y pectina**

Se propone un proceso basado en literatura previa, que consta de 3 etapas: 1) pretratamiento de la materia prima, 2) extracción del aceite esencial de la cáscara de naranja, y 3) extracción de pectina a partir de los residuos sólidos [6]. Cada operación unitaria es de tipo batch y el proceso en general es batch. Se podría realizar simultáneamente algunas operaciones unitarias de las etapas, pero el proceso sigue siendo por lotes. Se opta por realizar este tipo de proceso ya que la recolección para este diseño inicial se considera se realizaría diariamente y la cantidad de materia no sería suficientemente alta para una operación continua. Además, una ventaja del sistema batch es que si la cantidad de desechos de naranja aumentase se podría adaptar para una mayor producción hasta el doble ya que la operación unitaria más limitante es la precipitación de pectina es de 12 horas. De igual manera, se tiene un mejor control de los lotes y se puede realizar mejor la limpieza entre lote y lote para controlar la calidad de los productos.

El pretratamiento abarca el lavado, triturado, secado y molienda de la cáscara de naranja. Por otra parte, la extracción de aceite consiste en la extracción por arrastre de vapor y la separación del agua y aceite. A su vez, la extracción de pectina se conforma por una hidrólisis ácida, separación del líquido, precipitación y lavado de la pectina, prensado, secado y molienda [6,7,13].

#### **Selección y dimensionamiento de equipos**

Después de definir las operaciones unitarias del proceso, se seleccionó el tipo de equipo más conveniente para llevarlas a cabo y se realizó su dimensionamiento. Para ello, primero se determinaron los caudales de procesamiento de cada operación unitaria a partir de balances de masa y se determinó las capacidades de los equipos. Los distintos tipos de equipos requieren una metodología específica para realizar su dimensionamiento detallado. Para el dimensionamiento de la columna de destilación se utilizó el simulador de Aspen Hysis para calcular parámetros como el calor del rehervidor y el número de platos requeridos. Con este proceso se determinó la altura y diámetro de la torre [18].

#### **Análisis económico de la implementación de la biorrefinería**

El análisis económico se hizo en base a la metodología propuesta en la literatura por Towler y Sinnot [19], como se explica a continuación:

La estimación del costo total requerido para la implementación de la planta se realizó a partir del dimensionamiento de los equipos presentado previamente. En primer lugar, se calculó el costo de inversión de capital fijo, el cual está constituido por el costo Inside Battery Limits (ISBL), Outside Battery Limits (OSBL), costos de ingeniería y

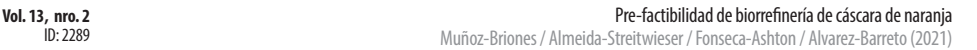

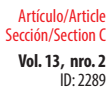

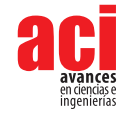

costos de contingencia o imprevistos. El costo ISBL se tomó como el promedio de los valores calculados por medios de las estimaciones teóricas empleando los métodos de factores de instalación de Lang y de Hand, también el método Factorial Detallado y de cotizaciones por catálogo de los equipos. A partir de este costo ISBL, y de acuerdo a guías empíricas de proporción de costos, se calculó el costo OSBL como el 40% del costo ISBL; los costos de ingeniería como el 30% del costo ISBL+OSBL, y el costo de imprevistos como el 15% del costo ISBL+OSBL.

Posteriormente, se calculó el capital de trabajo, el cual está compuesto por los costos de materias primas y de producción que se requieren para la puesta en marcha y operación inicial de la biorrefinería. El capital de trabajo abarca: el valor del inventario de productos, efectivo en caja, cuentas por cobrar, créditos de cuentas pendientes e inventario de repuestos. Los costos de inversión de capital fijo y el capital de trabajo conforman la inversión total requerida.

Por otro lado, se realizó el cálculo de los costos de producción fijos (FCOP) y variables (VCOP). Los costos de producción variables son aquellos que dependen del rendimiento y el caudal de producción de la planta, tales como el costo de materia prima, servicios, transporte, etc. Por otra parte, los costos fijos de producción no dependen de la producción, estos incluyen gastos salariales, mantenimiento, impuestos y alquiler de terreno.

Asimismo, se determinó los ingresos tomando la producción anual, precio de venta de los productos en el mercado, los costos de materia prima de proveedores locales, los costos de producción e impuestos. A partir de estos datos, se calculó el valor actual neto (VAN), la tasa interna de retorno (TIR) y el tiempo de recuperación de la inversión que reflejan la rentabilidad del proceso.

Finalmente, se empleó el método de costos anualizados para obtener el diagrama de flujo de caja descontado acumulado para confirmar el tiempo de recuperación de la inversión. Se tomó en cuenta el beneficio bruto, la depreciación y los impuestos. Este método asume que la inversión se realiza en el tiempo cero y se alcanza inmediatamente la producción máxima, por lo tanto, los ingresos también corresponden a los planificados en el diseño de la planta. En la vida real se esperaría que los costos de ingeniería, adquisición de equipos y construcciones se realicen entre el primer y tercer año cuando se realizaría el pago del capital de trabajo para la puesta en marcha de la planta. Así los ingresos incrementarían paulatinamente a lo largo de los 3 años siguientes junto con el incremento paulatino de la producción hasta alcanzar el caudal de producción de diseño. Sin embargo, este método es acertado para una estimación inicial dado que no se cuenta con información más detallada sobre los costos mencionados anteriormente.

# **RESULTADOS Y DISCUSIÓN**

Como se estableció al inicio de la sección 2, la biorrefinería más adecuada sería la que produce aceite esencial de naranja y pectina. Esto es debido a que cuenta con mayor disponibilidad de materia prima pues no requiere compuestos controlados. Además el proceso presenta mayor sencillez y se considera más pertinente puesto que no hay producción local de pectina. En cuanto a los precios, si bien los costos de materia

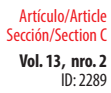

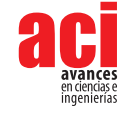

prima son más elevados, de igual manera, los costos de los productos son altos. Una vez establecidos los productos a obtenerse por medio de la biorrefinería, se definió mediante un estudio previo realizar la extracción de aceite esencial por arrastre de vapor y la extracción de pectina por hidrólisis ácida empleando ácido cítrico.

### **Caudales de producción de la biorrefinería**

Los caudales de producción del proceso fueron establecidos en base a la cantidad de desechos generados por los establecimientos de una cadena de supermercados a nivel nacional, lo que constituye el caudal de alimentación al proceso diseñado a continuación. Se registró que se produce alrededor de 5 toneladas diarias de cáscara de naranja como desecho que resulta de la producción de jugo de naranja. Por lo tanto, se fijó el caudal de alimentación anual en 365 toneladas de cáscara seca, tomando en cuenta un 80% en peso de humedad en la cáscara recién desechada. Los rendimientos de extracción fueron establecidos como 2,5% w/w para el aceite y 14% w/w para la pectina, en base seca [4-5]. A partir de estos rendimientos, se estableció que el caudal de producción es de aproximadamente 9 toneladas anuales de aceite esencial de naranja y cerca de 50 toneladas anuales de pectina.

### **Descripción detallada del proceso**

El balance de masa del proceso se realizó considerando un ciclo de extracción, con cada ciclo de extracción abarcando alrededor de 33 horas. Por ello se considera un número de 21 extracciones mensuales. Para establecer el caudal de alimentación del balance, se consideró una disponibilidad de materia prima de 1.825 ton de cáscara de naranja húmeda anuales. Entonces, se establece una producción de 34,4 kg de aceite esencial y 176,3 kg de pectina por extracción como resultado del proceso ilustrado en la Fig. 1. Por otro lado, el balance de energía se realizó en base a los requerimientos energéticos de cada tipo de equipo. Por medio de este, se determinó que se requiere 1,56 x 10<sup>8</sup> kJ en total por extracción, es decir, 9,5 MW como se muestra en la Tabla 1.

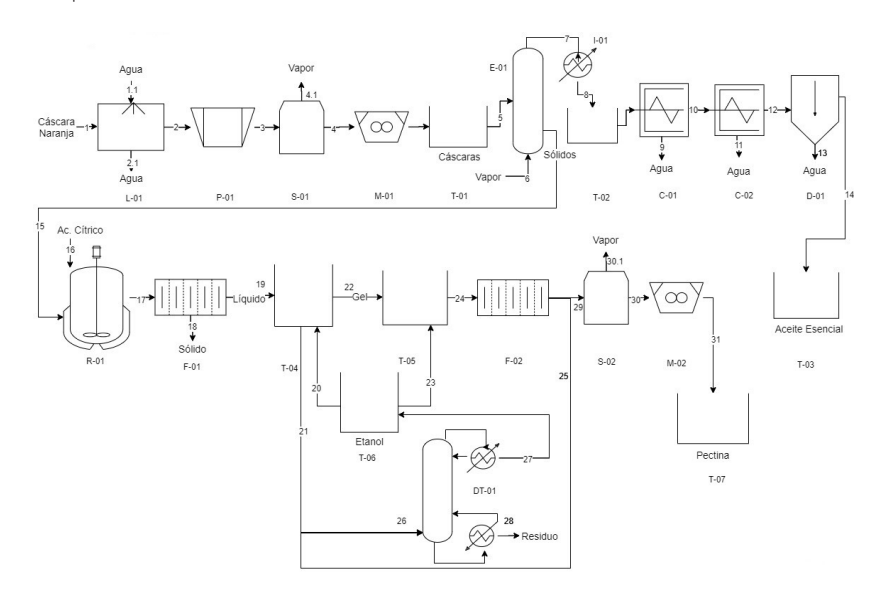

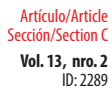

#### **Vol. 13, nro. 2** Pre-factibilidad de biorrefinería de cáscara de naranja

Muñoz-Briones / Almeida-Streitwieser / Fonseca-Ashton / Alvarez-Barreto (2021)

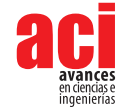

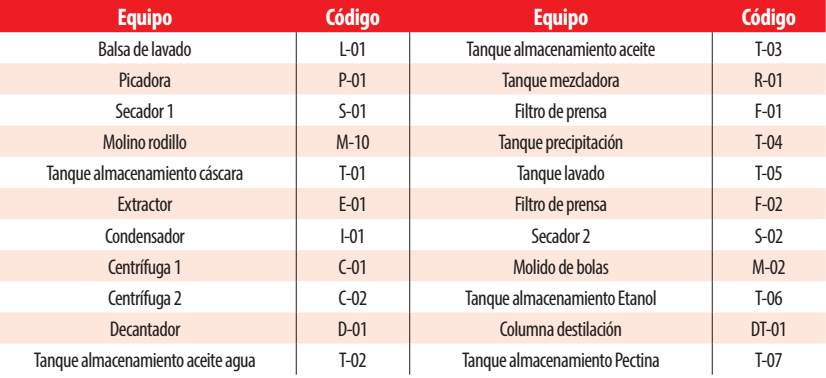

**Figura 1.** Diagrama de flujo de la Biorrefinería de Cáscara de Naranja para la Producción de Aceite Esencial y Pectina

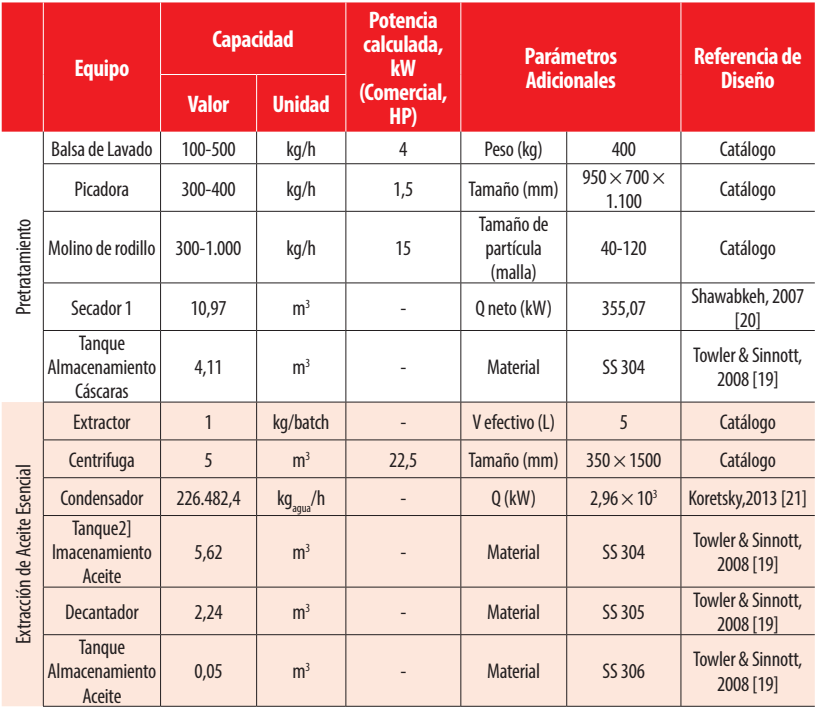

#### **Tabla 1.** Especificaciones de los equipos empleados en el proceso.

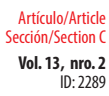

#### **Vol. 13, nro. 2** Pre-factibilidad de biorrefinería de cáscara de naranja

Muñoz-Briones / Almeida-Streitwieser / Fonseca-Ashton / Alvarez-Barreto (2021)

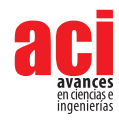

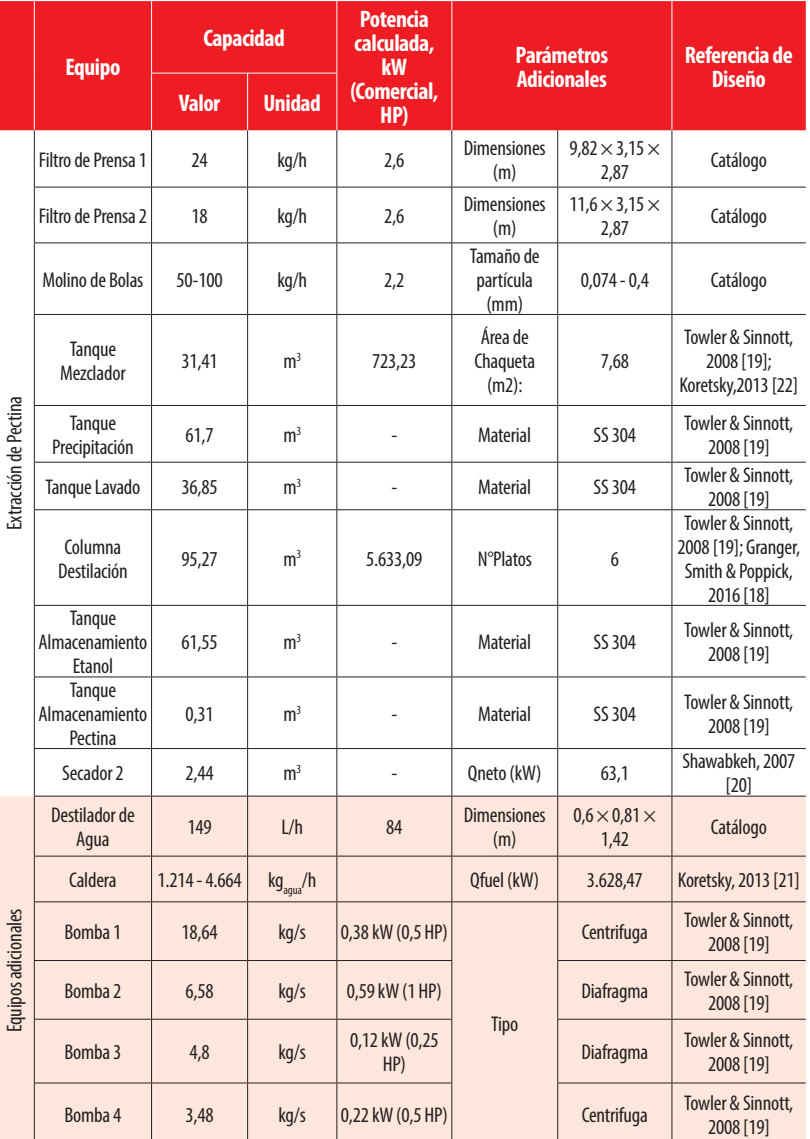

#### **Dimensionamiento de los equipos**

El dimensionamiento de cada equipo se clasificó en 3 secciones: pretratamiento, extracción de aceite esencial, extracción de pectina y una sección extra de equipos adicionales. A continuación, se muestran los parámetros fundamentales de cada equipo en la Tabla 2. El consumo de electricidad de la mayoría de los equipos de la Tabla 2 fue tomado de modelos estándar encontrados en catálogos comerciales. Para el caso de los

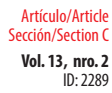

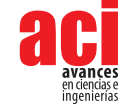

equipos personalizados como la columna de destilación, los secadores y el condensador, al ser hechos a la medida, se optó por la potencia calculada. Por otro lado, se cuenta con ambos datos para las bombas.

## **Tabla 2** Cálculo del capital fijo, capital de trabajo y costos de producción. **Total Inversión de Capital Fijo baseas de Capital Fijo de Capital Fijo de Capital Estados de Capital Estados de Capital Estados de Capital Estados de Capital Estados de Capital Estados de Capital Estados de Capital Estado** ISBL \$ 3.692.755,01 OSBL \$ 1.477.102.01 Ingeniería \$ 1.550.957,11 Imprevistos \$ 775.478,55 **Capital de Trabajo \$ 921.377,94**  Inventario de materia  $\frac{1}{2}$  \$ 14.512.97 Valor de inventario  $\frac{1}{2}$   $\frac{1}{2}$   $\$ Efectivo \$ 7.256,48 Cuentas por pagar  $$ 528.689,80$ Crédito  $\frac{1}{2}$  29.025.93 Repuestos \$ 77.547,86 **COP Variable \$ 111.437,03**  Materia prima/mes  $$ 29.025,93$ Catalizador/mes 0 Electricidad/mes \$ 66.236,61 Vapor/mes \$ 7.992,07 Agua/mes \$ 2.003,32  $Transporte/mes$   $$ 6.179,09$ **COP Fijo \$ 417.252,77** Labora de operación (operarios)  $$11.500,00$ Supervisor \$ 2.875,00 Salariales directos  $$ 5.750,00$ Mantenimiento \$ 147.710,20 Impuestos  $$36.927,55$ Alquiler de terreno  $$51.698,57$ Gastos generales  $\lesssim 109.092,88$ Gastos medio ambientales  $$51.698,57$

### **Análisis económico**

El análisis económico partió del costo ISBL calculado a partir de los costos de los equipos, como se muestra a continuación en la Tabla 2. EL costo ISBL se estimó en alrededor de \$3,6 millones.

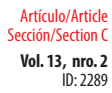

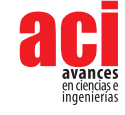

A continuación, se muestra el cálculo del capital fijo, el capital de trabajo y los costos de producción fijos y variables. El capital fijo se estimó como alrededor de \$7,5 millones, el capital de trabajo en \$921 mil, los costos de producción variables en \$111 mil y los costos fijos en \$417 mil.

Finalmente, se realizó el cálculo de los ingresos por ventas anuales considerando la producción anual de cada producto y un costo promedio en el mercado de \$68 por unidad de aceite esencial y \$34 por unidad de pectina. Se estiman los ingresos de la biorrefinería propuesta en alrededor de \$2,1 millones al año.

#### **Evaluación de la prefactibilidad de la implementación de la biorrefinería**

La rentabilidad del proyecto se evaluó a partir del valor actual neto, la tasa interna de retorno y el tiempo de recuperación de la inversión. A continuación, se muestran los resultados obtenidos a partir de los ingresos y egresos considerados previamente en la Tabla 3.

#### **Tabla 3.** Resultados de parámetros empleados para el análisis de recuperación para un precio de \$34 (opción 1) y \$27,5 (opción 2).

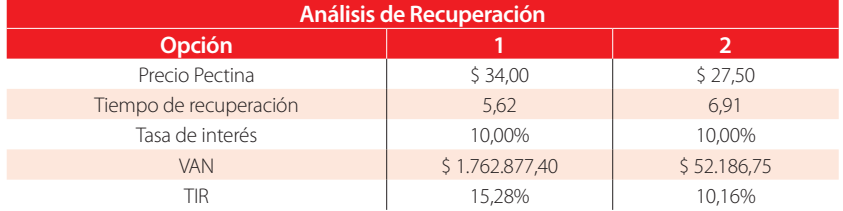

A través de estos resultados, se pudo establecer que considerando un precio de venta de aceite esencial de \$68 y de pectina de \$34 por kilogramo, la recuperación de la inversión se da a largo plazo al ser de aproximadamente 6 años. A partir del VAN, se estableció la rentabilidad del proyecto porque se puede recuperar más del 15% de la inversión al año. Finalmente, se determinó que el proyecto es rentable dado que el valor actual neto VAN es positivo y la tasa interna de retorno TIR es mayor a la tasa de interés del banco.

Adicionalmente, se consideró una segunda opción donde se evaluó la rentabilidad del proyecto bajo la suposición de un precio menor de pectina al que se definió originalmente, dado que existen varios importadores de pectina a nivel nacional con una variedad de precios de venta. Por medio de este análisis, se encontró que es posible disminuir el precio de venta de la pectina hasta \$27,5 por kilogramo. No obstante, si se disminuye este precio, también se disminuyen los ingresos por su venta y en consecuencia se alarga el tiempo de recuperación a 7 años. Por lo tanto, se podría considerar disminuir el precio de la pectina sólo temporalmente como estrategia de venta hasta posicionar el producto en el mercado.

Adicionalmente, se obtuvo el diagrama de flujo de caja descontado acumulado de la Fig. 2, el cual permite confirmar que la inversión con los precios establecidos de los productos se recupera aproximadamente en el año 6 donde se empieza a tener un saldo positivo. Si bien el método de costos anualizados tiene desviaciones con respecto

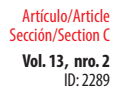

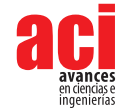

al comportamiento real, es aceptable el utilizar este método para el análisis de prefactibilidad económica.

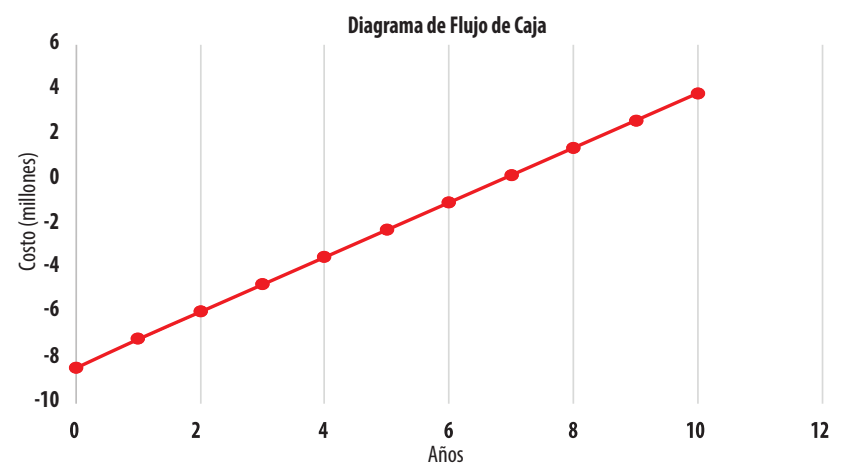

**Figura 2.** Diagrama de flujo de caja descontado acumulado según el método de costos anualizados.

# **CONCLUSIONES**

La biorrefinería de residuos agroindustriales se perfila como una de las estrategias más prometedoras para la transformación de la industria ecuatoriana hacia un modelo más sostenible. La naranja, de gran consumo a nivel nacional y generadora de grandes cantidades de residuos, representa un buen punto de partida para lograr este propósito. Si bien existe una plétora de potenciales productos que podrían obtener de esta biomasa, la pectina y el aceite esencial son quizás los más fácilmente extraíbles, y con mayor relevancia industrial en el contexto local. La obtención de estos es factible con equipamiento relativamente sencillo, que puede incluso ser construido en el país, lo que implica que un proyecto de esta envergadura podría potenciar el desarrollo de otro tipo de industrias. Es importante mencionar que, al ser los costos estimados a través de métodos teóricos o por consulta de catálogos internacionales, los costos asociados al proceso pueden variar; sin embargo, a través de un mecanismo eficiente de búsqueda y adquisición de equipos, estos costos podrían ser aún menores a los estimados. Por lo tanto, puede decirse, con un alto margen de confianza, que este proceso es factible no sólo técnicamente, pero también desde el punto de vista económico.

A futuro, será importante considerar el manejo de los residuos sólidos de la extracción de estos componentes, quizás a través de la implementación de procesos secundarios como la fabricación de carbón activado, o cultivo de microorganismos para la producción de metabolitos de interés. Todo esto con el fin de alcanzar un proceso "zero-waste".

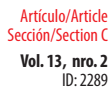

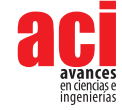

# **CONTRIBUCIONES DE LOS AUTORES**

El presente trabajo es el Proyecto Integrador de Paola Muñoz, quien realizó todo el trabajo de diseño, bajo la guía de José Álvarez, quien también es responsable por la formulación del problema de investigación, y Juan Diego Fonseca, profesor de la clase de Proyecto Integrador en Ingeniería Química. Daniela Almeida y José Álvarez fueron responsables por verificar la selección y dimensionamiento de equipos, así como el análisis económico. Todos los autores participaron activamente en la preparación del manuscrito.

# **CONFLICTO DE INTERÉS**

Los autores declaran que no existen conflictos de intereses en el presente trabajo.
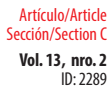

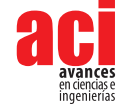

## **REFERENCIAS**

- [1] Shahbandeh, M. (2020). Orange production worldwide from 2012/2013 to 2019/2020. Recuperado de: [https://](https://www.statista.com/statistics/577398/world-orange-production/#statisticContainer) [www.statista.com/statistics/577398/world-orange-production/#statisticContainer](https://www.statista.com/statistics/577398/world-orange-production/#statisticContainer)
- [2] INEC. (2016). Encuesta de Superficie y Producción Agropecuaria Continua.
- [3] Favela-Hernández, J. M. J., González-Santiago, O., Ramírez-Cabrera, M. A., Esquivel-Ferriño, P. C., & CamachoCorona, M. D. R. (2016). Chemistry and pharmacology of Citrus sinensis. Molecules, 21(2). doi: [https://doi.org/10.3390/](https://doi.org/10.3390/molecules21020247 ) [molecules21020247](https://doi.org/10.3390/molecules21020247 )
- [4] Ulloa, C., & Almeida, D. (2012). Estudio de las Opciones de Reutilización Energética o Material de Cáscaras de Naranja (Tesis de Grado). Universidad San Francisco de Quito. Recuperado de: [https://repositorio.usfq.edu.ec/](https://repositorio.usfq.edu.ec/bitstream/23000/6983/1/136137.pdf ) [bitstream/23000/6983/1/136137.pdf](https://repositorio.usfq.edu.ec/bitstream/23000/6983/1/136137.pdf )
- [5] Ortiz-Sanchez, M., Solarte-Toro, J. C., Orrego-Alzate, C. ., Acosta-Medina, C. ., & Cardona-Alzate, C. . (2019). Integral use of orange peel waste through the biorefinery concept: an experimental, technical, energy, and economic assessment. Biomass Conversion and Biorefinery. doi: [https://doi.org/10.1007/s13399-020-00627-y](https://doi.org/10.1007/s13399-020-00627-y )
- [6] De la Torre, I., Martin-Dominguez, V., Acedos, M. G., Esteban, J., Santos, V. E., & Ladero, M. (2019). Utilisation/upgrading of orange peel waste from a biological biorefinery perspective. Applied Microbiology and Biotechnology,103(15), 5975–5991. doi: [https://doi.org/10.1007/s00253-019-09929-2](https://doi.org/10.1007/s00253-019-09929-2 )
- [7] Siles, J., Li, Q., & Thompson, I. (2010). Biorefinery of waste orange peel. Critical Reviews in Biotechnology, 30(1),63– 69. doi: [https://doi.org/10.3109/07388550903425201](https://doi.org/10.3109/07388550903425201 )
- [8] Alvarado, T., & Hernández, A. (2018). Revisión de alternativas sostenibles para el aprovechamiento del orujo de naranja Resumen Introducción. Revista Colombiana de Investigaciones Agroindustriales, 5(2), 9–32. doi: [https://](https://doi.org/10.23850/24220582.1393) [doi.org/10.23850/24220582.1393](https://doi.org/10.23850/24220582.1393)
- [9] Peredo-Luna, H. A., Palou-García, E., & López-Malo, A. (2009). Aceites esenciales: métodos de extracción. Temas Selectos de Ingeniería de Alimentos, 3–1, 24–32.
- [10] Thakur, B. R., Singh, R. K., & Handa, A. K. (1997). Chemistry and Uses of Pectin A Review. Critical Reviews in Food Science and Nutrition, 37(1), 47–73. doi: [https://doi.org/10.1080/10408399709527767](https://doi.org/10.1080/10408399709527767 )
- [11] Quintana, J., Pérez, J., & Young, H. (2011). Obtención De Etanol a Partir De Residuos De Poda, Mediante Hidrólisis Ácida E Hidrólisis Enzimática. Revista U.D.C.A Actualidad & Divulgación Científica, 14(1), 111–116.
- [12] SENAE. (2020). Importaciones. Recuperado de[: https://www.aduana.gob.ec/importaciones/]( https://www.aduana.gob.ec/importaciones/ )
- [13] Cadena, D., & Álvarez-Bareto, J. F. (2020). Diseño de una planta de producción de pectina a partir de granadilla(Passiflora ligularis) para aplicaciones en Biomateriales (Tesis de Grado). Universidad San Francisco de Quito.
- [14] Oberoi, H., Vadlani, P. V., Madl, R., Saida, L., & Abeykoon, J. (2010). Ethanol Production from Orange Peels: TwoStage Hydrolysis and Fermentation Studies Using Optimized Parameters through Experimental Design. J. Agric. Food Chem., 58(2010), 3422–3429. doi: [https://doi.org/10.1021/jf903163t](https://doi.org/10.1021/jf903163t )
- [15] Tejeda, L., Marimón, W., & Medina, M. (2014). Evaluación del potencial de las cáscaras de frutas en la obtención de bioetanol. Hechos Microbiológicos, 5(1), 4–9.
- [16] Montoya, M. I., Quintero, J. A., Sánchez, O. J., & Cardona, C. A. (2005). Evaluación económica del proceso de obtención de alcohol carburante a partir de caña de azúcar y maíz. Revista Universidad EAFIT, 41(139), 76–87.
- [17] Tigua, G., & Espinoza, R. (2013). Estudio de la Industria Azucarera y su Impacto en el Desarrollo Socio-Económico del Cantón Milagro (Tesis d[e](http://repositorio.unemi.edu.ec/bitstream/123456789/540/3/ESTUDIO DE LA INDUSTRIA AZUCARERA Y SU IMPACTO EN EL DESARROLLO SOCIO-ECONÓMICO DEL CANTÓN MILAGRO.pdf ) Grado). Universidad Estatal de Milagro. Recuperado de: [http://repositorio.unemi.edu.ec/](http://repositorio.unemi.edu.ec/handle/123456789/540) [handle/123456789/540](http://repositorio.unemi.edu.ec/handle/123456789/540)
- [18] Granger, B., Smith, S., & Poppick, H. (2016). Column. Recuperado de: [https://processdesign.mccormick.](https://processdesign.mccormick.northwestern.edu/index.php/Column ) [northwestern.edu/index.php/Column](https://processdesign.mccormick.northwestern.edu/index.php/Column )
- [19] Towler, G., & Sinnott, R. A. Y. (2008). Principles, Practice and Economics of Plant and Process Design. In Chemical Engineering Design. Elsevier. doi: [https://doi.org/10.1016/b978-0-08-096659-5.00022-5](https://doi.org/10.1016/b978-0-08-096659-5.00022-5 )

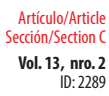

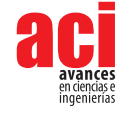

- [20] Shawabkeh, R. (2007). Steps for design of Furnace/Fired Heater. King Fahd University of Petroleum & Minerals, September. doi: [https://doi.org/10.13140/RG.2.1.4304.3049](https://doi.org/10.13140/RG.2.1.4304.3049 )
- [21] Koretsky, M. (2013). Engineering and Chemical Thermodynamics (2da Edicio). Nueva Jersey: Wiley.
- [22] Geankoplis, C. J. (1998). Procesos de Transporte y Operaciones Unitarias (3era Edici). Mexico: CECSA.

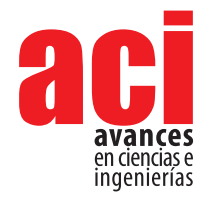

**Vol. 13, nro. 2** Artículo/Article Sección/Section C

ID: 2108

# **Low Energy Consumption on Post-Moore Platforms for HPC Research**

#### **Pablo Rojas1 ,Carlos Barrios2 and Luiz Steffenel3**

 Universidad Industrial de Santander, Cl. 9 # Cra 27, Bucaramanga, Colombia Université de Reims Champagne Ardenne, CReSTIC Laboratory, Reims, France Supercomputación y Calculo Científico UIS, Colombia Autor para Correspondencia/Corresponding author, email: [cbarrios@uis.edu.co](mailto:cbarrios%40uis.edu.co?subject=)

# **Plataformas Post-Moore de Bajo Consumo Energético para la Investigación en HPC**

#### **Abstract**

The increase in computational capacities has helped in the exploration, production and research process, allowing for the use of applications that were infeasible years ago. This increase has brought us into a new era (known as the Post-Moore Era) and produced a wide range of promising devices, such as Single Board Computers (SBC) and Personal Computers (PC) that can perform what could only be achieved on a server a decade ago. This work presents high performance computing devices with low monetary cost and low energy cost that meet the needs for the development of research in Artificial Intelligent (AI) applications, in-situ data analysis, and simulations that can be implemented on a large scale. These devices are compared in different tests, presenting advantages such as the performance per watt consumed, smart form, and more.

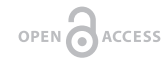

**Keywords:** Edge computing, embedded systems, manycore and heterogeneous computing, low-cost computing.

#### **Resumen**

El aumento de las capacidades computacionales ayudo en el proceso de exploración, producción e investigación, permitiendo la ejecución de aplicaciones que eran inviables hace algunos años. Este incremento de las prestaciones computacionales permitió el surgimiento de una nueva era conocida como era Post-Moore y produjo una amplia gama de dispositivos prometedores, como las tarjetas de placa única (SBC) y computadoras personales (PC) con rendimientos que solo se veían en un servidor hace una década. Este articulo presenta un análisis de dispositivos Post-Moore de bajo costo y consumo energético reducido que soportan despliegue y ejecución de aplicaciones para inteligencia artificial (AI), Análisis de datos in-situ y simulaciones que pueden implementarse en sistemas de gran escala. Estos dispositivos se comparan en diferentes pruebas, resaltando beneficios como el procesamiento por vatio consumido y escalabilidad.

**Palabras clave:** Computación Edge, Sistemas Embebidos, Computación Multinúcleo y Heterogénea, Computación de Bajo Costo

Licencia Creative Commons Atribución-NoComercial 4.0

 $(1)$ (\$)

**Editado por / Edited by:** Dennis Cazar

> **Recibido / Received:** 12/02/2020

**Aceptado / Accepted:** 07/20/2021

**1**

**Publicado en línea / Published online:**  15/12/2021

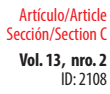

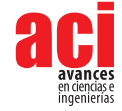

## **INTRODUCTION**

Two of the largest projects in Latin America have been the Fênix [1] supercomputer and the Santos Dumont Hybrid [2] supercomputer, both of which were manufactured by Atos. Fênix was commissioned by Petróleo Brasileiro S.A. [1] to be used in the oil and gas industry, while the Santos Dumont was built for the Laboratório Nacional de Computação Científica [2] for the academic segment and meets in the post 476 of the TOP500 list [3]. Fênix is among the top three on the continent and, at number 195 on the TOP500 list, provides a theoretical capacity of 4,297.42 TFlop/s and has a Linpack result of 1,836  $TFlop/s$  with a consumption of approximately 287  $kW$ . These capabilities have contributed to geophysical data processing using complex algorithms to generate images that are essential in oil exploration and production processes. With these computational capabilities, it will be possible to provide higher resolution images which will reduce operational and geological risks directly impacting the profitability of projects. The Fênix project demonstrates the great benefit of investing in technological tools, however, developing countries cannot always make those investments. Therefore, it is necessary to search for alternatives that can offer decent computing capabilities that also provide a good cost/benefit ratio.

Hardware has advanced in a complicated and long process, that has yielded beneficial results, the exponential increase of performance. Moore's law [4] was the guide for planning, development and investigation for decades. Numerous advances have arisen under its implementation. This triggered an improvement in performance thousands of millions of times. However, Moore's Law has several limitations in practice and doesn't always follow the exponential pattern. In 2016, the roadmap for semiconductor technology stopped focusing on "Moore's law", and its (complete) discontinuation is expected for the period 2025-2030 [5]. This change illustrates how application needs drive the advancement of technology. This has led to an "explosion" [6] of astonishing(impressive) computing capabilities. Algorithms that were previously inviable (Artificial Intelligence, Autonomous and deep learning) are at the top of current research and generate the technological evolution of countries. There is also an abundance of hardware with high computing capacity, low power consumption, and at an affordable price.

This paper focuses on the energy efficiency of low-cost devices and the different techniques and tools such as commands, monitors, hardware, and benchmark suites that can help with related issues. The first topic to be discussed will be the context in which computing is currently situated, followed by an explanation of reference devices, techniques and tools, and finally, a presentation of the results obtained from the tests performed

### **POST-MOORE ERA**

Any attempt to overcome the limitations presented by Moore's law can be considered post-Moore [5]. Moore's law says that approximately every two years, the number of transistors in a microprocessor will double. In addition to this, the expansion is characterized by an increase in the clock frequency and a decrease in lithography [5], but limitations, such as size the lithography or quality of silicon, have caused Moore's law

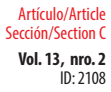

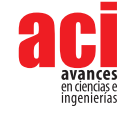

to begin to falter. This shift has generated new research paths such as multicores and heterogeneous computing. Furthermore, these emerging architectures do not focus on a single chip but on the combination of multiple chips [5]. This allows these architectures to adapt to the needs of each application, generating a sudden appearance and rapid diversification of the hardware. In order to achieve this integration, strategies such as Heterogeneous System Architecture (HSA), languages such as CUDA [14], OpenCL [15] or OpenACC [16], unification of CPU, GPU, FPGA, NPU, non-volatile 3D memory, reconfigurable communication grids, inductive wireless couplings, among others in a SoC [6, 7, 8, 9], must be taken into account.

As discussed above, the investment in computing resources is helpful for research and the development of countries, but developing countries often do not prioritize such things, which creates shortages in resources for computation. To reduce research costs, low-cost devices such as the Single Board Computer (SBC) or computer equipment heterogeneous desktop (PC) that can meet the needs of the applications can be made or bought. In addition, the applications must be developed or transcribed with the objective of being implemented in these architectures as a test base and these applications must maintain a portability and scalability that allows them the flexibility of deployment on architectures with greater capabilities. To verify the performance of different architectures, two reference devices are chosen that classify under the characteristics proposed by the Post-Moore Era. These devices will be addressed in the next section.

## **REFERENCE DEVICES**

In order to compare performance, various devices were chosen to perform the experiments and compare the results. After several searches, there were several candidates, among which the following stand out: Raspberry Pi [17], Orange Pi [18], Asus Tinker Board [19], Odroid [20] and NVIDIA Jetson [21]. Of all these proposals, the NVIDIA Jetson family proved the best. The "Jetsons" are SBCs developed by Nvidia and in this group there are boards such as TK1 [22], TX2 [23] and Xavier [24]. Although their costs can be high and some production was suspended, from this family, Jetson Nano was chosen.

The Nano features provide us with an ARM CPU, a Nvidia GPU. The other architecture chosen has an AMD Ryzen CPU [25] and a Nvidia GPU, and is a somewhat more traditional architecture. The components that the experiments will focus on are the CPU and GPU, a review of which is provided in the following sections.

#### **The CPUs**

ARM Cortex-A57 is primarily composed of a finder, decoder instruction dispatcher, integer executor, load / storage unit (L1) and L2 memory system. It also has a floatingpoint unit, advanced SIMD, generic CPU interrupt control interface, generic timer, debug and trace.

AMD Ryzen 5 3600 is manufactured in a AMD Zen 2 microarchitecture. This design is given around small 8-core chiplets separated into 2 groups of 4. This allows the cores to

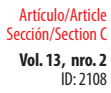

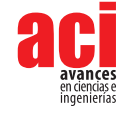

be organized in a "central complex" or CCX, which contains the 4 cores and an L3 cache set. Regardless of the number of chiplets, it is paired with a central I/O via Infinity Fabric. This I/O acts as a central hub for all off-chip communications, as it houses all PCIe lanes, memory channels, and Infinity Fabric links to other chiplets or CPUs. This separation greatly improves its scalability and manufacturing capabilities as well as making it easier to build processors with many cores.

#### **The GPUs**

The selected GPUs are from successive architectures, NVIDIA Maxwell [26] and NVIDIA Pascal [27].

**NVIDIA Maxwell** focused primarily on energy efficiency and its SM (Streaming Multiprocessor) was restructured, partitioned and renamed SMM. The structure of the warp scheduler, along with the FP64 CUDA core and texture unit was inherited from NVIDIA Kepler [28], but the design of most execution units was partitioned so that each warp scheduler in an SMM handles a 32-core FP32 CUDA package. This enables better resource management than Kepler, saving more energy when the workload is not optimal for sharing resources. Maxwell would be succeeded by the Pascal microarchitecture.

**NVIDIA Pascal** architecture improvements are based on five technological advancements, 1) a 16nm fabrication process that increases performance and improves energy efficiency, 2) increased double precision performance for HPC workloads (in Deep Learning offers more than 12 times of neural network training and a 7-fold increase in Deep Learning inference performance compared to previous generation GPU architectures), 3) it is the first architecture to integrate revolutionary NVIDIA NVLink™ [29] bidirectional interconnect High Speed (this technology is designed to scale applications across multiple GPUs, delivering faster 5X acceleration of interconnect band), 4) using an innovative approach to memory design, CoWoS® (Chip-on-Wafer -onSubstrate) with HBM2 gives you a 3X boost in memory bandwidth performance over NVIDIA Maxwell ™ architecture, 5) the new in 16-bit medium-precision floating point instructions and the new 8-bit integer instructions allow AI algorithms to provide real-time responsiveness for Deep Learning inference.

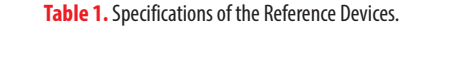

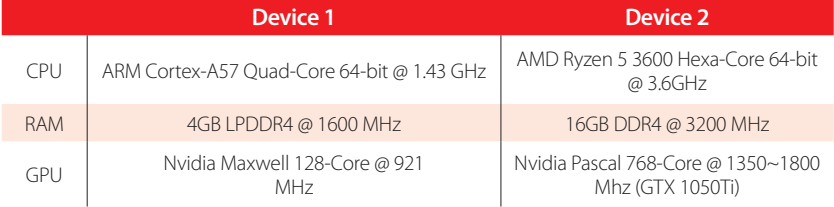

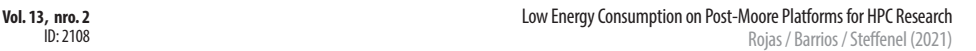

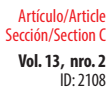

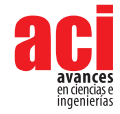

These descriptions provide an idea of the specifications that these devices offer. In the next section, an explanation is given of the techniques and tools used to measure performance in the reference devices.

## **TECHNIQUES AND TOOLS**

As shown in the introduction, computational capacities are immense and this requires large amounts of funds and investments and as such, the reference devices used in this study cannot be compared with the devices exposed in the introduction. Based on the Post-Moore approach, more affordable participants can be chosen. In order to simplify the choice, these devices should have at least one CPU and one GPU, it should also be possible to measure their power consumption. In this way, its capabilities can be verified by means of benchmarks.

There are many benchmark tools, from the reliable Linpack (HPL) [10] to Phoronix Test Suite (PTS) [11]. Energy consumption, hardware or other measurement variants can be used to obtain this data in a controlled way.

#### **Benchmarks**

**Stress-ng** [12] will test a computer system in various selectable ways. It can execute a wide range of CPU-specific stress tests that exercise floating point, integer, bit manipulation and control flow. It was designed to show thermal problems and errors in the operating system. Warning, if stress-ng was configured wrong, it may physically damage the device.

**HPL (High-Performance Linpack)** [10] solves a random dense linear system in double precision (64 bits) arithmetic on distributed-memory computers. HPL provides a testing and timing program to quantify the accuracy of the obtained solution, as well as the time it took to compute it. The generic implementations of MPI, the BLAS and VSIPL are available for a large variety of systems.

**PTS (Phoronix Test Suite)** [11] is a testing and evaluation platform. The software is designed to effectively carry out qualitative and quantitative benchmarks in a clean, reproducible, and user-friendly way. It will take care of the entire testing process, from dependency management to test download/installation, execution and aggregation of results. PTS has access to more than 100 tests used in the benchmark suite find in [13]. If there is a test that is not currently covered in PTS, it can be added through its extendable architecture.

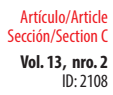

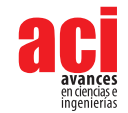

#### **Measure Power Consumption**

As for measuring the power consumption, the aim is to generate the least possible load on the chosen devices, therefore, a measurement tool external to the device is chosen, which will measure the consumption second by second. For this task, we chose a smart outlet of the VTA brand.

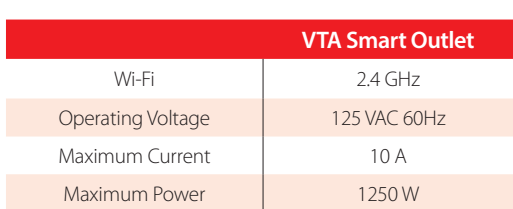

#### **Table 2.** Specifications of the Measure Power Consumption.

The smart outlet counts a mobile APP, which carries a monthly history consumption, but video of second-by-second consumption can be taken when testing is performed. The devices are thought to have the lowest possible cost and decent capacities; therefore, SBCs are the best option that can be found, followed by Personal Computers (PC). Although their cost is not comparable to SBCs, they have higher power.

An SBC is a computer (CPU, RAM, GPU, etc.) on a single circuit or board. Its applications range from industrial environments to home IoT systems. Due to their high component integration and small footprint, these devices feature a higher reliability, better power handling, less weight and an SBC can be mass-produced to reduce its costs.

On the other hand, the PC has been heterogeneous for quite some time. In addition, over time, the cost of calculations per second has been decreasing, improving access to new hardware with greater power, allowing the development and implementation of countless applications. To measure the performance of each reference device, several tests must be carried out, the process of carrying out these tests is presented in the following section.

### **EXPERIMENTS**

The tests perform two branches of experiments to measure the behavior of the chosen devices. The first branch focuses on the use of the CPU, the second on the use of the GPU. For CPU testing, Stress-ng and HPL were nominated. Stress-ng offers a variety of tests such as operations with floating numbers, integers, random numbers, matrices, among others. Bogo operations are the number of iterations of the stress test during the race. This is the metric for how much overall "work" has been accomplished in stress operations. The following configuration is used for this test:

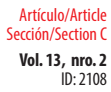

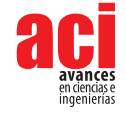

#### **stress-ng --cpu N --cpu-load P --cpu-method method --metrics-brief --timeout T**

Where,

--**cpu N** starts N jobs by stressing the CPU.

--**cpu-load P** loads the CPU with a percentage P of load for stress jobs on the CPU. Accuracy depends on overall processor load and planner responsiveness, so the actual load may be different from the desired load. Also, the number of bogo operations may not scale linearly with load, as some systems employ CPU frequency scaling, and therefore heavier loads result in higher CPU frequency and higher bogo operations.

--**metrics-brief** enables metrics and only shows non-zero metrics.

--**timeout T** stops the stress test after T seconds. You can also specify units of time in seconds, minutes, hours, days, or years with the suffix s, m, h, d, or y.

**--cpu-method method** specifies a CPU stress method. By default, all stress methods are exercised sequentially, however, only one method can be specified to use if necessary. Some methods were selected to measure the behavior of the CPU:

- **• cfloat** are 1000 iterations of a combination of complex floating-point operations.
- **• correlate** makes a correlation of random doubles: 16384 × 1024.
- **• union** performs integer arithmetic on a combination of bit fields in a C union. This shows how well (the compiler and the CPU) can perform loading and storing of integer bit fields.
- **• hyperbolic** calculates  $sinh(\theta) \times cosh(\theta) + sinh(2\theta) + cosh(3\theta)$  for hyperbolic sine and cosine functions on float, double and long double, where  $\theta = 0$  a  $2\pi$  in 1500 steps.
- **prime** finds all prime numbers in the range 1 to 1,000,000 using a slightly optimized brute force search.
- **• matrixprod** is a matrix product of two 128 × 128 double floating matrices. Testing in hardware shows that this provides a good combination of memory, cache, and floating-point operations and is probably the best method of measuring CPU performance.

In addition to the Stress-ng tests, HPL tests are performed. HPL is software that solves a dense, random linear system with double-precision (64-bit) arithmetic on computers with distributed memory. For the HPL test, it is configured as presented in the Table 3:

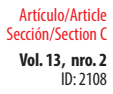

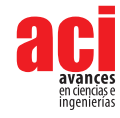

#### **Table 3.** Configuring the HPL parameters.

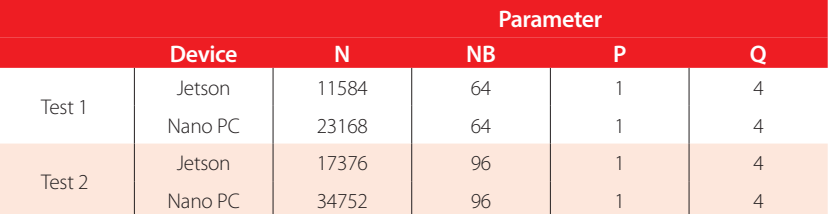

In Test 1, the HPL.dat was configured to use  $\pm$  50% of the RAM capacity. Test 2 only uses 75% of the total capacity. It was configured in this way to take advantage of the capabilities that each device offered.

The next branch contains GPU usage tests, which are carried out with different tests that use OpenGL and CUDA, among others. The tests consist of building a terrain in a random way, simulating a colloid in a liquid medium and the CUDA nbody test, and using the PTS as a benchmark tool for this test. The tests are performed at 1080p for the Simulation-Visualization cases and with the power limiters disabled for all the tests.

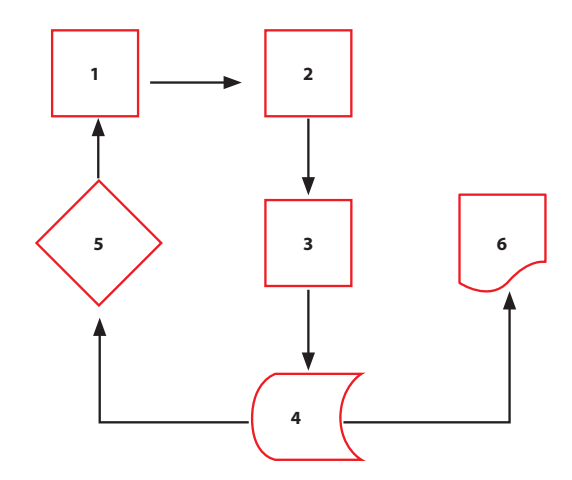

**Figure 1.** Diagram of General Test Workflow.

In order to better explain the tests, the Diagram of General Test Workflow is presented (Fig. 1). This diagram presents six steps and is described below:

#### **Set up the different test requirements**

As explained earlier in this section, each test is different and can modify values such as the duration time or the percentage of the test load. In addition, a test can modify the OS configuration files to increase the Hertz or the models of consumption of the devices. For these reasons, it is necessary to configure the test.

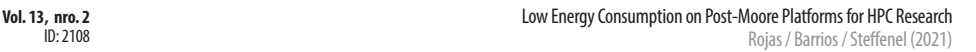

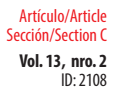

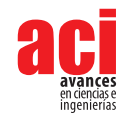

#### **Configure the energy consumption monitor**

The consumption monitor is always active and presenting data, therefore, after configuring the test, we must find a way to capture the data at the time of the test. If possible, one should look for monitors that keep a record of their measurements. If it is not possible, one can capture the behavior of the monitor during the test on video or by hand.

#### **Start energy monitoring and launch test**

Once the test is configured and it is ready to capture the data from the monitor, the test is run. An awareness of the beginning and end of the test is particularly important since this is when the probability of failure is highest.

#### **Store and label test results**

Labeling is an incredibly important step. When it is done incorrectly, it results in confusion when comparing the results of each device and the test may have to be repeated. If possible, the label should bear the name of the device, the test carried out, % of workload, and its duration or the consumption model.

#### **Repeat the test to average the results or start a new test**

In certain cases, it is necessary to have greater certainty in the results, therefore it is good to repeat the test several times and vary its configuration. This allows us to see patterns of behavior in the devices. The test can also be changed and these modifications can reveal problems like the thermal bottle, collars, memory saturation, or poor performance when loading or storing data types, etc.

#### **Group the results and generate the graphs of the tests**

Based on the labels, the data is processed to generate the graphs. For this document, the number of operations (Ops) per second performed was taken together with the number of watts to generate the Ops/W.

With this description, the following section shows the results obtained in each of the tests carried out for the different configurations.

#### **RESULTS**

In the previous section, the tests carried out for the analysis of the two reference devices were explained. It should be clarified that the ARM Cortex-A57 is presented with the A57 label, the AMD Ryzen 3600 uses the 3600 labels. As for GPUs, the tag used for the GPU of the Jetson Nano is Nano and the NVIDIA GP107 tag is used for the NVIDIA GTX 1050ti. Each test is performed five times per core (5 x 1 core, 5 x 2 core, etc.) and the results presented are the average of the values obtained in each test. The first tests to be performed are those carried out on the CPU. The first test performed is Cfloat, the unit of measurement will be Operations per watt (Ops/W), and, as indicated above, Cfloat is

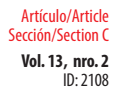

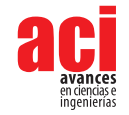

1000 iterations of a combination of complex floating-point operations. The completion of these 1000 iterations is counted as an Operation (Ops) and the following graph (Fig. 2) shows the results of this test:

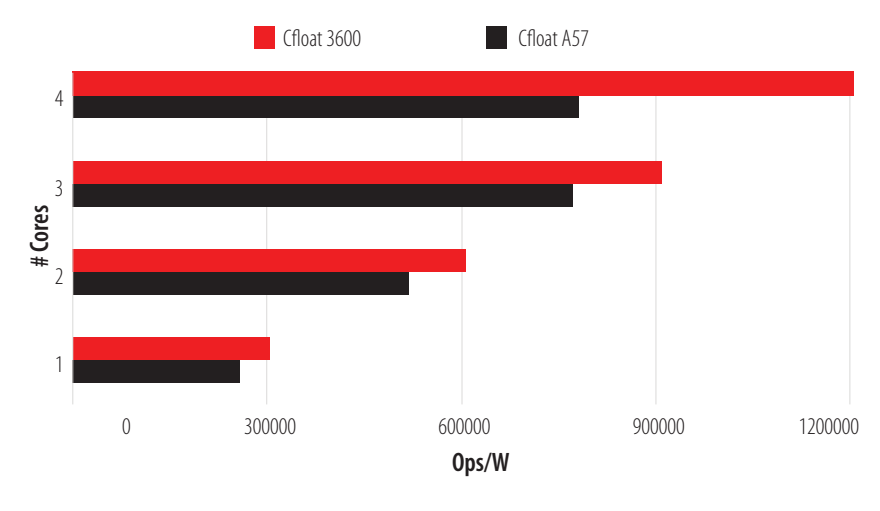

**Figure 2.** Cfloat test on CPU.

As shown in Figure 2, the 3600 has superior performance and better scalability in this test than the A57. It should be noted that the A57 suffers from a bottleneck when using all of its processors for the task, which flattens out scalability growth. The second test run is Correlation, an Ops consisting of the performance of a random double correlation  $(16384 \times 1024)$ , the results of which can be found in Fig. 3.

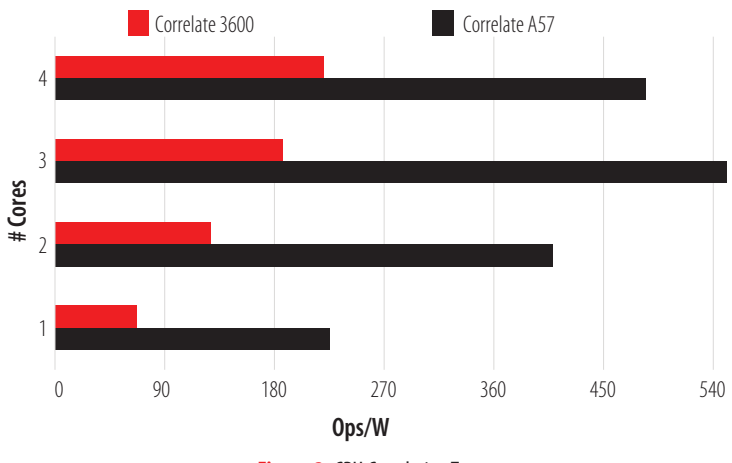

**Figure 3.** CPU Correlation Test.

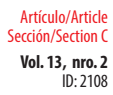

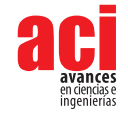

In this test, the A57 stands out notably in its performance, but it is still affected by the bottleneck. Even so, it almost triples the performance of the 3600. The third test is a union test; the results are shown in Fig. 4.

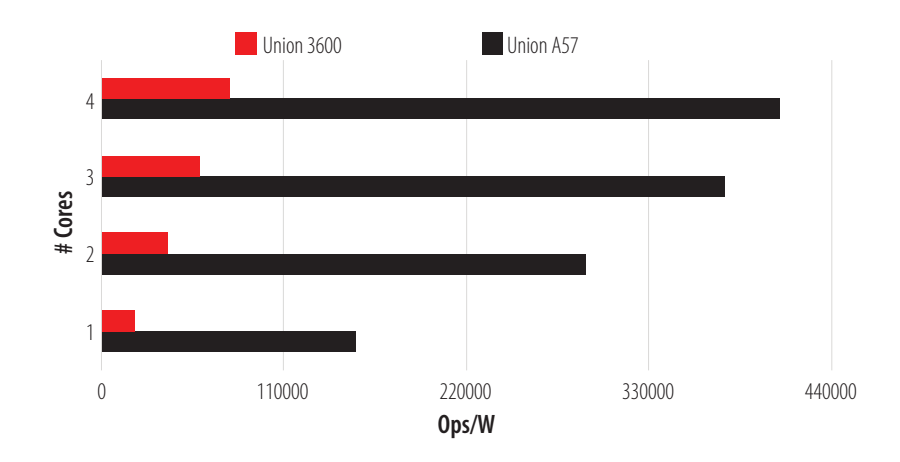

#### **Figure 4. CPU Union test.**

The A57 shows an excellent handling (Compiler-CPU) of the loading and storage of bit fields, which is the strength of this test, almost quadrupling the performance of the 3600. The fourth test carried out was a hyperbolic test. It calculates hyperbolic sine and cosine functions with 1500 steps in each Ops, Fig. 5 shows these results.

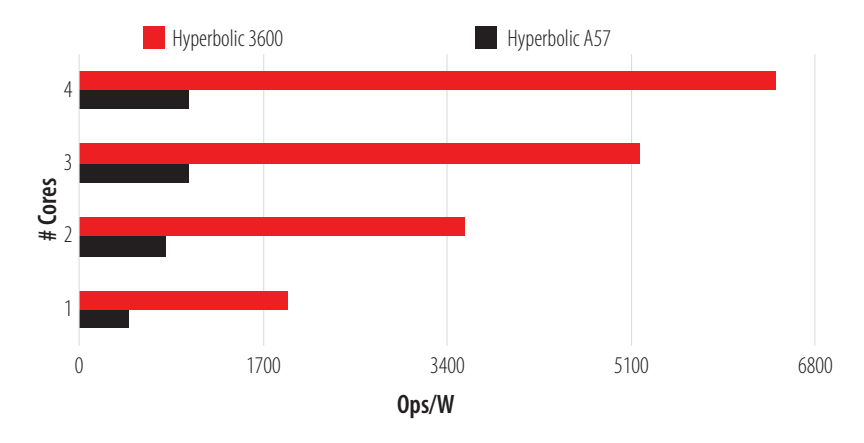

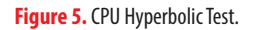

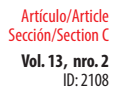

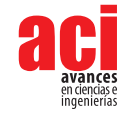

The 3600 showed excellent performance for this test, doing well in hyperbolic operations with float, double and long double, almost five times more than the A57. The fifth test is a calculation of the primes between 1 and 1,000,000. This calculation is carried out by means of brute force and once it is finished, it compares the results. If the results coincide, it is marked as an Ops. The results are presented in Fig. 6.

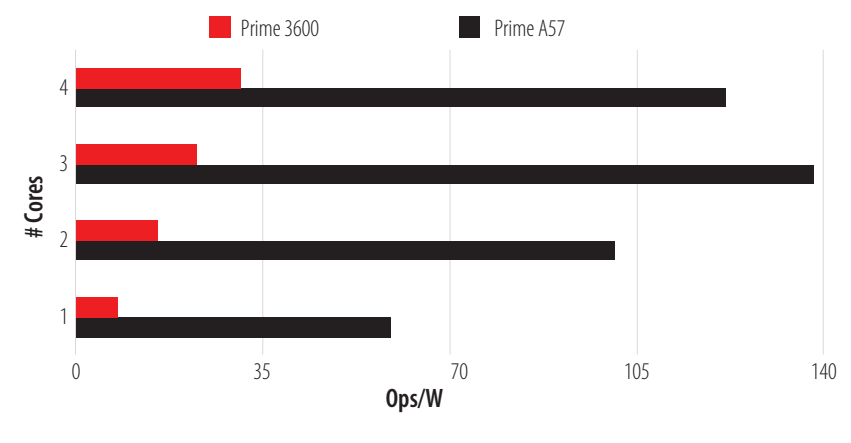

**Figure 6.** CPU Prime Test.

In this test, the A57 gives us superior performance per watt used, making it a good candidate for brute force tasks. The penultimate test performed is a multiplication of two 128x128 matrices. Each element in the matrix is in a double precision floating point format and once the task is completed, it is marked as an Ops. The results of this test can be seen in Fig. 7.

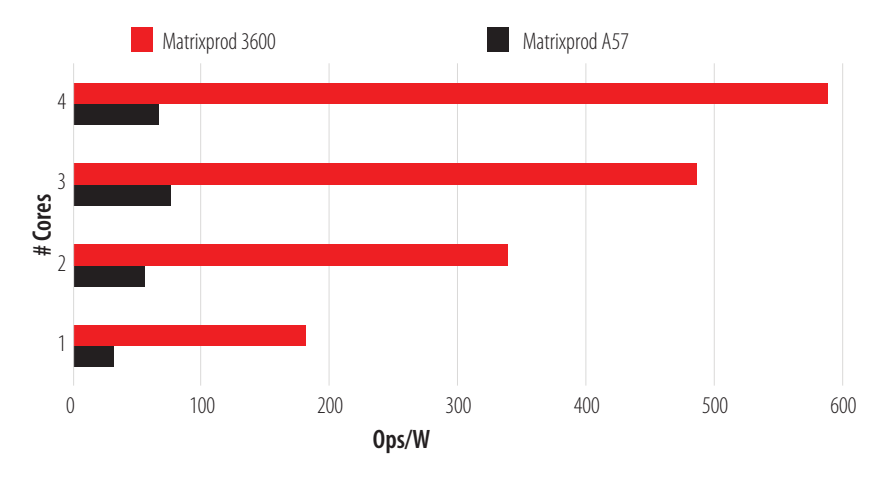

**Figure 7.** CPU Matrix Multiplication Test.

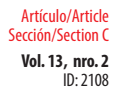

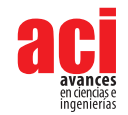

The results shown by the 3600 overwhelm the A57. With this preliminary matrix multiplication test completed, we move on to the next and last test, the HPL. HPL is one of the best-known benchmarks to test the performance of a CPU. Figure 8 shows the results.

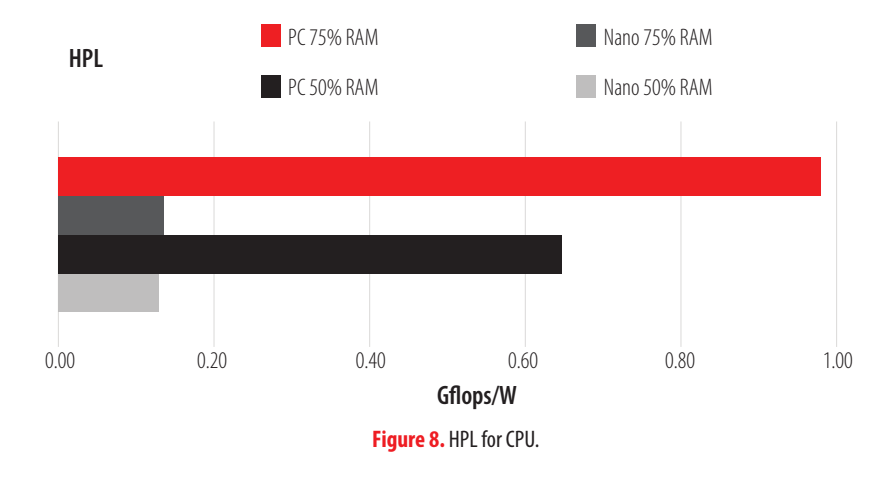

The test was performed with two different loads and was done conservatively so as not to have the losses presented in the previous tests. As shown, the CPU 3600 achieves a performance of almost one Gflop per Watt consumed. After completing the task, the 3600 has consumed almost 8 Watts while the A57 has consumed about 7 Watts. The CPU 3600 provides a greater computational force than the A57 but it should be noted that the AMD Ryzen 3600 works at a frequency of 3.6 Ghz, while the ARM Cortex-A57 works at a frequency of 1.4 Ghz, among other differences.

The previous tests were carried out on the CPU and the following round of tests was carried out on the GPUs of the chosen devices. The GPUs are the GPU of the Jetson Nano (Nano) and the GTX 1050ti (GP107), Fig. 9, 10, and 11 present the results. Terrain (Figure 9) is a simulation of a field that is generated randomly. This generation is measured by frames per second (FPS). During this test, the ratio of FPS per Watt consumed during the task is shown and clearly, the Jetson Nano is far superior to that of the GTX 1050Ti (GP107).

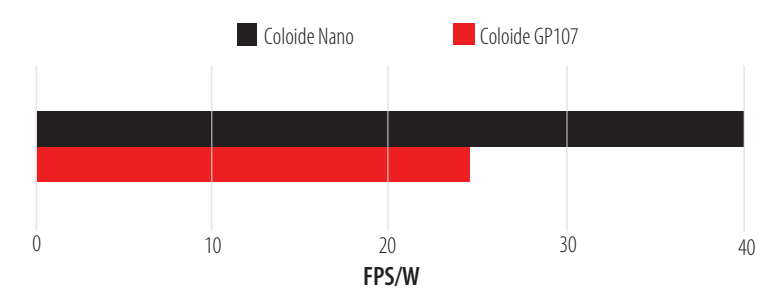

**Figure 9.** Colloid Simulation Tests.

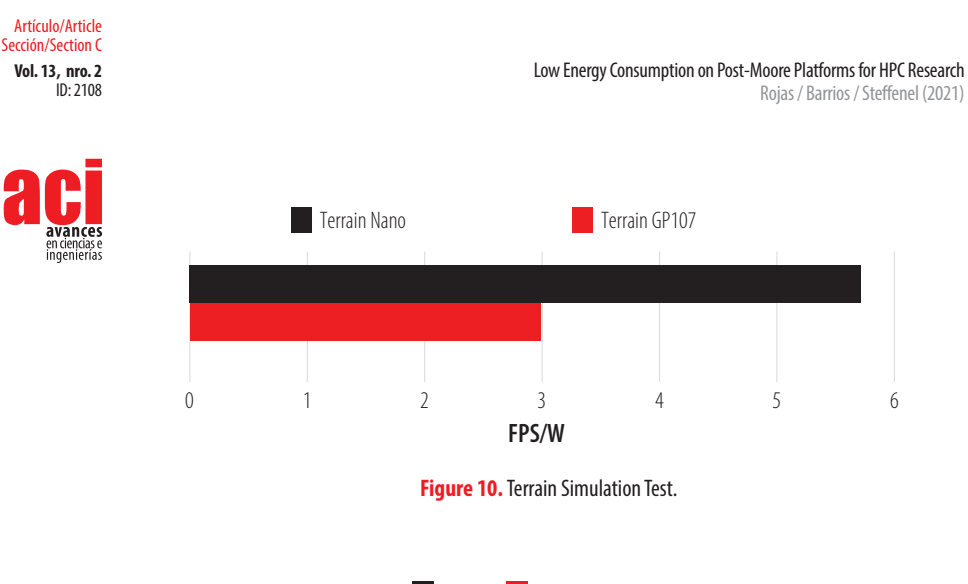

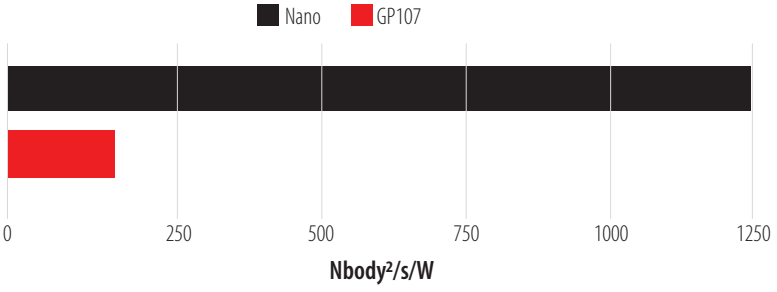

**Figure 11.** N-body test.

The Colloid test has the same configuration as Terrain and presents its result in the same unit of measurement, Fig. 10 shows the results. Colloid, like Terrain, shows us an excellent FPS/W ratio, almost double the FPS per Watt consumed. In addition, these two simulations were performed at 1080p.

For the final test, a deployment of the Phoronix Test Suite tool is performed. This tool provides us with several benchmarks. Mini-Nbody was selected as the test benchmark and the result is shown in Fig. 11.

The Nbody per Watt consumed ratio is considerably better in the Jetson Nano. It should be noted that each of the tests was performed in the maximum consumption mode for the Jetson Nano. As for the GP107, the configuration given by the manufacturer Asus in its ROG Strix model is maintained. Once these tests are performed according to Figure 1, several conclusions are reached. In the final section, these, and other conclusions that this work has generated, are presented.

## **CONCLUSIONS**

As discussed at the beginning of this paper, the objective of this work is to propose lowcost computational options that take advantage of the characteristics of Post-Moore

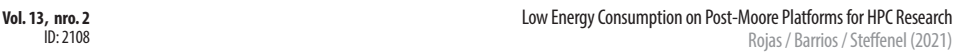

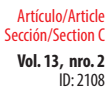

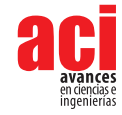

Era devices to increase benefit / cost ratio. With the abundance of devices this era has brought forth, two devices were selected to perform the same tests. SBCs are devices that stand out for their low cost and PCs for their wide use in different fields. Both offer computational capabilities that, less than a decade ago, were only found in servers or supercomputers. The investment in these devices is, in most cases, less than  $5 \sim 10\%$  of what it would be to invest in equipment for HPC.

The results presented in the previous section show that SBCs like the Jetson Nano are a great option for use as the computational force of an investigation. These devices provide researchers with computational strength on par with more traditional options. Due to its shape, we can take advantage of its energy efficiency to be implemented in different tasks and environments.

Both SBCs and PCs are excellent options from an economic point of view to encourage investment in research and development. The current PC offers us considerable computational strength at affordable prices, while SBCs provide the advantage of low energy consumption. Both options can be implemented in multiple tasks, achieving great performance.

In addition to this, the specifications of these devices make them essential for the development of applications designed to be scalable, portable, simple and efficient. Because, when developing an application for these devices, tests can be carried out with different amounts of data or be deployed on different platforms, more flexibility is available to applications when implemented on servers or supercomputers.

### **FURTHER WORK**

The most intense tests were performed on the CPU. For future work, a series of easy-toimplement, high computational effort tests will be developed on the GPU. In the first instance, the tests are written in CUDA, then transcribed into other languages. Once this stage is complete, an implementation methodology will be proposed to measure the impact on performance when testing is performed non-natively (using methods such as containers).

## **AUTHORS' CONTRIBUTIONS**

The authors contributed as follows: the first author Pablo Josue Rojas Yepes carried out Investigation, Methodology, Visualization, Writing - original draft. The second author Carlos Jaime Barrios Hernandez carried out Funding acquisition, Project administration, Resources, Supervision, Writing - review & editing. The third author Luiz Angelo Steffenel performed Project administration, Supervision, Writing - review & editing.

# **CONFLICTS OF INTEREST**

The authors do not present any conflict of interest with the work performed.

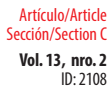

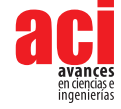

## **REFERENCES**

- [1] The TOP500 List. Fênix, (02, 2020). SYS-1029GQ-TRT, [https://www.top500.org/system/179681,](https://www.top500.org/system/179681) last accessed 2020/2/20.
- [2] The TOP500 List, (02, 2020). Santos Dumont Hybrid Bullx B710, [https://www.top500.org/system/178569,](https://www.top500.org/system/178569) last accessed.
- [3] The TOP500 List, (06, 2020), <https://www.top500.org/lists/top500/2020/06/>, last accessed.
- [4] M. Waldrop., (s.f.). The chips are down for Moore's law. Nature. 530 (7589): 144–147. DOI: [http://dx.doi.](http://dx.doi.org/10.1038/530144a) [org/10.1038/530144a](http://dx.doi.org/10.1038/530144a) ISSN 0028-0836. PMID 26863965.
- [5] S. Matsuoka et al., (s.f.). From FLOPS to BYTES: Disruptive change in High-Performance Computing towards the Post-Moore Era. In CF '16 Proceedings of the ACM International Conference on Computing Frontiers. 2016-05-16. ACM New York, NY, USA. DOI:<http://dx.doi.org/10.1145/2903150.2906830>
- [6] S. Matsuoka., (s.f.). Cambrian explosion of computing and big data in the Post-Moore era. In HPDC '18 Proceedings of the 27th International Symposium on High-Performance Parallel and Distributed Computing. 2018-06-11. ACM New York, NY, USA. DOI:<https://doi.org/10.1145/3208040.3225055>
- [7] K. Barker et al., (2005). On the feasibility of optical circuit switching for high performance computing systems. In Proc. of IEEE/ACM SC 2005, pages 16–16. doi:<https://doi.org/10.1109/SC.2005.48>
- [8] Take, Y., Matsutani, H., Sasaki, H., Koibuchi, M., Kuroda, T. and Amano. H., (2014). 3D noc with inductivecouplings for building-block SiPs. In IEEE Trans. on Computers, pages 748–763. 63 (3).
- [9] Kagami, T., Matsutani, H., Koibuchi, M., Take, Y., Kuroda, T. and Amano, H., (02, 2016). Efficient 3-D bus architectures for inductive-coupling ThruChip Interfaces. In IEEE Trans. on VLSI systems, pages 493–506. Vol.24, No.2. doi:<https://doi.org/10.1109/TVLSI.2015.2418216>
- [10] Inadomi, Y., Patki, T., Inoue, K., Aoyagi, M., Rountree, R., Schulz, M., Lowenthal, D., Wada, Y., Fukazawa, K., Ueda, M., Kondo, M., and Miyoshi, I., (2015). Analyzing and mitigating the impact of manufacturing variability in power-constrained supercomputing. In Proc. of IEEE/ACM SC15. doi: <https://doi.org/10.1145/2807591.2807638>
- [11] HPL- A Portable Implementation of the High-Performance Linpack Benchmark for Distributed-Memory Computers, (02, 2020).<https://www.netlib.org/benchmark/hpl/>
- [12] Phoronix Test Suite, (02, 2020). [https://www.phoronix-test-suite.com/,](https://www.phoronix-test-suite.com/) last accessed.
- [13] Stress-ng, (02, 2020). <https://wiki.ubuntu.com/Kernel/Reference/stress-ng>, last accessed.
- [14] Open benchmarking, (02, 2020). [https://openbenchmarking.org/,](https://openbenchmarking.org/) last accessed.
- [15] Nvidia, CUDA, (03, 2020),<https://docs.nvidia.com/cuda/index.html> last accessed.
- [16] Kronos Group, OpenCL, (03, 2020),<https://www.khronos.org/about/> last accessed.
- [17] OpenACC, (03, 2020),<https://www.openacc.org/resources> last accessed.
- [18] Raspberry Foundation, Raspberry pi, (04, 2020),<https://www.raspberrypi.org/products/>, last accessed.
- [19] Orange pi, (04, 2020), <http://www.orangepi.org/>last accessed.
- [20] Asus, Asus Tinker Board, (04,2020),<https://tinker-board.asus.com/product/tinker-board.html> last accessed.
- [21] Hardkernel, Odroid, (04,2020), <https://wiki.odroid.com/>, last accessed.
- [22] Nvidia Developer, Sistemas Integrados Avanzados para la Computación en el Edge, (04, 2020), [https://www.](https://www.nvidia.com/es-la/autonomous-machines/embedded-systems/) [nvidia.com/es-la/autonomous-machines/embedded-systems/](https://www.nvidia.com/es-la/autonomous-machines/embedded-systems/), last accessed.
- [23] Nvidia Developer, Jetson TK1, (04,2020), <https://developer.nvidia.com/embedded/jetson-tk1-developer-kit>, last accessed.
- [24] Nvidia Developer, Jetson TX2, (04, 2020), [https://www.nvidia.com/es-la/autonomous-machines/embedded](https://www.nvidia.com/es-la/autonomous-machines/embedded-systems/jetson-tx2/)[systems/jetson-tx2/](https://www.nvidia.com/es-la/autonomous-machines/embedded-systems/jetson-tx2/), last accessed.
- [25] Nvidia Developer, Jetson Xavier NX, (04, 2020), [https://www.nvidia.com/es-la/autonomous-machines/](https://www.nvidia.com/es-la/autonomous-machines/embedded-systems/jetson-xavier-nx/) [embedded-systems/jetson-xavier-nx/,](https://www.nvidia.com/es-la/autonomous-machines/embedded-systems/jetson-xavier-nx/) last accessed.

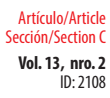

- [26] AMD, Ryzen CPU, (04,2020), [https://www.amd.com/es/processors/ryzen,](https://www.amd.com/es/processors/ryzen) last accessed.
- [27] Nvidia, Maxwell Architecture, (04, 2020), [https://developer.nvidia.com/maxwell-compute-architecture,](https://developer.nvidia.com/maxwell-compute-architecture) last accessed.
- [28] Nvidia, Pascal Architecture, (04, 2020),<https://www.nvidia.com/es-la/geforce/products/10series/architecture/>, last accessed.
- [29] Nvidia, Kepler Architecture, (04, 2020), [https://www.nvidia.com/content/dam/en-zz/Solutions/Data-Center/](https://www.nvidia.com/content/dam/en-zz/Solutions/Data-Center/tesla-product-literature/NVIDIA-Kepler-GK110-GK210-Architecture-Whitepaper.pdf) [tesla-product-literature/NVIDIA-Kepler-GK110-GK210-Architecture-Whitepaper.pdf](https://www.nvidia.com/content/dam/en-zz/Solutions/Data-Center/tesla-product-literature/NVIDIA-Kepler-GK110-GK210-Architecture-Whitepaper.pdf), last accessed.
- [30] Nvidia Cloud and Data Center, NVLINK Y NVSWITCH, (04, 2020), [https://www.nvidia.com/es-la/data-center/](https://www.nvidia.com/es-la/data-center/nvlink/) [nvlink/,](https://www.nvidia.com/es-la/data-center/nvlink/) last accessed.

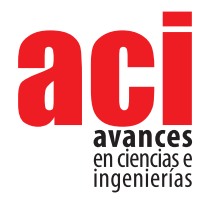

**Vol. 13, nro. 2**  $ID: 2142$ Artículo/Article Sección/Section C

# **A high granularity approach to network packet processing for latency-tolerant applications with CUDA (Corvyd)**

#### **Daniel Barrett1 and Maria Pantoja1**

1 CalPoly, San Luis Obispo CA 94332, USA \* Corresponding author/ Autor principal: [mpanto01@calpoly.edu](mailto:mpanto01%40calpoly.edu?subject=)

# **Estudio de alta granularidad para el procesamiento de paquetes de red en aplicaciones con tolerancia a la latencia en CUDA (Corvyd)**

#### **Abstract**

Currently, practical network packet processing used for Intrusion Detection Systems/ Intrusion Prevention Systems (IDS/IPS) tend to belong to one of two disjoint categories: software-only implementations running on general-purpose CPUs, or highly specialized network hardware implementations using ASICs or FPGAs for the most common functions, general-purpose CPUs for the rest. These approaches try to maximize the performance and minimize the cost, but neither system, when implemented effectively, is affordable to any clients other than those at the well-funded enterprise level. In this paper, we aim to improve the performance of affordable network packet processing in heterogeneous systems with consumer Graphics Processing Units (GPUs) hardware by optimizing latency-tolerant packet processing operations, notably IDS, to obtain maximum throughput required by such systems in networks sophisticated enough to demand a dedicated IDS/IPS system, but not enough to justify the high cost of cutting-edge specialized hardware. In particular, this project investigated increasing the granularity of OSI layer-based packet batching over that of previous batching approaches. We demonstrate that highly granular GPU-enabled packet processing is generally impractical, compared with existing methods, by implementing our own solution that we call Corvyd, a heterogeneous real-time packet processing engine.

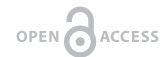

Licencia Creative Commons Atribución-NoComercial 4.0

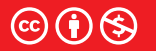

**Editado por / Edited by:** Dennis Cazar

> **Recibido / Received:**  01/06/2021

**Aceptado / Accepted:** 07/09/2021

**Publicado en línea / Published online:**  15/12/2021

**Keywords:** Networks, CUDA, Intrusion Detection Systems

#### **Resumen**

En este artículo, estamos interesados en investigar el procesamiento por lotes basado en capas para la inspección de paquetes de red en paralelo. Estudios anteriores de inspección de paquetes basada en GPU [1], [2] y [3] lograron ganancias de rendimiento a través de algunas innovaciones, los más importantes se basaron en la latencia de acceso a la memoria ocultando [4] que no es monopolizado por los sistemas GPU. Los sistemas de procesamiento de paquetes en cualquier hardware también deben usar alguna forma de bypass del kernel para evitar la sobrecarga asociada con las pilas de red de propósito general [4] y [6]. Estos estudios producen un rendimiento dramáticamente mejor que sus predecesores. Por el contrario, el enfoque de este proyecto se limita estrictamente a un conjunto de mejoras algorítmicas. El procesamiento por lotes es

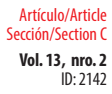

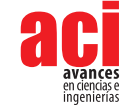

común a cualquier implementación paralela de alto rendimiento. Este proyecto propone explorar un procesamiento más granular basado en capas que divide los paquetes a través de múltiples rondas de programación para maximizar la homogeneidad del lote y minimizar la divergencia de la GPU. Esto aumentará significativamente la sobrecarga para procesar un solo paquete, además de aumentar la latencia a medida que se requerirá más almacenamiento en búfer, pero este enfoque tiene el potencial de mejorar el rendimiento en cargas de trabajo de IP altamente erráticas, donde el trabajo previo ha favorecido fuertemente las cargas de trabajo uniformes como ejemplos de PoC minimizados para representar sistemas que probablemente tendrían un bajo rendimiento en el campo [4],[5], y [6].

**Palabras clave:** redes, CUDA, Sistemas de Detección de Intrusiones

#### **INTRODUCTION**

In this paper we are interested in investigating strictly layer-based batching for highly parallel deep packet inspection. Previous approaches to GPU-based packet inspection [1,2,3] (both shallow and deep) achieved performance gains through a few key innovations, the most significant of which were based on memory access latency hiding [4,5], which is not monopolized by GPU systems. Competitive packet processing systems on any hardware must also use some form of kernel bypass to avoid the overhead associated with general purpose network stacks [4,5]. These key approaches yield dramatically better performance over their predecessors. In contrast, this project's approach is very tightly.

constrained to a small set of algorithmic improvements. Batching is common to any high-throughput parallel implementation. Whereas prior work has tended to batch whole packets together for parallel processing, this project proposes to explore more granular, layer-based processing which splits packets up through multiple scheduling rounds in order to maximize batch homogeneity and minimize GPU warp divergence. This will significantly increase the overhead for processing a single packet, in addition to increasing latency as more buffering will be required, but this approach has potential to improve performance on highly erratic IP workloads, where prior work has strongly favored uniform workloads as minimized PoC examples to represent systems that would likely underperform in the field [4-6].

### **OVERVIEW CORVYD**

Corvyd is a heterogeneous system, using host-based computation to read, structure, and output raw packet data. The GPU device is responsible for all intelligent packet processing. Each host stage uses custom concurrent queues for communication among threads. Wherever practical, each host section gets its own thread. A notable exception is the Device Dispatcher, which is simply a static interface to the kernel and would not benefit from its own parallel pipeline stage. The sections, appearing in fig.1, are as follows:

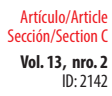

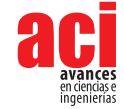

#### **Packet Batcher**

The packet batcher is responsible for reading corvyd packet streams. The corvyd packets are sorted into batches, based on similarity between the packets. Each batch has an associated packet type, and contains only packets for which the last parsed layer is of that type. Processing status of a packet is tracked with the "layer" construct. Batches have a size fixed at launch. Once a batch has collected enough packets, it is sent to the Batch Scheduler for further processing. Note that this means that the worst-case memory complexity of the batcher is proportional to O(p), for which p is the number of unique packet types staged in the batcher, so processing highly diverse packet streams requires significant host memory.

#### **Batch Scheduler**

The scheduler is responsible for deciding which batches run when. In practice, it serves as a placeholder since the host-side processing jobs bottleneck around the scheduler, and intelligent GPU scheduling work is effectively done by batching packets in the first place, which is what the scheduler would be doing otherwise. In the current version, the scheduler is just responsible for calling the host wrapper for each GPU kernel as appropriate for the batch type.

## **DEVICE DISPATCHER**

The device dispatcher is the host interface to GPU. It sets up, calls, and recovers results of GPU kernels, and returns the results to the scheduler to be passed on. As batches are very large sets of data not unlike graphical frames, yet do not share the precise regularity of size thereof, batches are handled one at a time.

### **PACKET SERIALIZER**

The design of the OSI model [3] asserts independence of layers within a packet. Therefore, it is not guaranteed that two packets with a second layer of one type will have third layers that also match. Because of the design of batches as described above, after each layer is processed, packets must be re-sorted into new batches for which the last layers match. The serializer breaks batches into their original packets and streams those packets off to the batcher to be re-entered into the pipeline. If the last processed layer is the last one to be processed, then the processed packet is passed on for output.

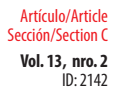

**Vol. 13, nro. 2** A high granularity approach to network packet processing for latency-tolerant applications with CUDA (Corvyd) Barrett / Pantoja (2021)

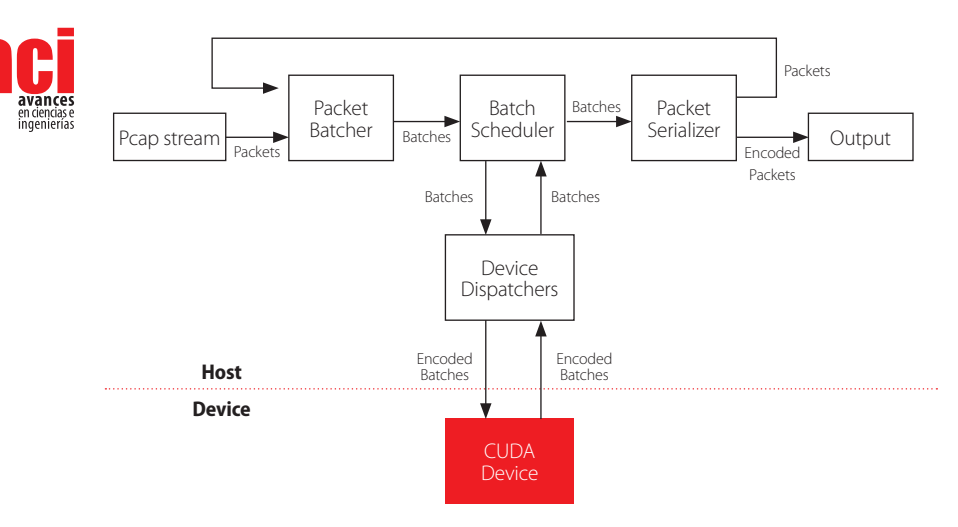

**Figure 1.** Data flow and structural diagram of the Corvyd processing pipeline.

#### **Experiment**

To evaluate its performance, corvyd was compared with Snort 3 [7], a CPU packet processing IDS/IPS system, tcpdump [8], a simple and lean traffic analyzer, and PacketShader [6], a landmark GPU packet processing system. It must be noted that not all of these systems serve precisely the same purpose, but their basic functions and approaches overlap enough to be considered a basic representation of existing tools. Each system was run and timed on a controlled set of pcap files, most importantly characterized by the inter-packet entropy; we hypothesized that our system would perform best with highly entropic workloads compared with other systems, which would perform best with relatively uniform pcaps. The test set consisted of 4 pcaps:

- **1.** A small pcap ( $10$  packets) to measure setup overhead.
- **2.** A pcap of identical IP packets.
- **3.** A pcap of a variety of IP packet types, for which each packet of the same type was identical
- **4.** A pcap of real ambient home network traffic.

Solely for reasons of availability, our test system used a Ryzen 1700X CPU, 2x8GB 2133 MT/s DDR4 memory, and a Nvidia RTX 2070 Super GPU, and a Samsung 860 EVO SATA III SSD for all tests.

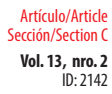

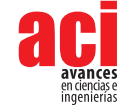

#### **RESULTS**

Given the lack of system-specific optimization, corvyd showed some limited viability compared with other packet processing systems. As seen in table 1, corvyd has a large minimum runtime, resulting from the forced GPU transfers which are inappropriate for small packet processing. For packet captures of larger sizes, corvyd runtimes scale better with complexity than snort3, but much worse than the almost solely size-dependent runtimes of tcpdump. Snort3 does sophisticated processing on a single main thread, so harsh complexity scaling is to be expected. Tcpdump on the other hand does minimal processing and packet dissection and is much more comparable to corvyd. The performance of tcpdump, however, excels far beyond that of the other programs. As others have found [4], [5], the inclusion of a GPU coprocessor in packet processing tasks yields its most significant speedups from memory access latency hiding and the simple addition of hardware. Yet it does not obviously overcome the basic limitations of increased complexity and increased memory overhead associated with heterogeneous computing, however well implemented. Finally, even our version of pure CPU packet processing was much faster than our GPU version, also scaling better with complexity.

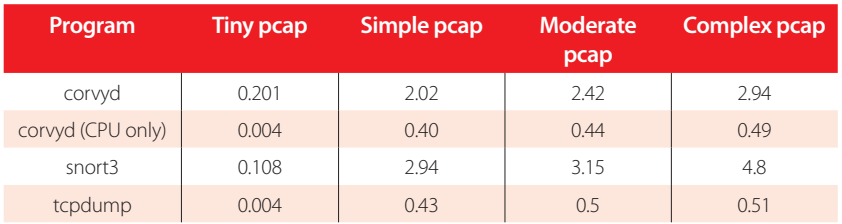

#### **Table 1.** Performance, in seconds, of various tested programs on various described test workloads

## **FUTURE WORK**

The current state of corvyd is that of a humble proof of concept. It lacks optimization, and does not define an optimal platform. While the harsh contrast between our own GPU and CPU results (table 1) convinces us that the GPU implementation would likely fail even if done optimally, we cannot know for sure until a more competent development team furthers the project. In particular, the host pipeline is cumbersome and memoryintensive. Despite being conceived to run on a weaker CPU with access to a GPU, it is still very CPU-demanding, and sometimes CPU-limited. While performance with an ample host system would be interesting, it was not pursued for reasons of cost and practicality.

### **CONCLUSION**

It is clear that corvyd offers no benefit over traditional CPU-based packet processing. While some of this is explained by the relative crudeness of the implementation, our findings on corvyd time complexity scaling, GPU vs. CPU, corroborate the findings of the G-Opt[4] and APUNet [5] teams, which indicated that, in both performance and cost, CPU packet

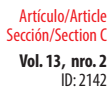

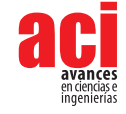

processing in general applications reigns supreme. It is the opinion of the authors that even in a medium-sized business where snort3 on a desktop may be too simple and a dedicated flow processor may be too expensive, it is likely better to persist on the snort or suricata [8], [7], [9] box than to repurpose GPUs for a hybrid IPS/IDS system.

#### **AUTHORS' CONTRIBUTIONS**

Conceptualization, D.B. and M.P.; Methodology, D.B. and M.P..; Investigation, D.B. and M.P. ; Writing – Original Draft, D.B. and M.P.; Writing – Review & Editing, D.B. and M.P.; Supervision, D.B. and M.P.

## **CONFLICTS OF INTERESTS**

All authors declare that they have no conflicts of interest.

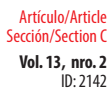

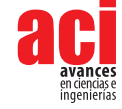

## **REFERENCES**

- [1] Project, T.S. (2020). "snort user manual 2.9.16". [https://www.snort.org/documents/s](https://www.snort.org/documents/snort-users-manual)nort-users-manual, [Online; accessed 24-April-2020].
- [2] Cisco Systems: The Cisco Flow Processor (2014). Cisco's Next Generation NetworkProcessor Solution Overview. [https://www.cisco.com/c/en/us/products/collateral/routers/asr-1000-series-aggregation-services-routers/](https://www.cisco.com/c/en/us/products/collateral/routers/asr-1000-series-aggregation-services-route)  [solution\\_overview\\_c22-448936.html/](https://www.cisco.com/c/en/us/products/collateral/routers/asr-1000-series-aggregation-services-route) [Online; accessed 19-January2020].
- [3] ISO/IEC JTC 1 (1996). "ISO 35.100.01: Open systems interconnection in general"
- [4] Vasiliadis, G., Koromilas, L. (2014). GASPP: A GPU-accelerated stateful packet processingframework. USENIX ATC'14.
- [5] Go, Y., Jamshed, M.A., Moon, Y., Hwang, C., Park, K. (2017). APUNet: Revitalizing GPUas packet processing accelerator. USENIX NSDI'17.
- [6] Han, S., Jang, K., Park, K., Moon, S. (2010). Packetshader: a GPU-accelerated softwarerouter. SIGCOMM'10.
- [7] Kalia, D. Zhou, M.K., Andersen, D.G. (2015). Raising the bar for using gpus in softwarepacket processing. Usenix.
- [8] Group, T.T. (2020). Tcpdump and libpcap.
- [9] Vokorokos, L., Bala´ˇz, A., Madoˇs, B. (2012). Intrusion detection architecture utilizing graphics processors. Acta Informatica Pragensia 1, 50–59. doi: <https://doi.org/10.18267/j.aip.5>

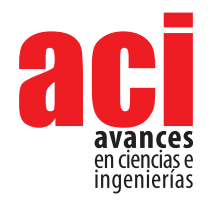

**Vol. 13, nro. 2** ID: 2255 Artículo/Article Sección/Section C

# **CyberColombia: a Regional Initiative to Teach HPC and Computational Sciences**

Esteban Hernandez<sup>1</sup>, Carlos E. Alvarez<sup>2</sup>, Carlos Alberto Varela<sup>2</sup>, Juan Pablo Mallarino<sup>3</sup> and Jose J. De **Vega4**

1 Universidad Distrital, Bogotá, Colombia

2 Universidad del Rosario, Bogotá, Colombia

3 Universidad de los Andes, Bogotá, Colombia

4 Earlham Institute, Norwich, United Kingdom

\* Corresponding author/ Autor principal: [ejhernandezb@udistrital.edu.co](mailto:ejhernandezb%40udistrital.edu.co%20?subject=)

# **[CyberColombia: Una iniciativa regional para enseñar](mailto:ejhernandezb%40udistrital.edu.co%20?subject=)  [Cómputo de Alto desempeño y ciencias computacionales](mailto:ejhernandezb%40udistrital.edu.co%20?subject=)**

#### **Abstract**

The series *Summer School HPC Colombia* is an initiative to extend highperformance computing-related knowledge in Colombia, and more widely in Latin America, and integrate expertise and research from academia and industry in the same event. This year's edition, which is the third in the series, was carried out entirely online due to the outbreak of the COVID 19 pandemic during the first half of the year 2020. In this paper, we summarise the aims, development, deployment, and results of the *Summer School*  HPC Colombia 2020 event. It is an example of the potential that the use of virtual tools and environments has to grow education for HPC.

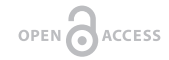

**Keywords:** HPC Training, Biocomputation training, Parallel programming

Licencia Creative Commons Atribución-NoComercial 4.0

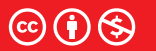

**Editado por / Edited by:** Dennis Cazar

> **Recibido / Received:**  04/19/2021

**Aceptado / Accepted:** 07/09/2021

**1**

**Publicado en línea / Published online:**  15/12/2021

**Resumen**

La serie de escuelas de Verano en HPC Colombia es una iniciativa para extender la capacidad y conocimiento en Colombia relacionado al cómputo de alto desempeño, esta iniciativa pretende tener impacto en Latinoamérica integrando experiencias de investigación, academia e industria en un mismo evento.

Dado la pandemia relacionada al COVID 19, desde la mitad del año 2020, el evento desde su tercera edición se ha desarrollado estrictamente en línea. En este paper hemos descrito de manera general el propósito, el desarrollo, el despliegue y los resultados obtenidos de la escuela de verano HPC Colombia 2020. Este evento es un ejemplo del potencial del uso de herramientas y ambientes virtuales para desarrollar y hacer crecer la educación relacionada al cómputo de alto desempeño (HPC)

**Palabras clave:** Entrenamiento HPC, Computación Paralela, Programación Paralela, Biocomputación

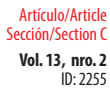

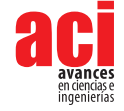

## **MOTIVATION**

Exploring the large data-sets generated with today's highly instrumented data collection practices stretches the capacity of single groups or institutions, and requires interdisciplinary partnerships across research domains, particularly between scientists and computational engineers.

As the computational power at our disposal increases, the possibility to solve larger problems opens to us. High performance computing (HPC) is a vehicle that can foster scientific innovation and knowledge-driven economic growth in Colombia.

Several sectors important for Colombia's economy are data-intensive, including: Drug development [1], weather prediction [2], oil and gas exploration [3], astrophysics [4], biodiversity genomics [5], development of new materials [6, 7] and AI [8].

The power of HPC systems mainly relies on the use in parallel of many processors, which implies the management of distributed and/or shared resources, and the communication between different threads or processes. This is a computational model most programmers are not used to work with, which presents an access barrier for many programmers. There is consequently an opportunity to grow education and training to acquire skills in parallel computing in Latin America. Filling this knowledge gap is important for the development of the region.

## **THE CYBERCOLOMBIA INITIATIVE**

Cybercolombia is an interdisciplinary partnership across research domains, particularly between scientists and computational engineers, resulting from the coordination of several independent projects with shared objectives, including the *Summer School HPC Colombia*.

Cybercolombia aims to develop the critical skills, strategic planning and networking required to make available and maintain a highperformance digital infrastructure (or cyberinfrastructure) for the analysis of large data-sets in Colombia and Latin America. However, an efficient data infrastructure not only consists of an advanced set of computational tools, so the partnership also aims at influencing sustainable data policies, as well as fulfilling Colombia's needs for experts with the technical skills necessary to execute and share those resources, services and tools in a sustainable, secure and interoperable way.

Cybercolombia's objectives are to:

- **•** Improve the development and availability of tools and services for data-intensive science.
- **•** Facilitate advanced skills and competencies in data management and analysis.
- **•** Promote best practice and influence policies for data access and management.

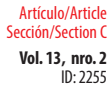

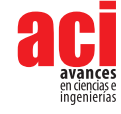

A primordial event was the *C3Biodiversidad* workshop organised in Bogota in June 2018. In this workshop, experts from sixteen Colombian institutions, and a panel of international infrastructure maintainers and tool developers from the UK and USA, carried out an analysis of the needs to promote a cyberinfrastructure for the analysis of Colombia's biodiversity data [5].

In a later event held at University de Los Andes (Bogota, Colombia) in 2019, thirty two stakeholders from industry, University and Government in the areas of big data and bioeconomy in Colombia analysed the challenges and opportunities for the big data sector in Colombia, and the tentative role of this sector in the socio-economic growth of Colombia.

## **THE HPC SUMMER SCHOOL ALONG THE YEARS**

The HPC summer school events have been a regular yearly series up to the present. The events consisted of two main parts: (i) Informative talks given by international speakers in various HPC related topics and (ii) practical workshops supervised by both teachers from academia and outreach staff from industry. The events are usually more focused on hands-on training, which we consider closer to the core purpose of a *summer school*. However, the balance between the number of talks and workshops has changed from year to year due to the availability of speakers, the prioritisation of recent developments in the field, or external factors, as the recent COVID-19 pandemic.

The aim of the informative talks is twofold. First, they aim to introduce the attendees to basic-to-intermediate level HPC-related topics with the intention of leveling up the field for all participants, who may come from very different backgrounds and possess different knowledge on the field. Second, it attempts to motivate the attendees and create an atmosphere of curiosity by presenting cutting-edge relevant topics.

On the other hand, workshops are designed to give a hands-on introduction to the technical aspects of the subject. By directly interacting with the different methods and technologies related to HPC, the attendees acquire an understanding of topics that allow them to link core concepts, such as parallel programming, management of shared and distributed memory, use of container technologies, etc.; to the user-cases in their respective fields. This should facilitate options to enhance their productivity and explore novel approaches that were previously out of reach due to a need for large computing resources or data size.

## **FIRST HPC SUMMER SCHOOL**

The first iteration of the summer school took place in 2018 at Universidad de los Andes, Bogotá, Colombia. The participants were mainly students at the undergraduate (60%) and graduate (20%) level, along with a fraction of the participants coming from private and public institutions (20%). This initial event focused mainly on hands-on workshops and the talks, at the beginning of each day, were aimed at providing a background for the workshops held later in the day.

The topics presented in where the following:

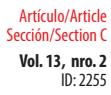

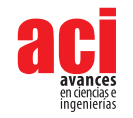

- **•** Introduction to HPC (talk)
- **•** Introduction to C++, cython and the torque scheduler (workshop, C. Alvarez, V. Arias, J.P. Mallarino, U. de los Andes, U. del Rosario)
- **•** OpenMP (Workshop on Hybird MPI/OpenMP programming on Intel platforms, S. Stanzani, )
- **•** Introduction to accelerators (talk, P. Cruz Silva, Nvidia)
- **•** Cuda/OpenACC (talk and workshop, P. Cruz Silva, Nvidia)
- **•** Singularity containers (talk and workshop)

In this iteration a challenge that consisted in accelerating a particular application using the tools learned in the school.

#### **SECOND HPC SUMMER SCHOOL**

The second iteration was held at Universidad del Rosario, Bogotá, Colombia form June 5th to 9th 2019. On this event the attendees were mainly students at the undergraduate (50%) and graduate (40%) level, as well as academic/teaching staff (10%). The focus on this occasion continued to be on hands-on workshops with introductory talks to each topic. A talk and workshop day about distributed memory computing with MPI was also added.

The topics presented during this iteration were the following:

- **•** Introduction to HPC and cloud computing (talk and workshop, K. Jorissen, AWS)
- **•** Introduction to C++ (workshop, J. Rincón, U. del Rosario)
- **•** OpenMP (talk and workshop, J.P. Mallarino, U. de los Andes)
- **•** OpenACC (talk and workshop, P. Cruz Silva, Nvidia)
- **•** MPI (talk and workshop (C. Alvarez, U. del Rosario))

This second iteration also included a challenge to parallelize code using the tools learned in openACC.

#### **THIRD HPC SUMMER SCHOOL**

The year 2020 was marked by the outbreak of COVID 19, which among other things, affected in many aspects the way in which events could be developed. Our third iteration of the summer school was no exception and the organization presented new challenges as all the aspects of the summer school had to be moved to virtual mode.

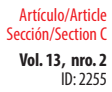

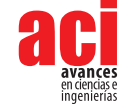

The balance of topics in the 2020 iteration of the summer school leaned towards the talk presentation mode more then the previous versions. This was principally because the presentations done via streaming allowed the speakers to remain at their home towns, which meant less traveling expenses and time consumption for them. This facilitated their participation. Likewise, the levels of attendance increased, presumably due to the same factors.

On the other hand, the deployment of the workshops was presented with some new technical challenges, as the attendees had to be able to participate remotely and have access to advanced machines and software which was not available at their home machines. How these challenges were met is the topic of the next section.

The topics presented during this last iteration were the following:

- **•** Building HPC systems (keynote, J. Moreno, IBM)
- **•** Convergence of HPC and Big Data (talk, S. Caí no-Lores, U. Tennessee)
- **•** Nvidia for Healthcare (talk, P. Cruz Silva, Nvidia)
- **•** New directions in AI-driven research (keynote, P. Buitrago and N. Nystrom, PSC)
- **•** Biology at true resolution (talk, A. Suarez, 10x Genomics)
- **•** HPC on the cloud (talk, K. Jorissen, AWS)
- **•** AWS Graviton2 processors (talk, A. Petitpiere, AWS)
- **•** Scalability on bio-inspired computational models (talk, D. Dematties, U. Buenos Aires and G. Thiruvathukal, Loyola U. Chicago and S. Rizzi, ANL)
- **•** Tensorflow (talk, F. MArtinez, PSL)
- **•** HPC against COVID 19 (talk, D. Bhowmik, ORNL)
- **•** OpenACC (workshop, J. Monsalve, U. Delaware)
- **•** MATLAB for biomedical applications (workshop, L. Walker-Hannon, MathWorks) Parallel programming with MATLAB (workshop, S. Obando, MathWorks)

### **TECHNOLOGICAL CHALLENGES FOR THE 2020 SUMMER SCHOOL**

Due to the COVID-19 pandemic, the main obvious challenge for this year summer school was to bring the school up in a virtual fashion. To do that we used several tools to leverage virtual sessions as well as interactions among organizers and participants. For the virtual sessions Zoom conference rooms were enabled. Each day a different Zoom room was appointed and participants were informed via e-mail in advance.

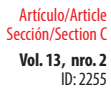

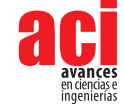

In order to keep communications going, a slack channel was enabled so participants and organizers could keep updates and questions.

Hands on practical sessions are of paramount importance for events such as summer schools. It is there where the participants get their hands on and learn from practice and experience. As a key component of the 2020 *Summer School HPC Colombia*, two main workshop were carried out: *OpenACC* and *Mathworks*. Each of them presenting their own challenges to become operative and functional. The speaker Presentations were given through Zoom virtual rooms while practical tutorials were performed in parallel through the available remote platforms. Below we present a short overview of the main sessions carried out in this year summer school.

- **•** *Mathworks session*: This session developed two different tracks. The first one being related to *deep learning* and aiming to appoint data science and artificial intelligence in MATLAB for Biomedical applications. While the second one focused on parallel programming principles using OpenACC[9]. Both practical session were sponsored by Mathwoks[12]. They provided a private virtual platform where summer school participants could access via web to execute the exercises remotely. Users were required to register in advance to apply for a software valid licence.
- **•** *OpenACC session*: This session was organized using the OpenACC Official Training Material [9]. Since the material was designed to execute in a single instance of docker per user. Modifications had to be done in order to adjust jupyter notebooks multi-user execution in the Centauro HPC cluster at Unviersidad del Rosario.

To do that, a jupyterhub[10] server was set on the master node. So multiple users could access simultaneously through a friendly jupyter notebook web-based interface. The training OpenACC material was taken out from the docker instance and make it available to user working space. In this way users could execute notebooks on the master node. Since the tutorial targeted the use of GPU's, an integration with slurm workload manager[11] had to be implemented in order allow users to allocate computer resources equipped with GPU capabilities within the cluster. In this way, users could independently access notebooks from the jupyterhub server to later on execute each notebook through the submission of jobs via slurm[11] to compute nodes available. The architecture is depicted in Figure 1:

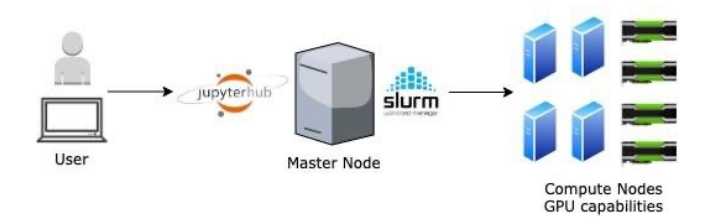

**Figure 1.** jupyterhub slurm integration architecure for OpenACC training session

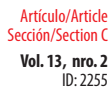

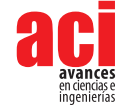

# **CONCLUSION AND FUTURE PERSPECTIVES**

The HPC Summer School series of events, as part of the Cybercolombia partnership, has successfully trained dozens of students and staff from academic institutions and industry in the usage and development of applications for HPC. In the last edition in 2020, we developed an entirely virtual *summer school*. From this experience we concluded several differences compared with our previous events :

- **•** The number of speakers increased, as the financial and time costs of presenting in a virtual environments are significantly lower than that of live presentations.
- **•** The involvement and questions from the attendees were similar to that in previous events.
- **•** Nevertheless, opportunities of networking were probably affected as no interaction with the speakers was possible outside of the programme.
- **•** The workshops required more preparation from a technical point of view, but once these aspects were covered, we were able to deploy them without further complications.
- **•** The workshop full filled their aims, i.e. it was possible for the students to perform the exercises and interact with the tutors.
- **•** The use of breakout rooms to aggregate the attendees into smaller groups proved to be a successful strategy to focus the time and attention of the tutors.

For future events we plan to use the lessons learned in face-to-face as well as remote events in order to offer possibilities for remote as well as in-person participation, broadening the reach and scope of the event.

### **ACKNOWLEDGEMENTS**

Supported by GROW Colombia [\(www.growcolombia.org](http://www.growcolombia.org)) and the Royal Academy of Engineering's Newton Fund.

## **AUTHORS' CONTRIBUTIONS**

Esteban Hernandez, Carlos Alvarez, Juan P. Mallarino and Jose De Vega conceived the idea and execution of the workshop. Carlos Varela was responsible for the technical aspects of the HPC services.

## **CONFLICT OF INTEREST**

The authors whose names are listed immediately below certify the following:

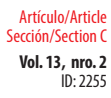

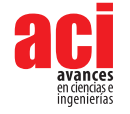

- **•** They have NO affiliations with or involvement in any organization or entity with any financial interest or non-financial interest in the subject matter or materials discussed in this manuscript.
- **•** All authors have participated in (a) conception and design, or analysis and interpretation of the data; (b) drafting the article or revising it critically for important intellectual content; and (c) approval of the final version.
- **•** This manuscript has not been submitted to, nor is under review at, another journal or other publishing venue.

Esteban Hernández, Carlos Eduardo Álvarez, Carlos Alberto Varela, Juan Pablo Mallarino, Jose de Vega.

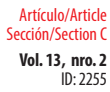

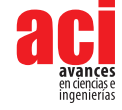

## **REFERENCES**

- [1] Allen, J. (2020). HPC-driven collaboration accelerates drug discovery. LLNL. <https://computing.llnl.gov/> newsroom/ hpcdriven-collaboration-accelerates-drugdiscovery
- [2] Tracy, S. (2018). Why HPC matters: Weather and climate. CIO. <https://www.cio.com/article/3254168/>whyhpcmatters-weather-and-climate.html
- [3] Tyler, T. (2019) The surge in Oil & Gas supercomputing. Enterprise AI. <https://www.enterpriseai>. news/2019/01/21/ thesurge-in-oil-gas-supercomputing/
- [4] Guedes, J.; Callegari, S.; Madau, P.; & Mayer, L. (2011). Forming realistic late-type spirals in an ACDM universe: the Eris simulation. The Astrophysical Journal 742, 76. doi:<https://doi.org/10.1088/0004-637X/742/2/76>
- [5] De Vega, J. J.; Davey, R. P.; Duitama, J.; Escobar, D.; Cristancho [U+2010] Ardila, M. A.; Etherington, G. J.; ...; & Di Palma, F. (2020). Colombia's cyberinfrastructure for biodiversity: Building data infrastructure in emerging countries to foster socioeconomic growth. Plants, People, Planet 2, 229-236. doi: <https://doi.org/10.1002/ppp3.10086>
- [6] Pickard, C.J.; & Needs, R.J. (2006). Highpressure phases of silane. Physical Review Letters 97, 045504. doi: [https://](https://doi. org/10.1103/PhysRevLett.97.045504) [doi. org/10.1103/PhysRevLett.97.045504](https://doi. org/10.1103/PhysRevLett.97.045504)
- [7] Schusteritsch, G.; & Pickard, C.J. (2014). Predicting interface structures: From SrTiO3 to graphene. Physical Review B 90, 035424. DOI: <https://doi.org/10.1103/PhysRevB.90.035424>
- [8] Schneibel, A. (2020). New data analysis software tools aim at addressing the convergence of HPC and AI. ORNL. [https://www.olcf.ornl.gov/2020/04/29/newdata-analysis-software-tools-aim-ataddressing-the-convergence-of](https://www.olcf.ornl.gov/2020/04/29/newdata-analysis-software-tools-aim-ataddressing-the-convergence-of-hpc-and-ai/)[hpc-and-ai/](https://www.olcf.ornl.gov/2020/04/29/newdata-analysis-software-tools-aim-ataddressing-the-convergence-of-hpc-and-ai/)
- [9] OpenACC (2020). [Training Material]. Retrieved August 24, 2020, from [https://ngc.nvidia.com/catalog/containers/](https://ngc.nvidia.com/catalog/containers/hpc:openacc-training-materials) [hpc](https://ngc.nvidia.com/catalog/containers/hpc:openacc-training-materials):openacc-training-materials
- [10] Jupyterhub (2020) Jupyter Project [multi-user notebook version]. <https://jupyter.org/hub>
- [11] Slurm (2020) Slurm Workload Manager [Version 21.08]. <https://slurm.schedmd.com/>
- [12] Mathworks (2020) [Mathematical computing software for engineers and scientists] Retrieved August 27, 2020, from <https://www.mathworks.com/>

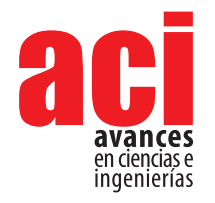

**Vol. 13, nro. 2** ID: 2369 Artículo/Article Sección/Section C

# **Primeras experiencias para construir la Red Colombiana de Computación Avanzada: LaRedCCA**

#### L. A. Torres<sup>1</sup>\*, Arnold A. Lara<sup>2</sup>, Carlos A. Ramírez Guzmán<sup>3</sup>

1 Supercomputación y Cálculo Científico (SC3), Universidad Industrial de Santander. Bucaramanga, Colombia

- 2 Universidad de Los Andes. Bogotá, Colombia
- 3 Red Nacional Académica de Tecnología Avanzada (RENATA). Bogotá, Colombia
- \* Autor para Correspondencia/Corresponding Author, e-mail: [luis.torres@correo.uis.edu.co](mailto:luis.torres%40correo.uis.edu.co?subject=)

# **First experiences to build the Advanced Computing Colombian Network: LaRedCCA**

#### **Resumen**

La Red Colombiana de Computación Avanzada (LaRedCCA) fue establecida para fortalecer la comunidad de supercómputo y unir conocimientos, recursos e infraestructura distribuida geográficamente en Colombia mediante la red académica. Igualmente busca integrar los centros de recursos de computación de alto rendimiento para soportar iniciativas científicas y académicas de interés nacional y sin ánimo de lucro. Ha sido conformada inicialmente por el SC3UIS (Supercomputación y Cálculo Científico) de la Universidad Industrial de Santander, la Universidad de los Andes y la Red Nacional Académica de Tecnología Avanzada (RENATA). LaRedCCA ha establecido un banco de prueba inicial para compartir recursos informáticos a través de un enlace de alta velocidad proporcionado por RENATA y busca apoyar la investigación en todas las áreas del ecosistema científico y tecnológico del país, impulsando áreas como la computación paralela y distribuida, la inteligencia artificial y el Big Data. Este enlace ha mostrado resultados interesantes al proporcionar un canal HPC dedicado que proporciona un alto ancho de banda para la transferencia de datos para análisis posteriores o simulaciones realizadas por los centros de investigación de la Universidad de los Andes en y en los recursos de computación de alto rendimiento de SC3UIS, principalmente en la plataforma GUANE-1.

OPEN O ACCESS

Licencia Creative Commons Atribución-NoComercial 4.0

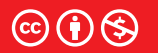

**Editado por / Edited by:** Dennis Cazar

> **Recibido / Received:**  06/25/2021

**Aceptado / Accepted:** 09/16/2021

**Publicado en línea / Published online:**  15/12/2021

**Palabras clave:** Centros de supercomputación y alto rendimiento, Redes Académicas, Redes de computadores

#### **Abstract**

The Colombian Network for Advanced Computing (LaRedCCA) was established to strengthen the supercomputing community and unite knowledge, resources, and infrastructure geographically distributed in Colombia through the academic network. It also seeks to integrate high-performance computing resource centers to support scientific and academic initiatives of national interest and not for profit. It has been initially formed by the SC3UIS (Supercomputing and Scientific Calculation) of the Industrial University of Santander, the University of the Andes, and the National Academic Network
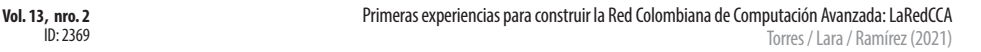

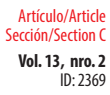

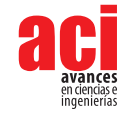

for Advanced Technology (RENATA). The RedCCA has established an initial test bed to share computing resources through a high-speed link provided by RENATA and seeks to support research in all areas of the country's scientific and technological ecosystem, promoting areas such as parallel and distributed computing, artificial intelligence, and Big Data. This link has shown interesting results by providing a dedicated HPC channel that provides high bandwidth for data transfer for subsequent analysis or simulations performed by the research centers of the Universidad de Los Andes in and on high computing resources. SC3UIS performance, mainly on the GUANE-1 platform.

**Keywords:** High-Performance Computing Centers, Academic Networks, Networking

**INTRODUCCIÓN**

La computación de alto rendimiento ha soportado por años la investigación en diferentes campos de la ciencia y la ingeniería, durante los cuales se han hecho grandes saltos en innovación tanto en el mismo campo de las ciencias computacionales como en los que se han apoyado en él. Esto ha motivado a múltiples entidades tanto públicas como privadas a adquirir sus propios entornos de trabajo, háblese de computadores personales con altas prestaciones, Workstation y/o servidores con especificaciones para computo avanzado, pero muchas de estas, han visto las dificultades existentes a medida que escalan sus problemas y se plantean nuevos retos en sus investigaciones. Estos problemas van desde el simple inconveniente de contar con personal capacitado en tareas de cómputo avanzado, administración de este tipo de entornos, costos de mantenimiento hasta ver que sus recursos disponibles no cuentan con la capacidad necesaria para la ejecución de sus trabajos. El ultimo problema planteado suele ser el mayor limitante y el acceso a recursos con mayores prestaciones puede incurrir en sobrecostos en los cuales la gran mayoría de los investigadores no puede incurrir.

LaRedCCA fue conformada para fortalecer a la comunidad de supercómputo en Colombia junto con la meta de apoyar, soportar y prestar recursos de cómputo avanzado a los diferentes entidades nacionales que desarrollan proyectos de investigación sin ánimo de lucro y que requieren de estas capacidades. La red busca crear un entorno colaborativo para generar un espacio de interacción entre estudiantes, científicos e investigadores, facilitando el acceso al conocimiento, experiencias y diferentes herramientas.

La primera sección describe la Red Colombiana de Computación Avanzada, quienes la conforman en esta primera experiencia y hace una breve descripción técnica. En la segunda sección se realiza una descripción técnica sobre supercómputo, se detallan los recursos que se han proporcionado y se especifica el sistema de manejo de usuarios. En la tercera se muestran los resultados de la obtenidos de esta primera experiencia mediante dos pruebas realizadas: medición de ancho de banda y, acceso, soporte y ejecución de trabajos en entornos de supercómputo por parte de los grupos de investigación invitados. La cuarta sección se discutes los resultados obtenidos y se realiza una descripción de las posibles causas de estos. Finalmente, se realizan las conclusiones generadas de esta primera experiencia.

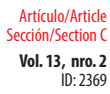

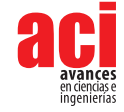

## **LAREDCCA**

La Red Colombiana de Computación Avanzada (LaRedCCA) nace en junio de 2019 con el objetivo de generar un espacio que favorezca la colaboración de los investigadores mediante el uso de escenarios de supercómputo. Esta red busca acompañar, beneficiar y fortalecer el proceso educativo científico y tecnológico en Colombia, así como generar un espacio de interacción entre estudiantes, científicos e investigadores potenciando los proyectos y trabajos conjuntos, facilitando el acceso al conocimiento, experiencias y diferentes herramientas que se brindan a través de LaRedCCA.

RENATA (Red Nacional Academica de Tecnologia Avanzada, 2021) junto con el SC3 (Supercomputacion y Calculo Cientifico, 2021) de la UIS (Universidad Industrial de Santander, 2021) y UniAndes (Universidad de los Andes, 2021) se han enlazado para desarrollar esta primera experiencia de interconexión de plataformas y servicios HPC (o de Cómputo de alto rendimiento, de las siglas en inglés High Performance Computing) permitiéndole a diferentes investigadores acceder a este tipo de recursos y proporcionándoles entornos de trabajo que mejoren sus tiempos de investigación y abarcar problemas más amplios en sus respectivos campos. En la Figura 1 se observa el esquema general de la interconexión realizada en el cual ambos clústeres pueden verse a través de direcciones IP públicas proporcionadas por RENATA y que además proporciona un canal dedicado, seguro y eficiente para la transferencia de grandes volúmenes de datos entre las plataformas. Es importante tener en cuenta que el ancho de banda con el que cuenta UniAndes es de 100 Mbits/s mientras que el de la UIS es de 1 Gbit/s y por lo cual, la conexión estará limitada al mínimo valor. Por otro lado, SC3 cuenta con una firewall para monitorear y proteger el tráfico y conexiones entrantes y salientes que se realicen al servidor de entrada a la plataforma HPC.

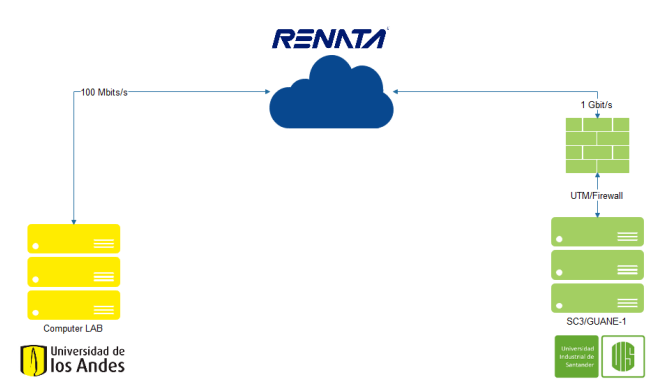

**FIGURA 1.** Esquema de conexión entre SC3UIS/RENATA/UniAndes

En la siguiente sección se hablará sobre que es HPC, los recursos que se han proporcionado para el trabajo de los investigadores y como se ha manejado el acceso de estos a LaRedCCA.

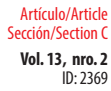

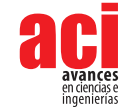

## **HIGH-PERFORMANCE COMPUTING - SC3UIS/UNIANDES**

La computación de alto rendimiento es el campo de las ciencias de la computación que busca aumentar el rendimiento para la resolución de problemas de ciencia, ingeniería y negocios. Estos problemas, que son computacionalmente complejos, son modelados matemáticamente y que mediante técnicas de computación paralela se convierten en instrucciones de código que pueden ejecutarse en máquinas de cómputo paralelo más conocidas como supercomputadores (Clustering fundamentals, 2021).

Los supercomputadores modernos fueron introducidos en la década de 1960 por Seymour Cray (Thornton, 1980) y desde entonces han evolucionado de tal forma que han alcanzado el orden de los PetaFLOPS (10<sup>15</sup> Operaciones de punto flotante por segundo) gracias a la creciente demanda de altas velocidades de cómputo para resolver problemas en áreas como la mecánica cuántica, la predicción del clima, exploración de petróleo y gas, entre otras. El hardware HPC se divide en tres categorías principales: multiprocesador simétrico (SMP), procesadores vectoriales y clústeres Beowulf (Clustering fundamentals, 2021), siendo este último el más popular.

En la última década, el desarrollo de estos supercomputadores se ha debido al boom de la inteligencia artificial, particularmente a los algoritmos de Deep Learning, los cuales han sido aplicados al desarrollo de diferentes campos como la visión por computador, predicción de textos y como apoyo para la resolución de problemas de otras áreas, como las nombradas anteriormente.

De manera general, un clúster HPC, está compuesto por cuatro elementos fundamentales: nodos de administración, nodos de cómputo, sistema de almacenamiento y la red de interconexión tal como se muestra en la Figura 2. Existen otros elementos físicos en este tipo de configuraciones como nodos de I/O, Firewalls y nodos de control de usuarios que no son esenciales, sin embargo, no contar con los nodos físicos no implica que no se requiera del servicio para un correcto funcionamiento (Torres & Barrios, 2021).

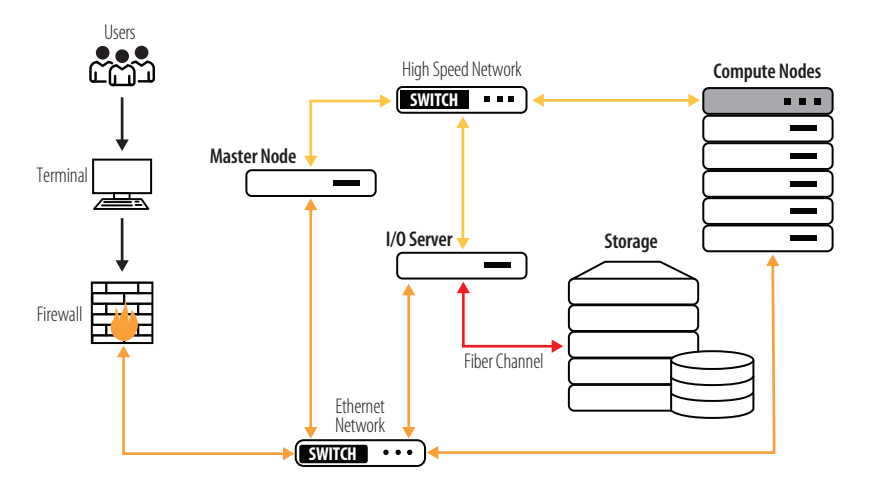

**FIGURA 2.** Esquema general acceso a los recursos HPC de SC3UIS

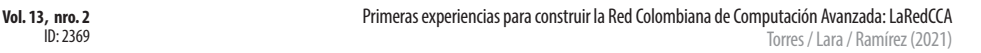

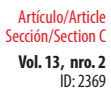

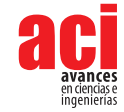

En ese orden de ideas, varios centros de investigación y universidades en todo el mundo adquirieron y configuraron sus propios supercomputadores para llevar a cabo los diferentes procesos de investigación que se llevan a cabo en estas entidades. Cabe anotar que estas máquinas además de su elevado costo de adquisición conllevan a costos secundarios de mantenimiento y administración y, por lo cual, es un recurso de difícil acceso para muchos investigadores.

Para esta primera experiencia en donde se busca proveer de recursos computacionales de altas prestaciones a los investigadores, se vinculan dos universidades: la Universidad Industrial de Santander con el Centro de Supercomputación y Cálculo Científico (SC3) y la Universidad de los Andes. Los dos clústeres proporcionados para el trabajo en la red presentan las siguientes características:

GUANE-1, FELIX y YAJE

- **•** 8 nodos de cómputo:
	- **º** 2 Intel(R) Xeon(R) CPU E5645 @ 2.40GHz
	- **º** 104 GB RAM
	- **º** 8 GPU Tesla M2075
- **•** 3 nodos de cómputo:
	- **º** 2 Intel(R) Xeon(R) CPU E5645 @ 2.40GHz
	- **º** 104 GB RAM
	- **º** 8 GPU Tesla S2050
- **•** 5 nodos de cómputo:
	- **º** 2 Intel(R) Xeon(R) CPU E5640 @ 2.67GHz
	- **º** 104 GB RAM
	- **º** 8 GPU Tesla S2050
- **•** 1 nodo de cómputo FELIX:
	- **º** 4 Intel(R) Xeon(R) CPU X7560 @ 2.27GHz
	- **º** 125 GB RAM
	- **º** 2 GPU GeForce GTX TITAN X
- **•** 1 nodo para visualización científica YAJE:
	- **º** 1 Intel(R) Xeon(R) CPU E5-2609 v3 @ 1.90GHz
	- **º** 16 GB RAM
	- **º** 1 GPU GeForce GTX TITAN X
- **•** Storage HP Storage P2000 G3
	- **º** 10.8 TB de almacenamiento libre en RAID5
- **•** Red de Interconexión Infiniband
	- **º** Velocidad de 40 Gb/s

#### UniAndes

- **•** 2 nodos de cómputo:
	- **º** 2 x Intel(R) Xeon(R) CPU E5-2640 v3 @ 2.60GHz
	- **º** GPU: NVIDIA SMI 410.48
	- **º** 256 GB RAM
	- **º** 1TB de almacenamiento

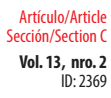

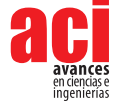

- **•** 21 nodos de cómputo:
	- **º** 2 x Intel(R) Xeon(R) CPU E5-2695 v2 @ 2.40GHz
	- **º** 192 GB RAM
	- **º** 1TB de almacenamiento
- **•** 5 nodos de cómputo:
	- **º** 2 x Intel(R) Xeon(R) CPU E5-2690 v4 @ 2.60GHz
	- **º** 512 GB RAM
	- **º** 1TB de almacenamiento
	- **•** 1 nodos de cómputo:
		- **º** 2 x Intel(R) Xeon(R) CPU E5-2699 v4 @ 2.20GHz
		- **º** 512 GB RAM
		- **º** 1TB de almacenamiento
		- **º** Red de Interconexión Infiniband
		- **º** Almacenamiento 230 TB DDN

Finalmente, el acceso de los usuarios se manejó desde el servidor LDAP (Lightweight Directory Access Protocol, 2021) con el que se cuenta en la plataforma SC3UIS. Este servicio está configurado para manejar cuentas de usuario por instituciones, grupos de investigación y proyectos, lo cual permitió asignarles roles y permisos específicos para el uso del clúster.

En la sección presentada a continuación se mostrarán los resultados de dos evaluaciones realizadas específicamente para esta primera experiencia. La primera fue observar el comportamiento de la interconexión y la calidad que se ofrece a los investigadores para la transferencia de sus datos entre las instituciones. La segunda evaluación correspondió a darle accesos a dos grupos de investigación de la Universidad de los Andes y el soporte necesario para la correcta ejecución de los trabajos sobre el entorno HPC.

## **RESULTADOS**

La primer evaluación se realizó usando iPerf/iPerf3 (iPerf - The ultimate speed test tool for TCP, UDP and SCTP, 2021) para medir el ancho de banda real entre las dos instituciones y determinar posibles problemas de conexión y configuración entre ambos puntos. El registro de los resultados obtenidos se puede apreciar en la Figura 3. Allí se encuentra registrada la información de cada prueba realizada. El día 27 de agosto hubo una falla del equipo de origen lo que impidió tener resultados de este horario, por lo cual se promedia el día anterior con el siguiente para obtener un valor para este día teniendo presente que el comportamiento general durante el periodo de estudio es muy similar.

Como se puede apreciar, durante los 7 días, en horarios de la mañana se mantiene un valor promedio cercano a 90 Mbit/s que viene siendo un valor relativamente cercano al teórico de 100 Mbit/s. En cuanto al resultado obtenido para horarios de la tarde, se encuentra un resultado con fluctuaciones para los diferentes días variando entre valores de 60 - 90 Mbit/s, proporcionando un valor medio de 78,8 Mbit/s. En los resultados obtenidos para horas de la noche, el ancho de banda desciende a valores que en promedio se sitúan en 42,2 Mbit/s.

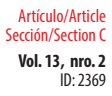

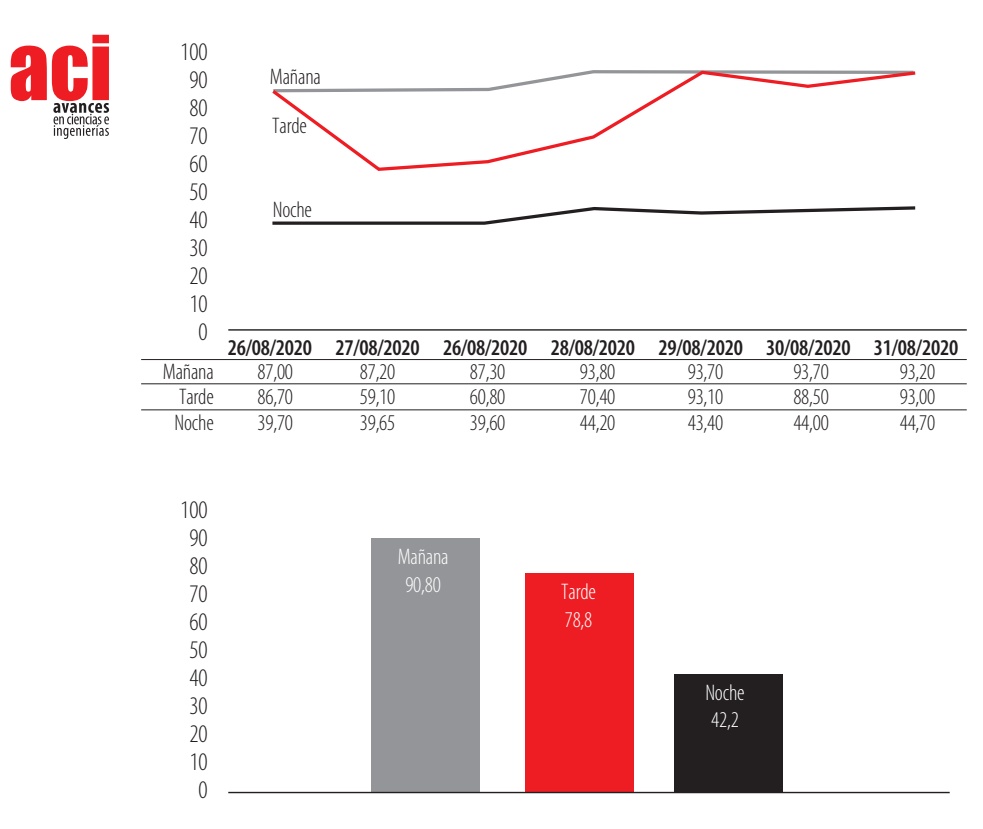

**FIGURA 3.** Resultados de las pruebas de medición ancho de banda UniAndes-UIS (Mbits/s).

Para la evaluación de uso de LaRedCCA se invitaron a participar a dos grupos de la Universidad de los Andes: BIOMMAR (Biología Molecular Marina) y CMUA (Centro de Microelectrónica de la Universidad de los Andes). En cada grupo participó un investigador, el cual ejecutó diferentes pruebas tanto de conexión a través de las redes académicas, transferencia de datos y ejecución de tareas sobre el clúster HPC.

En cuanto a CMUA solicitaron el uso de los nodos con capacidades de entrenamiento de redes neuronales y espacio de disco de 300 GB junto con el software Darknet (Darknet: Open Source Neural Networks in C, 2021) y PyTorch (PyTorch, 2021). En la Figura 4 se observa el total de tareas lanzadas sobre la plataforma y su división entre las tareas ejecutadas, canceladas y fallidas dentro de la plataforma HPC. En cuanto al tiempo de uso de la plataforma por parte del grupo CMUA se obtuvo un total de 837 horas de cómputo.

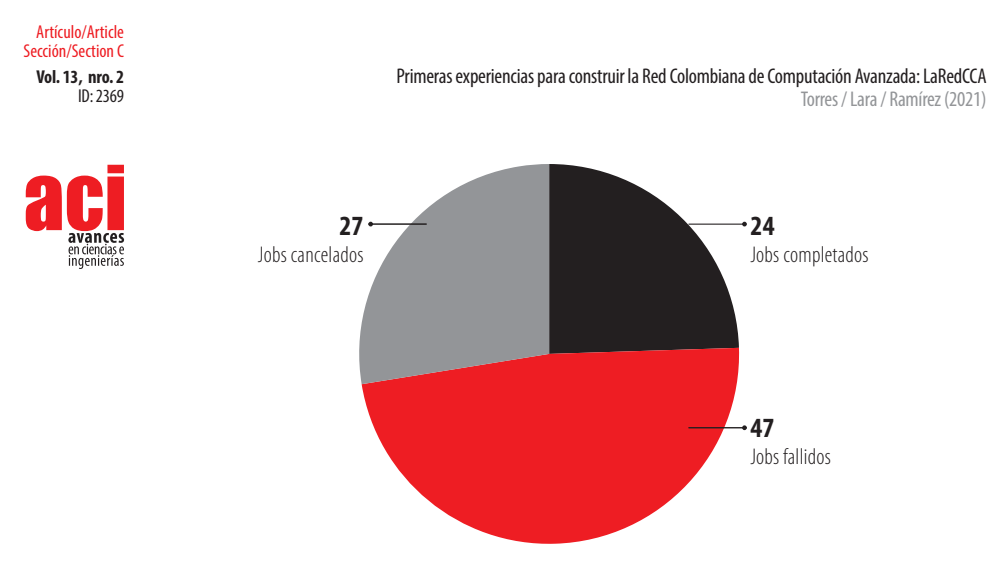

**FIGURA 4.** Resumen de trabajos lanzados por CMUA

Por otra parte, en la Figura 5 se muestra que el grupo BIOMMAR presentó un menor uso de la plataforma durante el periodo en el cual se realizaron las primeras pruebas con solo 2 horas de cómputo.

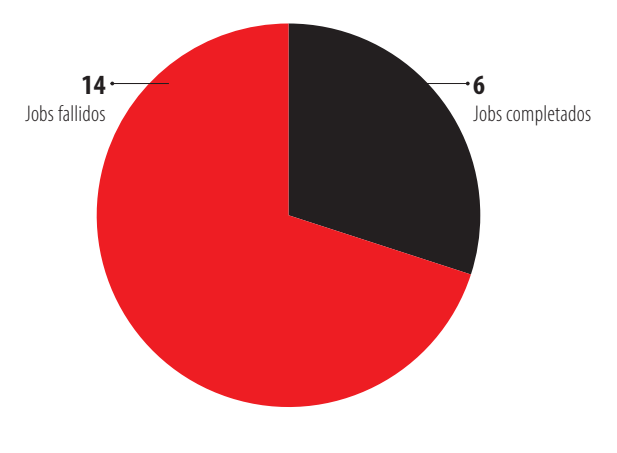

**FIGURA 5.** Resumen de trabajos lanzados por BIOMMAR

En la próxima sección se analizan los resultados obtenidos de las primeras pruebas realizadas y se establecen las principales motivos de ciertos comportamientos presentados durante el periodo de evaluación de LaRedCCA.

## **DISCUSIÓN**

El ancho de banda total de la conexión entre SC3UIS y UniAndes es de 100 Mbits/s siendo este el máximo que puede alcanzar la conexión por parte de UniAndes. Las

**Vol. 13, nro. 2** Primeras experiencias para construir la Red Colombiana de Computación Avanzada: LaRedCCA Torres / Lara / Ramírez (2021)

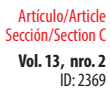

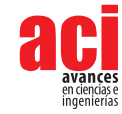

caídas en la trasferencia y durante las diferentes pruebas puede estar siendo provocado por el nivel de congestión tanto a nivel local como a nivel WAN, la conexión de cada organización con la NREN (*National Research and Education Network*) o el rendimiento de los equipos desde los cuales se realizaron las pruebas. En esta última parte es importante aclarar que las conexiones al clúster SC3UIS están filtradas por medio de una UTM/Firewall (Gestión unificada de amenazas, 2021) junto con un servidor de acceso a usuarios que valida su acceso antes de permitirles ingresar al frontend del clúster. Actualmente estos resultados siguen siendo investigados con la finalidad de alcanzar el uso total del ancho de banda.

En cuanto a los resultados obtenidos del uso de la plataforma, se observó que ambos grupos de investigación presentaron un gran número de trabajos cancelados o fallidos durante el lanzamiento de sus scripts. Esto se debe principalmente a la curva de aprendizaje normal cuando los usuarios saltan de usar las típicas Workstation a plataformas de supercomputación como la proporcionada por el SC3. En nuestra experiencia es un comportamiento normal de los usuarios y por ello se hace necesario realizar un acompañamiento constante a los investigadores durante las primeras semanas de trabajo.

Finalmente, se observó que el grupo BIOMMAR presento un significativo bajo uso de la plataforma durante el periodo de tiempo evaluado. Este comportamiento es debido esencialmente a el choque que se mencionó con anterioridad al realizar el salto a plataformas HPC y contrasta con el del grupo CMUA que ya contaba con cierta experiencia en este tipo de entornos.

## **CONCLUSIÓN**

En conclusión, durante el periodo estudiado en estas primeras experiencias de LaRedCCA el uso de este tipo de plataformas HPC interconectadas mediante redes académicas permitió un significativo mejoramiento en el acceso de recursos a los investigadores junto con la creación de un entorno de trabajo colaborativo entre la Universidad Industrial de Santander y la Universidad de los Andes, Igualmente, se permitió crear un ecosistema de recursos computacionales aun mayor del que cada investigador puede acceder dentro de su campus académico.

En cuanto a los datos obtenidos en la medición de la estabilidad y ancho de banda de la red de interconexión, se puede observar fluctuaciones que van desde los 87 Mbps a los 93 Mbps sobre el canal de 100 Mbps de UniAndes. Por otra parte, se observó una disminución considerable del ancho de banda en horas de la tarde y de la noche; este comportamiento es actualmente objeto de estudio en LaRedCCA. Finalmente, la estabilidad y el ancho de banda proporcionados por RENATA muestran una conexión estable y confiable para los investigadores durante los procesos de transferencia de datos y de interconexión entre las plataformas.

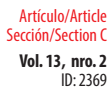

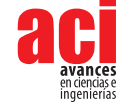

# **AGRADECIMIENTOS**

Este trabajo fue soportado RENATA junto con el Centro de Supercomputación y Cálculo Científico junto a la Universidad de los Andes. Agradecemos a los profesores Carlos Jaime Barrios Hernández y Harold Enrique Castro Barrera, quienes lideran la iniciativa científicamente.

## **CONTRIBUCIÓN DE LOS AUTORES**

L. A. Torres: Conceptualization, Resources, Writing - Original Draft, Visualization. Arnold A. Lara: Conceptualization, Methodology, Validation. Carlos A. Ramírez Guzmán: Project administration, Writing - Review & Editing

## **CONFLICTO DE INTERÉS**

Los autores cuyos nombres se enumeran inmediatamente a continuación certifican que NO tienen afiliaciones ni participación en ninguna organización o entidad con ningún interés financiero (como honorarios, becas educativas, participación en oficinas de oradores, membresía, empleo, consultorías, propiedad de acciones , u otra participación accionaria; y testimonio de expertos o acuerdos de licencia de patentes), o interés no financiero (como relaciones personales o profesionales, afiliaciones, conocimientos o creencias) en el tema o materiales discutidos en este manuscrito.

L. A. Torres, Arnold A. Lara, Carlos A. Ramírez Guzmán

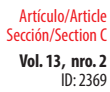

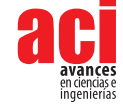

## **REFERENCIAS**

- [1] Linux. (2021). *Clustering fundamentals*. Retrieved from Clustering fundamentals: [https://developer.ibm.com/](https://developer.ibm.com/articles/l-cluster1/) articles/l-cluster1/
- [2] Redmon, J. (2016). *Darknet: Open Source Neural Networks in C. DarkNet*. Retrieved from [https://pjreddie.com/](https://pjreddie.com/darknet/ ) [darknet/](https://pjreddie.com/darknet/ )
- [3] Kaspersky. (2021). *Gestión unificada de amenazas*. Retrieved from UTM: [https://latam.kaspersky.com/resource](https://latam.kaspersky.com/resource-center/definitions/utm)[center/d](https://latam.kaspersky.com/resource-center/definitions/utm)efinitions/utm
- [4] Dugan, Jon., Elliott, S., Mah, B. A., Poskanzer, J., Prabhu, K. (2021). iPerf *The ultimate speed test tool for TCP, UDP and SCTP*. Retrieved from iPerf: [https://iperf.fr/](https://iperf.fr/ )
- [5] Red hat, Inc. (2021) *Lightweight Directory Access Protocol*. Retrieved from LDAP: [http://web.mit.edu/rhel-doc/5/](http://web.mit.edu/rhel-doc/5/RHEL-5-manual/Deployment_Guide-en-US/ch-ldap.html) [RHEL-5-m](http://web.mit.edu/rhel-doc/5/RHEL-5-manual/Deployment_Guide-en-US/ch-ldap.html)anual/Deployment\_Guide-en-US/ch-ldap.html
- [6] PyTorch (2021). *PyTorch about*. Retrieved from [https://pytorch.org/](https://pytorch.org/ )
- [7] RENATA. (2021). *Red Nacional Academica de Tecnologia Avanzada*. Retrieved from RENATA: [https://www.renata.edu.co/](https://www.renata.edu.co/ )
- [8] SC3 UIS. (2021). *Supercomputacion y Calculo Cientifico UIS*. Retrieved from SC3: [https://www.sc3.uis.edu.co/](https://www.sc3.uis.edu.co/ )
- [9] Thornton, J. E. (1980). The CDC 6600 Project. IEEE Annals of the History of Computing, 2(4), 338-348. Retrieved from: <https://ieeexplore.ieee.org/document/4639400>
- [10] Torres, L. A., & Barrios, C. J. (2021). Methodology for Design and Implementation an Efficient HPC Cluster. High Performance Computing, 71-85. Springer International Publishing.
- [11] Universidad de los Andes, Colombia. (2021). *Universidad de los Andes*. Retrieved from UniAndes: [https://uniandes.](https://uniandes.edu.co/ ) [edu.co/](https://uniandes.edu.co/ )
- [12] Universidad Industrial de Santander. (2021). *Universidad Industrial de Santander*. Retrieved from UIS: [https://www.](https://www.uis.edu.co/webUIS/es/index) [uis.edu.co/webUIS/es/index](https://www.uis.edu.co/webUIS/es/index)

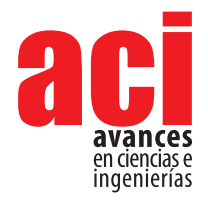

**Vol. 13, nro. 2** ID: 2275 Artículo/Article Sección/Section C

# **Relación cuantitativa estructura actividad del factor de bioconcentración de los bifenilos policlorados en especies de peces utilizando métodos basados en aprendizaje de máquina**

#### **Martín Moreno1 , José R. Mora1 \***

1 Grupo de Química Computacional y Teórica (QCT-USFQ), Universidad San Francisco de Quito, Departamento de Ingeniería Química, Quito, Ecuador \*Autor de correspondencia / Corresponding author: [jrmora@usfq.edu.ec](mailto:jrmora%40usfq.edu.ec?subject=)

# **Quantitative structure activity relationship of bioconcentration factor of polychlorinated biphenyls in fish species using machine learning**

## **Resumen**

Los bifenilos policlorados (PCBs) son contaminantes persistentes que afectan enormemente a los ecosistemas marinos. Utilizando técnicas de aprendizaje de máquina, se construyeron modelos de relación cuantitativa estructura-actividad (RCEA) para predecir el factor de bioconcentración (BCF) de los PCBs. Estos modelos se construyeron a partir de descriptores topográficos 2D y 3D calculados para la estructura molecular optimizada en el nivel de mecánica molecular. Después de analizar sus parámetros estadísticos, se determinó que dos modelos son bastante robustos para la predicción de logBCF. Los modelos seleccionados fueron: M\_4\_LR construido con dos descriptores moleculares y presenta valores de R<sup>2</sup>= 0,9154, Q<sup>2</sup><sub>LOO</sub>= 0,8944, y  $Q^2_{ext}$  = 0,9119, y M\_13 construido con cuatro descriptores moleculares y presenta valores de R<sup>2</sup>= 0,9375, Q<sup>2</sup><sub>Loo</sub>= 0,9155, y Q<sup>2</sup><sub>ext</sub>= 0,844. Los dos modelos pasaron la doble fase de validación y cumplieron con los criterios de la prueba de Tropsha. Esto implica que las predicciones para el logBCF fueron bastante precisas tal como se muestra en los resultados del presente estudio.

Palabras clave: Regresión lineal, PCBs, descriptores moleculares, mecánica molecular, especies marinas.

#### **Abstract**

**1**

Polychlorinated biphenyls (PCBs) are persistent pollutants that greatly affect marine ecosystems. Machine learning techniques were used to build quantitative structure activity-relationship (QSAR) models that predict PCBs' bioconcentration factor (BCF). These models were built from topographic 2D and 3D descriptors calculated for the molecular structures optimized at molecular mechanics level of theory. After analyzing their statistical parameters, it was determined that two models are robust enough

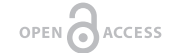

Licencia Creative Commons Atribución-NoComercial 4.0

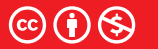

**Editado por / Edited by:** Daniela Almeida Streitwieser

> **Recibido / Received:**  05/08/2021

> **Aceptado / Accepted:** 09/15/2021

**Publicado en línea / Published online:**  15/12/2021

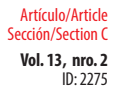

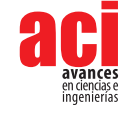

for predicting logBCF. The selected models were: M\_4\_LR, built with two molecular descriptors and showed values of R<sup>2</sup>= 0.9154, Q<sup>2</sup><sub>LOO</sub>= 0.8944, y Q<sup>2</sup><sub>ext</sub>= 0,9119, and M\_13, built with four molecular descriptors and showed values of  $R^2 = 0.9375$ ,  $Q^2_{L^2} = 0.9155$ , y  $\mathsf{Q}^2_{\text{\text{ext}}}$  = 0.844. Both models passed the double validation phase, and they satisfied the criteria from Tropsha's test. This implies that predictions for logBCF were quite accurate, as is showed in the results from the present study.

**Keywords:** Linear regression, PCBs, molecular descriptors, molecular mechanics, marine species

# **INTRODUCCIÓN**

En los últimos años, los bifenilos policlorados (PCBs) han sido estudiados por los investigadores debido a sus repercusiones negativas en la salud debido a su incremento acelerado en el ambiente [1–3]. Los PCBs son un grupo de contaminantes orgánicos cuya estabilidad fisicoquímica les permiten resistir en el medio ambiente por un largo tiempo incluso en diferentes condiciones ambientales [3–8]. A pesar de que estos compuestos han sido sujetos a prohibiciones en muchos países debido a sus efectos adversos, los PCBs siguen presentes en los ecosistemas acuáticos [1,5,9–12]. La naturaleza hidrofóbica de los PCBs les permite sedimentar y formar reservorios en las profundidades de los cuerpos de agua donde se encuentran las poblaciones de corales, por esta razón, algunas especies de peces consumen directamente estos químicos [5,12]. En consecuencia, la cadena alimenticia submarina se ve afectada, y las personas se exponen a estos compuestos tóxicos principalmente mediante el consumo de especies acuáticas [1,9,12]. Después de la ingestión, los PCBs tienden a acumularse en los tejidos adiposos, y esto conlleva riesgos carcinógenos, reproductivos y genéticos [8,10,12]. Los PCBs son un problema tanto para los ecosistemas marinos como para la población mundial, por lo tanto, es de gran importancia estudiar la bioconcentración de los mismos.

La bioconcentración es la capacidad de un individuo de acumular una sustancia del ecosistema en sus tejidos [13–15]. En general, se puede cuantificar esta propiedad a través del factor de bioconcentración (BCF). El BCF es la proporción entre la concentración de un contaminante en la especie y la concentración del contaminante en el ambiente [16]. Este parámetro es de gran importancia para evaluar el riesgo potencial de un compuesto tóxico [8].

Los estudios de bioconcentración en especies acuáticas se realizan con el objetivo de extraer información sobre la cantidad de componentes tóxicos del agua que puede absorber directamente un organismo [17]. Sin embargo, la determinación del BCF a través de procedimientos experimentales presenta costos altos en cuanto a tiempo y dinero [4,8,11]. En consecuencia, algunos estudios teóricos han sido llevados a cabo para predecir características toxicológicas de las moléculas a través de modelos de relación cuantitativa estructura-actividad (RCEA)[2].

**Vol. 13, nro. 2** Relación cuantitativa estructura actividad del factor de bioconcentración de los bifenilos policlorados Moreno / Mora (2021)

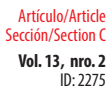

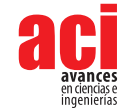

RCEA es una técnica muy utilizada para establecer relaciones entre las propiedades fisicoquímicas de sustancias y sus respectivas actividades biológicas [18]. El objetivo principal de un estudio RCEA es desarrollar modelos matemáticos utilizando descriptores moleculares para predecir propiedades biológicas de interés [19]. Los descriptores moleculares son representaciones matemáticas de una molécula obtenidos a partir de su estructura, a través de algoritmos computacionales [20]. Estos descriptores se clasifican en: una dimensión (1D), dos dimensiones (2D), y tres dimensiones (3D) de acuerdo con la complejidad de la estructura molecular optimizada [20]. Además, los descriptores se pueden calcular para diferentes niveles de teoría, siendo los métodos de mecánica molecular los que requieren menor cantidad de recursos computacionales [21].

La mecánica molecular (MM) es un nivel de teoría en el que una molécula se aproxima al comportamiento que tendrían bolas unidas por resortes [22]. El principio fundamental de la MM es expresar la energía potencial de una molécula en función de los términos que corresponden al estiramiento de enlaces, al doblamiento de los ángulos de enlace, a los ángulos diedros, y a las interacciones no enlazantes [22]. En general, las aproximaciones de la MM son bastante buenas para la obtención de energías con los parámetros adecuados; sin embargo, debido a que los cálculos se realizan en el estado basal de las moléculas, las geometrías no se adaptan bien cuando se estudian mecanismos en donde se involucran el rompimiento y la formación de enlaces [21].

En el presente trabajo, se presenta un estudio que se enfoca en la posible correlación que existe entre la estructura de los bifenilos policlorados y el factor de bioconcentración de estos compuestos en especies de peces. Para cumplir con este objetivo, se utilizaron descriptores topográficos 2D y 3D obtenidos a partir de las estructuras optimizadas en el nivel MM, y algoritmos de aprendizaje de máquina para la búsqueda de los posibles modelos. Estos modelos se validaron estadísticamente con la intención de evaluar la capacidad predictiva que presentan los mismos.

## **MATERIALES Y MÉTODOS**

## **Preparación de los datos**

Un conjunto de 58 compuestos cuya estructura se muestra en la Figura 1 fue utilizado para el modelaje realizado en el presente estudio. Las diferencias presentes en las estructuras en términos de la cantidad y posición de átomos de cloro se encuentran enlistadas en la Tabla 1 [11]. Una vez hecho esto, se representaron las estructuras moleculares 3D y 2D. Las estructuras 3D de las moléculas se optimizaron en el nivel de teoría de UFF (Universal Force Field), empleando el programa RDKit [23]. Posteriormente, se calcularon 89 descriptores 3D y 791 descriptores 2D con el software QuBiLS-MIDAS y QuBiLs-MAS, respectivamente [24]. Los valores para el logBCF<sub>experimental</sub> se obtuvieron de la literatura para especies variadas de peces (guppies, pececillo de cabeza gorda, trucha arcoíris y pez luna de agallas azules) [25–32]. Finalmente, se empezó el modelado utilizando Weka 3.8.0 y MATLAB R2017b [33,34].

**Vol. 13, nro. 2** Relación cuantitativa estructura actividad del factor de bioconcentración de los bifenilos policlorados ID: 2275 Moreno / Mora (2021) **R1 R2 R3 R4 R5 R10 R9 R8 R7 R6**

**Figura 1.** Estructura general para el bifenilo y sus derivados clorados.

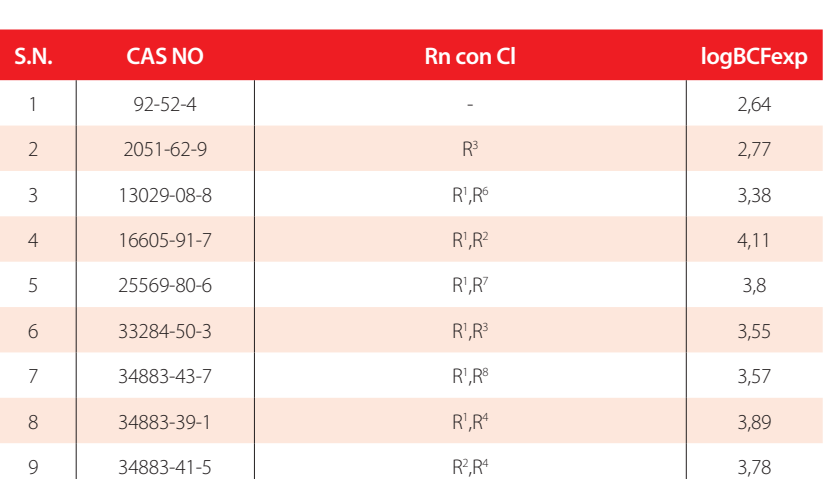

 $R^{1}$ , $R^{4}$ , $R^{6}$ 

 $R^1, R^3, R^8$ 

 $R^{1}, R^{3}, R^{5}$ 

 $R^{1}R^{4}R^{8}$ 

,R2 ,R5

3,28

,R6 4,11

4,26

4,23

4,23

, $R^8$  and  $4,2$ 

10 2050-68-2  $R^3, R^8$ 

**Tabla 1.** Compuestos de estudio junto su numeración (S.N), CAS, radicales sustituidos con cloro, y BCF experimental.

11 37680-65-2

12 7012-37-5 R1

13 15862-07-4 R1

14 16606-02-3

15 38444-93-8 R1

# Artículo/Article Sección/Section C

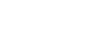

**Vol. 13, nro. 2** Relación cuantitativa estructura actividad del factor de bioconcentración de los bifenilos policlorados Moreno / Mora (2021)

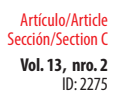

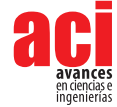

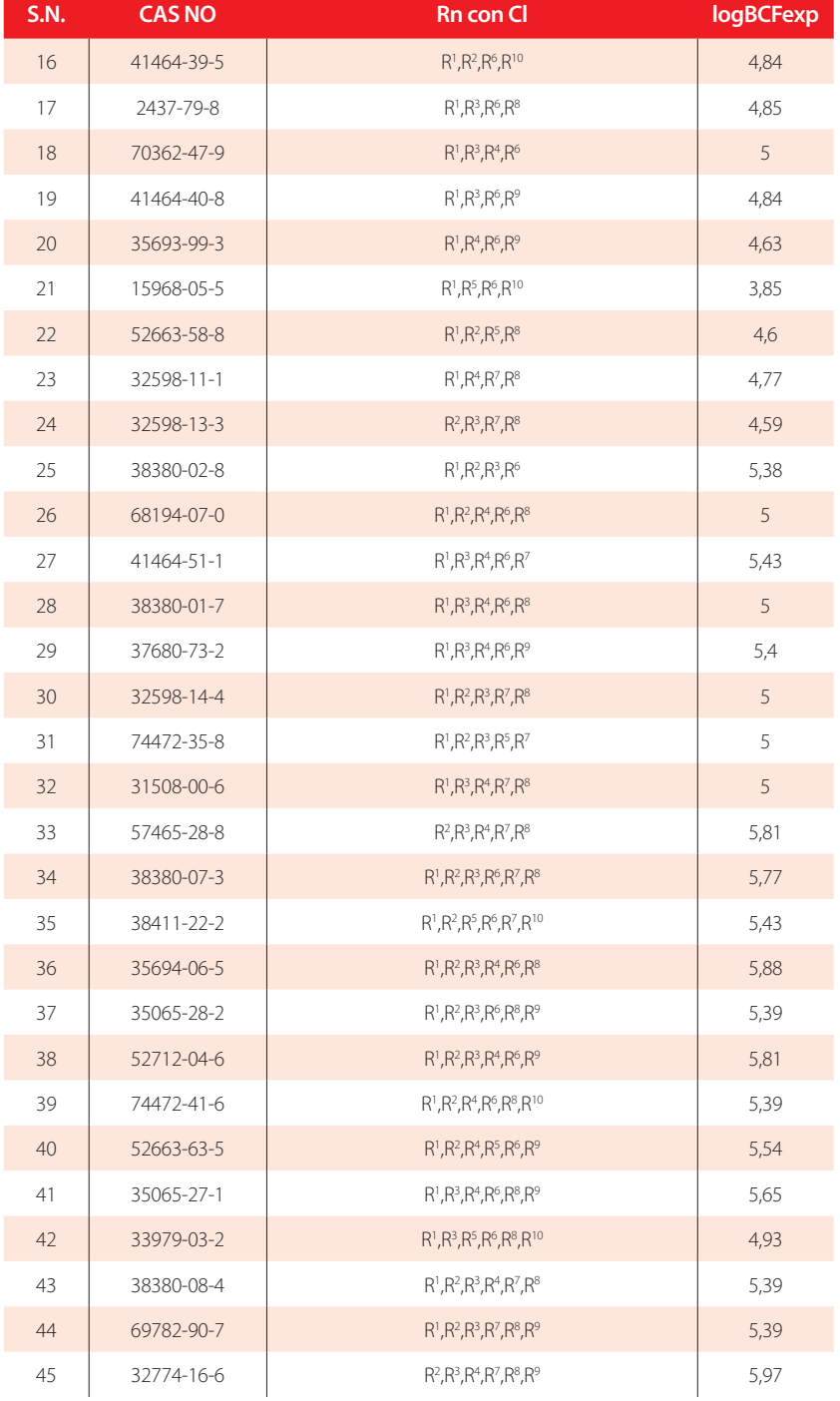

**Vol. 13, nro. 2** Relación cuantitativa estructura actividad del factor de bioconcentración de los bifenilos policlorados Moreno / Mora (2021)

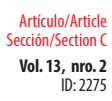

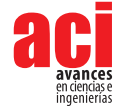

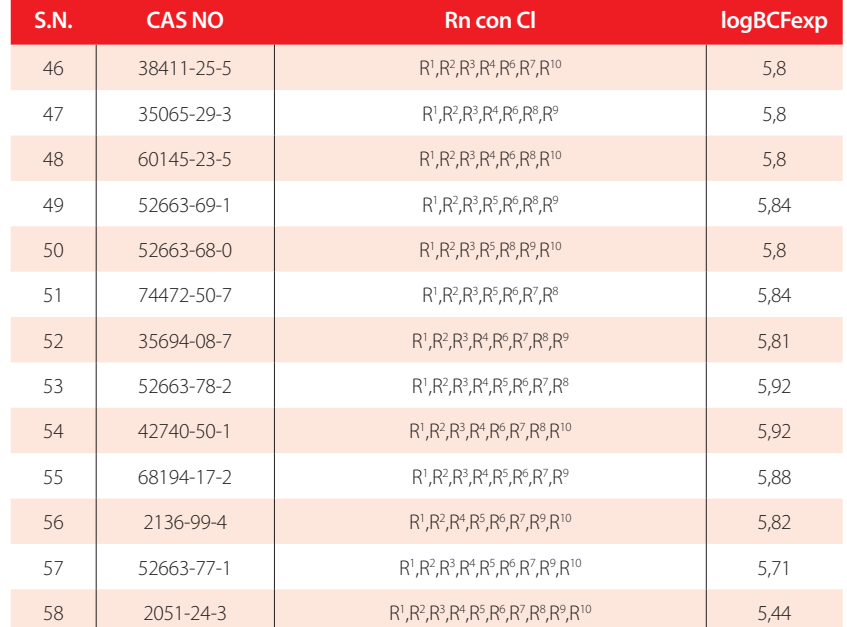

## **Modelado con técnicas de aprendizaje de máquina**

Weka 3.8.0 es un software libre que ofrece una amplia gama de técnicas de aprendizaje de máquina para realizar análisis de regresión y clasificación. Las técnicas de regresión que se emplearon en este estudio fueron Gaussian Processes (GP), IBK, Linear Regression (LR), Random Forest (RF) y SMOreg. GP es una técnica de regresión flexible en la que se utilizan procesos aleatorios no paramétricos para la construcción de un modelo clásico [35]. LR es un método en el que se construye un modelo a partir de las multiplicaciones entre las variables y su respectivo coeficiente o "peso" [36]. IBK es una técnica en la que se miden y optimizan distancias para encontrar la instancia del set de entrenamiento más cercana al set de prueba [36]. RF construye un modelo robusto generado a partir de la combinación de árboles de decisión, donde cada árbol depende de los valores de un vector aleatorio [36,37]. El método SMOreg construye un modelo a partir del ajuste de un set de entrenamiento, asignando mayor peso a las instancias que están más cerca al set de prueba [38].

En primer lugar, se realizó una evaluación de atributos con los algoritmos mencionados anteriormente, utilizando cinco como el valor para la validación cruzada [39]. Este proceso se realizó con el objetivo de encontrar el mejor set de descriptores para el modelado, siendo siete el número máximo de variables presentes en el modelo. Se denominó cada set de datos con el prefijo *M\_i\_j* donde *i* es el número del modelo y *j* es la abreviación de la técnica utilizada. Se utilizó Weka 3.8.0 y MATLAB R2017b para construir los modelos de regresión [33,34].

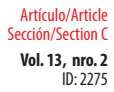

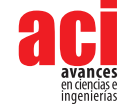

## **Validación de los modelos**

La validación en cualquier estudio RCEA es de gran importancia ya que se mide la relevancia y la fiabilidad de los modelos matemáticos [40]. Existen dos tipos de validación para modelos RCEA: interna y externa. Una validación interna utiliza los datos que construyen el modelo, mientras que una validación externa utiliza un set de datos aparte [40]. Utilizando el algoritmo *k-means* de agrupación de datos de Minitab, los compuestos se dividieron en dos conjuntos: el set de entrenamiento (≈ 70-75%) y el set de prueba (≈ 25-30%), para los procesos de validación externa. Para la primera fase de validación se utilizó Weka 3.8.0 y se analizaron una serie de parámetros estadísticos.

Para la segunda fase se utilizó QSARINS, software que se emplea en la validación y desarrollo de modelos de regresión lineal RCEA [41]. Se analizaron los siguientes parámetros estadísticos para determinar la fiabilidad de los modelos que pasaron la primera fase:

- **1.** La colinealidad de las variables se cuantifica con los valores de r de la matriz de correlación, por lo tanto, se esperan valores menores a 0,7 [42].
- **2.** El valor del coeficiente de determinación (R<sup>2</sup>) como una evaluación general de modelo.
- **3.** El coeficiente de validación cruzada para la prueba de dejar uno fuera ( $Q^2_{\text{LO}}$ ), el coeficiente de validación cruzada para la prueba de dejar varios fuera ( $Q^2_{\rm LMO}$ ) y el coeficiente de validación externa (Q $^2_{\rm ext}$ ) como medidores de la predictibilidad del modelo.
- **4.** Una prueba de scrambling en la que se cuantifica la aleatoriedad de las predicciones del modelo, por lo tanto, se espera valores bajos en los parámetros  $\mathsf{R}_{\mathsf{scr}}^{\mathsf{2}}$  y  $\mathsf{Q}_{\mathsf{scr}}^{\mathsf{2}}$
- **5.** Una prueba de Tropsha para la validación de dejar uno fuera y para la validación externa.

## **RESULTADOS Y DISCUSIÓN**

La metodología del presente estudio está resumida en la Figura 2. En total, se construyeron 65 modelos a partir de los descriptores topográficos. Con ayuda de Weka 3.8.0, se obtuvieron 30 modelos utilizando descriptores 3D y 30 modelos utilizando descriptores 2D, para los que cuales se tabuló el coeficiente de correlación (R). Los modelos y su respectivo coeficiente de determinación (R<sup>2</sup>) están tabulados en las Tablas 2-3 para descriptores 2D y 3D, respectivamente. El R es un parámetro que funciona como indicador de la dependencia lineal entre las variables de un modelo matemático [43]. Utilizando como criterio valores altos para  $R<sup>2</sup>$ , se seleccionaron los 10 mejores modelos con descriptores 2D y los 10 mejores modelos con descriptores 3D para proceder con su validación. Los modelos y su valor de  $R<sup>2</sup>$  se muestran en las Tablas 4-5. Utilizando MATLAB R2017b, se construyeron 5 modelos de regresión lineal múltiple utilizando un algoritmo genético como método de selección de subconjuntos, y se pasó a la primera fase de validación. Los modelos y sus parámetros estadísticos se muestran en la Tabla 6.

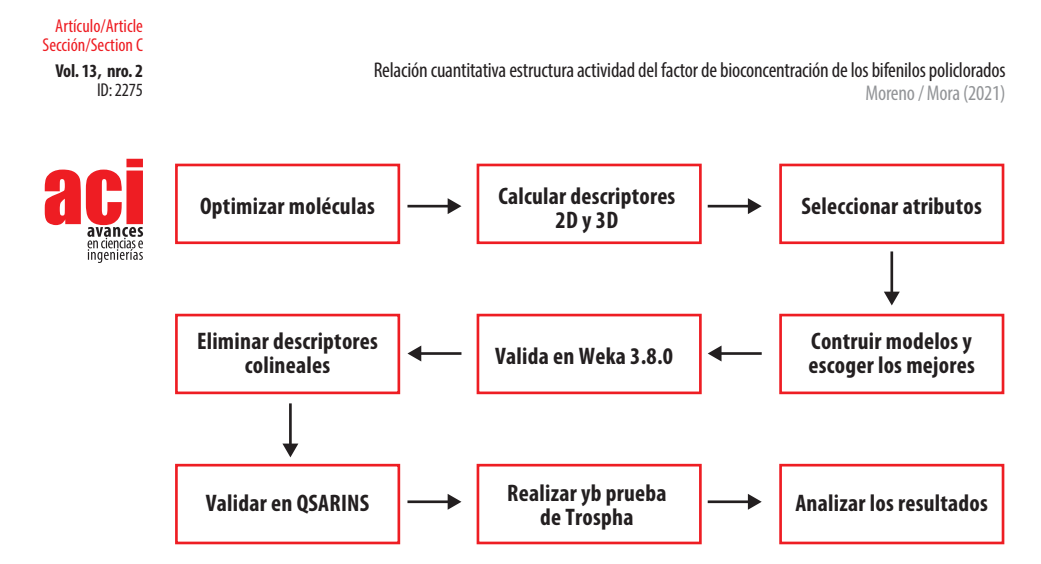

**Figura 2.** Resumen de la metodología del presente estudio.

| Modelo | <b>Nombre</b> | $R^2$ GP | $R^2$ IBK | $R^2$ LR | $R^2$ RF | $R^2$ SMOR |
|--------|---------------|----------|-----------|----------|----------|------------|
| $M_1$  | IBK_BF_3      | 0,8493   | 0,9349    | 0.8407   | 0,8998   | 0,8405     |
| M 2    | IBK_GS_3      | 0,8493   | 0.8791    | 0,8407   | 0.8998   | 0,8405     |
| M 3    | LR BF 7       | 0.8851   | 0.8174    | 0.9473   | 0.8316   | 0.9303     |
| M 4    | $LR_GS_7$     | 0,8851   | 0.8174    | 0.9473   | 0,8316   | 0,9303     |
| M 5    | RF BF 6       | 0.864    | 0.8066    | 0.8928   | 0.9493   | 0.8748     |
| $M_6$  | $RF_{GS_3}$   | 0,4946   | 0,7813    | 0,8503   | 0,9454   | 0,8429     |

**Tabla 2.** Tabla S1. Modelos construidos con Weka utilizando descriptores 2D

**Tabla 3.** Tabla S2. Modelos construidos con Weka utilizando descriptores 3D

| <b>Modelo</b> | <b>Nombre</b> | $R^2$ GP | $R^2$ IBK | $R^2$ LR | $R^2$ RF | $R^2$ SMOR |
|---------------|---------------|----------|-----------|----------|----------|------------|
| $M_7$         | IBK_BF_2      | 0,5721   | 0,9038    | 0,8123   | 0,8501   | 0,8256     |
| M 8           | IBK GS 2      | 0,5721   | 0,9038    | 0,8123   | 0,8501   | 0,8256     |
| M 9           | $LR_BF_5$     | 0,7319   | 0,7656    | 0,9103   | 0.8254   | 0,9084     |
| M 10          | LR GS 5       | 0,7319   | 0,7656    | 0,9103   | 0,8254   | 0.9084     |
| $M_11$        | $RF_BF_7$     | 0,6529   | 0,6997    | 0,847    | 0,9111   | 0,7691     |
| $M_12$        | RF_GS_6       | 0,6726   | 0,8481    | 0,8243   | 0,9139   | 0.7681     |

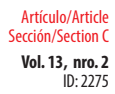

# vances

#### **Tabla 4.** Tabla S3. Coeficiente de correlación para los mejores 10 modelos construidos con Weka utilizando descriptores 2D

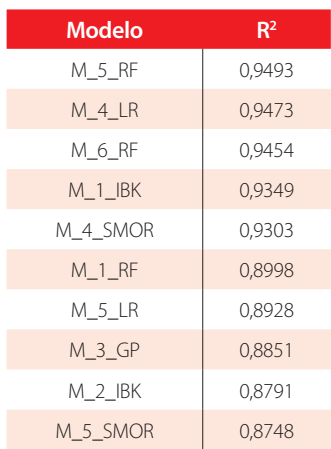

**Tabla 5.** Tabla S4. Coeficiente de correlación para los mejores 10 modelos construidos con Weka utilizando descriptores 3D

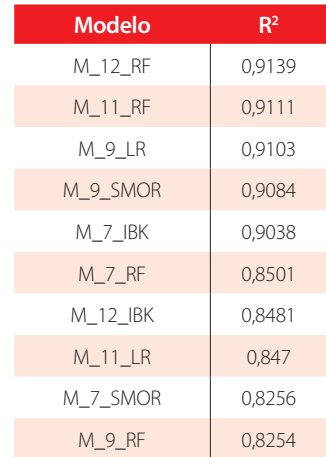

#### **Tabla 6.** Tabla S5. Coeficiente de correlación para los modelos construidos con MATLAB

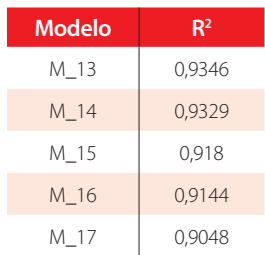

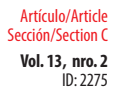

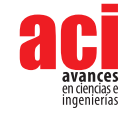

La primera fase de la validación se realizó en Weka 3.8.0 con el propósito de evaluar la linealidad, el error medio absoluto (MAE) y la predictibilidad de cada uno de los modelos construidos. Se entrenó cada modelo con un set de 42 moléculas y se evaluó su predictibilidad con un set de 16 moléculas. Los modelos, sus descriptores y su parámetros estadísticos se encuentran tabulados en la Tabla 7. A partir de los resultados, se escogieron los mejores 3 modelos: M\_4\_LR, M\_13 y M\_14. Los modelos seleccionados y sus parámetros estadísticos se muestran en la Tabla 8.

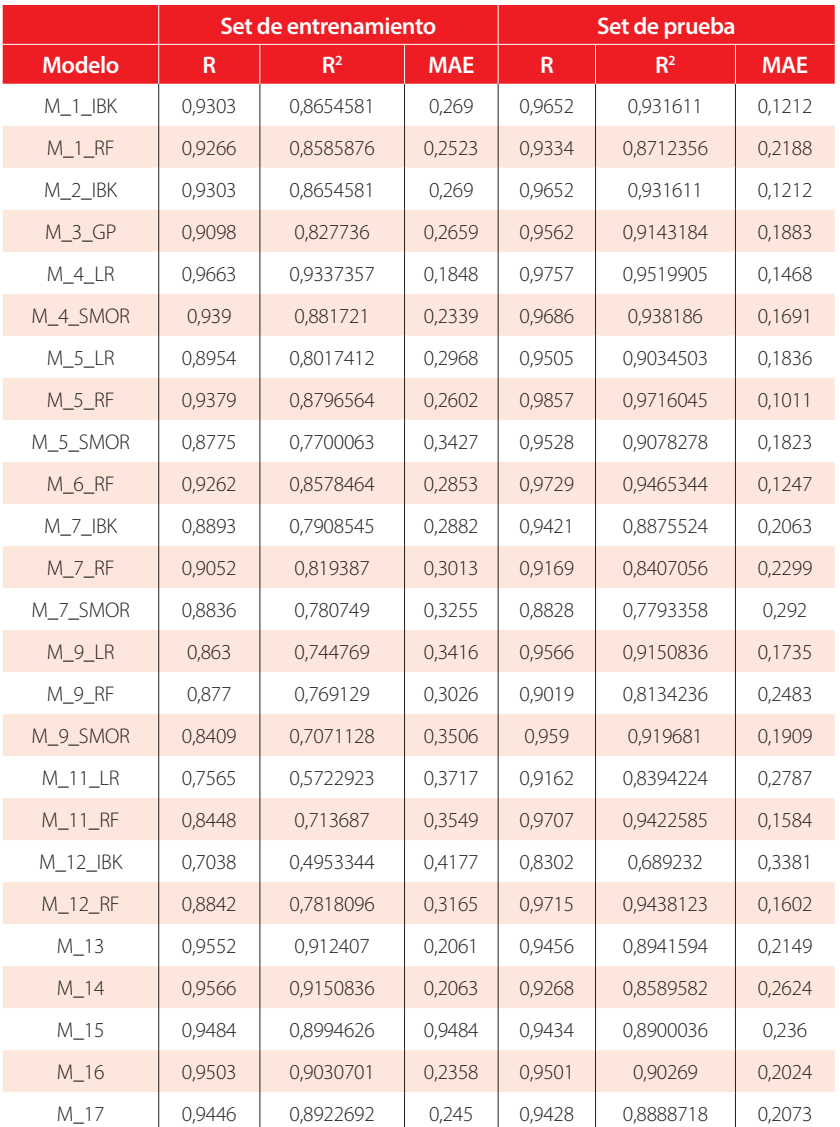

#### **Tabla 7.** Tabla S6. Parámetros estadísticos de los modelos para la primera fase de validación

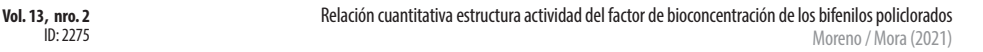

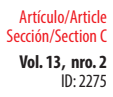

**Tabla 8.** Valores de R2 y MAE para el set de entrenamiento y el set de prueba para los modelos seleccionados en la primera fase de validación.

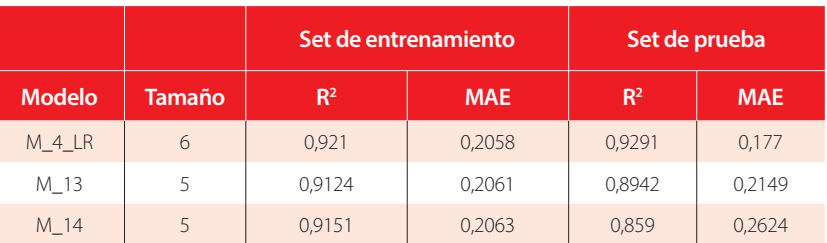

Como primer paso de la fase de validación en QSARINS, se optimizaron los modelos con el propósito de eliminar descriptores colineales. Para este análisis, se evaluaron los valores de R de la matriz de correlación. Es de esperarse que estos valores se encuentren entre -0,7 y 0,7 para asegurar que no existe colinealidad entre las variables [42]. La correlación de 0,42 entre los descriptores de M\_4\_LR se encuentra dentro de este rango. Una vez eliminados los descriptores colineales, se descartó M\_14 ya que se construye a partir de los mismos descriptores que M\_13. Los resultados del análisis de correlación para los modelos están resumidos en la Figura 3, y la denominación de los descriptores se muestra en las Tablas 9-10. La matriz de correlación para M\_13 se encuentra en la Tabla 11.

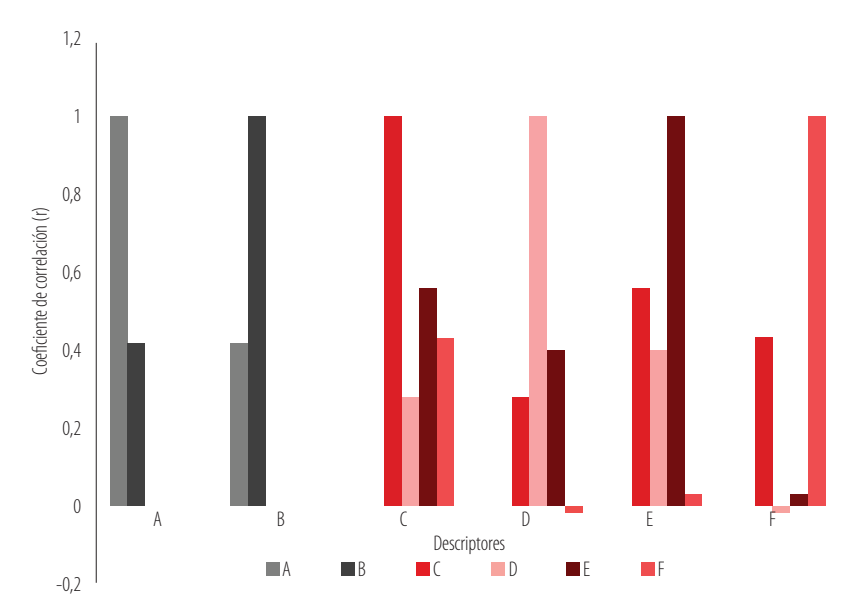

**Figura 3.** Resultados del análisis de correlación para los descriptores de los modelos de M\_4\_LR y M\_13.

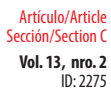

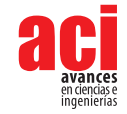

**Tabla 9.** Descriptores moleculares, parámetros estadísticos y ecuación para M\_4\_LR.

M\_4\_LR

S\_B\_AB\_Ci(2.0;-2.0)\_2\_SS3\_H\_n\_X\_LGP[1;2;6]\_c-m\_MAS (**A**)

N3\_B\_AB\_nCi\_2\_MP4\_H\_n\_T\_LGP[4-6]\_v-e\_MAS (**B**)

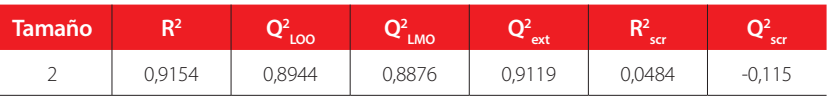

**logBCF**= 13.2595 + 0.1941**A** - 43.0019**B**

**Tabla 10.** Descriptores moleculares, parámetros estadísticos y ecuación para M\_13.

#### M\_13

ES\_RA\_Q\_AB\_nCi\_2\_M8\_SS1\_T\_LGP[5]\_r\_MID (**C**)

AC[2]\_S\_Q\_AB\_nCi\_2\_M12\_MP0\_T\_LGL[1-2]\_p\_MID (**D**)

AC[1]\_S\_Q\_AB\_nCi\_2\_M10\_MP0\_T\_LGL[2-3]\_v\_MID (**E**)

HM\_Q\_AB\_nCi\_2\_M5\_SS7\_T\_LGP[2]\_e\_MID (**F**)

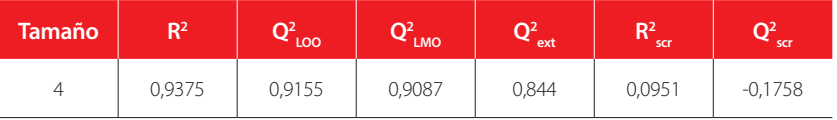

**logBCF**= 0.7453 + 0.0699**C** + 0.4874**D** - 0.6705**E** + 13.0386**F**

**Tabla 11.** Tabla S7. Matriz de correlación de los descriptores presentes en M\_13

#### **M\_13**

#### **Descriptores**

ES\_RA\_Q\_AB\_nCi\_2\_M8\_SS1\_T\_LGP[5]\_r\_MID (**C**)

AC[2]\_S\_Q\_AB\_nCi\_2\_M12\_MP0\_T\_LGL[1-2]\_p\_MID (**D**)

AC[1]\_S\_Q\_AB\_nCi\_2\_M10\_MP0\_T\_LGL[2-3]\_v\_MID (**E**)

HM\_Q\_AB\_nCi\_2\_M5\_SS7\_T\_LGP[2]\_e\_MID (**F**)

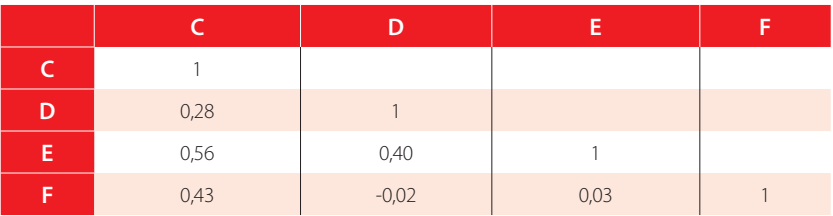

**Vol. 13, nro. 2** Relación cuantitativa estructura actividad del factor de bioconcentración de los bifenilos policlorados Moreno / Mora (2021)

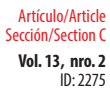

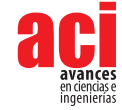

Los nombres de los descriptores topográficos corresponden al enfoque matemático que se aplicó sobre las estructuras moleculares 2D y 3D. Las letras minúsculas representan los atributos fisicoquímicos que se utilizaron para el cálculo de cada descriptor. Los modelos de las Tablas 9-10 están construidos en función de las siguientes propiedades: cargas atómicas (c), masa (m), volumen de Van der Waals (v), electronegatividad (e), índice de refracción (r) y polarizabilidad (p). Las cargas atómicas (c) brindan información de la distribución de densidad electrónica en una molécula[44]. La masa (m) y el volumen de Van der Waals (v) son propiedades estructurales que indican las dimensiones de la molécula [42]. La electronegatividad (e) describe la atendencia de un átomo para atraer electrones hacia sí mismo [45]. El índice de refracción (r) y la polarizabilidad (p) están relacionados con la habilidad de distorsión de la nube electrónica de una especie [42,46]

Por un lado, c, e, m, y v juegan un papel importante en la construcción de M\_4\_LR. Si bien B tiene un coeficiente más grande, A tiene mayor impacto que B ya que presenta mayor variabilidad. Esto sugiere que la distribución de la carga y el número de sustituyentes clorados influyen en el cálculo del logBCF. Por otro lado, r, p, v, y e juegan un rol importante en la construcción de M\_13. F tiene el coeficiente más grande, sin embargo, C cuenta con mayor impacto debido a su variabilidad. F y C son descriptores afectados principalmente por el número de átomos de cloro, debido al aumento de electronegatividad y a una mejor distribución de la carga. De manera general, se puede establecer una relación directa entre el número de átomos de cloro y el logBCF<sub>experimental</sub>.

El segundo paso de esta validación es analizar los parámetros estadísticos descritos en la sección de Materiales y Métodos. Valores de R<sup>2</sup> cercanos a 1 indican un ajuste óptimo del modelo. Valores altos para Q $^2_{\rm{LOO}}$  Q $^2_{\rm{LMO}}$  y Q $^2_{\rm{ext}}$ aseguran una buena predictibilidad. Valores bajos para los parámetros de la prueba de scrambling demuestran que el modelo no realiza sus predicciones aleatoriamente. Los descriptores moleculares, parámetros estadísticos y ecuación de los modelos M\_4\_LR y M\_13 se muestran en las Tablas 9-10. Adicionalmente, se realizó una prueba de Tropsha para la validación de dejar uno fuera y para la validación externa. Los resultados de las pruebas para los modelos M\_4\_LR y M\_13 están tabulados en las Tablas 12-13. Finalmente, las Figuras 4-5, muestran una buena correlación lineal entre los valores de logBCF experimentales versus los valores calculados tanto para el conjunto de entrenamiento como de prueba.

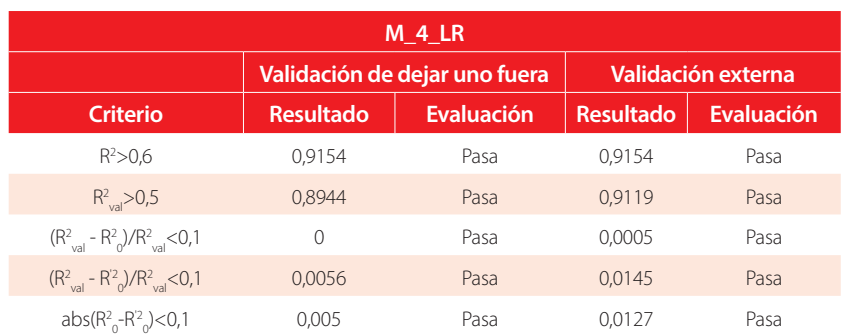

#### **Tabla 12.** Criterios de validación de la prueba de Tropsha para M\_4\_LR.

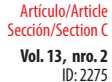

**Vol. 13, nro. 2** Relación cuantitativa estructura actividad del factor de bioconcentración de los bifenilos policlorados Moreno / Mora (2021)

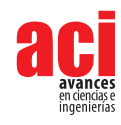

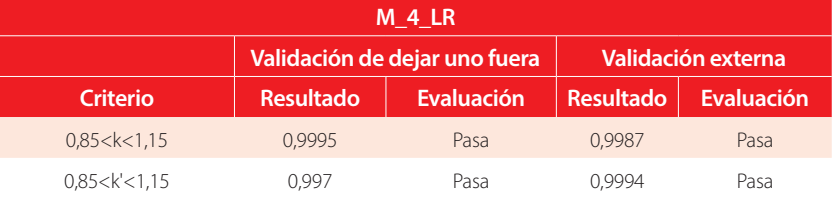

#### **Tabla 13.** Criterios de validación de la prueba de Tropsha para M\_13.

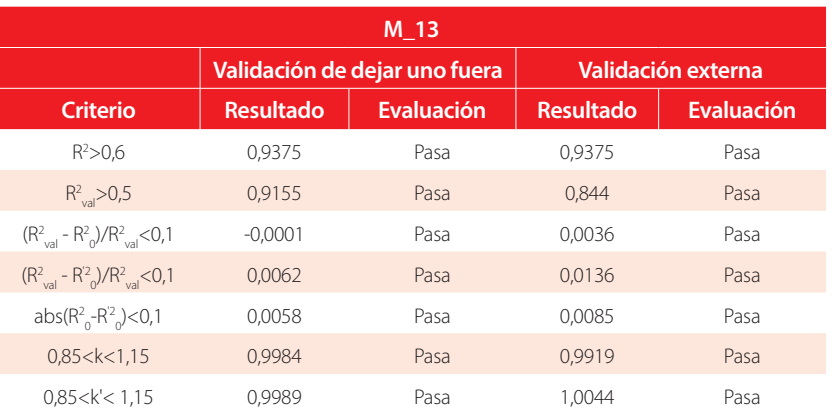

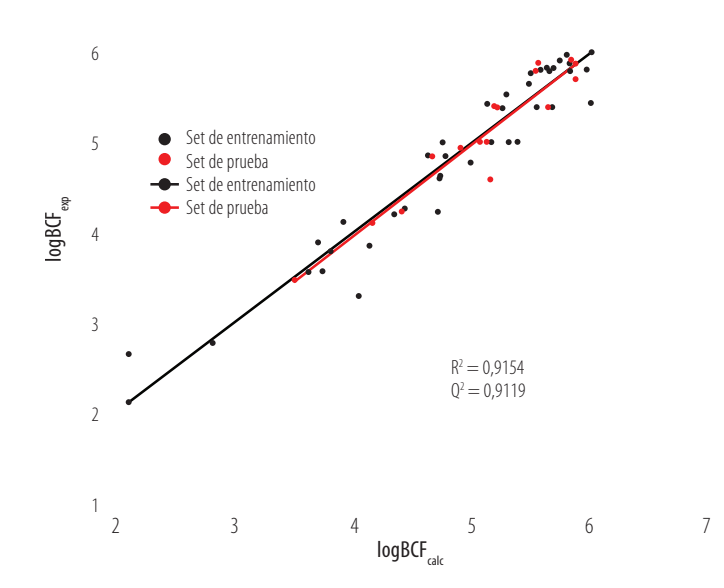

**Figura 4.** BCF experimental versus BCF calculado con M\_4\_LR para el set de entrenamiento y el set de prueba.

7

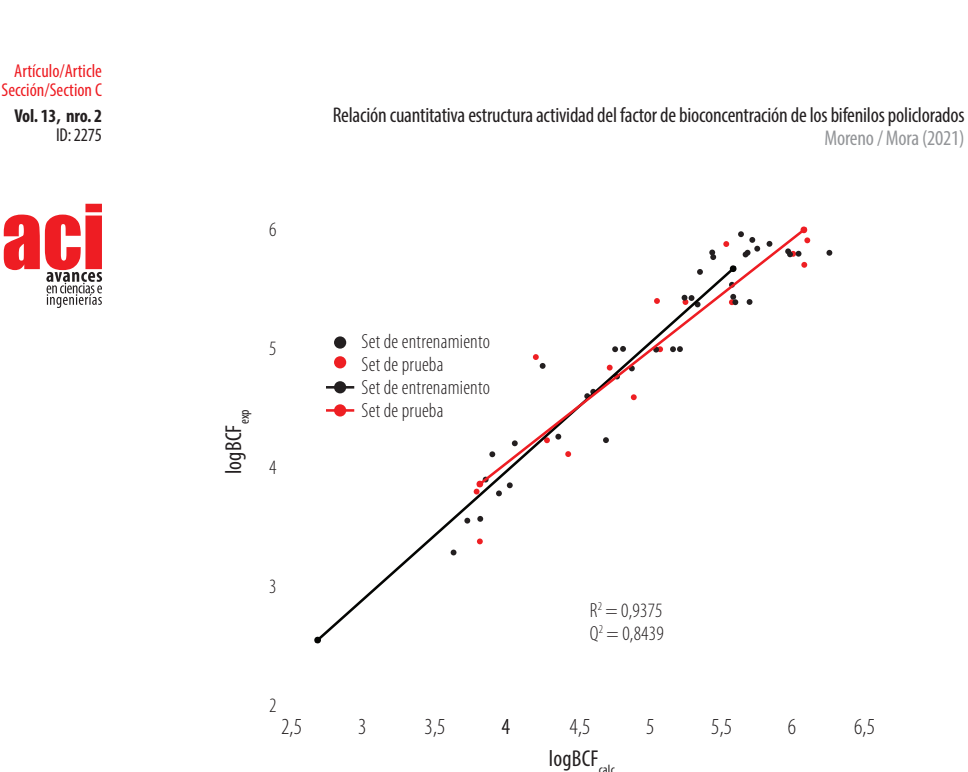

**Figura 5.** BCF experimental versus BCF calculado con M\_13 para el set de entrenamiento y el set de prueba.

# **CONCLUSIÓN**

En el presente estudio, se realizó un modelado RCEA del logBCF de los PCBs utilizando técnicas de aprendizaje de máquina. Dos modelos robustos, construidos a partir de descriptores topológicos, se escogieron según los parámetros estadísticos de las pruebas de validación externa e interna. M\_4\_LR es un modelo de 2 descriptores con R<sup>2</sup>= 0,9154, Q<sup>2</sup><sub>LOO</sub>= 0,8944, y Q<sup>2</sup><sub>ext</sub>= 0,9119. M\_13 es un modelo de 4 descriptores con R<sup>2</sup> = 0,9375, Q<sup>2</sup><sub>LOO</sub>= 0,9155, y Q<sup>2</sup><sub>ext</sub> = 0,844. Ambos modelos pasaron todos los criterios de la prueba de Tropsha. Por un lado, M\_4\_LR destaca por su predictibilidad para la prueba de validación externa. Por otro lado, M\_13 presenta una mejor ajuste debido a que su valor de  $R<sup>2</sup>$  es mayor. Los resultados del estudio son evidencia sólida para demostrar que los descriptores topográficos 2D y 3D, calculados para la estructura optimizada en el nivel de mecánica molecular, son variables muy útiles para la construcción de modelos de regresión que podrían ser usados para predecir el valor de logBCF.

## **AGRADECIMIENTOS**

Agradecemos al programa de Collaboration Grants 2020-2021 de la Universidad San Francisco de Quito por todo el apoyo a esta investigación.

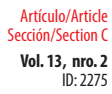

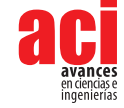

# **CONTRIBUCIÓN DE LOS AUTORES**

Martín Moreno y José Mora concibieron la investigación. José Mora desarrolló la metodología, optimizó las moléculas y calculó los descriptores. Martín Moreno realizó la selección de atributos y construyó los modelos. Martín Moreno y José Mora validaron y optimizaron los modelos, analizaron los resultados, y redactaron el manuscrito.

# **CONFLICTO DE INTERÉS**

Todos los autores declaran no tener ningún conflicto de intereses.

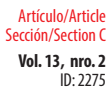

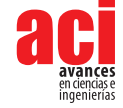

## **REFERENCIAS**

- [1] Santos, L. L., Miranda, D., Hatje, V., Albergaria-Barbosa, A. C. R., & Leonel, J. (2020). PCBs occurrence in marine bivalves and fish from Todos os Santos Bay, Bahia, Brazil. *Marine Pollution Bulletin, 154*, 111070. doi: [https://doi.](https://doi.org/10.1016/j.marpolbul.2020.111070) [org/10.1016/j.marpolbul.2020.111070](https://doi.org/10.1016/j.marpolbul.2020.111070)
- [2] Ai, H., Wu, X., Zhang, L., Qi, M., Zhao, Y., Zhao, Q., Zhao, J., & Liu, H. (2019). QSAR modelling study of the bioconcentration factor and toxicity of organic compounds to aquatic organisms using machine learning and ensemble methods. *Ecotoxicology and Environmental Safety*, *179*, 71–78. doi: [https://doi.org/10.1016/j.](https://doi.org/10.1016/j.ecoenv.2019.04.035) [ecoenv.2019.04.035](https://doi.org/10.1016/j.ecoenv.2019.04.035)
- [3] Bartalini, A., Muñoz-Arnanz, J., Baini, M., Panti, C., Galli, M., Giani, D., Fossi, M. C., & Jiménez, B. (2020). Relevance of current PCB concentrations in edible fish species from the Mediterranean Sea. *Science of The Total Environment*, *737*, 139520. doi:<https://doi.org/10.1016/j.scitotenv.2020.139520>
- [4] Soni, A. K., Sahu, V. K., & Sahu, S. (2017). DFT-Based Prediction of Bioconcentration Factors of Polychlorinated Biphenyls in Fish Species Using Atomic Descriptors. *Asian Journal of Chemistry*, *29*(11), 2515–2521. doi: [https://](https://doi.org/10.14233/ajchem.2017.20839) [doi.org/10.14233/ajchem.2017.20839](https://doi.org/10.14233/ajchem.2017.20839)
- [5] Zhang, R., Kang, Y., Yu, K., Han, M., Wang, Y., Huang, X., Ding, Y., Wang, R., & Pei, J. (2021). Occurrence, distribution, and fate of polychlorinated biphenyls (PCBs) in multiple coral reef regions from the South China Sea: A case study in spring-summer. *Science of The Total Environment*, *777*, 146106. doi: [https://doi.org/10.1016/j.](https://doi.org/10.1016/j.scitotenv.2021.146106) [scitotenv.2021.146106](https://doi.org/10.1016/j.scitotenv.2021.146106)
- [6] Safe, S. H. (1994). Polychlorinated Biphenyls (PCBs): Environmental Impact, Biochemical and Toxic Responses, and Implications for Risk Assessment. *Critical Reviews in Toxicology*, *24*(2), 87–149. doi: [https://doi.](https://doi.org/10.3109/10408449409049308) [org/10.3109/10408449409049308](https://doi.org/10.3109/10408449409049308)
- [7] Lunghini, F., Marcou, G., Azam, P., Enrici, M. H., Van Miert, E., & Varnek, A. (2020). Publicly available QSPR models for environmental media persistence. *SAR and QSAR in Environmental Research*, *31*(7), 493–510. doi: [https://doi.or](https://doi.org/10.1080/1062936X.2020.1776387) [g/10.1080/1062936X.2020.1776387](https://doi.org/10.1080/1062936X.2020.1776387)
- [8] Liu, H., Liu, H., Sun, P., & Wang, Z. (2014). QSAR studies of bioconcentration factors of polychlorinated biphenyls (PCBs) using DFT, PCS and CoMFA. *Chemosphere, 114*, 101–105. doi:<https://doi.org/10.1016/j.chemosphere.2014.03.113>
- [9] Devriese, L. I., De Witte, B., Vethaak, A. D., Hostens, K., & Leslie, H. A. (2017). Bioaccumulation of PCBs from microplastics in Norway lobster (Nephrops norvegicus): An experimental study. *Chemosphere*, *186*, 10–16. doi: <https://doi.org/10.1016/j.chemosphere.2017.07.121>
- [10] Yeo, B. G., Takada, H., Yamashita, R., Okazaki, Y., Uchida, K., Tokai, T., Tanaka, K., & Trenholm, N. (2020). PCBs and PBDEs in microplastic particles and zooplankton in open water in the Pacific Ocean and around the coast of Japan. *Marine Pollution Bulletin*, *151*, 110806. doi:<https://doi.org/10.1016/j.marpolbul.2019.110806>
- [11] Soni, A. K., Singh, P., & Sahu, V. K. (2020). DFT-Based Prediction of Bioconcentration Factors of Polychlorinated Biphenyls in Fish Species Using Molecular Descriptors. *Advances in Biological Chemistry*, *10*(01), 1–15. doi: [https://](https://doi.org/10.4236/abc.2020.101001) [doi.org/10.4236/abc.2020.101001](https://doi.org/10.4236/abc.2020.101001)
- [12] Mikolajczyk, S., Warenik-Bany, M., Maszewski, S., & Pajurek, M. (2020). Dioxins and PCBs Environment impact on freshwater fish contamination and risk to consumers. *Environmental Pollution*, *263*, 114611. doi: [https://doi.](https://doi.org/10.1016/j.envpol.2020.114611) [org/10.1016/j.envpol.2020.114611](https://doi.org/10.1016/j.envpol.2020.114611)
- [13] Gad, S. C. (2005). Toxicity Testing, Aquatic. En P. Wexler (Ed.), *Encyclopedia of Toxicology (Second Edition)* (pp. 233– 239). Elsevier. doi:<https://doi.org/10.1016/B0-12-369400-0/00963-7>
- [14] Schmitz, K. S. (2018). Chapter 4—Life Science. En K. S. Schmitz (Ed.), *Physical Chemistry* (pp. 755–832). Elsevier. doi:<https://doi.org/10.1016/B978-0-12-800513-2.00004-8>
- [15] Peake, B. M., Braund, R., Tong, A. Y. C., & Tremblay, L. A. (2016). 5—Impact of pharmaceuticals on the environment. En B. M. Peake, R. Braund, A. Y. C. Tong, & L. A. Tremblay (Eds.), *The Life-Cycle of Pharmaceuticals in the Environment* (pp. 109–152). Woodhead Publishing. doi:<https://doi.org/10.1016/B978-1-907568-25-1.00005-0>
- [16] Lunghini, F., Marcou, G., Azam, P., Patoux, R., Enrici, M. H., Bonachera, F., Horvath, D., & Varnek, A. (2019). QSPR models for bioconcentration factor (BCF): Are they able to predict data of industrial interest? *SAR and QSAR in Environmental Research, 30*(7), 507–524. doi:<https://doi.org/10.1080/1062936X.2019.1626278>

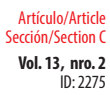

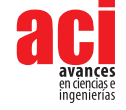

- [17] Marigómez, I. (2014). Environmental Risk Assessment, Marine. En P. Wexler (Ed.), *Encyclopedia of Toxicology (Third Edition)* (pp. 398–401). Academic Press. doi:<https://doi.org/10.1016/B978-0-12-386454-3.00556-X>
- [18] Silakari, O., & Singh, P. K. (2021). Chapter 2 QSAR: Descriptor calculations, model generation, validation and their application. En O. Silakari & P. K. Singh (Eds.), *Concepts and Experimental Protocols of Modelling and Informatics in Drug Design* (pp. 29–63). Academic Press. doi: <https://doi.org/10.1016/B978-0-12-820546-4.00002-7>
- [19] Muratov, E. N., Bajorath, J., Sheridan, R. P., Tetko, I. V., Filimonov, D., Poroikov, V., Oprea, T. I., Baskin, I. I., Varnek, A., Roitberg, A., Isayev, O., Curtalolo, S., Fourches, D., Cohen, Y., Aspuru-Guzik, A., Winkler, D. A., Agrafiotis, D., Cherkasov, A., & Tropsha, A. (2020). QSAR without borders. *Chemical Society Reviews, 49*(11), 3525–3564. doi: <https://doi.org/10.1039/D0CS00098A>
- [20] Chandrasekaran, B., Abed, S. N., Al-Attraqchi, O., Kuche, K., & Tekade, R. K. (2018). Chapter 21—Computer-Aided Prediction of Pharmacokinetic (ADMET) Properties. En R. K. Tekade (Ed.), *Dosage Form Design Parameters* (pp. 731–755). Academic Press. doi:<https://doi.org/10.1016/B978-0-12-814421-3.00021-X>
- [21] Gund, T. (1996). 3—Molecular Modeling of Small Molecules. En N. C. Cohen (Ed.), *Guidebook on Molecular Modeling in Drug Design* (pp. 55–92). Academic Press. doi: <https://doi.org/10.1016/B978-012178245-0/50004-4>
- [22] Errol G. Lewars. (2011). Computational Chemistry: Introduction to the Theory and Applications of Molecular and Quantum Mechanics (2a ed.). Springer Netherlands.
- [23] Tosco, P., Stiefl, N., & Landrum, G. (2014). Bringing the MMFF force field to the RDKit: Implementation and validation. *Journal of Cheminformatics, 6*(1), 37. doi: <https://doi.org/10.1186/s13321-014-0037-3>
- [24] García-Jacas, C. R., Marrero-Ponce, Y., Acevedo-Martínez, L., Barigye, S. J., Valdés-Martiní, J. R., & Contreras-Torres, E. (2014). QuBiLS-MIDAS: A parallel free-software for molecular descriptors computation based on multilinear algebraic maps. *Journal of Computational Chemistry, 35*(18), 1395–1409. doi: <https://doi.org/10.1002/jcc.23640>
- [25] Echols, K. R., Gale, R. W., Schwartz, T. R., Huckins, J. N., Williams, L. L., Meadows, J. C., Morse, D., Petty, J. D., Orazio, C. E., & Tillitt, D. E. (2000). Comparing Polychlorinated Biphenyl Concentrations and Patterns in the Saginaw River Using Sediment, Caged Fish, and Semipermeable Membrane Devices. *Environmental Science & Technology*, *34*(19), 4095–4102. doi:<https://doi.org/10.1021/es001169f>
- [26] Geyer, H. J., Scheunert, I., Brüggemann, R., Steinberg, C., Korte, F., & Kettrup, A. (1991). QSAR for organic chemical bioconcentration in Daphnia, algae, and mussels. *Science of The Total Environment*, *109–110*, 387–394. doi: [https://](https://doi.org/10.1016/0048-9697(91)90193-I) [doi.org/10.1016/0048-9697\(91\)90193-I](https://doi.org/10.1016/0048-9697(91)90193-I)
- [27] Devillers, J., Bintein, S., & Domine, D. (1996). Comparison of BCF models based on log P. *Chemosphere*, *33*(6), 1047– 1065. doi: [https://doi.org/10.1016/0045-6535\(96\)00246-9](https://doi.org/10.1016/0045-6535(96)00246-9)
- [28] Wei, D., Zhang, A., Wu, C., Han, S., & Wang, L. (2001). Progressive study and robustness test of QSAR model based on quantum chemical parameters for predicting BCF of selected polychlorinated organic compounds (PCOCs). *Chemosphere*, *44*(6), 1421–1428. doi: [https://doi.org/10.1016/S0045-6535\(00\)00538-5](https://doi.org/10.1016/S0045-6535(00)00538-5)
- [29] Saçan, M. T., Erdem, S. S., Özpınar, G. A., & Balcıoglu, I. A. (2004). QSPR Study on the Bioconcentration Factors of Nonionic Organic Compounds in Fish by Characteristic Root Index and Semiempirical Molecular Descriptors. *Journal of Chemical Information and Computer Sciences*, *44*(3), 985–992. doi: <https://doi.org/10.1021/ci0342167>
- [30] Lu, X., Tao, S., Cao, J., & Dawson, R. W. (1999). Prediction of fish bioconcentration factors of nonpolar organic pollutants based on molecular connectivity indices. *Chemosphere*, *39*(6), 987–999. doi: [https://doi.org/10.1016/](https://doi.org/10.1016/S0045-6535(99)00020-X) [S0045-6535\(99\)00020-X](https://doi.org/10.1016/S0045-6535(99)00020-X)
- [31] Lu, X., Tao, S., Hu, H., & Dawson, R. W. (2000). Estimation of bioconcentration factors of nonionic organic compounds in fish by molecular connectivity indices and polarity correction factors. *Chemosphere*, *41*(10), 1675–1688. doi: [https://doi.org/10.1016/S0045-6535\(00\)00050-3](https://doi.org/10.1016/S0045-6535(00)00050-3)
- [32] Fox, K., Zauke, G. P., & Butte, W. (1994). Kinetics of Bioconcentration and Clearance of 28 Polychlorinated Biphenyl Congeners in Zebrafish (Brachydanio rerio). *Ecotoxicology and Environmental Safety*, *28*(1), 99–109. doi: [https://doi.](https://doi.org/10.1006/eesa.1994.1038) [org/10.1006/eesa.1994.1038](https://doi.org/10.1006/eesa.1994.1038)
- [33] Hall, M., Frank, E., Holmes, G., Pfahringer, B., Reutemann, P., & Witten, I. H. (2009). The WEKA data mining software: An update. *ACM SIGKDD Explorations Newsletter*, *11*(1), 10–18. doi: <https://doi.org/10.1145/1656274.1656278>

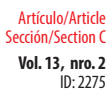

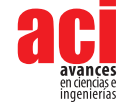

- [34] Thirumalai, K., Singh, A., & Ramesh, R. (2011). A MATLABTM code to perform weighted linear regression with (correlated or uncorrelated) errors in bivariate data. *Journal of the Geological Society of India*, *77*(4), 377–380. doi: <https://doi.org/10.1007/s12594-011-0044-1>
- [35] Seeger, M. (2004). Gaussian processes for machine learning. *International Journal of Neural Systems, 14*(02), 69– 106. doi:<https://doi.org/10.1142/S0129065704001899>
- [36] Cabrera, N., Mora, J. R., & Marquez, E. A. (2019). Computational Molecular Modeling of Pin1 Inhibition Activity of Quinazoline, Benzophenone, and Pyrimidine Derivatives. *Journal of Chemistry, 2019*, 1–11. doi: [https://doi.](https://doi.org/10.1155/2019/2954250) [org/10.1155/2019/2954250](https://doi.org/10.1155/2019/2954250)
- [37] Breiman, L. (2001). Random Forests. *Machine Learning, 45*(1), 5–32. doi:<https://doi.org/10.1023/A>:1010933404324
- [38] Li, C., & Jiang, L. (2006). Using Locally Weighted Learning to Improve SMOreg for Regression. En Q. Yang & G. Webb (Eds.), *PRICAI 2006: Trends in Artificial Intelligence* (pp. 375–384). Springer. doi: [https://doi.org/10.1007/978-3-](https://doi.org/10.1007/978-3-540-36668-3_41) [540-36668-3\\_41](https://doi.org/10.1007/978-3-540-36668-3_41)
- [39] Bugeac, C. A., Ancuceanu, R., & Dinu, M. (2021). QSAR Models for Active Substances against Pseudomonas aeruginosa Using Disk-Diffusion Test Data. *Molecules, 26*(6), 1734. doi:<https://doi.org/10.3390/molecules26061734>
- [40] Veerasamy, R., Rajak, H., Jain, A., Sivadasan, S., Varghese, C. P., & Agrawal, R. K. (2011). Validation of QSAR Models—Strategies and Importance. *International Journal of Drug Design and Discovery, 2*(3), 511–519.
- [41] Gramatica, P., Chirico, N., Papa, E., Cassani, S., & Kovarich, S. (2013). QSARINS: A new software for the development, analysis, and validation of QSAR MLR models. *Journal of Computational Chemistry*, *34*(24), 2121–2132. doi: [https://](https://doi.org/10.1002/jcc.23361) [doi.org/10.1002/jcc.23361](https://doi.org/10.1002/jcc.23361)
- [42] Cabrera, N., Mora, J. R., Márquez, E., Flores-Morales, V., Calle, L., & Cortés, E. (2021). QSAR and molecular docking modelling of anti-leishmanial activities of organic selenium and tellurium compounds. *SAR and QSAR in Environmental Research, 32*(1), 29–50. doi: <https://doi.org/10.1080/1062936X.2020.1848914>
- [43] Montgomery, D. C., & Runger, G. C. (2014). *Applied Statistics and Probability for Engineers* (6a ed.). John Wiley & Sons.
- [44] Mao, J. X. (2014). Atomic Charges in Molecules: A Classical Concept in Modern Computational Chemistry. *Journal of Postdoctoral Research, 2*(2), 4. doi:<https://doi.org/10.14304/SURYA.JPR.V2N2.2>
- [45] Gupta, V. P. (2016). 12—Characterization of Chemical Reactions. En V. P. Gupta (Ed.), *Principles and Applications of Quantum Chemistry* (pp. 385–433). Academic Press. doi: <https://doi.org/10.1016/B978-0-12-803478-1.00012-1>
- [46] House, J. E. (2013). Chapter 9—Acid–Base Chemistry. En J. E. House (Ed.), *Inorganic Chemistry (Second Edition)* (pp. 273–312). Academic Press. doi:<https://doi.org/10.1016/B978-0-12-385110-9.00009-1>

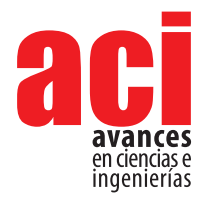

**Vol. 13, nro. 2**  $ID: 2283$ Artículo/Article Sección/Section C

# **Análisis y evaluación de la eficiencia coseno de un colector cilindro parabólico polar: Aplicación en una región subtropical de Argentina**

#### **Dario H. Panaroni\*1 , Luis C. Martorelli1 , Ana M. Castro Luna2**

1 Laboratorio de Óptica, Calibración y Ensayo LOCE, Universidad Nacional de La Plata, Argentina 2 Energías Alternativas, Tecnología y Desarrollo Sustentable, EnAlTecS, Centro de Investigación de Codiseño Aplicado CODAPLI, Facultad Regional La Plata, UTN, La Plata, Argentina \*Autor para correspondencia/Corresponding author: [dario.panaroni@gmail.com](mailto:dario.panaroni@gmail.com)

# **Analysis and evaluation of the cosine efficiency of a polar parabolic trough collector: Application in a subtropical region of Argentina**

### **Resumen**

Se analiza el comportamiento de un dispositivo de concentración solar para la generación directa de vapor localizado en Ezeiza (34,82 S, 58,53 W) región subtropical de Argentina. El dispositivo consiste en un concentrador cilindro parabólico y un receptor con agua como fluido de trabajo, se conoce como colector cilindro parabólico polar porque está inclinado según la coordenada de latitud. Este colector es prometedor para sistemas que usan energía solar concentrada en latitudes subtropicales, porque aprovecha mejor el recurso solar para generar calor o electricidad, en aplicaciones de mediana y baja escala. El colector tiene un eje de rotación longitudinal inclinado sobre la línea imaginaria norte-sur, el concentrador está curvado parabólicamente y realiza el seguimiento solar sobre su eje de rotación. Se analiza matemáticamente con datos de un año solar típico y se compara el colector cilindro parabólico polar con uno sin inclinación. Se encuentra que el colector cilindro parabólico polar muestra una mejora significativa en la eficiencia óptica coseno durante todo el año especialmente en el invierno, con una pérdida anual de la energía disponible debido al efecto coseno del 4% frente a una pérdida del 13% para el concentrador sin inclinar. Con el fin de eliminar las pérdidas por final del colector, se han calculado las dimensiones óptimas del receptor empleando el método Montecarlo, obteniéndose un receptor de 3,2 m que sobresale 0,4 m por encima y por debajo del concentrador. El área del receptor es un 10,6% mayor en el colector inclinado, para disminuir las pérdidas térmicas se propone un aislamiento térmico estacional.

**Palabras clave:** Energía Solar Concentrada, Colector Cilindro Parabólico, Generación Directa de Vapor, Región Subtropical

# **Abstract**

The behavior of a solar concentrating device for direct steam generation located in Ezeiza (34.82 S, 58.53 W) subtropical region of Argentina is analyzed. The device consists of a parabolic trough concentrator and a receiver with water as the working

OPEN O ACCESS

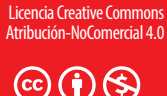

**Editado por / Edited by:** René Parra

> **Recibido / Received:**  09/05/2021

**Aceptado / Accepted:** 31/08/2021

**Publicado en línea / Published online:**  15/12/2021

ID: 2283 Artículo/Article Sección/Section C

**Vol. 13, nro. 2** Análisis y evaluación de la eficiencia coseno de un colector cilindro parabólico polar: Aplicación en una región subtropical de Argentina Panaroni / Martorelli / Castro (2021)

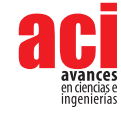

fluid; it is known as a polar parabolic trough collector because it is inclined according to the latitude coordinate. This collector is promising for systems that use concentrated solar energy in subtropical latitudes, because it makes better use of the solar resource to generate heat or electricity, in medium- and low-scale applications. The collector has a longitudinal axis of rotation inclined on the imaginary north-south line. The concentrator is parabolically curved and tracks the sun on its axis of rotation. It is mathematically analyzed with data from a typical solar year and the polar parabolic trough collector is compared with one without inclination. It is found that the polar parabolic trough collector shows a significant improvement in the optical cosine efficiency throughout the year, especially in winter, with an annual loss of available energy due to the cosine effect of 4% compared to a loss of 13% for the concentrator without tilting. In order to eliminate losses at the end of the collector, the optimal dimensions of the receiver have been calculated using the Monte Carlo method, obtaining a 3.2 m receiver that protrudes 0.4 m above and below the concentrator. The receiver area is 10.6% larger in the inclined collector. To reduce thermal losses, a seasonal thermal insulation is proposed.

**Keywords:** Concentrating Solar Power, Parabolic Trough Collector, Direct Steam Generation, Subtropical Region

# **INTRODUCCIÓN**

La demanda de energía crece continuamente a nivel global. Las predicciones indican que entre 2015 y 2040 el consumo mundial de energía aumentará en un 28% [1]. Los logros sociales y tecnológicos del siglo pasado fueron consecuencia del fácil acceso al petróleo, carbón y gas natural, cuyos procesos de oxidación han contribuido al aumento de la contaminación ambiental y a un peligroso calentamiento global.

La energía solar es una de las formas de energía alternativa con el potencial de suministrar el calor y la energía que demanda toda la población de la Tierra. Para obtener electricidad a partir de la energía solar, es posible aprovechar tanto el efecto fotovoltaico como el contenido de calor de los rayos solares [2, 3]. Esto último se logra con la ayuda de concentradores solares espejados que interceptan la luz solar y la reflejan en un receptor. Varios dispositivos termosolares están en desarrollo o ya se están aplicando para usos comerciales [4]. Uno de ellos es el llamado concentrador cilindro parabólico (CCP) que tiene un eje usualmente ubicado a lo largo de la línea imaginaria norte-sur. El CCP es capaz de concentrar la radiación solar en un receptor tubular ubicado en una zona de enfoque lineal. En el receptor, el agua que circula es calentada por los rayos solares concentrados produciendo vapor saturado o sobrecalentado, para ser utilizado posteriormente en procesos térmicos o para obtener electricidad [5].

Para lograr la concentración óptima de rayos solares en el concentrador es importante que el mismo esté orientado hacia Sol y siguiendo su movimiento aparente durante su funcionamiento, de lo contrario los rayos solares no se concentrarán adecuadamente en el tubo receptor [6]. Es importante definir dos parámetros solares para comprender

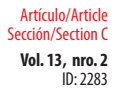

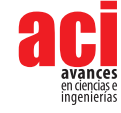

el fenómeno de la concentración de radiación solar, uno es el plano de apertura del concentrador por el cual ingresan los rayos solares al mismo, el otro es el ángulo de incidencia solar (θ) que se forma entre el vector normal al plano de apertura y la ubicación del Sol. Cuando θ es distinto de cero, el flujo solar radiante que atraviese el plano de apertura se ve disminuido debido al llamado "efecto coseno", definiendo una eficiencia coseno que varía entre 0 y 1, según el valor del cos  $\theta$  [5].

Los CCPs que cuenten con seguimiento en eje norte-sur, alinearán la componente esteoeste de la normal del plano de apertura con la posición solar pero no podrán hacerlo en el sentido norte-sur, por lo que si el sol no se encuentra sobre el paralelo (línea esteoeste) existirá una disminución de la energía colectada debido al efecto coseno. Esta es la razón por la cual, la mejor ubicación para el CCP es sobre el ecuador terrestre, ya que es en esta región donde el Sol se encuentra más próximo por sobre el paralelo a lo largo del año, permitiendo tener así una mejor recolección de energía con eficiencias coseno más altas. En otras latitudes los CCPs lograrán eficiencias menores, efecto que se incrementa al aumentar la latitud. [7–9].

En regiones subtropicales el arco de la trayectoria solar nunca se encuentra por sobre el paralelo, por esto los sistemas CCPs tendrán una reducción de eficiencia significativa. Diversos autores han propuesto otros sistemas de seguimiento solar para mitigar esta dificultad [10, 11]. Así, el sistema de seguimiento polar que inclina el eje de rotación del colector tantos grados como la latitud del lugar (elevando el concentrador por su extremo norte en el hemisferio norte o por su extremo sur en el hemisferio sur) ha mostrado un buen desempeño en todas las latitudes. Este sistema es denominado colector cilindro parabólico polar (CCPP).

Se han realizado diferentes estudios para determinar el ángulo de inclinación óptimo del concentrador y así recolectar la cantidad máxima de energía anual. Zhang et al. calcularon mediante un algoritmo numérico estocástico los ángulos de inclinación óptimos para cinco ciudades chinas ubicadas en distintas latitudes [9]. Por otra parte, El Kassaby encontró que el ángulo de inclinación óptimo resulta de la suma del valor de la latitud local más 3.5º [7].

La elección de datos meteorológicos adecuados es fundamental para realizar una simulación energética y lograr conclusiones válidas. La variación de las condiciones ambientales más realista se logra mediante el uso de año meteorológico típico (AMT), que es un año estadístico que consta de 12 meses meteorológicos típicos basados en mediciones de campo que se extienden a lo largo de décadas [12].

Este trabajo tiene como objetivo demostrar que la elección de un colector cilindro parabólico inclinado según la latitud logra disminuir el ángulo de incidencia a lo largo del año, con respecto al colector no inclinado. Se propone analizar el efecto del ángulo de incidencia sobre la energía solar colectada utilizando un AMT para el CCP y el CCPP ubicados en el Aeropuerto de Ezeiza, Buenos Aires, así como determinar la longitud adecuada del receptor del CCPP para atenuar las pérdidas por final de colector.

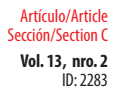

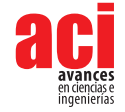

# **METODOLOGÍA**

El análisis es realizado para las coordenadas 34,82 S, 58,53 W, que coincide con el Aeropuerto de Ezeiza, Buenos Aires, Argentina, Fig. 1.

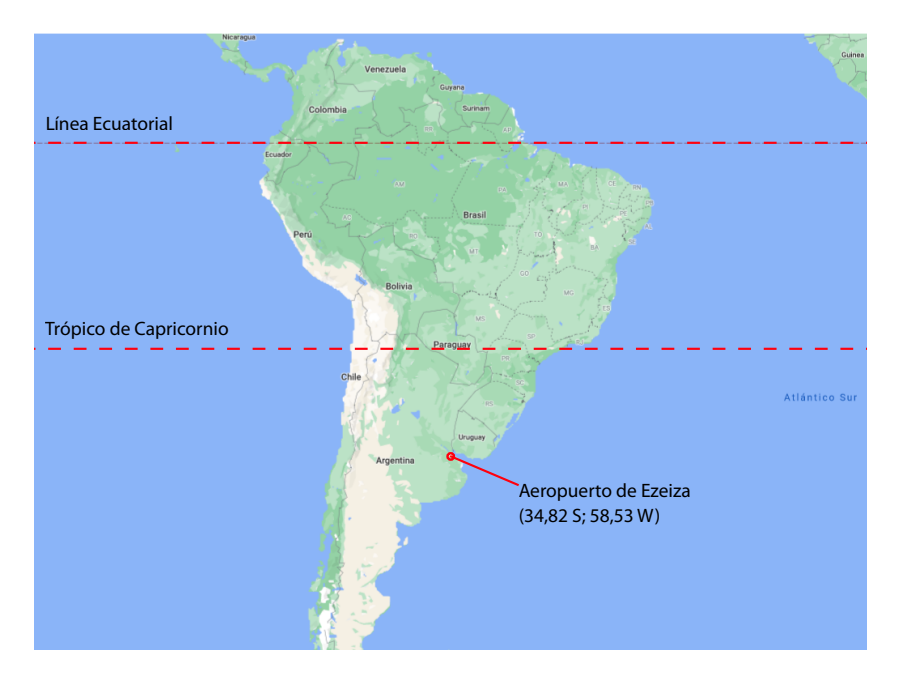

**Figura 1.** Ubicación del Colector Problema

En los colectores cilindro parabólicos todo el conjunto, concentrador y receptor, está montado sobre una estructura que sigue la trayectoria solar en el eje norte-sur durante el movimiento diurno. En la Fig. 2 se muestra un dispositivo CCP clásico y en la Fig. 3, se muestran las disposiciones de (a) un conjunto de CCPs ordenados en serie y (b) un conjunto de CCPPs ordenados en paralelo. Es importante señalar que para un pequeño campo solar en una región subtropical; es conveniente utilizar CCPPs más cortos para lograr una estabilidad estructural adecuada. En una ubicación subtropical, la elección de un CCPP se realiza para abordar dos dificultades encontradas en la generación directa de vapor utilizando CCP. La primera se debe a la variabilidad del ángulo θ, lo que provoca el efecto coseno y por tanto una pérdida de la energía captada; la segunda dificultad es la generación de un flujo bifásico de agua / vapor en el receptor durante las horas alejadas del mediodía, cuando la radiación reflejada incide lateralmente y se produce un mal intercambio de calor entre las paredes del receptor caliente y el vapor, como se muestra en la Fig. 4 [13]. Independientemente de la suposición acerca de que la inclinación del sistema ayudará en gran medida a disminuir el flujo bifásico, este cambio de comportamiento del fluido dentro del receptor no se analizará en este trabajo, aunque está propuesto para futuras investigaciones.

**Vol. 13, nro. 2** Análisis y evaluación de la eficiencia coseno de un colector cilindro parabólico polar: Aplicación en una región subtropical de Argentina Panaroni / Martorelli / Castro (2021)

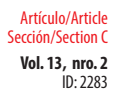

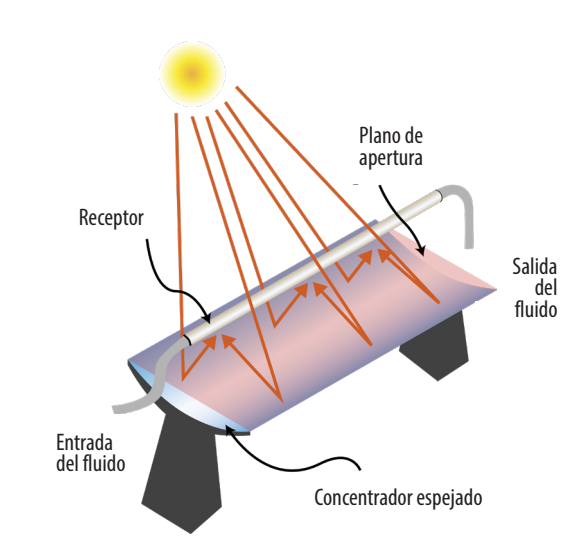

**Figura 2.** Diseño de un Dispositivo Clásico CCP

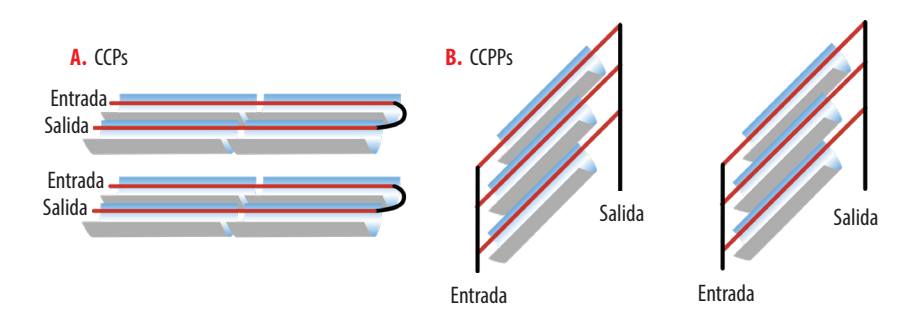

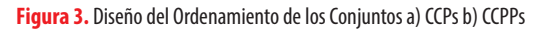

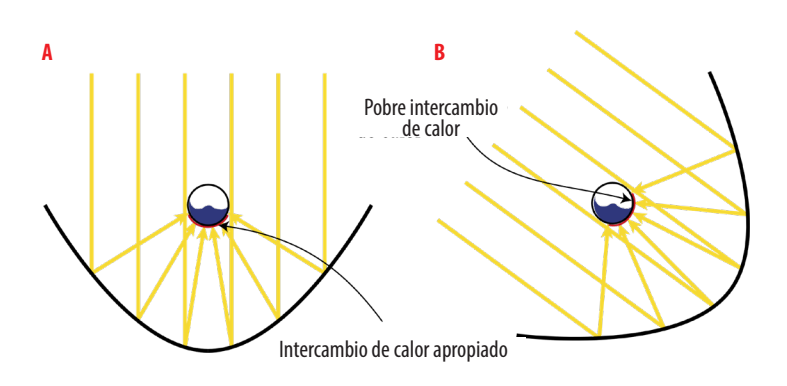

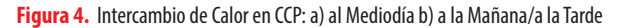

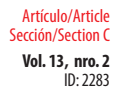

**Vol. 13, nro. 2** Análisis y evaluación de la eficiencia coseno de un colector cilindro parabólico polar: Aplicación en una región subtropical de Argentina Panaroni / Martorelli / Castro (2021)

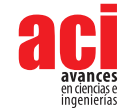

## **Evaluación del ángulo de incidencia solar (θ)**

Para analizar el efecto de θ sobre la energía térmica captada, es necesario definir la fracción colectada (C<sub>i</sub>) como la relación entre la potencia (P<sub>.</sub>) entregada por el concentrador al receptor por unidad de área del plano de apertura y la potencia proporcionada por el Sol por metro cuadrado ( $P_s$ ) [5]:

$$
C_f = P_r / P_s \tag{1}
$$

C<sub>f</sub> es 1, cuando el sistema está perfectamente alineado y todos los rayos incidentes se reflejan en el receptor (caso de espejos ideales).

Cuando θ es distinto de cero, C<sub>f</sub> se modifica según [5]:

$$
P_r = \eta_{\cos} * P_s \tag{2}
$$

donde η<sub>ας</sub> se define como la eficiencia coseno o el modificador del ángulo de incidencia:

$$
\eta_{cos} = \cos \theta \tag{3}
$$

Para ambos concentradores, CCPP y CCP, θ se puede calcular en cualquier momento utilizando el vector de posición solar U, que se determina utilizando el algoritmo de posicionamiento solar [14] y se representa como:

$$
\overrightarrow{U} = (u_x, u_y, u_z) \tag{4}
$$

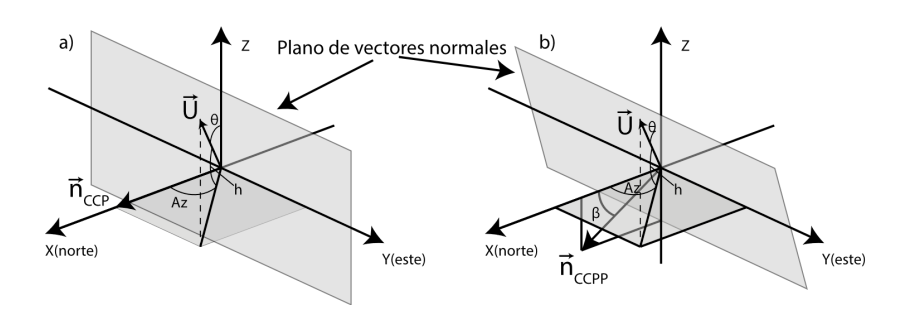

**Figura 5.** Diagrama de Vectores a) para CCP y b) para CCPP. Az es el azimut y h es la elevación solar

Para obtener el valor θ se define otro vector k, unitario y paralelo al eje de rotación del colector. Como k es paralelo al eje de rotación, k también es perpendicular al plano que contiene todos los vectores normales al plano de apertura (puesto que el plano de apertura es orientado por el sistema de seguimiento para alinearse con el Sol). Para el CCP, el vector k que se muestra en la Fig. 5a, se puede escribir como:

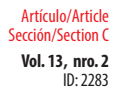

**Vol. 13, nro. 2** Análisis y evaluación de la eficiencia coseno de un colector cilindro parabólico polar: Aplicación en una región subtropical de Argentina Panaroni / Martorelli / Castro (2021)

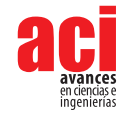

$$
\overrightarrow{k} = (1,0,0) \tag{5}
$$

Debido a su eje de rotación, k está alineado con el meridiano local y colocado horizontalmente, mientras que en la Fig. 5b, para CCPP el vector es:

$$
\overrightarrow{k} = (\cos \beta, 0, \sin \beta) \tag{6}
$$

Donde β es el ángulo de inclinación del concentrador. En consecuencia, los valores de θ se determinan para todos los k vectores de acuerdo con:

$$
\theta = \arcsen(\vec{k} \cdot \vec{U}) \tag{7}
$$

El algoritmo de posicionamiento solar se utiliza para calcular U para todo el año tomando una hora como intervalo de tiempo. Como las condiciones ambientales (radiación solar incidente, temperatura, humedad, etc.) varían significativamente de un año a otro, no se pueden obtener resultados confiables usando parámetros medidos en solo un año calendario. Resulta apropiado aplicar el AMT.

En el algoritmo, además de los datos de posicionamiento (latitud, longitud y altitud), se ingresaron los de humedad, presión atmosférica y temperatura del AMT, en el Aeropuerto de Ezeiza [12]. Usando el conjunto de datos θ para cada vector k, se calcula un conjunto de datos de cos $\theta$ . Además, los valores de P<sub>r</sub> se obtienen usando la Ecuación 2, tomando los valores de P<sub>s</sub> del AMT. Con esta colección de datos se realiza una integración trapezoidal de la potencia solar colectada P<sub>r</sub> para cada sistema y se compara la energía solar captada anualmente con las configuraciones CCPP y CCP.

## **Optimización del tubo receptor del CCPP**

En todos los concentradores cilindro parabólicos existe una disminución de la eficiencia debido a la pérdida los extremos del concentrador, que ocurre cuando la radiación que ha incidido en el extremo del espejo se refleja fuera del receptor Fig. 6. Xu [et.al](http://et.al) sugirieron reducir las pérdidas por un método de compensación aplicable en regiones con una latitud superior a 25º [15].

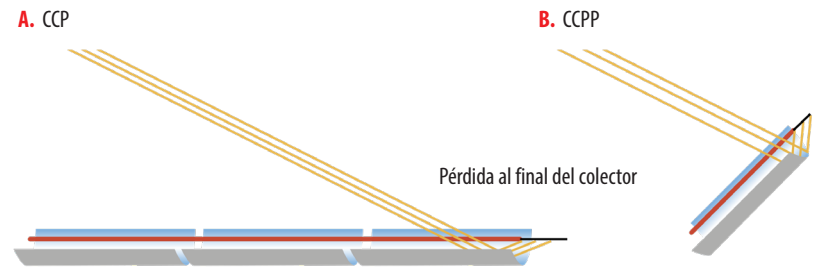

**Figura 6.** Pérdidas al Final del Concentrador a) CCP y b) CCPP
ID: 2283 Artículo/Article Sección/Section C

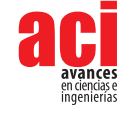

Para optimizar el tamaño del tubo receptor del CCPP, el software Tonatiuh Ray Tracing realiza una simulación óptica que utiliza el método de Monte Carlo para modelar el camino de un gran conjunto de elementos aleatorios que actúan como fotones emitidos por el sol [16]. El software permite seleccionar los parámetros del concentrador y su orientación espacial. Se trabaja con un concentrador de 2,40 m de largo y 3,00 m de ancho. La distancia focal se establece en 0,90 m, medida desde el vértice de la parábola. Para trabajar con un modelo realista, la reflectividad de la superficie se fija en 0,85 y el σ de pendiente en 3 mrad, de acuerdo con un espejo real de cristal promedio [11, 17, 18].

Para la simulación, se ubica en el área focal del concentrador un objetivo que consiste en un plano rectangular de 4,00 m de largo y 0,20 m de ancho con su lado más largo siguiendo la línea focal. El objetivo se utiliza para analizar el ancho y la longitud del área focal porque, de esta forma, es más fácil elegir un diámetro para el tubo receptor. En la simulación, se escoge una cantidad de 5 x 10<sup>7</sup> fotones. Para representar correctamente el Sol, se utiliza una distribución *pillbox*. Los fotones impactan primero en la superficie del concentrador, luego son reflejados, y finalmente chocan con el objetivo. El software genera un archivo de datos binarios con las coordenadas de cada colisión que luego se procesan utilizando diferentes algoritmos. Para medir la concentración local de fotones que impactan en el objetivo, se construye en el mismo una malla de 1000 × 1000 celdas y se cuenta el número total de fotones que chocan en cada una de ellas. Se excluye la zona difusa, considerando solo el área de mayor intensidad que contiene 88,5 % de los fotones impactados en el objetivo.

Para analizar el comportamiento del concentrador en la ubicación 34,82 S, 58,53 W (Aeropuerto de Ezeiza), se seleccionan tres posiciones que representan el θ máximo y el θ mínimo i) solsticio de verano, θ= 22,41°, ii) equinoccios de primavera y otoño θ = 0°, y iii) solsticio de invierno θ= -22,41º. Los valores de θ se consideran constantes durante los días seleccionados.

# **RESULTADO Y DISCUSIÓN**

### **Análisis comparativo de concentradores CCP y CCPP**

Para CCPP la variación diaria de θ, durante los solsticios, es 0,23º y durante los equinoccios 0,38º. Los valores promedio de la variación diaria de θ para ambos colectores se muestran en la Tabla 1. Los valores de θ son casi constantes a lo largo del día con un CCPP, mientras que con un CCP la variación diaria es mucho mayor. Las variaciones medias mensuales de θ para ambos concentradores se muestran en la Fig. 7.

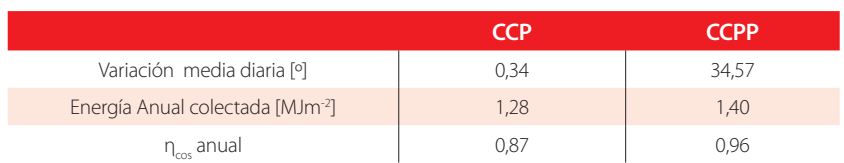

#### **Tabla 1.** Comparación de Resultados entre el CCP y el CCPP

 $\theta$ 0,1 0,2 0,3 0,4  $0.16$  $0,19$  $0.3$  $\frac{0.2}{0.18}$  $0.054$   $0.071$ 0,22 <sup>22,9</sup> 22,4  $0,17$ 0,31 0,22 0,23 CCPP  $\mathbf{0}$ 10 20 30 <sup>40</sup> 38,4 36,8 35,9 Variación diaria del θ. Promedios mensuales (º) 32,2 29,1 28,9 29 34,7 40 39,1  $C(P)$ Ene. Feb. Mar. Abr. May. Jun. Jul. Ago. Sep. Oct. Nov. Dic.

**Vol. 13, nro. 2** Análisis y evaluación de la eficiencia coseno de un colector cilindro parabólico polar: Aplicación en una región subtropical de Argentina

Panaroni / Martorelli / Castro (2021)

ID: 2283

Artículo/Article Sección/Section C

**Figura 7.** Variación Diaria de θ en Promedios Mensuales de un AMT. En azul para CCP y en naranja para CCPP.

Esta variación diaria de θ indica la estabilidad del sistema para recolectar energía. Los valores pequeños de este parámetro tendrán la misma eficiencia coseno durante todo el día para el concentrador; consecuentemente, existirá una captación de energía proporcional a la energía solar accesible.

La Fig. 8 muestra θ para CCP y CCPP durante todo el año. Para que el gráfico sea más comprensible, se han añadido los recuadros con los valores de θ correspondientes a los solsticios y los equinoccios de otoño y primavera.

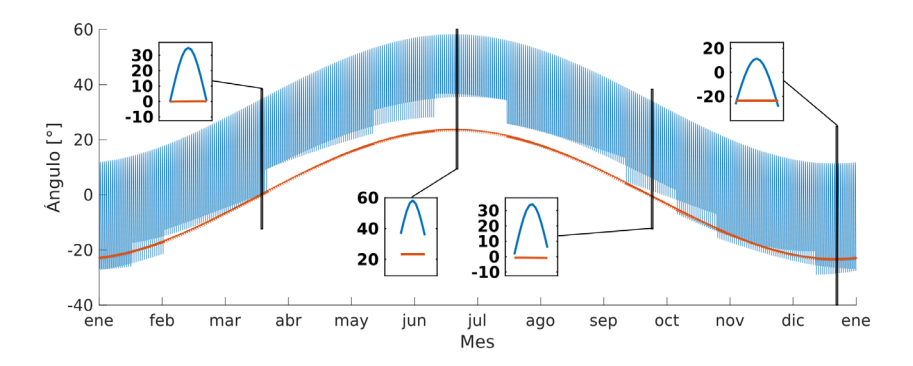

**Figura 8.** Variación de θ a lo largo del Año. En azul para CCP y en naranja para CCPP. Los recuadros muestran el aumento de un día en el gráfico en a) equinoccio de otoño, b) solsticio de invierno, c) equinoccio de primavera y d) solsticio de verano.

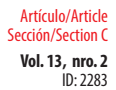

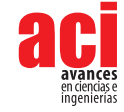

Puede observarse que los valores de θ para CCPP siguen la variación de la declinación solar a lo largo del año, porque el eje de rotación del concentrador se encuentra paralelo al eje de rotación terrestre.

Con los valores de θ obtenidos a lo largo del año, pueden calcularse los de η<sub>cos</sub> que se representan en la Fig. 9 en función del tiempo para CCP y CCPP.

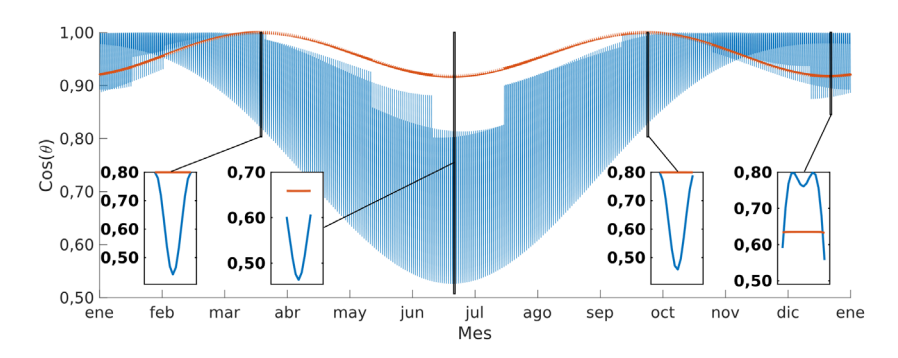

**Figura 9.** Variación de cosθ a lo largo del Año. En azul para CCP y en naranja para CCPP. Los recuadros muestran la variación en a) equinoccio de otoño, b) solsticio de invierno, c) equinoccio de primavera y d) solsticio de verano.

Se observa una gran estabilidad durante todo el año en los valores de n<sub>cos</sub> para el CCPP, mientras que existe, para el mismo intervalo, una marcada variación de η<sub>cos</sub> para el CCP. De acuerdo con la Ec. 2, los valores más cercanos a 1 implicarán una mejor recolección de energía. Además, los valores de n<sub>cos</sub> para el CCPP varían entre 0,92 y 1,00, mientras que para el CCP varían entre 0,50 y 1,00.

Para analizar el efecto de n<sub>cos</sub> en P<sub>r</sub>, se puede calcular P<sub>r</sub> para CCP y CCPP para cada momento del año aplicando la Ec. 2, los datos de P<sub>s</sub> son obtenidos del AMT del Aeropuerto Nacional de Ezeiza, Argentina. Los resultados se muestran en la Fig. 10.

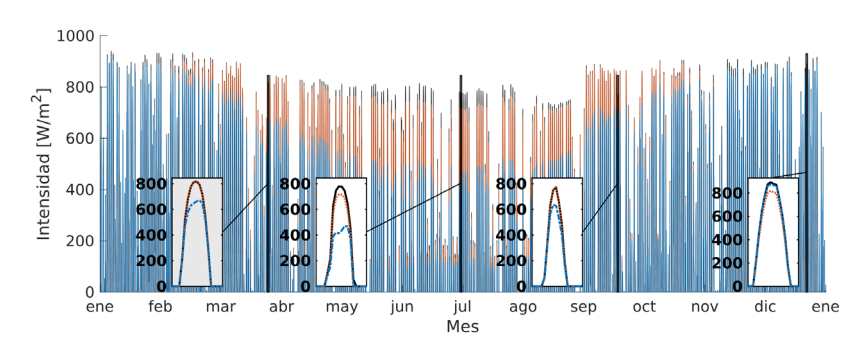

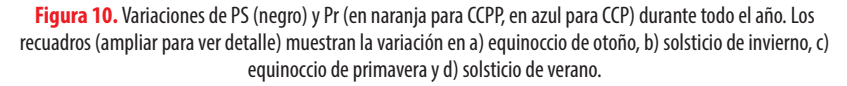

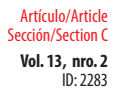

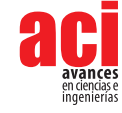

Realizando una integración trapezoidal de los valores de P<sub>r</sub> a lo largo del año, la cantidad total de energía obtenida es 1,40 MJm<sup>-2</sup> para CCPP y 1,28 MJm<sup>-2</sup> para CCP. Con la integración trapezoidal anual de P<sub>s</sub> (1,47MJm<sup>-2</sup>) es posible determinar la eficiencia coseno para ambos colectores, que resulta ser 0,96 para CCPP y 0,87 para CCP. Estos valores se muestran en la Tabla 1.

Además del aumento en la eficiencia, el CCPP muestra una captación de energía estable a lo largo de los días y del año. Para CCP, en cambio, se observan grandes variaciones de la energía recolectada, tanto diaria como estacional, con una notable disminución en el rendimiento durante el invierno, Fig. 10. Estos resultados justifican recomendar el uso de sistemas CCPP en regiones subtropicales.

En este trabajo se obtuvieron resultados comparables con otros publicados. El Kassaby obtuvo para una latitud similar (35º) un n<sub>cos</sub> anual de 0,934 para un CCPP y de 0,78 para un CPP [7], mientras que Zhang et al. obtuvieron un  $\eta_{\text{cor}}$  anual estimado de 0,93 para un colector inclinado con la latitud [9]. Los valores informados en este estudio son más cercanos a la realidad porque se contemplan los días nublados al utilizar datos del AMT, que dan valores de P<sub>s</sub> más bajos que los utilizados por los otros autores, obteniéndose en consecuencia una mayor eficiencia anual.

### **Optimización del tubo receptor con CCPP**

A pesar que el CCPP tiende a disminuir el ángulo de incidencia debido a la latitud del emplazamiento, se observa que las dimensiones del receptor deben ser modificadas en referencia a las del receptor del CCP.

Para determinar las dimensiones del receptor, es necesario considerar no solo la longitud sino también el ancho del área focal. Aplicando el método Monte Carlo se obtienen los siguientes resultados i) en el solsticio de verano: la imagen focal se extiende 0,40 m por debajo del colector, ver Fig. 11a); ii) en los equinoccios: la imagen focal se extiende desde el principio hasta el final del colector, ver Fig. 11b); iii) en el solsticio de invierno: la imagen focal se extiende 0,40 m por encima del colector, ver Fig. 11c).

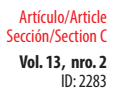

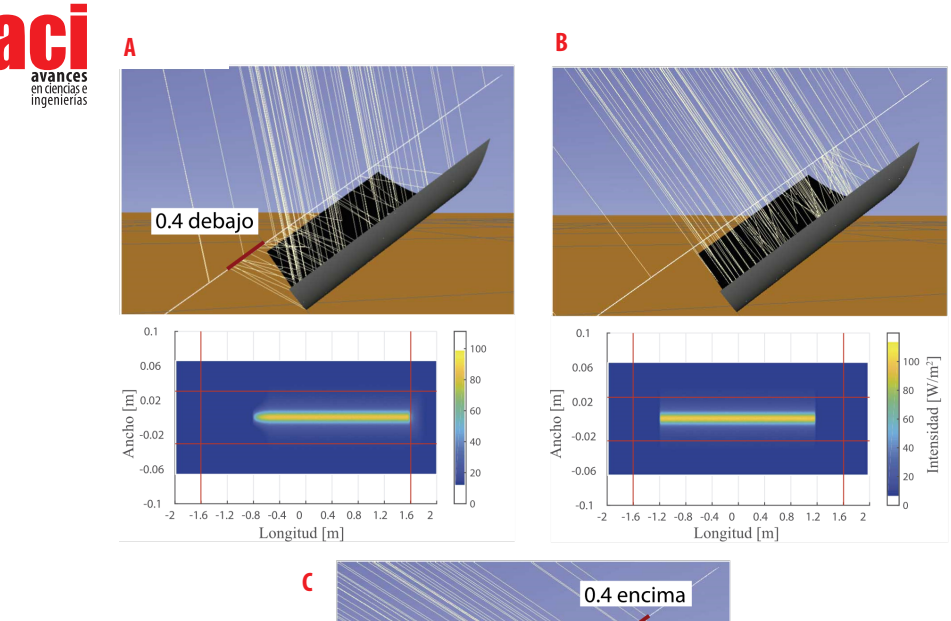

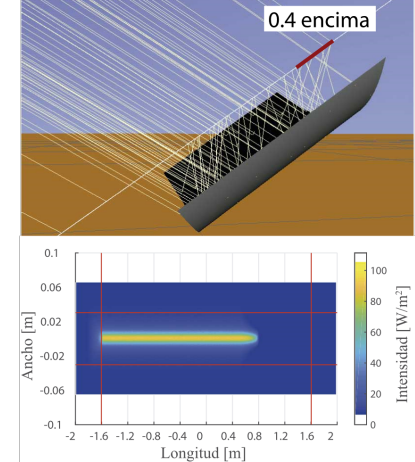

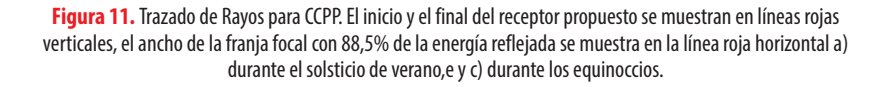

Se ha obtenido un ancho de 0,051 m para los equinoccios, y casi el mismo valor para los solsticios, 0,052 m. Por lo tanto, el receptor propuesto tiene un diámetro de 0,052m y una longitud de 3,20 m con 0,40 m por encima y por debajo de la longitud del concentrador.

Según el mismo análisis para un CCP con una longitud de 2,4 m, el diámetro calculado del receptor es 0,062 m. Se observa que el área del receptor para CCPP es 10,6% mayor que la de CCP.

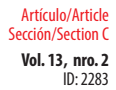

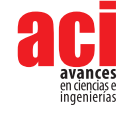

Para atenuar posibles pérdidas térmicas, se propone el aislamiento del final del receptor que no esté en uso (es decir, el extremo inferior en el lapso de tiempo que va desde el equinoccio de primavera al equinoccio de otoño; y el extremo superior en el lapso de tiempo que va desde del equinoccio de otoño al equinoccio de primavera).

## **CONCLUSIONES**

El análisis teórico realizado en este trabajo permite distinguir el comportamiento del CCPP de aquel del clásico colector solar CCP para la región de Ezeiza, Argentina.

El dispositivo CCPP tiene dos importantes logros a destacar:

El primero es la reducción del efecto coseno, que muestra una mejora del  $\eta_{\text{eq}}$  durante todo el año en la latitud seleccionada, (anualmente fue de 0,87 en CCP y de 0,96 en CCPP).

El segundo logro es que las variaciones diarias de θ son casi insignificantes para CCPP, lo que aumenta la estabilidad del sistema. Ambos logros dependen de la latitud: cuanto más lejos del ecuador, más importantes resultan éstos.

El CCPP presenta un rendimiento superior especialmente en invierno, donde el CCP tiene mayores variaciones de θ y en consecuencia un η<sub>cos</sub> menor.

Para reducir las pérdidas por final de colector en el extremo del CCPP se debe seleccionar un tubo receptor más largo que el propuesto para CCP. Aunque este receptor es más largo, también es más delgado, lo que resulta en un aumento en el área de superficie de solo 10,6%.

Con el receptor más largo, las pérdidas térmicas del tubo receptor se pueden mitigar con aislamiento térmico estacional.

El uso de CCPP es promisorio para su aplicación en latitudes subtropicales y proporciona un mejor aprovechamiento del recurso solar, especialmente en aplicaciones de mediana y pequeña escala, para los procesos involucrados en la obtención de calor o generación de electricidad.

## **AGRADECIMIENTOS**

Este trabajo fue financiado por la Comisión de Investigaciones Científicas de la Provincia de Buenos Aires (CICPBA), Proyecto de innovación y Transferencia en Áreas Prioritarias de la Provincia de Buenos Aires (PIT-AP-BA) 2016/2017 y Universidad Tecnológica Nacional (UTN-FRLP). DP agradece el apoyo financiero de una beca doctoral CICPBA. AMCL es miembro de la carrera de Investigador Científico CICPBA

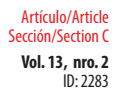

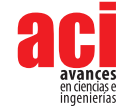

## **CONTRIBUCIONES DE LOS AUTORES**

Dario H. Panaroni y Luis C. Martorelli concibieron la investigación y diseñaron la metodología; Dario H. Panaroni y Ana M. Castro Luna se encargaron de la curación de datos para la investigación, adquisición, análisis e interpretación de los datos, además redactaron y revisaron el manuscrito.

# **CONFLICTO DE INTERÉS**

Los autores declaran que esta investigación fue conducida en la ausencia de relaciones comerciales o financieras que pudieran constituir un potencial conflicto de interés.

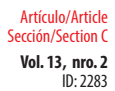

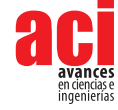

### **REFERENCIAS**

- [1] Energy Agency, I. (2017). *World Energy Outlook 2017*. Organisation for Economic Cooperation and Development. doi: <https://doi.org/10.1787/weo-2017-en>
- [2] Michaelides, E. E. (2012). Alternative Energy Sources. En *Green Energy and Technology*. Springer Berlin Heidelberg. doi:<https://doi.org/10.1007/978-3-642-20951-2>
- [3] Höök, M., & Tang, X. (2013). Depletion of fossil fuels and anthropogenic climate change—A review. *Energy Policy, 52*, 797-809. doi:<https://doi.org/10.1016/j.enpol.2012.10.046>
- [4] Fernández-García, A., Zarza, E., Valenzuela, L., & Pérez, M. (2010). Parabolic-trough solar collectors and their applications. *Renewable and Sustainable Energy Reviews, 14*(7), 1695-1721. doi: [https://doi.org/10.1016/J.](https://doi.org/10.1016/J.RSER.2010.03.012) [RSER.2010.03.012](https://doi.org/10.1016/J.RSER.2010.03.012)
- [5] Lovegrove, K., & Stein, W. (2012). *Concentrating solar power technology: principles, developments and applications* (K. Lovegrove & W. Stein (eds.)). Woodhead Publishing. [https://www.elsevier.com/books/concentrating-solar-power](https://www.elsevier.com/books/concentrating-solar-power-technology/lovegrove/978-1-84569-769-3)[technology/lovegrove/978-1-84569-769-3](https://www.elsevier.com/books/concentrating-solar-power-technology/lovegrove/978-1-84569-769-3)
- [6] Kumar, A., Chand, S., & Umrao, O. P. (2013). Selection and evaluation of different tracking modes performance for parabolic trough solar collector. *International Journal of Engineering Research & Technology, 2*(6), 2758-2764. [https://](https://www.ijert.org/selection-and-evaluation-of-different-tracking-modes-performance-for-parabolic-trough-solar-collector) [www.ijert.org/selection-and-evaluation-of-different-tracking-modes-performance-for-parabolic-trough-solar](https://www.ijert.org/selection-and-evaluation-of-different-tracking-modes-performance-for-parabolic-trough-solar-collector)[collector](https://www.ijert.org/selection-and-evaluation-of-different-tracking-modes-performance-for-parabolic-trough-solar-collector)
- [7] El-Kassaby, M. M. (1994). Prediction of optimum tilt angle for parabolic trough with the long axis in the north-south direction. *International Journal of Solar Energy, 16*(2), 99-109. doi:<https://doi.org/10.1080/01425919408914269>
- [8] Vician, P., Palacka, M., Ďurčanský, P., & Jandačka, J. (2017). Determination of Optimal Position of Solar Trough Collector. *Procedia Engineering, 192*, 941-946. doi:<https://doi.org/10.1016/j.proeng.2017.06.162>
- [9] Zhang, Y., Qiu, Z. Z., Li, P., Guo, W., Li, Q., & He, J. (2013). Calculating the optimum tilt angle for parabolic solar trough concentrator with the north-south tilt tracking mode. *Proceedings - 2013 4th International Conference on Digital Manufacturing and Automation, 2013*, 329-334. doi:<https://doi.org/10.1109/ICDMA.2013.405>
- [10] J. Daghero, J. Garnica, A. Buitrago, D. Dubini, C. Lorenzo, C. Manero, M. Marticorena, M., & Martinez, U. S. (2015). Concentrador cilindrico parabólico aplicado a la generación de vapor de uso industrial. Evaluación óptica y térmica de un prototipo. *Avances en Energías Renovables y Medio Ambiente, 19*, 45-54. [http://portalderevistas.unsa.edu.ar/](http://portalderevistas.unsa.edu.ar/ojs/index.php/averma/article/view/1762) [ojs/index.php/averma/article/view/1762](http://portalderevistas.unsa.edu.ar/ojs/index.php/averma/article/view/1762)
- [11] Xu, E., Zhao, D., Xu, H., Li, S., Zhang, Z., Wang, Z., & Wang, Z. (2015). The Badaling 1MW Parabolic Trough Solar Thermal Power Pilot Plant. *Energy Procedia, 69*, 1471-1478. doi: <https://doi.org/10.1016/j.egypro.2015.03.096>
- [12] Bre, F., & Fachinotti, V. D. (2016). Generation of typical meteorological years for the Argentine Littoral Region. *Energy and Buildings, 129*, 432-444. doi:<https://doi.org/10.1016/j.enbuild.2016.08.006>
- [13] Zarza Moya, E. (2003). *Generación directa de vapor con colectores solares cilindro parabólicos. Proyecto Direct Solar Steam (DISS).* doi:<http://www.tdx.cat/handle/10803/114351>
- [14] Reda, I., & Andreas, A. (2004). Solar position algorithm for solar radiation applications. *Solar Energy, 76*(5), 577-589. doi:<https://doi.org/10.1016/j.solener.2003.12.003>
- [15] Xu, C., Chen, Z., Li, M., Zhang, P., Ji, X., Luo, X., & Liu, J. (2014). Research on the compensation of the end loss effect for parabolic trough solar collectors. *Applied Energy, 115*, 128-139. doi:<https://doi.org/10.1016/j.apenergy.2013.11.003>
- [16] Blanco, M. J., Amieva, J. M., & Mancillas, A. (2005). The Tonatiuh Software Development Project: An Open Source Approach to the Simulation of Solar Concentrating Systems. *Computers and Information in Engineering, 2005*, 157- 164. doi: <https://doi.org/10.1115/IMECE2005-81859>
- [17] Giglio, A., Lanzini, A., Leone, P., Rodríguez García, M. M., & Zarza Moya, E. (2017). Direct steam generation in parabolictrough collectors: A review about the technology and a thermo-economic analysis of a hybrid system. *Renewable and Sustainable Energy Reviews, 74*(March 2016), 453-473. doi:<https://doi.org/10.1016/j.rser.2017.01.176>
- [18] Krüger, D., Pandian, Y., Hennecke, K., & Schmitz, M. (2008). Parabolic trough collector testing in the frame of the REACt project. *Desalination, 220*(1-3), 612-618. doi: <https://doi.org/10.1016/j.desal.2007.04.062>

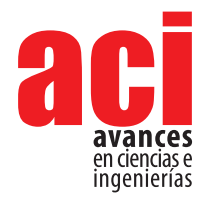

**Vol. 13, nro. 2** ID: 2328 Artículo/Article Sección/Section C

# **Simulación de la propagación de incendios forestales utilizando barreras cortafuegos en el Volcán Ilaló, Quito – Ecuador**

#### **Esteban Trujillo1 , Ral López1 , Juan Sebastian Proaño1 \***

1 Ingeniería Mecánica, Universidad San Francisco de Quito \*Autor para correspondencia/Corresponding Author: [jsproano@usfq.edu.ec](mailto:jsproano%40usfq.edu.ec%20?subject=)

# **Simulation of wildfire spread using firebreaks in Ilaló Volcano, Quito-Ecuador**

### **Resumen**

Los incendios forestales provocan pérdidas materiales cuantiosas para la gente que vive en el sector afectado y en algunos casos comprometiendo la seguridad de la población. En este proyecto se propuso simular la propagación del fuego en el incendio forestal ocurrido el día 14 de septiembre de 2015 en el Volcán Ilaló-Sector La Toglla, Quito-Ecuador, utilizando los programas QGIS y FARSITE, además de estudiar soluciones alternativas para contener la propagación del fuego. Utilizando información topográfica y meteorológica, se construyó en FARSITE una simulación de la propagación del fuego y las repercusiones que se vieron reflejadas en varias hectáreas de naturaleza quemadas y la producción de gases de combustión. Los resultados del estudio de FARSITE pudieron ser validados con la información oficial de los contaminantes expulsados a la atmósfera. Finalmente, los métodos de contención desarrollados mostraron una disminución del área afectada y toneladas de contaminantes expulsados al ambiente, en comparación con las condiciones reales en el Volcán Ilaló correspondientes al incendio estudiado. Esta herramienta puede guiar los esfuerzos de diseño de cortafuegos y reforestación en zonas erosionadas, como el Ilaló.

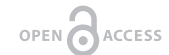

Licencia Creative Commons Atribución-NoComercial 4.0

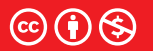

**Editado por / Edited by:** Eva O.L. Lantsoght

> **Recibido / Received:**  01/06/2021

**Aceptado / Accepted:** 15/09/2021

**Publicado en línea / Published online:**  15/12/2021

## **Abstract**

Wildfires provoke costly material losses for the inhabitants of affected zones and unsafety to people. In this project, the simulation of fire spread of a wildfire that occurred on September, the 14th, 2015 at Ilaló Volcano-La Toglla Sector, Quito-Ecuador was proposed, using QGIS and FARSITE computer programs, in addition of studying alternative solutions to contain the spread of fire. By using topographical and meteorological information, a simulation was set up in FARSITE, which included the spread of fire and its impact which translated into several hectares of nature burned and the production of combustion gases. The results of the FARSITE study were validated with the official information regarding the amount of pollutants expelled into the atmosphere. Finally, the developed methods of suppression showed a reduction of the affected area and the

**Palabras clave:** contaminación del aire, FARSITE, gases de combustión, prevención de

incendios, reforestación, silvicultura

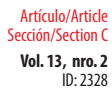

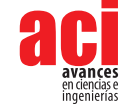

tons of pollutants expelled into the environment, compared to the actual conditions in Ilaló Volcano corresponding to the studied fire event. This tool can lead the efforts of firebreak design and reforestation in eroded zones, such as Ilaló.

**Keywords:** air pollution, combustion gases, FARSITE, fire prevention, forestry, reforestation, silviculture

## **INTRODUCCIÓN**

Los incendios forestales son un fenómeno natural, presentes desde tiempos inmemoriales. Existen registros de la ocurrencia de estos eventos desde hace al menos 25.000 años, los cuales han sido hallados en sedimentos en lagos y en depósitos de turba [1]. Los incendios forestales ponen en riesgo la seguridad de las personas, causando pérdidas materiales cuantiosas a las comunidades emergentes que habitan las zonas de alto riesgo de incendios [2]. Se producen en épocas del año cuando la lluvia escasea y la temperatura ambiente está por encima del promedio registrado en el año, condiciones que se presentan comúnmente en el verano en la Sierra del Ecuador [3].

La estación de verano en la región interandina del Ecuador, dentro de la cual se encuentra el Distrito Metropolitano de Quito, se presenta entre los meses de junio hasta agosto, siendo los meses de enero hasta mayo y septiembre hasta diciembre, períodos lluviosos en el año [3]. Sin embargo, desde el año 2010 los períodos lluviosos y secos en el año han sido fluctuantes en cuanto a su tiempo de permanencia [4]. Este cambio se pudo evidenciar en el año 2015, en el cual el invierno se 'retrasó', provocando la ausencia de precipitaciones en el mes de septiembre [4]. Como consecuencia de la sequía presentada en el mes de septiembre de 2015 y de ciertos sucesos lamentables, se presentaron numerosos incendios forestales a lo largo del Distrito Metropolitano de Quito, especialmente en el día 14, afectando localidades como el Cerro Ilaló, Cruz Loma, Cerro Auqui, Tumbaco, Lloa, Quinche y San José de Minas.

Entre todas las locaciones sumaron 3102 hectáreas afectadas en el Distrito [5]. Muchos de estos incendios son de origen antropogénico, pues 10 días después del evento las autoridades reportaban 15 personas detenidas por estar involucradas en los flagelos [5]. Adicionalmente a los incendios presentes en las localidades montañosas, se visualizaron nubes compuestas por gases de combustión y material particulado producidos por los incendios presentes en la zona urbana de Quito. Esta acumulación de gases resultó incómoda para las personas que vivían y trabajaban en ese sector de la ciudad [6]. Desesperados intentos de extinguir el fuego fueron ejecutados por parte del gobierno y el cuerpo de bomberos, acudiendo al lugar con los implementos necesarios y helicópteros de extinción de incendios. Incluso se estudió la alternativa de pedir ayuda a los países que conforman la UNASUR para controlar los lamentables sucesos [7].

En los últimos años, se han estudiado las áreas de terreno afectadas por los incendios forestales en el Ecuador, para realizar un mapa de riesgos que incluya estas zonas [8].

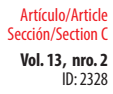

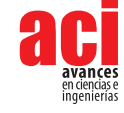

Para complementar los estudios que se están realizando sobre incendios forestales, se considera importante la implementación de un método que permita pronosticar y prevenir la generación de estos incendios en lugares susceptibles a este fenómeno. La simulación por computadora se presenta como herramienta alternativa al estudio de los incendios forestales, de manera que se puedan recrear eventos que sucedieron en el pasado y estudiar diversas soluciones que pudieron tomarse, y considerarlas para casos futuros.

Existen varias técnicas de simulación y visualización de los incendios forestales. QGIS es un sistema de información geográfica que permite analizar y visualizar datos experimentales de campos vectoriales de viento, topografía del lugar y tipo de vegetación para ser introducidos en un software de simulación de incendios, como lo es FARSITE, para recrear la propagación del fuego de un evento que ya ha ocurrido [9]. Con la presencia de cortafuegos se debería reducir el impacto del fuego, el cual se puede cuantificar en área afectada y en cantidad de CO<sub>2</sub> emitido. Cabe recalcar que las simulaciones deben ser validadas, de manera que la metodología que se está utilizando compruebe que puede usarse como un modelo predictivo en condiciones reales para estos eventos [10].

En este trabajo se propone realizar una simulación de la propagación del incendio forestal ocurrido en el Cerro Ilaló-Sector la Toglla, perteneciente al Distrito Metropolitano de Quito, el 14 de septiembre de 2015 utilizando los programas QGIS y FARSITE de manera que, a partir de datos topográficos, meteorológicos y de vegetación presente, se pueda simular la propagación del incendio ocurrido. Finalmente, como objetivos secundarios, se propone estudiar soluciones alternativas para evitar los incendios y contenerlos para detener su propagación, de manera que el impacto en áreas afectadas y gases de combustión producidos se puedan minimizar.

## **METODOLOGÍA**

### **Área de estudio**

El lugar y fecha de estudio elegidos son el Volcán Ilaló-Sector La Toglla ubicado en las coordenadas (S0,248856 W78,438464) en latitud-longitud y el día 14 de septiembre de 2015, respectivamente. El día elegido es clave para estudiar dada la susceptibilidad a los incendios entre los meses de junio a septiembre [4] y los daños que estos han provocado producto de la gran extensión de áreas afectadas y gases de combustión expulsados al ambiente [6]. Los datos necesarios se obtuvieron con la ayuda de la carrera de Ingeniería Ambiental de la Universidad San Francisco de Quito y de Paul Dehousse, asesor de los Proyectos de Recuperación Agro-Ambiental del Volcán Ilaló.

### **Simulación de la propagación del fuego en FARSITE**

Para la obtención de los archivos de entrada que necesitó FARSITE, se utilizó el sistema de información geográfica QGIS, de manera que permitió visualizar, analizar y generar los datos de manera precisa y confiable. Se lo dividirá en diferentes secciones presentando el método realizado para generar cada archivo de entrada necesario.

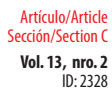

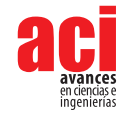

### **Topografía del Volcán Ilaló e implementación digital**

Dentro de la topografía del Ilaló, fue necesario generar tres archivos de tipo ráster: elevación, pendiente y aspecto [11,12].

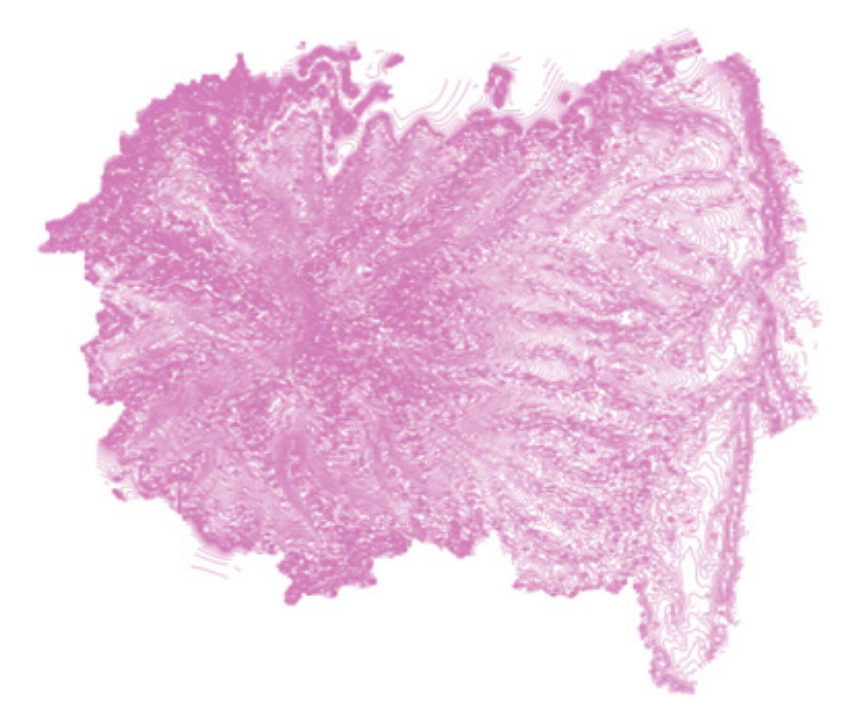

**Figura 1.** Mapa topográfico del Volcán Ilaló dentro del dominio elegido

Para generar estos tres archivos, se utilizaron las curvas de nivel del Distrito Metropolitano de Quito con una precisión de 5 metros, ubicando el Ilaló y extrayendo los valores necesarios, obteniendo así, el dominio deseado. La intersección de las dos áreas dio como resultado un mapa topográfico del Volcán Ilaló, dentro del dominio elegido para el estudio. A partir de la Fig. 1, fue posible generar los tres archivos ráster mencionados anteriormente, los cuales pudieron ser ingresados a FARSITE. En la Fig. 2 se muestra un ejemplo del archivo ráster generado para guardar los datos de elevación del Ilaló.

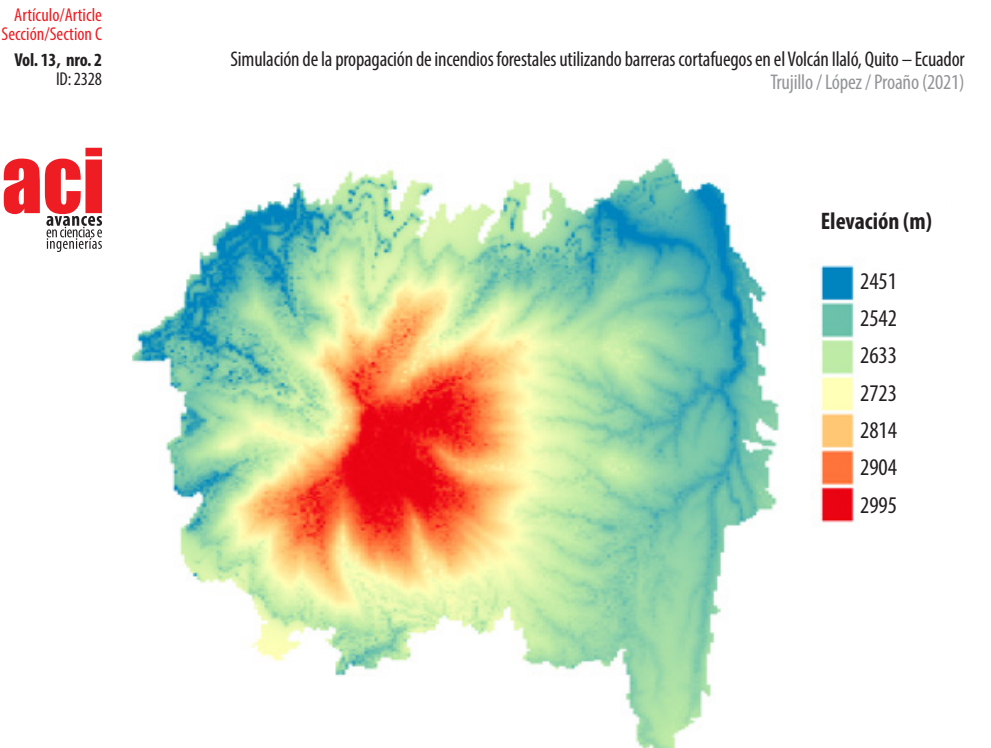

**Figura 2.** Archivo ráster con datos de elevación del Ilaló (m s.n.m.)

### **Tipo de vegetación en el Volcán Ilaló**

Los datos del tipo de vegetación que existe en el Cerro Ilaló fueron proporcionados por los colaboradores del proyecto. Además, se pudo distinguir la distribución de la vegetación presente dentro del dominio, en base a datos de la Secretaría de Ambiente [13]. Con la información obtenida se generaron dos archivos ráster necesarios para ser variables de entrada de FARSITE.

El primer archivo corresponde a la cobertura vegetal del Ilaló, el cual se refiere al porcentaje de las áreas dentro del dominio que se encuentra cubiertas por árboles [11]. Para este se ubicaron los sectores del Volcán Ilaló que se encuentran cubiertos por árboles y se les asignó el número 4, que corresponde al 100% dentro de una escala de 1-4 desde 25% a 100% [11].

El segundo archivo corresponde a los combustibles presentes en el dominio. Esta información debió ser traducida al formato en el cual FARSITE puede leer los datos de vegetación correctamente, correspondiendo a los 40 modelos de combustibles asociados al comportamiento del fuego desarrollados por Scott y Burgan [14]. Estos 40 modelos de combustibles consisten en asignar un número entre 0 y 259 a diferentes tipos de combustibles con diferentes características entre los cuales se pueden distinguir: materiales que no se pueden quemar, combustibles de alto y bajo índice de combustión, etc. [14]. La asignación de estos números a la distribución de los combustibles en el Volcán Ilaló fue acompañada de la asignación de las características propias de cada modelo, de manera que la vegetación presente corresponda a un

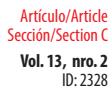

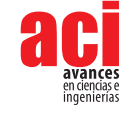

combustible en específico. Cabe recalcar que el dominio elegido para el estudio del Volcán Ilaló considera construcciones urbanas, por lo que fue importante ubicarlas correctamente y asignarles su número de combustible que, para este caso, corresponde a edificaciones que no se pueden quemar [14].

En la Tabla 1 se presenta un resumen del tipo de vegetación encontrada en el estudio "Caracterización del Área de Intervención Especial y Recuperación Volcán Ilaló y Bosque Protector Flanco Oriental del Volcán Pichincha y Cinturón Verde de Quito (Bloque 8)" y el número de modelo de combustible asignado, según las características de edificación, árbol, arbusto, etc. [13]. En esta tabla, el término Canopy Cover se refiere al porcentaje de área de la montaña que se encuentra cubierta por árboles [15].

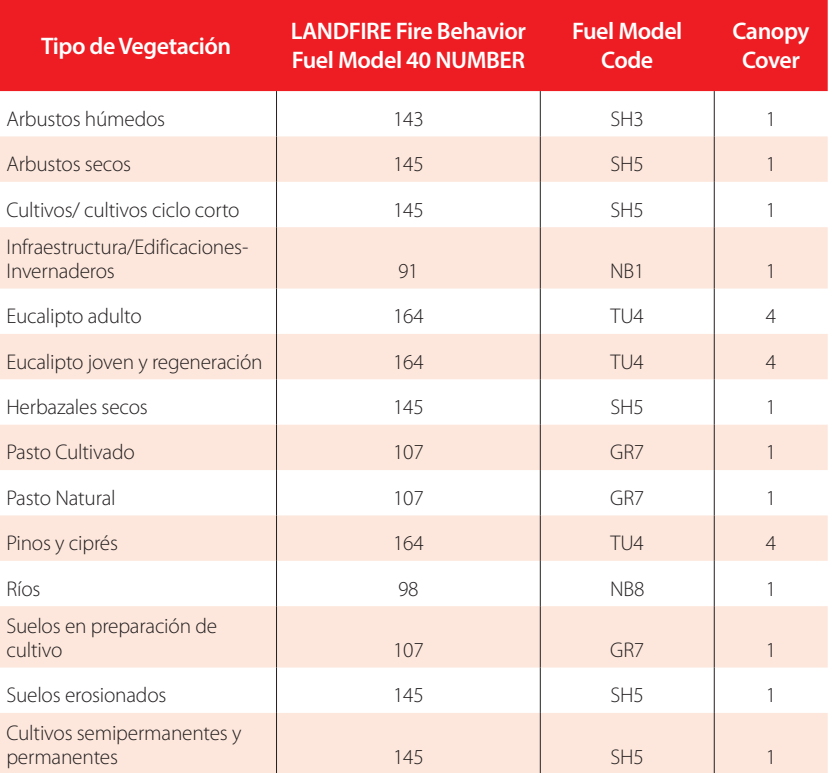

#### **Tabla 1.** Modelo de combustible y cobertura vegetal asociado al tipo de vegetación del Volcán Ilaló

En resumen, los archivos ráster necesarios generados para construir un terreno de estudio del Ilaló en FARSITE fueron elevación, pendiente, aspecto, cobertura vegetal y distribución y tipos de combustibles.

Es importante mencionar que estos 5 archivos generados debían tener la misma extensión y el mismo tamaño de celda en QGIS para que FARSITE los pudiera leer

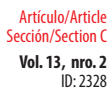

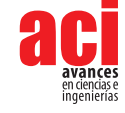

correctamente [11]. Debido a esto, se eligió el dominio presentado en la Fig. 1, manteniendo siempre la misma extensión y tamaño de celda en cada análisis.

#### **Campo vectorial de velocidades del viento**

Con los datos del campo vectorial del viento proporcionados por los colaboradores de este proyecto, se logró realizar un análisis exhaustivo sobre el vector resultante y dirección del viento dentro del dominio elegido, con el fin de visualizar los datos obtenidos y facilitar la interpretación de los resultados futuros.

Los datos proporcionados se encontraban situados geográficamente, en celdas de 1km<sup>2</sup> de acuerdo con el rango de longitud y latitud dentro del cual se encuentra el Volcán Ilaló. Por cada celda de este tamaño, para cada hora del día 14 de septiembre de 2015, se tenían las magnitudes de dos vectores en dirección *u* y *v,* correspondiendo a coordenadas ortogonales horizontal x e *y* en el plano, respectivamente. Se halló el módulo y la dirección de los vectores resultantes para todas las celdas en una malla de 120x120 para introducirlos en QGIS para que se pueda visualizar el comportamiento del viento en el Ilaló y sus alrededores. Este procedimiento se lo realizó para todas las horas del día estudiado, obteniendo 24 campos vectoriales distintos. Estos campos vectoriales se sobrepusieron encima del dominio elegido para el estudio dando como resultado el ejemplo presentado en la Fig. 3, una visualización de la dirección del viento dentro del dominio en una hora específica. Los valores de velocidad del viento en km/h y dirección, en grados, para cada hora del día 14 de septiembre, fueron organizados en un archivo de texto e introducidos en FARSITE como variable de entrada para la simulación.

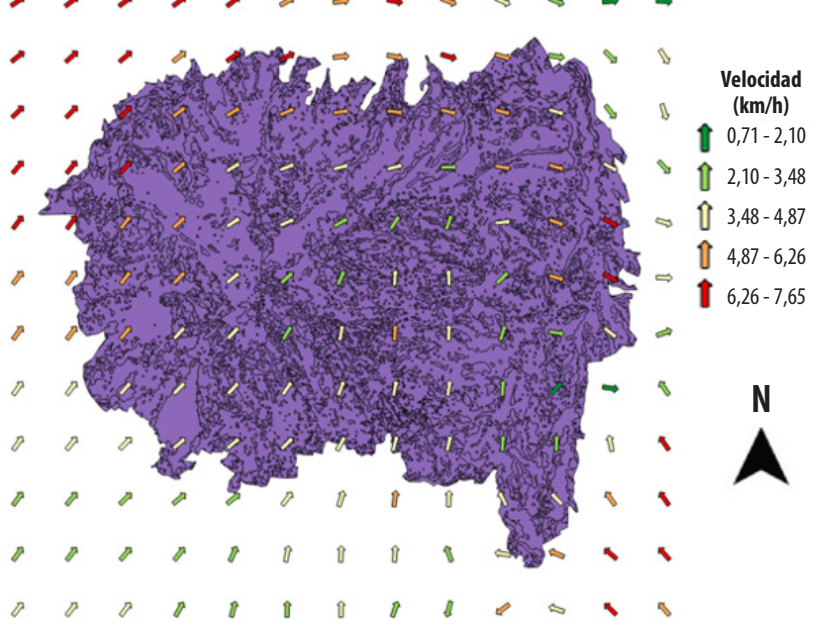

**Figura 3.** Velocidad (km/h) y dirección del viento en el Volcán Ilaló a las 8:00 AM del 14 de septiembre de 2015

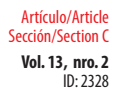

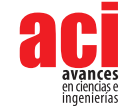

## **Condiciones meteorológicas del 14 de septiembre de 2015**

Los datos de las variables meteorológicas presentes en el día del estudio se consiguieron a través del registro de la Secretaría del Ambiente. Con el objetivo de que la simulación se realice con más variables, se registraron condiciones meteorológicas un día antes y un día después de la fecha de estudio [11]. Para esto, en el archivo de texto de condiciones meteorológicas del 13, 14 y 15 de septiembre de 2015 para FARSITE se requería registrar [11]: Precipitación, Temperatura ambiente mínima y máxima en el día, Humedad mínima y máxima en el día, Horas del día de los datos registrados.

En la Tabla 2 se muestra la recopilación de los datos mencionados anteriormente [16].

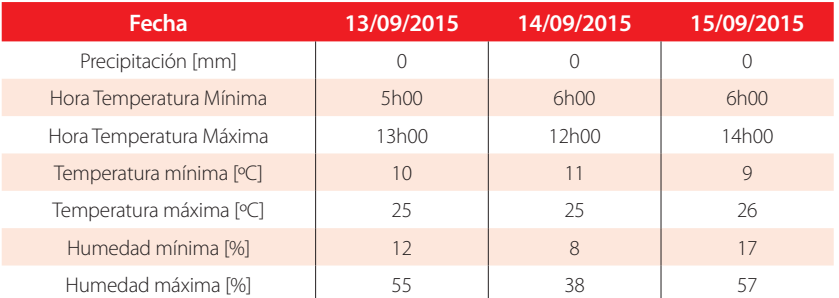

#### **Tabla 2.** Condiciones meteorológicas del 13, 14 y 15 de septiembre de 2015 en el Volcán Ilaló

### **Punto de ignición y duración de la simulación**

El punto de ignición corresponde al lugar en el cual se inició el incendio y desde el cual se propagó [11]. Para localizar dicho punto, se acudió a los datos históricos registrados. Tras la búsqueda se determinó que el 14 de septiembre de 2015 se identificó un incendio forestal en el Volcán Ilaló-Sector La Toglla, es decir, en el lugar de estudio elegido en este proyecto [17]. Por lo tanto, la localización del punto de ignición en FARSITE se posiciona en las coordenadas geográficas que hacen referencia a La Toglla.

De igual manera, la duración de la simulación se determinó de acuerdo con datos históricos. En el incendio forestal registrado en La Toglla, menciona que la alerta fue notificada al Cuerpo de Bomberos de Quito aproximadamente a las 06h00 y, hasta las 14h00, los bomberos se encontraban controlando el incendio [17]. Por lo tanto, se calculan 9 horas de duración del incendio, que a su vez corresponde a la duración de la simulación en FARSITE.

### **Método de contención de la propagación del incendio forestal**

Se colocaron cortafuegos en lugares cercanos al punto de ignición (La Toglla), con el objetivo de observar el comportamiento del incendio bajo estas condiciones. Se eligió que los cortafuegos sean compuestos por plantas resistentes al fuego. Bajo este supuesto, se procedió a construir los cortafuegos en QGIS según la ubicación

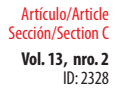

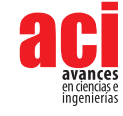

geográfica de cada tipo de vegetación descrito en el estudio *Caracterización del Área de Intervención Especial y Recuperación Volcán Ilaló y Bosque Protector Flanco Oriental del Volcán Pichincha y Cinturón Verde de Quito (Bloque 8)* [13]. Tomando en cuenta la trayectoria del fuego cuando se observan los resultados de área afectada por el fuego presentados en la Fig. 4 y considerando que se va a mantener el mismo punto de ignición para estudiar los métodos de contención, se construyeron cortafuegos que permiten frenar o disminuir la propagación del incendio de dos maneras:

- **1.** Colocando una barrera cortafuegos alejada del punto de ignición
- **2.** Colocando dos barreras cortafuegos de manera que el punto de ignición se ubicó entre las dos barreras

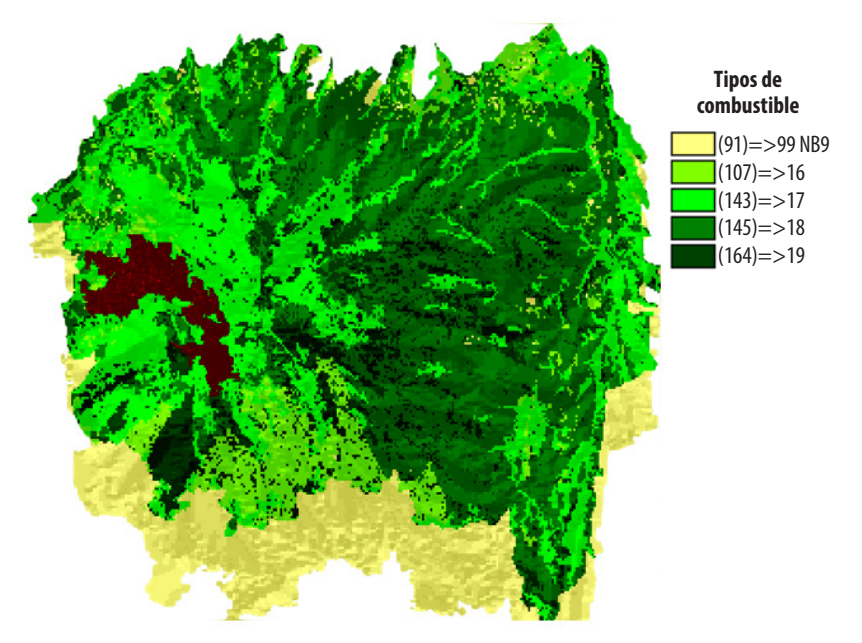

**Figura 4.** Área afectada por el incendio (zona marrón) representada en un mapa de distribución y tipos de combustibles del Ilaló, mostrando una propagación no homogénea por los distintos combustibles presentes.

Los combustibles encontrados en las coordenadas geográficas descritas anteriormente fueron reemplazados por un combustible tipo NB (non-burnable) correspondiente a material que no se puede quemar del cortafuegos. Estos cambios del tipo de vegetación en el archivo ráster "Distribución y tipos de combustibles" fueron actualizados e ingresados a FARSITE para simular el incendio forestal bajo condiciones diferentes.

### **Comprobación estadística usando el método de t-student**

Se efectuó un análisis estadístico de las variables CO, CO<sub>2</sub> y PM<sub>25</sub> mediante una prueba de t-student de una muestra y bilateral. Se usaron dos números de la muestra y se compararon con los valores reales para determinar la existencia de una diferencia

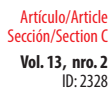

**Vol. 13, nro. 2** Simulación de la propagación de incendios forestales utilizando barreras cortafuegos en el Volcán Ilaló, Quito – Ecuador Trujillo / López / Proaño (2021)

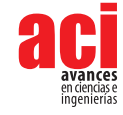

significativa. Como hipótesis se plantean: la presencia de los cortafuegos disminuye la producción de CO, CO<sub>2</sub> y PM<sub>2.5</sub>.

## **RESULTADOS Y DISCUSIÓN**

#### **Propagación del fuego en FARSITE**

#### **Resultados de la simulación en FARSITE**

En primer lugar, en la Fig. 5 se muestra el resultado de la distribución de vegetación existente en el Volcán Ilaló al introducir el archivo ráster, de manera que se pueda visualizar la densidad de cada tipo de vegetación en cada sector. En la Fig. 5 se puede observar la distribución de los tipos de combustibles (archivo ráster necesario) presentes en el Volcán Ilaló, según el estudio de caracterización presentado en *"Caracterización del Área de Intervención Especial y Recuperación Volcán Ilaló y Bosque Protector Flanco Oriental del Volcán Pichincha y Cinturón Verde de Quito (Bloque 8)"* en FARSITE [12]. A partir de esta representación gráfica y los datos presentados en la Tabla 1, se puede observar que los combustibles que no se pueden quemar, cuyo número asignado se encuentra en el rango de 91 hasta 99 (NB1 – NB9), se encuentran ubicados en las faldas del Ilaló. Este resultado es lógico debido a que, comparando las coordenadas geográficas de estos lugares con Google Earth, se observó que se trataba del sector "El Tingo", zona urbana perteneciente a la parroquia de Alangasí [18]. Los otros tipos de combustibles, referenciados en esta distribución, consisten en los árboles, arbustos y cultivos descritos en la Tabla 1, ubicados en las elevaciones del Ilaló.

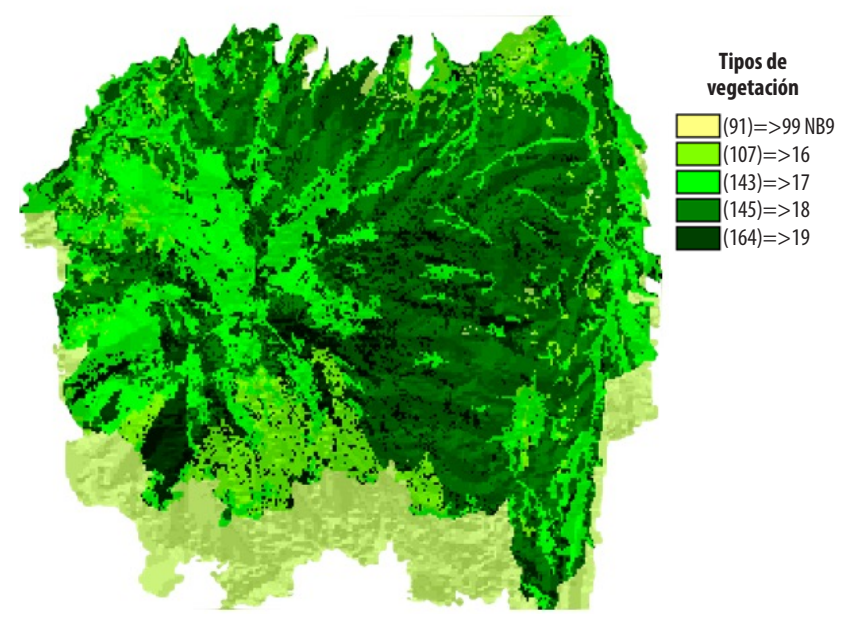

**Figura 5.** Distribución de los diferentes tipos de vegetación en el Volcán Ilaló

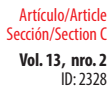

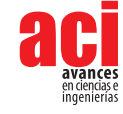

Por otro lado, en la leyenda de la Fig. 5 se observa la distribución del combustible número 164, denominado como árboles según la Tabla 1. Esta distribución corresponde a la cobertura vegetal, uno de los cinco archivos ráster necesarios, que proporciona información sobre el porcentaje de las áreas dentro del dominio que se encuentra cubiertas por árboles [11].

Ahora bien, una vez localizado el punto de ignición en las coordenadas geográficas que especifican el Sector La Toglla y configurando FARSITE para el tiempo de duración del incendio especificado anteriormente, se obtuvieron diferentes resultados que permitieron visualizar y analizar la propagación del incendio y los gases de combustión liberados hacia la atmósfera. En la Fig. 4 se puede visualizar un mapa de distribución y tipos de combustibles del Ilaló, el cual sirve de guía para evaluar el área afectada por el incendio, representada por la zona roja dentro de esta figura. Se observa que el área afectada por el incendio forestal no es homogénea, esto se debe a que la elevación y la distribución de combustibles no cumplen un patrón definido, como se observa en las Figs. 1 y 5. Por lo tanto, al momento que el fuego se está propagando, se encuentra con diferentes combustibles con diferentes propiedades, además de elevaciones distintas del terreno, lo cual provoca variación en la propagación, así como diferentes direcciones de los polígonos de expansión [15]. Una vez que el incendio forestal se extinguió, el área total de afectación en el Volcán Ilaló, obtenida a través de FARSITE, fue de 211,7 hectáreas.

En las Figs. 6 y 7 se presentan gráficos que describen la tendencia de generación de dos productos diferentes de la combustión: PM<sub>25</sub> (material particulado menor a 2,5 micras) y CO para los casos de "smoldering", "flaming" y la suma total de ambos. El "smoldering" consiste en una combustión prolongada a bajas temperaturas en donde se conserva el calor de la reacción del oxígeno con la fase condensada del combustible, mientras que el "flaming" sucede a altas temperaturas en la reacción con la fase gaseosa [19]. En los dos gráficos se observa que, en las primeras horas de duración del incendio, la producción es baja hasta que se incrementa y fluctúa hasta el punto final. Este comportamiento se puede explicar por medio de la distribución no homogénea de combustibles, las diferentes inclinaciones del terreno y el campo vectorial del viento. En la fase de inicio, la combustión es desacelerada debido a que el incendio recién empieza a interactuar con el viento y no lo propaga de manera significativa. En la siguiente etapa, conforme el fuego interactúa con el viento, el incendio se expande y alcanza diferentes inclinaciones del terreno. Estas, al tener pendientes altas y bajas, harán que el incendio se propague con más o menos velocidad, respectivamente [2]. Adicionalmente, los diferentes índices de combustión de cada combustible presente en el terreno también generan estas fluctuaciones de combustión de gases y material particulado.

**Vol. 13, nro. 2** Simulación de la propagación de incendios forestales utilizando barreras cortafuegos en el Volcán Ilaló, Quito – Ecuador Trujillo / López / Proaño (2021)

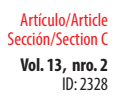

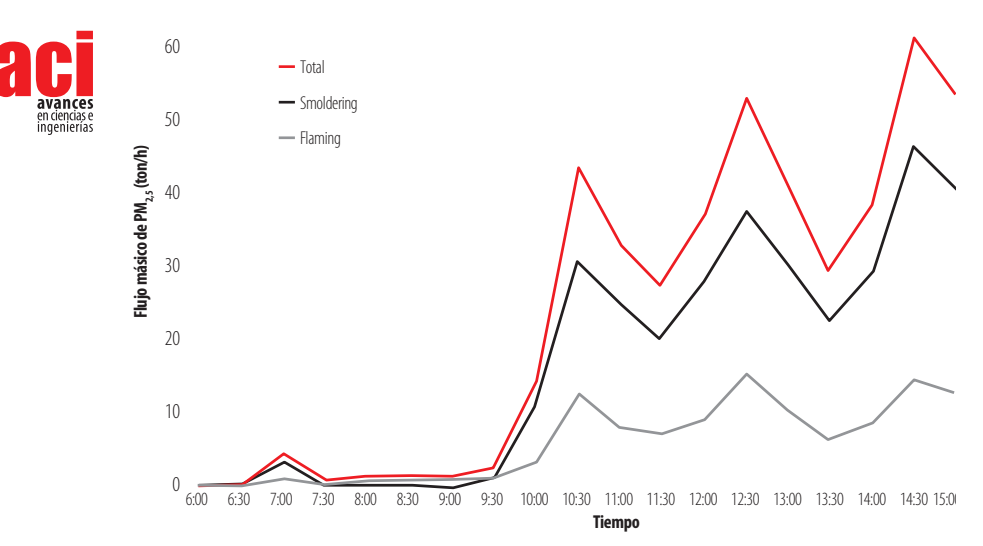

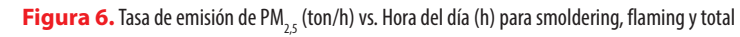

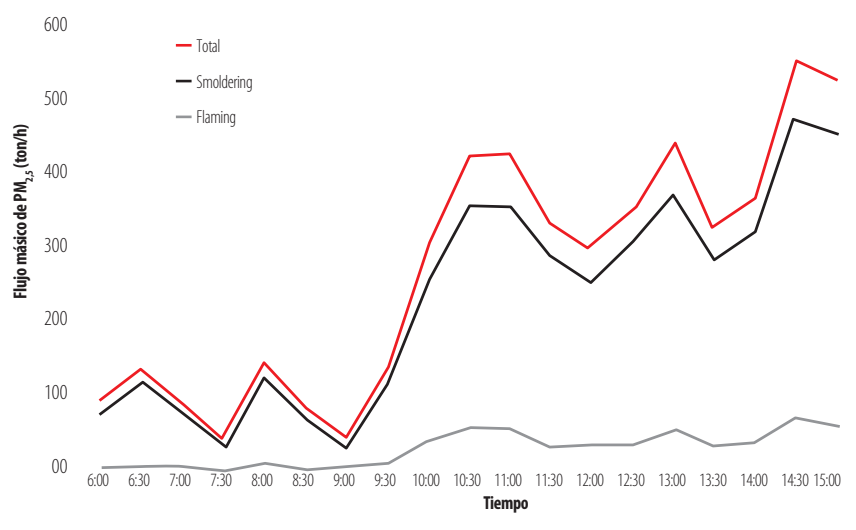

**Figura 7.** Tasa de emisión de CO (ton/h) vs. Hora del día (h) para smoldering, flaming y total

### **Validación del modelo desarrollado en FARSITE**

El proceso de validación del modelo se lo realizó a partir de datos tomados del inventario de emisiones atmosféricas realizado para el mes de septiembre de 2015 en el Distrito Metropolitano de Quito [20]. En este inventario se registraron emisiones de PM<sub>25</sub> para diversos días de septiembre de 2015, incluyendo el día 14. Analizando los resultados presentados en este trabajo, el inventario muestra que se produjeron 340 ton/día de PM<sub>25</sub> [20].

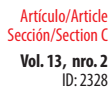

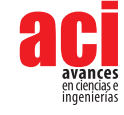

El resultado del estudio realizado para el flujo másico de PM<sub>25</sub> en FARSITE, muestra que se produjeron 439 toneladas día de PM<sub>25</sub>. Tomando los dos resultados, experimental y teórico, se obtiene un error porcentual experimental de 29%. Este resultado muestra que, a pesar de que el error porcentual exceda el 15% aceptable, es una buena primera aproximación y coinciden en orden de magnitud [21].

### **Métodos de contención de la propagación del incendio**

#### **Primer método de contención**

El primer método de contención de la propagación del incendio consistió en construir una barrera cortafuegos que impida el paso del fuego. Guiados por la trayectoria del fuego en referencia al área afectada de la Fig. 5, se colocaron áreas con barreras contrafuego, colocando los combustibles de la barrera como vegetación que no se puede quemar. El resultado de este proceso se muestra en la Fig. 8. En esta figura se puede observar el cortafuegos, de color amarillo y encerrado en el círculo rojo, representado una vegetación de tipo NB, que se encuentra interrumpiendo la trayectoria del incendio presentado en la Fig. 5. Localizando el mismo punto de ignición y bajo las mismas condiciones del día 14 de septiembre de 2015, se obtiene el resultado de área afectada por el incendio presentada en la Fig. 9.

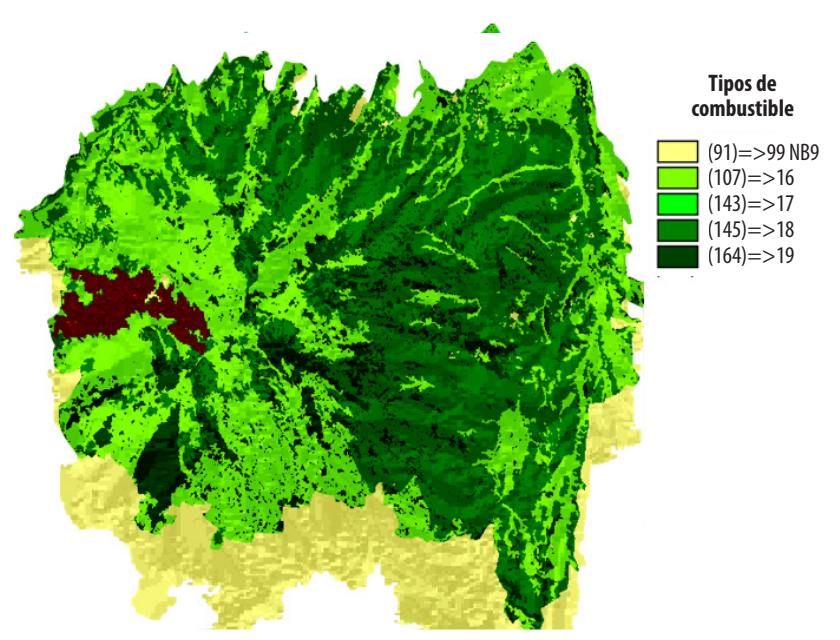

**Figura 9.** Área afectada por el incendio (zona marrón) aplicando el primer método de contención mostrando un menor impacto comparado a la figura 6.

Comparando las Figs. 5 y 9, se puede notar, claramente, que el área afectada en la última figura es menor. Este es el efecto que se esperaba del cortafuegos, pues al ser un camino donde la vegetación no se puede quemar, el área afectada disminuye

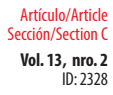

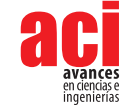

porque la tasa de propagación del fuego es menor debido a la barrera que encuentra el incendio conforme avanza por los combustibles presentes. Adicionalmente, se puede observar que la trayectoria del fuego, al momento de alcanzar la barrera, fue rodear el cortafuegos. De esta manera, observando la Fig. 8, el incendio no logró atravesar el cortafuegos y se dirigió por los lugares donde sí existían combustibles, correspondiendo al contorno inferior de la barrera. Esta barrera provoca una disminución de la propagación debido a que el incendio se demora más tiempo en encontrar un lugar con combustibles por dónde expandirse. En la práctica, una barrera que frene la propagación proporciona tiempo valioso a los bomberos para controlar el incendio.

### **Segundo método de contención**

El segundo método de contención de la propagación del incendio consistió en construir dos barreras cortafuegos que impidan el paso del fuego, de manera que el punto de ignición se encuentre en el medio de ellas. En la Fig. 10 se puede observar el resultado de la distribución de combustibles en el segundo método de contención. En el círculo rojo se presentan dos barreras cortafuegos encerrando en la mitad al punto de ignición del incendio forestal, cuya función es contener y disminuir la propagación de este.

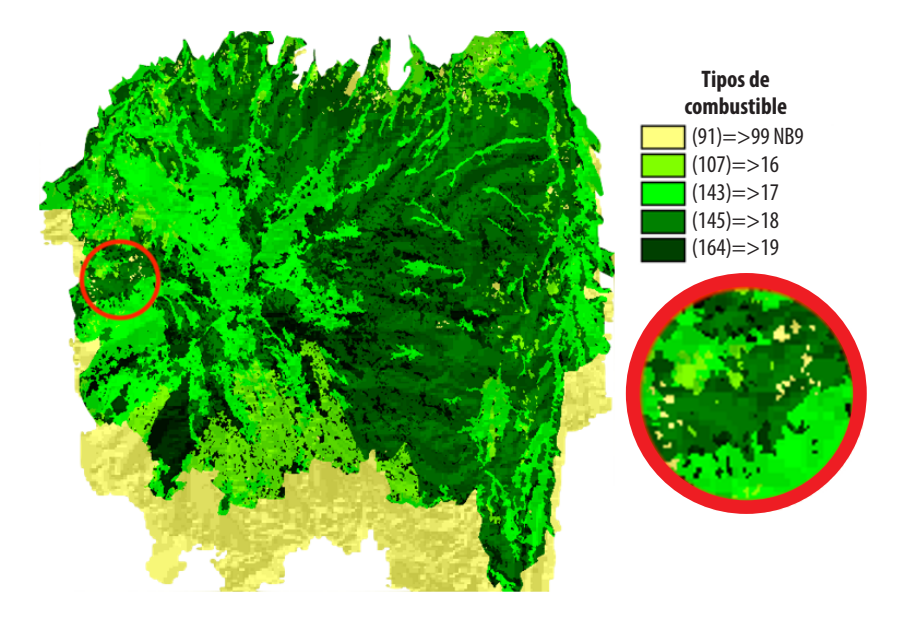

**Figura 10.** Segundo método de contención de la propagación del incendio forestal (2 barreras cortafuegos)

Localizando el mismo punto de ignición y bajo las mismas condiciones del día 14 de septiembre de 2015, se obtiene el resultado de área afectada por el incendio presentada en la Fig. 11. Comparando las Figs. 5 y 11, se puede evidenciar que el área afectada aplicando el segundo método de contención fue menor, como era de esperarse. De

**Vol. 13, nro. 2** Simulación de la propagación de incendios forestales utilizando barreras cortafuegos en el Volcán Ilaló, Quito – Ecuador Trujillo / López / Proaño (2021)

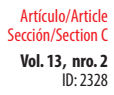

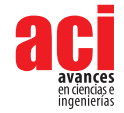

igual manera que en el primer método de contención estudiado, la propagación del incendio forestal es menor debido a la presencia de las dos barreras que se interponen en su trayectoria, provocando que el fuego se demore en expandir por los lugares donde encuentre combustibles.

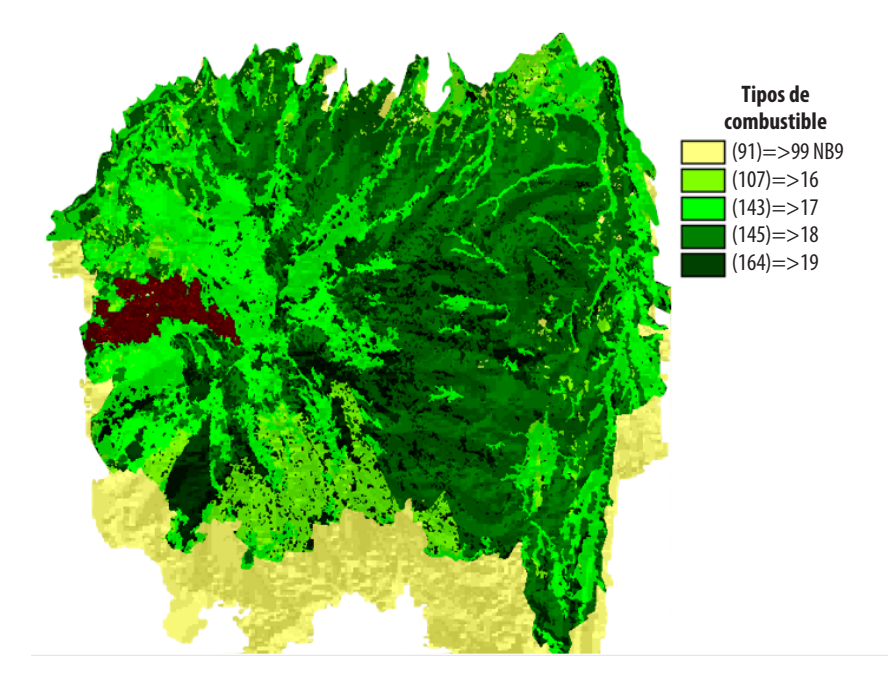

**Figura 11.** Área afectada por el incendio (zona marrón) aplicando el segundo método de contención mostrando un impacto menor comparado a la Fig. 6

Adicionalmente, al comparar las Figs. 9 y 11, se puede observar que, en el primer caso, el incendio rodeó el cortafuegos por sus contornos para seguir avanzando. Por otro lado, en el segundo caso, el incendio sí logró cruzar el cortafuegos. Este último efecto se debe a la densidad de combustible reemplazado que no se puede quemar y los espacios que la barrera no logró cubrir. En la Fig. 8, correspondiente al primer método de contención, se observa que la cantidad de combustible tipo NB por área, que conforma la barrera, es mayor al presentado en la Fig. 10. De igual manera, la continuidad de la barrera cortafuegos de la Fig. 8 difiere con los espacios sin cubrir de las barreras cortafuegos de la Fig. 10. Por lo tanto, los cortafuegos del segundo método de contención son más susceptibles a que el incendio los atraviese debido a su baja cantidad de combustible tipo NB por área y, al dejar varios espacios sin cubrir, el fuego se expande por estos lugares con menos dificultad.

### **Comparación con resultados obtenidos sin aplicar los métodos de contención**

En la Tabla 3 se resumen los valores de área afectada por el incendio y toneladas producidas de CO, CO<sub>2</sub> y PM<sub>2,5</sub> para los dos métodos de contención de la propagación

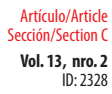

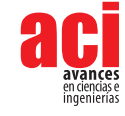

del incendio forestal. Analizando los resultados de la Tabla 3 y la Fig. 12, se puede observar que la producción de PM<sub>2,5</sub>, CO y CO<sub>2</sub> disminuyó por la presencia de los cortafuegos. De igual manera, el área afectada por el incendio fue menor. De la prueba t-student se obtuvieron valores p menores que alpha para cada caso, por lo tanto, las hipótesis nulas se rechazaron, lo que quiere decir que en todas las variables existe diferencia significativa. En la tabla 4 se puede apreciar en detalle los datos usados para este análisis.

#### **Tabla 3.** Resultados simulados aplicando dos métodos de contención

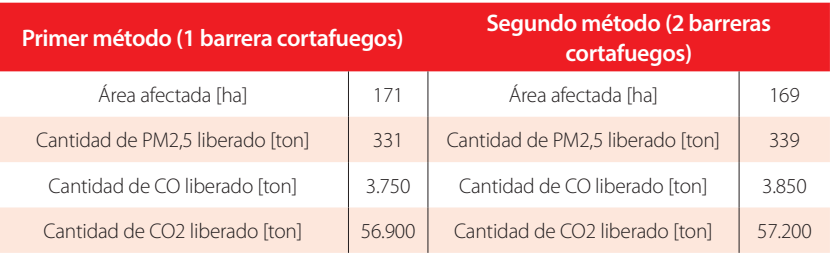

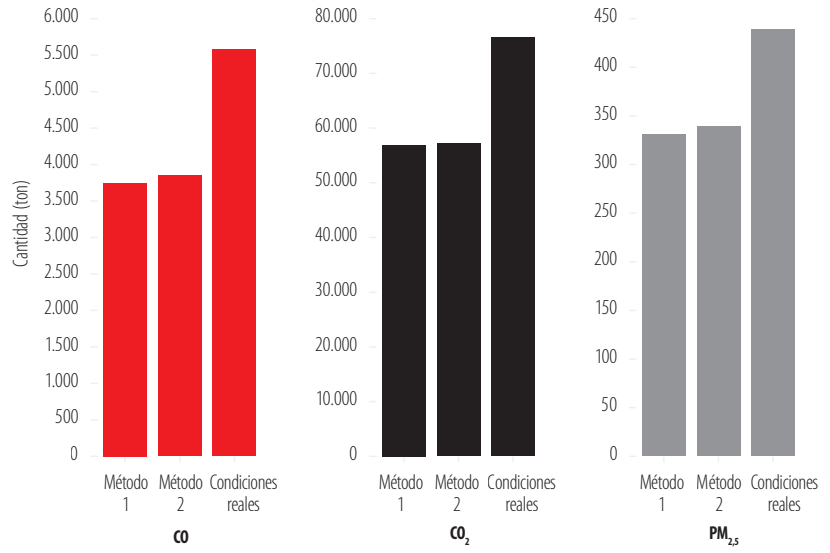

#### **Resultado de Métodos de Contención**

#### **Figura 12.** Resultado de métodos de contención mostrando la disminución de los contaminantes producidos

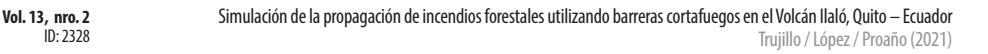

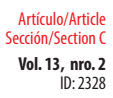

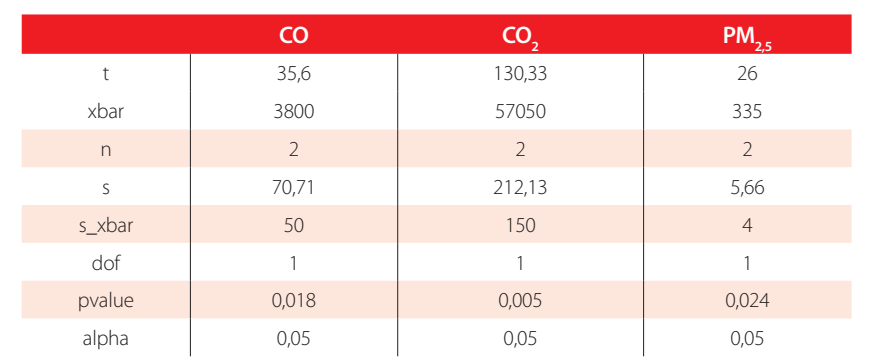

**Tabla 4.** Análisis de prueba t-student para variables de CO, CO2 y PM2.5

Es importante mencionar que el punto de ignición se mantuvo constante en todos los estudios, simulando las mismas condiciones en diferentes escenarios. Finalmente, se puede mencionar que los cortafuegos sí tuvieron un efecto positivo en la contención de la propagación del incendio forestal.

## **CONCLUSIONES Y RECOMENDACIONES**

El uso de los programas QGIS y FARSITE fue de gran utilidad para simular la propagación del fuego usando las condiciones del día de estudio y la topografía del sitio. Con el resultado de esta simulación, se lograron obtener datos de los contaminantes producidos y el área afectada por el incendio. Adicionalmente, se logró validar la simulación de FARSITE al obtener un error experimental del 29% entre los datos teóricos y experimentales.

Finalmente, se logró estudiar dos métodos de contención de la propagación de incendios forestales en FARSITE utilizando barreras cortafuegos distribuidas de dos maneras diferentes. Los resultados de producción de contaminantes y área afectada aplicando los métodos de contención fueron menores a los registrados en condiciones reales del día 14 de septiembre de 2015. Esta disminución del impacto del incendio señaló que las barreras cortafuegos sí ayudan a contener la propagación del fuego en un incendio forestal. Esta metodología se puede desarrollar para evaluar el impacto de la presencia de cortafuegos con múltiples diseños sobre la topografía de zonas susceptibles al fuego, convirtiéndose en una herramienta para optimizar esfuerzos de reforestación en sectores erosionados. Como trabajo futuro se puede comparar la concentración de PM<sub>2</sub>, del evento con predicciones obtenidas mediante modelos dinámicos lineales [22]. También se propone mejorar el diseño de cortafuegos vegetales para incrementar la cobertura en el Ilaló realizando una selección más profunda de biomasa, de preferencia endémica para fomentar su conservación; así como también el uso de otros tipos de distribución de las barreras.

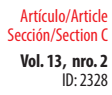

**Vol. 13, nro. 2** Simulación de la propagación de incendios forestales utilizando barreras cortafuegos en el Volcán Ilaló, Quito – Ecuador Trujillo / López / Proaño (2021)

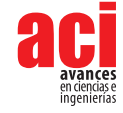

### **CONTRIBUCIONES DE LOS AUTORES**

Esteban Trujillo: Investigación, Análisis formal, Visualización, Escritura – Documento Original. Ral López: Visualización, Escritura – Revisión y Edición. Juan Sebastián Proaño: Conceptualización, Supervisión, Escritura – Revisión y Edición.

## **AGRADECIMIENTOS**

A René Parra y su grupo por ayudarnos con datos y guía. A Paul DeHousse por su contacto y guía en la Comunidad Ancestral La Toglla.

## **CONFLICTO DE INTERÉS**

Los autores declaran que esta investigación fue conducida en la ausencia de relaciones comerciales o financieras que pudieran constituir un potencial conflicto de interés.

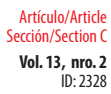

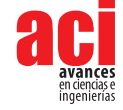

## **REFERENCIAS**

- [1] Shi, G., Yan, H., Zhang, W., Dodson, J., Heijnis, H., & Burrows, M. (2021). Rapid warming has resulted in more wildfires in northeastern Australia. *Science of the Total Environment*, *771*, 144888. doi: [https://doi.org/10.1016/j.](https://doi.org/10.1016/j.scitotenv.2020.144888) [scitotenv.2020.144888](https://doi.org/10.1016/j.scitotenv.2020.144888)
- [2] Fernandez-Pello, A. C. (2017). Wildland fire spot ignition by sparks and firebrands. *Fire Safety Journal*, *91*(May), 2–10. doi:<https://doi.org/10.1016/j.firesaf.2017.04.040>
- [3] INAMHI. (2014). *Análisis de las condiciones climáticas registradas en el Ecuador continental en el año 2013 y su impacto en el sector agrícola*. Instituto Nacional de Meteorología e Hidrología. Ecuador. Recuperado el 21 de octubre de 2018 de: <http://www.serviciometeorologico.gob.ec/wpcontent/uploads/2014/01/Informe2014SNGR.pdf>
- [4] Redacción Quito. (2015). El INAMHI dice que el invierno sigue retrasado. *El Comercio*. Recuperado el 21 de octubre de 2018 de: <https://www.elcomercio.com/actualidad/inamhi-quito-clima-invierno-sol.html>
- [5] El Telégrafo. (2015). Incendios forestales quemaron 3102 hectáreas en Quito. *El Telégrafo*. Recuperado el 21 de octubre de 2018 de: [https://www.eltelegrafo.com.ec/noticias/quito/1/incendios-forestales-quemaron-3-102](https://www.eltelegrafo.com.ec/noticias/quito/1/incendios-forestales-quemaron-3-102-hectareas-en-quito) [hectareas-en-quito](https://www.eltelegrafo.com.ec/noticias/quito/1/incendios-forestales-quemaron-3-102-hectareas-en-quito)
- [6] El Telégrafo. (2015). Nube de humo cubre Quito por los incendios forestales. *El Telégrafo*. Recuperado el 21 de octubre de 2018 de: [https://www.eltelegrafo.com.ec/noticias/quito/1/nube-de-humo-cubre-quito-por-los-incendios](https://www.eltelegrafo.com.ec/noticias/quito/1/nube-de-humo-cubre-quito-por-los-incendios-forestales)[forestales](https://www.eltelegrafo.com.ec/noticias/quito/1/nube-de-humo-cubre-quito-por-los-incendios-forestales)
- [7] Heredia, V. (2015). El Gobierno dice que gestiona ayuda internacional por incendios forestales. *El Comercio*. Recuperado el 21 de octubre de 2018 de: [https://www.elcomercio.com/actualidad/gobierno-gestion-ayuda](https://www.elcomercio.com/actualidad/gobierno-gestion-ayuda-internacional-incendios.html)[internacional-incendios.html](https://www.elcomercio.com/actualidad/gobierno-gestion-ayuda-internacional-incendios.html)
- [8] Secretaría Nacional de Gestión de Riesgos. (2013). *Mapa de probabilidad de generación de incendios forestales con focos de calor*. Quito. Recuperado el 23 de octubre de 2018 de: [https://www.gestionderiesgos.gob.ec/wp-content/](https://www.gestionderiesgos.gob.ec/wp-content/uploads/downloads/2013/09/Mapa_IF-FC_30092013.pdf) [uploads/downloads/2013/09/Mapa\\_IF-FC\\_30092013.pdf](https://www.gestionderiesgos.gob.ec/wp-content/uploads/downloads/2013/09/Mapa_IF-FC_30092013.pdf)
- [9] Williams, B. J., Song, B., & Williams, T. M. (2013). Visualizing mega-fires of the past: A case study of the 1894 Hinckley Fire, east-central Minnesota, USA. *Forest Ecology and Management*, *294*, 107–119. doi: [https://doi.org/10.1016/j.](https://doi.org/10.1016/j.foreco.2012.12.008) [foreco.2012.12.008](https://doi.org/10.1016/j.foreco.2012.12.008)
- [10] Van Hees, P. (2013). Validation and verification of fire models for fire safety engineering. *Procedia Engineering, 62*, 154–168. doi: <https://doi.org/10.1016/j.proeng.2013.08.052>
- [11] USDA Forest Service. (2007). *FARSITE Reference Guide*. Fire, Fuel, Smoke Science Program Rocky Mountain Research Station. United States Department of Agriculture.
- [12] QGIS Project. (2018). QGIS User Guide Release 2.18. Recuperado el 5 de noviembre de 2018 de: [https://docs.qgis.](https://docs.qgis.org/2.18/pdf/en/QGIS-2.18-UserGuide-en.pdf) [org/2.18/pdf/en/QGIS-2.18-UserGuide-en.pdf](https://docs.qgis.org/2.18/pdf/en/QGIS-2.18-UserGuide-en.pdf)
- [13] Secretaría de Ambiente. (2013). Caracterización del Área de Intervención Especial y Recuperación Volcán Ilaló y Bosque Protector Flanco Oriental del Volcán Pichincha y Cinturón Verde de Quito (Bloque 8). Secretaría de Ambiente. Municipio del Distrito Metropolitano de Quito.
- [14] Scott, J. H., & Burgan, R. E. (2005). Standard fire behavior fuel models: a comprehensive set for use with Rothermel's surface fire spread model, (June). doi: <https://doi.org/10.2737/RMRS-GTR-153>
- [15] Finney, M. A. (1998). FARSITE: Fire Area Simulator Model Development and Evaluation. *USDA Forest Service Research Paper*, (February), 47. doi:<https://doi.org/U.S>. Forest Service Research Paper RMRS-RP-4 Revised
- [16] Secretaría de Ambiente. (2018). Datos Horarios Históricos Red de Monitoreo de la Calidad del Aire. Secretaría de Ambiente. Municipio del Distrito Metropolitano de Quito. Recuperado el 5 de noviembre de 2018 de: [http://www.](http://www.quitoambiente.gob.ec/ambiente/index.php/datos-horarios-historicos) [quitoambiente.gob.ec/ambiente/index.php/datos-horarios-historicos](http://www.quitoambiente.gob.ec/ambiente/index.php/datos-horarios-historicos)
- [17] Beltrán, B. (2015). Tres frentes del Ilaló arden sin pausa. El Comercio. Recuperado el 21 de octubre de 2018 de: <https://www.elcomercio.com/actualidad/incendio-ilalo-arde-riesgo-bomberos.html>
- [18] Ministerio de Turismo. (s/f). El Tingo se consolida como un atractivo turístico. Ministerio de Turismo. Gobierno de la República del Ecuador. Recuperado el 8 de noviembre de 2018 de: [https://www.turismo.gob.ec/el-tingo-se](https://www.turismo.gob.ec/el-tingo-se-posesiona-como-un-atractivo-turistico/)[posesiona-como-un-atractivo-turistico/](https://www.turismo.gob.ec/el-tingo-se-posesiona-como-un-atractivo-turistico/)

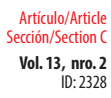

**Vol. 13, nro. 2** Simulación de la propagación de incendios forestales utilizando barreras cortafuegos en el Volcán Ilaló, Quito – Ecuador Trujillo / López / Proaño (2021)

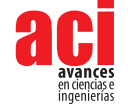

- [19] Wang, H., Van Eyk, P. J., Medwell, P. R., Birzer, C. H., Tian, Z. F., & Possell, M., (2016). Identification and Quantitative Analysis of Smoldering and Flaming Combustion of Radiata Pine. *Energy and Fuels, 30*(9), 7666–7677. doi: [https://](https://doi.org/10.1021/acs.energyfuels.6b00314) [doi.org/10.1021/acs.energyfuels.6b00314](https://doi.org/10.1021/acs.energyfuels.6b00314)
- [20] Espinosa, K. (2018). Inventario de emisiones atmosféricas producidas por incendios forestales en el Distrito Metropolitano de Quito. Septiembre de 2015. Universidad San Francisco de Quito. Quito.
- [21] Devore, J. L. (2011). Probability and Statistics for Engineering and the Sciences. Cengage learning.
- [22] Sánchez-Balseca, J., & Pérez-Foguet, A. (2020). Modelling hourly spatio-temporal PM2.5 concentration in wildfire scenarios using dynamic linear models. Atmospheric Research, 242(April), 104999. doi: [https://doi.org/10.1016/j.](https://doi.org/10.1016/j.atmosres.2020.104999) [atmosres.2020.104999](https://doi.org/10.1016/j.atmosres.2020.104999)

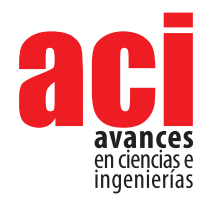

**Vol. 13, nro. 2** ID: 2295 Artículo/Article Sección/Section C

# **Modeling and analysis of a prestressed girder bridge prior to diagnostic load testing**

Emilia A. Andrade Borges<sup>1</sup>, Eva O. L. Lantsoght<sup>1,2\*</sup>, Sebastián Castellanos-Toro<sup>3</sup>, Johannio Marulanda **Casas3**

1 Politécnico, Universidad San Francisco de Quito, Quito, Ecuador 2 Engineering Structures, Civil Engineering and Geosciences, Delft University of Technology, Delft, **Netherlands** 

3 Escuela de Ingeniería Civil y Geomática, Universidad del Valle, Cali, Colombia \*Autor para Correspondencia / Corresponding Author, e-mail: [elantsoght@usfq.edu.ec](mailto:elantsoght%40usfq.edu.ec%20?subject=)

# **Modelación y análisis de un puente de vigas preesforzadas previo a una prueba de carga de diagnóstico**

## **Abstract**

Progressive deterioration is a problem that affects road infrastructure, especially bridges. This requires the development of methods to determine its influence on structural behavior, one of them being load testing. Within load testing, finite element analysis (FEA) models are used as part of the preparation process. This study focused on the modeling and analysis of the static response of the bridge over the Lili River in Cali, Colombia, a prestressed girder bridge programmed to undergo a diagnostic load test. A linear FEA model was created, and variations were applied to the stiffness of diaphragms and elastomeric bearings. The analysis included obtaining the critical position for the design vehicles, the transversal distribution of stresses, and the influence of the variation parameters in the structural response. Results showed that the critical responses were with loads close to the exterior girders and that the variation of parameters did not significantly influence the structural response of the bridge. Girder Distribution Factors (GDF) were contrasted with previous research, finding similarities in shape and value. Finally, an instrumentation plan was proposed. The findings show how linear FEA models provide relevant information regarding the critical position, the distribution of stresses and the expected response under design loads.

**Keywords:** critical position, finite element method, Girder Distribution Factors, instrumentation plan, static analysis

#### **Resumen**

**1**

El deterioro progresivo es un problema que afecta la infraestructura vial, especialmente a puentes. Esto requiere del desarrollo de métodos para determinar su influencia en el comportamiento estructural, siendo uno de ellos las pruebas de carga. Dentro de las pruebas de carga, los modelos en elementos finitos se utilizan como parte del

ACCESS

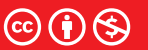

OPEN O

**Editado por / Edited by:** Daniela Almeida Streitwieser

> **Recibido / Received:**  05/15/2021

**Aceptado / Accepted:** 10/06/2021

**Publicado en línea / Published online:**  15/12/2021

Modeling and analysis of a prestressed girder bridge prior to diagnostic load testing

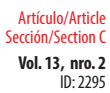

Andrade / Lantsoght / Castellanos / Marulanda (2021)

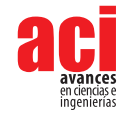

proceso de preparación. El presente estudio se enfocó en la modelación y análisis de la respuesta estática del puente sobre el río Lili en Cali, Colombia, un puente de vigas preesforzadas programado para someterse a una prueba de carga de diagnóstico. Un modelo lineal en elementos finitos fue creado y variaciones a la rigidez de diafragmas y neoprenos fueron aplicadas. El análisis incluyó la obtención de la posición crítica de los vehículos de diseño, la distribución transversal de esfuerzos e influencia de los parámetros de variación en la respuesta de la estructura. Los resultados mostraron que las respuestas críticas se dieron con cargas cercanas a las vigas exteriores y que la variación de los parámetros no influyó significativamente en la respuesta estructural del puente. Los factores de distribución de carga en vigas se contrastaron con investigaciones anteriores, encontrando similitudes en forma y valor. Finalmente, se propuso un plan de instrumentación. Los hallazgos muestran cómo los modelos lineales en elementos finitos proporcionan información relevante con respecto a la posición crítica, la distribución de esfuerzos y la respuesta esperada bajo cargas de diseño.

**Palabras clave:** posición crítica, método de elementos finitos, factores de distribución de carga en vigas, plan de instrumentación, análisis estático

## **INTRODUCTION**

The progressive deterioration of road infrastructure is a threat to the continued operation of the road network. In the case of the United States, 36% of bridges need structural repair, rehabilitation or replacement, which includes 7.3% of bridges classified as structurally deficient [1]. Equally, an analysis carried out on 2000 bridges in Colombia showed that 28% of structures present significant damage, and 4% have serious damage and risk of collapse [2]. Bridges, as well as other infrastructures, must guarantee safety in their use, and their assessment is a present necessity.

Load testing of bridges is a method that allows the assessment of bridge performance, especially when analytical methods do not provide accurate answers about the bridge's behavior [3]. Load testing can be categorized into two groups: diagnostic load tests and proof load tests, the main difference being the applied load value and the test purpose. While diagnostic tests involve fractions of the design live load, proof tests use the full factored load required by the codes [3] [4]. Diagnostic load tests allow the measurement of real responses of a structure to known loads, with the purpose of using this information to calibrate analytical models that can later predict responses to higher loads [5]. The results obtained from these tests make it possible to verify design considerations or assumptions, measure the stress to which components or members of the structure are subjected, and accurately characterize the load distribution [3] [4] [6]. Load testing provides engineers relevant information in order to make decisions on the future use of bridges.

Regardless of the type of load test, there are stages that allow the test to be carried out successfully. These stages are the preparation, the execution, and the analysis of results

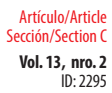

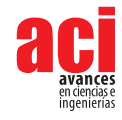

[3]. In particular, the preparation stage consists in defining the most appropriate type of load test and the objectives, producing safety and instrumentation plans, and other elements that will then be used in the following phases of the test. In this stage, finite element models play an important role by providing information to [3]:

- **•** Identify secondary and non-structural elements that can affect the response of the bridge to loads.
- **•** Develop predictions of the response to choose the correct instrumentation and guarantee the safety of the test.
- **•** Create an instrumentation plan based on positions of interest.

The information obtained from finite element analysis (FEA) models includes the critical positions according to the stress or force being analyzed, the most common being bending moment and shear force. The critical position indicates the location of the load where these effects reach their maximum values, and they are calculated based on the design vehicles provided by the codes.

Given that the development of FEA models is closely related to the preparation of diagnostic load tests, the accuracy of the information is a priority for these tests to be conducted correctly. This includes the critical position of design vehicles, which will help obtain not only an order of magnitude for resultants of interest, but also the load distribution capacity of the structure and the most relevant locations for instrumentation [7]. It also measures the influence of secondary and non-structural elements that can later help improve analytical models in the post-processing phase. Based on the above, the objective of this work is to study the behavior, stress distribution and maximum expected responses of the bridge over the Lili River, a prestressed girder bridge located in Colombia, under design loads. This study plans to address the validity of linear FEA models to obtain initial but relevant information about the structural behavior of the bridge and the influence of the load-carrying capacity of diaphragms and the stiffness of the elastomeric bearings in its response. The purpose is providing high-quality results that can later help adjust analytical models with experimental information.

## **METHODS**

### **Description of the bridge**

The bridge over the Lili River (see Fig. 1), built in the 2000s, is located in the neighborhood Ciudad Jardin, Cali, Colombia. It consists of two lanes with the same traffic direction. A twin bridge next to it, structurally independent, carries traffic in the opposite direction. This structure is a prestressed girder bridge with a 19 m span, a 12.2 m width, and no intermediate supports. The deck sits on seven prestressed I-beams, and there are also four diaphragms, two in the extremes and two positioned at one third of each support. The plans for the bridge were not available, so the geometry, shown in Fig. 2, was obtained by a manual survey, with long tape measure.

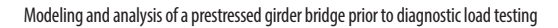

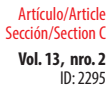

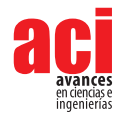

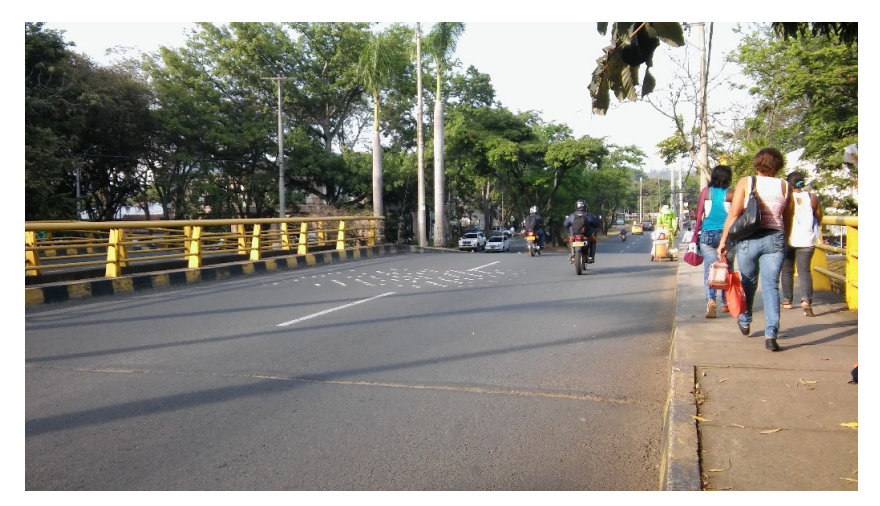

**A.** Bridge traffic flow view

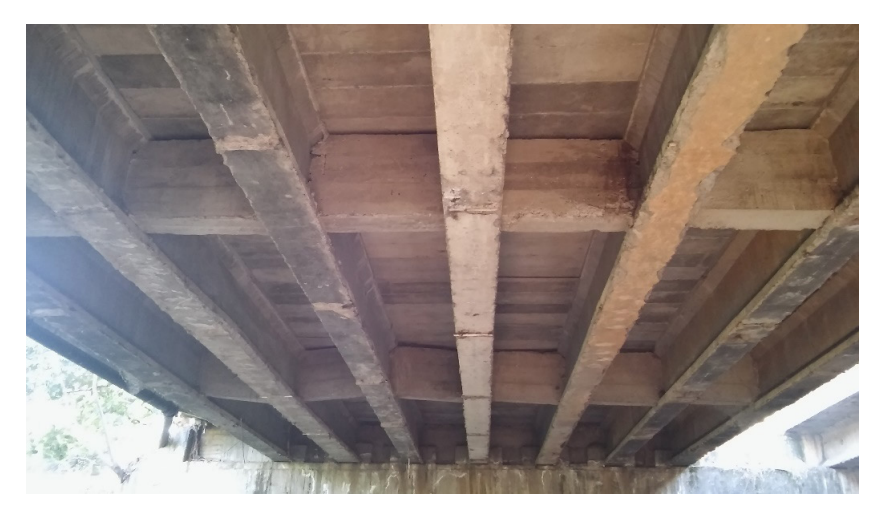

**B.** Bottom view

**Figure 1.** Photographs of the bridge over the Lili River

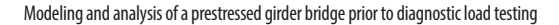

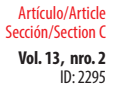

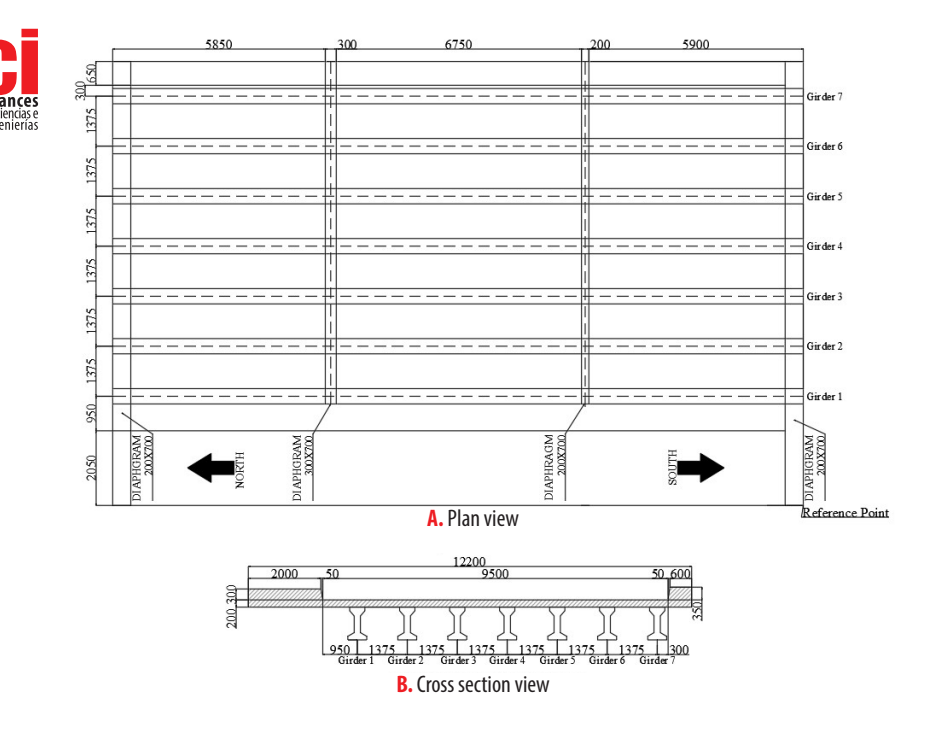

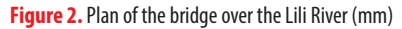

#### **Modeling choices**

The program used to model and analyze the bridge was SCIA Engineer 20.0, a Finite Element Analysis (FEA) software [8]. This structural engineering program allowed the creation of a linear FEA model of the bridge shown in Fig. 3, with approximately 23000 nodes and an average size of 2D elements of 0.1 m. Linear analyses are applicable when stresses remain within the elastic range of the materials, as expected during the load test.

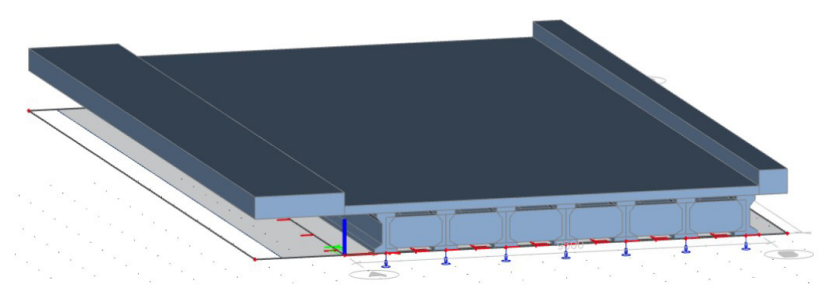

**Figure 3.** 3D Model of the bridge in SCIA Engineer

Modeling and analysis of a prestressed girder bridge prior to diagnostic load testing

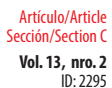

Andrade / Lantsoght / Castellanos / Marulanda (2021)

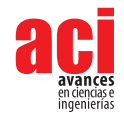

The girders, whose geometry is shown in Fig. 4, were defined as 1D beam elements and later adjusted to plate ribs to create the connection between them and the slab, defining a composite section's behavior. The four diaphragms were also modeled as 1D beam elements with a height of 0.7 m and a variable width. At last, the slab, with a thickness of 0.2 m, was modeled as a 2D plate and analyzed with Mindlin-Reissner plate theory, since the thickness is greater than one tenth of the spacing between girders [9].

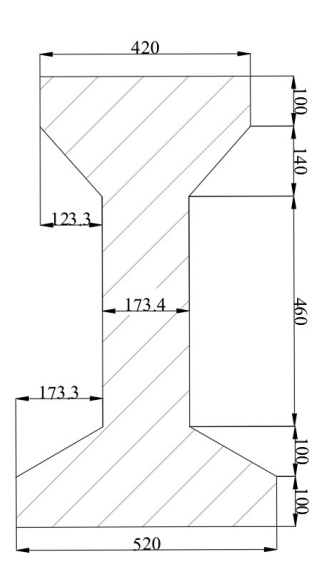

**Figure 4.** Dimensions of girder (mm)

The information and plans from a similar bridge, also located in Cali, were used to estimate the material properties for the model. Table 1 shows the compressive strength of each structural element, and Tables 2 and 3 present the associated properties for these values. The modulus of elasticity for concrete,  $E_{c^\prime}$  was calculated with Equation 1 [10]

$$
E_c = 4700\sqrt{f_c}
$$
 with  $f_c$ ' in [MPa] (1)

where *f c '* is the specified concrete compressive strength.

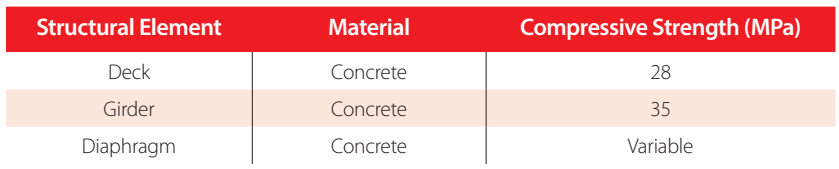

#### **Table 1.** Materials and associated strength for linear model of the bridge

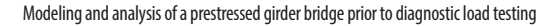

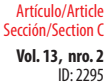

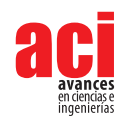

#### **Table 2.** Material properties for 28 MPa concrete

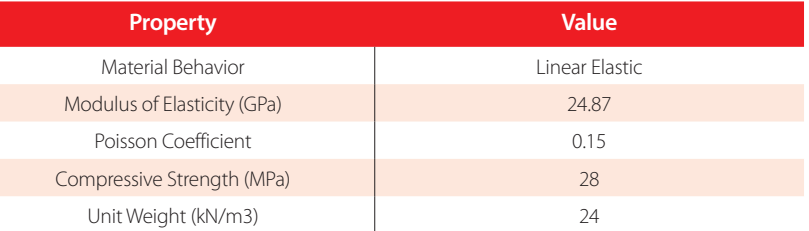

#### **Table 3.** Material properties for 35 MPa concrete

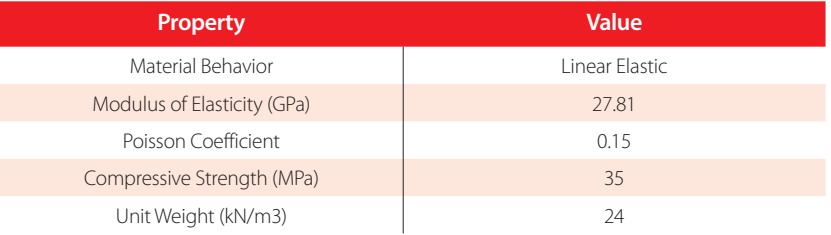

As for boundary conditions, supports were located at the ends of each girder. The restrictions followed the guidelines of a simple support, but in the perpendicular direction a specific value for the stiffness was assigned to simulate the effect of the elastomeric bearings.

#### **Parameter studies**

In order to determine the effect of certain criteria on the behavior of the bridge, three variation parameters were proposed. The first one was the load-carrying contribution of diaphragms, where the modulus of elasticity was adjusted to simulate possible cracking of the concrete and its impact on the distribution of loads to the adjacent girders. The initial value of the modulus of elasticity was derived assuming a concrete compression strength of 28 MPa. The second value was an approximate 50% reduction on the first modulus of elasticity. The second parameter was the stiffness of the elastomeric bearings, which assumed three values. The first corresponded to the resistance of elastomeric bearings with a 50-year period of use, equal to 475 kN/mm [11]. The remaining two values corresponded to an approximate increase and decrease of 50% on the first value. In this way, the uncertainty on the real value was covered by a wide range of possible values for stiffness, which generally increases over time. Table 4 summarizes the information that was used for these two parameters. Finally, the third parameter was the transversal position of the lane. Six different lines were created, all aligned with the axis of the girders. These lines worked as guides for the location of the design vehicles' loads, explained in the following section.

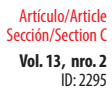

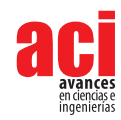

#### **Table 4.** Quantitative variation parameters values

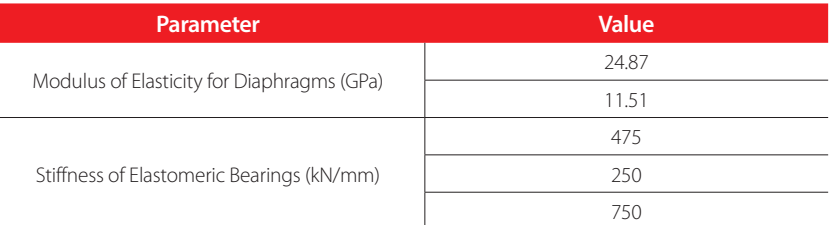

#### **Loads**

The loads considered in the model represent the design vehicles from the Colombian Code for Bridge Design (CCP 14), which specifies the design vehicle live load required for bridge design and analysis [12]. Two types of design vehicles were considered: a tandem and a truck. The design tandem consists of 125 kN twin axles 1.2 m apart, and with 1.8 m distance between the tires of an axle [12]. The design truck, see Fig. 5, consists of three axles, the front one having the lowest load. The distance between the two rear axles, sharing the same load value, must be varied within the specified range to find the most critical effect. The distributed lane load was not included in the model so that the results are consistent with the test, where the effect measured will be from the vehicles only.

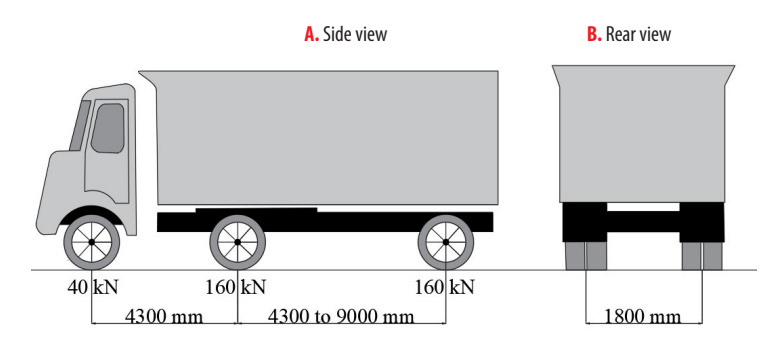

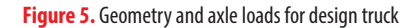

The two resultants of interest within the model were shear force and bending moment, and the proposed positions of the design vehicles answered to the maximum possible values for these forces. For shear, the rear axle of both vehicles was located at a distance of 0.12 m from the supports. This distance resulted in the highest shear response on the modeled structure, after a check on several positions on the edge. For the bending moment in the case of the tandem, the axles were centered within the span. For the truck, Barré's Theorem was applied. This theorem states that "for a train of loads in a simply supported structure, the bending moment is maximum under the closest load to the midpoint, when that load and the resultant of the train of loads are located at symmetrical points regarding the midpoint of the load's span" [13]. Therefore, the design truck's longitudinal position for maximum bending moment is shown in Fig. 6. The direction of circulation is from south to north, and all mentions regarding distances are measured from the reference point indicated in Fig. 2.
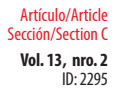

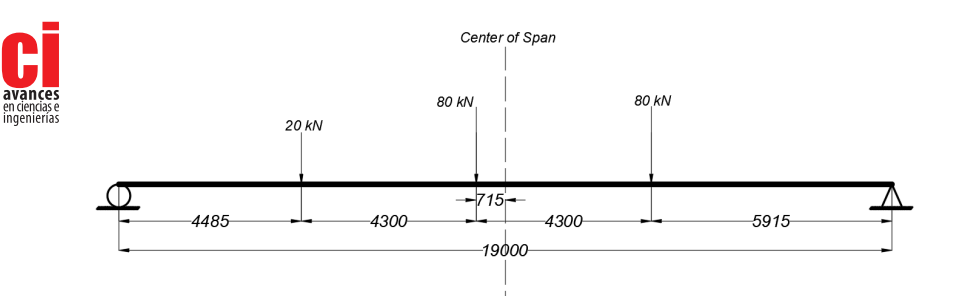

**Figure 6.** Design truck's longitudinal position and wheel loads for maximum bending moment (mm)

As mentioned in the prior section, six lines, all aligned with the girders, were proposed to locate the vehicles in the transversal position. Given that the most critical case corresponds to two lanes loaded simultaneously, various load combinations were proposed to simulate this state, avoiding the overlap of loads and the possibility of two vehicles in the same lane. Fig. 7 shows all the proposed load combinations for maximum bending moment with the design truck, Fig. 8 for maximum shear force with the same vehicle, and finally Fig. 9 shows the load combinations for bending moment and shear force with the design tandem. The code used to refer to the different positions for the design vehicles, as well as the load combinations, includes letters and numbers, all explained in the legend of the aforementioned figures. Therefore, TM1 would refer to the position of the design truck (T) for maximum moment (M) in the transversal position associated with girder 1; and TM14 would mean the load combination of TM1 and TM4. In the case of shear, AS1 would refer to the position of the design tandem (A) for maximum shear (S) in the transversal position associated with girder 1; and AS14 would mean the load combination of AS1 and AS4.

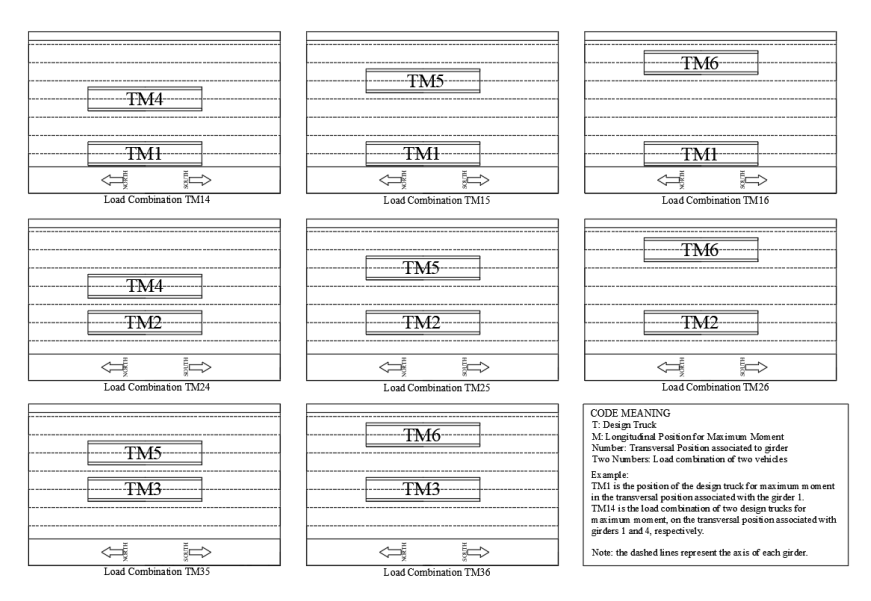

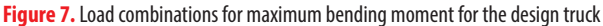

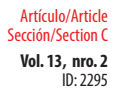

Andrade / Lantsoght / Castellanos / Marulanda (2021)

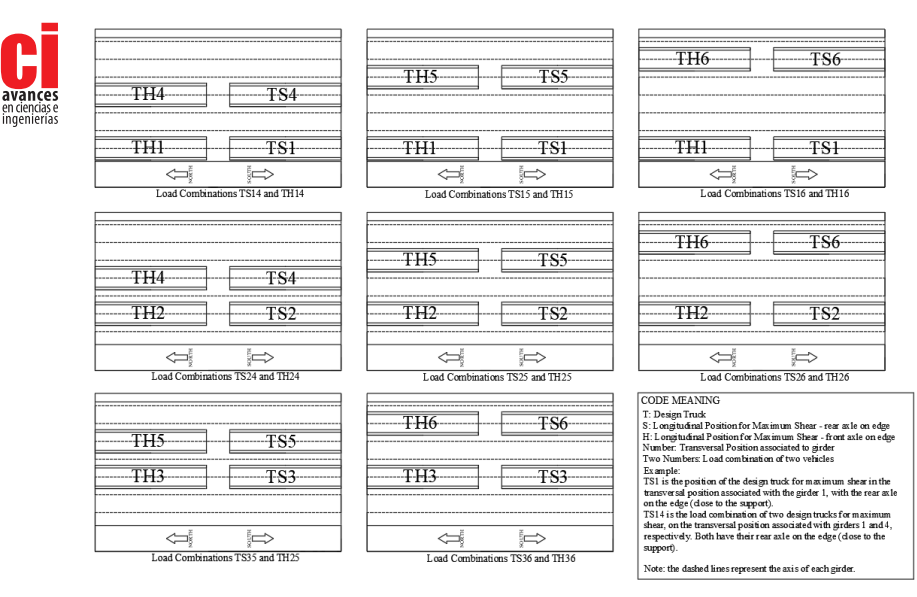

**Figure 8.** Load combinations for maximum shear force for the design truck

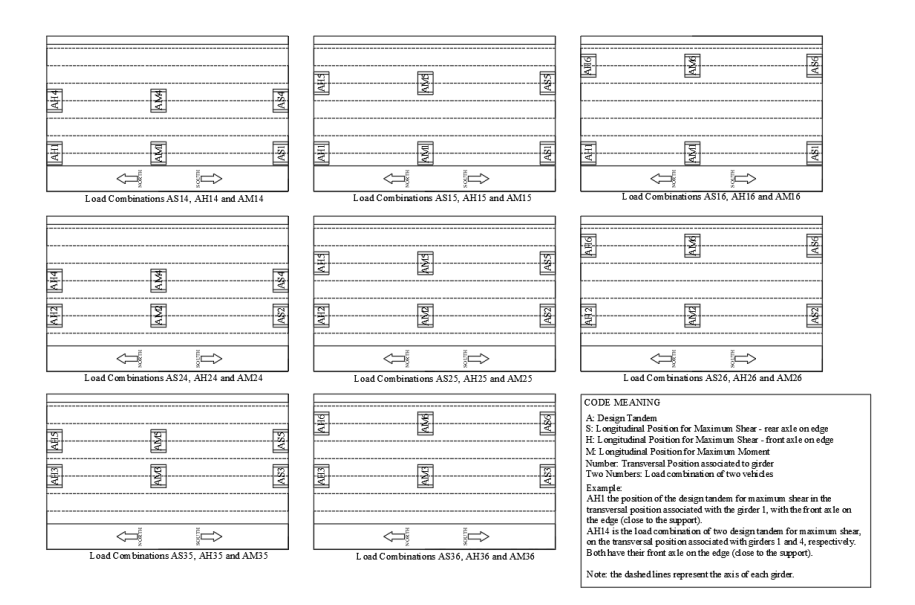

#### **Figure 9.** Load combinations for maximum shear force and bending moment for the design tandem

Some considerations were established to optimize the analysis and obtain only the most relevant information. The most critical results imply that the two vehicles are in the same longitudinal position. In addition, the distance between rear axles in the design truck,

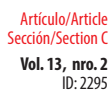

Andrade / Lantsoght / Castellanos / Marulanda (2021)

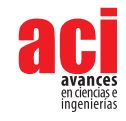

which initially must be varied in a range specified by the code, was set with the smallest value to generate the greatest effects, given that the bridge does not have intermediate supports. Finally, a total of six different analyses were carried out per design vehicle, resulting from the combination of the variation parameters previously discussed. These analyses are referred to as protocols, and the information regarding each one can be found in Table 5.

#### **Protocol Number Stiffness of Elastomeric Bearings (kN/mm) Modulus of Elasticity for Diaphragms (GPa)** 1 475 24.87 2 250 24.87 3 750 24.87 4 475 11.50 5 250 11.50 6 750 11.50

#### **Table 5.** Values of variation parameters per protocol

# **RESULTS**

## **Critical position for bending moment and shear force**

The results obtained from the bridge analysis were based solely on the effect of the design vehicle's live load and were obtained from the girders. It is expected that this consideration will be consistent with the experimental data from the load test, as it also only measures the effect of the applied live load.

The obtained critical position corresponds to the vehicle's load combinations that caused the greatest response of shear force and bending moment in the girders of the bridge. For the design truck, the maximum values for shear force, bending moment and displacement are shown in Table 6. The load combinations that caused these values are TS14 and TM14, and the most affected girder was girder 1. Even though the critical position coincided in all six protocols, the presented reactions are from protocol 6, where the combination of variation parameters resulted in the highest structural response. The location of both trucks that resulted the most critical is transversally the closest to the left cantilever of the bridge (near to girder 1), which is coherent with the geometrical asymmetry of the bridge. For the design tandem, the analysis of the critical position was focused on verifying two aspects. The first aspect is that the maximum shear force and bending moment values did not exceed those obtained with the design truck. The second aspect is that the critical positions, corresponding to the combinations AM14 and AS14, were transversally the same as for the truck. Both assumptions were confirmed within the model.

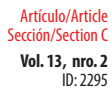

Andrade / Lantsoght / Castellanos / Marulanda (2021)

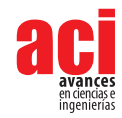

#### **Table 6.** Maximum values for resultants with design truck

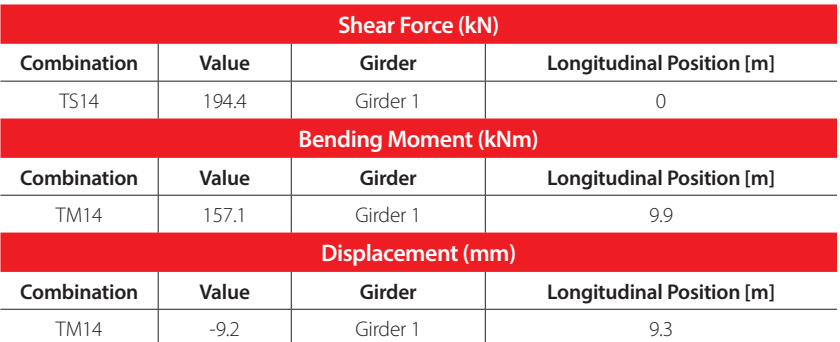

#### **Influence of variation parameters**

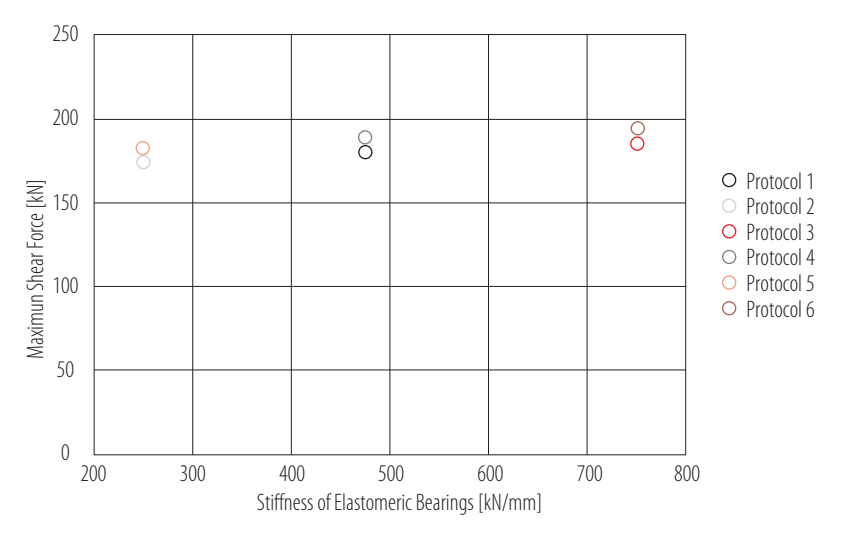

**Figure 10.** Influence of stiffness of elastomeric bearings on the maximum shear force

To analyze the influence of the stiffness of the elastomeric bearings in the behavior of the bridge, two graphs were made. The first one, shown in Fig. 10, represents the influence of this parameter on the maximum shear response for all six protocols. To quantify the impact of the proposed variation, a percentage difference was determined with Equation 2,

$$
percentage difference = \frac{|V_1 - V_2|}{(V_1 + V_2)/2} \times 100\%
$$
 (2)

where and are the values to be compared [14]. The percentage difference was calculated separately for protocols 1 to 3 and protocols 4 to 6, considering both groups have the same diaphragms' modulus of elasticity. The results showed a percentage difference of

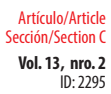

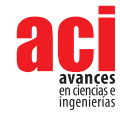

3.1% and 3.3% respectively, resulting in an average of 3.2% of variation between shear force values caused by the change in the elastomeric bearings' stiffness. The same calculation was made for the maximum bending moment response, shown in Fig. 11. For this reaction, the average percentage difference was barely 0.04%. It is expected that the effect is larger in shear force than in bending moment, because the elastomeric bearings are located in both ends of the bridge, where shear is governing. Both graphs showed that an increase in the stiffness of the elastomeric bearings increases the shear force as well. This increment in the shear response is a real effect in bridges because the stiffness of elastomeric bearings tends to increase over time. Within bridge assessment, underestimating this parameter will result in an underestimation of the maximum shear force and bending moment. Therefore, an increment in the value of stiffness, if the real value of this parameter is unknown, could avoid an error of this nature.

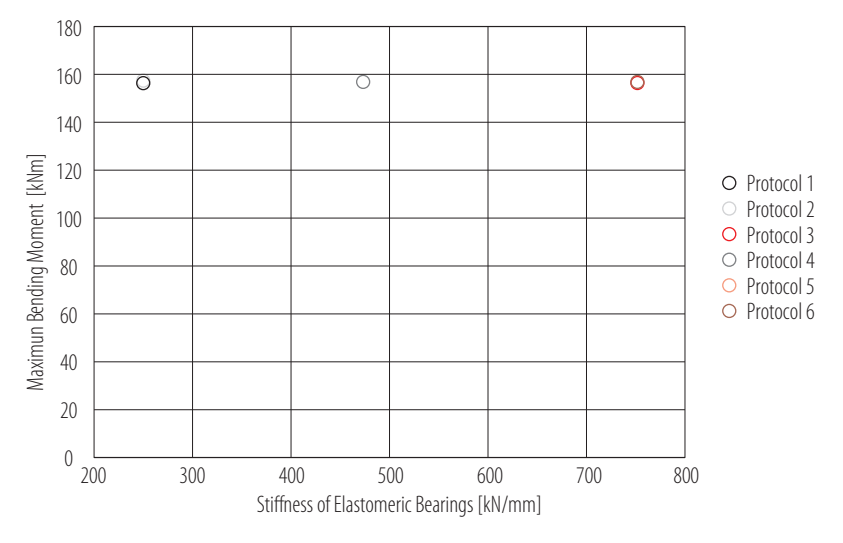

**Figure 11.** Influence of stiffness of elastomeric bearings on the maximum bending moment

Additionally, a similar analysis was made to evaluate the influence of the modulus of elasticity of the diaphragms in the response of the bridge. This time, the percentage difference was calculated for protocols 1 and 4, 2 and 5, and 3 and 6, which share the same elastomeric bearings stiffness. For shear force (see Fig. 12), the average percentage difference was 4.4%. For bending moment, shown in Fig. 13, the value reached 0.4%. This analysis revealed that an increase in the modulus of elasticity of the diaphragms results in a reduction of the shear force and bending moment responses. This too is an expected result, considering that a lower modulus of elasticity affects the transmission of loads to nearby girders and, therefore, the response to applied loads increases. As well as in the stiffness results, the shear response was the most affected by this variation. If this parameter is unknown, it is better to decrease the value to avoid an underestimation of the shear force or bending moment response. This reduction could be validated at an inspection if damage is located.

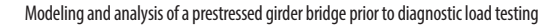

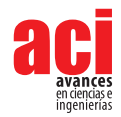

**Vol. 13, nro. 2** ID: 2295

Artículo/Article Sección/Section C

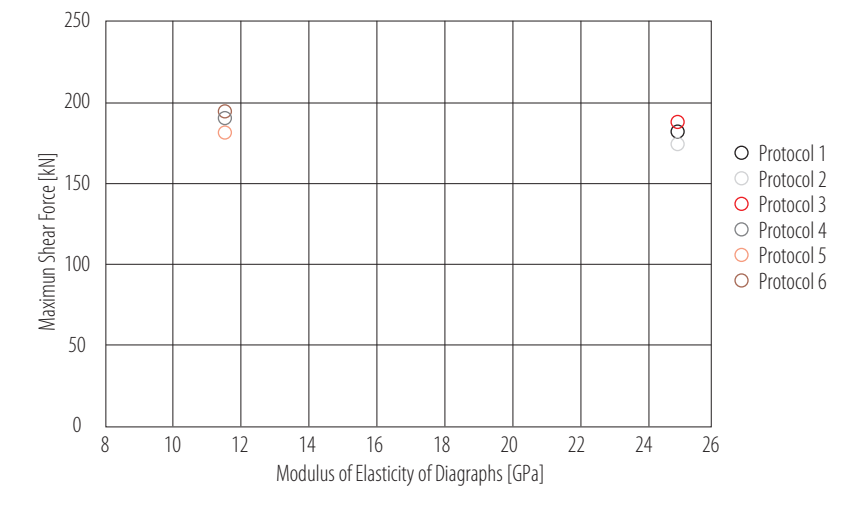

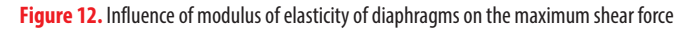

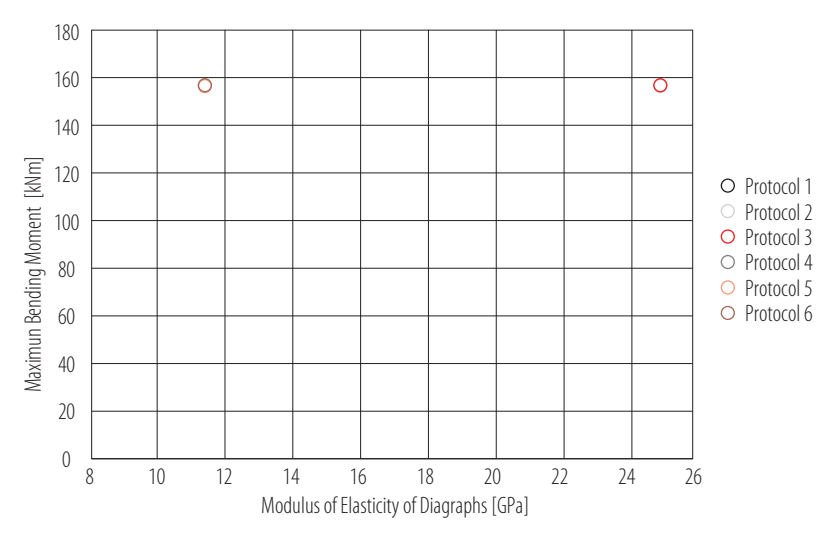

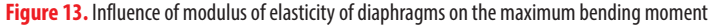

As stated in Table 5, protocol 6 is integrated by the highest elastomeric bearing's stiffness value and the lowest diaphragm's modulus of elasticity. Based on the previous analysis, it is expected that the maximum values correspond to this protocol. Parameter variations are useful to assess whether the effect of these elements is representative on the response of a structure and to adjust analytical models with experimental information. The effect of the variation parameters was coherent with the expected behavior of the bridge. This includes an increase in shear force and bending moment consequent with the increase in the stiffness of the elastomeric bearings and a decrease in the same

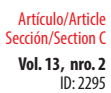

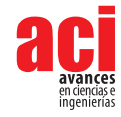

parameters due to the increase in the modulus of elasticity of the diaphragms. The analysis showed that the protocols did register a change in the values for shear force and bending moment as a result of these variations; however, the critical position and most affected girder remained the same through all the protocols. This demonstrates that the influence of the elastomeric bearings' stiffness and the diaphragms' modulus of elasticity is not relevant enough to produce significant changes in the behavior of the bridge.

### **Recommendations on position of instrumentation**

The application of finite element models has several purposes within the preparation of load tests. One of these is the preparation of an instrumentation plan according to positions of interest. Based on the critical position obtained in the analysis, recommendations can be given to obtain the most relevant results.

Regarding bending moment, strain gauges are a commonly used type of instrumentation because the measured strain can later be converted to these forces using the cross section [15]. The suggested location for these sensors (see Fig. 14) is where the maximum bending moment is expected, and in order to guarantee redundancy and verify the reliability of the data, several gauges must be available for each location [3] [15]. Therefore, it is suggested that at least two gauges be located in the bottom flange of the girders. Also, to verify the linear strain profile assumed, two more gauges could be located in the top flange [3]. This location in height can also help determine if the girders and the slab are working as a composite section, which could be an assumption included in the FEA model.

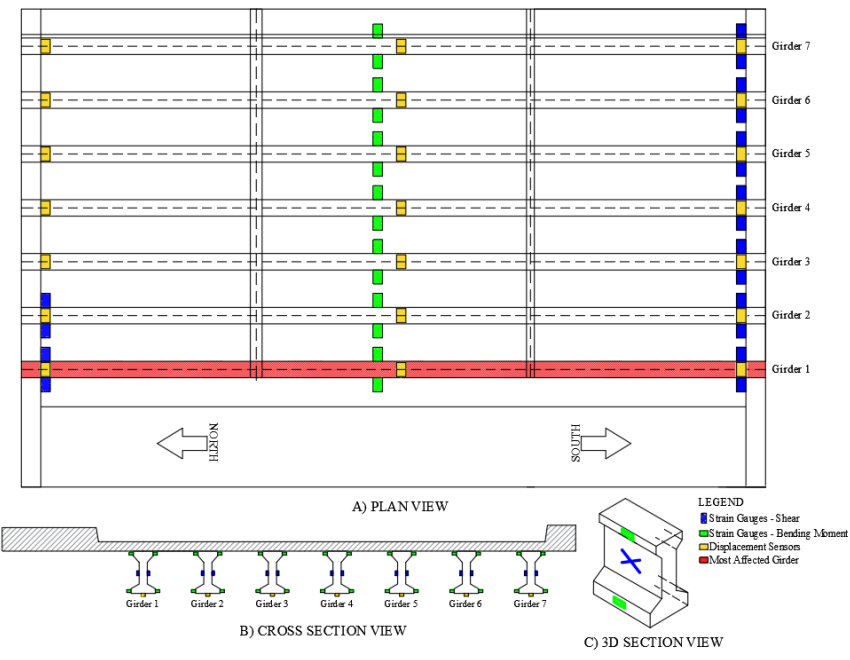

**Figure 14.** Proposed plan of instrumentation

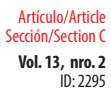

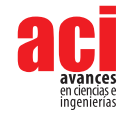

Based on the preliminary assessment of the bridge, shear is not an expected failure mechanism in the structure, so its measurement in the diagnostic load test might not be a priority. Either way, a proposed sensor's position for this load effect is also presented in Fig. 14. For shear force measurement, strain gauges are also used, but the position is in the girder's web. Factors like the geometry of the bridge, the girders' cross-sections and the applied load could generate an out-of-plane bending [16]. Knowing that this phenomenon could affect measurements, it is recommended that at least two gauges be located in the points of interest, one at each side of the web, so that data can be averaged and a possible out-of-plane bending effect countered.

For vertical displacement, displacement sensors are also included in the proposed plan. The position close to mid-span corresponds to the expected location of the largest response, and the position close to both supports works as a reference point for the measurements, especially considering that the stiffness of the elastomeric bearings is unknown. In order to guarantee redundancy, a total of three Linear variable differential transformer (LVDT) sensors are located on each girder, as shown in Fig. 14.

### **Analysis**

This study focused on the modeling and analysis of the bridge over the Lili River, which is programmed to undergo a diagnostic load test. The objective of the analysis was to obtain the critical position of the design vehicles, as part of the preparation stage of this test. Because the plans of the bridge were not available, variation parameters for the elastomeric bearings' stiffness and the diaphragms' modulus of elasticity were proposed to measure their affectation in the overall response of the bridge.

It was found that the critical position for both vehicles and for bending moment and shear force shared the same axle positions transversally. Regarding maximum shear, the position of the back axles also coincided for both vehicles longitudinally. For maximum bending moment, due to the geometry of the vehicles, the position was no longer related. It was also found that the most affected girder was the same in both cases.

The load combinations corresponding to the design truck caused the highest responses for bending moment and shear force in the model. The longitudinal critical position proposed for the truck was based on Barré's Theorem, which is used to find the maximum bending moment of a train of loads [13]. This theorem is based on a simply supported beam, which shows the limitations within its application. Given that this concept was applied to a more complex structural system, composed of several girders, it was expected that the finite element analysis showed variations in regard to the expected location of the maximum bending moment. According to the theorem, the maximum value should be located in the closest load to the midspan, corresponding to a distance of 10.2 m measured from the reference point. On the other hand, the model revealed the location of maximum bending moment at 9.9 m. The corresponding value for bending moment for the first distance is 156.4 kNm, while for the second is 157.1 kNm. A percentage difference was calculated for both distance and bending moment values. The variation in the distance was of 3.1%, while for the bending moment the difference was quantified as 0.4%. Both values can be considered low in relation to the contrast that exists between the finite element model of the bridge and the simplified model for the theorem. These observations are considerable

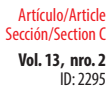

Andrade / Lantsoght / Castellanos / Marulanda (2021)

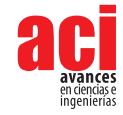

because they show how, when analyzing simple span prestressed girder bridges, Barré's Theorem can provide an accurate critical position for trains of loads to cause the largest bending moment response.

To analyze how the loads were being distributed transversally, the Girder Distribution Factors (GDF) were determined for the two most critical cases of loading in the bridge, corresponding to TM1 and TM14, by applying Equation 3,

$$
GDF = \frac{M_i}{\sum_{i=1}^{n} M_i} \tag{3}
$$

where is the live-load bending moment at girder *i*, and *n* is the total number of girders [17]. For this calculation, the moments for all the girders, measured in reference to the point of maximum bending moment on girder 1, were used. Fig. 15 shows the GDF for each girder in the aforementioned load scenarios. These values can be contrasted with the research of Eamon, Chehab and Parra-Montesinos on two prestressed concrete girder bridges for live-load distribution, where a comparison of microstrain vs. girder for two tested bridges and a FEA model was made [17]. The corresponding load to these values was from a single truck located transversally at the edge of the bridge and longitudinally at mid-span for maximum bending moment response, which is highly similar to the location for one truck, named TM1, proposed in the present work. Even though in both graphs (Fig. 15 and the cited research) the y-axis represents a different parameter, GDF can be obtained from bending moment and deformation assuming that the Young's modulus and section modulus are the same for all girders [18]. When contrasting the two mentioned diagrams, a similarity in shape is recognizable. For both models, the GDF is the largest in the closest girder to the load and decreases until reaching negative values in the furthest beam, which represents negative bending moment or deformation. Eamon, Chehab and Parra-Montesinos also showed that the values from their FEA model were remarkably similar to the results from their two tested bridges, which opens the possibility of contrasting their experimental data with Fig. 15. The contrast was established with positions TM1 and TM14. For position TM1, the experimental GDF for positive bending moment in an exterior girder is 0.35 and 0.36 for bridges 1 and 2 from the above-mentioned research [17]. On the other hand, as can be observed in Fig. 15, the maximum GDF for TM1 in the proposed LFEA model is 0.36. For position TM14, the experimental GDF from the referenced work is 0.26 and 0.22 for bridges 1 and 2, correspondingly [17]. The obtained value from the proposed model is 0.22. Given the close similarities between the FEA model of the bridge over the Lili River and the experimental values from the research of Eamon, Chehab and Parra-Montesinos, the use of linear FEA models can be highlighted as a reliable method to obtain initial information and analyze the transversal distribution of stresses in prestressed concrete girder bridges.

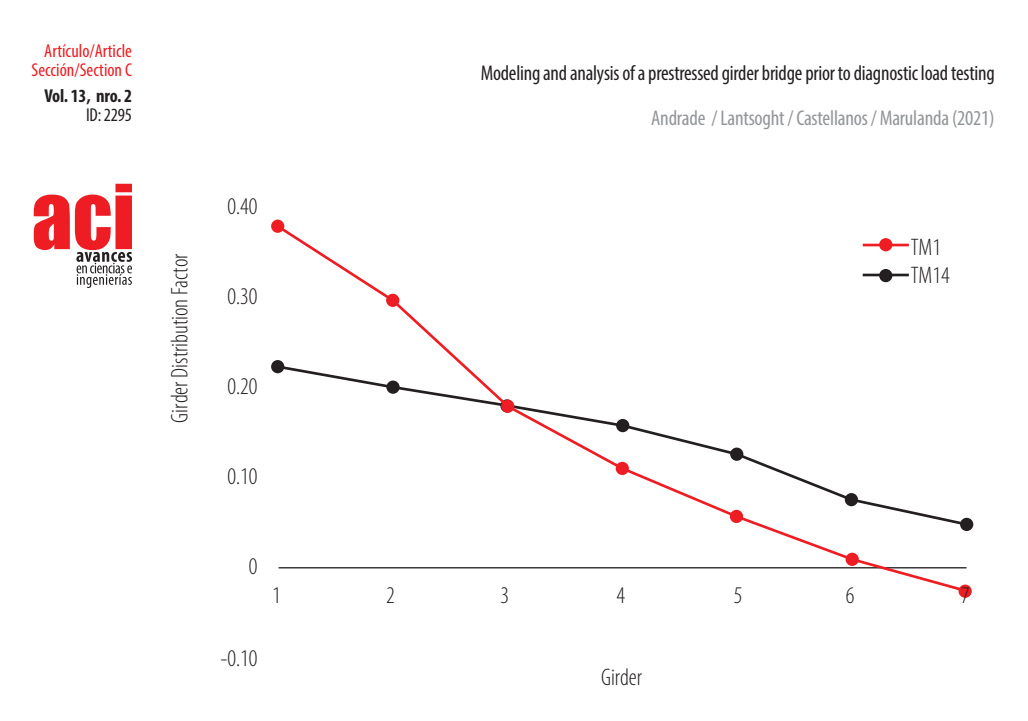

**Figure 15.** Girder Distribution Factors (GDF) for maximum bending moment

In the case of shear force, the GDFs from the LFEA model can be compared with the research of Huang, Wang and Shahawy on multigirder concrete bridges [19]. This research consisted of the analysis of the impact behavior of multiple vehicles on seven modeled prestressed concrete girder bridges [19]. The design vehicle was the HS20-44 truck, a vehicle resembling the one used in the present work. As part of the study of the effect of vehicle weight, a static distribution for asymmetric loading on the form of a GDF vs. number of girder graph is presented in the mentioned research. In this case, the distribution factors were calculated with Equation 4,

$$
GDF = \frac{F_{MQi}}{F_{MQ}/n} \tag{4}
$$

where is the maximum shear force on the *i* girder, is the sum of shear force of all girders at one section, and *n* is the number of wheel loads in the transverse direction [19]. To establish a comparison, Fig. 16 was generated using the values of shear force from all girders in reference to the point of maximum shear for girder 1, with the load combination TS1. As well as for the distribution factors for bending moment, Fig. 16 has similarities with the cited research in terms of shape and order of magnitude of GDF. The difference between both maximum GDFs can be related to the transversal position of the truck. Even though for both cases the load is asymmetric, in the research of Huang, Wang and Shahawy the truck was located in between two girders, while the position TS1 consists of the truck being aligned with girder 1. This factor could also explain the representative difference between the GDF for girder 1 and girder 2 in Fig. 16. This contrast shows that, as stated before for bending moment, the proposed FEA model provided initial information on what to expect from the transversal stress distribution for shear in concrete girder bridges.

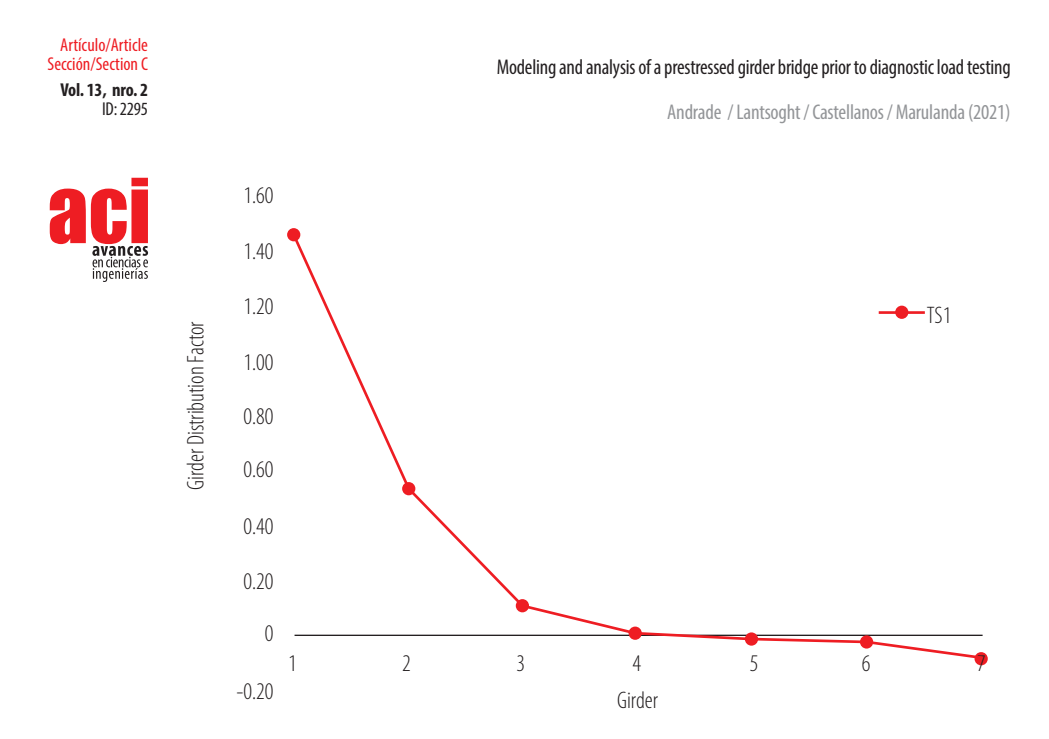

**Figure 16.** Girder Distribution Factors (GDF) for maximum shear force

The negative values in girder 7 presented in Figs. 14 and 15 show that the positions TM1 and TS1 caused an upward deflection on the farthest girder from the load. This finding is consistent with the previously mentioned research of Eamon, Chehab and Parra-Montesinos, where this behavior was first found in the load tests and later confirmed with a simple FEA model [17]. Araujo, in his research on prestressed concrete bridges, also obtained negative microstrains in the girder at the opposite side of his analyzed bridge after conducting a load test with a load combination similar to TM14 [20]. These findings show that eccentric loads can generate negative bending moment in the girders opposite the vehicle load, which is something to consider when analyzing experimental data from the diagnostic load test.

### **DISCUSSION**

The modeling and analysis of the bridge over the Lili River revealed valuable information regarding the use of LFEA models in the preparation stage of diagnostic load tests. These elements include the effectiveness of the use of simplified models to obtain the critical position of design vehicles, a transversal distribution of stresses and an order of magnitude for bending moment and shear responses.

### **Transversal distribution of stresses**

The analysis of the FEA model with the loads corresponding to the design vehicles showed that the critical position was TM14 and that girder 1 was the most affected by the static loads. This exterior girder supported the highest bending moment and shear responses when the two trucks were located at the closest points from it. Regarding the other exterior girder, position TM36 was the closest to it, but since the discrete

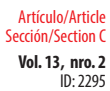

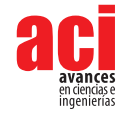

positions of the trucks were aligned with the center axis of the girders, the vehicles were not close enough for the most affected girder to be number 7. In order to verify if the exterior girders are expected to endure the highest responses, a modification to position TM36, consisting of moving TM3 and TM6 0.8 m transversally, was made to achieve the vehicle's closeness to girder 7. With this new position, the maximum bending moment reached 157 kNm in girder 7.

To establish a comparison, a third value from TM35, equal to 144.4 kNm and associated to girder 4, was also considered. When contrasting the values from TM14 (Table 6), TM35 and the new position, it was revealed that the exterior girders 1 and 7 have the highest responses when the position of the trucks is sufficiently close to them. The same analysis was repeated for shear force, arriving to the same conclusion. This finding coincides with the aforementioned research on two prestressed concrete girder bridges conducted by Eamon, Chehab and Parra-Montesinos, which showed that, when contrasting experimental results, the largest responses were from an exterior girder if the position of the vehicle was above or sufficiently close to it [17].

This information proves that linear FEA models can provide initial but relevant information with regard to the transversal stress distribution for shear and bending moment responses in the girders. Also, knowing that the highest resultants will come from exterior girders can be used to propose other positions for the vehicles depending on the resources and the goals of the load test.

### **Parameter studies**

To analyze the influence of the elastomeric bearings' stiffness and the diaphragms' modulus of elasticity, both parameters were varied with several values, resulting in a total of six protocols. The results showed that the critical position of the design vehicles remained the same for all the protocols and that the variations in the bending moment and shear resultants for each scenario were not significant.

Regarding the stiffness of the bearings, the finding is consistent with the research conducted by Green, Yazdani and Spainhour on the contribution of intermediate diaphragms in enhancing precast bridge girder performance [21]. They concluded that, even though the increase in the stiffness of elastomeric bearings decreases the maximum girder deflection, this effect is minimum. The maximum deflections from protocol 5 and 6 support this observation, with a difference that barely reached 3.2%.

The influence of diaphragms has been previously analyzed in the research by Schwarz and Laman on the response of prestressed concrete I-girder bridges to live load [22]. They determined that the variation percentage in the response of a structure is low if diaphragms are introduced in a FEA model. This observation is consistent with this study, where the consideration of different modulus of elasticity for these elements resulted in a minimal influence on the behavior of the bridge.

Even though neither parameter produced significant changes in the considered resultants, the influence analysis made it possible to establish certain recommendations in case the information was required but not available. Based on the results, it is

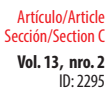

Andrade / Lantsoght / Castellanos / Marulanda (2021)

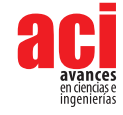

recommended to model diaphragms with low modulus of elasticity and elastomeric bearings with high stiffness. This way, an underestimation in the response for bending moment and shear force can be avoided.

The information that this study provides about parameter studies shows that, in the preparation stage of a diagnostic load test, LFEA models can be simplified, and parameter studies omitted, without resulting in relevant changes in the results. This simplification can be translated into a reduction in computational time when certain elements, like intermediate diaphragms, are excluded from the model. Also, it removes the difficulties in determining specific values, like the stiffness of elastomeric bearings, which may not be available.

The findings in this study show that LFEA models provide relevant information that proves useful for diagnostic load tests and that its reliability will not be affected by its simplification. The refining efforts of a FEA model regarding secondary and nonstructural elements could be focused instead as a post-processing goal that can be worked alongside the experimental data from the test.

# **CONCLUSIONS**

The results of the modeling and analysis of a prestressed girder bridge prior to a diagnostic load test led to the following particular conclusions:

- **•** The critical position of the design vehicles was determined. For the design truck, TM14 and TS14, consisting of loads closest to exterior girder 1, proved to be the most critical load combinations for bending moment and shear force, respectively. For the design tandem, the load combinations AM14 and AS14 produced the largest responses, but they did not exceed the values generated by the truck. For both maximum bending moment and shear force, these positions match transversally for the truck and the tandem. This provides a wide range in geometry and load value for the critical position of the load test vehicle to coincide as well.
- **•** The values for maximum bending moment and maximum shear force from the combinations TM14 and TS14 were 157.1 kNm and 194.4 kN, measured from girder 1.
- **•** Due to the lack of plans and design specifications, it was decided to vary the modulus of elasticity of the diaphragms and the stiffness of the elastomeric bearings and evaluate their influence. Even though protocol 6 resulted in the highest bending moment and shear responses, the results showed no significant impact of these parameters on the behavior of the bridge. This analysis demonstrates that simplified FEA models provide accurate initial information regarding the overall behavior of a bridge and that the effort in refining FEA models can be part of the post-processing stage instead.
- **•** A proposal of instrumentation, focused on the main elements of the bridge, was created based on important locations identified in the critical position analysis.

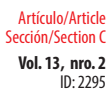

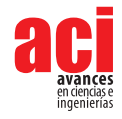

These locations include the most affected girder and the zones where maximum bending moment and shear force are expected. The proposal is based on ensuring the redundancy and reliability of the experimental data collected from the test, as well as evaluating the assumption of a composite section.

- **•** To analyze the bending moment and shear force transversal distribution, a contrast was made between the Girder Distribution Factors (GDF) found in the proposed LFEA model and other research on prestressed concrete girder bridges. The comparison revealed similarities that validate the use of LFEA models as a first approximation to study the load transmission capacity of structures.
- **•** A comparative analysis with load combinations TM14, TM35 and an additional position close to girder 7 showed that exterior girders present the highest responses for bending moment and shear force when the position of the vehicle is above or sufficiently close to them. This demonstrates that, when defining the position of the vehicle in a diagnostic load test, locations close to exterior girders will provide the most critical results.

The overall conclusion drawn from this study is that the use of linear FEA models provides relevant information for diagnostic load tests, including the critical position of design vehicles, the distribution of stresses, and the expected values for bending moment and shear under design loads.

## **AUTHORS' CONTRIBUTIONS**

Eva O. L. Lantsoght, Johannio Marulanda Casas and Sebastián Castellanos-Toro conceived the research; Johannio Marulanda Casas and Sebastián Castellanos-Toro made the geometric survey of the bridge; Emilia A. Andrade Borges developed the linear FEA model, processed the information and drafted the article; Eva O. L. Lantsoght and Sebastián Castellanos-Toro carried out a critical revision of the article; Eva O. L. Lantsoght, Johannio Marulanda Casas and Sebastián Castellanos-Toro approved the final version to be published.

# **CONFLICTS OF INTEREST**

All authors declare that they have no conflicts of interest.

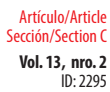

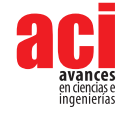

# **REFERENCES**

- [1] American Road & Transportation Builders Association (ARTBA). (2021). Bridge Conditions Report. Washington, D.C. Retrieved from <https://artbabridgereport.org/reports/2021-ARTBA-Bridge-Report.pdf>
- [2] Muñoz, E., & Gómez, D. (2011). *Análisis de la evolución de los daños en los puentes de Colombia*. Bogotá: Pontificia Universidad Javeriana.
- [3] Transportation Research Board. (2019). Primer on Bridge Load Testing. *Transportation Research Circular*, no. E-C257. Retrieved from <http://onlinepubs.trb.org/onlinepubs/circulars/ec257.pdf>
- [4] Lantsoght, E. (2017). Proof load testing of reinforced concrete bridges: Experience from a program of testing in the Netherlands. *1er Congreso Iberoamericano de Ingeniería Civil*. Retrieved from: [http://pure.tudelft.nl/ws/portalfiles/](http://pure.tudelft.nl/ws/portalfiles/portal/30723991/Proof_load_testing_of_reinforced_concrete_bridges_Ing._Eva_Lastsoght.pdf) portal/30723991/Proof load testing of reinforced concrete bridges Ing. Eva Lastsoght.pdf
- [5] Wang, C., & Zhang, H. (2020). A probabilistic framework to optimize the target proof load for existing bridges. *Innovative Infraestructure Solutions*. doi: <https://doi.org/10.1007/s41062-020-0261-9>
- [6] Alampalli,S., Frangopol, D., Grimson, J., Halling, M., Kosnik, D., Lantsoght, E., Yang, D., Zhou, Y. (2020). Bridge Load Testing: State-of-the-practice. ASCE. doi: [https://doi.org/10.1061/\(ASCE\)BE.1943-5592.0001678](https://doi.org/10.1061/(ASCE)BE.1943-5592.0001678)
- [7] Lantsoght, E., de Boer, A., van der Veen, C., Hordijk, D. (2019). Optimizing Finite Element Models for Concrete Bridge Assessment with Proof Load Testing. Frontiers in Built Environment. doi:<https://doi.org/10.3389/fbuil.2019.00099>
- [8] Nemetschek Group. (2011). *Basic Concept Training Scia Engineer 2011.0*. Hasselt.
- [9] Timoshenko, S. & Woinowsky-Krieger, S. (1987). *Theory of Plates and Shells*. McGraw-Hill*.*
- [10] American Concrete Institute (2014). Building code requirements for structural concrete (ACI 318-14). *ACI Committee 318*.
- [11] Reinders, S. (2016). Service life monitoring of concrete bridges. Delft: Delft University of Technology.
- [12] Asociación Colombiana de Ingeniería Sísmica AIS. (2014). *Norma Colombiana de Diseño de Puentes CCP 14*. Bogotá D.C.
- [13] Torres, E. (2013) *Diseño de Puentes Interpretación del código AASHTO*. Quito: Abya Yala.
- [14] Cole, T.J., & Altman, D.G. (2017). Statistics Notes: What is a percentage difference?. *BMJ Research Methods & Reporting.* doi:<https://doi.org/10.1136/bmj.j3663>
- [15] Lefebvre, P. (2010). *The instrumentation, testing, and structural modeling of a steel girder bridge for long-term structural health monitoring.* Master's Theses and Capstones, University of New Hampshire. Retrieved from: [https://core.ac.uk/](https://core.ac.uk/download/pdf/215515969.pdf) [download/pdf/215515969.pdf](https://core.ac.uk/download/pdf/215515969.pdf)
- [16] Lobo, S., & Christenson, R. (2018). A simplified shear-strain based bridge weigh-in-motion method for in-service highway bridges. *Métodos & Materiales,* 8, 11-22. doi:<https://doi.org/10.15517/mym.v8i1.34551>
- [17] Eamon, C., Chehab, A., & Parra-Montesinos, G. (2016). Field Tests of Two Prestressed-Concrete Girder Bridges for Live-Load Distribution and Moment Continuity. *Journal of Bridge Engineering,* 21(5). doi: [https://doi.org/10.1061/\(ASCE\)](https://doi.org/10.1061/(ASCE)BE.1943-5592.0000859) [BE.1943-5592.0000859](https://doi.org/10.1061/(ASCE)BE.1943-5592.0000859)
- [18] Idriss, R., & Liang, Z. (2010). In-Service Shear and Moment Girder Distribution Factors in Simple-Span Prestressed Concrete Girder Bridge: Measured with Built-in Optical Fiber Sensor System. *Transportation Research Record: Journal of the Transportation Research Board,*2172(1). doi:<https://doi.org/10.3141/2172-16>
- [19] Huang, D., Wang, T.L., & Shahawy, M. (1993). Impact Studies of Multigirder Concrete Bridges. *Journal of Structural Engineering,* 119(8). doi: [https://doi.org/10.1061/\(ASCE\)0733-9445\(1993\)119:](https://doi.org/10.1061/(ASCE)0733-9445(1993)119:8(2387))8(2387)
- [20] Araujo, M.C. (2009). Slab-on-girder prestressed concrete bridges: linear and nonlinear finite element analysis and experimental load tests. *LSU Doctoral Dissertations*, 1119. Retrieved from: [https://digitalcommons.lsu.edu/](https://digitalcommons.lsu.edu/gradschool_dissertations/1119) [gradschool\\_dissertations/1119](https://digitalcommons.lsu.edu/gradschool_dissertations/1119)
- [21] Green, T., Yazdani, N., & Spainhour, L. (2004). Contribution of Intermediate Diaphragms in Enhancing Precast Bridge Girder Performance. *Journal of Performance of Constructed Facilities,* 18(3). doi: [https://doi.org/10.1061/\(ASCE\)0887-](https://doi.org/10.1061/(ASCE)0887-3828(2004)18:3(142)) [3828\(2004\)18:](https://doi.org/10.1061/(ASCE)0887-3828(2004)18:3(142))3(142)
- [22] Schwarz, M., & Laman, J. (1999). Response of Prestressed Concrete I-Girder Bridges to Live Load. *Journal of Bridge Engineering,* 6(1). doi: [https://doi.org/10.1061/\(ASCE\)1084-0702\(2001\)6:](https://doi.org/10.1061/(ASCE)1084-0702(2001)6:1(1))1(1)

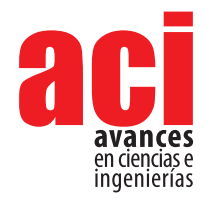

**Vol. 13, nro. 2** ID: 2314 Artículo/Article Sección/Section C

# **Fast Pyrolysis Biochar Flammability Behavior for Handling and Storage**

#### **Bernardo del Campo**1**, Thomas Brumm**2**\*, and Nir Keren**3

<sup>1</sup>ARTi - Advanced Renewable Technology International: Prairie City, Iowa, US ²Professor, Department of Agricultural and Biosystems Engineering, Iowa State University, Ames, Iowa, USA.

<sup>3</sup>Associate Professor, Department of Agricultural and Biosystems Engineering, Iowa State University, Ames, Iowa, USA.

Autor para correspondencia/Corresponding author: [tbrumm@iastate.edu](mailto:tbrumm%40iastate.edu?subject=)

# **Comportamiento de inflamabilidad de biocarbón de pirólisis rápida para transporte y almacenamiento**

### **Abstract**

Biochar is a fairly new material in the research arena with limited information on safety aspects related to transportation, storage, disposal or field application methods. The objective of this research was to assess the flammability characteristics of fast pyrolysis biochars with test methods EPA 1030 and ASTM D4982. Results indicated that biochar is a non-flammable substance when tested with EPA 1030 Ignitability of Solids. However, when tested with ASTM D4982, a fast screening method, biochars showed potential risks of flammability. Nevertheless, the addition of 20-50% of moisture reduced any flammability concern.

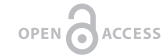

Licencia Creative Commons Atribución-NoComercial 4.0

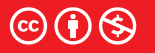

**Editado por / Edited by:** Juan Sebastián Proaño

> **Recibido / Received:**  05/24/2021

**Aceptado / Accepted:** 09/14/2021

**Publicado en línea / Published online:**  15/12/2021

Fast pyrolysis biochar was more prone to flammability than traditional charcoal and slow pyrolysis biochar tested in this study. Still, fast pyrolysis biochars presented lower flammability potential (ASTM D4982) in comparison to its precursor biomass. The flammability propagation measured with EPA 1030 had high correlations with oxygen content and surface area of the fast pyrolysis biochar. The combustion reaction of fast pyrolysis biochar is a flameless combustion process, with a slow burning rate, and most commonly exhibiting a hot ember smoldering propagation front.

This paper illustrates the necessity of performing recurring tests due to biochar's intrinsic variability stemming from the different modes of production and feedstock used.

**Keywords:** Fast Pyrolysis Biochar, flame propagation, ignitability, safety

### **Resumen**

**1**

El biocarbón es un material relativamente nuevo en el campo de la investigación con información limitada sobre los aspectos de seguridad relacionados con el transporte, el almacenamiento, o los métodos de aplicación en el campo. El objetivo de esta investigación fue evaluar las características de inflamabilidad de biocarbón de pirólisis rápida con los métodos de prueba EPA 1030 y ASTM D4982. Los resultados indicaron

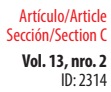

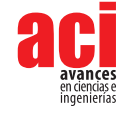

que el biocarbón es una sustancia no inflamable cuando se prueba con la inflamabilidad de sólidos EPA 1030. Sin embargo, cuando se probó con ASTM D4982, un método de detección rápido, los biocarbones mostraron riesgos potenciales de inflamabilidad. Sin embargo, la adición de un 20-50% de humedad redujo el riesgo de inflamabilidad.

El biocarbón de pirólisis rápida era más propenso a ser inflamable que el carbón vegetal tradicional y el biocarbón de pirólisis lenta probado en este estudio. Aún así, los biocarbones de pirólisis rápida presentaron un potencial de inflamabilidad menor (ASTM D4982) en comparación con su biomasa precursora. La propagación de la inflamabilidad medida con EPA 1030, tuvo altas correlaciones con el contenido de oxígeno y el área de superficie del biocarbón de pirólisis rápida. La reacción de combustión del biocarbón de pirólisis rápida es un proceso de combustión sin llama, con una velocidad de combustión lenta y, por lo general, exhibe un frente de propagación de brasa ardiente. Este documento ilustra la necesidad de realizar pruebas recurrentes debido a la variabilidad intrínseca del biocarbón derivada de los diferentes modos de producción y materia prima utilizada.

**Palabras clave:** Biocarbón de pirólisis rápida, propagación de llama, inflamabilidad, seguridad

# **INTRODUCTION**

Biochar, as defined by the International Biochar Initiative (IBI), is "*a solid material obtained from the thermochemical conversion of biomass in an oxygen-limited environment*" [1]. More simply, biochar is a charcoal-like material that can be used for soil amendment to improve plant growth, soil quality and sequester carbon dioxide [2, 3]. Biochar has been a hot topic in the literature due to its increased water adsorption capacity, pH buffer potential, and cation and anion exchange capacity. These characteristics are determined by the specific feedstock and production conditions. As opposed to other soil amendments, such as compost or worm casts, biochar has a high concentration of recalcitrant carbon due to its intrinsic aromatic carbon ring structure [4]. Therefore, biochar can be a unique alternative to combating greenhouse-gas emissions and improving degraded soils [4].

Physical and chemical characteristics of biochar can vary widely [5, 6]. There are various thermochemical methods to produce biochar (pyrolysis, carbonization, gasification, hydrothermal liquefaction, etc.), including different feedstocks (grasses, wood, waste materials, algae, etc.) and processing conditions (temperatures from 300-1000°C, vacuum to high pressures, in nitrogen gas to superheated steam, etc.). Therefore, the resulting biochars may have similar appearances but have very different chemical and physical characteristics [2, 6, 7]. Just to name a few variances among biochars, carbon content can range from 30-90% d.b. [8], the pH from 4-12 (although its pH is typically basic) [8], the cation exchange capacity from 5-90 cmolc/kg [8], and the microporosity measurements by Brunauer-Emmett-Teller BET surface area from 1 to 1000 m<sup>2</sup>/g [9].

For the purpose of this study, it is important to consider not just the carbon constituent itself but also contaminants that can be brought in during harvesting, the production

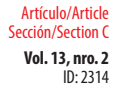

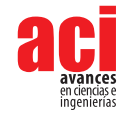

of the biomass feedstock, or the thermochemical process which could influence flammability characteristics. Most typical contaminants are dirt and soil acquired from the biomass harvesting process and raking; sand used in entrained flow or fluidized reactors used to enhance heat transfer; and re-condensed bio-oil vapors responsible for a small percentage of the volatile content in the fast pyrolysis biochar (Figure 1).

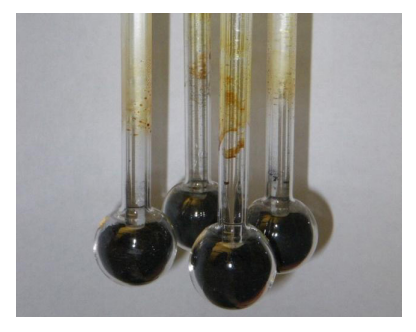

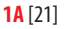

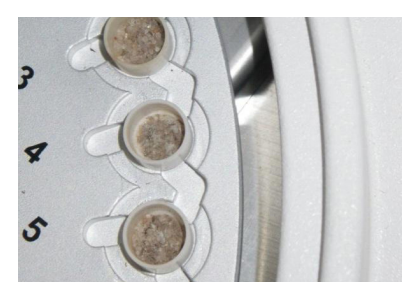

**1B**

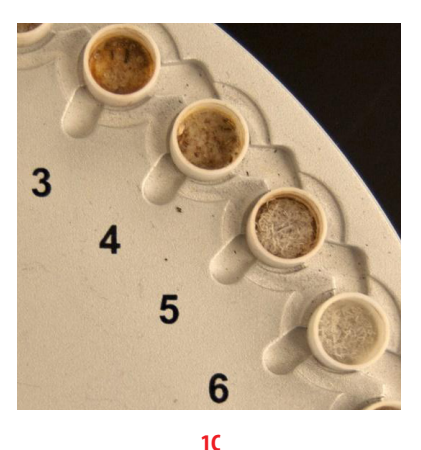

**Figure 1.** Bio-oil condensation, sand contamination, and oil contamination in various biochars (from top to bottom)

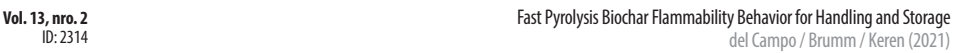

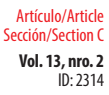

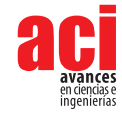

Bio-oil that re-condenses in the biochar is known to have a higher propensity to ignite as well as lower flash points than biochar. Re-condensed bio-oil can potentially trigger oxidation reactions at lower temperatures. For example, when analyzing biochar's surface area, slow pyrolysis biochars degassed at the same conditions had no tar formation as opposed to fast pyrolysis char. Figure 1 shows tar condensation on wall vials containing fast pyrolysis biochars during 300ºC degassing for surface area analysis (top), sand contamination in fast pyrolysis biochar produced in a fluidized bed (middle), and ashes from biomass without soil contamination or clean harvest 5-6, and contamination with soil 3-4 (bottom).

Sand particles from the fast pyrolysis fluidized bed reactor are visible in the red oak biochar ash samples after they have undergone proximate analysis (Figure 1, middle picture). This indicates that sand from the bed is elutriating out of the reactor, most likely due to the small freeboard region of the reactor (between the bed and outlet plumbing going towards the cyclones) being too short or fluidization properties not optimized for the sand and gas flow rates being used. The presence of foreign sand in the biochar sample resulted in high "ash" contents, which may have a different flammability potential. Another important source of contamination is the soil, especially for crops where soil particles that could be raked and harvested with the biomass feedstock.

The high heating value of the biochar is an important parameter for understanding the energy that will be produced once it has been oxidized or has undergone combustion reactions. However, the energy content itself does not determine the rate at which that energy and reaction products are formed nor the conditions at which the reactions will be triggered. For example, the energy content in graphite is higher than typical biochars (approximately 32 MJ/kg vs. ~20 MJ/kg), but due to the carbon crystalline structure and chemical stability at standard conditions, graphite is very difficult to ignite [10, 11]. It is important to note that the energy content discussed is with respect to a dry base, and thus moisture that is typically present in biochar materials has to be removed before combustion can occur. This moisture deters much of the flammability concerns.

There are several classifications for flammable solids. The United Nations' classification of flammable solid is defined as *"a solid which is readily combustible, or which may cause or contribute to fire through friction."* Readily combustible solids are considered *"powder, granular or pasty chemicals, which are dangerous if they can be easily ignited by brief contact with an ignition source such as a burning match and if the flame spreads rapidly"* [12, 13]. The important consideration here is that the substance can be ignited when exposed to flames or friction and that has rapid flame propagation.

The US Department of Transportation (US DoT) divides substances into nine classes of hazardous materials (Hazmats). Class 4 addresses flammable hazardous materials. Under Class 4, there are three different types of flammable classes: 4.1 flammable solids; 4.2 spontaneously combustible materials; and 4.3 solids that are hazardous when wet.

**• Class 4.1**are flammable solids, self-reactive substances, and desensitized explosives. This class refers to materials that are self-reactive with accelerated decomposition and are potentially explosive when confined.

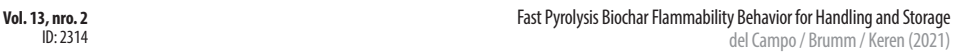

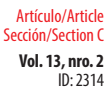

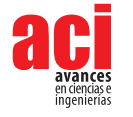

- **• Class 4.2** are pyrophoric substances and self-heating substances that spontaneously combust. This class identifies spontaneously combustible materials, and tests are performed to determine if the material in a 25 mm or 100 mm sample mesh cube at 100, 120, and 140 °C will undergo self-heating and potential smoldering or combustion.
- **• Class 4.3** are materials that are hazardous when wet. When exposed to various degrees of moisture, these materials can heat and emit gasses and thus present safety concerns (if producing more than 1 L of gas per kg of material).

Zhao et al. [11] conducted a study of 34 biochars. None of these biochars were identified as flammable, and no significant burning or smoldering propagation was noted either, according to the UN flammability methodology. When comparing different thermochemical production methods, these researchers found that fast pyrolysis was more likely to be flammable, followed by slow pyrolysis and then gasification chars (which had no smoldering propagation).

Zhao et al. [11] also reported that there was a higher propagation of fast pyrolysis material (but not enough to be considered flammable). This higher propagation correlated negatively with fixed carbon and positively correlated with volatile content. The hydrogen to carbon ratio (H:C) was also positively correlated with the tendency to show flammability characteristics and potentially indicating that more stringent pyrolysis conditions (lower H:C) will result in less flammable materials (higher aromaticity structure). Also, the propensity for flammability of fresh biochars was higher for those made at 450 °C than at 350 °C (very low-temperature char or more appropriately identified as torrified material). Cote [15], however, reported that the carbonization of wood at low temperatures leaves the charcoal with chemically unstable conditions, opposing Zhao's results.

Fast pyrolysis biochar is a fairly new material to researchers [16], and many questions are yet to be answered regarding the hazardousness of this material. Further studies will be needed to thoroughly understand which types of hazards biochar can pose. What methodologies can be used to effectively assess the potential hazards? What conditions should be avoided in order to minimize the risks of a safety incident? How is flammability affected by the production process, and how does it vary due to product characteristics? How do thermochemical processes, feedstocks, particle size, quenching mechanisms, and impurities affect flammability?

The objective of this study is to evaluate flammability characteristics of fast pyrolysis biochar with EPA test method 1030 for Ignitability of Solids [17] and ASTM D4982 for flammability potential screening [18], and to compare the results with current information for carbonaceous materials. The results could provide valuable information for handling biochar and for communicating biochar flammability data.

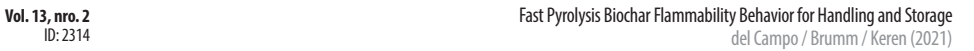

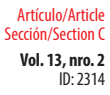

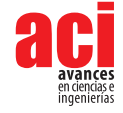

# **EXPERIMENTAL**

### **Biochar and reactor types**

Several fast pyrolysis biochars were produced from agricultural and forestry feedstock (e.g., red oak, corn stover, loblolly pine, switchgrass) in a wide range of operating conditions. Different reactors, biomass feedstocks, and processing parameters resulted in fast pyrolysis biochars with a wide range of chemical composition (see Table 1 and Table 2). The three types of reactors used in this study are fluidized bed, free fall, and auger reactor (Figure 2). Temperatures ranged from 400 to 600°C with a residence time between 2 and 10 seconds for the fluidized bed, less than five seconds for the free fall, and between 20 and 60 seconds with the auger reactor. Detailed descriptions of different types of pyrolysis reactors were described by Brown [19].

#### **Table 1.** Chemical properties of fast pyrolysis biochar used for flammability and self-reactivity assessment

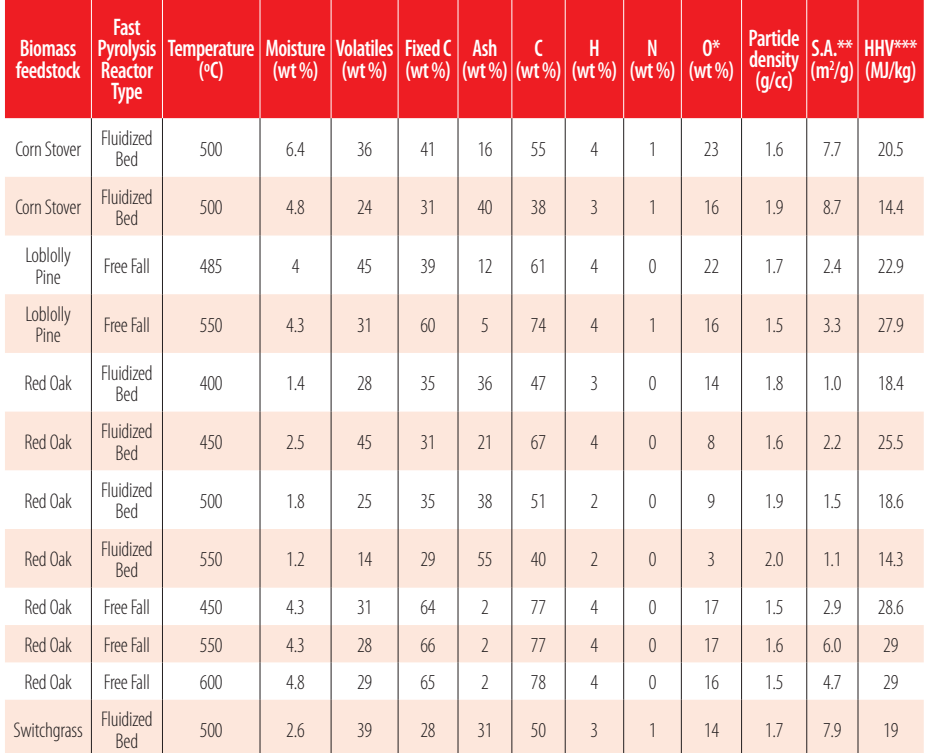

\* Oxygen content determined by mass difference \*\* S.A. = Surface Area \*\*\* HHV = Higher Heating Value

Sulfur was measured but almost undetected in these samples.

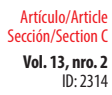

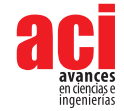

**Table 2.** Expanded list of fast pyrolysis biochars selected for testing based on feedstock, reactor configuration, reaction conditions and biomass pretreatments

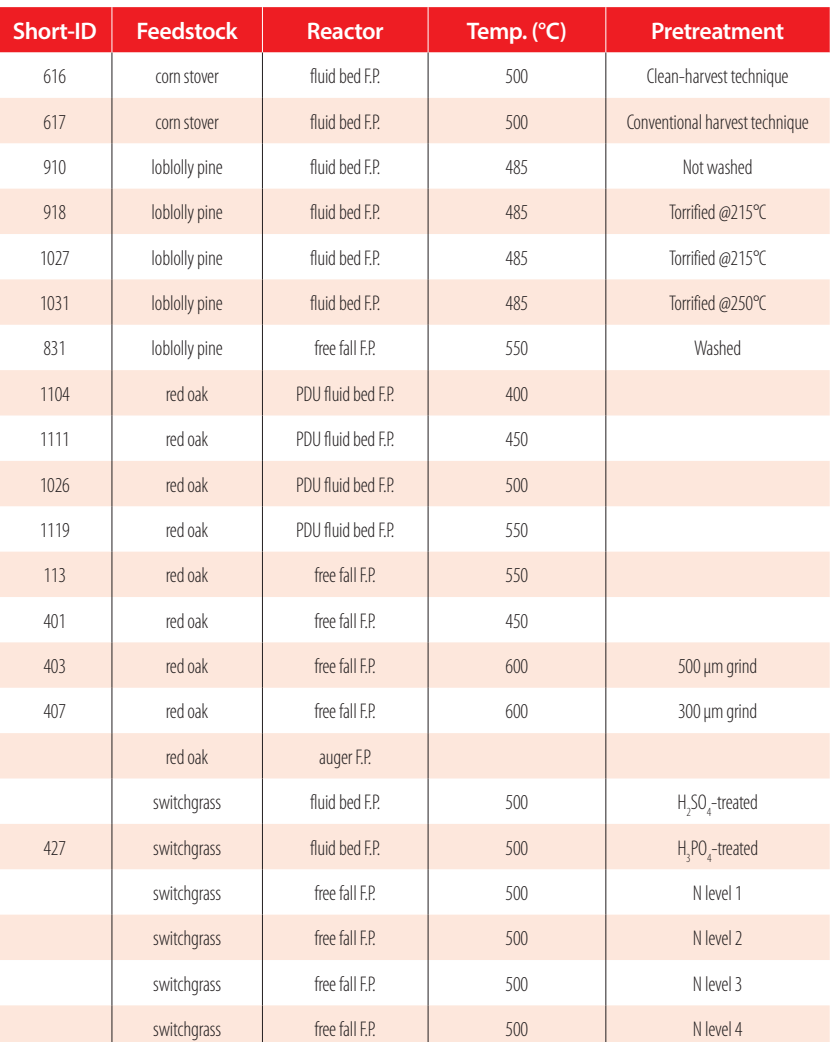

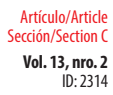

**Vol. 13, nro. 2** Fast Pyrolysis Biochar Flammability Behavior for Handling and Storage del Campo / Brumm / Keren (2021)

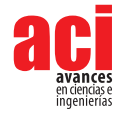

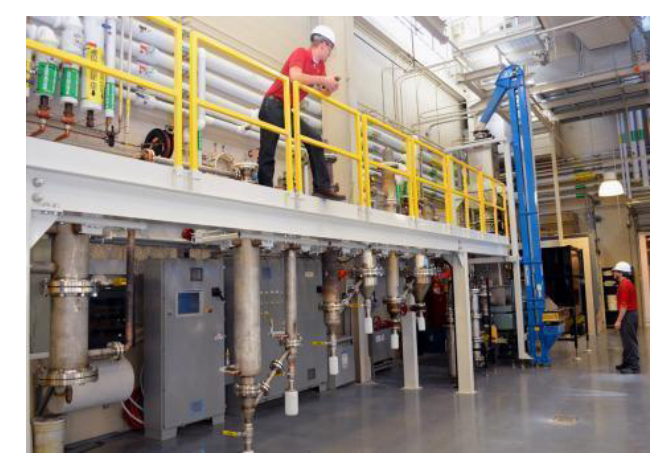

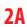

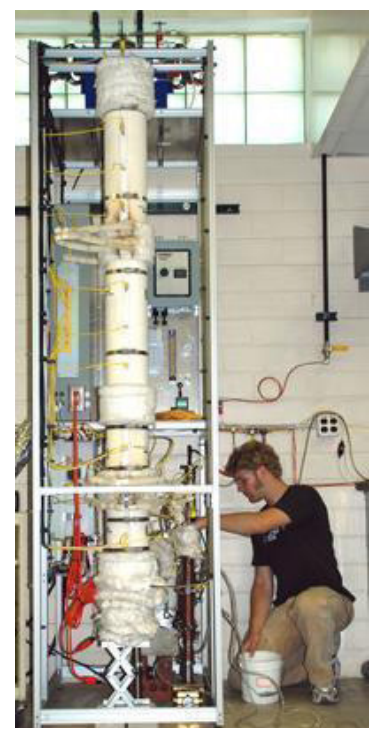

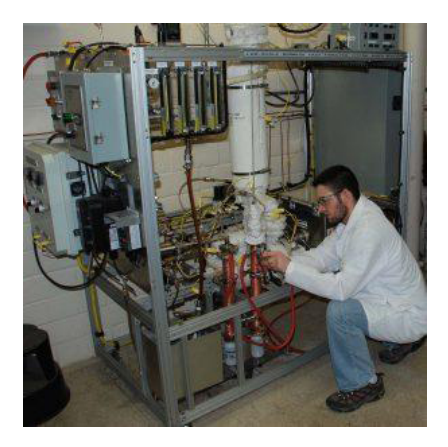

**2B 2C**

**Figure 2.** Fluidized bed reactor (2A), free fall reactor (2B), auger reactor (2C). Pictures from Iowa State University Center for Sustainable Environmental Technologies

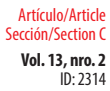

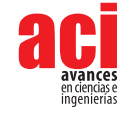

The results obtained from this study were then compared to data on other carbonaceous materials such as gasification, slow pyrolysis and typical charcoal that are produced with different reactor types from commercial production facilities or from other research institutions [20].

From the three flammable categories in Hazardous Materials Class, initial laboratory testing suggested that fast pyrolysis biochars may be classified as Flammable Solids (4.1) and Spontaneously Combustible (4.2). Literature indicates that similar types of carbonaceous materials are flammable when wet (4.3) and can result in self-combustion processes. It is not clear, however, what the circumstances or the specific properties of the material are that can trigger such behavior [15]. The materials used in this study did not present any dangerous behavior when wet. However, the Code of Federal Regulation CFR 177.838 paragraph (b) "articles to be kept dry" states that charcoal screenings, ground, crushed or pulverized charcoal and lump charcoal are dangerous materials and should be kept dry as water can create hot spots and start a fire. Again, none of the materials here presented any visible reaction with water, so they were not considered Class 4.3.

## **Ignitability of Solids (EPA 1030)**

In order to assess whether biochars fall under the Flammable Solids category (Class 4.1), a preliminary screening method defined by U.S. DoT/UN Transportation of Dangerous Goods (also referred to as Ignitability of Solids EPA 1030) was used [17]. If the material is identified as a flammable solid, there are further steps needed to classify the type of flammable solid it corresponds to. This preliminary test is performed over a powder triangular train of 250 mm long by 20 mm at the base and 10 mm high placed on a low-conductive plate. After an ignition source is applied to one end of the test strip, if combustion propagates along 200 mm of the strip within 2 min (for non-metallic materials), then it is classified as ignitable (or flammable) solid. If the results of the preliminary test indicate the sample is flammable, then it is subjected to an additional test for burning rate along 100 mm distance. If the burning rate is faster than 2.2 mm/s, the sample is considered Class 4.1 flammable solid (EPA 1030 test method). To test how moisture affects flammability, distilled water was added to achieve different moisture levels after the samples were dried. To assure moisture equilibrium was reached throughout the sample, flammability tests were conducted a few days after adding water to the samples. Pearson correlation coefficient was used to understand if there was any correlation between flammability and chemical and physical characteristics.

## **Flammability Potential Screening Analysis of Wastes (ASTM D4982-95)**

Flammability Potential Screening was used to analyze the flammability potential of the samples and the vapors released from these samples (ASTM D4982-95) [18]. By using this particular test method, it is possible to not only gain information about the biochars' flammability with a fast screening test but also to understand the effect of moisture on this characteristic.

These test methods are to complement quantitative analytical techniques for determining flammability. The tests can be used with slurry, liquid and solid wastes to evaluate if the material has potential to produce or sustain fire (Figure 3). The procedure is implemented

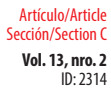

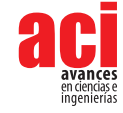

utilizing two methods in which the material is subjected to ignition: Test Method A "Test Sample Exposed to Heat and Flame" and Test Method B "Test Sample Exposed to Spark Source." Test Method A has two components. The first component relates to the sample's ability to release volatile vapors. A flame is positioned perpendicularly on top of the sample for three seconds. If a spark is visible, the sample is labeled as a positive flammability potential. Samples were tested as they were initially received by the laboratory. In addition, samples were dried at 103°C for 24 h to remove any moisture. When the samples cooled to room temperature, both test methods were repeated.

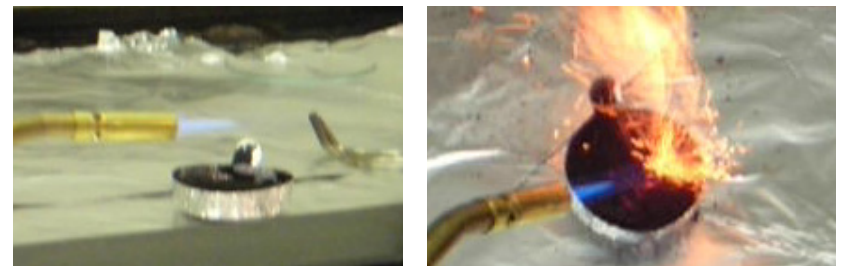

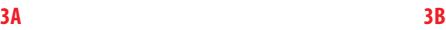

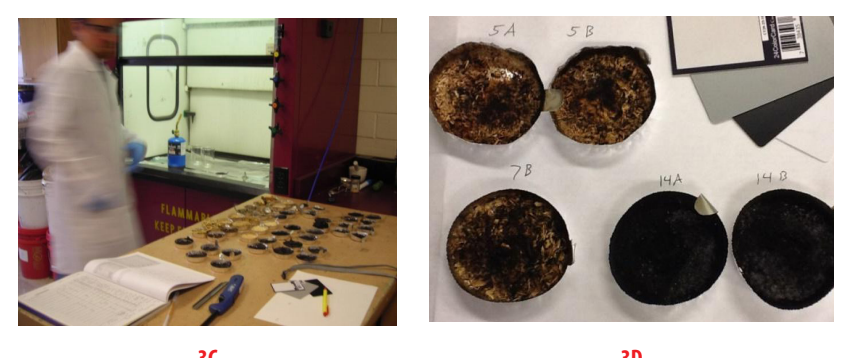

**3C 3D Figure 3.** Example of flammability potential ASTM D4982, sample preparation and procedure

## **Biochar chemical and physical properties**

Proximate analysis (thermogravimetric analysis) was performed using a thermogravimetric analyzer (TGA) instrument (Mettler Toledo, USA). The energy content of the samples (higher heating value) was obtained using a Parr oxygen bomb calorimeter (Parr Instrument Company, USA). The elemental analysis was performed using Leco TruSpec (LECO Corporation, St. Joseph, MI, USA) for carbon, hydrogen, nitrogen and sulfur (CHNS), and the determination of oxygen was made by mass difference. Ethylenediamine-tetra-acetic acid (EDTA) was used as the reference standard for the quantification of carbon, hydrogen, and nitrogen. Sulfur reference material for coal was used for sulfur quantification. All standards were obtained from Leco Corporation. Particle density was measured with a helium pycnometer (Pentapycnometer, Quantachrome Instruments, Boynton Beach, FL,

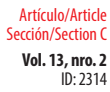

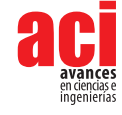

USA) using degassed samples from the Brunauer, Emmett, and Teller BET analysis. Surface area analysis was performed with 4 g samples degassed for 4 h at 300°C under vacuum at a pressure lower or equal to 100 Pa. (BET) using N<sub>2</sub> gas in a Quantachrome NOVA 4200e Gas Sorption Analyzer (Quantachrome Instruments, Boynton Beach, FL, USA). Five adsorption points were measured in the range of 0.05 to 0.3 P/P<sub>o</sub>.

### **Method sensitivity**

Due to the sensitivity of the methods and the various material formulations, tests were performed without altering the physical properties of the sample as this can alter the results and subsequently the classification [16, 17]. From a methodology perspective, it is important to clarify that samples should be tested when received without drying, milling, and sieving before flammability analyses are performed. It is very important to have uniform sampling procedure to obtain a representative sample when collecting the material at the facility as well as when preparing the sample for testing. Moisture measurement can significantly affect the results. Moisture and particle size (minimum descriptive format such as fine powder, sand, coarse granules) should be reported as accurately as possible for correct interpretation. Particle size has been reported to affect burn rate and also the ignitability of the material [17].

# **RESULTS AND DISCUSSION**

### **Physico-chemical characterization of the biochars made with different operating conditions and reactors**

Biochar properties vary significantly in comparison to other carbonaceous materials [21], and the flammability will be associated with the biochar properties. Additionally, flammability assessment will depend on the method that was used in the evaluation. This study evaluates a handful of different materials, yet further research is needed in order to better understand biochar properties and the conditions that could trigger unsafe flammable conditions.

The chemical and physical properties of biochar can vary widely depending on the feedstock and pyrolysis conditions. In order to broaden the chemical composition and flammability results in this study, a wide range of carbonaceous materials were obtained from various feedstocks, reactor configurations and processing conditions (Table 1). For example, carbon content from this set of samples varied from 40 to 78 wt %, ash content from 2 to 40 wt %, volatile content from 14 to 40 wt %, surface area from 1.0 to 8.7  $m^2/g$ , and energy contents from 14.4 to 29 MJ/kg. Flammability characteristics were examined, and results were compared to those cited in the literature, addressing both flammable and non-flammable carbonaceous materials.

## **EPA Test Method 1030 Ignitability of Solids**

This method evaluates whether samples are flammable (first tier of classification). If the sample propagates over 200 mm of the powder train in 2 minutes, then it is subjected to a burning rate test. Wastes are considered flammable if the burning rate is higher than

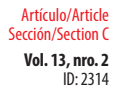

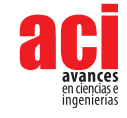

2.2 mm/s and for metals 0.17 mm/s (Table 3 and Table 4). The parameter "time to ignite" here presents the differences in response between materials when in contact with a flame. The biomass developed a clear flame and was simple to identify ignition, but the other materials were not clear as their flames were not truly developed (combustion of ambers).

#### **Table 3.** Flammability results from various carbon products in accordance with EPA 1030 method

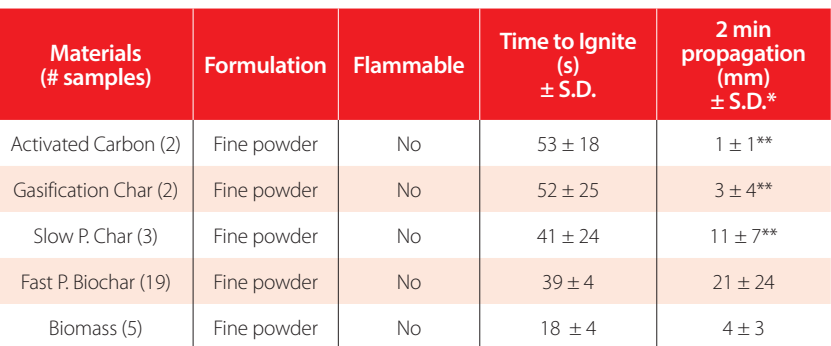

\* Propagation in the preliminary screening step was measured over a 2-minute period. \*\* Standard deviations for these materials resulted from two or three materials with two replications per sample.

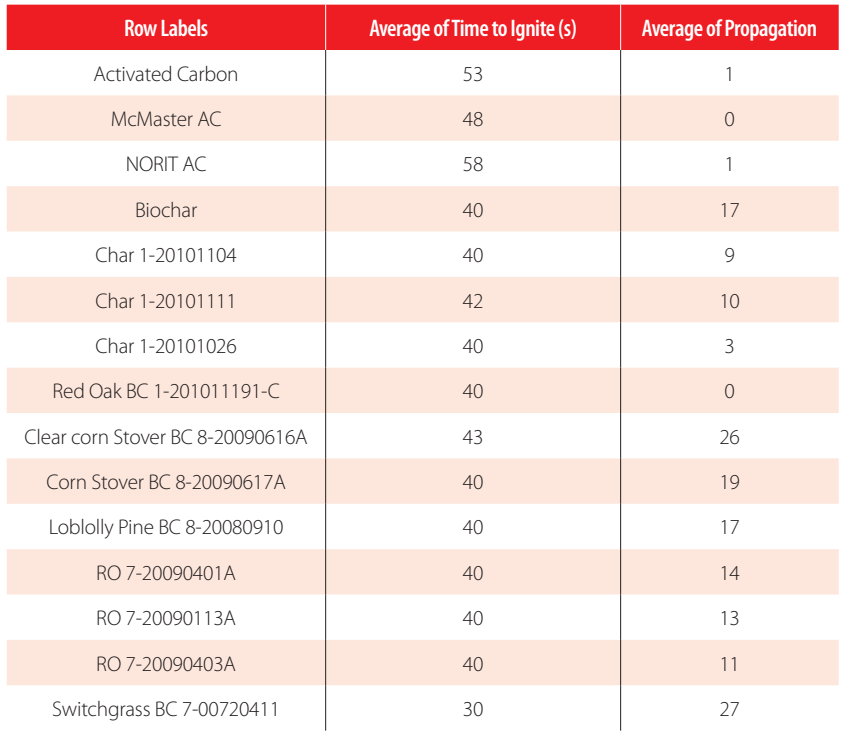

#### **Table 4.** Expanded EPA 1030 Ignitability of Solids

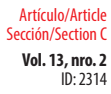

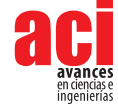

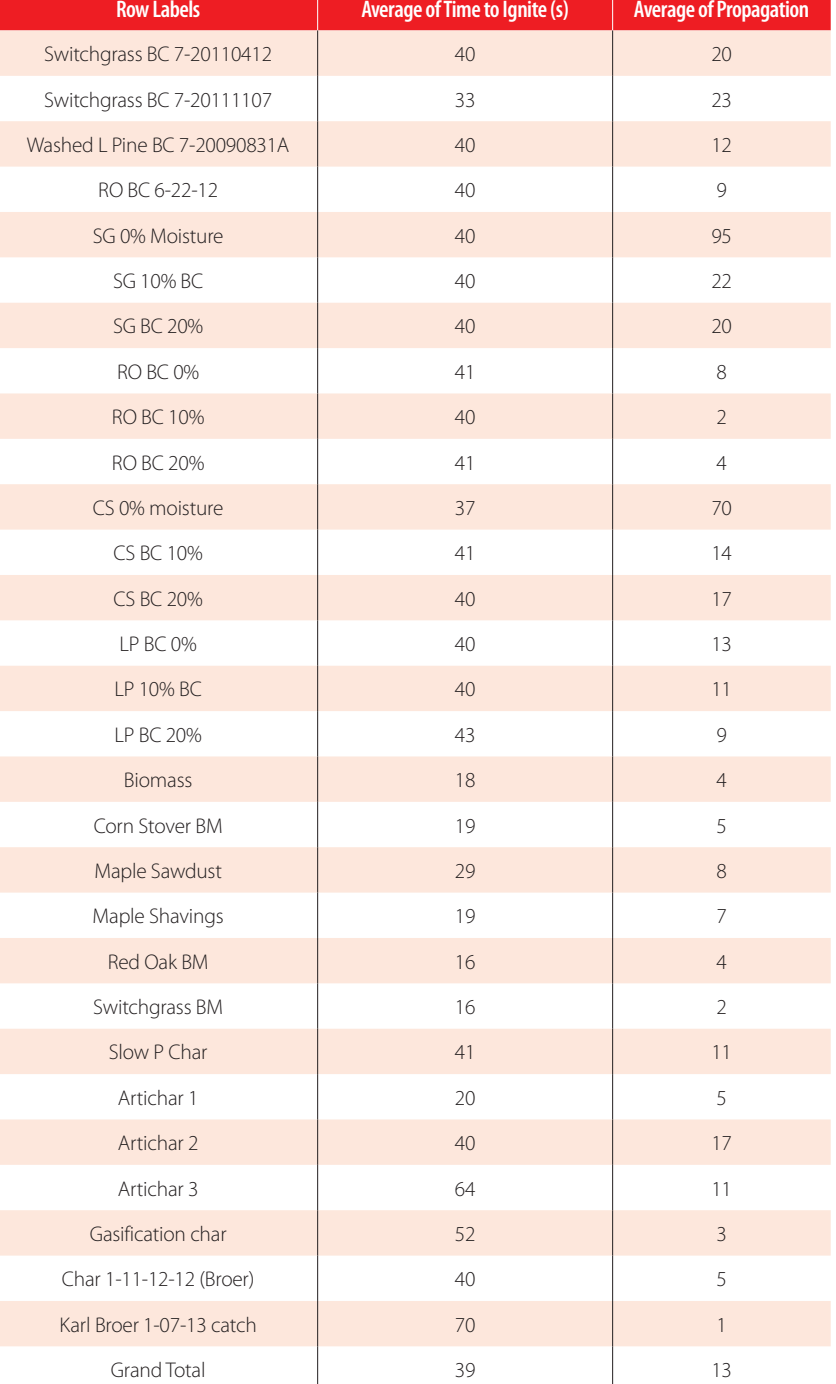

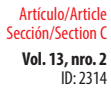

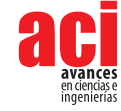

None of the materials were considered intrinsically flammable. Note that fast pyrolysis biochars had higher propagation with roughly one-fifth of the required trajectory (200 mm) burnt in two minutes. Activated carbon had 1mm (almost no propagation), but gasification chars propagated slightly. Biomass tested here were materials with similar properties to those used for making the fast pyrolysis biochars (corn stover, red oak, loblolly pine, and switchgrass). The biomass presented shorter propagation possibly due to the higher moisture contents (between 10-15% w.b.), its finely ground nature, and the packed conditions used for the testing. Additionally, note that biomass demonstrated the least "time to ignite" when exposed to flame. The flames created from the proximity to the heat source for the short ignition time did not result in complete particle ignition.

The ignition time was problematic to determine as both materials presented distinct responses to the contacts with the flames. Biomass ignition was the point where flames became visible, while biochar ignition was the point where the material glowed red and became sufficiently hot to propagate. As such, ignition time was a subjective measurement dependent on the operator. Despite that, biomass ignition time was half of any observed biochar ignition time, and the ignition was clearly visible through the development of flames.

Pyrolyzed biochar demonstrated greater propagation than gasification char. In comparison, activated carbon almost entirely failed to propagate. This may be attributable to the graphite-like chemical structure and the lower content of volatiles, which reduce the likelihood that activated carbon will react and combust due to the recalcitrant aromatic structure. The standard deviations of propagation rates are large for fast pyrolysis biochars due to the large chemical and property characteristics associated with the different operating conditions (temperatures from 400 to 600°C), different reactors, resident times and feedstocks.

Figure 4 shows the propagation results of four fast pyrolysis of biochar feedstocks (switchgrass, corn stover, red oak and loblolly pine) produced with the same conditions (in a fluidized bed at 500°C) but with different moisture content after storage. As can be expected, flame front in dry biochars propagated considerably faster than in moist biochars. Switchgrass and corn stover (herbaceous) biochars flame propagation were higher than wood types at the same pyrolysis temperature conditions and moistures. Therefore, a very important consideration in assessing flammability propagation is the moisture content at the time that the measurement is completed. Moisture can significantly differ according to production time, time of storage, and time of sampling. Therefore, special considerations must be made when taking representative samples, handling the sample, assuring adequate testing procedure, and communicating the results.

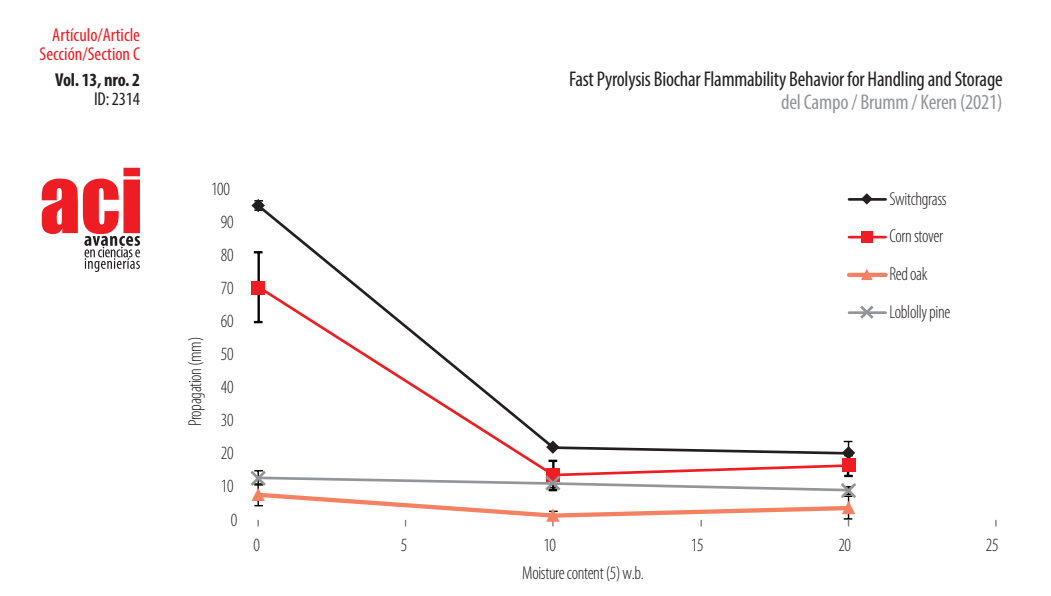

**Figure 4.** Fast pyrolysis biochar propagation by feedstock species and its relationship with moisture content

Bone dry corn stover and switchgrass fast pyrolysis biochar were not flammable (less than 200 mm of propagation in 2 min), but in comparison to the other materials, the propagation was much longer. For bone dry materials, the traveled distance was 95 mm for switchgrass and 70 mm for corn stover, while the propagation in both woody feedstocks was considerably lower, 13 mm for loblolly pine and 8 mm for red oak. The difference in flammability between bone dry biochars and different feedstocks is quite large. However, an addition of 10% moisture to the biochar reduced the propagation distance by more than 25% in both switchgrass and corn stover.

Table 5 presents Pearson correlation coefficients for flammability propagation and chemical constituents performed for all the fast pyrolysis biochars (listed in Table 6).

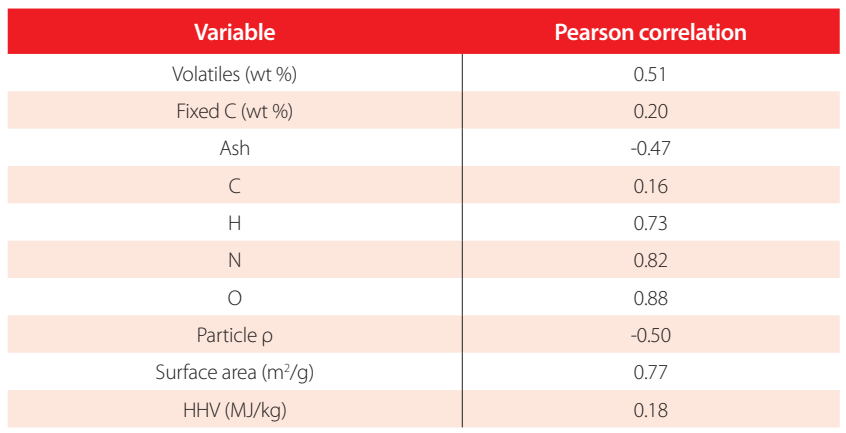

#### **Table 5.** Pearson correlation coefficient for the smoldering propagation of fast pyrolysis biochars and various chemical properties

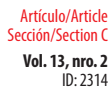

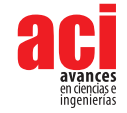

**Table 6.** Results from chemical characterizations of selected biochars (see Table 1). Moisture, volatiles, fixed carbon and ash contents and higher heating values (HHV) are on an as-received basis; all other results are reported on a dry basis. Oxygen content determined by difference. Ρ = density, S.A. = surface area, C.S.= corn stover, L.P. = loblolly pine, R.O. = red oak, S.G. = switchgrass, F.F. = free fall reactor, PDU = process development unit reactor

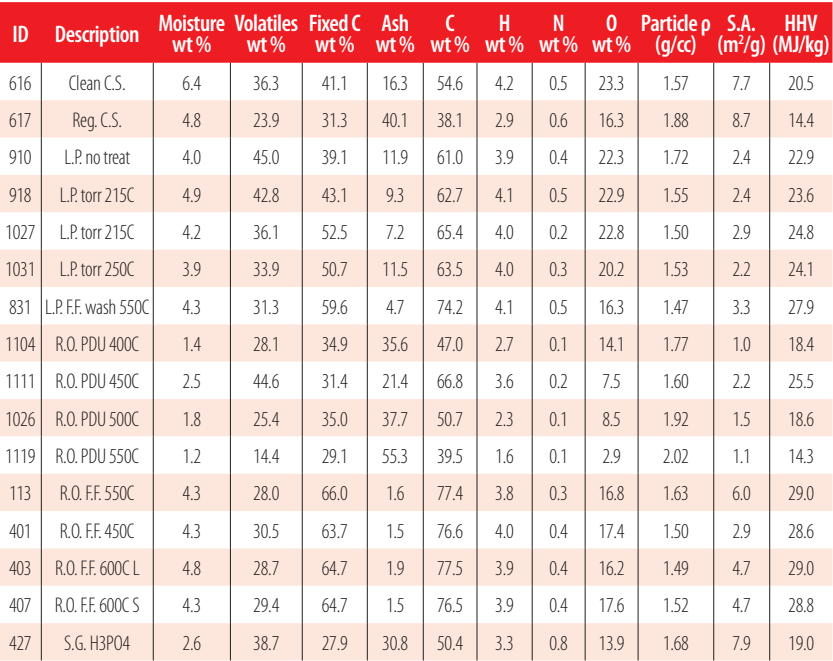

Note: L.P. = refers to Loblolly pine, R.O.= refers to red oak, S.G.= Switchgrass, C.S.= Corn Stover. Torr= terrified and later pyrolyzed, wash= acid wash to remove ash, H3PO4= acid washed with phorsphoric acid before pyrolysis

Flammability propagation had a high correlation for oxygen content and surface area in fast pyrolysis biochars. Both correlations line up with expectations. Note, however, that the surface area range is small in comparison with other carbon materials. All surface areas were less than 10 m<sup>2</sup>/g while other carbons could easily reach 500 or 1000 m<sup>2</sup>/g [21]. A medium correlation coefficient between propagation and volatile content was seen with  $r^2$ =0.51 similar to Zhao et al [11]. It is important to note that Zhao and his colleagues studied different types of biochars, while in this study, only fast pyrolysis biochars with a smaller range of volatile variability were tested. Although nitrogen content showed high correlation as well, the range of results for nitrogen content between the samples was from 0.1 to 0.8% with an average of 0.3% of the total elemental composition. Thus, it is very likely that the error of the measure and small dispersion of values could be as large as the correlation itself.

It was expected that the ash content of the biochar would have a significant negative correlation with flammability as it would decrease the energy density of the material similarly to graphite and ash impurities [10]. The fact that there are more minerals and less carbon in the biochar was presumed to be a factor that would lower the energy

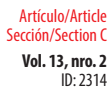

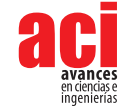

density and potential flammability and reduce the propagation rate. The results, however, showed a negative correlation with flammability as expected, but medium to low correlation -0.47.

### **ASTM D4982 Standard Test Methods for Flammability Potential Screening Analysis of Waste**

Flammability was further evaluated using Standard Test Methods for Flammability Potential Screening Analysis of Waste ASTM D4982 (Table 7). In this test, a sample was considered flammable if any of the sections and methods from these tests resulted positive (flammable). Although this method is fairly subjective as it is difficult to clearly assess if the material is lit or not with decaying embers, it was determined that biochars, biomasses, and the coal samples are flammable according to this test. It is important to note here that their original biomass showed much higher flammability potential than their produced biochars, and thus required extinguishing the sample after the test was performed. Section 1 test method A, sample exposed to heat with the flame on top of the sample, and test method B, sample exposed to spark source, resulted in negative flammability characteristics for all materials. However, when implementing Section 2 test method A, with direct contact with flames for 10 seconds, almost all biochars produced embers that were lit for at least 20 seconds. No differences were observed in flammability potential between the dried samples and the samples with their original moisture content. The lack of differences in flammability response was likely due to the small amount of moisture present in the original biochar samples (less than 5.5 wt% for all the biochar materials).

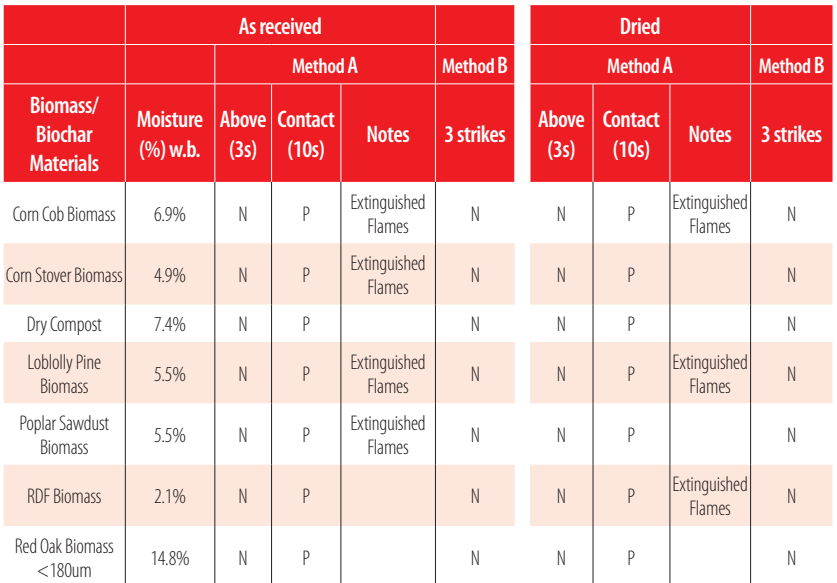

#### **Table 7.** ASTM D4982 Flammability potential of 26 materials with samples as received and dried, evaluated under Test methods A and B

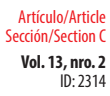

del Campo / Brumm / Keren (2021)

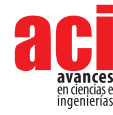

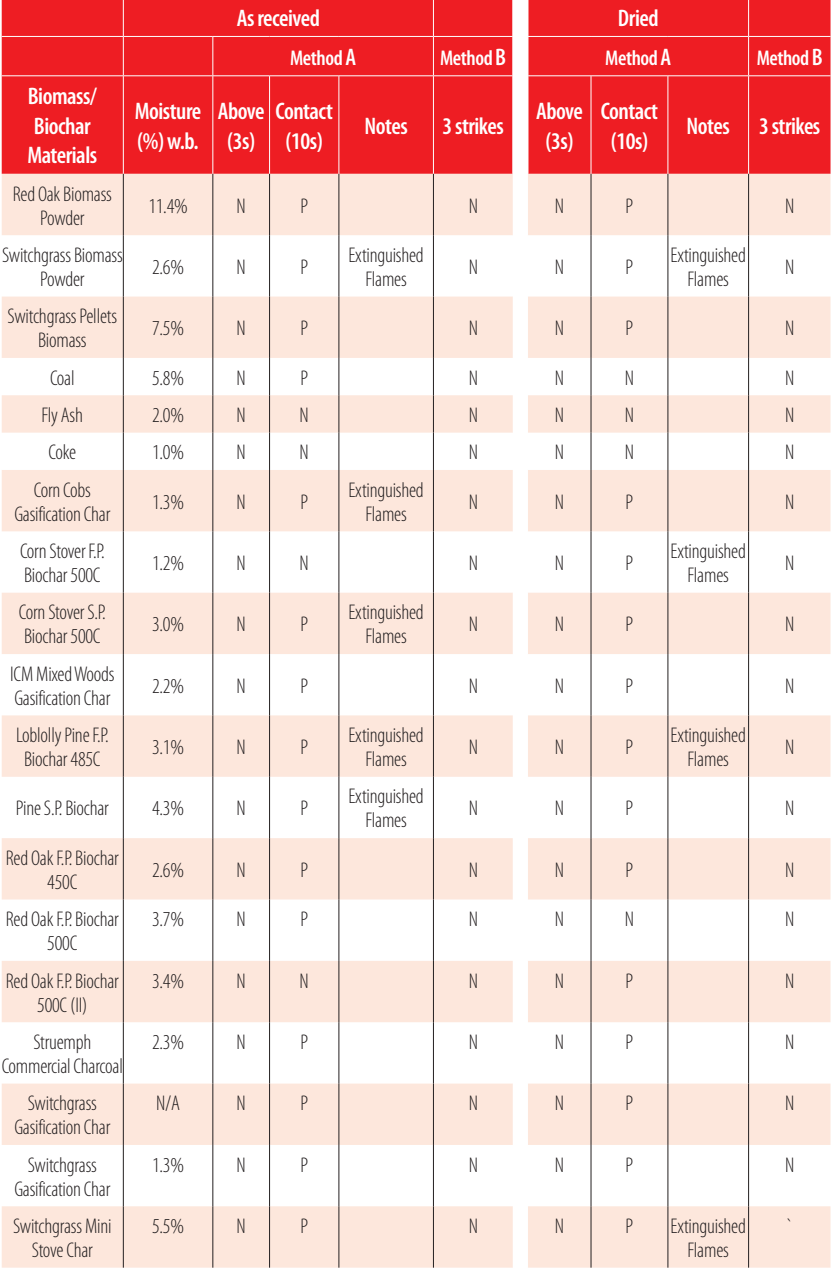

Note: P= Positive, N=Negative. Samples under Method A Contact test for 10 seconds were deemed to give a positive result if flames were visible or embers remained for 20 seconds.

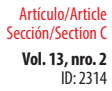

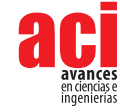

Section 2 test method A - direct flame contact - resulted in several positive flammability results. All 10 biomass samples were positive. From the different biomasses tested, approximately half of them sustained flame, and the flames were well-visible and welldeveloped (corn cobs, corn stover, poplar sawdust, loblolly pine and switchgrass). Thirteen biochars were analyzed and only two produced negative results. The biochars did not produce an open flame but rather created embers that would remain partly lit for at least 20 seconds after the flame was removed. Four biochars required extinguishing the embers after 20 seconds. All the different biochar types studied here (gasification, slow pyrolysis, and fast pyrolysis biochar) did not show different responses among them. Three fossil fuels and derivatives were tested for comparison, and only coal produced a positive flammability result with embers lasting for more than 20 seconds.

Testing for flammability associated with vapor released (method B) indicated nonflammable for all the samples, mainly since these samples are solid and usually do not contain significant levels of adsorbed volatile compounds that could be released at room temperature or with a brief exposure to heat.

Analysis conducted after the materials were dried in the oven demonstrated comparable results to non-dried samples (as received). The biomass samples produced the same results, before and after drying; the vapor analysis was negative while the direct flame analysis was positive. Although some variation existed between the different carbonaceous materials, biochar samples had mostly similar responses. Only two samples that did not have a positive flammability result with the original moisture had a positive result after they were dried (red oak fast pyrolysis 500°C (II) and corn stover fast pyrolysis 500°C).

Overall, the removal of the moisture led to no changes in the assessment of flammability, likely due to the fact that the moisture content of the materials "as received" was fairly dry (less than 10% w.b.).

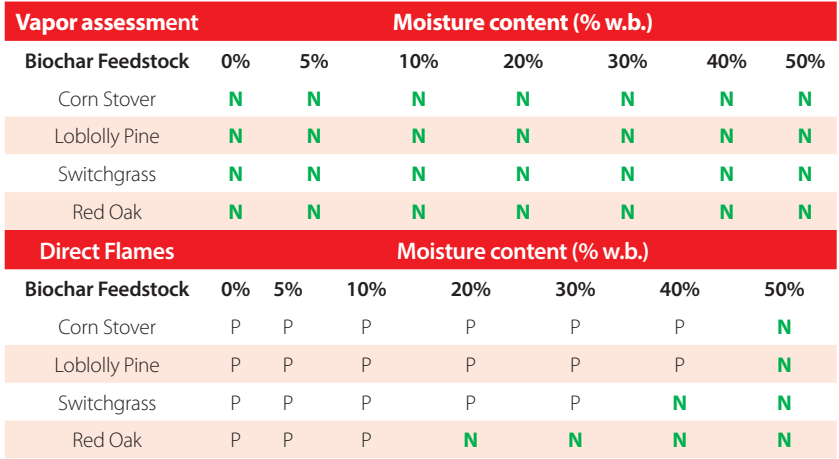

**Table 8.** ASTM D4982-95 Flammability Potentials Section A (vapor assessment immediately above and direct flames) different moisture levels of four fast pyrolysis biochars produced at ~500ºC in a fluidized bed reactor

Note: N= Negative, P=Positive or when embers stay lit for at least 20 seconds

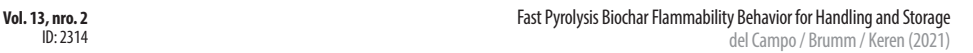

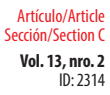

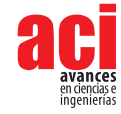

Four fast pyrolysis biochars produced with different feedstocks (corn stover, loblolly pine, switchgrass and red oak) and pyrolyzed in a fluidized bed reactor at ~500ºC were used to evaluate the flammability potential with different moisture contents (Table 8). The vapor assessment was negative, similar to the previous results. The flammability response to the direct flame assessment was quite different among the four feedstocks. Red oak was least flammable; however, 20% of moisture content suppressed any flammability potential. Switchgrass required 40% moisture content to gain the same level of safety, while corn stover and loblolly pine required 50% moisture to suppress flammability potential.

Overall, the four biochars with the addition of 20-50% moisture by weight suppressed the flammability potential when measured according to ASTM D4982. Increasing moisture content is a simple method that can be used to ensure safer transportation and storage and can be used to further enhance safety in processing or storage facilities.

Overall, the biochar feedstocks tested with ASTM D4982 were "more flammable" than their corresponding biochar (with the same feedstock). Feedstocks had clearly welldeveloped flames that resulted in full consumption of the sample if not extinguished after the test. Most biochars, however, had embers that lasted for more than 20 seconds but over time went out and did not require extinguishing.

## **CONCLUSIONS**

The fast pyrolysis biochars tested in this study are not considered flammable solid material under UN/DoT regulations for the transportation of dangerous goods. However, in reference to other studies, this material can self-heat and therefore needs to be further evaluated.

Tests to assess flammability, such as EPA 1030 or UN/DOT 1050 section A, demonstrated that fast pyrolysis biochar should be considered "not flammable" with respect to its flame propagation properties. Assessment according to ASTM D4982 showed that fast pyrolysis biochars from red oak, corn stover, loblolly pine, and switchgrass could be considered "flammable." It is important to note that this test can be subjective as the operator must visually determine whether the material is lit or not, which is characterized by fading embers. This subjectivity is a concern when testing this kind of material. However, addition of moisture to the biochar to 20 to 50% w.b. completely suppressed the flammability potential when tested according to **ASTM D4982** 

Standards need to be developed to specifically address biochar safety as different methods may produce different outcomes, and some of these methods are subjective. Alternatively, standardized conditions need to be more precisely specified.

Fast pyrolysis biochars have a wide range of chemical properties due to the various types of feedstocks, the types of reactors, and the operating conditions. Therefore, it is essential to continue to test the different fast pyrolysis biochars until there is better understanding of the flammability characteristics and the conditions to avoid. Other biochar types (slow pyrolysis, gasification, and hydrothermal liquefaction chars) may

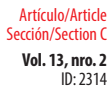

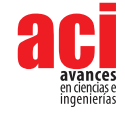

have different flammability characteristics and should be tested until it is understood how the thermochemical process affects the flammability characteristics.

# **ACKNOWLEDGEMENTS**

We acknowledge the financial support of Iowa State University, Karl Goldsmith and Gabriel Buitrille for their diligent work and assistance on the data collection, as well as Dr. Robert Brown of Iowa State University for his continuous support and mentoring.

# **AUTHORS' CONTRIBUTIONS**

Bernardo del Campo conceived the investigation, developed the methodology and also made the acquisition, analysis and interpretation of data including field, laboratory and experimental. Thomas Brumm was the project administrator and also with Nir Keren they worked on the supervision and tutoring of the whole project. Bernardo del Campo wrote the manuscript, and Thomas Brumm and Nir Keren reviewed critically the intellectual content of the manuscript. Finally, Bernardo del Campo took photographs and results.

# **CONFLICT OF INTEREST**

The author declares that the data gathering and research were performed in the absence of any commercial or financial relationships that could be construed as a potential conflict of interest. The author currently works in a company that produces biochar and biochar equipment.
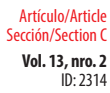

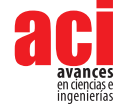

## **REFERENCES**

- [1] International Biochar Initiative, (2012). Standardized product definition and product testing guidelines for biochar that is used in soil. *IBI biochar standards*. Recovered from [http://www.biochar-international.org/sites/default/files/](http://www.biochar-international.org/sites/default/files/Guidelines_for_Biochar_That_Is_Used_in_Soil_Final.pdf) Guidelines for Biochar That Is Used in Soil Final.pdf
- [2] Lehmann, J., & Joseph, S. (Eds.). (2015). *Biochar for environmental management: science, technology and implementation*. Routledge. doi: <https://doi.org/10.1002/bbb.169>
- [3] Laird, D. A., Brown, R. C., Amonette, J. E., & Lehmann, J. (2009). Review of the pyrolysis platform for coproducing bio‐oil and biochar. *Biofuels, bioproducts and biorefining, 3*(5), 547-562. doi: <https://doi.org/10.1002/bbb.169>
- [4] Lehmann, J., Gaunt, J., & Rondon, M. (2006). Bio-char sequestration in terrestrial ecosystems–a review. *Mitigation and adaptation strategies for global change,11*(2), 403-427. doi: <https://doi.org/10.1007/s11027-005-9006-5>
- [5] Jeffery, S., Verheijen, F. G., van der Velde, M., & Bastos, A. C. (2011). A quantitative review of the effects of biochar application to soils on crop productivity using meta-analysis. *Agriculture, ecosystems & environment, 144*(1), 175- 187. doi: <https://doi.org/10.1016/j.agee.2011.08.015>
- [6] Boateng, A. A., Garcia-Perez, M., Mašek, O., Brown, R., & del Campo, B. (2015). Biochar production technology. In *Biochar for environmental management* (pp. 95-120). Routledge. doi: <https://doi.org/10.4155/cmt.10.32>
- [7] Spokas, K. A. (2010). Review of the stability of biochar in soils: predictability of O: C molar ratios. *Carbon Management, 1*(2), 289-303.
- [8] Mukome, F. N., & Parikh, S. J. (2015). *Chemical, physical, and surface characterization of biochar* (pp. 68). CRC Press, Boca Raton, FL.
- [9] del-Campo, B. G., Morris, M. D., Laird, D. A., Kieffer, M. M., & Brown, R. C. (2015). Optimizing the production of activated carbon from fast pyrolysis char. *Technology, 3*(02n03), 104-113. doi:<https://doi.org/10.1142/S2339547815400026>
- [10] Hawtin, P., Lewis, J. B., Moul, N., & Phillips, R. H. (1966). The heats of combustion of graphite, diamond and some non-graphitic carbons. *Philosophical Transactions of the Royal Society of London. Series A, Mathematical and Physical Sciences, 261*(1116), 67-95. doi:<https://doi.org/10.1098/rsta.1966.0058>
- [11] Zhao, M. Y., Enders, A., & Lehmann, J. (2014). Short-and long-term flammability of biochars. *biomass and bioenergy, 69,* 183-191. doi:<https://doi.org/10.1016/j.biombioe.2014.07.017>
- [12] Code of Federal Regulations, Title 49 FR Parts 100-199 (Transportation). Superintendent of Documents, US Government Printing Office, Washington, DC, 20402.
- [13] United Nations. Committee of Experts on the Transport of Dangerous Goods. Recommendations on the Transport of Dangerous Goods: Manual of tests and criteria (Vol. 11). United Nations Publications, 2009.
- [14] Joseph, G., & Team, C. H. I. (2007). Combustible dusts: A serious industrial hazard. *Journal of hazardous materials, 142*(3), 589-591. doi:<https://doi.org/10.1016/j.jhazmat.2006.06.127>
- [15] Cote, Arthur E. Fire protection Handbook. National Fire Protection Association, 19th edition volume I, 2002.
- [16] Brown, T. R., Wright, M. M., & Brown,. C. (2011). Estimating profitability of two biochar production scenarios: slow pyrolysis vs fast pyrolysis. *Biofuels, Bioproducts and Biorefining, 5*(1), 54-68. doi:<https://doi.org/10.1002/bbb.254>
- [17] U.S. Environmental Protection Agency. "Test Method for the Evaluation of Solid Wastes"-Physical and Chemical Methods, Method 1030, Ignitability of Solids," U.S. EPA Washington Solid Waste Website: [https://www.epa.gov/hw](https://www.epa.gov/hw-sw846/sw-846-test-method-1030-ignitability-solids)[sw846/sw-846-test-method-1030-ignitability-solids](https://www.epa.gov/hw-sw846/sw-846-test-method-1030-ignitability-solids)
- [18] American Society for Testing and Materials, ASTM D4982-07 Standard Test Method for Flammability Potential Screening Analysis of Waste, 2007.
- [19] Brown, T. R., & Brown, R. C. (2013). Biorenewable resources: engineering new products from agriculture. John Wiley & Sons.

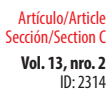

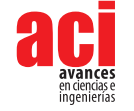

- [20] FAO Simple Technologies for Charcoal Making, Second Printing, FAO Forestry Paper 41, Food and Agriculture Organization of the United Nations, Rome, 1987. Available at [www.fao.org/docrep/S5328e/x5328e00.htm](http://www.fao.org/docrep/S5328e/x5328e00.htm), accessed June 2015
- [21] del Campo, B. G. (2015). Production of activated carbon from fast pyrolysis biochar and the detoxification of pyrolytic sugars for ethanol fermentation.

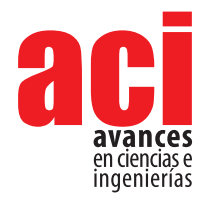

**Vol. 13, nro. 2** ID: 2288 Artículo/Article Sección/Section C

# **COVID-19 ResNet: Residual neural network for COVID-19 classification with three-step Bayesian optimization**

**Javier Balseca1 , Martín Cruz 1 , María Gabriela Baldeón1\***

1 Departamento de Ingeniería Industrial and Instituto de Innovación en Productividad y Logística CATENA-USFQ, Colegio de Ciencias e Ingeniería, Universidad San Francisco de Quito, Diego de Robles s/n y Vía Interoceánica, Quito, Ecuador 170901.

\*Autor de Correspondencia/Corresponding Author, e-mail: [mbaldeonc@usfq.edu.ec](mailto:mbaldeonc@usfq.edu.ec)

# **COVID-19 ResNet: Red neural residual para la clasificación de la COVID-19 con optimización bayesiana de tres pasos**

### **Abstract**

COVID-19 is an infectious disease caused by a novel coronavirus called SARS-CoV-2. The first case appeared in December 2019, and until now it still represents a significant challenge to many countries in the world. Accurately detecting positive COVID-19 patients is a crucial step to reduce the spread of the disease, which is characterized by a strong transmission capacity. In this work we implement a Residual Convolutional Neural Network (ResNet) for an automated COVID-19 diagnosis. The implemented ResNet can classify a patient´s Chest-Xray image (CXR) as COVID-19 positive, pneumonia caused from another virus or bacteria, or healthy. Moreover, to increase the accuracy of the model and overcome the data scarcity of COVID-19 images, a personalized data augmentation strategy using a three-step Bayesian hyperparameter optimization approach is applied to enrich the dataset during the training process. The proposed COVID-19 ResNet achieves a 94% accuracy, 95% recall, and 95% F1-score in the test set. Furthermore, we also provide insight into which data augmentation operations are successful in increasing CNN performance when doing medical image classification with COVID-19 CXR.

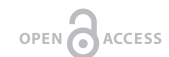

Licencia Creative Commons Atribución-NoComercial 4.0

 $(G)$   $(h)$   $(s)$ 

**Editado por / Edited by:** Oihane Fernández **Blanco** 

> **Recibido / Received:**  13/05/2021

**Aceptado / Accepted:** 07/10/2021

**1**

**Publicado en línea / Published online:**  15/12/2021

**Keywords:** convolutional neural networks, deep learning, Bayesian optimization, medical image analysis, data augmentation, hyperparameters

### **Resumen**

La COVID-19 es una enfermedad infecciosa causada por un nuevo coronavirus llamado SARS-CoV-2. El primer caso apareció en diciembre del 2019 y hasta el momento sigue representando un gran desafío a nivel mundial. La detección precisa del virus en pacientes COVID-19 positivos es un paso crucial para reducir la propagación de esta enfermedad altamente contagiosa. En este trabajo se implementa una red neuronal residual convolucional (ResNet) para el diagnóstico automatizado de la COVID-19. La ResNet implementada puede clasificar la radiografía del tórax de un paciente en COVID-19 positivo, uno con neumonía causada por otro virus o bacteria, y un paciente saludable. Además, para aumentar la precisión del modelo y superar la escasez de imágenes médicas en el set de entrenamiento, se aplica una estrategia de aumento de datos personalizada

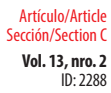

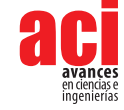

utilizando una optimización bayesiana en tres pasos. La ResNet propuesta alcanza un 94% de precisión, 95% de sensibilidad y 95% en el F1-score en el set de prueba. Adicionalmente, presentamos las operaciones de aumento de datos que ayudaron a incrementar el rendimiento de la red neuronal y que pueden ser utilizados por otros investigadores en el desarrollo de modelos para la clasificación de imágenes médicas.

**Palabras clave:** redes neuronales convolucionales, aprendizaje profundo de máquina, optimización bayesiana, análisis de imágenes médicas, aumento sintético de datos, hiperparámetros

## **INTRODUCTION**

COVID-19 is a disease caused by a new coronavirus called SARS-CoV-2. The first reports of this new virus came from Wuhan, Republic of China. The most common symptoms associated with COVID-19 are fever, fatigue, and dry cough. Meanwhile, the most severe symptoms include shortness of breath, confusion, pressure in the chest and loss of appetite [1]. In comparison with severe acute respiratory syndrome (SARS) and Middle East respiratory syndrome (MERS), SARS-Cov-2 is characterized by a lower mortality rate but a stronger transmission capacity [2].

The initial screening methods for COVID-19 diagnosis are the Real-Time reverse transcription-Polymerase Chain Reaction test (RT-PCR), antibody test (serology), and auxiliary diagnosis tests like computed tomography (CT) and chest X-ray (CXR) [2]. The RT-PCR test is recommended for people who have shown symptoms of the Coronavirus, people who have been in contact with a confirmed case, and people who have been traveling or participating in social events [3]. On the other hand, the antibody test is suggested for people who believe they have had the virus in the past, as it looks for the antibodies in the blood [4].

The laboratory diagnosis methods (RT-PCR and antibody test) have two important drawbacks: (1) a low viral load conducts to a low detection rate that can lead to falsenegative results, and (2) the viral tests show positive/negative results but cannot judge the COVID-19 evolution in the chest [5]. In contrast, CT imaging and chest X-ray can be used to detect and measure the severity of the virus. In China, CT is widely used as a first line investigation method in patients with COVID-19 [6] and is recommended as the basis method for COVID-19 diagnosis [7]. However, CT practice implies a high demand for radiology departments and, most importantly, a decontamination of the equipment to reduce the risk of cross-infection, hence reducing the availability and applicability of the method [8].

Chest X-ray is one of the most common diagnosis methods for lung disease due to its accessibility and rapid analysis. Moreover, CXR is not as expensive as CT and does not require a previous preparation of the patient [9]. Therefore, CXR analysis can be applied to help medical professionals diagnose COVID-19 in patients. However, imaging diagnosis does come with its own complications, such as the difficulty of accurately

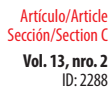

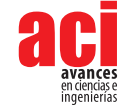

distinguishing COVID-19 pneumonia from other forms of pneumonias caused by the cytomegalovirus, adenovirus, influenza A virus, influenza B virus, MERS, and other viral and bacterial pneumonias [2]. Consequently, this can lead to a COVID-19 diagnosis delay.

According to the Radiological Society of North America, there are some characteristic manifestations on the CXR of a patient with Coronavirus [10]. These manifestations include the consolidation in the peripheral and mid to lower zone distribution, and the presence of bilateral patchy, bandlike ground-glass opacity [11]. In Fig. 1, we present three examples of CXR images. Image A shows a healthy patient, image B a person infected with COVID-19, and image C a person with pneumonia [12].

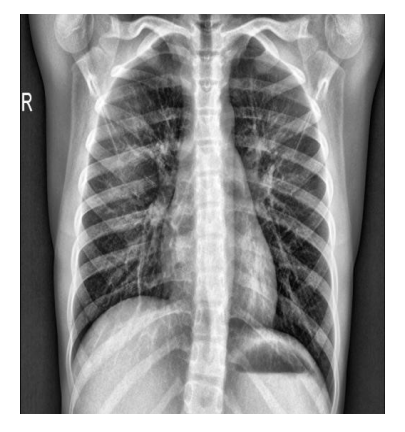

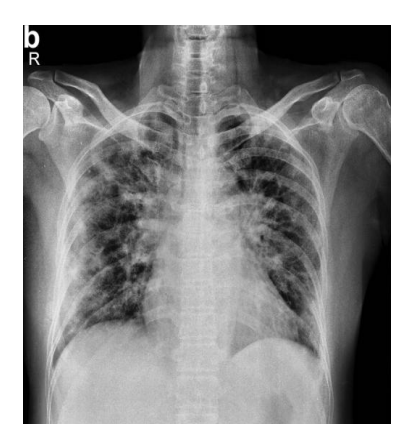

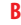

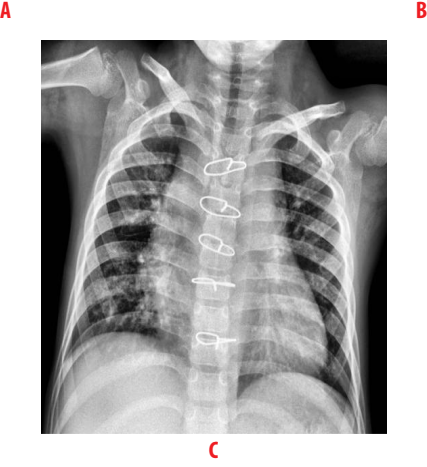

**Figure 1.** Examples of CXR images taken from [12] **A** healthy patient, **B** patient infected with COVID-19, and **C** patient with pneumonia

Despite the similarities between different types of pneumonia, it is possible to optimize the COVID-19 diagnosis through machine-learning (ML) techniques. Over the years, ML methods have shown reliable results in the analysis of medical images [13]. Deep learning

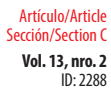

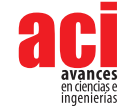

architectures, like convolutional neural networks (CNNs), have especially demonstrated achievement in state-of-the-art performance in medical image classification [14, 15] and segmentation [16, 17, 18] tasks.. As Gu et al. mentions, automated methods for medical diagnosis can play an important role for future diagnostic procedures, especially with the exploration of new CNN architectures that can improve the algorithm performance [19]. In the COVID-19 context, CNNs can recognize visual patterns from CXR images of COVID-19 patients and aid in the diagnosis, providing a rapid response and relieving the demand for radiology experts.

CNNs have obtained remarkable success by automatically optimizing its millions of parameters using labeled training data. Nevertheless, one of the biggest challenges is that such large-capacity trainers are prone to overfitting the training dataset if a small dataset is provided. This is the case of most medical imaging problems, where acquiring labelled data is very expensive and time-consuming and requires the participation of an expert radiologist. Furthermore, given the recent COVID-19 outbreak, obtaining sufficient images can be impossible. Data augmentation is a popular technique that has been presented to extend a dataset artificially. While different data augmentation strategies have been researched and applied in medical image classification [20], there has been little work on which operations work well in COVID-19 recognition, which is a pivotal step in obtaining an effective and discriminative deep learning model.

In this paper, we apply a residual neural network (ResNet) [21] for COVID-19 automated diagnosis. The implemented ResNet can classify a patient´s chest-Xray image (CXR) as COVID-19 positive, pneumonia caused from another virus or bacteria, or healthy. Furthermore, to increase the accuracy of the model and overcome the data scarcity of COVID-19 images, a personalized data augmentation strategy is used to enrich the dataset during the training process. Specifically, a three-step Bayesian hyperparameter optimization approach is applied to optimize nine hyperparameters that define the magnitude of the data augmentation operations and the model. Furthermore, we provide insight into which data augmentation operations are successful in increasing a CNN performance when doing medical image classification with COVID-19 CXR. In conclusion, the contributions of our work are as follows:

- **•** We present the COVID-19 ResNet and its corresponding data augmentation strategy that achieves a competitive classification accuracy for COVID-19 detection.
- **•** We provide an analysis of which data augmentation operations favor the classification accuracy in medical image classification, which will help researchers determine which operations to apply in their own models and specific problems.

## **LITERATURE REVIEW**

Medical imaging over the years has been essential for the visual representation of tissues and organs. Many imagining formats have been created such as Magnetic Resonance Imaging (MRI), X-ray, Computed Tomography (CT), and others [22]. The evaluation of a medical image is usually a manual and costly process, taking considerable time for a radiologist or medical expert to inspect all the slices and imaging modalities. A successful

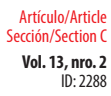

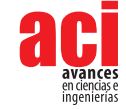

approach to shorten the inspection and evaluation time is to develop automatic models that extract the most important features from the images [23].

The first COVID-19 case appeared in December 2019, and until now the virus still presents a significant challenge to many countries in the world. To facilitate the diagnosis of COVID-19, researchers have focused on developing machine learning and deep learning methods that accelerate the detection of the virus in a patient´s medical images. This is especially necessary since identifying the presence of the virus can help reduce the transmission to uninfected individuals.

Various methods have been presented to automatically identify the disease using chest X-ray images, CNNs being the most used because of its high accuracy and precision. Wang et al. proposed a two-part classification method by applying a pre-trained inception network to convert the image data into one-dimensional feature vectors, followed by a fully connected network to produce the classification prediction. The study reports an accuracy of 79.3% on an external testing dataset [24]. In another study, Sethy et al. uses a two-step method to classify X-ray images. First, they apply a deep learning architecture in the first layers to extract deep features from the image, and then they implement a support vector machine in the last layer to perform the classification. Using a ResNet50 as the deep learning architecture, they report an accuracy of 95.38% on a public dataset [25]. Xin et al. proposed an evolutionary multi-objective neural architecture search method, also known as EMARS-A, to automatically find the architecture of a CNN for COVID-19 classification. Their network achieves an accuracy of 89.67% [26]. On the other hand, Narin et al. developed a model that used five pre-trained convolutional neural networks based on the ResNet and Inception models and tested them in three different binary datasets. An accuracy of 96.1% is obtained in dataset 1, 99.5% in dataset 2, and 99.7% in dataset 3 [27].

## **METHODOLOGY**

In this paper, we employ a convolutional neural network to distinguish CXR images from patients with COVID-19, patients with pneumonia caused by other infections, and healthy individuals. A Residual Convolutional Neural Network (ResNet) [21] is selected because of its capability to extract high level and complex features, which is necessary for the complicated task of medical image recognition. Moreover, to improve the classification accuracy and sensitivity of the model, the technique of data augmentation is extensively applied during training to increase the number of training samples, reduce overfitting, and increase the generalization capability of the model. To take the most advantage of the data augmentation method, the magnitude of the augmentation operations is selected using a Bayesian hyperparameter optimization approach. In the following subsections we present the residual neural network applied, describe the data augmentation method, and conclude by presenting the Bayesian hyperparameter optimization approach used.

### **Residual neural network**

Neural network depth has a strong influence on the accuracy of a network. As a network becomes deeper, it is more capable of recognizing and modelling the complex

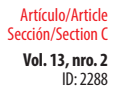

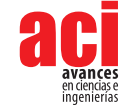

intricacies of the images. However, when deep networks are being trained, it is difficult to propagate gradients especially to the deeper layers, giving rise to the gradient degradation problem. Gradient degradation causes information loss and reduces the accuracy of the model [21]. The residual network (ResNet) is a very deep network that implements a residual function to counteract the degradation problem. The residual function, also known as residual connection, is implemented through a summation function as shown in equation 1:

$$
f(x) + x \tag{1}
$$

where the network layers are represented by *f* (*x*), and is the input feature map to the first layer. The residual connection adds a connection between the input to the layer and the output of the stacked layers, thus allowing the information to flow directly between network layers during the forward propagation and, most importantly, permitting the gradients to pass during backpropagation. In Fig. 2, the basic residual block implemented in the COVID-19 ResNet classification architecture is presented.

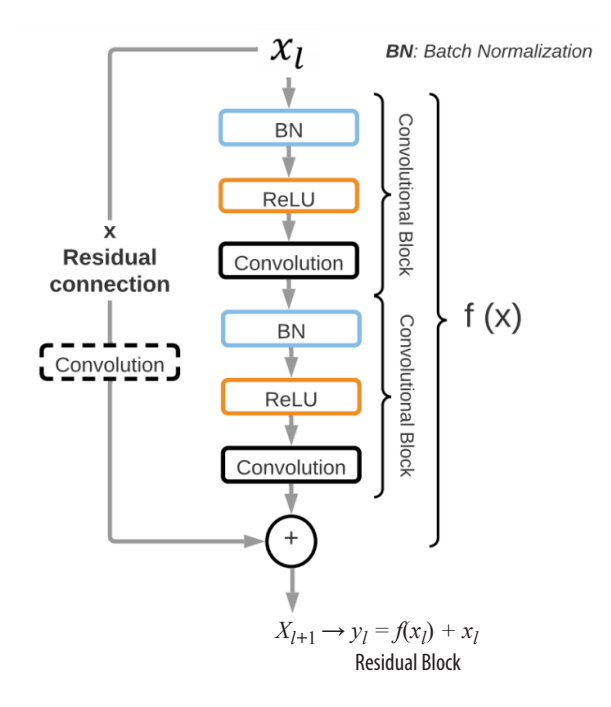

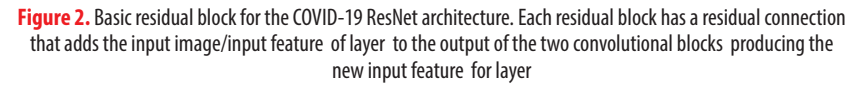

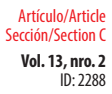

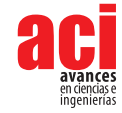

The residual block, denoted as  $y_r$  is composed of two convolutional blocks that represent *f* (*xl* ). Each convolutional block is comprised of a batch normalization layer (BN), a ReLU activation function, and a convolutional layer. A ReLU activation function is implemented because it has shown to solve the vanishing gradient problem. Moreover, a BN is also included to reduce the internal covariance shift and to normalize the output of each layer. The size of the convolutional kernels is a hyperparameter that is optimized with the three-step Bayesian Optimization. The input feature to layer forms a residual connection with the transformed input  $f(x)$  through a summation operation, forming the input  $x_{\mu_1}$  to layer  $l + 1$  ( $x_{\mu_1} = y_l = f(x_l) + x_l$ ). Moreover, in residual blocks where the output features have a different size than the input features of the following residual block, an extra convolutional layer is included before the residual connection. Hence, depending on the location of the residual block in the network, it might have two or three convolutional layers to guarantee the correct flow of information.

The entire ResNet architecture implemented is presented in Fig. 3. The input to the network is a 2D CXR image with shape 2242241. Thirty-two convolutional layers divided into 14 residuals blocks make up the body of the network. The number of filters in the residual blocks increases progressively from 64 to 512. In detail, the ResNet structure has two residual blocks with 64 filters, 10 residual blocks with 128 filters, 10 residual blocks with 256 filters, and 2 residual blocks with 512 filters. On the other hand, as the number of filters is increased, the size of the feature maps is reduced by half. Fig. 3 presents the residual blocks grouped according to their number of filters and dimensions. In the last layers, the ResNet applies an average pooling followed by a flattened layer to compress the features maps into a vector of size 25,088. Finally, a fully connected layer with 3 neurons and a softmax classifier is used to predict the probabilities of an image being part of each of the three classes (COVID-19 positive, pneumonia caused by other bacteria or virus, and healthy). Our network has a total of 15,676,549 trainable parameters which are optimized using the stochastic gradient descent method.

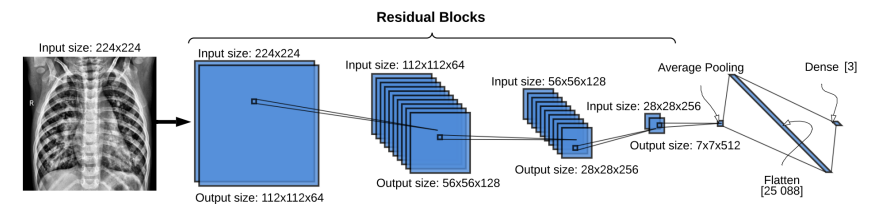

**Figure 3.** The COVID-19 ResNet architecture. Each blue square represents a residual block. The size of the input to the residual block is located on top of the residual blocks, and the output size on the bottom. Each residual block contains two convolutional blocks with a batch normalization layer, ReLU activation function and a convolutional layer.

### **Data augmentation**

Neural network models can be quite successful when a huge amount of data is available. Nevertheless, in the medical field, acquiring data is costly and sometimes unavailable, prohibiting the quantity of images obtained. Hence, CNNs tend to overfit the training dataset due to the considerable amount of model parameters that need to be fitted.

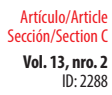

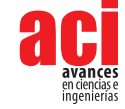

This issue is aggravated by the fact that the COVID-19 outbreak is recent, so the number of publicly available images are limited.

Data augmentation is a method that increases the diversity of the training set by extending it artificially through the application of affine and elastic random transformation to the original images. The most common data augmentation operations are image rotation, reflection, horizontal and vertical shifting, color adjustments, and scaling. In this work, the data augmentation operations tested for training the COVID-19 ResNet are rotation, scaling, width shift, height shift, vertical flip, and horizontal flip because they have shown to increase the accuracy of neural networks. A description of the tested data augmentations is presented next, and an example of these transformations in a CXR image is shown in Fig. 4.

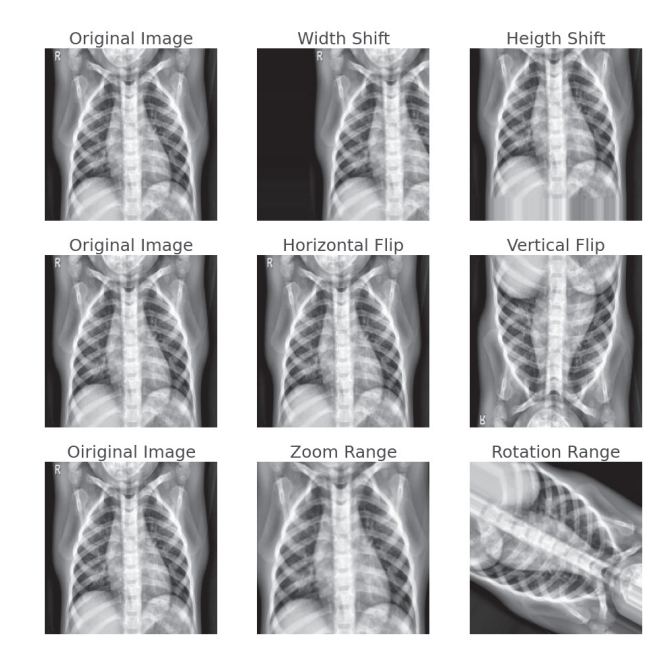

**Figure 4.** Data augmentation operations applied to a CXR image in the training dataset

Rotation is an affine transformation that rotates an image *I* by an angle *θ* around the center pixel. It is applied through the matrix  $\mathbf{R} = \begin{pmatrix} \cos \theta & -\sin \theta \\ \sin \theta & \cos \theta \end{pmatrix}$ .

Scaling scales an image I in the horizontal or vertical direction by applying the affine transformation  $s = \begin{pmatrix} s_x & 0 \\ 0 & s_y \end{pmatrix}$ , where  $s_x$  and  $s_y$  are the scaling factors in *x* and *y* respectively. This operation helps the neural network learn from different shapes and sizes of the region of interest [28].

Width and Height Shift shifts the image I by a given number of pixels on the horizontal or vertical axis. Since the area of interest can be shifted to different regions in the image, it forces the neural network to learn spatially invariant features.

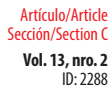

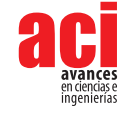

Horizontal and Vertical Flip creates a reflection of the original image I along the horizontal or vertical axis. A flip on the horizontal axis swaps the right and left hemisphere. A vertical flip swaps the up and down section of the image. In natural images, only horizontal flips create real images. However, in medical images vertical flips have also shown to produce realistic images [28].

### **Bayesian hyperparameter optimization for data augmentation**

Determining the data augmentation operations that need to be applied in our specific problem, and to what extent, is a difficult task because of the many possible combinations that can be tested and their effect on the generalization and accuracy of the model. The correct value of these operations could be set manually by considering the values found in other publications [29]. However, data augmentation strategies successfully applied in a dataset may not transfer as effectively to another dataset due to particularities of each dataset and model. Hence, the data augmentation operations explained in section 3.2 (rotation, scaling, width shift, height shift, vertical flip, and horizontal flip) will be treated as hyperparameters in our model and their optimal values selected using a three-step Bayesian hyperparameter optimization approach. The search ranges for these hyperparameters are initially set to the maximum allowable value to try to cover the whole search space.

Furthermore, four more hyperparameters related to the model and training process are added to the hyperparameter search. These hyperparameters are the learning rate, batch size, number of training epochs, and kernel size. Setting the correct learning rate is critical because a rate that is too large will converge very fast to a suboptimal solution, whereas a rate that is too small will halt the training process. There is no rule of thumb for this hyperparameter because it depends on the specific neural network architecture. However, Bengio mentions that a good initial learning rate is less than 1 and greater than 1e-6 [30].

To mitigate overfitting and underfitting, a good number of training epochs must be chosen. The number of epochs depends on the size of the dataset. Given that the dataset used in this work has a limited number of images, the range of the number of training epochs is set from 200 to 300.

Masters et al. recommends mini-batch sizes as small as two or four to improve network accuracy [31]. Considering these recommendations and the computational limitations, the range of the batch size is set between one and three. All the hyperparameters being optimized are shown in Table 1.

In a hyperparameter optimization problem, the objective is to find the hyperparameter values that minimize the validation cross-entropy loss function. Hence, the nine hyperparameters presented represent the decision variables, and their search range corresponds to the search space. A Bayesian optimization approach [32] is applied to solve this problem because it has proven to be effective in solving non-linear and nonconvex optimization, and it reduces the search time through the application of Gaussian Process surrogate function.

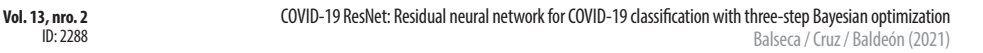

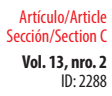

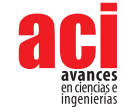

The hyperparameters are optimized applying a three-step optimization process, in which the hyperparameter search bounds are adjusted progressively to reduce the algorithm search space and focus on the most promising search areas. Specifically, in each step we apply the Bayesian optimization approach, with a Gaussian Process surrogate function and an Expected Improvement acquisition function, in the defined search bounds and find the best current solution. In the next step, we redefine the bounds by making them tighter to the previously found solutions. The hyperparameters and their respective search bounds in each step are presented in Table 1. Twenty initial points were collected using a Latin hypercube sampling to approximate the Gaussian Process before running each optimization. The termination criteria for the optimization are 30 iterations or a distance of 1e<sup>-8</sup> or less between two consecutive points. The Bayesian optimization process is implemented using the GPyOpt library [33].

#### **Table 1.** Hyperparameters and search bounds optimized in each of the three steps of the Bayesian optimization for the COVID-19 ResNet

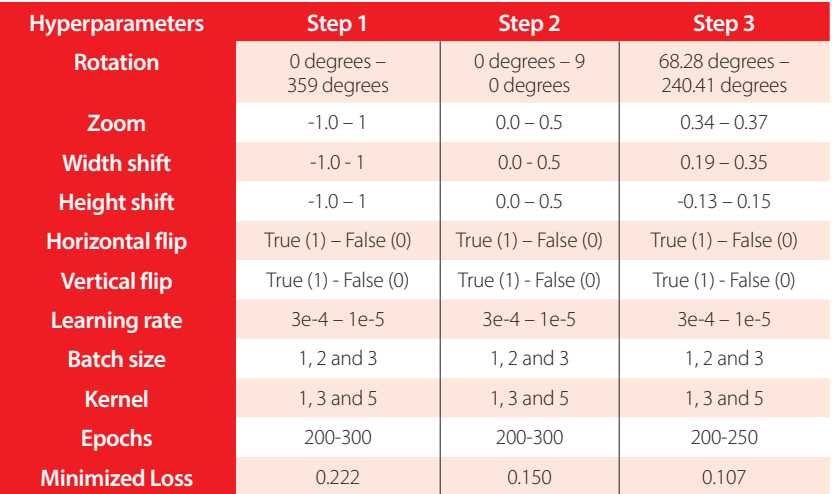

Finally, using the Bayesian Optimization approach to obtain the best hyperparameters requires high computational resources. Given our computational limitations, we apply a principal component analysis (PCA) to reduce the dimensionality of the data. One hundred forty principal components per image are selected, which capture 95% of the total variance of the originally 50,176-dimensional image. Therefore, the hyperparameter optimization is performed with the 140-dimensional reconstructed images. Applying the PCA reduction decreases drastically the RAM requirements from 15.51 GB, when the original images are used, to 2.79 GB when the reconstructed images are applied. Despite PCA being an excellent approximator, using the reconstructed images can miss valuable information about the original input. In consequence, we only use these reconstructed images for performing the hyperparameter optimization and apply the full dimensional input for the model training and testing.

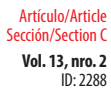

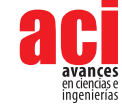

# **EXPERIMENTAL SETUP**

### **Dataset**

This study is performed in a publicly available dataset [12] composed of 420 2D CXR images in the Posteroanterior (P.A.) chest views. The images are classified into three categories: COVID-19 patients (140 images), healthy or normal individuals (140 images), and patients with pneumonia caused by bacteria or a virus different from COVID-19 (140 images). The dataset is available in the GitHub repository of the authors [https://github.com/](https://github.com/abzargar/COVID-Classifier.git) [abzargar/COVID-Classifier.git](https://github.com/abzargar/COVID-Classifier.git)

The dataset is split into 70% images for training, 15% images for validation, and 15% images for testing. A simple random sampling method is applied to select the images for each set, making sure that each category is equally presented in each set. The number of images per category and set are presented in Table 2.

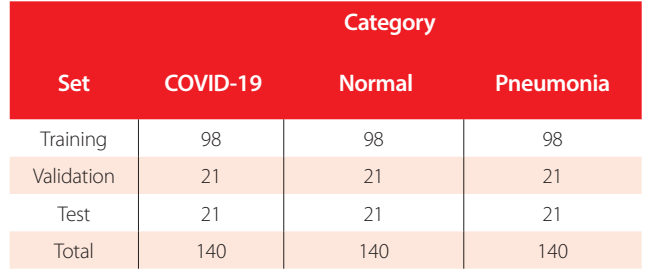

#### **Table 2.** Number of CXR images per category for training, validation, and testing

### **Preprocessing operations**

The main motivation for image preprocessing is to standardize and enhance the image to facilitate the feature extraction. The preprocessing steps applied to the images are gray scale conversion, resizing, and adaptive histogram equalization. An original image and its preprocessed counterpart are shown in Fig. 5. The preprocessing steps are explained next.

**Vol. 13, nro. 2** COVID-19 ResNet: Residual neural network for COVID-19 classification with three-step Bayesian optimization Balseca / Cruz / Baldeón (2021)

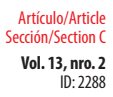

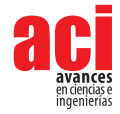

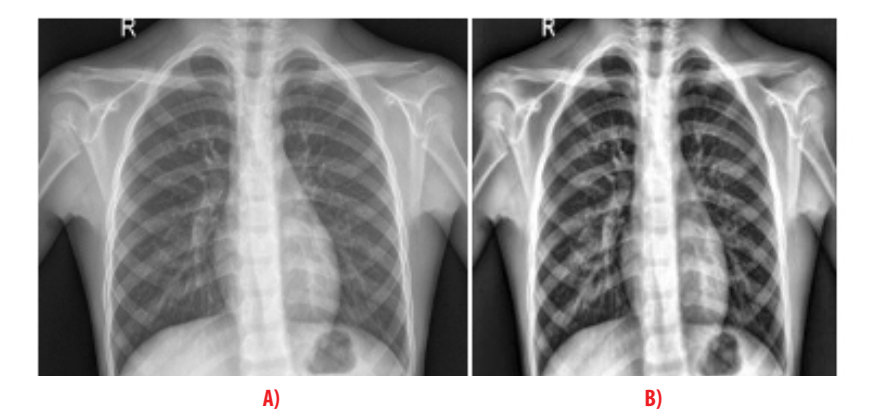

**Figure 5.** Examples of a preprocessed CXR image A) Non processed Normal CXR, B) Processed Normal 224x224 CXR

#### **Gray scale conversion**

Chest Xray-images contain considerable noise, such as blurring, fog, low contrast, and unwanted information. Gray scale conversion is a widely used technique to reduce the noise and computational cost of an image [34, 35]. This conversion transforms the color values of the original images (24 bit) represented in three dimensions XYZ (lightness, chroma and hue) into grayscale images represented only by the luminance (8 bit). The processed grayscale image has pixel values in the range of 0 (black) to 255 (white).

#### **Resizing**

The size of the images in the original dataset varies, so to prevent compilation errors during the preprocessing operations and model training, they are resized to a fixed 224x224 pixel size.

#### **Adaptative histogram equalization**

Histogram equalization is a contrast enhancement method that applies to each pixel in the image a mapping based on the surrounding pixels. A study made by Sherrier et al. shows that adaptative histogram equalization applied to chest radiography allows certain regions of the CXR to be enhanced differentially [36].

### **Training**

The ResNet is trained with a cross-entropy loss function and the Adam optimizer with the parameters recommended in [37]. The weights are initialized from a gaussian distribution

centered on 0 with a standard deviation of  $\sqrt{\frac{2}{\ln 1}}$ , where  $f_{in}$  is the number of input units in the weight tensor, and  $f_{out}$  the number of output units in the weight tensor. The number of training epochs are selected based on the results of the Bayesian optimization, as well as the data augmentation operations and its values. This information will be presented in the next section.

The code was developed using Google Colaboratory Professional, with a high-RAM hosted runtime with 27.4 gigabytes available and 147.16 gigabytes of available disk

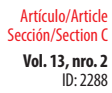

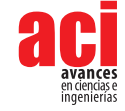

space. The programming language used was Python V3.0, and the neural network implemented with the Keras library. The code of our work can be found in a Github repository using the following link: <https://github.com/titulacion2021/Image-Classification-ResNet>

## **RESULTS**

### **Bayesian optimization results**

The best hyperparameter values found in each step of the optimization process, their respective loss and validation accuracy are presented in Table 3. In the first step, the Bayesian optimization took 15.2 hours to find the best hyperparameters, reached a 0.22 loss, and had a 90% validation accuracy. The second step took 11.19 hours, achieved a 92% validation accuracy, and had a 0.15 loss. In the last step, the optimization converged in 5.4 hours, reached the highest validation accuracy of 97%, and had a loss of 0.10. The hyperparameters found in the third step are the hyperparameter values used to train and test the COVID-19 ResNet.

**Table 3.** Best hyperparameter values found in each step of the three-step Bayesian hyperparameter optimization. The best hyperparameters found in step 3 are used to train the COVID-19 ResNet.

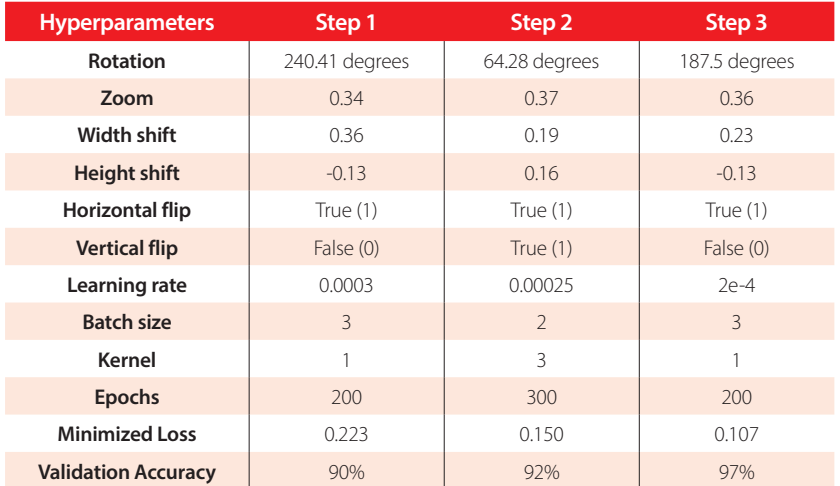

Furthermore, to test the adequacy of the three-step Bayesian Optimization, we compare the COVID-19 ResNet against two competing models. First, we train the ResNet architecture using the data augmentation values recommended in the literature [38]. The hyperparameter values tested and the corresponding validation accuracy are presented in Table 4. A 95.0% validation accuracy is reached, which is 2% less than the accuracy obtained using the three-step optimization approach. Considering the need to accurately diagnose COVID-19 in a patient, a 2% increase is an important gain.

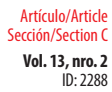

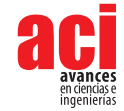

#### **Table 4.** Hyperparameters tested based on literature and the validation accuracy achieved

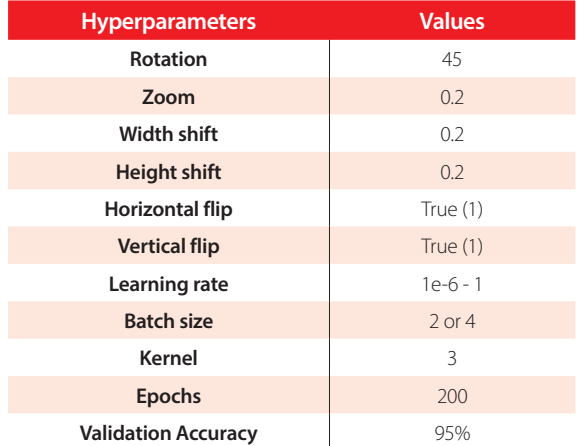

Secondly, we implement the traditional Bayesian Optimization method to optimize the hyperparameters with the wide ranges set up in step 1 of Table 3 and let it run for 90 iterations, which is the total number of iterations run in the three-step Bayesian optimization method presented. The best hyperparameters found with the traditional Bayesian optimization and the validation accuracy achieved are shown in Table 5. A 95.2% validation accuracy is attained, which shows that the proposed three-step method improves by approximately 2% validation accuracy. Furthermore, the threestep Bayesian optimization method is especially applicable when there is a time limit on the use of the computational resources, as each step takes less time running than the traditional Bayesian Optimization for one long iteration.

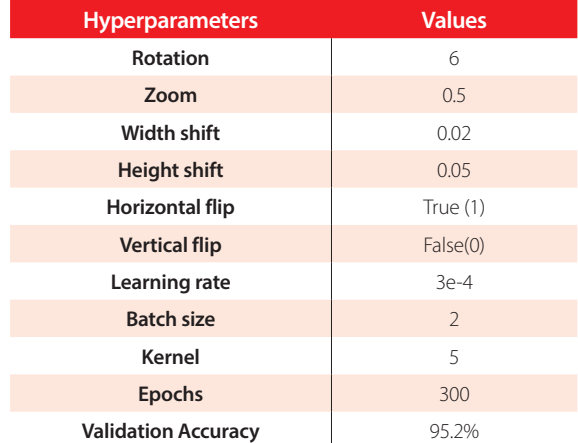

**Table 5.** Hyperparameters found with the traditional Bayesian Optimization and validation accuracy achieved

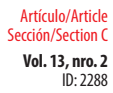

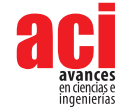

### **Classification results**

In this subsection we present the classification results obtained by the best ResNet (the ResNet trained with the optimal hyperparameter values obtained in 4.4.1) in the test set. The metrics used for the evaluation are the accuracy, precision, recall, and F1-score. The metrics are defined in equations 2-5.

$$
Accuracy = \frac{TN + TP}{TN + TP + FN + FP}
$$
 (2)

$$
Precision = \frac{TP}{TP + FP}
$$
 (3)

$$
Recall = \frac{TN + TP}{TN + TP + FN + FP} \tag{4}
$$

$$
F1 = \frac{Precision*Recall}{Precision+Recall} * 2 \tag{5}
$$

The evaluation metrics in the test set are presented in Table 6. The accuracy reached by the model is 94%, with 59 correctly classified samples out of 63. In terms of the precision, the model correctly detects the positive COVID-19 and pneumonia cases with a high 95%. Meanwhile, the normal cases have a lower positive detection of 91%. Analyzing the recall, in the normal class 100% recall is obtained, while for the COVID-19 class 95%, and for the pneumonia class 86%. Recall aims to minimize the false negatives, hence having a 100% recall in the normal class means the model perfectly distinguishes patients with pneumonia caused by COVID-19 or another virus and bacteria from healthy individuals. Finally, the F1-score provides a harmonic mean between the precision and recall. All classes have an F1-score greater than or equal to 90%, which means that the model provides an adequate balance between precision and recall.

#### **Table 6.** Classification results for each category with the COVID-19 ResNet in the test set

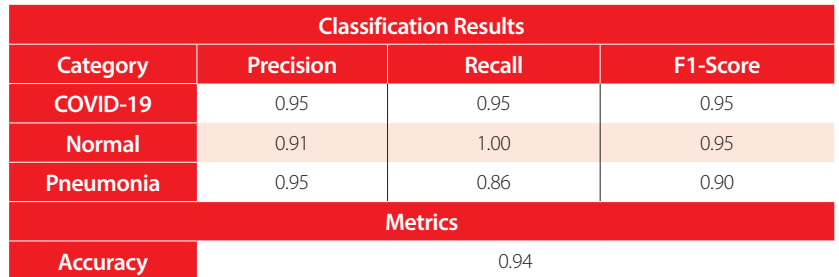

### **Benchmark comparison**

To compare the performance of our network, in Table 7 we present the results of our work and highly cited studies that perform COVID-19 image classification. Furthermore, to provide a better background of each study, the preprocessing techniques and

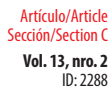

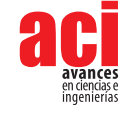

architecture implemented by each work are included. As can be seen, the ResNet is a popular architecture, but what distinguishes ours is the application of the Bayesian optimization to find the best data augmentation and model hyperparameters. The accuracy of the proposed COVID-19 ResNet has a competitive accuracy, being ranked third against the other works. It is also ranked second in terms of sensibility.

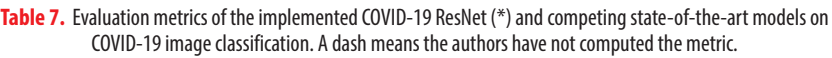

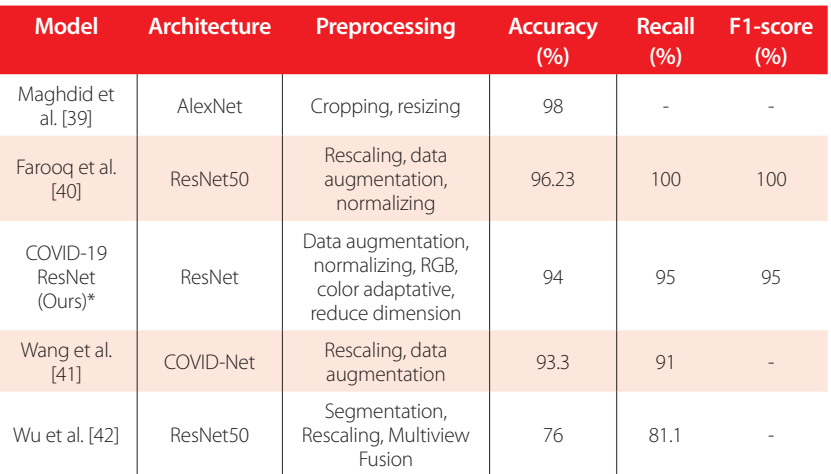

## **DISCUSSION AND CONCLUSIONS**

The aim of this work was to develop a CNN to automatically classify CXR images into COVID-19 positive, pneumonia caused by a bacteria or a virus other than COVID-19, or healthy. A ResNet architecture was implemented due to its capability to extract complex short- and long-range features, while preventing the gradient degradation problem. The network was trained in a publicly available dataset composed of 420 2D chest X-rays. To overcome the challenges of working with a small dataset, a data augmentation technique was applied. Six data augmentation operations where tested, namely rotation, scaling, width shift, height shift, horizontal flip, and vertical flip. Furthermore, the learning rate, kernel size and batch size of the model were also optimized for this problem. The best values for these nine hyperparameters were selected using a threestep Bayesian optimization approach.

In each step of the three-step optimization process, the Bayesian hyperparameter optimization algorithm minimized the validation cross-entropy loss while searching for the best hyperparameter values. In the initial step, the search bound for the hyperparameters was set to the maximum range allowed by the operation. In next steps, the bound was progressively adjusted around the best solutions found so far to reduce the feasible space and exploit the search region. The strategy showed to provide good results, as the best solutions found in each step kept increasing the validation accuracy

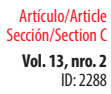

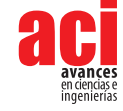

and reducing the cross-entropy loss function. Moreover, while the ResNet with the recommended hyperparameter values found in the literature reached a 95% validation accuracy, the ResNet with the optimized hyperparameters obtained a 97% validation accuracy. Hence, this three-step optimization process improved the validation accuracy by 2 percentage points, which is an important gain considering the need to accurately diagnose a COVID-19 positive patient to reduce transmission to uninfected individuals.

In reference to the data augmentation operations, the results obtained through the Bayesian optimization showed that using a vertical flip does not help increase the classification accuracy. This is an interesting finding, since vertical flips have shown to be useful in other types of medical image classification problems and used as default operation when training the networks. Horizontal flips, on the other hand, helped to increase accuracy and are highly recommended to be applied in COVID-19 recognition tasks. In reference to the rotation operation, it showed to be a successful technique, but the angle of rotation should not go beyond 190 degrees as the accuracy starts to decrease. Scaling was also found to be a beneficial operation when a maximum of 37 % zoom was applied. In general, scaling over 40% can cause some of the regions of interest to be missed, hence reducing the recognition capability of the model.

Finally, the height and width shift did seem to help increase the accuracy but in small values. In general, all data augmentation operations should be included during training, with exception to the vertical flip, but the magnitude of the operation should be set to medium values (as shown in Table 2). If extreme values are used in data augmentation, the artificially produced images do not adhere to reality and affect the training process of the network. Hence, the validation accuracy decreases instead of increasing. In conclusion, the values obtained in this work for the data augmentation operations may be highly applicable for other research focused on CXR chest classification where only a limited dataset is available.

## **CONTRIBUTION OF THE AUTHORS**

Javier Sebastián Balseca Zurita and Martin Alejandro Cruz Patiño did the data preprocessing, designed the model, performed the experiments and wrote the manuscript. María Gabriela Baldeón Calisto conceived the research idea, supervised the work and results, wrote and revised the manuscript.

## **CONFLICTS OF INTERESTS**

We wish to confirm that there are no known conflicts of interest associated with this publication and there has been no significant financial support for this work that could have influenced its outcome.

We confirm that the manuscript has been read and approved by all named authors and that there are no other persons who satisfied the criteria for authorship but are not listed. We further confirm that the order of authors listed in the manuscript has been approved by all of us.

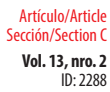

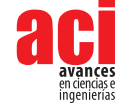

## **REFERENCES**

- [1] World Health Organization. (2020). Retrieved February 20, 2021, from [https://www.who.int/emergencies/diseases/](https://www.who.int/emergencies/diseases/novel-coronavirus-2019/question-and-answers-hub/q-a-detail/coronavirus-disease-covid-19#:~:text=symptoms) [novel-coronavirus-2019/question-and-answers-hub/q-a-detail/coronavirus-disease-covid-19#:](https://www.who.int/emergencies/diseases/novel-coronavirus-2019/question-and-answers-hub/q-a-detail/coronavirus-disease-covid-19#:~:text=symptoms)~:text=symptoms
- [2] Corman, V. M., Landt, O., Kaiser, M., Molenkamp, R., Meijer, A., Chu, D. K., Bleicker, T., Brünink, S., Schneider, J., Schmidt, M. L., Mulders, D. G., Haagmans, B. L., van der Veer, B., van den Brink, S., Wijsman, L., Goderski, G., Romette, J. L., Ellis, J., Zambon, M., … Drosten, C. (2020b). Detection of 2019 novel coronavirus (2019-nCoV) by real-time RT-PCR. *Eurosurveillance, 25*(3). doi:<https://doi.org/10.2807/1560-7917.es.2020.25.3.2000045>
- [3] Centers for Disease Control and Prevention. (2021). Retrieved February 19, 2021, from [https://www.cdc.gov/](https://www.cdc.gov/coronavirus/2019-ncov/testing/diagnostic-testing.html) [coronavirus/2019-ncov/testing/diagnostic-testing.html](https://www.cdc.gov/coronavirus/2019-ncov/testing/diagnostic-testing.html)
- [4] Centers for Disease Control and Prevention. (2021, February 2). Retrieved February 20, 2021, from [https://www.cdc.](https://www.cdc.gov/coronavirus/2019-ncov/testing/serology-overview.html) [gov/coronavirus/2019-ncov/testing/serology-overview.html](https://www.cdc.gov/coronavirus/2019-ncov/testing/serology-overview.html)
- [5] Dai, W. C., Zhang, H. W., Yu, J., Xu, H. J., Chen, H., Luo, S. P., Zhang, H., Liang, L. H., Wu, X. L., Lei, Y., & Lin, F. (2020). CT Imaging and Differential Diagnosis of Covid-19. *Canadian Association of Radiologists Journal*, *71*(2), 195-200. doi: <https://doi.org/10.1177/0846537120913033>
- [6] Wong, H. Y. F., Lam, H. Y. S., Fong, A. H. T., Leung, S. T., Chin, T. W. Y., Lo, C. S. Y., Lui, M. M. S., Lee, J. C. Y., Chiu, K. W. H., Chung, T. W. H., Lee, E. Y. P., Wan, E. Y. F., Hung, I. F. N., Lam, T. P. W., Kuo, M. D., & Ng, M. Y. (2020). Frequency and distribution of chest radiographic findings in patients positive for COVID-19. *Radiology*, *296*(2), E72–E78. doi: [https://](https://doi.org/10.1148/radiol.2020201160) [doi.org/10.1148/radiol.2020201160](https://doi.org/10.1148/radiol.2020201160)
- [7] Wan, Y., Shang, J., Graham, R., Baric, R., & Li, F. (2020). Receptor recognition by novel coronavirus from Wuhan: An analysis based on decadelong structural studies of Sars. *Journal of Virology*, *94*(7). doi: [https://doi.org/10.1128/](https://doi.org/10.1128/jvi.00127-20) [jvi.00127-20](https://doi.org/10.1128/jvi.00127-20)
- [8] Radiology, A. C. (s.f.). *Recomendations for the use of the Chest Radiography and Computed Tomography (CT) for suspected COVID-19 Infection*. Retrieved February 21, 2021, from [https://www.acr.org/Advocacy-and-Economics/ACR-Position-](https://www.acr.org/Advocacy-and-Economics/ACR-Position- Statements/Recommendations-for-Chest-Radiography-and-CT-for-Suspected-COVID19)Statements/Recommendations-for-Chest-Radiography-and-CT-for-Suspected-COVID19
- [9] Luján-García, J. E., Moreno-Ibarra, M. A., Villuendas-Rey, Y., & Yáñez-Márquez, C. (2020). Fast COVID-19 and pneumonia classification using chest X-ray images. *Mathematics*, *8*(9), 1423. doi: <https://doi.org/10.3390/math8091423>
- [10] Vagal, A., Reeder, S. B., Sodickson, D. K., Goh, V., Bhujwalla, Z. M., & Krupinski, E. A. (2020). The impact of the COVID-19 Pandemic on the Radiology Research Enterprise: Radiology scientific expert panel. *RSNA*, *296*(3). doi: [https://doi.](https://doi.org/10.1148/radiol.2020201393) [org/10.1148/radiol.2020201393](https://doi.org/10.1148/radiol.2020201393)
- [11] Smith, D., Grenier, J., Batte, C., & Spieler, B. (2020). *A Characteristic Chest Radiographic Pattern in the Setting of the COVID-19. Radiology: Cardiothoracic Imaging*, *2(*5), e200280. doi:<https://doi.org/10.1148/ryct.2020200280>
- [12] Khuzani, A. Z., Heidari, M., & Shariati, S. A. (2020, May 8). COVID-Classifier: An automated machine learning model to assist in the diagnosis of COVID-19 infection in chest x-ray images. *medRxiv*. Retrieved March 6, 2021, from [https://](https://github.com/abzargar/COVID-Classifier/tree/master/dataset/original_images_preprocessed) [github.com/abzargar/COVID-Classifier/tree/master/dataset/original\\_images\\_preprocessed](https://github.com/abzargar/COVID-Classifier/tree/master/dataset/original_images_preprocessed)
- [13] Dai, W. C., Zhang, H. W., Yu, J., Xu, H. J., Chen, H., Luo, S. P., & Lin, F. (2020). CT Imaging and Differential Diagnosis of COVID-19. *Canadian Association of Radiologist Journal*, *2*(71), 195-200.
- [14] Parvathy, V. S., Pothiraj, S., & Sampson, J. (2020). Optimal Deep Neural Network model based multimodality fused medical image classification. *Physical Communication*, *41*. doi:<https://doi.org/10.1016/j.phycom.2020.101119>
- [15] Godasu, R., Zeng, D., & Sutrave, K. (2020). Transfer learning in medical image classification: Challenges and opportunities. *MWAIS 2020 Proceedings*. 18.<https://aisel.aisnet.org/mwais2020/18>
- [16] Baldeon-Calisto, M., & Lai-Yuen, S. K. (2020). AdaResU-Net: Multiobjective adaptive convolutional neural network for medical image segmentation. *Neurocomputing*, *392*, 325-340. doi:<https://doi.org/10.1016/j.neucom.2019.01.110>
- [17] Baldeon Calisto, M., & Lai-Yuen, S. K. (2020). AdaEn-Net: An ensemble of adaptive 2D-3D Fully Convolutional Networks for medical image segmentation. *Neural Networks* , *126*, 76-94. doi: <https://doi.org/10.1016/j.neunet.2020.03.007>
- [18] Baldeon Calisto, M., & Lai-Yuen, S. K. (2021). EMONAS: efficient multiobjective neural architecture search framework for 3D medical image segmentation. *Artificial Intelligence in Medicine*, 102154. doi:<https://doi.org/10.1117/12.2577088>

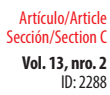

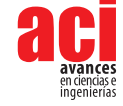

- [19] Gu, J., Wang, Z., Kuen, J., Ma, L., Shahroudy, A., Shuai, B., Liu, T., Wang, X., Wang, G., Cai, J., & Chen, T. (2018). Recent advances in convolutional neural networks. *Pattern Recognizition*, *77*, 354-377. doi: [https://doi.org/10.1016/j.](https://doi.org/10.1016/j.patcog.2017.10.013) [patcog.2017.10.013](https://doi.org/10.1016/j.patcog.2017.10.013)
- [20] Hussain, Z., Gimenez, F., Yi, D., & Rubin, D. (2017). Differential data augmentation techniques for medical imaging classification tasks. *AMIA Annual Symposium Proceedings.*
- [21] He, K., Zhang, X., Ren, S., & Sun, J. (2016). Deep residual learning for image recognition. 2016 *IEEE Conference on Computer Vision and Pattern Recognition (CVPR)*. doi:<https://doi.org/10.1109/CVPR.2016.90>
- [22] Aggarwal, P., Vig, R., Bhadhoria, S., & Dethe, C. (2011). Role of segmentation in medical imaging: A Comparative Study. *International Journal of Computer Applications*, *975*(8887), 54-61. doi:<https://doi.org/10.5120/3525-4803>
- [23] Müller, D., Kramer, F. (2021). MIScnn: a framework for medical image segmentation with convolutional neural networks and deep learning. *BMC Medical Imaging*, 1-2. doi: 22. <https://doi.org/10.1186/s12880-020-00543-7>
- [24] Wang, S., Kang, B., Ma, J., Zeng, X., Xiao, M., Guo, J., Cai, M., Yang, J., Yaodong, L,. Xu, B., & Meng, X. (2021). A deep learning algorithm using CT images to screen for Corona Virus disease (COVID-19). *European Radiology*, 1-9. 22. doi: <https://doi.org/10.1007/s00330-021-07715-1>
- [25] Sethy, P. K., Behera, S. K., Ratha, P. K., & Biswas, P. (2020). *Detection of coronavirus disease (covid-19) Based on Deep Features*. PrePrints. doi:<https://doi.org/10.20944/preprints202003.0300.v1>
- [26] He, X., Shihao, W., Guohao, Y., Jiyong, Z., & Chu, X. (2020). Efficient Multi-objective Evolutionary 3D Neural Architecture Search for COVID-19 Detection with Chest CT Scans. *arXiv preprint arXiv:2101*.10667, 1-2.
- [27] Narin, A., Kaya, C., & Pamuk, Z. (2020). Automatic Detection of Coronavirus Disease (COVID-19) Using X-ray Images and Deep Convolutional Neural Networks. *arXiv preprint arXiv:2003*.10849, 2-3.
- [28] Zeshan, H., Gimenez, F., Yi, D., & Rubin, D. (2018). Differential Data Augmentation Techniques for Medical Imaging Classification Tasks. *Annual Symposium*. San Francisco. PMCID: PMC5977656
- [29] Bergstra, J., Barnedet, R., Bengio, Y., & Kégl, B. (2011). Algorithms for hyper-parameter optimization. In *Advances in Neural Information Processing Systems* (NIPS), 2546-2554. hal-00642998
- [30] Bengio, Y. (2012). Practical Recommendations for Gradient-Based Training of Deep Architectures. *Neural Networks: Tricks of the trade*, 437-478. doi: 30. [https://doi.org/10.1007/978-3-642-35289-8\\_26](https://doi.org/10.1007/978-3-642-35289-8_26)
- [31] Masters, D., & Carlo, L. (2018). Revisiting small batch training for deep neural networks. *arXiv preprint arXiv:1804.07612*,  $2 - 3.$
- [32] Snoek, J., Rippel, O., Swersky, K., Kiros, R., Satish, N., Sundaram, N., Mostofa, P., Prabhat, Mr., & Adams, R. (2015). Scalable bayesian optimization using deep neural networks. *International conference on machine learning. arXiv preprint arXiv:1502*.05700
- [33] The GPyOpt authors. (2016). GPyOpt: A Bayesian Optimization framework in Python. [http://github.com/SheffieldML/](http://github.com/SheffieldML/GPyOpt) [GPyOpt](http://github.com/SheffieldML/GPyOpt)
- [34] Kaur, S., & Kaur, S. (2014). *An Efficient Approach for Number Plate Extraction from Vehicles Image under Image Processing Article.* Jalandhar: CT Group of Institutions. doi: <https://doi.org/10.26483/ijarcs.v5i6.2201>
- [35] Macêdo, S., Givânio, M., & Kelner, J. (2015). A comparative study of grayscale conversion techniques applied to SIFT descriptors. *SBC Journal on Interactive Systems, 6*(2), 30-36. doi:<https://doi.org/10.5753/jis.2015.662>
- [36] Sherrier, R. H., & Jonhson , G. A. (1987). Regionally Adaptive Histogram Equalization of the Chest. *IIEE Transaction on Medical Imaging,* 6(1), 1-7. doi: [https://doi.org/10.1109](https://doi.org/10.1109/TMI.1987.4307791)/TMI.1987.4307791
- [37] Kingma, D. P., & Ba, J. (2014). Adam: A method for stochastic optimization.*arXiv preprint arXiv:1412.6980.*
- [38] Gu, S., Pednekar, M., & Slater, R. (2019). Improve Image Classification Using Data Augmentation and Neural Networks. *SMU Data Science Review*, *2*, 1. <https://scholar.smu.edu/datasciencereview/vol2/iss2/1>
- [39] Maghdid, H., Assad, K., Ghafoor, A., & Khan, M. (2020). Diagnosing covid-19 pneumonia from x-ray and ct images using deep learning and transfer learning algorithms. *arXiv, 00038*(2004). doi: <https://doi.org/10.1117/12.2588672>
- [40] Farooq, M., & Hafeez, A. (2020). Covid-resnet: A deep learning framework for screening of covid19 from radiographs. *arXiv preprint arXiv:2003.*14395.

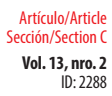

**Vol. 13, nro. 2** COVID-19 ResNet: Residual neural network for COVID-19 classification with three-step Bayesian optimization Balseca / Cruz / Baldeón (2021)

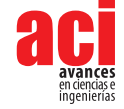

- [41] Wang, L., Lin, Z. Q., & Wong, A. (2020). *Covid-net: A tailored deep convolutional neural network design for detection of Covid-19 cases from chest X-ray images. Scientific Reports, 10*(09871), 1-12. doi: [https://doi.org/10.1038/s41598-020-](https://doi.org/10.1038/s41598-020-76550-z) [76550-z](https://doi.org/10.1038/s41598-020-76550-z)
- [42] Wu, X., Hui, H., Niu, M., Li, L., Wang, B., Li, H., & Tian, J. (2020). *Deep learning-based multi-view fusion model for screening 2019 novel coronavirus pneumonia: a multicentre study. European Journal of Radiology*, *128,* 109041. doi: <https://doi.org/10.1016/j.ejrad.2020.109041>

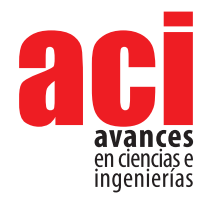

**Vol. 13, nro. 2** ID: 2370 Artículo/Article Sección/Section C

# **Hacktech COVID-19: Caso de estudio de un hackathon virtual en Latinoamérica**

#### **Ronny Cabrera1 \*, Carlos Calderón1 , Andrea Carrión1**

1 IEEE Sección Ecuador **\*** Autor para correspondencia/Corresponding author: [rcabrera@ieee.org](mailto:rcabrera%40ieee.org%20?subject=)

# **Hacktech COVID-19: Case study of a virtual hackathon in Latin America**

### **Resumen**

Este caso de estudio presenta la iniciativa Hacktech COVID-19, un proyecto organizado por IEEE Región 9 que tuvo como objetivo desarrollar un hackathon en línea que permita generar soluciones de base tecnológica que contribuyan a solucionar la crisis sanitaria, social y económica provocada por el COVID-19. Para el evento se realizó un llamado a emprendedores e innovadores de Latinoamérica y el mundo para que presentaran soluciones en las temáticas planteadas. Mediante la asignación de mentores se brindó asesoría para que cada equipo mejorara sus propuestas. Los autores utilizaron el *Health Hackathon Handbook del MIT Hacking Medicine* como modelo para organizar el evento y se adaptó para generar una metodología completamente virtual. Entre los resultados más importantes de esta iniciativa, se logró la participación de 1.021 personas de 25 países, el evento contó c22on la participación de 239 mentores de 23 países. Al final del hackathon se presentaron 156 proyectos, de los cuales el 78% abordó soluciones para la salud, el 9% soluciones para proteger la comunidad y el 13% soluciones para proteger el empleo. Un jurado seleccionó 3 proyectos ganadores quienes recibieron una subvención económica para la elaboración del prototipo de su idea de negocio. Además, se seleccionaron 15 proyectos para que reciban asesoramiento en la obtención de fondos en diferentes fuentes de financiamiento.

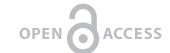

Licencia Creative Commons Atribución-NoComercial 4.0

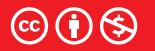

**Editado por / Edited by:** Dennis Cazar

> **Recibido / Received:**  06/25/2021

**Aceptado / Accepted:** 08/25/2021

**Publicado en línea / Published online:**  15/12/2021

## **Abstract**

This case study presents the Hacktech COVID-19 initiative, a project that aimed to develop an online hackathon that allows generating technology-based solutions that contribute to solving the health, social, and economic crisis caused by COVID-19. For the event, a call was made to entrepreneurs and innovators from Latin America and the world to present solutions on the issues raised. Through the assignment of mentors, advice was provided for each team to improve their proposals. The authors used the MIT Hacking Medicine Health Hackathon Handbook as a model to organize the event and it was adapted to generate a completely virtual methodology. Among the most important results of this initiative, the participation of 1,021 people from 25 countries was achieved. The event had the participation of 239 mentors from 23 countries. At the end of the

**Palabras clave:** hackathon, COVID-19, innovación, hackathon online, tecnología

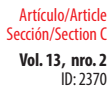

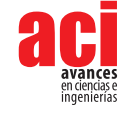

hackathon, 156 projects were presented, of which 78% addressed solutions for health, 9% solutions to protect the community, and 13% solutions to protect employment. A jury selected 3 winning projects who received a financial grant for the development of the prototype of their business idea. In addition, 15 projects were selected to receive advice on obtaining funds from different sources of financing.

**Keywords:** hackathon, COVID-19, innovation, hackathon online, technology.

## **INTRODUCCIÓN**

La COVID-19 es la enfermedad causada por el coronavirus conocido como SARS-CoV-2. La Organización Mundial de la Salud (OMS) fue notificada por primera vez de la existencia de este nuevo virus el 31 de diciembre de 2019 en Wuhan, China [1]. El 11 de marzo de 2020 la OMS declara el COVID-19 como una pandemia [2]. En el informe N°4, Respuesta de la OPS/OMS el 20 de abril del 2020 se indica que la COVID-19 se ha propagado a todos los 54 países y territorios de la Región de las Américas, a esta fecha se tenía 893.957 casos confirmados y 47.941 muertes confirmadas [\[3\]](https://medinform.jmir.org/2021/4/e23238#ref2).

En los meses de marzo y abril de 2020, cuando inició la pandemia del COVID-19, se generaron un sin número de esfuerzos desde la sociedad civil, las instituciones públicas y privadas, investigadores, científicos, profesionales y estudiantes de todas las ramas, con el objetivo de aportar a la sociedad con soluciones que permitan hacer frente a las consecuencias del COVID-19. Muchas de estas propuestas quedaron en ideas, prototipos o no llegaron a implementarse debido a la falta de apoyo económico y de asesoría a nivel técnico y comercial.

Es por esto que desde el Instituto de Ingenieros Eléctricos y Electrónicos (IEEE) de la Región 9 se desarrolló la iniciativa HackTech COVID. IEEE es la mayor organización profesional dedicada al avance en la innovación de tecnología para el beneficio de la humanidad. La Región 9 del IEEE tiene el objetivo promover al desarrollo social y económico de la humanidad en la región latinoamericana [4].

HackTech COVID fue un hackathon online que buscó generar soluciones de base tecnológica que contribuyan a solucionar la crisis sanitaria, social y económica provocada por el COVID-19. El principal objetivo de esta iniciativa fue generar un espacio que permita a los emprendedores e innovadores de Latinoamérica y el mundo, desarrollar sus ideas de negocio con la asesoría necesaria y tener la posibilidad de implementar estas soluciones en sus comunidades.

# **¿QUÉ ES UN HACKATHON?**

Un hackathon es un evento a corto plazo centrado en un problema en el que pequeños grupos trabajan para desarrollar un producto final. El término 'hackathon' es una combinación de las palabras 'hack' y 'marathon' [5].

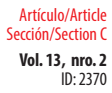

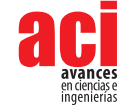

Desde hace varios años los hackathones tienen gran popularidad, ya que generan expectativa entre los participantes que trabajan en pequeños grupos desarrollando una idea de proyecto para dar solución a una problemática planteada. Los hackathones son un espacio para la creatividad, en donde se presenta un problema de la vida real, pero al tener un tiempo limitado para presentar una solución se puede lograr una toma de decisiones, aun así, se proporcionan soluciones basadas en evidencia y aplicables.

Durante la pandemia del COVID-19, se realizaron hackathones que buscaron desarrollar soluciones ante la crisis que el virus ocasionó. Por ejemplo, el Instituto Tecnológico de Massachusetts lanzó el MIT COVID-19 Challenge, una serie de hackathones virtuales en los que equipos multidisciplinarios colaboraron para desarrollar soluciones innovadoras que puedan ayudar a abordar la crisis de la pandemia. Estos hackathones, abordaron retos como: proteger a la población vulnerable, ayudar al sistema de salud y soluciones post-pandemia [6]. La Comunidad de Madrid organizó el hackathon Madrid Vence al Virus, celebrado en el mes de abril de 2020. En este encuentro virtual, estudiantes, profesionales innovadores y miembros de la sociedad civil presentaron ideas y propuestas sobre los desafíos del COVID-19, en torno a tres retos fundamentales: la salud, la convivencia y el empleo y la empresa [7].

## **METODOLOGÍA DEL HACKATHON**

El principal recurso utilizado como guía para organizar el hackathon presentado en este trabajo fue el *Health Hackathon Handbook del MIT Hacking Medicine* [8], que está disponible en línea de forma gratuita. El MIT Hacking Medicine tiene como objetivo acelerar la innovación médica mediante la realización de hackathones de salud, talleres o reuniones de redes en todo el mundo. Los autores adaptaron la metodología propuesta por el MIT Hacking Medicine a las condiciones de virtualidad, debido a las restricciones de la pandemia y se presenta a continuación.

La fig. 1 resume la metodología aplicada en la organización y la ejecución del HackTech COVID-19.

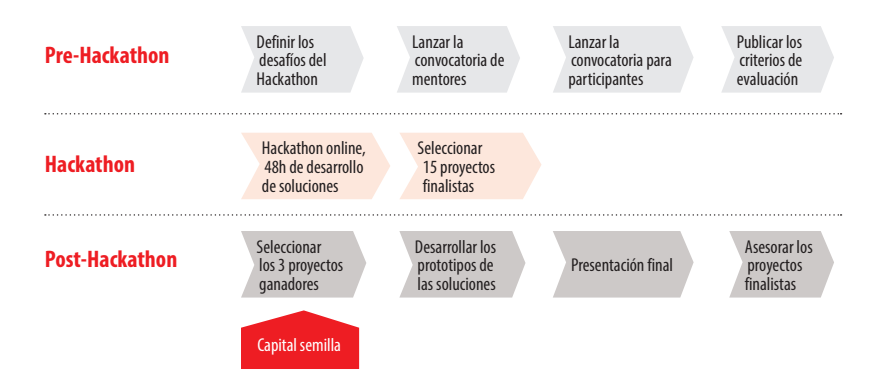

**Figura 1.** Metodología aplicada en la organización y ejecución del HackTech COVID-19. Fuente propia.

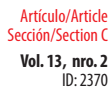

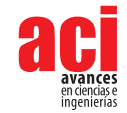

### **Conceptos básicos: tema, fecha, ubicación**

El tema seleccionado para el hackathon, HackTech Covid-19, pretendió transmitir la visión del evento: la búsqueda de soluciones que, desde la tecnología, apunten a luchar contra el COVID-19. Los desafíos planteados se enmarcaron en 3 áreas: soluciones para proteger la salud y la vida de las personas, soluciones para proteger a la comunidad y soluciones para proteger el empleo. En la fig. 2 se presentan los desafíos del Hacktech COVID.

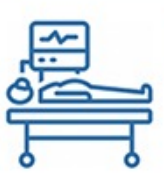

### **Proteger nuestra Vida**

Soluciones para proteger la salud y la vida de las personas, frente a la pandemia COVID19.

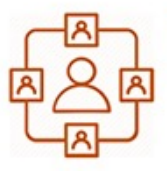

### **Proteger nuestra Comunidad**

Soluciones para para mitigar las restricciones debidas al distanciamiento social

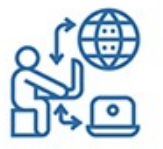

### **Proteger nuestro Empleo**

Soluciones para que los empleos sobrevivan a la crisis, o generen nuevas oportunidades.

#### **Figura 2.** Desafíos del hackathon. Fuente propia.

La fecha del hackathon se eligió con la suficiente anticipación para que el equipo organizador tuviera el tiempo para atraer participantes y organizar la logística necesaria, pero también tomó en cuenta la premura con la que se requieren soluciones para el COVID-19. Se eligió desarrollar el hackathon durante el fin de semana del 17 al 19 de abril de 2020, entre viernes y domingo, lo que permitió asegurar la participación de estudiantes y profesionales de diferentes áreas en el evento.

Debido a las restricciones por la pandemia del COVID-19 y con el objetivo de tener un mayor alcance de participantes en Latinoamérica y el mundo, se decidió realizar el evento de manera virtual. Para la realización del evento se eligió la plataforma WebEx [9], que permitió organizar a los participantes en salas generales y en salas para grupos más pequeños. La sala general se utilizó para actividades como la bienvenida, charlas magistrales y clausura.

Uno de los factores más importantes en la planificación de un hackathon es el equipo organizador. El evento contó con 3 personas como organizadores principales, encargados de: obtener patrocinadores, organizar el cronograma del evento, reclutar

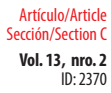

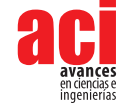

voluntarios, organizar participantes, invitar mentores, invitar jueces, marketing, gestionar redes sociales, invitar oradores, dirigir el cronograma, organizar las salas virtuales y presentar los resultados.

### **Patrocinio, premios, socios**

El presupuesto del evento se proyectó para la entrega de premios que permitan el desarrollo del prototipo de las soluciones ganadoras en un periodo de 2 meses, para la generación de contenido de marketing del evento en sitio web y redes sociales, y, para la generación de certificados a los participantes y ganadores del concurso. La realización del evento a través de herramientas virtuales permitió el ahorro de gastos como espacio físico, alimentación y alquiler de equipo de audio y video, además de otras actividades de integración que se pueden organizar en eventos presenciales.

Una de las formas para incentivar la participación de hackers fue la entrega de premios a las ideas ganadoras. Los premios definidos para los ganadores fueron los siguientes:

- **•** Tres subvenciones de hasta USD 1000 para los equipos ganadores del hackathon, para el desarrollo de prototipos de sus proyectos.
- **•** El acompañamiento a 15 equipos para obtener financiamiento para el desarrollo de los prototipos correspondientes a sus proyectos.

El principal patrocinador del hackathon fue IEEE Región 9, aportando el presupuesto para la entrega de los premios monetarios y los espacios virtuales para la realización del evento. Además, se contó con el apoyo económico de IEEE SIGHT Ecuador para la realización del sitio web y la gestión de redes sociales. El hackathon tuvo el apoyo logístico del Grupo de Afinidad Jóvenes Profesionales de IEEE Región 9 [10] y el Comité de Actividades Humanitarias de IEEE Región 9 [11].

### **Oradores, mentores y jueces**

Para atraer mentores atractivos y con experiencia en temas de ingeniería, medicina, marketing y negocios, el equipo de trabajo realizó un llamado general a voluntarios a través de la red de contactos que ofrece IEEE en Latinoamérica. Los profesionales interesados en participar en el hackathon como mentores completaron un formulario: <https://forms.gle/5Mcn6ny4YAD4nEPL7>, el equipo organizador los seleccionó, y dos días antes del evento los capacitó en la metodología y otros temas relevantes del hackathon. Parte importante de la gestión de los mentores fue el asignarlos a los equipos participantes de acuerdo a su experiencia. Cada mentor fue asignado a uno o dos equipos durante los tres días del hackathon.

Parte importante del hackathon son los oradores, quienes marcaron el tono del evento y apoyaron a los participantes en el desarrollo de las soluciones, ofreciendo sus conocimientos tanto a nivel técnico como en habilidades blandas, estas últimas se refieren a un amplio conjunto de competencias, comportamientos, actitudes y cualidades personales que permiten a las personas desempeñarse de manera efectiva [12].

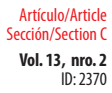

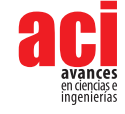

De la base de mentores disponibles, de acuerdo a su experiencia en otros hackathones y sus conocimientos en salud, ingeniería, emprendimiento y negocios, se seleccionaron 15 jueces, quienes evaluaron y comentaron las presentaciones realizadas por los equipos participantes.

### **Publicidad del evento**

El hackathon se publicitó a través del sitio web - <https://cmte.ieee.org/r9-hac/ieee-hacktech-covid/>, redes sociales oficiales del evento- <https://www.facebook.com/HackTechCOVID/>] y a través de correo electrónico a los miembros IEEE en Latinoamérica. Las personas interesadas en participar se registraron a través de un formulario de solicitud - <https://forms.gle/kf2wx9XvdmeaScJ59>. El público objetivo al que se dirigió la publicidad fue a estudiantes y profesionales de las áreas de ingeniería, salud y negocios. El equipo organizador seleccionó a los participantes y les notificó su aceptación a través de correo electrónico. En la fig. 3 se muestran ejemplos de la publicidad realizada.

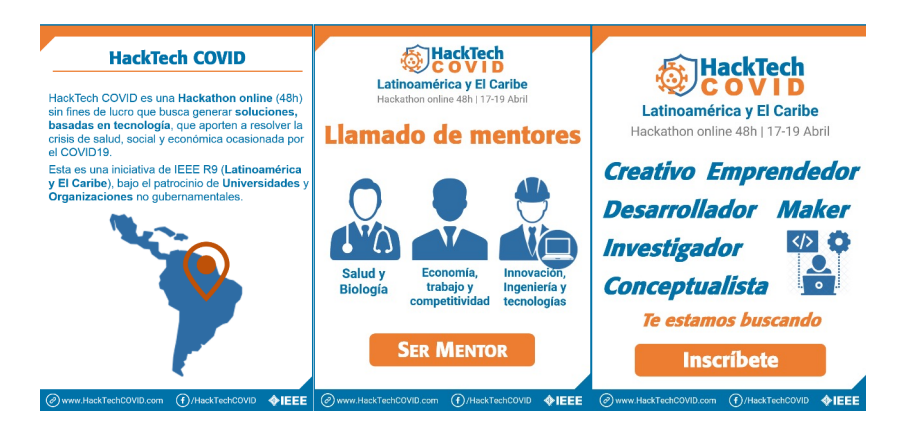

**Figura 3.** Material publicitario del hackathon. Fuente propia.

### **Días antes del evento**

El equipo organizador mantuvo cuatro reuniones antes del evento, esto permitió planificar con anticipación detalles logísticos necesarios para una correcta ejecución del hackathon. El equipo definió la aceptación de participantes en el evento, la participación de mentores, oradores y jueces, organizó las salas virtuales necesarias para el evento y confirmó el cronograma y presupuesto del evento. El equipo organizador envió recordatorios por correo electrónico a los participantes, que incluyeron los enlaces de las salas virtuales, detalles del cronograma, y estableció un canal de comunicación por WhatsApp con cada grupo.

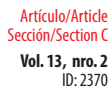

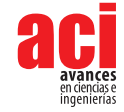

### **Durante el hackathon**

El hackathon inició con una bienvenida, continuó con la presentación de las reglas del evento, y siguió con un discurso de apertura que permitió motivar a los participantes a presentar las soluciones en las temáticas planteadas. En la fig. 4 se observa parte de la inauguración del evento e indicaciones generales.

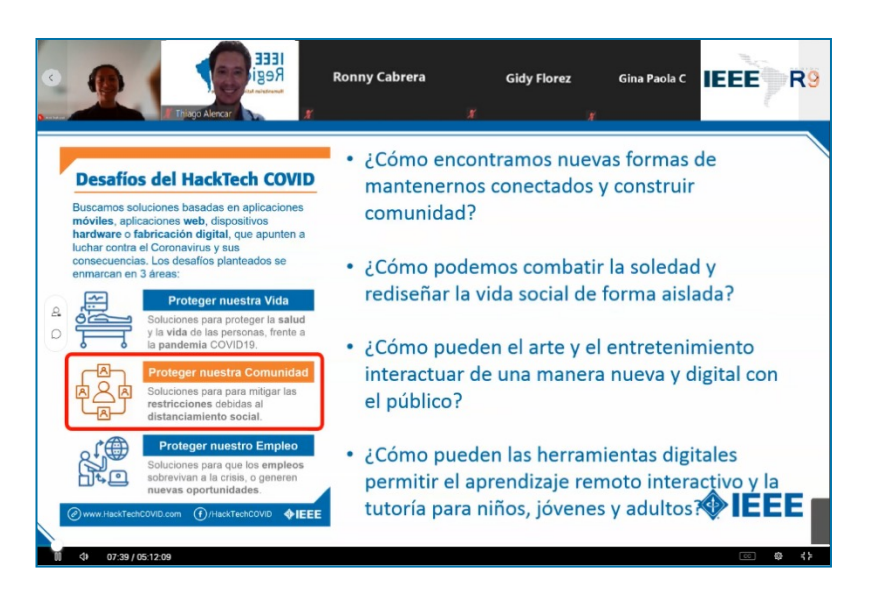

#### **Figura 4.** Inauguración del hackathon e indicaciones generales del evento. Fuente propia.

El evento continuó con la formación de los equipos de trabajo. Existieron equipos ya definidos, quienes inmediatamente se reunieron en otras salas virtuales para desarrollar sus soluciones. Los participantes que no contaban con un equipo participaron en una sesión de lanzamiento, en la que expusieron problemáticas que el COVID-19 estaba generando y que podían ser solucionadas a través de la tecnología. Una vez que terminó la sesión de lanzamiento, se formaron los equipos de 3 a 6 personas, de acuerdo al interés que tenían los participantes en resolver las problemáticas planteadas.

El objetivo del segundo día del hackathon fue que los participantes se concentraran en desarrollar la solución a la problemática identificada el día anterior, un modelo de negocio y un producto mínimo viable. En el tercer día del hackathon los participantes se concentraron en finalizar sus propuestas y en realizar la presentación de su propuesta en un video en formato pitch. Al finalizar la jornada, los equipos participantes cargaron el video y otros materiales en una plataforma que les permitió entregar los resultados del hackathon.

Los mentores, quienes tuvieron contacto permanente con los equipos, les ayudaron a los equipos a obtener más información sobre la problemática que abordaron, complementaron habilidades que el equipo no tenía, y en general ayudaron al equipo

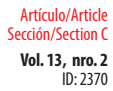

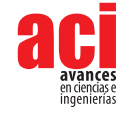

durante el evento. Los oradores que participaron en el hackathon abordaron temáticas como: metodologías ágiles aplicadas a innovación, a mujer y emprendimiento, prototipado rápido y Pitch dating club. Dentro la fig. 5 se observa la ponencia Pitch dating club realizada durante el hackathon.

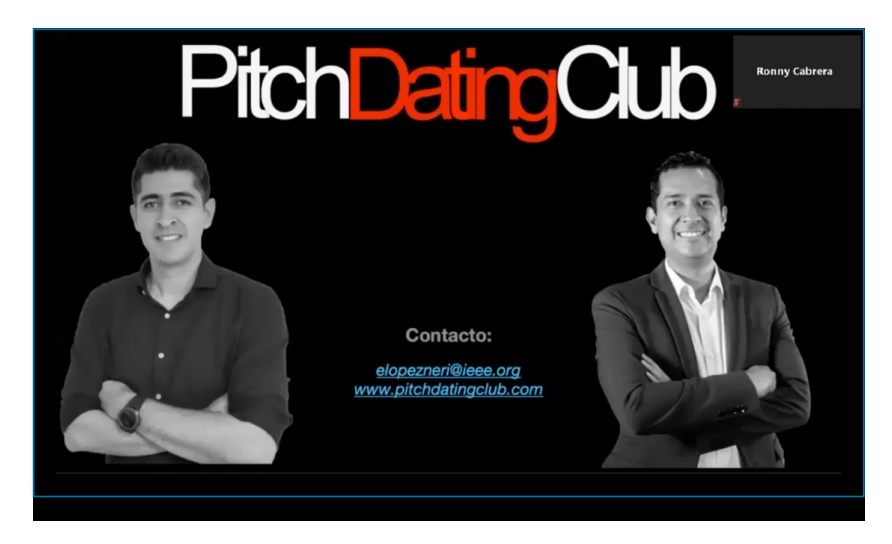

**Figura 5.** Ponencia Pitch Dating Club desarrollada como parte del hackathon. Fuente propia.

Los canales de comunicación como correo electrónico, redes sociales y grupos de WhatsApp constituyeron un punto clave. Puesto que ayudaron en el cumplimiento de los tiempos del cronograma, la notificación de anuncios, el cumplimiento de los entregables a tiempo, y, en general, para la solución de problemas que pudieron tener los participantes y mentores.

### **Después del hackathon**

Una vez finalizado el hackathon, el equipo organizador solicitó a los jueces evaluar los proyectos recibidos. Debido a la cantidad de proyectos a evaluar fue necesario prolongar el periodo de calificación hasta 2 días después de finalizado el evento. Los resultados fueron anunciados por las redes sociales del evento y a través del sitio web oficial. Se anunciaron los 15 mejores proyectos del hackathon y los 3 ganadores del evento. El anuncio de los ganadores se encuentra en la fig. 6.

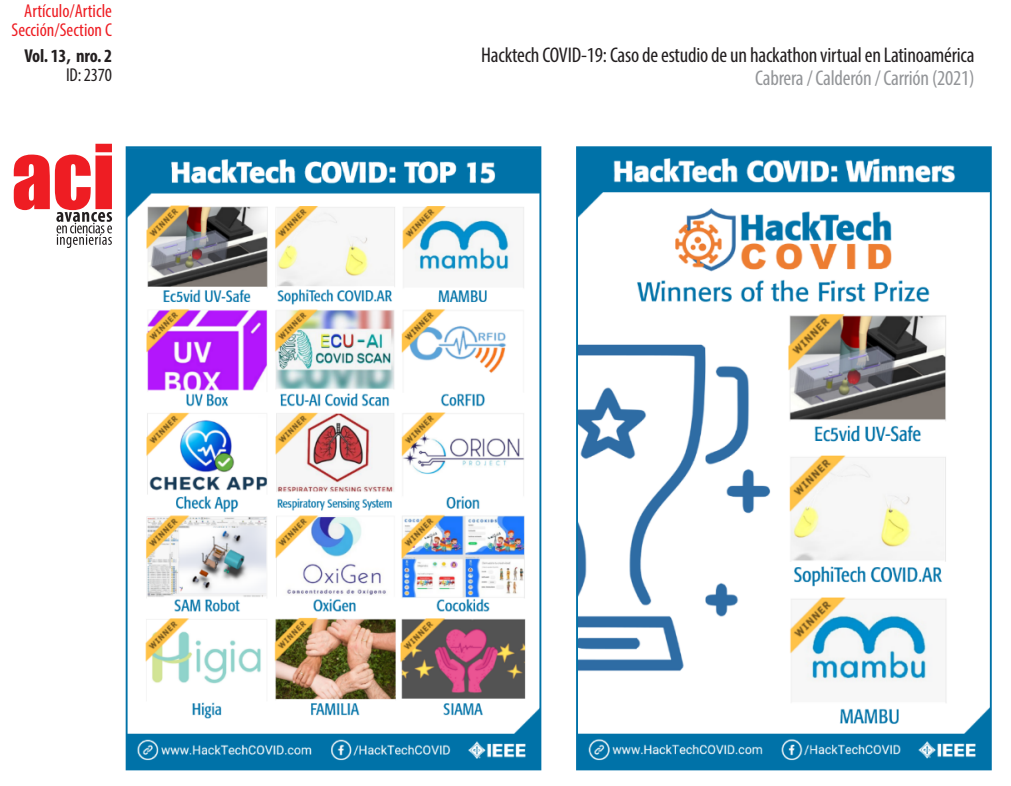

**Figura 6.** Anuncio de los 15 proyectos finalistas y de los 3 proyectos ganadores del HackTech COVID-19. Fuente propia.

## **RESULTADOS**

El hackathon HackTech COVID-19 se realizó de manera virtual del 17 al 19 de abril de 2020. En total se registraron 1021 participantes con presencia de equipos de todos los continentes. En la figura 7 se presenta la cantidad de participantes en el HackTech COVID-19 por país, en el que se destaca la participación de Ecuador, México y Perú. Además, llama la atención la participación de equipos de países de otros continentes como India, Sri Lanka, Alemania, Australia y Suecia. El 69% de participantes mencionó estar afiliado a IEEE, lo que demuestra que una buena parte de participantes se registró debido a la publicidad realizada a través de los canales de comunicación de IEEE, como el correo electrónico.

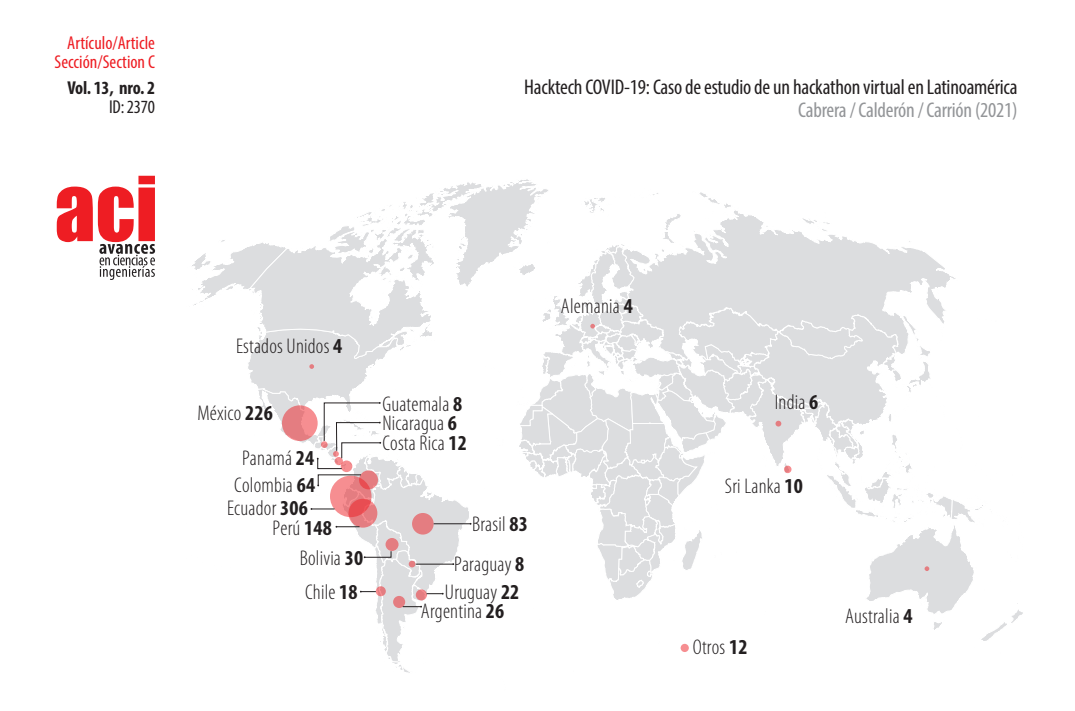

**Figura 7.** Cantidad de participantes en el hackathon por país. Fuente propia.

En la fig. 8 se presenta el rango de edad de los participantes, en el que se destaca la cantidad de participantes de 18 a 24 años (59%), de 25 a 34 años (25%) y de 35 a 45 años (8%). Sin embargo, también se registraron participantes menores de 18 años (4%) y mayores de 45 años (4%).

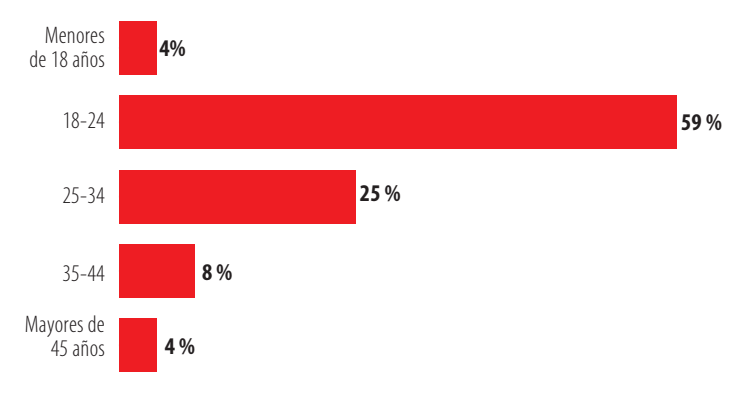

#### **Figura 8.** Rango de edad de los participantes del hackathon. Fuente propia.

El principal campo de experiencia reconocida por los participantes se resume en la fig. 9, en la que se observa que la mayor cantidad de participantes menciona tener habilidades en programación (19%), gestión de proyectos (12%), negocios (12%) y análisis de datos (10%). Se observa un 5% de participantes con conocimientos en áreas de Medicina y biología, una cantidad representativa, al considerar que el hackathon es organizado desde un instituto de ingenieros.

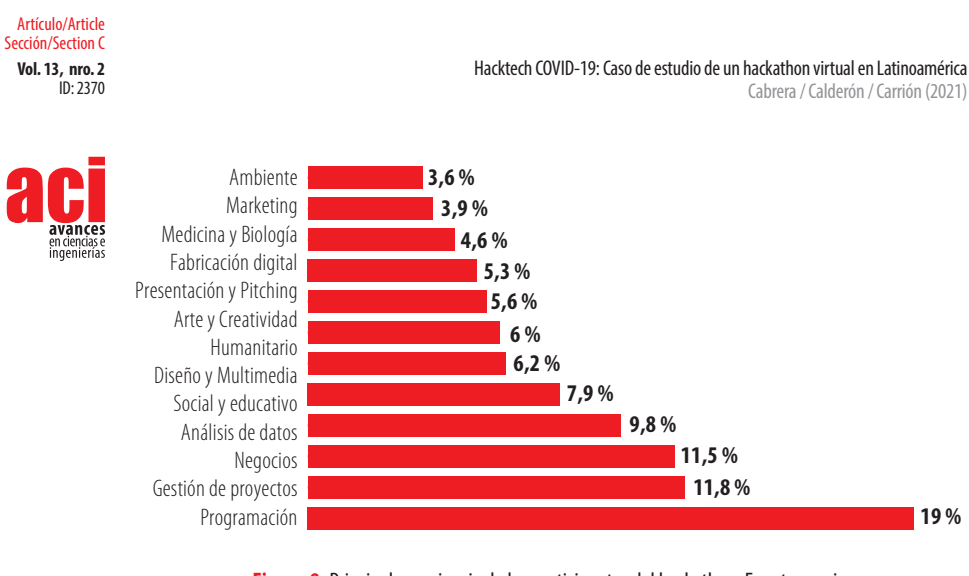

**Figura 9.** Principal experiencia de los participantes del hackathon. Fuente propia.

En el hackathon se registraron 239 mentores de 23 diferentes países. La fig. 10 refleja la cantidad de mentores por país, en la que destacan los mentores de Ecuador (52%), México (12%) y Perú (9%). Los equipos participantes contaron con el apoyo de mentores que residen fuera del continente americano, por ejemplo, en España, Australia y Hong Kong.

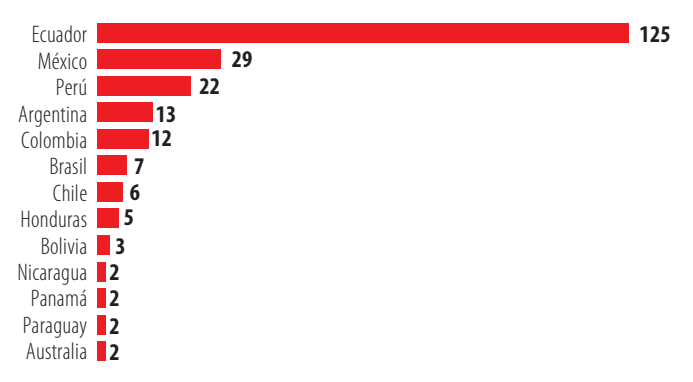

**Figura 10.** Cantidad de mentores en el hackathon por país. Fuente propia.

En la jornada final del hackathon se presentaron 156 proyectos, de los cuales el 78% abordó soluciones para la salud, el 9% soluciones para proteger la comunidad y el 13% soluciones para proteger el empleo.

El equipo organizador entregó una subvención de USD \$1000 a cada uno de los 3 equipos ganadores del proyecto. Con este fondo, cada equipo elaboró un prototipo de la idea de negocio presentada en el hackathon, que fue presentado en una sesión final 2 meses después de finalizada la competencia. Los equipos ganadores fueron:

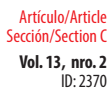

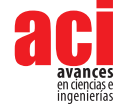

- **1.** Mambú de Bolivia: Un respirador mecánico de emergencia que emplea un mecanismo de manivela de engranajes simple pero efectivo apoyado por motores de CC paso a paso [13].
- **2.** Ec5vid de Ecuador: un túnel ubicado en la zona de cobro, que utiliza la tecnología UVC en la desinfección de productos en supermercados y tiendas de barrio [14].
- **3.** SophiTech de Argentina: un sistema que sirve para prevenir y proteger al personal de salud del contagio directo e indirecto por el COVID-19. El sistema se compone de tarjetas inteligentes de uso personal, balizas electrónicas junto con un software de analítica y reporte que trabajan en conjunto [15].

El equipo organizador asesoró a los 15 mejores proyectos para la mejora de sus proyectos y la obtención de fondos en otras fuentes de financiamiento. A través de esta asesoría, el Comité de actividades Humanitarias de IEEE financió 5 proyectos por un total de USD \$23.707, para que las ideas generadas en el hackathon sean implementadas en sus comunidades locales [16].

## **CONCLUSIONES**

Se realizó con éxito un hackathon virtual, logrando la participación de 1.021 personas, 239 mentores y 156 proyectos presentados. Se otorgó una subvención económica a 3 proyectos y se realizó el asesoramiento en la obtención de fondos en diferentes fuentes de financiamiento a 15 proyectos.

Se realizó el hackathon tomando como referencia la metodología del Health Hackathon Handbook MIT Hacking Medicine, adaptándolo para lograr un evento totalmente virtual. La organización de un hackathon virtual permitió el ahorro de costos logísticos y operativos, necesarios en un hackathon presencial, esto permitió tener una mayor cantidad de participantes, mentores y de soluciones de acuerdo a la realidad de cada país.

La organización de un hackathon virtual es viable si se realiza una adecuada gestión de la comunicación con los involucrados mediante el uso de herramientas de comunicación como redes sociales, correo electrónico, plataformas de reuniones virtuales y grupos de mensajería instantánea.

## **AGRADECIMIENTOS**

El equipo organizador agradece el financiamiento para la organización de este evento a IEEE Región 9 e IEEE SIGHT Ecuador. Además, agradece el apoyo de Alberto Sánchez (IEEE Región 9), Enrique Tejera (IEEE Región 9) y Thiago Alencar (IEEE SIGHT Región 9). Los autores agradecen a los participantes, mentores, oradores y jueces del hackathon, quienes aportaron al desarrollo de soluciones tecnológicas que han permitido solucionar la crisis sanitaria, social y económica provocada por el COVID-19.

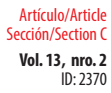

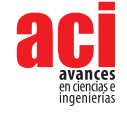

## **CONTRIBUCIONES DE LOS AUTORES**

Los tres autores contribuyeron en partes iguales en la planificación y ejecución del evento, así como en la elaboración del artículo.

# **CONFLICTO DE INTERÉS**

Todos los autores declaran no tener ningún conflicto de intereses.

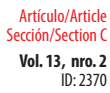

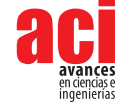

## **REFERENCIAS**

- [1] El coronavirus es declarado una emergencia de salud pública internacional. (2020, enero 30). *Noticias ONU.* Recuperado de:<https://news.un.org/es/story/2020/01/1468832>
- [2] Alocución de apertura del Director General de la OMS en la rueda de prensa sobre la COVID-19. (2020, marzo 11). Organización Mundial de la Salud. Recuperado de: [https://www.who.int/es/director-general/speeches/detail/who](https://www.who.int/es/director-general/speeches/detail/who-director-general-s-opening-remarks-at-the-media-briefing-on-covid-19---11-march-2020)[director-general-s-opening-remarks-at-the-media-briefing-on-covid-19---11-march-2020](https://www.who.int/es/director-general/speeches/detail/who-director-general-s-opening-remarks-at-the-media-briefing-on-covid-19---11-march-2020)
- [3] Respuesta de la OPS/OMS. Informe N° 4. (2020, abril 20). Organización Panamericana de la Salud/Organización Mundial de la Salud. Recuperado de: https://iris.paho.org/bitstream/handle/10665.2/52416/COVID-19SitRep4 [spa.pdf?sequence=1&isAllowed=y](https://iris.paho.org/bitstream/handle/10665.2/52416/COVID-19SitRep4_spa.pdf?sequence=1&isAllowed=y)
- [4] IEEE Región 9. (2021, julio). Recuperado de: <https://r9.ieee.org/en/>
- [5] Kollwitz, C., & Dinter, B. (2019, septiembre). What the hack?–towards a taxonomy of hackathons. In International Conference on Business Process Management (pp. 354-369). Springer, Cham.
- [6] Beat the Pandemic. (2020, abril 3-5). MIT COVID19 CHALLENGE. Recuperado de: [https://covid19challenge.mit.edu/](https://covid19challenge.mit.edu/beat-the-pandemic/) [beat-the-pandemic/](https://covid19challenge.mit.edu/beat-the-pandemic/)
- [7] Hackathon Virtual Una respuesta al Covid-19. (2020). Comunidad de Madrid. Recuperado de: [https://vencealvirus.](https://vencealvirus.org/8/) [org/8/](https://vencealvirus.org/8/)
- [8] Health Hackathon Handbook. (2020, abril). MIT Hacking Medicine. Recuperado de: [http://hackingmedicine.mit.edu/](http://hackingmedicine.mit.edu/assets/Health_Hackathon_Handbook.pdf) [assets/Health\\_Hackathon\\_Handbook.pdf](http://hackingmedicine.mit.edu/assets/Health_Hackathon_Handbook.pdf)
- [9] Webex. (2021, julio). Cisco. Recuperado de:<https://www.webex.com/>
- [10] Grupo de Afinidad Jóvenes Profesionales de IEEE Región 9. (2021, julio). Recuperado de: [https://site.ieee.org/r9-yp/](https://site.ieee.org/r9-yp/ )
- [11] Comité de Actividades Humanitarias de IEEE Región 9. (2021, julio). Recuperado de: [https://cmte.ieee.org/r9-hac/](https://cmte.ieee.org/r9-hac/ )
- [12] Lippman, L. H., Ryberg, R., Carney, R., & Moore, K. A. (2015). Workforce Connections: Key "soft skills" that foster youth workforce success: toward a consensus across fields. Washington, DC: Child Trends.
- [13] MAMBU. (2020, abril). Universidad Católica Boliviana San Pablo. Recuperado de: [https://www.imt.ucb.edu.bo/](https://www.imt.ucb.edu.bo/mambu/ ) [mambu/](https://www.imt.ucb.edu.bo/mambu/ )
- [14] Carrillo, A., Guerra, G., Allauca, L., Erazo, A., Recalde, F., Trujillo, D., & Pulamarin, B. (2020, abril 17). Ec5vid\_UV-Safe. Recuperado de: [https://devpost.com/software/ec5vid\\_uv-safe-t1-hacktechcovid](https://devpost.com/software/ec5vid_uv-safe-t1-hacktechcovid)
- [15] SophiTech [COVID.AR](http://COVID.AR). (2020, abril). Recuperado de: <https://devpost.com/software/distree-hacktechcovid-06wvxt>
- [16] IEEE HAC COVID-19 Projects. (2020, Abril). [IEEE R9 Humanitarian Activities Committee. Recuperado de: https://cmte.](C:\Users\ricabrera\Downloads\IEEE R9 Humanitarian Activities Committee. Recuperado de: https:\cmte.ieee.org\r9-hac\r9-hac-covid-19-projects\) [ieee.org/r9-hac/r9-hac-covid-19-projects/](C:\Users\ricabrera\Downloads\IEEE R9 Humanitarian Activities Committee. Recuperado de: https:\cmte.ieee.org\r9-hac\r9-hac-covid-19-projects\)
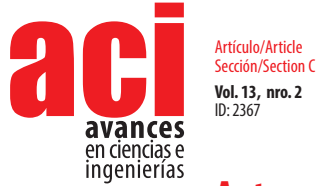

# **Automated Vigor Estimation on Vineyards**

### **Maria Pantoja1 , Andres Honeyman Lucchini2 , and David Guerrero-Pantoja**

1 Computer Science Department, California Polytechnic State University, San Luis Obispo, USA 2 Agriculture Department, Universidad Tecnolgica de ChileI NACAP, Santiago, Chile **\*** Autor para correspondencia/Corresponding author: [mpanto01@calpoly.edu](mailto:mpanto01%40calpoly.edu?subject=)

# **Estimación automatizada del vigor en viñedos**

### **Resumen**

La estimación delvigor en las vides (peso de recolecion de uvas / peso de poda), es un parámetro útil que los productores utilizan para prepararse mejor para la cosecha y para establecer un plan de agricultura de precisión, lograr una mejor planificación de la zona de cultivo, como por ejemplo, poda o fertilizacion. Tradicionalmente, los cultivadores obtienen este parámetro pesando primero manualmente las cañas podadas durante la temporada de inactividad del viñedo (sin hojas); segundo, durante la cosecha, recolectando el peso de la fruta en las cepas evaluadas en el primer paso y depues correlacionar las dos medidas. Dado que se trata de una tarea muy manual que requiere mucho tiempo, los viticultores suelen obtener este número solo tomando un par de muestras y extrapolando este valor a todo el viñedo, perdiendo toda la variabilidad presente en sus campos, lo que implica una pérdida de información que puede llevar a peor calidad y cantidad de la uva. En este artículo desarrollamos un algoritmo basado en visión por computadora que es robusto a las diferencias en el sistema de trellis, a variedades y condiciones de luz ambiental; para estimar automáticamente el peso de poda y consecuentemente la variabilidad de vigor dentro del lote. Los resultados se utilizarán para mejorar la forma en que los productores planifican la poda anual de invierno, avanzando en la transformación hacia la agricultura de precisión. Nuestra solución propone crear mapas de prescripción (instrucciones detalladas para la poda, cosecha y otras decisiones de manejo específicas para la ubicación) automaticamente, basados en el vigor obtenido de procesar las fotografias dela vid. Nuestra solución utiliza técnicas de Deep Learning(DL) par a obtener la segmentación de los árboles de vid directamente de la imagen capturada en el campo durante la temporada de inactividad. Los resultados muestran que podemos obtener mapas de interpolación básicamente equivalentes entre nuestro método y el conjunto de validación obtenido ponderando manualmente el peso de la poda.

**Palabras clave:** Inteligencia Artificial, Segmentacion Imagenes, Automatizacion Agricola

### **Aceptado / Accepted:** 12/11/2021

**Editado por / Edited by:** Dennis Cazar **Recibido / Received:**  23/06/2021

Licencia Creative Commons Atribución-NoComercial 4.0

 $(i)$ 

ACCESS

OPEN O

**Publicado en línea / Published online:**  15/12/2021

**Abstract**

Estimating the balance or vigor in vines, as the yield to pruning weight relation, is a useful parameter that growers use to better prepare for the harvest season and to establish precision agriculture man-agement of the vineyard, achieving specific site planification

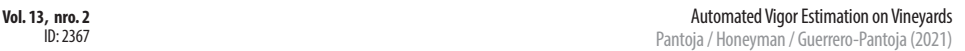

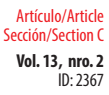

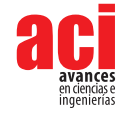

like pruning, debriefing or budding. Traditionally growers obtain this parameter by first manually weighting the pruned canes during the vineyard dormant season (no leaves); second during the harvest collect the weight of the fruit for the vines evaluated in the first step and then correlate the two measures. Since this is a very manual and time-consuming task, growers usually obtain this number by just taking a couple of samples and extrap-olating this value to the entire vineyard, losing all the variability present in theirs fields, which imply loss in information that can lead to specific site management and consequently grape quality and quantity improve-ment. In this paper we develop a computer vision-based algorithm that is robust to differences in trellis system, varieties and light conditions; to automatically estimate the pruning weight and consequently the vari-ability of vigor inside the lot. The results will be used to improve the way local growers plan the annual winter pruning, advancing in the transfor-mation to precision agriculture. Our proposed solution doesn't require to weight the shoots (also called canes), creating prescription maps (de-tail instructions for pruning, harvest and other management decisions specific for the location) based in the estimated vigor automatically. Our solution uses Deep Learning (DL) techniques to get the segmentation of the vine trees directly from the image captured on the field during dormant season. Results show that we can obtain basically equivalent interpolation maps between our method and the validation set obtained by manually weighting the pruning weight.

**Keywords:**

# **INTRODUCTION**

Recent advances in agricultural management have dramatically improved agri-culture around the world with the incorporation of automated process of field data. These advances are partially due to the ability to adapt to local factors that influence crop yield such as climate, growing region and soil type. As a result, a wide range of plant densities and training/trellis systems are used by growers to optimize harvest practices. In viticulture a primary consideration when se-lecting the proper trellis system is the vine vigor. Highly vigorous vines require larger trellising systems, more space or a devigorating rootstock compared to low-vigor vines. Traditionally the vigor or also known as the vine balance value, is estimated using the RAVAZ Index [17], obtained by growers and researchers by manual weighing the pruning during the dormant state and correlating it to the harvest weight (around six month after pruning). Since the pruning hap-pens at specific times, for example in California is in February, growers can only get a first estimate of these values after the pruning months. Another problem with this method is that it requires expensive manual labor, since in order to be effective many samples needs to be taken in different areas in the vineyard to capture all variations naturally occurring on every vineyards and therefore allow the management techniques to adapt to these variations.

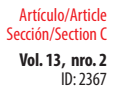

### **Vol. 13, nro. 2** Automated Vigor Estimation on Vineyards

Pantoja / Honeyman / Guerrero-Pantoja (2021)

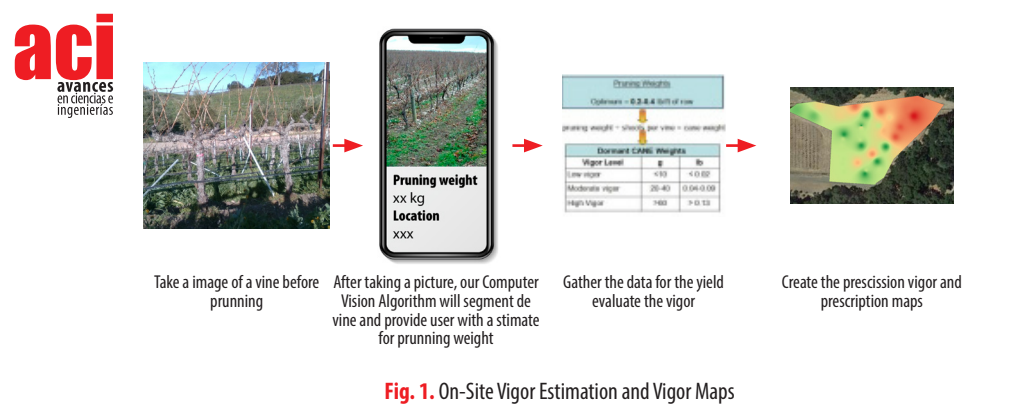

In this paper rather than using manual methods to estimate vigor that re-quire intensive labor we will use algorithms based on computer vision. In our solution we will take images with a regular smart mobile phone camera and then perform image segmentation to evaluate in-situ the weight of the canes from the segmentation. Our method has several advantages over the methods currently in use. First, it doesnt destroy or affect the plant in anyway, and second, results will be available immediately after taking the picture. Since almost everybody has a smart phone with a camera, growers will be able to take a picture of their vine and get immediate feedback with the expected vigor for the plant without the need for expensive equipment. This will allow us to create specific vigor maps like the ones shown in Figure 1, maps that can be used to adapt the local conditions of their vineyards to specific management, and improve not only production but also the quality of the harvest.

### **Previous Work**

One of the main challenges being studied by the scientific community in viticul-ture is early yield prediction, in order to obtain this value directly from images we need to do accurate segmentation of the vine. Tree segmentation is particularly difficult since trees usually contain lots of texture, the pixels colors of the background are similar to the foreground and usually grow in close groups, so it is difficult to differentiate where one tree ends. There are several papers that study tree segmentation. In [18] presents a solution for tree segmentation from a complex scene. The proposed algorithm is mainly composed of a preliminary im-age segmentation, a trunk structure extraction, and a leaf regions identification process. Modeling the extraction of trunk structure as an optimization problem, where an energy function is formulated according to the color, position, and orientation of the segmented regions. In [12], a trunk and branch segmentation method were developed using Kinect V2 sensor and deep learningbased semantic segmentation. Kinect was used to acquire point cloud data of the tree canopies in a commercial apple orchard. Depth and RGB information extracted from the point cloud data were used to remove the background trees from the RGB image. Then trunk and branches of the tree that share the common appearance and fea-tures were segmented out using a convolutional neural network (SegNet) with an accuracy of 0.92. In [8] in order to obtain three-dimensional information of the apple branch obstacle,

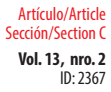

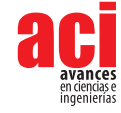

the binocular stereo vision localization method for apple branch obstacle is proposed. In [4] studies the ratio between crown and truck diameters on tree images and presents a new crown-truck segmentation method, in order to extract automatically the most significant feature, the ratio between crown and truck diameters. In [9] a method for pruning mass estimation using computer vision is proposed, the images are taken with a specific stereo vision camera to create the depth map; their algorithm lacks robustness to different light conditions.

There are also several research areas in agriculture that are using computer vision techniques in general to boost productivity of different crops, [1]-[15]. Specific to grapes for wine, in article [1] an application is developed to evaluate canopy gaps in vine by using computer vision feature extraction algorithms. Canopy porosity is an important viticulture factor because canopy gaps favor fruit exposure and air circulation, both of which benefit fruit quality and health. The algorithm used for this work is based in feature extraction which are prone to mistakes when the conditions for light, variety of fruits, and other factors change. Research paper [2], uses also computer vision techniques but in this case to assess the flower number per inflorescence, they develop an application that allows growers to take pictures of the vine inflorescence and output the number of flowers. In these works [1]-[15] feature extraction algorithms are used, in general these algorithms are less robust and produce inconsistent results with small variations of outside conditions time of day and weather conditions. Deep Learning or Neural Network for computer vision have also been used in vine but mainly to classify different vine species as the one presented in [3]-[15].

There are several papers discussing Deep Learning (DL) implementations in semantic segmentation ([11]) where every pixel in the image gets a category label without differentiating between different objects of same category, and instance segmentation ([6]) where a segmentation of each object in the image is created. In our specific problem we do need instance segmentation.

In our proposed research we don't use expensive equipment, our experience with farmers especially the smaller ones is that they don't buy expensive or complicated software. We did talk to several local farms to perform validation of our research on real commercial locations and they are very enthusiastic about the idea of being able to use their phones to create prescription maps.

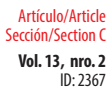

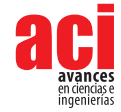

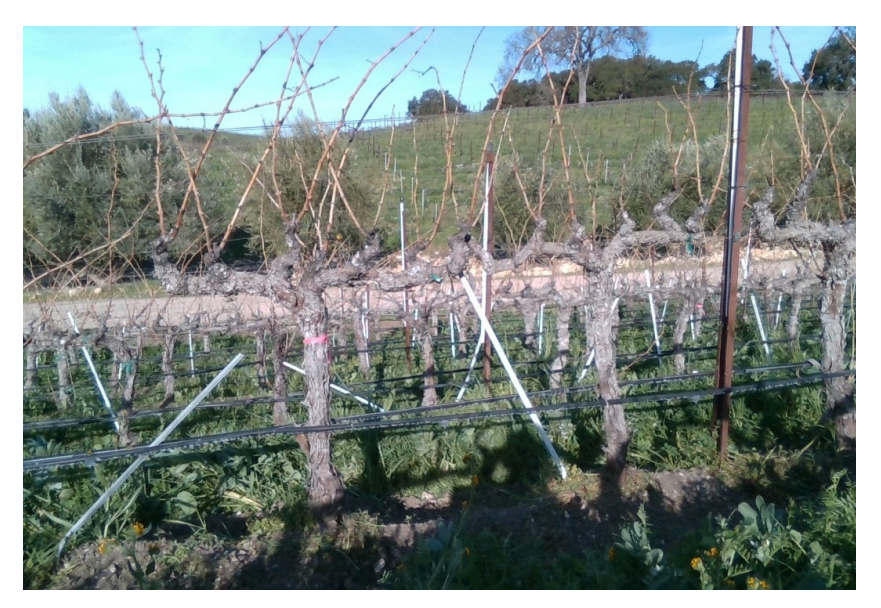

**Fig. 2.** Original Image taken on the Vineyard

## **Paper Structure**

The remainder of this paper is organized as follows. Section 2 gives an overview of the methodology we are proposing for cane segmentation. Section 3 we provide a summary of the results obtained, and in Section 4 we present the conclusions and future work.

# **METHODOLOGY**

In this section we explain how to obtain a robust segmentation of the vine, as it can be seen in Figure 2 when we capture the images with the phone, the background pixels contains very similar color pixels to the vine we are trying to segment, which makes the background subtraction difficult. Initially, to make sure we have reliable results and to be able to do validation, we took two pictures of each of the vines in the vineyards. One picture with a white background Figure 3, and a second picture without the background. We did also obtained the pruning weight of each of the photographed vines manually.

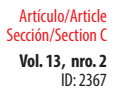

# **Segmentation with artificial background**

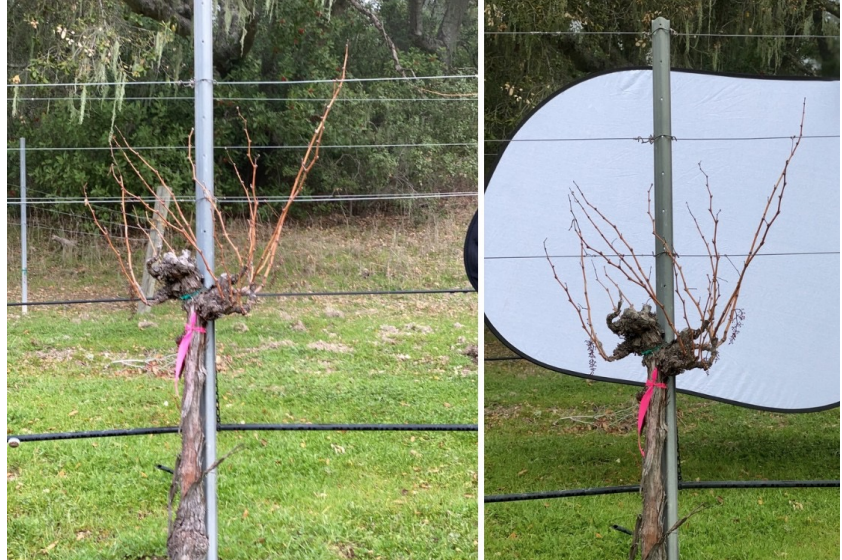

**Fig. 3.** Vine Segmentation with artificial white background a)No Background b)With background

These pictures with artificial background are clearly easier to segment since they have a big contrast between the vine and the artificial background. Nevertheless, since the pictures are taken outside with variable light conditions the solution was not as simple as just doing color segmentation, since we needed to first erase some of the shadows, poles and different artifacts that produce inaccurate results. After doing a histogram color correction we did apply the watershed [10] segmentation algorithm. Results can be seen on Figure 4, and with more details in Section 3.

The accuracy of these segmentation compared with the manual weight is high but there is an obvious problem with this approach, it requires an artificial background which is at the very least inconvenient since needs two people to get pictures. The results are good but we do want to also make the creation of the maps as easy as possible to the grower so in the next section we explore how to do the same but without the artificial background.

# **Segmentation without artificial background**

Deep Learning solutions for image segmentation have been extensively studied in the past years, for applications that range from skin cancer detection to au tonomous cars. There are several well know segmentation's models that are open source and free to use. We tested Mask R-CNN [6] using the implementation in [5] with some modifications (since we know the vine should be in the center of the image and should only be one segmented per image), the segmentation mask produced overestimated the cane weights significantly and was too rough of a segmentation to even be of any use.

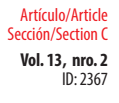

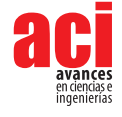

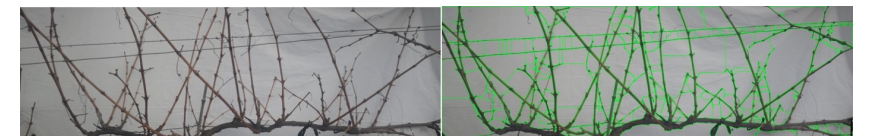

**Fig. 4.** Vine Segmentation with artificial white background a)Original b)Segmentation

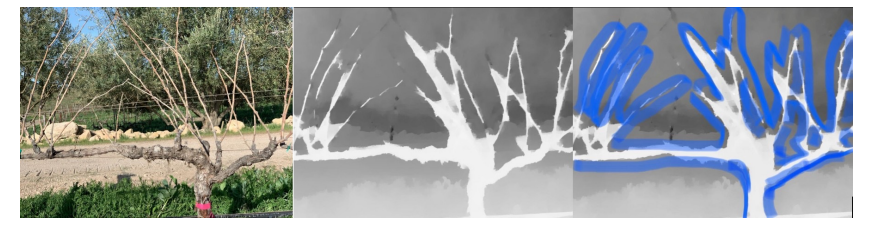

**Fig. 5.** a) Original b) Depth Map Calculated with Disparity or DepthSensor c)Trimap

The problem is that tree branches are difficult to segment since background pixel color are very similar to the foreground. We need a more accurate segmentation similar to the ones used for image matting and in particular the solution proposed in [19]. In [19] the deep model has two parts. The first part is a deep convolutional encoder-decoder network that takes an image and the correspond-ing trimap (image with just three colors, background, foreground and border) as inputs and predict the alpha matte of the image, Figure 5. The second part is a small convolutional network that refines the alpha matte predictions of the first network to have more accurate alpha values and sharper edges.

To be able to use these solution for segmentation we need to obtain the trimaps of the vines. Since we have the limitation of only using smart phones to obtain the images , to create these trimaps we will use the depth map sensors that comes with most smart phones cameras as described next.

Depth Maps Most smart phones have at least two cameras on the back, these cameras allow the implementation of software solutions to create depth maps (image that contains information about the distance between the surface of objects from a given viewpoint) and with them intelligently blur the background and create professional portrait effects. In this paper we use these depth maps from smart phones to create trimaps images. A trimap image contains three regions: known background, known foreground, and an unknown region. Once we have the trimaps of the vines 2.2 we will train a model that will take the original image and the trimap to accurately segment the vines.

There are two main ways phones can get depth information.

**1.** Disparity. Perception of depth arise from "disparity" of a 3D given point in your left and right retina. Disparity is the difference in image location of the same 3D point when projected under perspective to two different cameras, Figure 6.

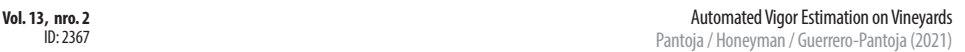

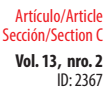

- 
- **2.** Depth Sensor. Most phones will also provide various IR sensors to calculate depth, its depth data is much more detailed, particularly at close range. The depth estimation works by having an IR emitter send out 30,000 dots arranged in a regular pattern. They're invisible to people, but not to the IR camera that reads the deformed pattern as it shows up reflected off surfaces at various depths. This is the same type of system used by the original version of Microsoft's Kinect, which was widely praised for its accuracy at the time. The accuracy in the depth map from the Depth sensor is better than the disparity maps but it forces the user most of the time to use the front facing camera and/or to be close (with in half a meter from the vine) which means we can not have the entire plant in one picture. Although some of the latest smart phone models are improving these sensors (example the Samsung 20+) and getting more and more accurate results are longer distances; unfortunately right now with phones on the market we can not use these types of sensors for this project. We do expect that in the future this sensors will be the standard on smart phones which will make our proposed segmentation even more accurate and simple to obtain.

Proposed Algorithm for Segmentation without Artificial Background If smart phone has dual camera or depth sensors that will allow the creation of a depth map:

- **•** Use the distance measuring toolbox to make sure the phone camera is at 1.5m of the vine
- **•** Capture the image in portrait mode (this way the depth information is saved together with the RGB image)
- **•** Separate the depth information from the previous image
- **•** Create a Trimap with a simple color segmentation based on the depth image.

Threshold the image and anything that reflects a distance larger than 1.5m will be consider background Then applying a simple canny edge detector, we will classify pixels on the edge to be the inter-median and the rest will be part of the vine tree

**•** Use alpha matting to refine the segmentation of the cane.

If smart phone doesn't have dual cameras that can be used to generate depth maps. the algorithm is as follows:

- **•** Ask user to place itself 1m from the vine (if necessary, provide a ruler). Capture the image
- **•** Get the user to select points in the image using the method based in [13]. Create a Trimap based on the above rough segmentation.
- **•** Use alpha matting to refine the segmentation of the cane.

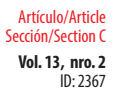

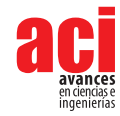

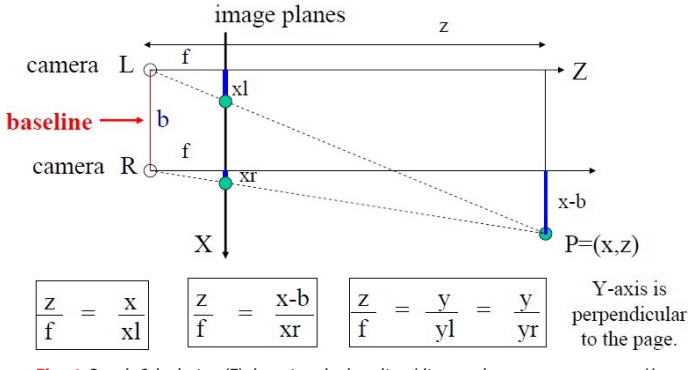

**Fig. 6.** Depth Calculation (Z), by using the baseline (distance between two cameras))

# **RESULTS**

To validate our proposed computer vision implementation, for every image of the vine taken on the field with the smart phone, we also collected GPS location, the altitude, and the pruning weight obtained manually. To obtain this data we did follow the pruning crew in the vineyard taking images before they pruned it and collecting and weighting the canes of each vine after pruning. A sample subset of the data collected is shown in Table 1.

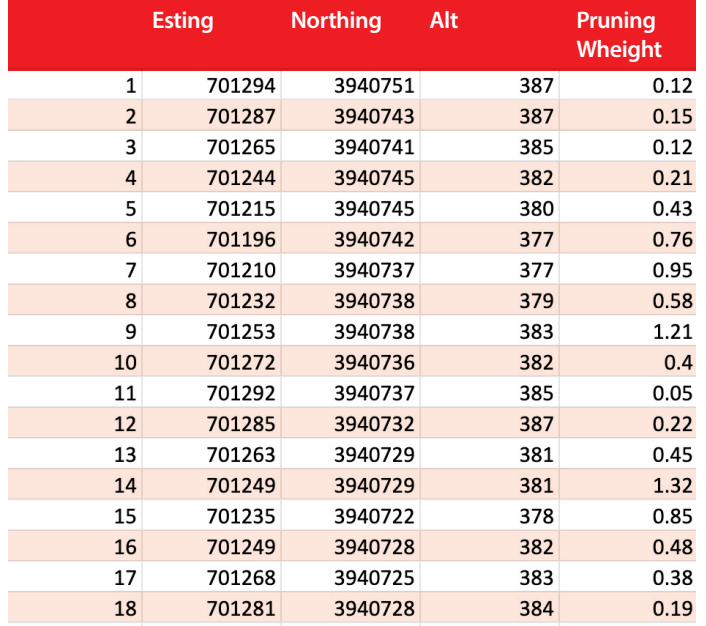

**Table 1.** Data Collected

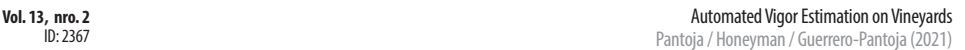

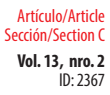

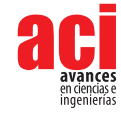

We did use QGIS [16] software to create the pruning weight interpolation maps for the entire vineyard, this maps are key in precision agriculture since they present a visualization of the data collected simplifying the identification of different yield areas (in our case pruning weight). These maps can later be used by the production manager or viticulturist to apply different management instructions for the distinct areas and to easily compare different years production methods effects on the vineyard.

In this project we first create the interpolation map using the manual pruning weights, in Figure 8. In this map we can see two very different areas in the vineyard, the top right one (lower production) and the rest (higher production); this difference maybe due to the inclination of the terrain which is very clear in the altitude data. We want to make clear that in this project we are not giving or evaluating the reason for the difference in areas, we leave this part for a future project were we will take also samples of soil and other data, the main goal of the project is to create the map automatically and faster than the traditional (manual) way. Therefore validation for our project consist on providing and equivalent map to the one shown in Figure 7.

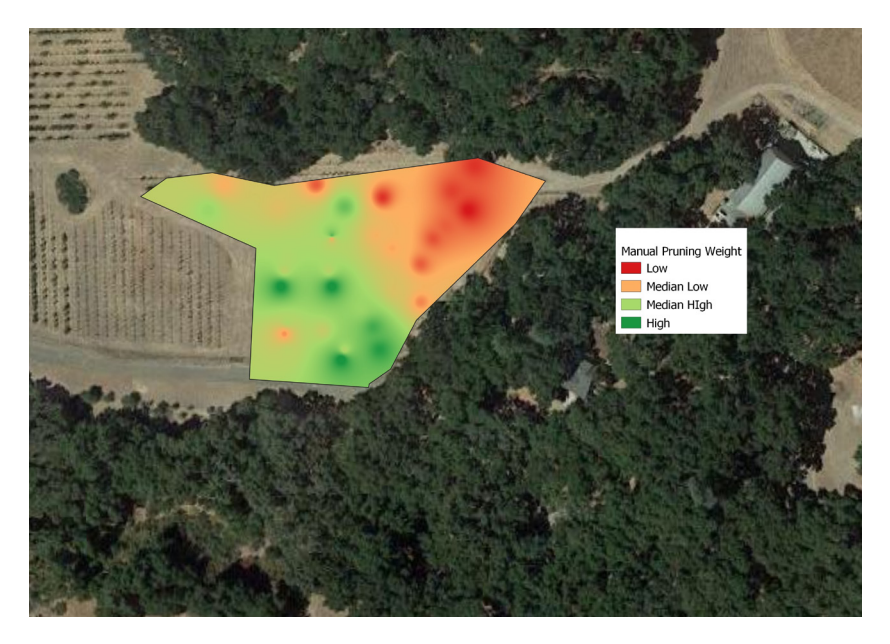

### **Fig. 7.** Pruning Weight Interpolation Map using Manual Pruning Weight

We did also visually inspect all the images and assign a weight from 1-10 to each of the vines and created a second interpolation map, Figure 8. Value 1 is assigned for lower pruning weight and 10 means high pruning weight. The purpose of this visual inspection was to first get familiarized with the input images, in machine learning is very important to really know and understand your input data, and second to find out if a human can provide a basic estimate of the weight based on just images. If a human can find the pattern than a Machine learning algorithm should be able to do the same given the same input, the images.

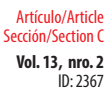

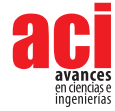

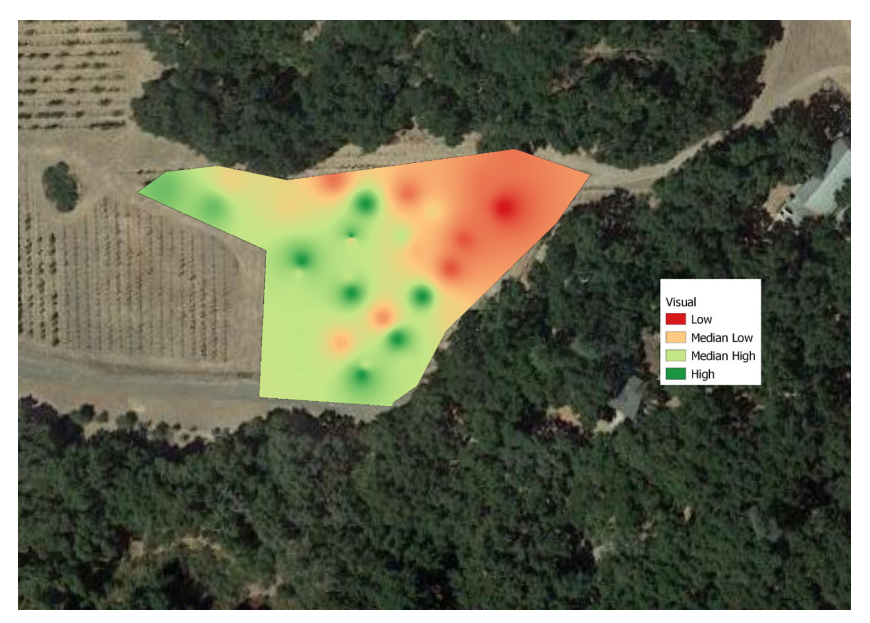

**Fig. 8.** Pruning Weight Visual Evaluation. Scale 1 (low pruning weight) to 10 (high pruning weight

There are small differences between Figure 7, manual pruning weight, and Figure 8, visual inspection of the images. The reason for the differences is that some of the vines canes where left without being pruned to be used as guides for cordons on next season; but for most parts the maps are equivalent for determining different yield zones in the orchard

### **Results Using Images with artificial Background and Watershed Segmentation**

Using the segmentation algorithm described in 2.1 we obtain the pruning weight map from Figure 9. As it can be seen from both interpolation maps, Figure 7 and 9, the areas of different pruning weight are basically equivalent.

There are still some differences but is mainly due to the different pruning techniques applied to some vines were instead of pruning all the canes they left two big ones as cordons or guides for next year. These method was not consistently applied to all vines and therefore the variation. In future we will add to the data collected the individual pruning method for the vine. All of the vineyard that we collected data from are commercial facilities and they have some inconsistencies like the one mentioned, sometimes they leave cordons and sometimes they take entire branches instead of just the new growth canes (shoots). These doesn't mean the segmentation is wrong, the differences are due to the automatic segmentation only measuring the weight of new growth while manually the pruning crew will sometimes take more than weight of the vine.

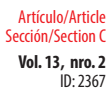

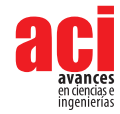

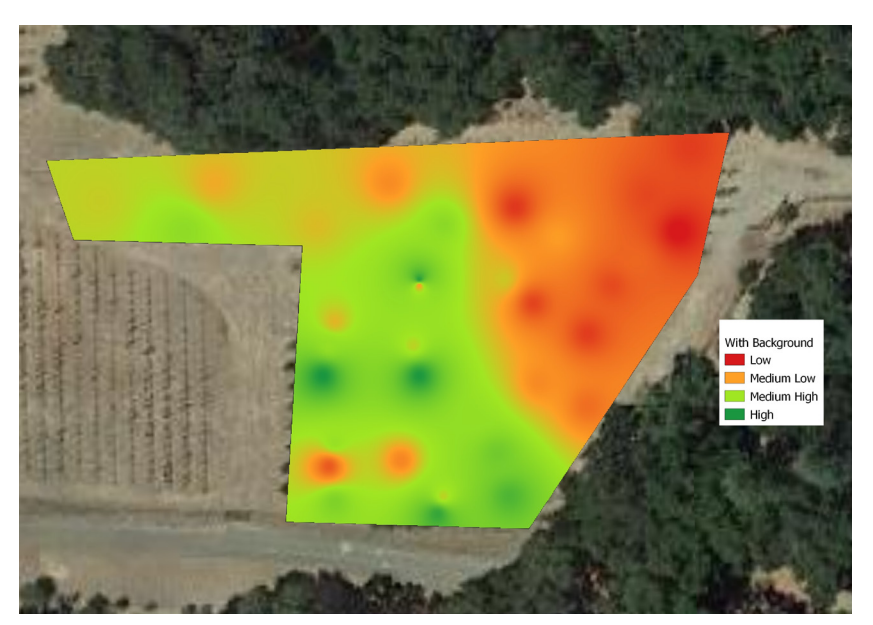

**Fig. 9.** Pruning Weight Interpolation Map using Watershed Segmentation on Images With Artificial Background

## **Results Using Images without artificial Background and Alpha Matte Segmentation**

Using the segmentation algorithm described in 2.2 we obtain the pruning weight map in Figure 10.

As it can be seen from the images the interpolation maps is basically equiv-alent to the one obtained by manually pruning each of the vines, which proves that the automatic segmentation we are proposing works with the great advantage of not needing to use an artificial background or intensive manual labor to create the maps. The small inconsistencies in this map are same as for the images with artificial background and due to same reason, some of the vines were left with two new cordons which means the weight of those are not included on the manual pruning weight but they are evaluated on the automatic image based algorithms.

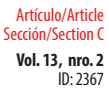

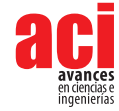

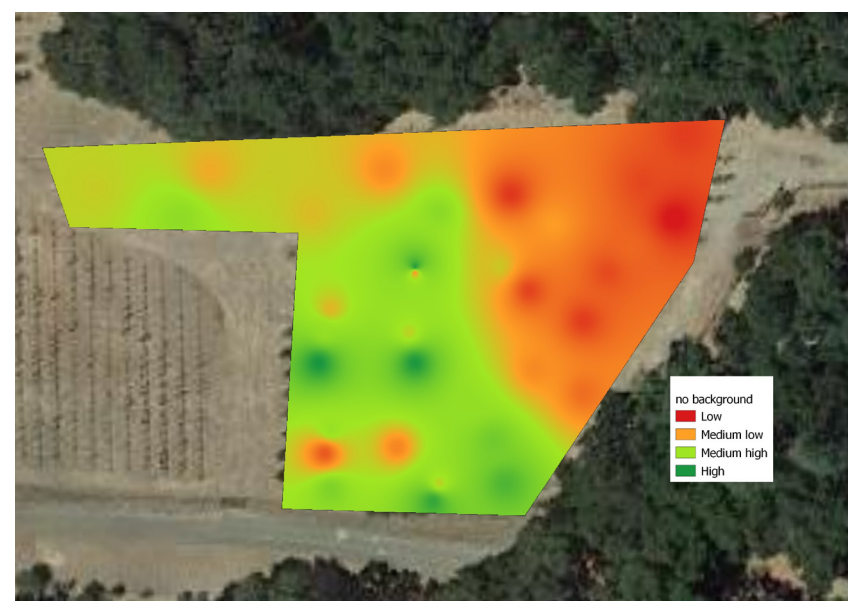

**Fig. 10.** Pruning Weight Interpolation Map using Watershed Segmentation on Images With Artificial Background

# **Results Using Specific Depth Map Hardware Sensors**

We did also perform some test on the Intel real sense D435 camera [7]. This test was done to compare depth maps obtained with a smart phone camera to a more specific depth sensor as the ones in real sense. The real sense camera requires the installation of specific software on a desktop computer, and the user will need to take the camera and the computer to the field to take the pictures of the vines; which can be very inconvenient and for many farmers too complicated to even try. Nevertheless we wanted to compare results. Since real sense is specific hardware for depth map we expected the quality of the depth maps to be better than the ones on we obtained with the smart phone camera. The preliminary results obtained can be seen in Figure 11.

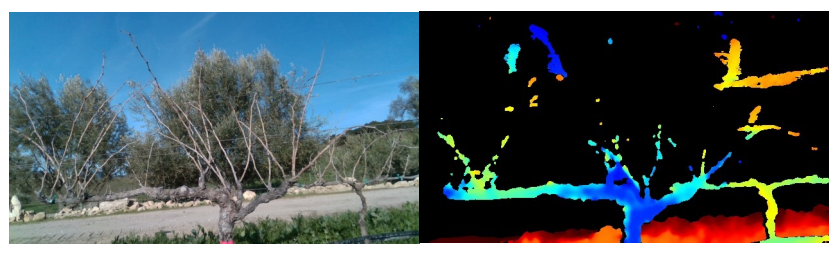

**(a)** depth map **(b)** Original Image

**Fig. 11.** DepthMap obtained by Using Real Sense Camera

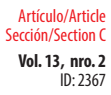

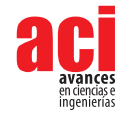

From Figure 11 we observe that the depth map sensor has trouble creating an accurate depth map of the vine and misses most of the canes (shoots). We think the main problem is that the real sensor was designed to work on indoor environment with constant lightning, but it doesn't work well on outside with variations on the lightning conditions. We need to further test this Intel sensors since the latest version is more accurate and uses lidar technology to create the depth map and the accuracy is of around 10 meters, although all are designed for indoor use mainly. Right now, with version D435, the results cant be used for our project, plus the system is inconvenient to take to the field; which confirms that our original idea of doing this with a regular phone camera is the best option.

# **CONCLUSION AND FUTURE WORK**

According to the California Department of Food and Agriculture the total in-vestment in AI technology in agriculture was around \$5 billions on 2017. This number is expected to grow even more in the next years. The NSF has recently issued a call for grant proposals to found AI Research Institutes in the USA specifically mentioning the track in AI-Driven Innovation in Agriculture and the Food System [14]. Why is it so important to get more AI in agriculture? Recent advances in agricultural management have dramatically improved agriculture around the world. These advances are partially due to the ability to adapt to local factors that influence crop yield such as climate, growing region and soil type. The main reason why farmers do not adapt already to local conditions is because they don't have the knowledge or tools to do precision agriculture. AI techniques will help by automatizing this techniques and therefore making them cheaper and available to small farmers.

In our particular viticulture project, a wide range of plant densities and training/trellis systems are used by growers to optimize harvest practices. A primary consideration when selecting the proper trellis system is the vine vigor. In this project we successfully implemented the segmentation of grape vines to estimate this vigor automatically providing the necessary information to the grower in a timely manner.

The software used (written in python) is still being developed and therefore is not available yet as open source; but if the readers are interested in obtaining a copy for research contact the author of the paper for a copy.

# **AUTHORS' CONTRIBUTION**

All authors collaborated equally

# **CONFLICTS OF INTEREST**

All authors declare that they have no conflicts of interest.

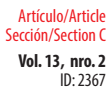

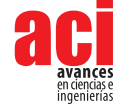

# **REFERENCES**

- [1] M. Diago, M. Krasnow, M. Bubola, B. Millan, and J. Tardaguila. Assessment of vineyard canopy porosity using machine vision. *American Journal of Enology and Viticulture*, pp. 229- 238 v. 67, 2016. doi: [https://doi.org/10.5344/](https://doi.org/10.5344/ajev.2015.15037) [ajev.2015.15037](https://doi.org/10.5344/ajev.2015.15037)
- [2] M. P. Diago, A. SanzGarcia, B. Millan, J. Blasco, and J. Tardaguila. Assessment of flower number per inflorescence in grapevine by image analysis under field con-ditions. *J. Sci. Food Agric., 94*, 2014. doi: [https://doi.org/10.1002/](https://doi.org/10.1002/jsfa.6512) [jsfa.6512](https://doi.org/10.1002/jsfa.6512)
- [3] K. Divilov, T. Wiesner-Hanks, P. Barba, L. Cadle-Davidson, and B. I. Reisch. Computer vision for high-throughput quantitative phenotyping: A case study of grapevine downy mildew sporulation and leaf trichomes. *Phytopathology*, *107*(12): 1549-1555., 2017. doi:<https://doi.org/10.1094/PHYTO-04-17-0137-R>
- [4] F. P. Georgiana and S. V. G. Gui. An automatically crown-truck segmentation in tree drawing test. *11th International Symposium on Electronics and Telecommu-nications (ISETC)At: Timisoara, Romania*, 2014. doi: [https://doi.](https://doi.org/10.1109/ISETC.2014.7010804) [org/10.1109/ISETC.2014.7010804](https://doi.org/10.1109/ISETC.2014.7010804)
- [5] R. Girshick, I. Radosavovic, G. Gkioxari, P. Doll´ar, and K. He. Detectron. https:/[/github.com/facebookresearch/](http://github.com/facebookresearch/detectron) [detectron](http://github.com/facebookresearch/detectron), 2018.
- [6] K. He, G. Gkioxari, P. Doll´ar, and R. B. Girshick. Mask R-CNN. *CoRR*, abs/1703.06870, 2017.
- [7] I. Inc. Intel realsense, [https://www.intelrealsense.com/.](https://www.intelrealsense.com/) *Intel Inc*, 4 2020.
- [8] W. Ji, X. Meng, Z. Qian, B. Xu, and D. Zhao. Branch localization method based on the skeleton feature extraction and stereo matching for apple harvesting robot. *International Journal of Advanced Robotic Systems*, 2018. doi: [https://doi.](https://doi.org/10.1177/1729881417705276) [org/10.1177/1729881417705276](https://doi.org/10.1177/1729881417705276)
- [9] J. Kirchener. Automatic image-based determination of pruning mass as determinant for yield potential in grape vine management. *J. Sci. Food Agric.*, *94*, 2017. doi: <https://doi.org/10.1111/ajgw.12243>
- [10] A. Kornilov and I. Safonov. An overview of watershed algorithm implementations in open source libraries. *Journal of Imaging*, 4:123, 10 2018. doi:<https://doi.org/10.3390/jimaging4100123>
- [11] J. Long, E. Shelhamer, and T. Darrell. Fully convolutional networks for semantic segmentation. *CoRR*, abs/1411.4038, 2014.
- [12] Y. Majeed, J. Zhang, X. Zhang, L. Fu, M. Karkee, Q. Zhang, and M. D. Whiting. Apple tree trunk and branch segmentation for automatic trellis training using convolutional neural network based semantic segmentation. *IFAC-PapersOnLine*, 51, 2018. doi:<https://doi.org/10.1016/j.ifacol.2018.08.064>
- [13] K. Maninis, S. Caelles, J. Pont-Tuset, and L. V. Gool. Deep extreme cut: From extreme points to object segmentation. CoRR, abs/1711.09081, 2017.
- [14] nsf. National artificial intelligence (ai) research institutes. *AI-Driven Innovation in Agriculture and the Food System*, 2019.
- [15] M. Orr, O. Grillo, G. Venora, and B. G. Seed morphocolorimetric analysis by computer vision: a helpful tool to identify grapevine (vitis vinifera l.) cultivars. *Australian Journal of Wine and Grape Research Pages: 508-519*, 2015. doi: <https://doi.org/10.1111/ajgw.12153>
- [16] QGIS Development Team. *QGIS Geographic Information System*. Open Source Geospatial Foundation, 2009.
- [17] L. Ravaz. Sur la brunissure de la vigne. *Les Comptes Rendus de lAcadmie des Sciences*, 136:1276–1278, 10 1903.
- [18] C.-H. Teng, Y.-S. Chen, , and W.-H. Hsu. Tree segmentation from an image. *Conference: Proceedings of the IAPR Conference on Machine Vision Applications*, 2005.
- [19] N. Xu, B. L. Price, S. Cohen, and T. S. Huang. Deep image matting. CoRR, abs/1703.03872, 2017.

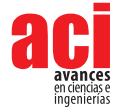

# **Proceso editorial**

Por favor, revise estas directrices para preparar su manuscrito, pues todos los manuscritos enviados a la revista ACI Avances en Ciencias e Ingenierías deben cumplirlas. Estas directrices le ayudarán a estar seguro que su manuscrito está completo y que el proceso editorial se conducirá lo más ágil posible. Aseqúrese de revisar el Enfoque y Alcance de ACI Avances en Ciencias e Ingenierías así como nuestros

Criterios de Publicación para conocer lo que publicamos.

Lea nuestras Políticas Editoriales, incluyendo las Políticas de Sección, Proceso de Evaluación por Pares, Frecuencia de Publicación, Política de Acceso Abierto, y Requisitos de Autoría.

Todos los autores deben cumplir con los requerimientos de autoría establecidos de la política de Requisitos de Autoría de ACI Avances en Ciencias e Ingenierías. Aquellos que hayan contribuido al trabajo pero que no cumplan estos requisitos puede ser mencionados en los Agradecimientos.

El Autor para correspondencia debe ingresar su identificador único ORCID al momento del envío del manuscrito (óptimamente, todos los doctores del manuscrito deberían contar su propio ORCID). +Info sobre ORCID.

Los nombres de los autores se publicarán exactamente como aparecen en el manuscrito. Por favor revise la información con cuidado para asegurarse de que es correcta.

**ACI Avances en Ciencias e Ingenierías** recibe manuscritos que presentan información original y la evaluación de los manuscritos se realiza a través de un proceso de revisión por pares (*peer-reviewed*) que toma en consideración una determinación objetiva de la robustez científica y metodológica, no en factores subjetivos como "impacto" o "interés".

Revisar los criterios de publicación de la revista y nuestras políticas del proceso de evaluación por pares en el siguiente enlace:

<http://revistas.usfq.edu.ec/index.php/avances/about/editorialPolicies>

Para la organización de los artículos y comunicaciones, la revista se divide internamente en tres secciones: Sección A: Ciencias Exactas y Físicas Sección B: Ciencias Biológicas y Ambientales Sección C: Ingenierías.

ACI Avances en Ciencias e Ingenierías se adhiere a los lineamientos de autoría de la ICMJE. Revisa más detalles sobre los requisitos de autoría en el siguiente enlace:<http://revistas.usfq.edu.ec/index.php/avances/about/editorialPolicies>

### **DIRECTRICES PARA AUTORES/AS**

Por favor, revise estas directrices para preparar su manuscrito, pues todos los manuscritos enviados a la revista **ACI Avances en Ciencias e Ingenierías** deben cumplirlas. Estas directrices le ayudarán a estar seguro que su manuscrito está completo y que el proceso editorial se conducirá lo más ágil posible. Asegúrese de revisar el Enfoque y Alcance de ACI Avances en Ciencias e Ingenierías así como nuestros Criterios de Publicación, nuestras Políticas Editoriales, incluyendo las Políticas de Sección, Proceso de Evaluación por Pares, Frecuencia de Publicación, Política de Acceso Abierto, y Requisitos de Autoría en el siguiente enlace: [http://revistas.usfq.edu.ec/index.php/](http://revistas.usfq.edu.ec/index.php/avances/about) [avances/about](http://revistas.usfq.edu.ec/index.php/avances/about)

La revista ACI Avances en Ciencias e Ingenierías publica contribuciones en español e inglés, todas son sujetas a un proceso de revisión por pares, y se pueden enmarcar en una de las siguientes categorías:

**Artículo:** Un manuscrito que reporta conclusiones substanciales para el entendimiento de un problema, debiendo ser actualizado y exhaustivo en sus análisis y conclusiones, e incluir el conjunto completo de datos empíricos que soportan las ideas expuestas (se incluyen revisiones sistemáticas de la literatura y meta-análisis). Estos manuscritos usualmente tienen más de 2000 palabras y no hay límite máximo de palabras, figuras o tablas. Estos manuscritos deben tener divisiones con subtítulos (ver sección Organización del manuscrito).

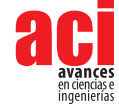

**Comunicación:** Corresponde a un reporte conciso de un tema de investigación específico destinado a la presentación rápida de resultados novedosos pero de interés puntual. El tipo de información reportada es flexible, y puede incluir manuscritos que prueban nuevas metodologías, que describen observaciones de historia natural, o que presentan datos empíricos puntuales y novedosos. Estos manuscritos usualmente tienen menos de 2000 palabras y pueden incluir máximo tres tablas y tres figuras. El texto de estos manuscritos no tiene divisiones (ver sección Organización del manuscrito).

Ciertos manuscritos podrían ser reclasificados entre Artículos y Comunicaciones a discreción de los Editores de la revista y con el permiso del autor.

### **PREPARACIÓN DEL MANUSCRITO**

**Formato de archivo.** Para el envío inicial, los manuscritos pueden estar en cualquiera de los siguientes formatos: DOC, DOCX., RTF, o PDF.

Si utiliza Mendeley u otro paquete para sus referencias, debe transformar los campos de Mendeley en texto simple.

Se recomienda que los manuscritos que contengan ecuaciones sean producidos en LaTeX. Manuscritos producidos en LaTeX deben ser enviados en formato PDF (si el manuscrito es aceptado, se le solicitará el archivo \*.TEX).

**Tipo de letra.** Times de 12 puntos

Los encabezados deben ir en mayúsculas y centrados (aquellos descritos en la sección Organización del manuscrito).

En caso de incluir subtítulos adicionales a los encabezados, se los colocará en negrillas y con estilo de oración (primera letra en mayúscula y el resto en minúsculas).

El resto del texto no debe tener ningún tipo de formato adicional, excepto colocar palabras en negrillas y en cursiva. No usar tabulaciones, diferentes tamaños de letra, numeración o estilos para subtítulos, etc.

- **Diseño de página.** Alineación a la izquierda (no justificado), textos a espacio seguido, hojas tamaño A4, márgenes de 2,5 cm a cada lado.
- **Encabezados.** Los encabezados principales se especifican en la sección Organización del manuscrito. Adicionalmente puede haber hasta dos niveles más de subtítulos.

**Números de página.** Todas las páginas deben estar numeradas de manera secuencial en la esquina inferior derecha.

**Notas al pie.** No se debe colocar notas al pie, pues toda la información debe estar en el texto principal o en las referencias.

**Abreviaciones.** Defina las abreviaciones en la primera vez que las usa en el texto (incl. acrónimos, acortamientos, abreviaturas, y siglas).

Mantenga al mínimo el número de abreviaciones. No utilice abreviaciones no estandarizadas al menos que las utilice más de tres veces en el texto.

**Formato de referencias.** Siga el estilo APA (6a edición). Revise las directrices para citas y referencias.

**Ecuaciones.** Manuscritos que contengan ecuaciones se recomienda sean producidos con LaTeX.

Utilizar MathType para generar y desplegar ecuaciones, caso contrario también es adecuado Equation Editor. Numere las ecuaciones al lado derecho entre paréntesis. Por ejemplo:  $\Delta t = \Delta t$ 1 +  $\Delta t$ 2 +  $\Delta t$ 3 (1)

No utilice MathType o Equation Editor para colocar signos de variables, símbolos griegos, u operadores matemáticos en el texto general del manuscrito. En estos casos, inserte los símbolos como texto normal con los valores Unicode (hex) correctos.

**Lenguaje**. Escriba el texto y las leyendas de tablas y figuras de manera clara y sin ambigüedades, enfocado en una audiencia internacional. Siga las normas de escritura académica establecidas en el campo al cual corresponde el manuscrito.

Manuscritos en Inglés pueden usar Inglés Americano o Inglés Británico pero de manera consistente.

Manuscritos en Español deben seguir las recomendaciones de la Real Académia de la Lengua Española (con excepción del uso de tilde en "et al.").

**Medidas, fechas y hora.** Use el Sistema Internacional de Unidades. Puede usar unidades específicas a la disciplina que no son SI solo cuando estas han sido ampliamente adoptadas en dicho campo científico. Coloque un espacio entre el número y el símbolo de la unidad, no coloque un punto al final del símbolo de la unidad, ejemplo: 4 km

Las fechas deben indicarse como Día Mes Año. No abrevie el mes. Ejemplo: 12 de febrero 2015, 14 January 2013

- La hora debe seguir el formato de 24 horas, ejemplo: 13h00
- **Numeración y porcentajes.** Escribir los números del 1 al 9 en palabras, a menos que sean unidades.

No incluya un espacio entre el valor y el símbolo de porcentaje, ejemplo: 45%

**Coordenadas geográficas.** Exprese las coordenadas geográficas en grados decimales. No reporte coordenadas en grados-minutos-segundos o en UTM. Incluya el sistema de referencia geodésico.

Use N/S para denotar latitud y E/W para denotar longitud, independiente el idioma del manuscrito.

### **Nomenclatura**

**Nombres científicos de especies** se escriben en cursiva. Escriba el género y la especie de manera completa en el título del manuscrito y la primera vez que mencione al organismo en el texto, abstract, resumen, y leyendas de tablas y figuras. Así mismo, escriba el género completo cada vez que lo mencione por primera ocasión en un párrafo o cuando inicie una oración. Luego de la primera mención en el párrafo se puede abreviar género utilizando sólo la primera letra.

**Genes, mutaciones, genotipos o alelos** se escriben en cursiva. Utilice el nombre recomendado consultando la base de datos apropiada de nomenclatura genética. Usualmente es recomendable indicar los sinónimos para el gen la primera vez que aparece en el texto. Los prefijos de genes tales como los usados para oncogenes o la localización celular deben mostrarse en caracteres de tipo romano (e.g., v-fes, c-MYC).

**Compuestos químicos** deben tener un nombre sistemático correcto, siguiendo los convenios de la Unión Internacional de Química Pura y Aplicada (IUPAC). Una vez que se ha proporcionado el nombre sistemático, es aceptable definir un nombre común o un acrónimo y para esto ser utilizado para el resto del texto, tablas y figuras. Los nombres generados por ChemDraw u otro software a partir de fórmulas gráficas introducidas deben ser verificados para guiones adicionales y otras desviaciones de las convenciones de la IUPAC. Los nombres sistemáticos o genéricos deben usarse para productos comerciales en lugar de nombres patentados o de marca registrada.

**Sustancias farmacéuticas** deben mencionarse bajo la Denominación Común Internacional (DCI, o INN International Nonproprietary Name)

**Evidencia en estudios biológicos.** Si su manuscrito utiliza datos de organismos biológicos, se debe declarar explicitamente la disponibilidad de la evidencia bajo una de las siguientes opciones:

Especímenes voucher depositados en colecciones científicas abiertas al público (es necesario indicar el nombre de la colección y los números de catálogo de los especímenes).

Secuencias de aminoácidos o genes depositadas en GenBank o un repositorio equivalente (indicando el nombre del repositorio y los códigos de acceso).

Fotografías, grabaciones de audio o vídeo enviadas como parte de las figuras o como material suplementario del manuscrito.

Fotografías, grabaciones de audio o vídeo que han sido depositadas en un repositorio institucional o público (por ejemplo, Macaulay Library, o xeno-canto), para las cuales es necesario indicar el nombre del repositorio y citar el registro usando el formato de citación APA para recursos electrónicos e incluirlo en la sección de Referencias.

La colección de datos de organismos biológicos debe realizarse de acuerdo a la legislación nacional e internacional vigente. Es imprescindible que los permisos de investigación y colección otorgados por las autoridades competentes se indiquen en la sección de Agradecimientos del manuscrito.

**Datos y códigos.** Si su manuscrito se basa en análisis de datos sin procesar (raw data) o códigos, estos deben estar a disposición de los revisores. Por favor, envíelos por una de las siguientes vías:

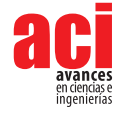

- Como enlaces a un repositorio donde los datos son accesibles y citados en el manuscrito. Este repositorio puede ser institucional, comercial o de acceso abierto (por ejemplo, figshare o Dryad)
- Como archivos de Material Suplementario.

Si el manuscrito es aceptado, los datos deberán hacerse públicos de tal forma que los datos estén disponibles públicamente para todos los investigadores interesados.

Sin embargo, entendemos que pueden haber restricciones éticas y legales que prohíban la apertura de los datos, por lo que cuando exista legislación o marcos éticos locales que llamen a evitar o limitar la liberación de datos, los autores deben dejar estas limitaciones claras al momento del envío de su manuscrito (en la sección de Comentarios para el editor/a).

Posibles excepciones a la disponibilidad de datos públicos incluyen: datos que no pueden ponerse a disposición del público pues comprometería la confidencialidad o la privacidad del participante; o datos que de ponerse a disposición pública podrían presentar alguna amenaza, como revelar las ubicaciones de depósitos fósiles, especies en peligro de extinción, etc.

Si los datos sin procesar o los códigos pertenecen a terceros y Ud. no tiene permiso para publicarlos, debe presentar la fuente y la verificación del permiso de uso de los datos así como la Información de contacto donde un investigador interesado tendría que aplicar para obtener acceso a los datos pertinentes, en la sección Materiales y Métodos. Sin embargo, tenga en cuenta que los autores son responsables de asegurarse de que los datos estarán disponibles a partir de la publicación, de la misma manera que los autores obtuvieron los datos.

### **ORGANIZACIÓN DEL MANUSCRITO**

**1.** La primera página del manuscrito debe incluir las siguientes partes, cada una separada por una línea:

- **• Título del artículo:** En negrillas, con máximo 300 caractéres, debe ser específico, descriptivo, conciso y comprensible para los lectores fuera del campo. Sólo la primera palabra y los nombres propios empiezan con mayúsculas.Puede dividirse en título y subtítulo, separados por el signo de puntuación dos puntos (:). Para revisiones sistemáticas o meta-análisis, el subtítulo debe incluir el diseño del estudio.
- **• Título abreviado:** En negrillas, con máximo 100 caracteres, describe el tópico de estudio. Sólo la primera palabra y los nombres propios empiezan con mayúsculas.
- **• Nombres de los Autores:** Presente los nombres de los autores tanto en la primera página del manuscrito como en la plataforma de la revista. Para cada autor debe incluir el primer nombre, el segundo nombre (o su inicial, si la usa) y los apellidos. Los autores se separan entre sí por comas (no colocar y, and, &).
- **• Afiliaciones:** Cada autor de la lista debe tener una afiliación. La afiliación debe incluir al menos el nombre de la organización o universidad y su ubicación. Las afiliaciones se asociarán con los autores por medio de superíndices numéricos. Múltiples afiliaciones por autor se separarán en líneas diferentes y con superíndices propios. Se marcará al autor responsable del manuscrito con un asterisco junto a los superíndices, asociado con la frase "Autor para Correspondencia / Corresponding Author, e-mail:" seguido por el correo electrónico. Si todos los autores comparten la misma afiliación o si hay un solo autor no usar superíndices numéricos. Si hay un solo autor, no incluir la frase "Autor Principal / Corresponding Author"
- **• Título en idioma alternativo:** Si su manuscrito es en Español, el título alternativo es la traducción en Inglés, y viceversa.
- **• Abstract:** En Inglés, redactado como un párrafo continuo de máximo 400 palabras. Detalla brevemente los principales objetivos del estudio; explica cómo se realizó el estudio, incluyendo cualquier organismo modelo utilizado, pero sin entrar en detalles metodológicos; resume los resultados más importantes y su significado. No debe incluir citas bibliográficas ni abreviaciones y no debe estar separado en párrafos.
- **• Key words:** Máximo 10 palabras o grupos de palabras en Inglés. Deben ser diferentes a lo que aparece en el título del manuscrito.
- **• Resumen:** Es la traducción al Español del Abstract, y tiene sus mismas características.
- **• Palabras clave:** Máximo 10 palabras o grupos de palabras en Español. Deben ser diferentes a lo que aparece en el título del manuscrito.

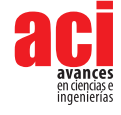

• Se puede incluir un tercer resumen en Portugués, Francés, Italiano, Alemán u otra lengua, si lo considera necesario.

**2.** Desde la siguiente página se presentarán el texto organizado por encabezados, luego las tablas y las figuras del manuscrito. La organización dependerá del tipo de contribución. Se sugiere usar una organización según el método científico, por ejemplo:

**Organización de un manuscrito sometido** 

### **Organización de un manuscrito sometido como Comunicación**

**como Artículo** Materiales y métodos **Agradecimient**<br>Resultados **Agradecimientos**<br>Referencias Resultados<br>Discusión Agradecimientos Tablas Referencias Contribuciones de los autores Tablas **Figuras** 

 Introducción Texto (sin divisiones) Contribuciones de los autores<br>Tablas

**Otras secciones pueden ser:** revisión de literatura, conclusiones, recomendaciones. La estructura del artículo será revisado por y evaluado el/los editor(es) y los revisores.

**3.** En los **Agradecimientos** se incluye:

- Declaración explícita de las fuentes de financiamiento que permitieron el desarrollo del trabajo.
- Los detalles de los permisos o autorizaciones para el desarrollo de la investigación y las instituciones que los emitieron.
- Aquellos que hayan contribuido al trabajo pero que no cumplan con los requisitos de autoría pueden ser mencionados en los Agradecimientos con una descripción de sus contribuciones.
- Los autores son responsables de asegurarse que toda persona nombrada en los agradecimientos está de acuerdo con eso.

**4.** La sección de **Contribuciones de los Autores** es necesaria cuando hay más de un autor. Se debe describir la contribución de cada uno de los autores para el desarrollo del artículo de manera explícita pero sucinta. La contribución puede ser:

- concepción de la investigación;
- diseño de la metodología;
- curación de datos para la investigación;
- administración del proyecto;
- adquisición, análisis o interpretación de los datos, incluyendo las labores de campo, laboratorio, experimentales, estadísticas, o el soporte técnico;
- adquisición de fondos;
- provisión de recursos, incl. equipos, materiales, reactivos, entre otros;
- desarrollo de software;
- supervisión o tutoría;
- validación y verificación de los resultados;
- redacción del manuscrito;
- revisión crítica del contenido intelectual del manuscrito;
- producción de tablas, figuras o material complementario.

### **Ejemplo:**

María Álvarez y Pedro Pérez concibieron la investigación; Juan Norton y María Álvarez desarrollaron la metodología y realizaron el trabajo de campo; Juan Norton, Jonathan Castro y Pedro Pérez diseñaron el modelo y corrieron los análisis; Jonathan Castro y María Álvarez realizaron los análisis moleculares; Pedro Pérez proveyó reactivos; Juan Norton y Jonathan Castro redactaron el manuscrito; Juan Norton, Jonathan Castro, Pedro Pérez, María Álvarez y Pedro Pérez revisaron críticamente el contenido intelectual del manuscrito; Juan Norton tomó las fotografías de las figuras 1 y 3. Recuerde que la autoría del manuscrito debe seguir los lineamientos de autoría de la ICMJE.

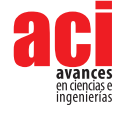

### **DIRECTRICES PARA REFERENCIAS**

- En el texto, usar citas numeradas colocadas al final de la oración entre corchetes. Los números de citas diferentes deben separarse por comas, a menos que sea un rango contínuo de citas en cuyo caso se usará un guion. Ejemplos: [10] [10,15,22] [12-20].
- Numerar las citas secuencialmente según aparecen en el texto (NO en orden alfabético de las referencias).
- Citar los trabajos sin publicar, en preparación o en proceso de revisión como "(datos sin publicar)", precedido por las iniciales y apellido del autor. Por ejemplo: A. Suárez (datos sin publicar)
- Se debe evitar las citas de información proveniente de correos electrónicos, cartas o documentos enviados entre colaboradores, pero si es absolutamente necesario, se deben referir como "com. pers." cuando corresponden a comentarios sin respaldo de correspondencia, y como "in litt." cuando hubo correspondencia escrita. En ambos casos, precedidos por las iniciales y apellido del colaborador y seguida del año. Por ejemplo: (J. Muñoz in litt. 2009) (J. Muñoz com. pers. 2010)
- Subtitular la lista de referencias como Referencias (no Bibliografía o Literatura Citada).
- Ordenar la lista de Referencias de acuerdo al orden secuencial que aparecen en el texto del manuscrito (NO en orden alfabético).
- El formato de las referencias debe seguir el estilo APA (6a Edición). Este estilo arma cada referencia con los siguientes componentes generales:
- Autores. (Año). Título de la obra. Datos de publicación.
- Ejemplos:
	- **Artículo en revista impresa:**

Andersson, L. G. (1945). Batrachians from East Ecuador, collected 1937, 1938 by Wm. Clarke-Macintyre and Rolf Blomberg. Arkiv för Zoologi (Stockholm), 37A(2), 1–88.

**Artículo en revista con URL:**

Ahlman, R. (2016). Green-winged Teal Anas crecca carolinensis, first record for Ecuador. Cotinga, 38, 40. Recuperado de <http://www.neotropicalbirdclub.org/wpcontent/downloads/C38online/Ahlman.pdf> **Artículo en revista con DOI:**

Jacobsen, D., Schultz, R., & Encalada, A. (1997). Structure and diversity of stream invertebrate assemblages: the influence of temperature with altitude and latitude. Freshwater Biology, 38(2), 247– 261. doi: <http://www.dx.doi.org/10.1046/j.1365-2427.1997.00210.x>

**Libro impreso:**

Diamond, J. (2006). The Third Chimpanzee: The evolution and future of the human animal. New York: Harper Perennial.

**Libro con URL:**

Suber, P. (2102). Open Access. The MIT Press Essential Knowledge Series. Cambridge: The MIT Press. Recuperado de <http://bit.ly/oa-book>

**Libro con editores con DOI:**

Walsh, S. J., & Mena, C. F. (Eds.). (2012). Science and conservation in the Galapagos Islands: frameworks & perspectives. Vol. 1. New York: Springer Science & Business Media. doi:<http://dx.doi.org/10.1007/978-1-4614-5794-7> **Capítulo de un libro impreso:**

Minogue, K. (2014). Does the idea of "self-interest" explain the character of modern free societies? En P. Lucio Paredes & S. Oleas (Eds.), The Complexity of Liberty: Selected essays from the Mont Pelerin Society Special Meeting in Galápagos June 2013. Quito: Universidad San Francisco de Quito.

**Capítulo de un libro con DOI:**

Maldonado, M., Maldonado-Ocampo, J. A., Ortega, H., Encalada, A. C., Carvajal-Vallejos, F. M., Rivadeneira, J. F., Acosta, F., Jacobsen, D., Crespo, A. & Rivera-Rondón, C. A. (2011). Biodiversity in aquatic systems of the Tropical Andes. En S. K. Herzog, R. Martinez, P. M. Jorgensen, & H. Tiessen (Eds.), Climate change and biodiversity in the tropical Andes (pp. 276–294). Paris/Sâo José dos Campos: Inter-American Institute for Global Change Research (IAI) and Scientific Committee on Problems of the Environment (SCOPE). Recuperado de <http://www.iai.int/wp-content/uploads/2014/06/book.pdf>

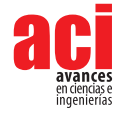

### **Disertación:**

Brandt, M. (2003). Influencia del erizo lapicero (Eucidaris thouarsii) en la estructura de la comunidad submarina de la cara norte del Islote Caamaño, Galápagos (Tesis de Licenciatura). Universidad San Francisco de Quito USFQ, Quito.

**Enciclopedia en línea (cita global de toda la enciclopedia):**

Frost, D. R. (2016). Amphibian Species of the World: an Online Reference (Version 6.0). American Museum of Natural History. Recuperado el 5 de febrero de 2017 de [http://research.amnh.org/herpetology/](http://research.amnh.org/herpetology/amphibia/index.html) [amphibia/index.html](http://research.amnh.org/herpetology/amphibia/index.html)

**Ficha en enciclopedia en línea con URL:**

Frost, D. R. (2016) Nymphargus buenaventura (Cisneros-Heredia and Yánez-Muñoz, 2007). En Amphibian Species of the World: an Online Reference (Version 6.0). American Museum of Natural History. Recuperado el 5 de febrero de 2017 de <https://web.archive.org/web/20170206001235/http>:// [research.amnh.org/vz/herpetology/amphibia/Amphibia/Anura/Centrolenidae/Centroleninae/Nymphargus/](http://research.amnh.org/vz/herpetology/amphibia/Amphibia/Anura/Centrolenidae/Centroleninae/Nymphargus/Nymphargus-buenaventura) [Nymphargus-buenaventura](http://research.amnh.org/vz/herpetology/amphibia/Amphibia/Anura/Centrolenidae/Centroleninae/Nymphargus/Nymphargus-buenaventura)

**Noticia en periódico en línea:**

En el limbo futuro de telescopio en Arecibo (2017, enero 30). El Universo. Recuperado de [https://web.archive.](https://web.archive.org/web/20170206002227/http) [org/web/20170206002227/http](https://web.archive.org/web/20170206002227/http):/[/www.eluniverso.com/vida-estilo/2017/01/30/nota/6023449/limbo-futuro](http://www.eluniverso.com/vida-estilo/2017/01/30/nota/6023449/limbo-futuro-telescopio-arecibo)[telescopio-arecibo](http://www.eluniverso.com/vida-estilo/2017/01/30/nota/6023449/limbo-futuro-telescopio-arecibo)

- Separar cada autor con una coma, y colocar "&" antes del último autor. Las iniciales de los nombres de los autores van después de los apellidos. Indicar todos los autores y no usar et al.
- Incluir el número de la revista entre paréntesis luego del volumen, si está disponible.
- Separar el rango de páginas por un guion  $n$  (-). No confundir esto con un guion simple (-).
- Colocar el DOI (Digital Object Identifier) en todas las referencias que lo tengan disponible, precedido por "doi:". El DOI debe estar en formato de enlace largo: <http://doi.org/xxx.xxx.xxx>
- No colocar un punto después del DOI .
- Si un DOI no está disponible (debe hacer una búsqueda exhaustiva), colocar un enlace estable hacia el sitio web de la revista (por ejemplo, el enlace estable de JSTOR) o un repositorio institucional (por ejemplo, [Archive.org](http://Archive.org)), con el texto "Recuperado de". No colocar enlaces a páginas web personales, servicios nopermanentes de carga/descarga de archivos.
- Para incluir la dirección de Internet o URL de una página que podría cambiar en el futuro debe primero respaldar dicho URL en un archivo digital que resguarden dicha referencia para el futuro. Para esto puede usar Wayback Machine de Internet Archive <https://archive.org/web/> o el sistema [archive.is](http://archive.is) [http://archive.](http://archive.is) [is](http://archive.is). Esto debe ser hecho en particular para páginas que provienen de enciclopedias en línea, periódico de noticias, páginas personales o institucionales.
- Cuando se hace referencia a publicaciones en línea que tienen fechas específicas (como los blogs), se debe colocar (Año, Mes día) y no solo el año.
- Colocar Anónimo cuando no exista un autor determinado.
- Colocar n/f cuando no se conozca el año de publicación.
- Citar manuscritos aceptados para publicación como "in press" solamente si ya tiene la información de publicación del artículo (número de la revista y páginas). Artículos que no tengan esta información son considerados aceptados, pero no en prensa y serán citados como "datos en proceso de publicación" dentro del texto, pero no se incluirán en las Referencias Bibliográficas.
- No se aceptará literatura gris entre las referencias bibliográficas. La literatura gris corresponde a documentos que no están disponible por canales bibliográficos regulares (como bibliotecas o bases de datos en línea), y usualmente corresponde a reportes técnicos, informes y otros trabajos sin publicar. De ser en extremo necesario, su uso será autorizado por el Editor del manuscrito. Sin embargo, es preferible considerar la opción de colocar esa información como "datos sin publicar" o "comunicación personal". De ser aprobada su inclusión como referencia, una copia del documento de literatura gris debe ser depositada en la Biblioteca de la USFQ.

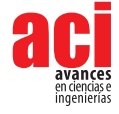

### **DIRECTRICES PARA TABLAS**

- Citar tablas en el texto con numerales arábigos en el orden que aparecen. Ejemplos: "Tabla 1" "Tablas 1–3"
- Colocar las tablas luego del texto, cada una iniciará en su propia página.
- Las tablas deben alcanzar en una hoja A4 con márgenes de 2,5 cm, pudiendo esta orientarse de manera vertical y horizontal, según sea mejor para la apariencia de la tabla.
- Cada tabla debe tener su propia leyenda explicativa, la cual debe ser comprensible sin hacer referencia al texto y será colocada antes de la tabla. Cada leyenda empezará con el número de la tabla. Ejemplo: TABLA 1. Comparación de los efectos...
- Incluir unidades en los encabezados de columnas y filas entre paréntesis.
- De ser necesarias, colocar notas al pie de la tabla enlazadas con los siguientes símbolos en el mismo orden: \*, †, ‡, §, ¶. Sin embargo, es preferible colocar cualquier aspecto importante como parte de la leyenda.

### **DIRECTRICES PARA FIGURAS**

- Avances en Ciencias e Ingenierías publica sin costo figuras a color, siempre y cuando se relacionen directamente con el manuscrito.
- El término Figura hace referencia a todo tipo de imágenes, incluyendo gráficos, dibujos, fotografías y mapas.
- Citar figuras en el texto con numerales arábigos en el orden que aparecen usando la abreviatura "Fig". Eiemplo: "Fias. 1–3"
- En el envío inicial, las figuras deben ir en baja resolución, siempre que sean legibles, e incluidas en el archivo de texto del manuscrito, luego de las tablas. Sin embargo, una vez aceptado el manuscrito, las figuras deben ser enviadas en resolución alta (mínimo 300 dpi, recomendable 600 dpi) en uno de los siguientes formatos: \*.tiff, \*.eps, \*.emf, \*.bmp, como documentos separados del archivo de texto.
- Cada figura irá en su propia página y precedida por su leyenda. La leyenda será autoexplicativa, debiendo ser comprensible sin hacer referencia al texto y será colocada antes de la figura. Cada leyenda empezará con el número de la figura. Ejemplo:

### FIGURA 1. Mapa de la región...

- Figuras dibujadas con líneas (line artwork) se preparan mejor en programas gráficos basados en vectores (e.g. Corel Draw, Illustrator, Freehand, Inkscape, ArcView). Por lo que es recomendable presentarlas en formato EPS. No use líneas de un ancho menor a 0.3 puntos.
- Las fotografías en blanco y negro, fotografías a color y mapas y gráficos realizados en programas basados en raster(e.g. Photoshop, Gimp) es recomendable que sean enviadas en formato \*.tiff. Para archivos \*.tiff, note que la resolución es irrelevante, es importante el tamaño en pixeles, por lo que recomendamos un tamaño mínimo de 1000 pixeles.
- Todo manuscrito que incluya un sitio de estudio debe incluir un mapa del mismo. Dicha figura debe: (1) ir rodeada de un borde con líneas delgadas, (2) estar geográficamente referenciado con algunas marcas de latitud y longitud y con un pequeño mapa insertado que indique la localización general, (3) tener una barra de escala en km, (4) tener una flecha que indique el Norte (no usar una rosa de los vientos), y (5) tener líneas de referencia como límites de países, carreteras, ríos o elevaciones, extendiéndose hasta el borde.
- Para todas las figuras use líneas con un grosor entre 0.3-1.0 puntos y tamaños de letra de 12 puntos.
- Todas las letras y textos usados dentro de las figuras deben ir en Times.
- Si es que desea agregar varias imágenes como una sola figura compuesta o crear una lámina con varias imágenes que ocupe toda una página, no se preocupe por el diseño de la misma. En el primer envío del manuscrito no debe armar dicha figura, sino que debe colocar la leyenda de la figura y luego pegar cada imagen separada. Cada imagen debe tener su propia denominación a través de literales en mayúsculas (ej. A) colocados en la esquina inferior derecha de cada imagen. Cuando el manuscrito avance en el proceso de publicación. el equipo de diseño de la revista se ocupará de armar y diseñar sus imágenes compuestas o láminas.
- Recuerde que las figuras serán ajustadas al tamaño de una o dos columnas en una página A4, por lo que todos los elementos de la imagen deben ser lo suficientemente grandes para ser legibles después de la reducción de tamaño, en especial los textos internos y las líneas.

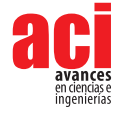

- Eliminar espacios blancos o vacíos innecesarios alrededor de las figuras.
- Incluir los créditos respectivos de la figura en la leyenda. Recuerde que es responsabilidad del autor tener los permisos necesarios para poder reproducir la figura bajo la Licencia Creative Commons de la revista.
- Si usa un mapa como una figura, debe citar la fuente del mapa. De ser posible, use mapas que sean de uso público o que permitan su uso irrestricto. Si usa Google Earth o Google Maps, debe seguir los lineamientos de atribución de Google.

### **DIRECTRICES PARA MATERIAL SUPLEMENTARIO**

- Los autores pueden publicar material suplementario junto a su manuscrito. Este material corresponde a información que complementa o provee soporte al manuscrito publicado y que se podrá descargar como archivos independientes.
- Diferentes tipos de información pueden ser incluidos como material suplementario: textos extensos sobre metodologías, bases de datos, archivos de vídeo, de audio, fotográficos y otros respaldos audiovisuales, entre otros.
- Los Materiales Suplementarios reemplazan a los Apéndices.
- Estos materiales serán citados al final del manuscrito con enlaces al portal de la revista donde estarán a disposición del público de manera gratuita.
- Si el material suplementario está compuesto por texto, debe ser presentado con el mismo formato general requerido para el manuscrito.
- De ser necesario, citar archivos de Material Suplementario en el texto siguiente el siguiente formato: Fig. S1, Tabla S1, Datos S1, Vídeos S1, Artículo S1, Audio S1. Donde la S indica que es material suplementario, y el número indica la secuencia numérica de dicho material.
- Para maximizar compatibilidad, sugerimos que envío su Material Suplementario en los siguientes formatos: Imágenes en JPG, EPS o PNG; tablas en XLS o XLSX; textos en PDF; vídeos en AVI, MOV o MP4, y archivos de audio en WAV o MP3.
- Sets grandes de datos suplementarios se pueden presentar en formato comprimido (zip o tar).

### **DIRECTRICES SOBRE NOMENCLATURA BIOLÓGICA Y DESCRIPCIÓN DE NUEVAS ESPECIES**

- ACI Avances en Ciencias e Ingenierías cumple con los requisitos establecidos por los diferentes códigos de nomenclatura sobre la validez para la descripción de nuevas especies y la disponibilidad de los artículos en línea como trabajos publicados, incluyendo el International Code of Zoological Nomenclature y el International Code of Nomenclature for algae, fungi, and plants.
- La revista se encargará de obtener los registros y el GUID (LSID) en Zoobank, IPNI y Mycobanl o Index Fungorum.
- Todos los artículos y comunicaciones de ACI Avances en Ciencias e Ingenierías están siendo depositados en Internet Archive [Archive.org](http://Archive.org) y en el repositorio USFQ.
- Los autores deben adherirse a los lineamientos establecidos por los códigos internacionales de nomenclatura respectiva al organismo tratado.
- Las descripciones de especies nuevas de seres vivos o los análisis taxonómicos deben seguir lo establecido en el respectivo código de nomenclatura.
- Cuando un taxón biológico es mencionado por primera vez, se debe escribir su nombre común (como nombre propio) seguido por su nombre científico en cursiva, por ejemplo: Oso de Anteojos Tremarctos ornatus. No colocar el nombre científico o el nombre común entre paréntesis. Más adelante en el manuscrito se puede usar solamente el nombre científico o el nombre común.
- Si el manuscrito corresponde a un análisis taxonómico o si existe controversia en relación a la nomenclatura del organismo estudiado, presentar el nombre del taxón seguido por los datos de autoría taxonómica al mencionarlo por primera. Los datos de autoría taxonómica de nombres zoológicos son los apellidos de los descriptores y el año de descripción, separados por una coma, ejemplo: Grallaria ridgelyi Krabbe et al., 1999. La autoría taxonómica de nombres botánicos debe seguir lo especificado en The International Plant Names

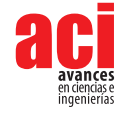

Index. Colocar la autoría taxonómica entre paréntesis solo si existió un cambio a nivel del género. Cuando hay tres o más descriptores utilizar "et al." sin cursivas.

### **ENVÍO DEL MANUSCRITO**

- **1.** Todos los manuscritos sometidos a la revista ACI Avances en Ciencias e Ingenierías deben ser enviados a través del portal en línea. En la sección Envíos en Línea podrán registrarse y crear un Nuevo Envío.
- **2.** Si manuscrito tiene más de un autor, por favor incluya la información de todos los autores en el sistema (incluyendo sus correos electrónicos).
- **3.** Al momento de someter su manuscrito, debe indicar el nombre, institución y correo electrónico de por lo menos cuatro posibles revisores que podrían hacer la evaluación de pares académicos de su manuscrito. Estas personas deben ser capaces de proveer una evaluación objetiva de su manuscrito, por lo que no pueden pertenecer a la institución de ninguno de los autores, ni estar involucrados en el estudio de manera directa o indirecta. El equipo editorial de la revista se reserva el derecho de seleccionar a los revisores sugeridos al momento del envío del manuscrito o de buscar a otros revisores.
- **4.** Para el envío inicial, el manuscrito debe consistir de un solo archivo que incluya: el texto, las tablas y figuras. Las tablas y las figuras deben ir luego del texto (no intercaladas en el texto). Cada tabla y figura irá en su propia página y estará precedida por su leyenda. En caso de enviar Material Suplementario, deberá ser enviado como archivos separados y subidos al momento del envío inicial.
- **5.** Si es que algunas de las figuras de su manuscrito es una figura compuesta por varias imágenes, no debe armar dicha figura sino que debe colocar la leyenda de la figura y luego pegar cada imagen separada. Cada imagen debe tener su propia denominación a través de literales en mayúsculas (ej. 5A) colocados en la esquina inferior derecha de cada imagen.
- **6.** La revista mantendrá comunicación directa con el autor para correspondencia, quien es el responsable de someter el manuscrito, recibir las revisiones, enviar el manuscrito revisado, aprobar la corrección de originales y las pruebas de imprenta.

### **LISTA DE COMPROBACIÓN PARA LA PREPARACIÓN DE ENVÍOS**

Como parte del proceso de envío, los autores/as están obligados a comprobar que su envío cumpla todos los elementos que se muestran a continuación. Se devolverán a los autores/as aquellos envíos que no cumplan estas directrices.

- El estudio presenta los resultados de investigación científica primaria.
- El envío no ha sido publicado previamente ni se ha sometido a consideración en otra publicación.
	- **NOTA:** ACI Avances en Ciencias e Ingenierías apoya a los autores que desean compartir su trabajo de manera temprana a través de archivos/repositorios de prepublicaciones (preprint servers/repositories), incluyendo arXiv, bioRxiv, figshare, PeerJ Preprints, SSRN, Zenodo, entre otros. De igual forma consideramos manuscritos que han salido únicamente como tesis en repositorios institucionales o trabajos que han sido presentados en actas de conferencias.
- Todas las metodologías de análisis, tanto experimentales, estadísticas y otras, se han realizado bajo estándares técnicos de alta calidad y se describen en suficiente detalle para garantizar su reproducibilidad.
- Todas las conclusiones se pasan en la interpretación justificada y apropiada de los resultados. Los autores deben evitar exagerar el alcance de sus conclusiones y si bien pueden discutir el posible impacto de sus resultados deben identificar sus ideas como hipótesis y no como conclusiones.
- Los textos están escritos de una manera entendible y clara, teniendo un correcto uso del lenguaje. Los manuscritos aceptados por la revista ACI Avances en Ciencias e Ingenierías pasan por una corrección del lenguaje y estilo, sin embargo errores en el uso del lenguaje pueden nublar el correcto entendimiento del contenido y provocar evaluaciones negativas por parte los revisores.
- El estudio debe cumplir con todos los estándares aplicables de ética en la experimentación e integridad científica. Todos los estudios relacionados con seres vivos, líneas celulares, muestreo de campo o que tengan potenciales implicaciones de bioseguridad deben contar con las aprobaciones de un comité de ética institucional / IRB, así como con todos los permisos legales requeridos por el país donde se realiza la investigación.

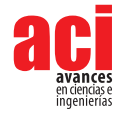

- El manuscrito sigue estándares utilizados por la comunidad de su disciplina científica y garantiza la disponibilidad de los datos. La disponibilidad de los datos se puede realizar colocándolos como material suplementario del manuscrito o depositándolos en repositorios digitales confiables.
- Todos los autores han participado en el desarrollo del manuscrito, lo han leído y están de acuerdo con su envío a la revista ACI Avances en Ciencias e ingenierías, y de ser aceptado, están de acuerdo que sea publicado según a la Política de Acceso Abierto de la revista.
- Todos los autores cumplen con los requisitos de autoría detallados en la Política de Autoría.
- El envío inicial del manuscrito consiste de un solo archivo, que incluye: el texto, las tablas y figuras en el mismo archivo. Las tablas y las figuras van luego del texto (no intercalarlas con el texto). Cada tabla y figura está en su propia página y está precedida por su leyenda. En caso de enviar Material Suplementario, se lo envía como archivos separados.
- Si es que hay figuras compuesta por varias imágenes, se colocó la leyenda de la figura y luego se pegó cada imagen separada. Cada imagen tiene su propia denominación a través de literales en mayúsculas (ej. A) colocados en la esquina inferior derecha de cada imagen.
- Siempre que sea posible, se proporcionan DOI o direcciones URL estables para las referencias.

### **AVISO DE DERECHOS DE AUTOR/A**

**Los autores que publiquen en la revista ACI Avances en Ciencias e Ingenierías aceptan los siguientes términos:** 

- La revista está considerada como una publicación de acceso abierto (*open access*) regida bajo los parámetros de la Licencia de reconocimiento de Creative Commons.
- Los autores conservarán sus derechos de autor y garantizarán a la revista el derecho de primera publicación de su obra, la cual estará simultáneamente sujeto a la Licencia de reconocimiento de Creative Commons que permite a terceros compartir la obra siempre que se indique su autor y su primera publicación esta revista.
- Los autores podrán adoptar otros acuerdos de licencia no exclusiva de distribución de la versión de la obra publicada, pudiendo de esa forma publicarla en un volumen monográfico o reproducirla de otras formas, siempre que se indique la publicación inicial en esta revista.
- Se permite y se recomienda a los autores difundir su obra a través de Internet:
- Antes del envío a la revista, los autores pueden depositar el manuscrito en archivos/repositorios de prepublicaciones (preprint servers/repositories), incluyendo arXiv, bioRxiv, figshare, PeerJ Preprints, SSRN, entre otros, lo cual puede producir intercambios interesantes y aumentar las citas de la obra publicada (Véase El efecto del acceso abierto).
- Después del envío, se recomiendo que los autores depositen su artículo en su repositorio institucional, página web personal, o red social científica (como Zenodo, ResearchGate o [Academia.edu\)](http://Academia.edu).

### **DECLARACIÓN DE PRIVACIDAD**

Los nombres y las direcciones de correo electrónico introducidos en esta revista se usarán exclusivamente para los fines establecidos en ella y no se proporcionarán a terceros o para su uso con otros fines.

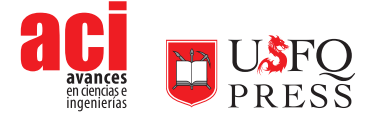